UNIVERSIDAD DE EL SALVADOR

FACULTAD DE INGENIERIA Y ARQUITECTURA

ESCUELA DE INGENIERIA CIVIL

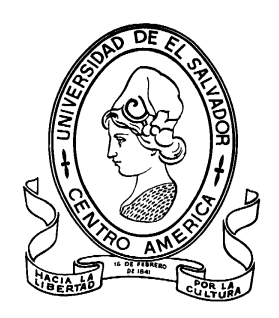

# **DESARROLLO DE CURVAS DE VULNERABILIDAD PARA EDIFICIOS PERTENECIENTES AL CAMPUS CENTRAL DE LA UNIVERSIDAD DE EL SALVADOR**

PRESENTADO POR:

**GUILLERMO MANUEL SALGADO NIETO**

PARA OPTAR AL TITULO DE:

**INGENIERO CIVIL**

CIUDAD UNIVERSITARIA, JULIO 2017

## **UNIVERSIDAD DE EL SALVADOR**

RECTOR:

## **MSC. ROGER ARMANDO ARIAS ALVARADO**

SECRETARIO GENERAL:

## **MSc. CRISTOBAL HERNAN RIOS BENITEZ**

## **FACULTAD DE INGENIERIA Y ARQUITECTURA**

DECANO:

## **ING. FRANCISCO ANTONIO ALARCON SANDOVAL**

SECRETARIO:

## **ING. JULIO ALBERTO PORTILLO**

## **ESCUELA DE INGENIERIA CIVIL**

DIRECTOR:

## **ING. JORGE OSWALDO FLORES RIVERA**

## UNIVERSIDAD DE EL SALVADOR FACULTAD DE INGENIERIA Y ARQUITECTURA ESCUELA DE INGENIERIA CIVIL

Trabajo de Graduación previo a la opción al Grado de:

## **INGENIERO CIVIL**

Título:

# **DESARROLLO DE CURVAS DE VULNERABILIDAD PARA EDIFICIOS PERTENECIENTES AL CAMPUS CENTRAL DE LA UNIVERSIDAD DE EL SALVADOR**

Presentado por:

## **GUILLERMO MANUEL SALGADO NIETO**

Trabajo de Graduación Aprobado por:

Docente Asesor:

PH.D-ING. MANUEL ALFREDO LÓPEZ MENJIVAR

SAN SALVADOR, JULIO 2017

Trabajo de Graduación Aprobado por:

Docente Asesor:

## **PH.D-ING. MANUEL ALFREDO LÓPEZ MENJIVAR**

#### **AGRADECIMIENTOS**

A DIOS por darme la vida e iluminarme en el camino durante el seguimiento de la carrera, en la elaboración de este trabajo de graduación y por permitirme alcanzar esta meta.

A mi familia que me apoyo en el transcurso de la carrera, desde mis inicios.

Al Ing. Mario Roberto Nieto Lovo por ayudarme en todo momento, sin su ayuda jamás lo habría logrado. Le agradezco de corazón por confiar y creer en mí durante toda la carrera. V.J.M.J.CH.

Al Ing. Mauricio Polanco, al Arq. Juan Perla, al Lic. Julio Quintanilla, al Director de la Escuela Ing. Velásquez de la Escuela de Ingeniería Mecánica muchas gracias por sus consejos, guías y experiencias que me transmitieron a lo largo de mi formación como profesional.

Al Ing. Herrera Mirón de la Unidad de Ciencias Básicas, a la Arq. Maribel de Paniagua de la Escuela de Civil, al Lic. Salvador Castillo de Química y Farmacia, Ing. Miguel Hernández de Agronomía, y a todos los ingenieros que creyeron en mí y me dieron una oportunidad dentro de la Universidad de El Salvador.

Al PH.D Manuel Alfredo López Menjivar por aceptar ser mi asesor de tesis, por creer en mí y por mostrarme la guía para conseguir culminar este logro.

Al Ing. Nicolás Guevara, al Ing. Carlos Escobar, al Ing. Fredy Orellana, al Ing. Manuel de Jesús Gutiérrez, al Ing. Bonilla, al Ing. Aníbal, muchas gracias por formarme en el área de estructuras, son los mejores ingenieros que puede tener el Departamento de Estructuras.

A Elias Alexander Flores Chévez, a Pablo Roberto Doñan Figueroa, a Ernesto Silva (Netillo), a Erick Yazbek por estar a mi lado durante todo momento. Al Prof. Flores, al Prof. Jorge del Colegio Champagnat por enseñarme la ciencia y el arte de las matemáticas.

A las Familia Flores-Chévez y Familia Doñan-Figueroa por apoyarme en todo momento e impulsarme a continuar mi camino en la formación profesional.

A la planta de Infocentro, a Guery Alas, a Victor Rivas, a William y al Ing. Peñate, de la Administración Académica por su apoyo durante de la ejecución de la tesis.

A todas las personas que se volvieron mis amigos durante la carrera, y que de ahora en adelante serán mis colegas.

A la planta de la Escuela de Ingeniería Civil, al Ing. Cárcamo, al Ing. Jorge Flores, al Ing. Santiago Escobar, al Ing. Joaquín Choto, al Ing. Valencia, al Ing. Godínez, al Ing. Lesly Mendoza, a la Ing. Susan de Orellana, al Ing. Miguel Landaverde, al Ing. Edgar Gavidia (Q.E.P.D.), al Ing. Mario Velázquez, al Ing. Ricardo Herrera, al Ing. Roberto Berganza y a todos los ingenieros y arquitectos por ayudar a formarme como profesional.

Al Ing. Héctor Campos, al Arq. Carlos Chavarría, al Ing. Rex A. Fernández, al Ing. Stanley Grijalva por transmitirme sus conocimientos y ayudarme en el desarrollo de la tesis

## **Gracias Totales**

#### **DEDICATORIA**

Le dedico el trabajo de graduación a Dios Todopoderoso que me dio la vida, a mi abuelita Broulinda Espinoza Torres (Q.E.P.D) por empujarme a cumplir con mis sueños, por enseñarme a retar mis metas, a mi abuelito José Nieto por cuidarme siempre desde el cielo, a mi mamá Liuba Lorena Nieto Espinoza por cuidarme y enseñarme con esfuerzo y persistencia todo se logra, a José Edgardo Sierra Zelaya por enseñarme que todo se debe aprender con humildad. Al ingeniero Mario Roberto Nieto Lovo por darme su apoyo incondicional.

*Guillermo Manuel Salgado Nieto*

## ÍNDICE DE CONTENIDO

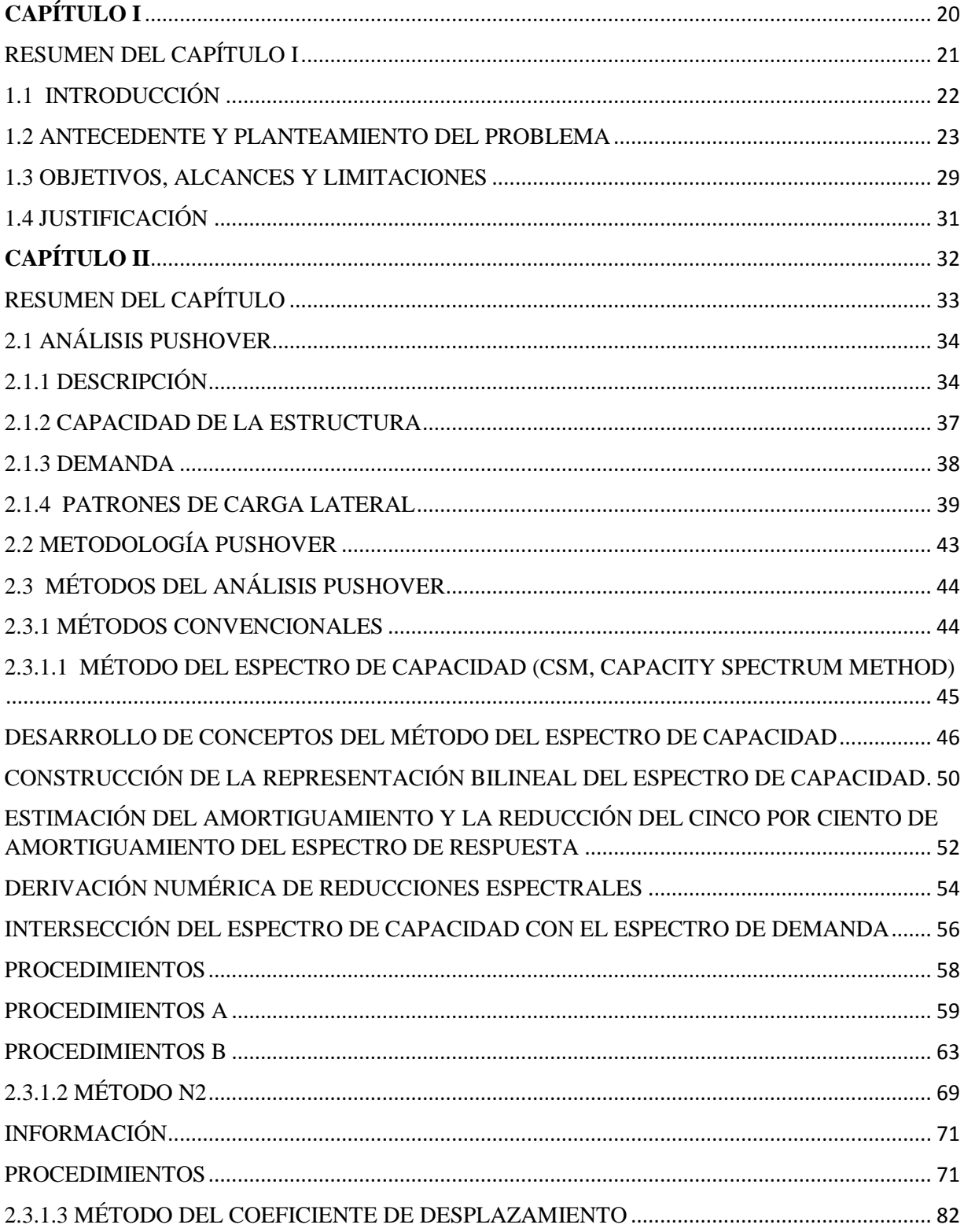

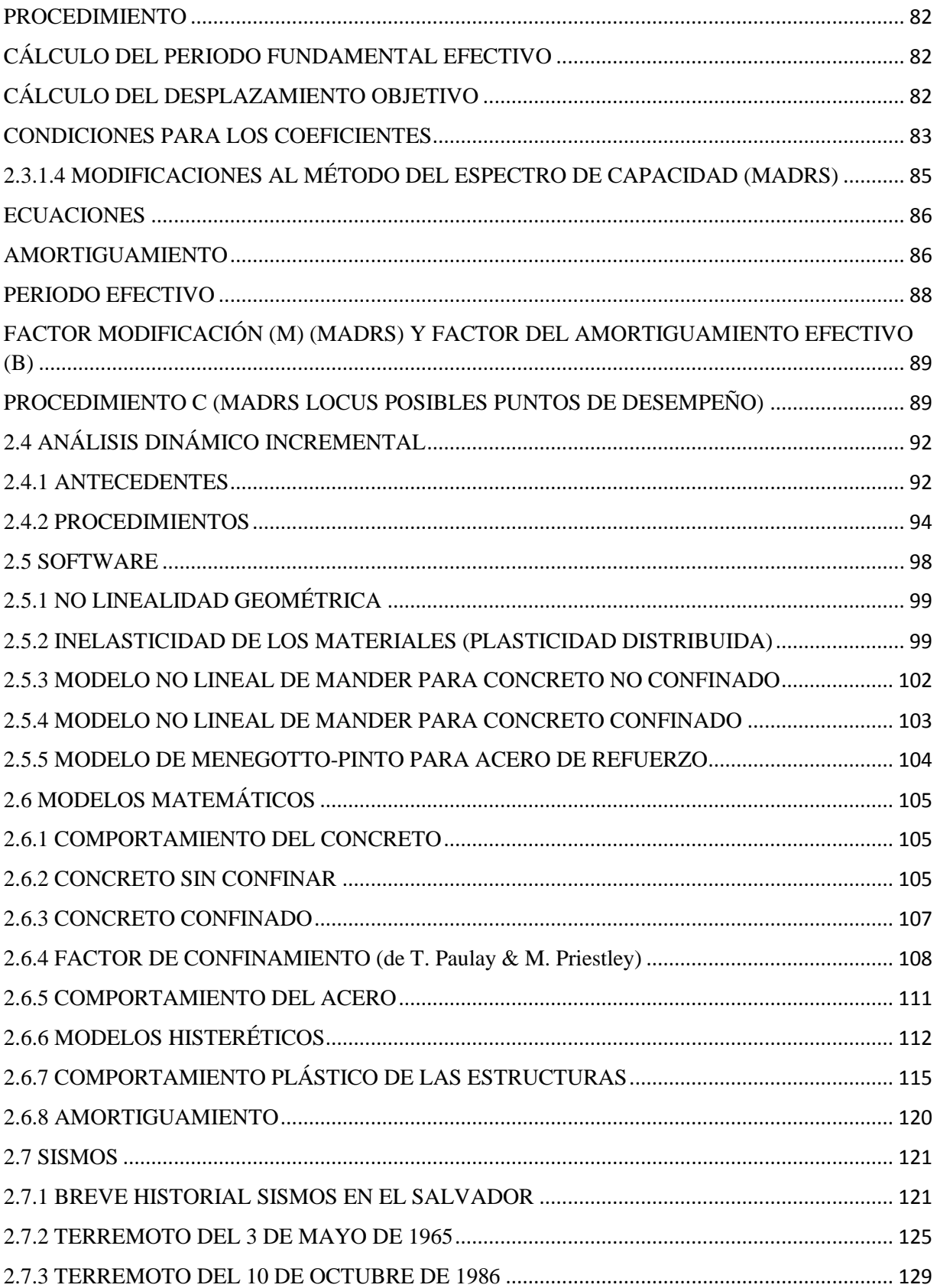

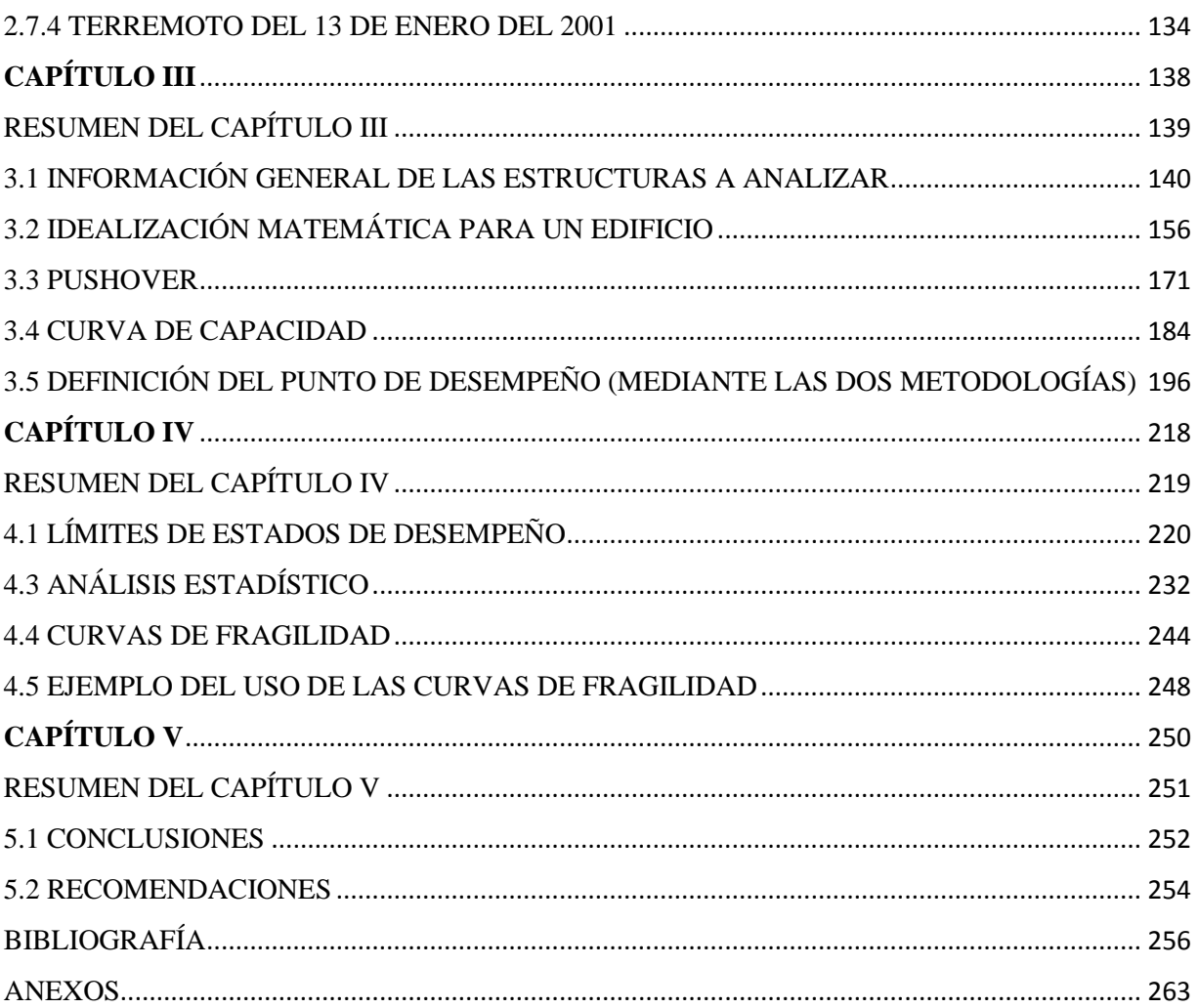

## ÍNDICE DE FIGURAS

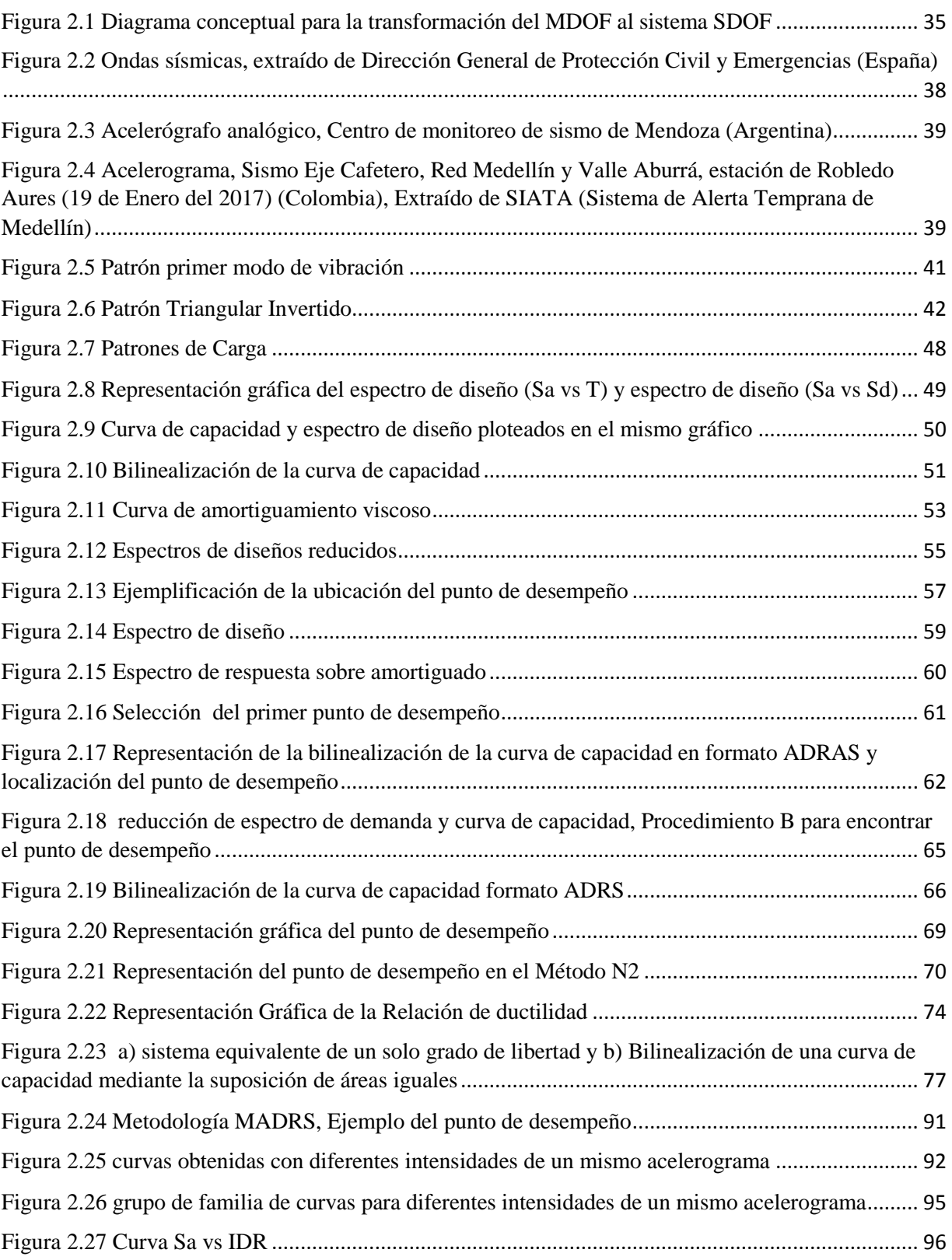

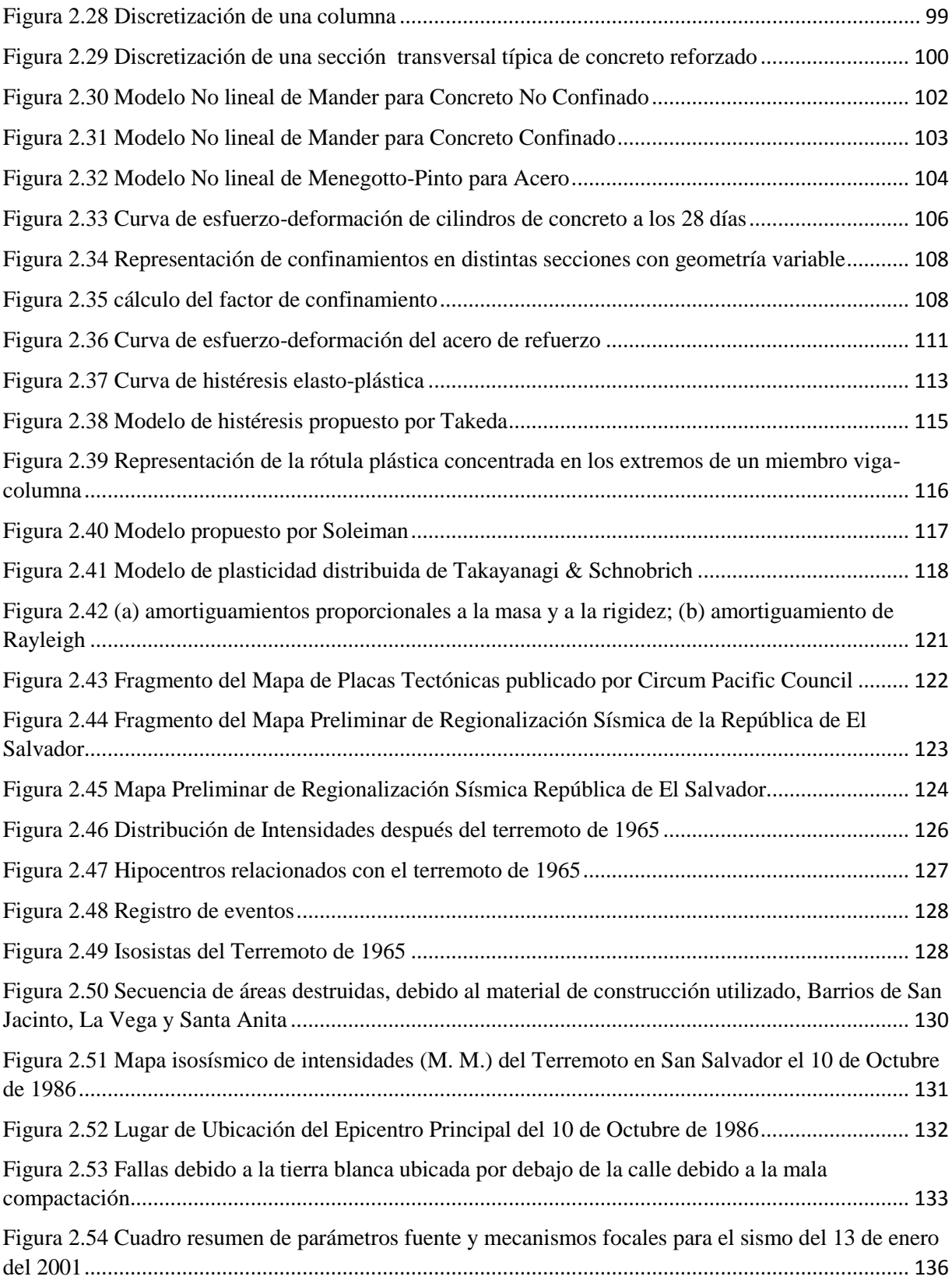

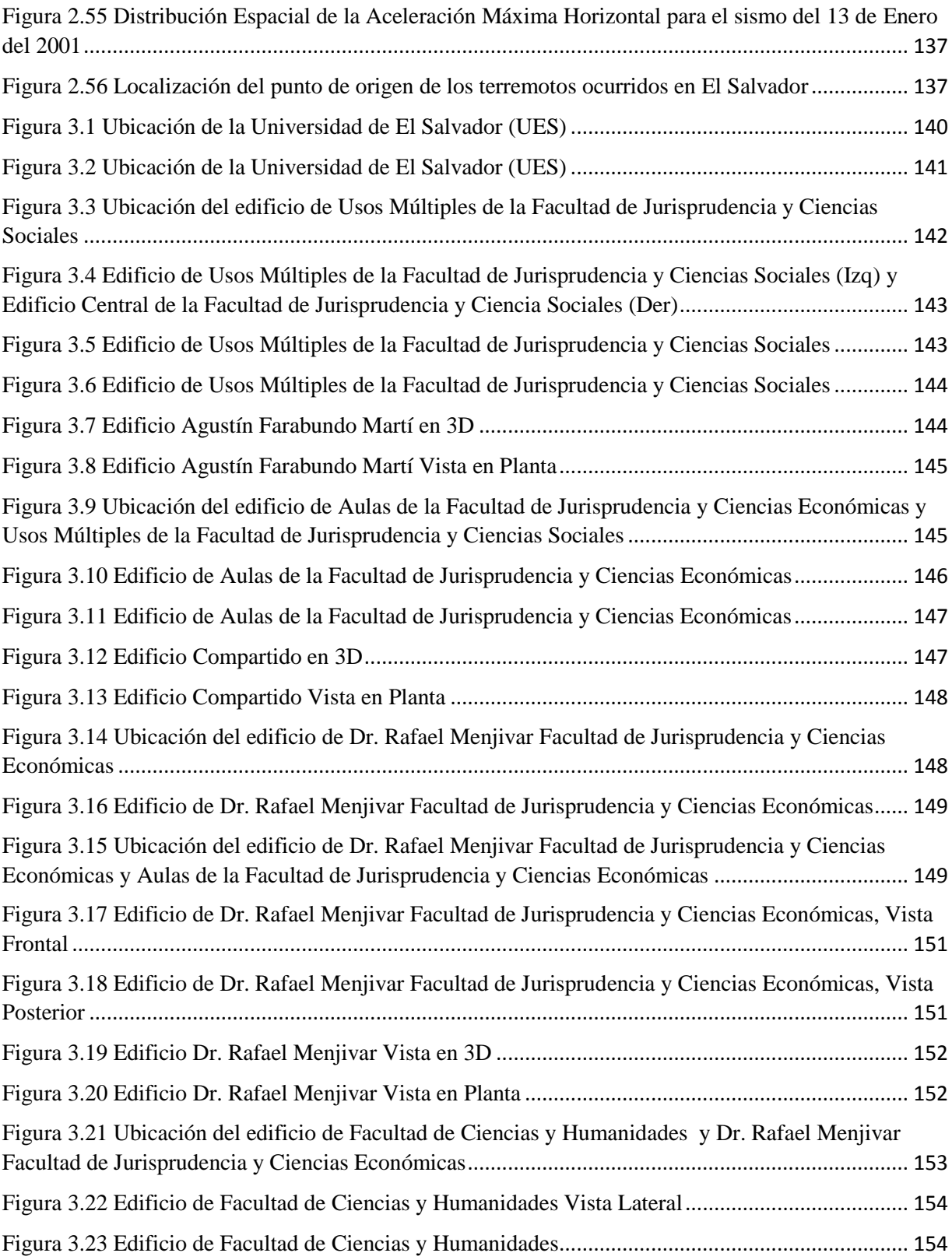

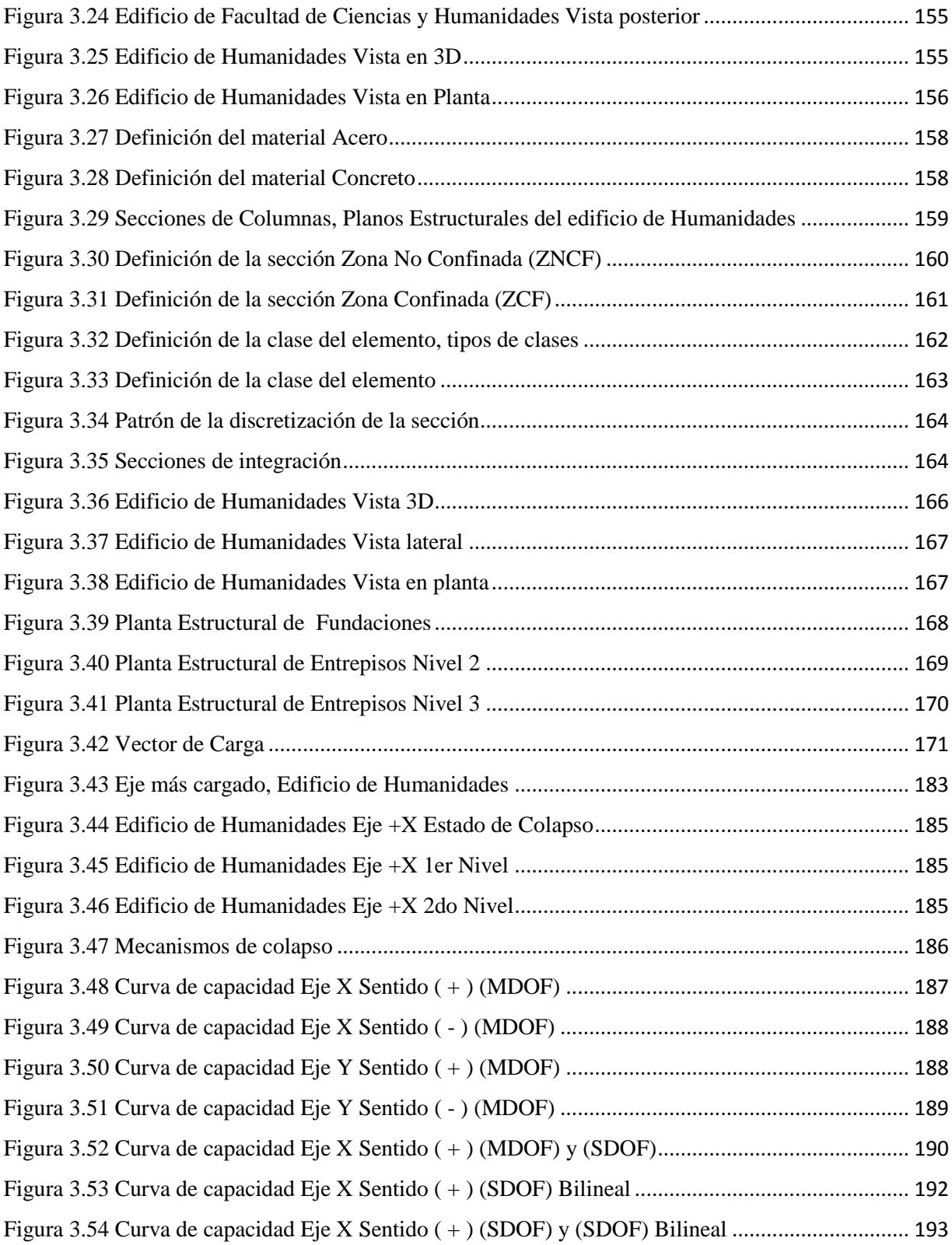

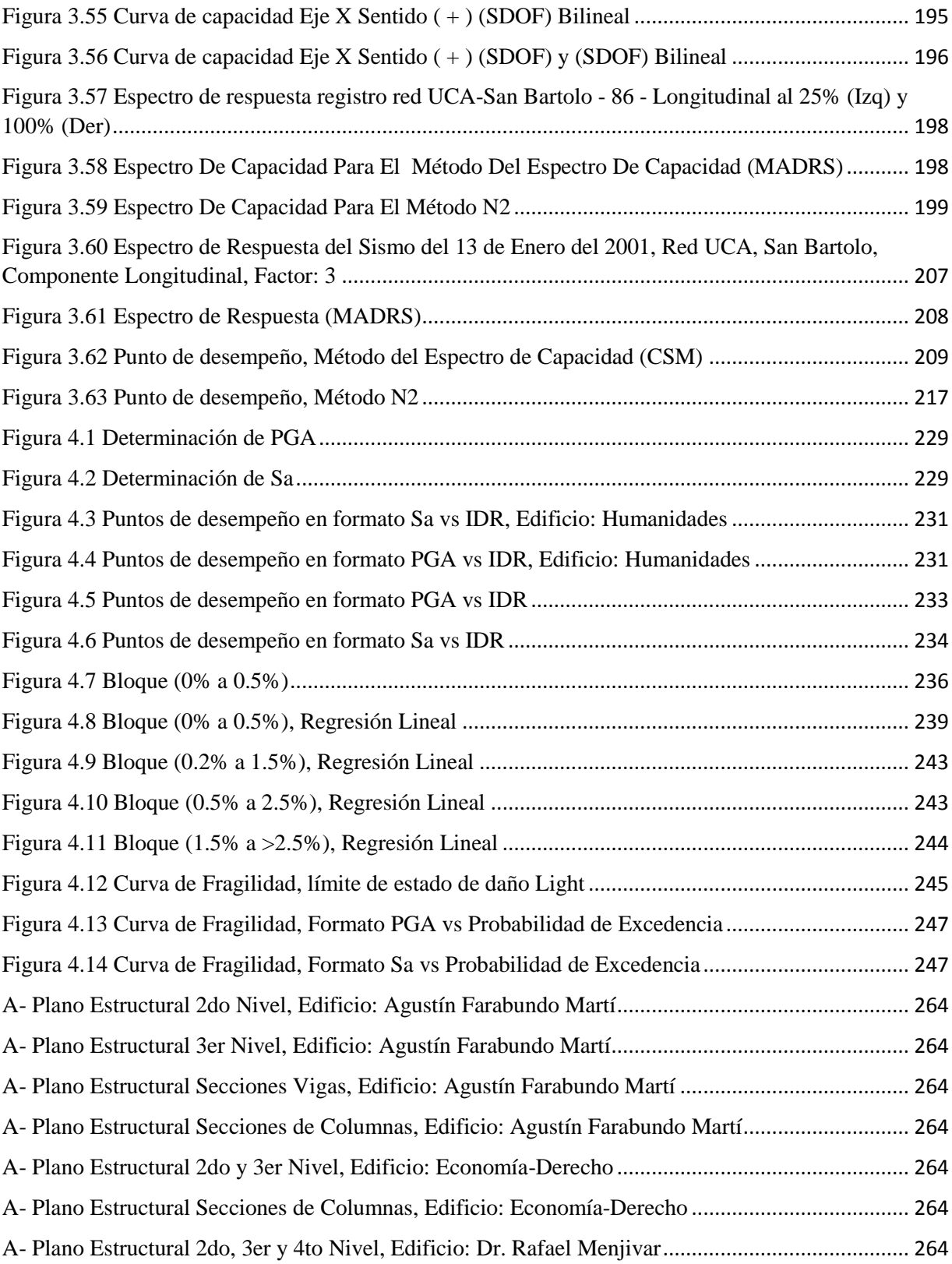

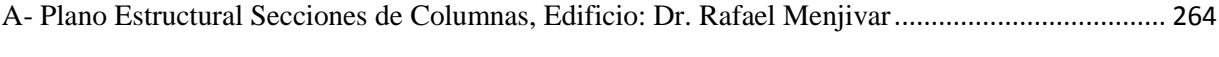

## ÍNDICE DE TABLAS

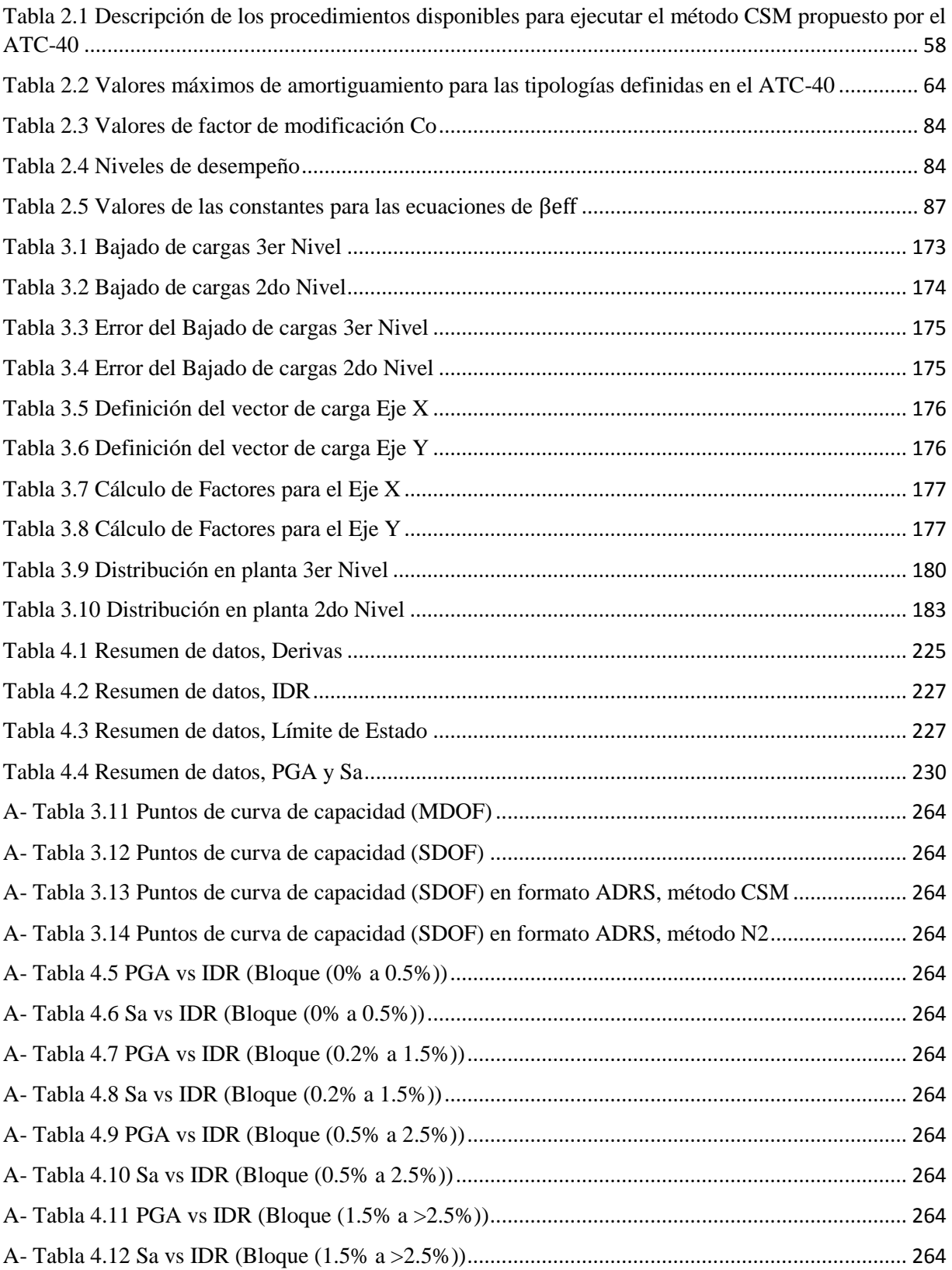

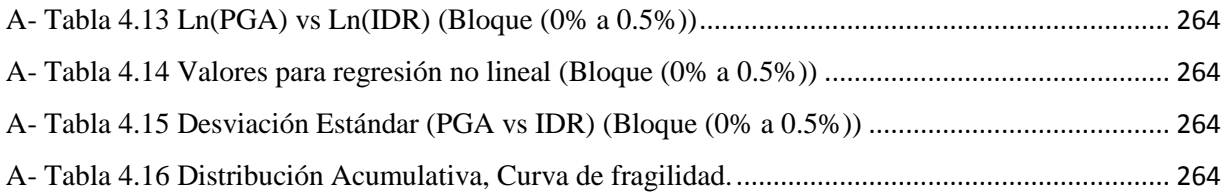

## ÍNDICE DE GRÁFICO

[Gráfico 4.1 Probabilidad de daño para el Caso: 1g, Formato PGA vs Probabilidad de Excedencia](#page-247-0) ... 248 [Gráfico 4.2 Probabilidad de daño para el Caso: 1g, Formato Sa vs Probabilidad de Excedencia](#page-247-0) ....... 248

# <span id="page-19-0"></span>**CAPÍTULO I**

### <span id="page-20-0"></span>RESUMEN DEL CAPÍTULO I

Las curvas de vulnerabilidad son la parte de esencial del trabajo de graduación, de manera paralela se toman en cuenta las demás variables que comprenden el riesgo sísmico. El riesgo sísmico tiene un impacto dentro del diseño de nuevos edificios y la evaluación de edificios existente, este último punto es retomado a lo largo del trabajo de grado siendo el centro. Las evaluaciones se harán en la tipología seleccionada, concreto reforzado, debido a que representan la mayoría de estructuras, pero no abarcan el cien por ciento, existentes dentro del Campus de la Universidad de El Salvador, haciendo énfasis que el sistema es de marcos (pórticos). La estimación de las curvas se hace mediante la utilización de software, creados por la compañía Seismosoft®, que ayuden a capturar el comportamiento no lineal de la estructura ante las demandas con las que sea evaluado y las características que hace propio al edificio. Dentro de los objetivos se tiene evaluar matemáticamente los edificios, y con los datos obtenidos elaborar las curva de vulnerabilidad. Dentro del trabajo no se considerará en esta investigación el efecto de la interacción suelo-estructura en la respuesta de la estructura ante solicitaciones estáticas verticales y dinámicas. Así como se presenta de manera detallada la justificación del trabajo y propuesta del contenido así como el presupuesto requerido para su elaboración.

#### <span id="page-21-0"></span>1.1 INTRODUCCIÓN

El trabajo de grado comprenderá la metodología y el desarrollo sobre las curvas de vulnerabilidad para una tipología estructural comprendiéndose por tipología a la composición del edificio en base a los materiales con los que fue construido así como el sistema para soportar tanto acciones gravitacionales como acciones laterales, independientemente del tipo de configuración arquitectónica que presente. Esta evaluación se hará evaluando la capacidad estructural del sistema, representado por las curvas de capacidad estructural; así como la probabilidad de daño que presente tal sistema ante excitaciones sísmicas (curvas de fragilidad). De forma general, en el presente trabajo, se les llama Curvas de Vulnerabilidad al conjunto de Curvas de Capacidad y las Curvas de Fragilidad. Por lo anterior, se tomará en cuenta uno de los fundamentos principales del riesgo el cual es la vulnerabilidad estructural ya que de la ecuación del riesgo sísmico es la única variable que puede ser evaluada y modificada plenamente por la práctica de la Ingeniería Civil.

Para llevar adelante la investigación, como una ayuda, se empleará un software de evaluación estructural, Seismostruct, con el cual se determinará tanto la capacidad de las estructuras así como el nivel de daños que pueda presentar acorde a una excitación del suelo; dichos datos se usarán para la fabricación de las curvas de vulnerabilidad mediante el uso de funciones y matrices.

Se comprende que la tipología estructural y la configuración arquitectónica juegan un rol muy importante en la ocurrencia de daños de los edificios que se encuentran en una ciudad. <span id="page-22-0"></span>Es por eso que las curvas de vulnerabilidad y fragilidad intentan predecir tanto la capacidad de las edificaciones ante solicitaciones sísmicas así como la probabilidad de daños que puedan ocurrir. Para la presente investigación, la metodología será aplicada a las edificaciones con la tipología estructural más común que existe en el campus central de la Universidad de El Salvador. Por otra parte se presentará una recopilación bibliográfica de trabajos basados en la metodología para obtener curvas de vulnerabilidad y fragilidad.

La importancia del trabajo reside en la información que brindará, la cual será para dar respuesta, mediante la elaboración de un modelo, a la incógnita acerca de ¿Cómo prevenir? Con el objetivo de eliminar la pregunta del ¿Por qué sucedió?

#### 1.2 ANTECEDENTE Y PLANTEAMIENTO DEL PROBLEMA

#### 1.2.1 ANTECEDENTES

La noción de riesgo proviene de muchos enfoques conceptuales que tienen origen en los estudios de amenaza tecnológica y algunos de ellos son extrapolados al campo de desastres naturales. Entre las primeras investigaciones especializadas en el tema de desastres naturales dieron comienzo a principios de los sesenta basadas en las contribuciones pioneras de Gilbert White (1964) desde el punto de vista de la ecología y la geografía, sociologitas como Enrico Quarantelli (1988) y Russell Dynes (1994) desde 1963 hicieron esfuerzos para explicar la respuesta social de los desastres siguiendo analogías como la respuesta en caso de ataques nucleares. (Carreño, 2006).

Desde el punto de vista de la ingeniería civil éstas investigaciones han sido materializadas en desarrollos realizados en el campo del riesgo físico, el cual está asociado a la probabilidad de sufrir daño corporal, y así se dio comienzo a la era de metodologías fundamentadas en la evaluación del riesgo sísmico físico las cuales tienen sus raíces en los trabajos realizados por Whitman en 1973. (Carreño, 2006, p.46).

Sin duda el riesgo sísmico, que es una inminencia latente, conlleva a la preparación para eventos en los cuales se harán cuantificaciones tanto en pérdidas humanas como en daños y costos en reparaciones de estructuras. Se debe entender el riesgo como "el daño, destrucción o pérdida esperada obtenida de la convolución de la probabilidad de ocurrencia de eventos peligrosos y de la vulnerabilidad de los elementos expuestos a tales amenazas, matemáticamente expresado como la probabilidad de exceder un nivel de consecuencias económicas y sociales en un cierto sitio y en un cierto período de tiempo" (Spence 1990).

Sin embargo diversos autores proponen la definición de riesgo como "Una situación que puede conducir a una consecuencia negativa no deseada en un acontecimiento o también considerada como la probabilidad de que suceda un determinado peligro potencial (entendiéndose por peligro una situación física que puede provocar daños a la vida, a los equipos o al medio)…" (Casal, 1999, p.19).

Se puede afirmar que el riesgo sísmico es la probabilidad de que ocurra una pérdida causada por un sismo que depende de cuatro factores: la Amenaza Sísmica, que es la ocurrencia de un movimiento telúrico de gran magnitud; la Vulnerabilidad, haciendo

24

hincapié en la definición dada por el Centro Internacional para la Investigación del Fenómeno de El Niño (CIIFEN): **"La Vulnerabilidad son las características y las circunstancias de una comunidad, sistema o bien que los hacen susceptibles a los efectos dañinos de una amenaza..**.**",** aplicándolo al estudio se puede tener que "La Vulnerabilidad se representa como las condiciones ,actuales, de las infraestructuras con las cuales tiene cierta capacidad de soportar un evento sísmico"; La Exposición se puede expresar en términos del número de edificios o personas en una zona, o el valor productivo de la industria y comercio concentrada en un lugar y el Costo sería el número de personas albergadas en cada edificio o un valor monetario asociado con cada edificio o unidad industrial. (J. Bommer, 1982).

#### *Riesgo Sísmico = Amenaza Sísmica \* Vulnerabilidad \* Exposición \* Costo*

En el cálculo del riesgo se considera el impacto económico de todos los daños sufridos ante el fenómeno sísmico. En este cálculo, se consideran todos los efectos negativos que puedan ser cuantificados económicamente. Así como el tiempo de recuperación de la economía de la zona, si han sido afectadas la industria o las infraestructuras de importancia económica, como puertos y vías férreas.

El nivel de riesgo sísmico presente en El Salvador es muy agudo dado que se tienen un alto grado de amenaza sísmica, debido a la constante presencia de terremotos; la exposición también es muy alta debido al desordenado desarrollo urbanístico de la población, y finalmente, la vulnerabilidad de los activos expuestos, características que no están completamente cuantificadas. De los tres factores anteriores la única que puede ser evaluada y completamente modificada a través de la práctica de la ingeniería es la Vulnerabilidad. Una de las maneras de evaluar la Vulnerabilidad de los activos expuestos es haciendo uso de las Curvas de Vulnerabilidad y Fragilidad.

¿Por qué son necesarias las curvas de vulnerabilidad sísmica? ¿Qué influencia pueden tener estas curvas en las incidencias de eventos sísmicos en el futuro?, la respuesta: porque brindan una mejor percepción acerca de cómo se relacionan la intensidad de un sismo y la probabilidad de daño en edificios, obteniendo una estimación más acertada de cuál será el nivel de daños y cómo se comportará la estructura ante múltiples escenarios sísmicos de diferentes niveles de intensidad.

#### 1.2.2 PLANTEAMIENTO DEL PROBLEMA

El Salvador es uno de los países de Centroamérica, con más alto grado de incidencia sísmica debido a su ubicación dentro del anillo de fuego del Pacífico, propenso a ser sujeto de múltiples riesgos encontrando entre ellos el riesgo sísmico, sin embargo para ahondar más acerca de este riesgo que afecta el país se requiere tratar los componentes que conforman el riesgo, los cuales son la vulnerabilidad, Exposición y la Amenaza, siendo la amenaza sísmica la variable del riesgo mayor estudiada por su alta importancia.

Los estudios sobre la amenaza sísmica que se han llevado a cabo, en El Salvador, han sido elaborados para comprender de qué manera afecta no solo a la economía sino englobar a todo aquello que puede perjudicar de manera directa, perturbando la estabilidad de la sociedad en todos sus aspectos, es por ello que se debe comprender el concepto de amenaza, citando a Barbat de manera textual: "La amenaza se utiliza con referencia a un

peligro latente o a un factor de riesgo externo de un elemento expuesto que puede ser expresado como la probabilidad de ocurrencia de un evento de cierta intensidad, en un sitio específico y para un período determinado de exposición", (Barbat,2011).

Los distintos tipos de amenaza existentes pueden clasificarse por dos tipos: a) Provenientes de sucesos naturales, es decir procedentes de fenómenos físicos originados por la naturaleza y sus elementos; b) Provocadas por la actividad humana, también se pueden clasificar a partir de su aparición: a) comienzo súbito o repentino, como el caso de los terremotos, movimientos sísmicos; b) comienzo lento, como las sequías, (AIDIS, OPS, 2004).

Sin embargo la amenaza como se puede observar es demasiado amplia por ello se concentrará el esfuerzo en la amenaza clasificada como natural y de comienzo súbito es decir la amenaza sísmica, se define como la probabilidad de excedencia de un determinado nivel de movimiento del terreno, como resultado de la acción de terremotos en el área de influencia, durante un periodo de tiempo especificado (Schenk, 1989), para tener una idea de cómo está conformada la amenaza sísmica se debe vislumbrar que depende de un gran número de variables, algunas de las cuales pueden ser difíciles de cuantificar en la actualidad pero se pueden desarrollar modelos simplificados que permiten estimar las variables fundamentales involucradas en él cálculo de la amenaza sísmica, lo cual permite dar un tratamiento científico al problema.

El problema se centraliza en percibir cómo el riesgo sísmico puede afectar a la sociedad, ante la problemática se deben desarrollar un mecanismo que aunque no sea preciso nos dé

27

una exactitud de cantidad expresada pérdidas no solo en el ámbito financiero sino que ponen en riesgo las vidas humanas. (J.J. Bommer, 2004, p.402), Este mecanismo tiene nombre de curvas de vulnerabilidad, estás curvas requieren de datos muy específicos para acercarse a las distintas posibles realidades que pueden llegar a ocurrir, para el proceso de desarrollo de las curvas se necesita las tipologías estructurales de las infraestructuras, y añadiendo también el uso movimientos telúricos, ya sean excitaciones registradas en la historia o excitaciones sintéticas, se llega a la relación entre las variables de daños a nivel estructural junto con el costo, de reparación, de dichos daños.

En la tesis de graduación: "Evaluación preliminar de riesgo sísmico en las instalaciones del campus central de la Universidad de El Salvador" (Navarro, 2013), se hace un primer intento de evaluar las pérdidas y daños debido a diferentes escenarios sísmicos. En ese trabajo las curvas de vulnerabilidad sísmica no fueron desarrolladas debido a la falta de recursos técnicos, y tuvieron que ser adoptadas de otros modelos. Por lo anterior, y con el objetivo de proseguir el estudio de riesgo sísmico en

El campus universitario se propone retomar la iniciativa presentada de manera tal de desarrollar las curvas de vulnerabilidad para las tipologías estructurales existentes en la UES (campus central) y que se pueda elaborar un modelo que responda a la pregunta de ¿Cómo prevenir? en vez de encontrar un ¿Por qué sucedió?

Para entender el comportamiento de los edificios se generarán diversos modelos estructurales, pertenecientes a la tipología estructural seleccionada, los cuales se someterán a diversas solicitaciones sísmicas y se estudiará sus respuestas. Éstas ayudarán

28

<span id="page-28-0"></span>a tener una mejor idea de cómo responderán las estructuras pertenecientes al campus de la Universidad de El Salvador y así considerar las probabilidades que existirán de aplicar las curvas de vulnerabilidad sísmica a otros edificios con similares características.

#### 1.3 OBJETIVOS, ALCANCES Y LIMITACIONES

#### 1.3.1 OBJETIVO GENERAL

 Desarrollar las Curvas de Vulnerabilidad Sísmica de una tipología estructural comúnmente existente dentro de las instalaciones del Campus Central de la Universidad de El Salvador haciendo uso de análisis matemáticos y estadísticos según sea el caso.

#### 1.3.2 OBJETIVO ESPECÍFICO

- Definir las tipologías estructurales en el campus central de la Universidad de El Salvador que serán objeto de estudio
- Evaluar matemáticamente la vulnerabilidad de la tipología estructural seleccionada cuyo resultado se ilustrará por curvas de vulnerabilidad, las cuales comprenden curvas de capacidad y fragilidad.
- Definir el grado de daño y las pérdidas de la tipología estructural seleccionada y su influencia en la evaluación del riesgo sísmico del campus central de la Universidad de El Salvador.

### 1.3.3 ALCANCES

- El área de estudio será el campus central de la Universidad de El Salvador.
- Para el estudio, debido al complejo y extenso procedimiento para la obtención de las curvas de vulnerabilidad, se utilizará una tipología estructural común presente en la Ciudad Universitaria.
- Se hará la presente investigación centrándose en una de las variables que componen el riesgo sísmico, la cual es la vulnerabilidad estructural.

### 1.3.4 LIMITACIONES

- Los edificios que serán objeto de estudio serán aquellos que pertenezcan al universo de estructuras dentro de la UES y cumplan con la tipología seleccionada para hacer el estudio.
- El período al cual está limitada la investigación y la obtención de resultados está conformado por 8 meses.
- La metodología aplicada está formulada únicamente para marcos de concreto reforzado.
- No se considerará en esta investigación el efecto de la interacción suelo-estructura en la respuesta de la estructura ante solicitaciones estáticas verticales y dinámicas.

#### <span id="page-30-0"></span>1.4 JUSTIFICACIÓN

Los estudios de Riesgo Sísmico son de vital importancia no solo para obtener un patrón de daños y/o pérdidas ante un evento sino también son muy útiles para desarrollar planes de prevención y mitigación que coadyuven en la reducción de posibles víctimas ante los posibles escenarios que se pueden llegar a presentar.

Siendo la vulnerabilidad la única variable que puede ser evaluada y modificada, en la ecuación del riesgo sísmico, a través de la práctica de la Ingeniería Civil, y que para un mejor cálculo de las pérdidas probables, ante diferentes escenarios sísmicos, se hace necesario el desarrollo de las curvas de vulnerabilidad. De tal manera de poder calcular los daños ante los distintos escenarios a los cuales puede ser sometida las estructuras.

Ya se adquirió, ordenó y compiló la información sobre la exposición, tanto física como humana, así como las tipologías existentes dentro de la UES. Ahora, será necesario las curvas de vulnerabilidad para dichas tipologías, al menos las más representativas, y poder evaluar de manera más realista el riesgo sísmico presente en las instalaciones del campus central.

El estudio tiene la virtud de ser uno de los primeros, si no el primero, en el desarrollo de curvas de vulnerabilidad por parte de un estudiante de la Carrera de Ingeniería Civil, de tal suerte que la misma metodología podrá ser aplicada en otros casos similares.

# <span id="page-31-0"></span>**CAPÍTULO II**

#### <span id="page-32-0"></span>RESUMEN DEL CAPÍTULO II

El capítulo tratará del abordaje de metodología que servirán como puente entre el desarrollo de las curvas de vulnerabilidad, estos se puede dividir en 2 partes, estáticos y dinámicos. Las metodologías elegidas son aquellas que tiene un alto uso en el mundo, para Norteamérica y en subsecuencia América se tiene Método del Espectro de Capacidad (Capacity Spectrum Method; CSM), siguiendo el continente Europeo con Método N2 (N2 Method) elaborado por Fajfar que si bien tiene cierta semejanza con el CSM propuesto por Freeman, difieren al momento de calcular el punto de desempeño, también se tiene el Método de Coeficiente de Desplazamiento y por último el Método del Espectro de Capacidad Modificado usando (MADRS). En contra parte se tiene el Análisis Dinámico Incremental (Incremental Dynamic Analysis; IDA) que es un emergente método propuesto por muchos autores pero estimulado con una intensidad mayor por Vamvatsikos & Cornell aunque se tiene la contribución hecha por Anil K. Chopra en el campo del Análisis Dinámico Incremental.

Dentro del contenido del capítulo se hace una descripción de los modelos matemáticos existentes, como por ejemplo la evolución de los mecanismos de distribución de plasticidad y cómo se abordará en el trabajo con el uso de un software de análisis no lineal, Seismostruct. Así como una breve reseña histórica de los sismos que han afectado El Salvador, así como la selección de dos de los sismos más devastadores, que servirán para el análisis de las estructuras, mediante las metodologías propuestas para el alcance de los objetivos propuestos.

#### <span id="page-33-0"></span>2.1 ANÁLISIS PUSHOVER

#### 2.1.1 DESCRIPCIÓN

El método Pushover fue diseñado para formar parte de nuevas metodologías con las cuales realizan los diseños sísmicos, así como la evaluación de las estructuras. El método al estar basado en la extensión de un modelo matemático Pseudo bidimensional para edificios dentro del rango no lineal, se asume que la respuesta de la estructura está controlada por el primer modo de vibración, para cuando son estructuras pequeñas o medianas pero para las estructuras altas los modos de vibraciones de alto orden contribuyen al comportamiento de la edificación.

La composición de una estructura es mediante la unión de elementos. Dichos elementos son considerados macro-elementos para los cuales se aplica un cortante basal de manera bilineal o multi-lineal. El análisis se lleva paso a paso hasta llegar a una aproximación de la relación real entre el cortante basal global y el desplazamiento máximo computado.

Dicha aproximación simplifica el problema de dinámica transformándolo a un problema estático, el cual es levemente distante de la realidad debido a las consideraciones que se toman en cuenta durante la adaptación del problema.

La alteración en la respuesta de la estructura se debe trabajar como un sistema equivalente de un grado de libertad (SDOF, "Single Degree-Of-Fredom"), es decir la edificación se presenta como un sistema múltiple de grados de libertad (MDOF, "Multi Degree-Of-Fredom") y se modifica mediante la consideración de que el primer modo de vibración es el modo dominante dentro de todas las vibraciones que presenta la estructura, esto es

<span id="page-34-0"></span>debido a que el primer modo posee la mayor participación modal y en consecuencia , esto ayuda a reducir y llevar al punto en el que el edificio se puede representar como un sistema de péndulo invertido, en el cual la masa se sitúa en la parte más alta con una barra con cierta rigidez y período elástico similar al de la estructura, esto se puede observar en la Figura 2.1.

El movimiento inducido de los terremotos a un sistema MDOF que puede ser elástico como inelástico y que se deriva mediante la ecuación diferencial que gobierna:

$$
[M]{\n \begin{bmatrix} \n \ddot{U} \n \end{bmatrix} + [C]{\n \begin{bmatrix} \n \dot{U} \n \end{bmatrix} + {F}} = -[M]{1}i\dot{u}_g
$$
\n\nEcc. 2.1\n\nEcuación de Movimiento

Donde  $[M]$  es la matriz de masa,  $[C]$  es la matriz de amortiguamiento,  $[F]$  es el vector de fuerzas por cada nivel, {1} es un vector de influencia caracterización de los

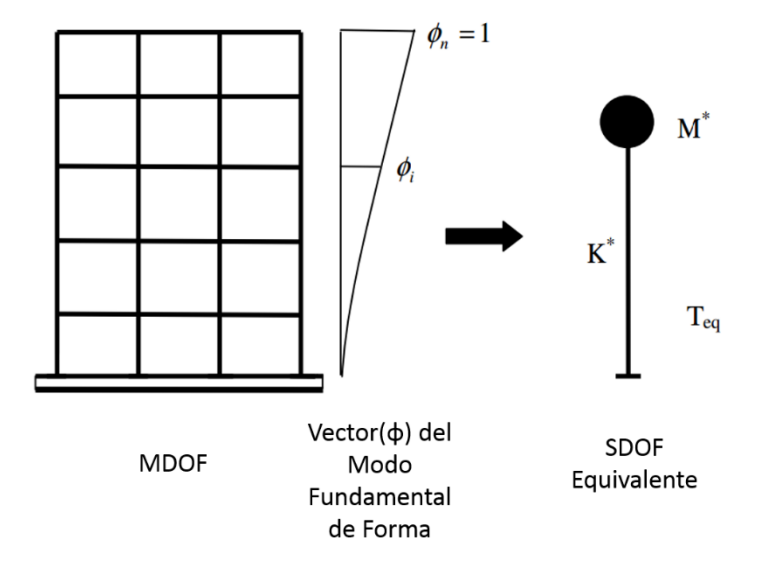

Figura 2.1 Diagrama conceptual para la transformación del MDOF al sistema SDOF

desplazamientos de las masas cuando se aplica estáticamente un desplazamiento de unidad, y  $\ddot{u}_q$  es la historia de la aceleración del suelo o la excitación del suelo.

Tomando un solo vector de forma,  $\{\phi\}$ , el cual no es una función del tiempo y por último pero no menos importante el vector de desplazamiento,  $U$ , del sistema MDOF donde  $U =$  $\{\Phi\}u_t$ , donde  $u_t$  denota el desplazamiento del techo o del máximo punto del edificio, la ecuación diferencial que gobierna el sistema MDOF será transformada como se puede apreciar:

$$
[M]{\phi}\ddot{u}_t + [C]{\phi}\dot{u}_t + {F} = -[M]{1}\ddot{u}_g
$$
 Ec. 2.2

Si el desplazamiento de referencia  $u^*$  del sistema MDOF es definido como:

$$
u^* = \frac{\{\phi\}^T [M] \{\phi\}}{\{\phi\}^T [M] \{1\}} u_t
$$
 Ec. 2.3

Se pre-multiplica la ecuación 2.2 por  $\{\phi\}^T$  que es el vector de forma transpuesto y sustituyéndolo por  $u_t$  que es el desplazamiento total del sistema usando la ecuación 2.3, la ecuación diferencial que describe la respuesta del sistema de un solo grado de libertad equivalente (ESDOF):

$$
M^* \ddot{u}^* + C^* \dot{u}^* + F^* = -M^* \ddot{u}_g
$$
 \tEc. 2.4

Donde:

$$
M^* = {\{\Phi\}}^T [M]{1}
$$
 Ec. 2.5

$$
C^* = {\{\boldsymbol{\phi}\}}^T[C]{\{\boldsymbol{\phi}\}} \qquad \qquad \text{Ec. 2.6}
$$
$$
F^* = {\phi}^T\{F\} \qquad \qquad \text{Ec. 2.7}
$$

Teniendo el sistema SDOF, este se empuja hasta el colapso y origina la curva capacidad, esta a su vez se idealiza. Existiendo muchas formas para bilinealizar la curva de capacidad como se verá más adelante.

El Pushover, es un procedimiento que provee una representación gráfica del desplazamiento-fuerza global de la curva de capacidad de la estructura, para generar el mismo efecto que produce un sismo a las estructura se ocupan fuerzas laterales que simularan la excitación sísmica (terremoto).

### 2.1.2 CAPACIDAD DE LA ESTRUCTURA

La capacidad de una estructura puede ser definida como la resistencia que presentan todos los miembros del edificio al resistir fuerzas externas que con llevan a la estructura a desplazarse de su posición original. La capacidad puede ser construida a partir del método Pushover el cual requiere de un patrón de carga definido como por ejemplo las cargas laterales uniformes. Existen diferentes patrones de carga, los cuales pueden generen otros tipos de respuestas de la estructura, claro que la curva de capacidad basada en el modo fundamental de vibración además de ser predominante en la respuesta de la estructura, confiere buenos resultados. Se recomienda seleccionar más patrones de carga con fundamentos ingenieriles.

Los siguientes pasos son la condensación de las partes más representativas para la obtención de la curva de capacidad.

1. Crear un modelo computacional de la estructura:

Clasificando cada elemento en el modelo como primario o secundario dependiendo de su ubicación en la estructura, según los planos.

2. Aplicar fuerzas laterales a cada nivel de la estructura en proporción a la contribución de la masa en cada nodo y utilizando como patrón de carga el vector de forma fundamental. Se e aclara que para realizar este análisis se debe incluir las cargas gravitacionales.

## 2.1.3 DEMANDA

La demanda o el movimiento sísmico es la manera por la cual se manifiesta la energía proveniente del movimiento de la corteza, que bien puede ser la ruptura de la corteza, subducción o choque placas, ver figura 2.2 Al ocurrir el fenómeno sísmico este queda

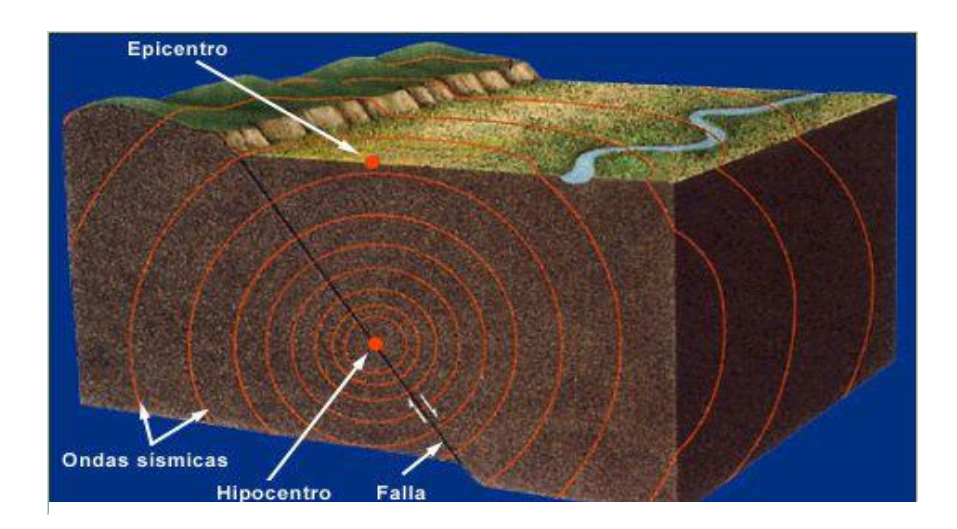

Figura 2.2 Ondas sísmicas, extraído de Dirección General de Protección Civil y Emergencias (España)

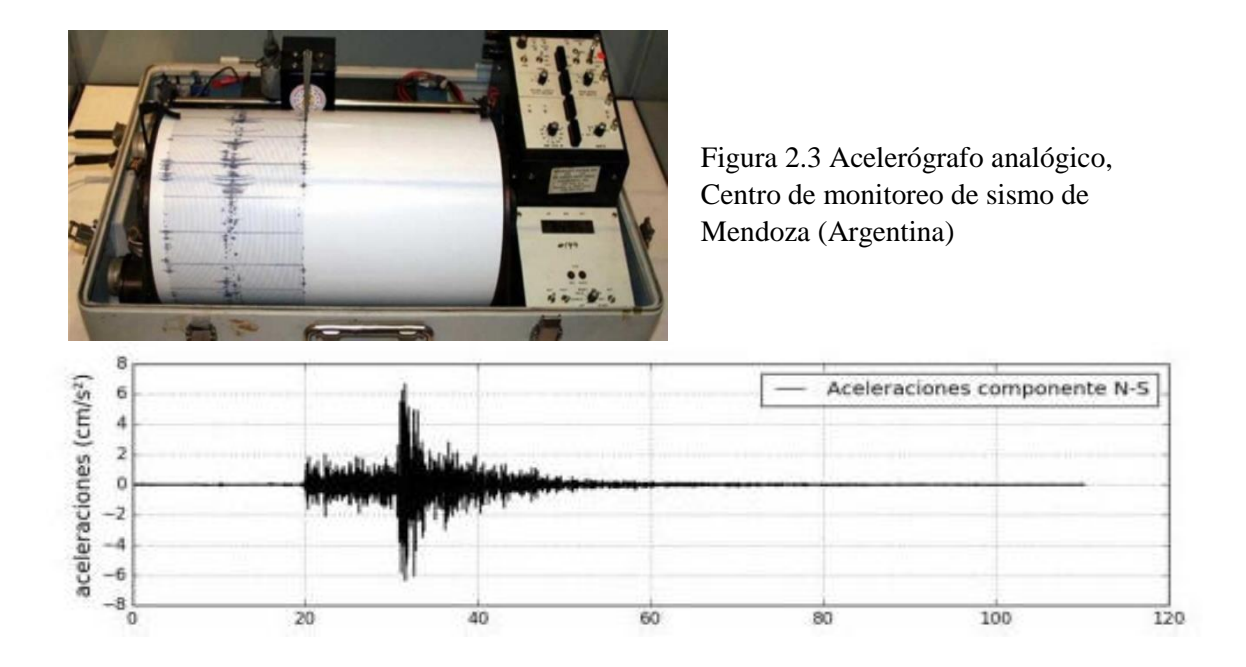

Figura 2.4 Acelerograma, Sismo Eje Cafetero, Red Medellín y Valle Aburrá, estación de Robledo Aures (19 de Enero del 2017) (Colombia), Extraído de SIATA (Sistema de Alerta Temprana de Medellín)

registrado a través de instrumentos, acelerógrafos, sensibles que detectan las vibraciones de la onda sísmica producidas por una ruptura en la corteza, el registro llamado acelerograma se expresa por medio de las aceleraciones y la duración de tiempo que tuvo evento. Ver figuras 2.3 Y 2.4

### 2.1.4 PATRONES DE CARGA LATERAL

Para ejecutar el método Pushover en el sistema MDOF, el patrón de fuerzas laterales, que se incrementaran, aplicadas a puntos de masa del sistema o también llamados nodos.

Mediante la aplicación de este patrón se lleva al edificio a una etapa inelástica, pasando del rango elástico, este proceso se puede monitorear, a través de puntos identificados como puntos de desempeño, los cuales muestren de manera progresiva el rendimiento más

apegado a la realidad de cómo se comportan los elementos estructurales. Cabe mencionar que existen efectos que se presentan durante el estado de inelástico uno de ellos es la pérdida de resistencia que experimenta el sistema en sus miembros.

Se debe enfatizar que "la elección del modelo de carga, patrón de carga, que se usa para capturar un fenómeno dinámico a través de un análisis estático es de mucha importancia ya que se ha reconocido que puede afectar a los resultados de manera significativa", Lawson et al. (1994), Naeim et al. (1998), Gupta et al. (1999), Mwafy et al. (2001), Lew et al. (2001), İnel et al. (2003), Moghadam et al. (2000).

Se ha recomendado que la aplicación de un solo patrón de carga lateral no es capaz de capturar la respuesta dinámica de cualquier sistema para obtener el comportamiento de la estructura ante un evento sísmico. Esto es reflejado en FEMA 356 y EC8, los cuales recomiendan que al menos se debe de ocupar dos patrones como mínimo para poder obtener una respuesta más acorde. En este capítulo la fuerza cortante se distribuye en elevación pero en el capítulo III se mostrará cómo el cortante se distribuye en planta.

Algunos de los patrones de carga lateral para el Análisis Pushover:

a) Distribución modo de forma basada en el modo fundamental o de otras formas de los modos de interés

$$
F_i = W_i \varphi_{ij} \tag{Ec. 2.8}
$$

Donde  $W_i$  es el peso del nivel  $i,$  y  $\varphi_{ij}$  es el elemento  $i^{th}$  del Vector modo de forma correspondiente al nivel  $i$  del modo  $j$ .

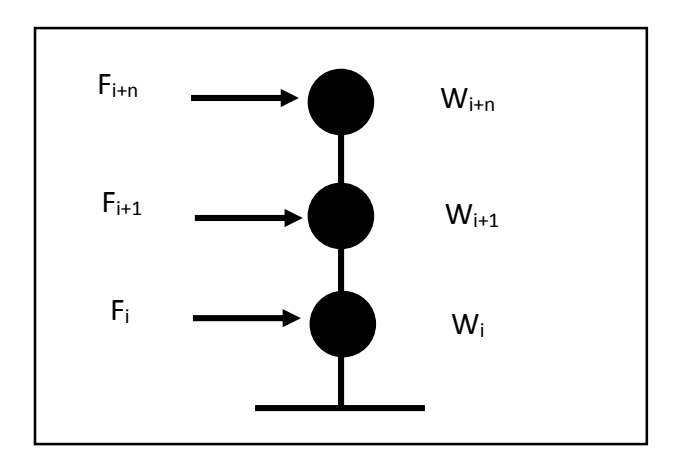

Figura 2.5 Patrón primer modo de vibración

Las fuerzas laterales son proporcionales a la masa de cada nivel por la deformación correspondiente al nivel, ya normalizada. En la figura se puede observar que los pesos para cada nivel, en donde la masa Wi es designada para el nivel 1, Wi+1 para el nivel 2 y Wi+n para el n- enésimo nivel. Para la ecuación se tiene el vector de forma el cual debe ser normalizado, es decir que se debe dividir por el desplazamiento del punto más alto del sistema. Ver figura 2.5

b) Distribución triangular invertida

$$
F_i = \frac{W_i h_i}{\sum_{i=1}^n W_i h_i} * V_b
$$
 Ec. 2.9

Donde  $h_i$  es la altura del nivel i, n es el número total de niveles, y  $V_b$  es el cortante basal dado por la siguiente ecuación:

$$
V_b = S_a(T_n)W
$$
 EC. 2.10

Donde  $S_a(T_n)$  es la ordenada aceleración del espectro de diseño en el período fundamental  $T_n$ , y W es el peso total de la estructura. Ver figura 2.6

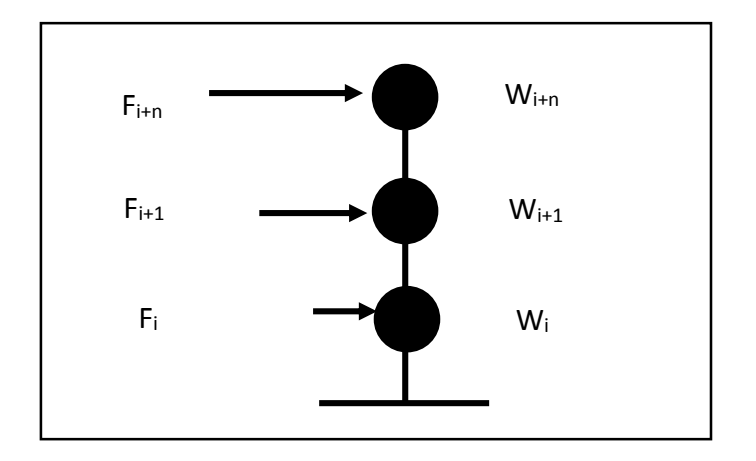

Figura 2.6 Patrón Triangular Invertido

## c) La Distribución de Carga Fema (The FEMA Load Distribution)

$$
F_i = \frac{W_i h_i^k}{\sum_{i=1}^n W_i h_i^k} * V_b
$$
 Ec. 2.11

Donde  $K$  es un coeficiente que puede ser supone que es dependiente del período fundamental  $T_n$  de la estructura. Este valor de  $K$  puede establecerse igual a 1.0 para las estructuras que tiene un período más corto que  $0.5$  segundos y  $K$  puede

ser igual a 2.0 para  $T > 2.5$  segundos. Una variación lineal entre 1 y 2 se puede usar una interpolación para obtener los valores medios (FEMA, 2000)

# 2.2 METODOLOGÍA PUSHOVER

"El diseño de estructuras es requerido por la ocurrencia de terremotos. Los terremotos son causados debido a los movimientos diferenciales de la corteza de la tierra" (Kramer, 1996). El análisis Pushover es una herramienta útil para la determinación del comportamiento de una estructura, es decir las curvas de capacidad.

La técnica se basa en que la estructura es sometida a determinadas cargas laterales, como las mostradas en el apartado 2.1.4, de lo cual resulta una presentación aproximada de las fuerzas inerciales relativas generadas en locaciones de masa sustancial.

La intensidad de la carga es incremental y equivalente a que la estructura sea empujada, dichas fuerzas originarán los estados de fluencia, plásticos, hasta llegar al colapso o la ruptura de los elementos que conforman la estructura, además se presenta la carga vs los desplazamientos, así como las fallas que pueden ocurrir en cada elemento estructural en función de cortante o deformaciones.

La carga lateral incremental funciona como una excitación del suelo que lleva un "Tempo giusto" (a una velocidad consistente), aunque entre los sismos puede existir que tengan diferencias muy arraigadas de manera que los períodos en los que se desarrolle la liberación de la energía sean distintos debido a la naturaleza de la cual proceda y de cómo este se propague, lo cual también depende de una variable muy fundamental que radica en el tipo de suelo en donde se desarrolle dicho evento.

El Pushover simplifica el problema, mediante la transformación del problema dinámico a un problema estático convirtiéndolo de manera digerible para el entendimiento del lector, cómo antes se mencionó en el apartado 2.1.1

# 2.3 MÉTODOS DEL ANÁLISIS PUSHOVER

Para el Análisis de Pushover se tienen diferentes métodos para su ejecución dentro de estos métodos se pueden dividir en tres grupos:

- a) Métodos Convencionales
- b) Métodos Adaptativos
- c) Métodos en basados en energía

## 2.3.1 MÉTODOS CONVENCIONALES

Para los métodos convencionales se tienen los siguientes:

- A. Método del Espectro de Capacidad
- B. Método Mejorado del Espectro de Capacidad
- C. Método N2
- D. Método del Coeficiente de Desplazamiento
- E. Análisis Modal Pushover
- F. Método del Espectro de Capacidad Modificado con (MADRS)

En trabajo de graduación solo se centrará en los métodos convencionales más destacados de los dos continentes, América y Europa, que son Método del Espectro de Capacidad (CSM), Método del Coeficiente de Desplazamiento y el Método del Espectro de Capacidad Modificado con (MADRS) para el continente Americano y el Método N2 para el continente Europeo.

# 2.3.1.1 MÉTODO DEL ESPECTRO DE CAPACIDAD (CSM, CAPACITY SPECTRUM METHOD)

El método del espectro de capacidad se ha tomado a partir de las indicaciones dadas por el ATC-40 y así mismo algunas consideraciones otorgadas en el FEMA 273.

La capacidad se convierte en un medio con el cual tiene como enfoque central del procedimiento no lineal simplificado es la generalización del análisis Pushover o la curva de capacidad, como en algunos textos se conoce. Esto representa el desplazamiento lateral como función de la fuerza aplicada a la estructura. (ATC-40)

El método consiste en la localización del punto de desempeño, el cual debe satisfacer las dos condiciones siguientes:

- a) El punto debe pertenecer a la curva del espectro de capacidad en orden de representar el desplazamiento de la estructura.
- b) El punto antes mencionado debe coincidir en la curva de demanda espectral, reducida a partir de la curva de demanda espectral elástica (Respuesta Elástica), del espectro de diseño con 5 porciento de amortiguamiento, la cual representará la demanda no lineal para el mismo desplazamiento de la estructura.

Se aclara que los factores de reducción espectral están dados en términos del amortiguamiento efectivo. El amortiguamiento efectivo se calcula en base a la forma de

la curva de capacidad, el desplazamiento de demanda estimado, y el resultado del ciclo (curva) de histéresis.

Se comprenden tres procedimientos para la determinación del punto de desempeño el cual siempre de cumplir con las dos condiciones mencionadas en este apartado. Sin embargo, los procedimientos que se describirán son diferentes entre sí, debido a que las divergencias entre los métodos residen en el desarrollo de cada uno mediante técnicas analíticas contra técnicas gráficas, pero comparten la misma base en conceptos y relaciones matemáticas.

# DESARROLLO DE CONCEPTOS DEL MÉTODO DEL ESPECTRO DE CAPACIDAD.

## *Conversión de la curva de capacidad a la curva del espectro de capacidad*

Para el uso de dicho método es necesario convertir la curva de capacidad, la cual está en términos del cortante basal y el desplazamiento del techo y la cual se transformará a un espectro de capacidad de un sistema de un solo grado de libertad (SDOF), que es una representación de la curva de capacidad en formato Acceleration-Displacement Response Spectra o Respuesta Espectral de Aceleración – Desplazamiento (ADRS), usando las ecuaciones 2.12 a 2.15 para poder lograr esta conversión.

$$
PF_1 = \left[ \frac{\sum_{i=1}^{N} (w_i \emptyset_{i1})/g}{\sum_{i=1}^{N} (w_i \emptyset_{i1}^2)/g} \right]
$$
 Ec. 2.12

Donde:

 $PF_1$  = Factor de participación modal para el primer modo natural.

 $w_i/g$  = Masa asignada al nivel i.

 $\varphi_{i1}$ = Modo de amplitud 1 en el nivel i.

 $N =$  Nivel N, es el nivel que es el más alto en la parte principal de la estructura.

$$
\alpha_1 = \left[ \frac{\left[ \sum_{i=1}^{N} (w_i \emptyset_{i1}) / g \right]^2}{\left[ \sum_{i=1}^{N} w_i / g \right] \left[ \sum_{i=1}^{N} (w_i \emptyset_{i1}) / g \right]} \right]
$$
 Ec. 2.13

Donde:

 $\alpha_1$  = Coeficiente de masa modal para el primer modo natural.

 $w_i/g$  = Masa asignada al nivel i.

 $\varphi_{i1}$ = Modo de amplitud 1 en el nivel i.

 $N =$  Nivel N, es el nivel que es el más alto en la parte principal de la estructura.

$$
S_a = \frac{V_{/W}}{\alpha_1}
$$
 Ec. 2.14

Donde:

 $S_a$  = Aceleración Espectral.

 $V =$  Cortante Basal.

 $W =$  Peso Muerto del edificio, además se debe agregar las cargas vivas.

 $\alpha_1$  = Coeficiente de masa modal para el primer modo natural.

$$
S_d = \frac{\Delta_{root}}{PF_1 \phi_{root,1}} \tag{Ec. 2.15}
$$

Donde:

 $S_d$  = Desplazamiento Espectral, la asociación entre  $S_a$  y  $S_d$  hace los puntos para el espectro de capacidad.

 $\Delta_{root}$  = Desplazamiento del techo, es la asociación del cortante V con el desplazamiento del techo  $\Delta_{root}$  hace los puntos de la curva de capacidad.

 $PF_1 \emptyset_{\text{roof}1} =$  Es la multiplicación entre el factor de participación modal para el primer modo natural y el modo de amplitud 1 para el nivel del techo.

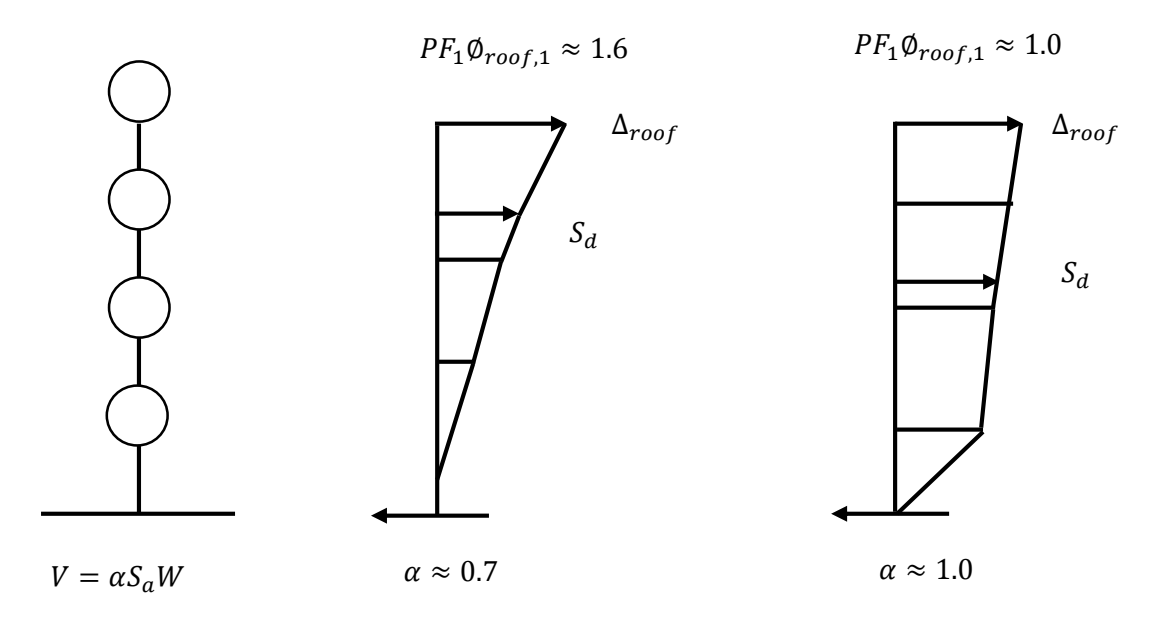

Figura 2.7 Patrones de Carga

En la Figura 2.7 se puede observar la visualización de cómo se producen distintas distribuciones de carga.

Al comprender cómo se generan los factores y coeficientes, se puede condensar los pasos de manera general sobre cómo convertir la curva de capacidad al espectro de capacidad, que es en sí, convertir la curva de capacidad al formato ADRS, para lo cual se debe calcular en primera instancia el factor de participación modal  $(PF_1)$  y seguido por el coeficiente de masa modal  $(\alpha_1)$ , luego para cada punto en la curva de capacidad y de manera consecuente calcular la relación entre la aceleración y el desplazamiento espectral. Cabe destacar lo útil que resulta la relación entre la aceleración espectral, el desplazamiento espectral y el periodo, tal y como se muestra en la ecuación 2.16.

$$
S_d = S_a T^2 / 4\pi^2
$$
 \tEc. 2.16

Esta particular relación entre las variables de aceleración y desplazamiento espectral constituye el medio para la construcción del formato ADRS, son observadas de mejor manera mediante la representación gráfica así como se logra ver en la figura 2.8.

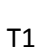

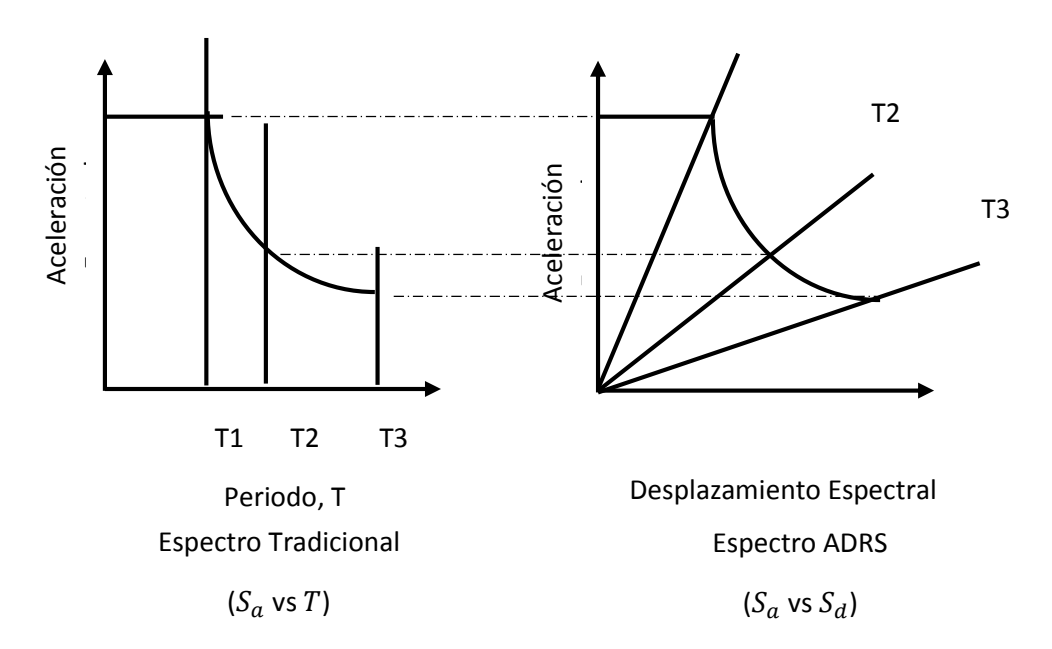

Figura 2.8 Representación gráfica del espectro de diseño (Sa vs T) y espectro de diseño (Sa vs Sd)

La Curva de Aceleración Espectral vs Desplazamiento Espectral facilita el manejo de información de la capacidad de la estructura mediante dicha representación, la cual se puede observar en la figura 2.9, en la curva de capacidad existe un incremento permanece constante en la recta representada como T1. Se indica que la estructura se encuentra en rango elástico definido como la recta de cero hasta llegar a al punto A. En el período (T1) existe una transición de rango elástico a plástico que culminará en que la edificación se encontrará totalmente en el rango plástico, para tal rango se define la curva entre los períodos (T1) y período (T2), finalizando la curva en el punto, B, el cual pertenece a la recta del período (T2).

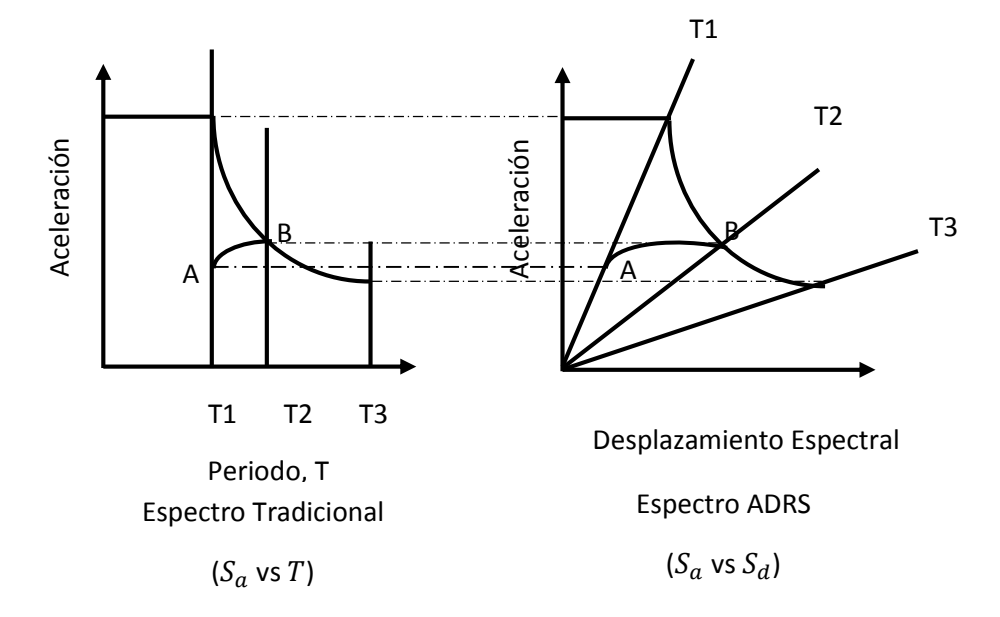

CONSTRUCCIÓN DE LA REPRESENTACIÓN BILINEAL DEL ESPECTRO DE CAPACIDAD Figura 2.9 Curva de capacidad y espectro de diseño ploteados en el mismo gráfico

La bilinealización es de vital importancia dado que se requiere para poder estimar el amortiguamiento efectivo y la reducción apropiada del espectro de demanda, a su vez el punto de desempeño que está definido por las coordenadas, $(A_P, D_P)$ , que son la representación de la intersección del espectro de capacidad con el espectro de respuesta.

Dado que la forma de encontrar el punto de desempeño requiere de iteraciones para ubicarlo, esto genera una ligera incertidumbre. En todas metodologías se maneja un rango de incertidumbre aceptable con el cual se puede afirmar que el punto encontrado es confiable dada su aproximación con el punto de desempeño real.

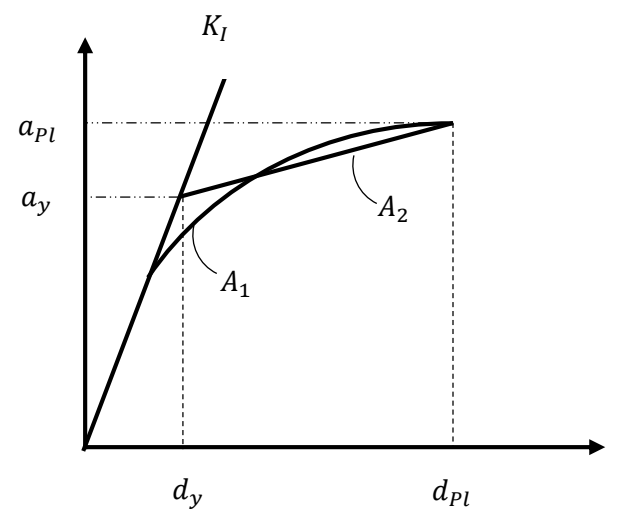

Figura 2.10 Bilinealización de la curva de capacidad

En la figura 2.10 se puede observar la idealización de la curva de capacidad utilizando la bilinealización, la curva idealizada cuenta con dos pendientes la primera que parte desde el origen, y que es llamada Rigidez Inicial (KI), hasta obtener el valor de aceleración que genera el desplazamiento de fluencia de la estructura, la segunda pendiente está conformada mediante el punto de la fluencia ya antes mencionado culminando en el punto  $(A_{PL}, D_{PL})$ , o punto máximo alcanzado antes del colapso. Cabe señalar para la bilinealización se hace la suposición que el área A1 en la figura es aproximadamente igual al área designada A2 que se encuentra por debajo de la curva de capacidad (ATC-40,), está particularidad es notoria también en el método N2 del Eurocódigo.

# ESTIMACIÓN DEL AMORTIGUAMIENTO Y LA REDUCCIÓN DEL CINCO POR CIENTO DE AMORTIGUAMIENTO DEL ESPECTRO DE RESPUESTA.

El amortiguamiento ocurre cuando un terremoto lleva la estructura hasta el rango inelástico esto se puede ver como la combinación del amortiguamiento viscoso y el amortiguamiento histerético. El amortiguamiento histerético debe ser representado como un amortiguamiento viscoso equivalente mediante la siguiente ecuación:

$$
\beta_{eq} = \beta_0 + 0.05
$$
 **EC. 2.17**

Donde:

 $\beta_0$  = Amortiguamiento histerético representado como un amortiguamiento viscoso equivalente.

0.05 = 5% amortiguamiento viscoso

Según (Chopra, 1995) el término  $\beta_0$  puede ser calculado de la siguiente manera:

$$
\beta_0 = \frac{1}{4\pi} \frac{E_D}{E_{So}} \tag{Ec. 2.18}
$$

Donde:

 $E_D$  = Energía disipada por el amortiguamiento

$$
E_D = 4(a_y d_{Pi} - a_{Pi} d_y)
$$

# $E_{So}$  = Energía de deformación máxima

$$
E_{So} = a_{Pi} d_{Pi}/2
$$
\nRepresentation  
\n

\nCurva de  
\n

\nCurva de  
\n

\nEquivaled  
\n

\nEquival  
\n

\nEquival  
\n

\nEquival  
\n

\nEquival  
\n

\nEquival  
\n

\nEquival  
\n

\nEquival  
\n

\nEquival  
\n

\nEquival  
\n

\nEquival  
\n

\nEquival  
\n

\nEquival  
\n

\nEquival  
\n

\nEquival  
\n

\nEquival  
\n

\nEquival  
\n

\nEquival  
\n

\nEquival  
\n

\nEquival  
\n

\nEquival  
\n

\nEquival  
\n

\nEquival  
\n

\nEquival  
\n

\nEquival  
\n

\nEquival  
\n

\nEquival  
\n

\nEquival  
\n

\nEquival  
\n

\nEquival  
\n

\nEquival  
\n

\nEquival  
\n

\nEquival  
\n

\nEquival  
\n

\nEquival  
\n

\nEquival  
\n

\nEquival  
\n

\nEquival  
\n

\nEquival  
\n

\nEquival  
\n

\nEquival  
\n

\nEquival  
\n

\nEquival  
\n

\nEquival  
\n

\nEquival  
\n

\nEquival  
\n

\nEquival  
\n

\nEquival  
\n

\nEquival  
\n

\nEquival  
\n

\nEquival  
\n

\nEquival  
\n

\nEquival  
\n

\nEquival  
\n

\nEquival  
\n

\nEquival  
\n

\nEquival  
\n

\nEquival  
\n

\nEquival  
\n

\nEquival  
\n

\nEquival  
\n

\nEquival  
\n

\nEquival  
\n

\nEquival  
\n

\n

Figura 2.11 Curva de amortiguamiento viscoso, (Chopra, 1995)

Mediante la figura 2.11 se puede observar de manera clara que la energía disipada por la estructura como un ciclo de movimiento en la figura es el área encerrada del paralelogramo punteado y para la energía de deformación máxima encerrada por la malla en la cual se puede visualizar la forma triangular dada por los puntos  $(a_{Pi},d_{Pi})$ . Habiendo definido las energías relacionadas por la disipación y por la deformación.

Prosiguiendo con el cálculo del amortiguamiento debido a la histéresis y utilizando la figura 2.11, de la cual se obtiene la relación entre las energías de una manera muy práctica gracias al uso de la bilinealización de la curva de capacidad.

$$
\beta_0 = \frac{1}{4\pi} \frac{4(a_y d_{Pi} - a_{Pi} d_y)}{a_{Pi} d_{Pi}/2} = \frac{2}{\pi} \frac{(a_y d_{Pi} - a_{Pi} d_y)}{a_{Pi} d_{Pi}}
$$
 Ec. 2.19

De forma simplificada:

$$
\beta_0 = \frac{63.7(a_y d_{Pi} - a_{Pi} d_y)}{a_{Pi} d_{Pi}}
$$
 Ec. 2.20

Volviendo a la ecuación del amortiguamiento viscoso equivalente, se puede reformular de la siguiente manera:

$$
\beta_{eq} = \beta_0 + 5 = \frac{63.7(a_y d_{Pi} - a_{Pi} d_y)}{a_{Pi} d_{Pi}} + 5
$$
   
Ec. 2.21

# DERIVACIÓN NUMÉRICA DE REDUCCIONES ESPECTRALES

Como se puede ver en la Figura 2.12, los factores de reducción espectral son usados para decrecer el espectro de respuesta elástico (5% amortiguamiento) a un espectro de respuesta con un amortiguamiento mayor a 5% del amortiguamiento crítico.

Las ecuaciones para los factores de reducción  $SR_A$  (es igual a  $1/B_s$ ) y  $SR_V$  (es igual a  $1/B_L$ ) son las siguientes:

$$
SR_A = \frac{1}{B_S} = \frac{3.21 - 0.68 \ln(\beta_{eff})}{2.12}
$$
 Ec. 2.22

$$
SR_V = \frac{1}{B_L} = \frac{2.31 - 0.41 \ln(\beta_{eff})}{1.65}
$$
 Ec. 2.23

Donde

 $SR_A$  = factor de reducción para la meseta del espectro de diseño donde la aceleración es constante

 $SR_V$  = Factor de reducción para la parábola del espectro de diseño donde la velocidad es constante

 $\beta_{eff}$  = Amortiguamiento efectivo o amortiguamiento equivalente ( $\beta_{eq}$ )

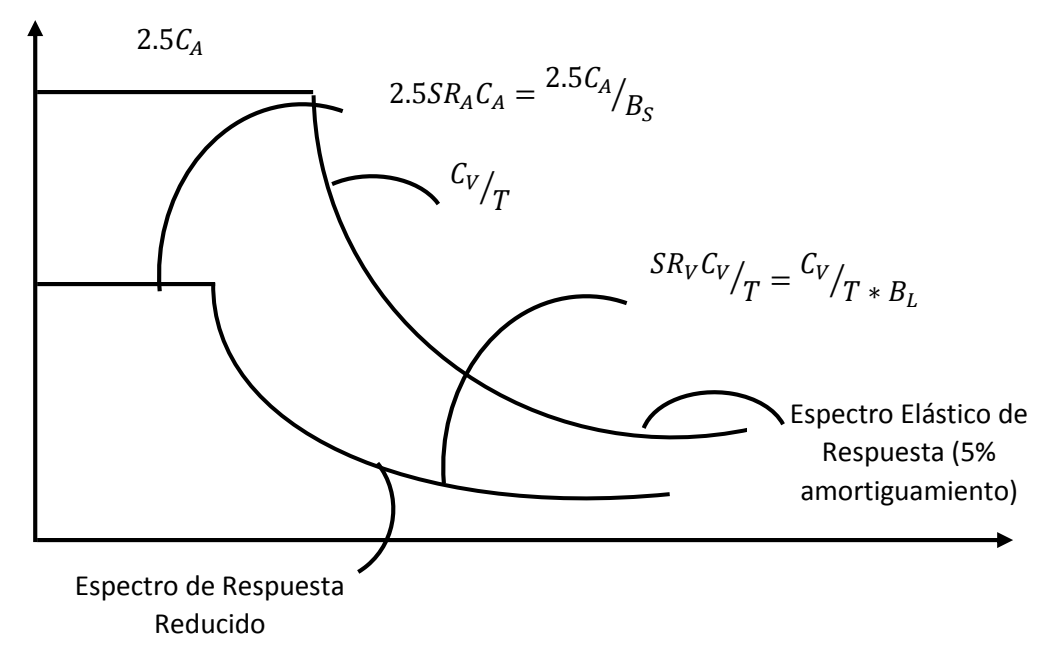

Figura 2.12 Espectros de diseños reducidos

Siendo *B* coeficiente de amortiguamiento a largo plazo, el cual es ampliamente usado en los códigos como 1991 UBC, FEMA, cabe señalar que el coeficiente  $B$  es usado para reducir el espectro elástico, las ordenadas del espectro pero no las abscisas, con 5% de amortiguamiento.

Además  $C_A$  y  $C_V$  son coeficientes sísmicos, los cuales dependen del tipo de suelo y de manera subsecuente los espectros de respuesta. Para el cálculo de los coeficientes se tiene los siguientes medios:

a) Coeficientes Sísmicos del Sitio.

b) Mapas de Contorno Espectral.

c) Estudios específicos de análisis de riesgos.

Puesto que los valores dados por las tablas dentro del ATC-40 están detallados para uso de los suelos Estadounidenses, es por ello se incita a elaborar documentación de la microzonificación de los suelos de El Salvador pero en cuyo no existan investigaciones propias se debe optar por la tropicalización de los valores es decir encontrar símil entre las características de los suelos Salvadoreñas con los suelos descritos en el ATC-40.

# INTERSECCIÓN DEL ESPECTRO DE CAPACIDAD CON EL ESPECTRO DE DEMANDA

Para definir la intersección entre el espectro de capacidad y espectro de demanda, se ocupa el desplazamiento del techo como punto de control, el cual tendrá una holgura dada por un rango de incertidumbre, la cual es del cinco porciento,  $(0.95d_{Pi} \le d_1 \le 1.05d_{Pi})$ , del

desplazamiento del punto de desempeño de iteración. Mediante el rango de tolerancia descrito anteriormente se puede aceptar el punto de desempeño, dado que dicho punto contempla la representación del máximo desplazamiento estructural esperado por la demanda del movimiento telúrico.

Se puede ver en la siguiente figura 2.13 la representación de la intersección entre el espectro de capacidad y el espectro de demanda.

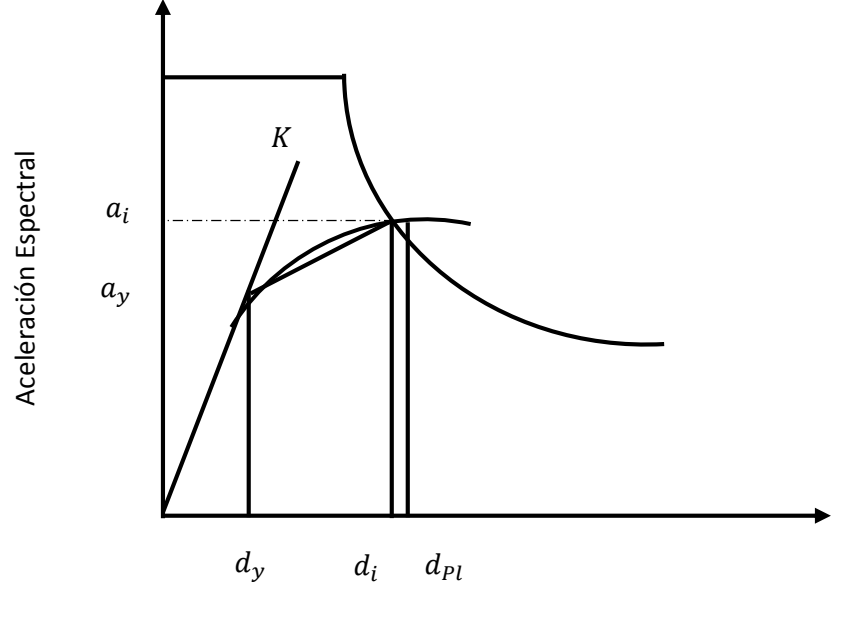

Desplazamiento Espectral

Figura 2.13 Ejemplificación de la ubicación del punto de desempeño

Nota: Donde  $d_{Pl}$  es el desplazamiento máximo asumido para generar la bilinealización, como más adelante se verá,  $d_i$  es el punto de desempeño y  $d_y$  es el desplazamiento de fluencia del sistema.

# PROCEDIMIENTOS

Para el desarrollo del método del espectro de capacidad son tres como ya antes se mencionaban, se mostrará una breve descripción de cada uno de los procedimientos.

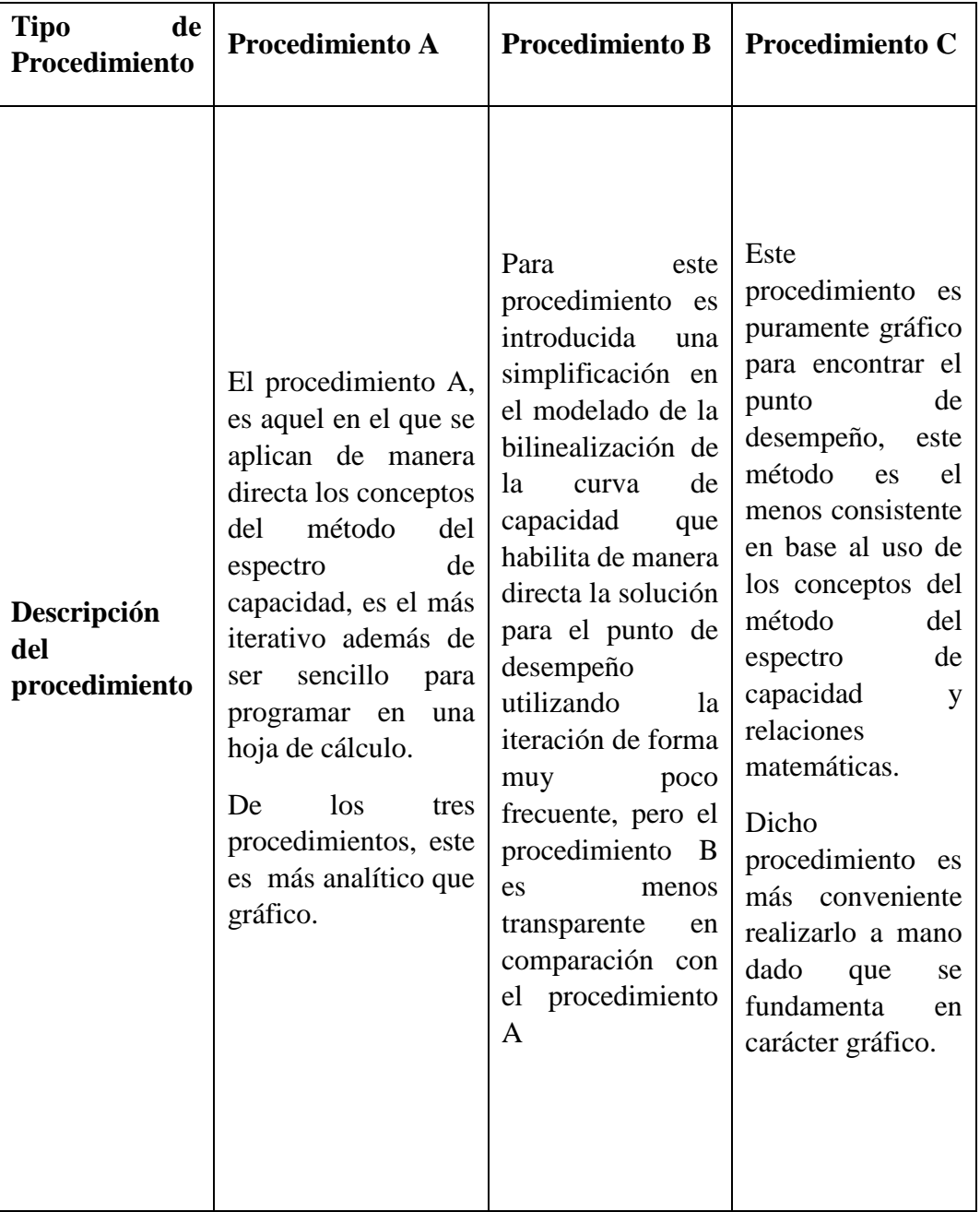

Tabla 2.1 Descripción de los procedimientos disponibles para ejecutar el método CSM (ATC-40)

## PROCEDIMIENTO A

Dado que este procedimiento se basa en la iteración, puede ser elaborado a mano o programando una hoja de cálculo, hasta conseguir la convergencia en el punto de desempeño.

Pasos:

1. Desarrollar el respectivo espectro de 5 por ciento de respuesta amortiguada.

Para el desarrollo de los espectros de respuestas amortiguadas primero se debe construir los espectros de respuestas elásticos, deben tener una forma estándar para simplificar la aplicación de los espectros para los procedimientos de los análisis estáticos no lineales, basados en coeficientes de sitio sísmico,  $C_A$  y  $C_V$ . (ATC-40,)

Donde el coeficiente sísmico  $C_A$ , representa la aceleración máxima efectiva, Effective Peak Acceleration (EPA), del suelo y el coeficiente sísmico  $C_V$ , representa el 5 por ciento de respuesta amortiguada para un período de un segundo tramo del espectro de

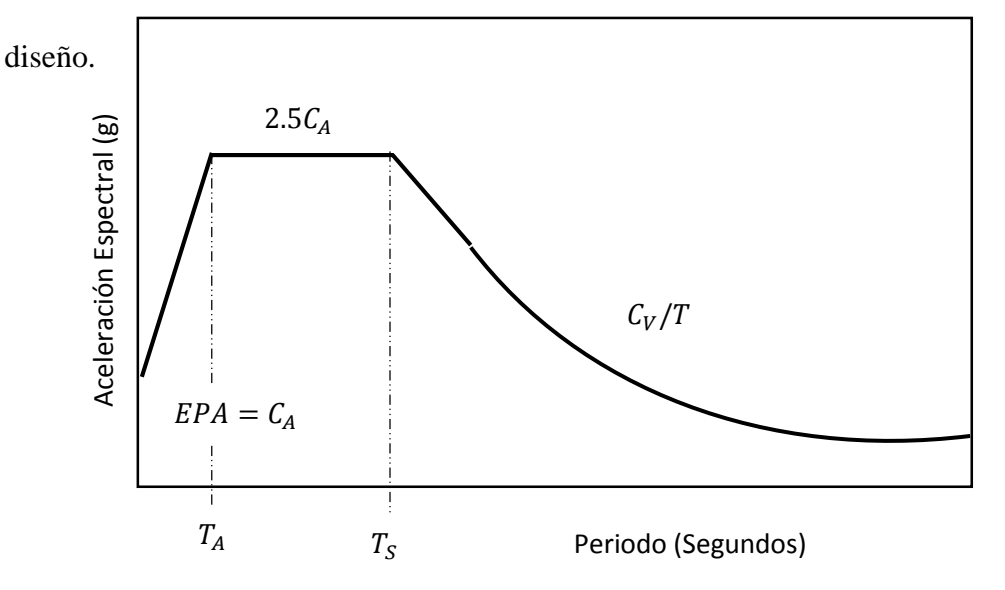

Figura 2.14 Espectro de diseño

Definición de elementos del espectro de respuesta:

Para el punto que intersecta la ordena del eje que representa la Aceleración Espectral, es el valor de la "Aceleración Máxima Efectiva" o conocido como Peak Ground Acceleration (PGA), "Aceleración Pico del Suelo", luego se tiene la meseta donde la aceleración es constante cuyo valor es igual a 2.5 veces  $C_A$  o PGA, el cual representa el valor promedio del 5 por ciento de respuesta amortiguada para períodos cortos en el sistema en la aceleración dominante. Ver figura 2.14

Además, para dicho esquema se tienen períodos de control, los cuales se muestran:

$$
T_S = C_V / 2.5 C_A
$$
 *Ec. 2.24*

$$
T_A = 0.2T_S = 0.08C_V/C_A
$$
 *Ec. 2.25*

Luego se prosigue con la transformación la curva de capacidad al espectro de capacidad mediante las ecuaciones descritas en el apartado **Construcción de la representación bilineal del espectro de capacidad,** cuando ya se tiene el espectro de capacidad se debe sobre poner al espectro de 5 por ciento de respuesta amortiguada como se muestra en la

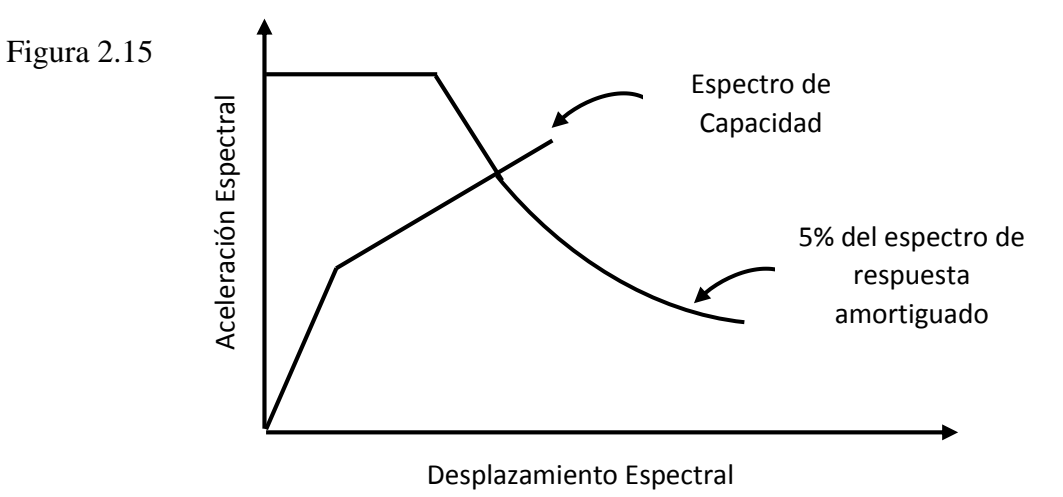

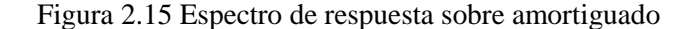

2. **Seleccionar un primer punto de desempeño de prueba,**  $(a_{pi}, d_{pi})$ , dicho primer punto puede ser obtenido como la prolongación del período elástico del sistema hasta que toque el espectro de diseño, el cual se puede observar en la figura 2.16

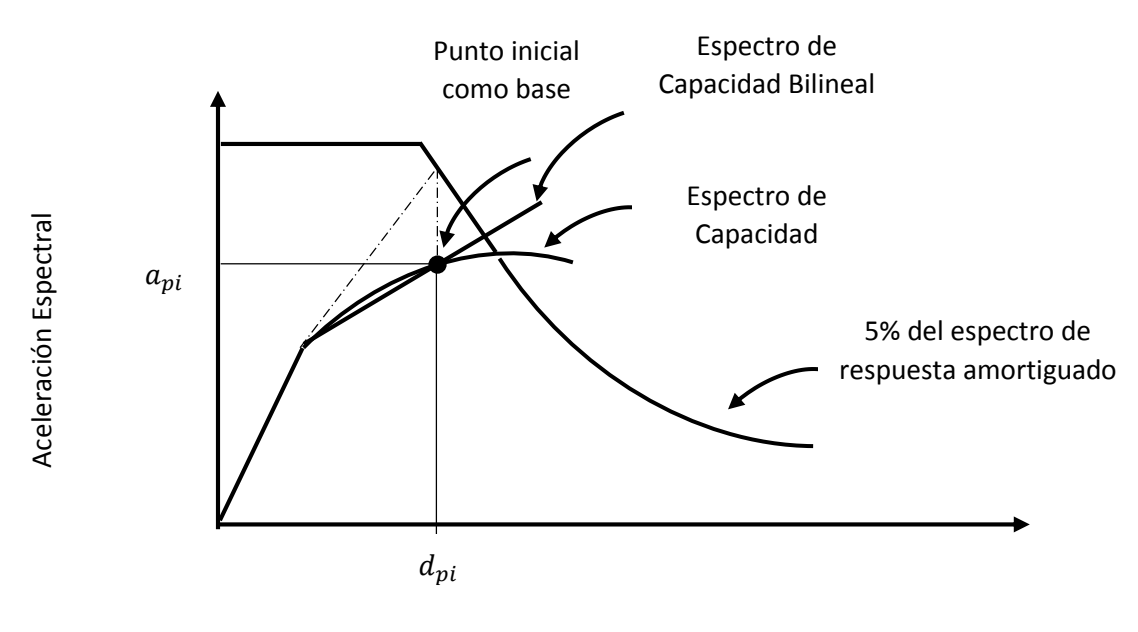

Desplazamiento Espectral

Figura 2.16 Selección del primer punto de desempeño

El desarrollo de la representación bilineal del espectro de capacidad depende en gran medida del punto de desempeño asumido tal y como se muestra en el apartado **Construcción de la representación bilineal del espectro de capacidad**, si bien se encuentra cierta similitud con el N2 Method en el proceso de bilinealización es debido a la confiabilidad que da el procedimiento ante los resultados.

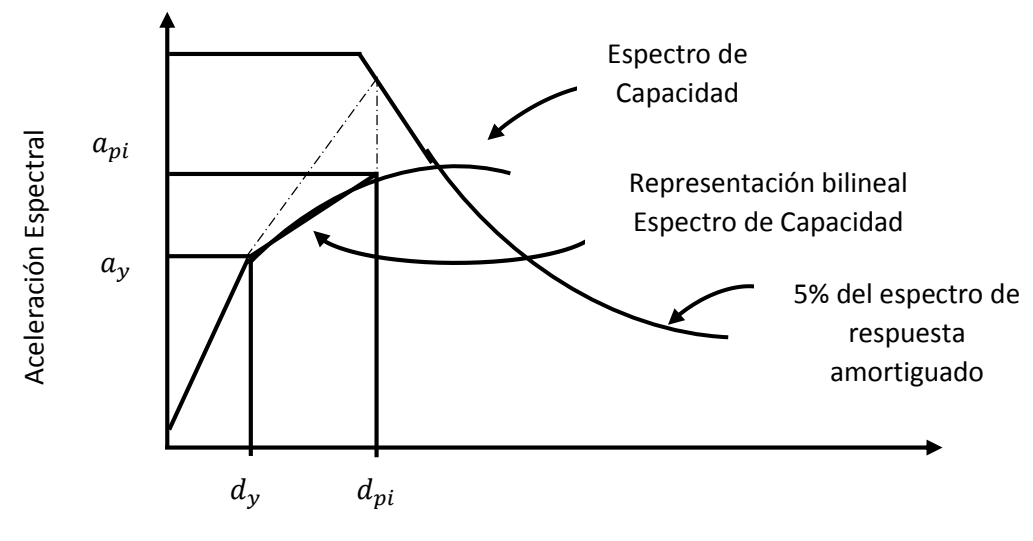

Desplazamiento Espectral

Figura 2.17 Representación de la bilinealización de la curva de capacidad en formato ADRAS y localización del punto de desempeño

- *3.* Calcular los factores de reducción espectral dados por la ecuaciones del apartado **Derivación numérica de reducciones espectrales** usando el proceso ilustrado en la figura 2.12 el cual se fundamenta en trazar el espectro de capacidad en el mismo gráfico en el que este el espectro de demanda.
- 4. Determinar si el espectro de capacidad intersecta el espectro de demanda en el punto,  $(a_{pi}, d_{pi})$ , o si el desplazamiento en donde el espectro de demanda intersecte el espectro de capacidad, di, aclarando que la tolerancia aceptable ya ha sido explicada en el apartado **Intersección del espectro de capacidad con el espectro de demanda.** Ver figura 2.17
- 5. En dado caso el espectro de demanda no intersecte el espectro de capacidad y en donde dicho valor entre dentro tolerancia aceptable, para este caso se debe elegir un nuevo punto,  $(a_{pi}, d_{pi})$ , y retornar al paso 4.
- 6. Pero si el espectro de demanda intersecta el espectro de capacidad dentro de la tolerancia aceptable, entonces el punto de prueba,  $(a_{pi}, d_{pi})$ , es el punto de desempeño,  $(a_p, d_p)$ , y el desplazamiento,  $(d_p)$ , representa el máximo desplazamiento estructural esperado por la demanda del sismo.

Nota: se debe tener presente que durante el cálculo del desplazamiento de demanda usando el procedimiento A del método de espectro de capacidad puede realizarse a mano, gráficamente o puede ser hecho mediante hojas de cálculo.

En las hojas de cálculo, el espectro de capacidad deberá ser graficado, luego se iniciará con un valor de prueba del punto de desempeño,  $(a_{pi}, d_{pi})$ , hasta llegar al grado que el punto de desempeño se encuentre dentro de una tolerancia aceptable  $(a_p, d_p)$ .

## PROCEDIMIENTO B

El procedimiento B tiene una ventaja que ninguno de los otros dos procedimientos toma en cuenta, esta ventaja radica en la suposición de que no solo la pendiente inicial de la representación bilineal de la curva de capacidad es constante, pero sino que también supone que el punto de fluencia,  $(a_y, d_y)$ , y la pendiente post-fluencia es constante. Estas suposiciones conllevan a la simplificación que permite una solución directa utilizando múltiples curvas, esto es debido a que se le impone al amortiguamiento efectivo depender solo de  $d_{pi}$ .

El ciclo del procedimiento B se expresa mediante un número finito de pasos a seguir:

- 1. Desarrollar el espectro de respuesta con 5% amortiguación apropiada para el sitio.
- 2. Dibujar el 5 por ciento de espectro de respuesta amortiguado y la familia de espectros en un mismo gráfico, es conveniente que el espectro sea ploteado correspondiendo a los valores del amortiguamiento efectivo, el cual se encuentra en un rango entre 5 por ciento hasta el máximo valor permitido por el tipo de comportamiento que se presenta en la estructura. Para mayor claridad se pueden identificar que el amortiguamiento efectivo para la tipología de cada edificio es la siguiente:

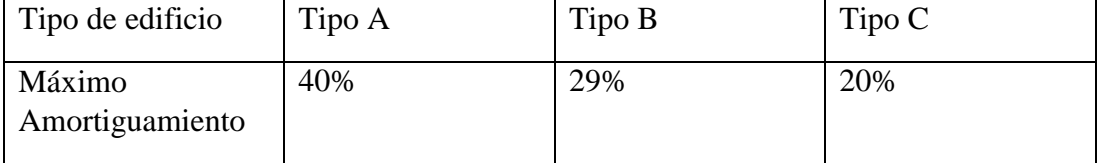

Tabla 2.2 valores máximos de amortiguamiento para las tipologías definidas en el ATC-40

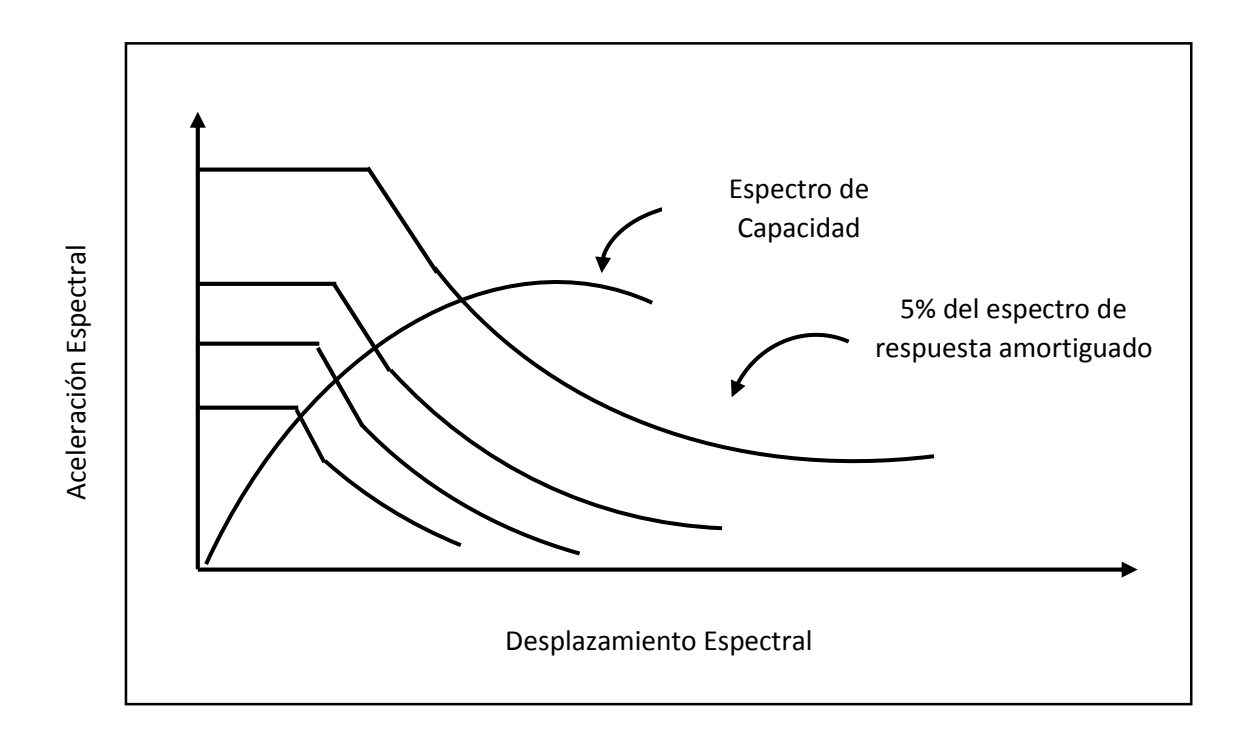

Figura 2.18 reducción de espectro de demanda y curva de capacidad, Procedimiento B para encontrar el punto de desempeño

- 3. Transformar la curva de capacidad a un espectro de capacidad usando las ecuaciones 2.14 y 2.15. El espectro de capacidad se plotear en el mismo gráfico, en el cual se encuentra la familia de espectros de demanda. Ver Figura 2.18
- 4. Desarrollar la representación bilineal del espectro de capacidad, se puede ver ilustrado en la figura 2.19. En este punto se recuerda que la pendiente inicial de la curva bilineal es constante, en base a lo asumido anteriormente, y la cual es igual a la rigidez inicial del edificio. Para el segmento post-fluencia de la representación

bilineal debe ejecutarse a través del espectro de capacidad a un desplazamiento igual al desplazamiento del espectro del 5 por ciento de espectro amortiguado a la rigidez inicial de pre-fluencia (igual a la regla de desplazamiento), punto  $(a^*, d^*)$ . El segmento post-fluencia debe equilibrar las áreas  $(A_1 Y A_2)$  mostradas en la

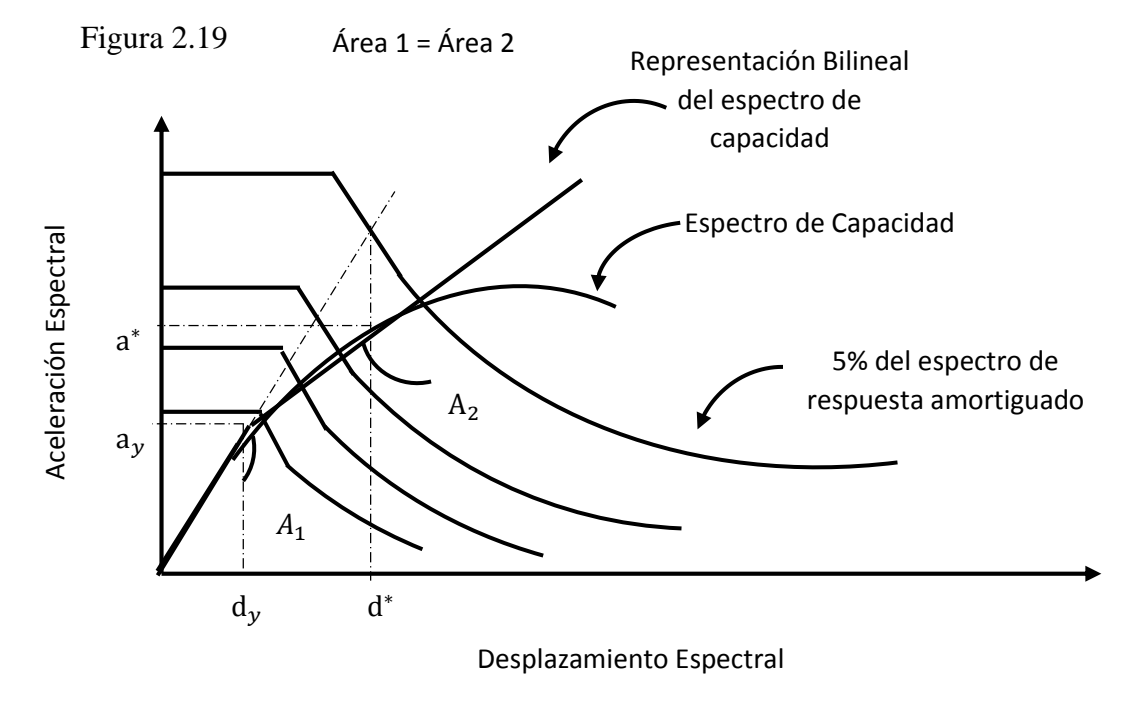

Figura 2.19 Bilinealización de la curva de capacidad formato ADRS

5. Calculando el amortiguamiento efectivo para varios desplazamientos cerca del punto (a<sup>\*</sup>, d<sup>\*</sup>) es un punto que surge de la prolongación de la pendiente inicial del sistema con el espectro de diseño, este punto sirve como límite para encontrar el punto de desempeño. La pendiente del segmento post-fluencia de la representación bilineal del espectro de capacidad es dado por las siguientes:

$$
Pendiente post-fluencia = \frac{a^* - a_y}{d^* - d_y}
$$
 Ec. 2.26

Para cada punto  $(a_{pi}, d_{pi})$ , en el segmento post-fluencia de la representación bilineal, la pendiente es dada por:

$$
Pendiente post-fluencia = \frac{a_{pi} - a_y}{d_{pi} - d_y}
$$
Ec. 2.27

Dado que la pendiente es constante, las ecuaciones anteriores se pueden igualar:

$$
\frac{a^* - a_y}{d^* - d_y} = \frac{a_{pi} - a_y}{d_{pi} - d_y}
$$
 Ec. 2.28

La solución de la ecuación anterior se debe dejar  $a_{pi}$  en términos de  $d_{pi}$ , llamando  $a_{pi}$  a la aceleración del posible punto de desempeño resuelta y  $d_{pi}$  como el desplazamiento probable del punto de desempeño. Y donde  $d_y$ ,  $a_y$  son las coordenadas del punto de fluencia.

$$
a_{pi} = \frac{(a^* - a_y)(d_{pi} - d_y)}{d^* - d_y} + a_y
$$
 Ec. 2.29

Este valor se puede sustituir por  $a_{pi}$  en la ecuación 2.50 para obtener una expresión para  $\beta_{eff}$ .

$$
\beta_{eff} = \frac{63.7\kappa (a_y * d_{pi} - d_y * a_{pi})}{a_{pi} * d_{pi}} + 5
$$
 Ec. 2.30

Para el valor  $\kappa$ , es igual 1, entonces se puede reescribir la ecuación de amortiguamiento efectivo:

$$
\beta_{eff} = \frac{63.7(a_y * d_{pi} - d_y * a_{pi})}{a_{pi} * d_{pi}} + 5
$$
 Ec. 2.31

Donde "5" representa el amortiguamiento viscoso.

- 6. Para cada valor de  $d_{pi}$  considerado en el paso 5, plotear punto resultante  $d_{pi}$ ,  $\beta_{eff}$ en el mismo gráfico donde se encuentran la familia de espectros de demanda y el espectro de capacidad. En la figura 2.20 se muestran cinco de los muchos puntos que se pueden tomar.
- 7. Como se puede ver en la figura 2.20, se debe conectar los puntos creados en el paso 6 y formar una línea. La intersección de esta línea con el espectro de capacidad define el punto de desempeño.

La explicación que se hace es de dos de los procedimientos contemplados en el ATC-40 para el Método del Espectro de Capacidad (CSM), dejando al lector profundizar en el procedimiento C, siempre perteneciente al CSM. Se le aclara al lector el procedimiento C comparte similitudes con los demás procedimientos debido a los resultados que se obtienen.

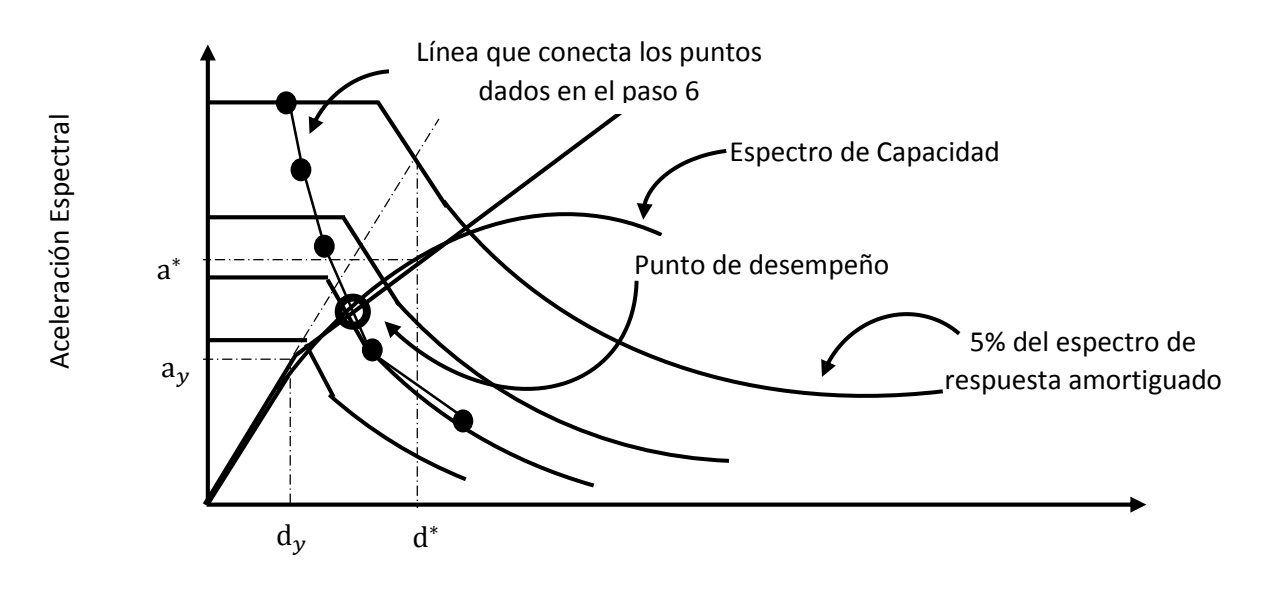

Desplazamiento Espectral

Figura 2.20 Representación gráfica del punto de desempeño

# 2.3.1.2 MÉTODO N2

El método N2 es una forma de evaluación del desempeño sísmico de las estructuras, presentado primeramente por Fajfar et al. (1996), y adoptado por el Eurocode 8. Dada su sencillez y su semejante a la obtenida en el método del espectro de capacidad del ATC-40. Su practicidad radica en la manera de poder evaluar una estructura mediante artificios que combina la curva de capacidad, obtenida a través de la aplicación de cargas monotónicas así como relación momento-rotación, además del uso de un espectro de respuesta inelástico, el cual es derivado a partir del espectro de demanda elástico usando factores de reducción. Dichos factores son el factor de reducción de fuerza, el factor de ductilidad global y el período elástico del sistema ( $R - \mu - T$ ).

Este método combina las ventajas visuales similares método CSM, el cual fue desarrollado por Freeman (Arton et al., 2015). Además el Método N2 es Considerado una alternativa

ante el CSM, pero solo por el hecho en que "la diferencia radica en el tipo de espectro de demanda usado para la estimación del desplazamiento objetivo" (Spyridon, 2008). Ver figura 2.21

Para la construcción del espectro inelástico se tiene obtiene al aplicar los coeficientes al espectro de respuesta elástico. Se aclara que cuando se ya sea afectado el desplazamiento espectral y la aceleración espectral la ecuación que relaciona ambas variables ya no es válida como se verá más adelante.

$$
Spa, inel \neq \omega^2 * Sd, inel
$$

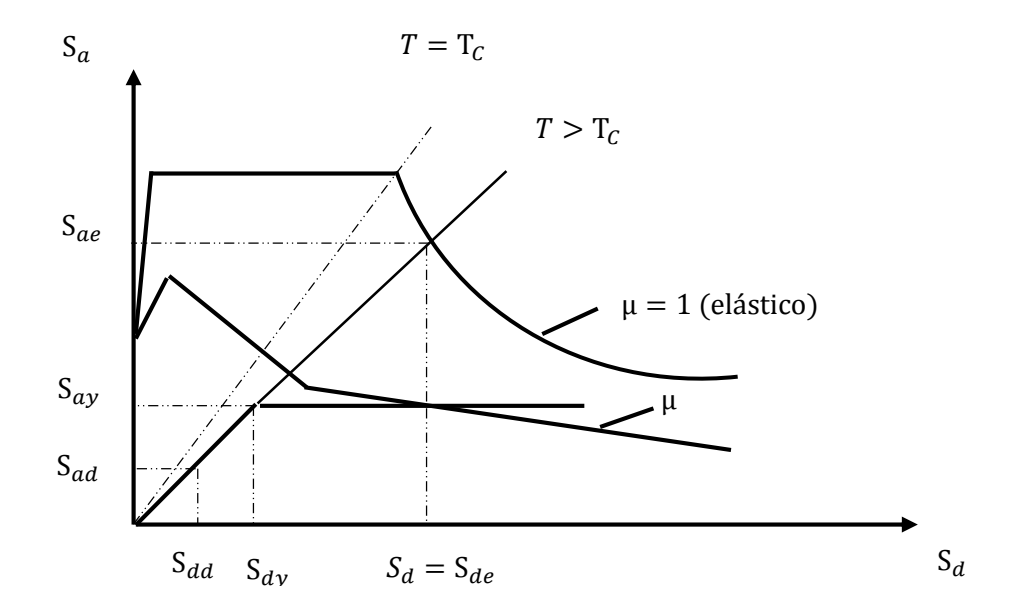

Figura 2.21 Representación del punto de desempeño en el Método N2

 $\overline{a}$ 

Dentro de los objetivos del método N2 se encuentra la verificación del diseño para nuevos edificios y puentes, así como también la evaluación de daños en las estructuras existentes para múltiples movimientos sísmicos con diferentes intensidades.

## INFORMACIÓN

Dentro del primer paso para ejecutar de manera ordenada el método N2, se requiere la obtención de la información siguiente:

a) Planos Estructurales

b) Relación Momento-Curvatura o Relación Cortante-Desplazamiento (Pushover)

c) Espectro de Diseño o de Respuesta

## PROCEDIMIENTO

#### **Procedimiento del método N2**

- a) Descripción estructural del edificio para modelado
- b) Definición de factores (factor de participación modal, masa equivalente SDOF, masa modal)
- c) Pushover
- d) Espectro de Diseño o de Respuesta (en formato ADRS)
- e) Curva de Capacidad del sistema MDOF a SDOF y Bilinealización
- f) Determinación de casos para encontrar el punto de desempeño

### **A) Descripción estructural del edificio para modelado**

Se le aclara al lector que la información sobre el edificio debe ser completa para poder tener un comportamiento más real de la estructura, esto es para el punto a) del procedimiento.

#### **B) Definición de factores**

El método N2 ocupa los mismos factores para transformar el sistema MDOF a un sistema SDOF, los cuales son el factor de participación modal, la masa del sistema SDOF, masa efectiva, tal y como se describe en el Eurocódigo. Ver figura 2.22

#### **Factor de participación modal**

$$
\Gamma = \frac{L_n}{M_n}
$$
 Ec. 2.33

Donde

Γ = Factor de Participación Modal

 $L_n$  = Masa Equivalente de un solo grado de libertad

 $M_n$  = Masa Modal

#### **Masa Modal**

$$
M_n = \psi^T \mathbf{M} \psi
$$
 Ec. 2.34

$$
M_n = M \psi^2
$$
 Ec. 2.35

Donde

 $M_n =$ Masa Modal

 $\psi$  = Vector de Forma normalizado

 $M =$ Matriz de masa

#### **Masa Equivalente de un solo grado de libertad**
$$
L_n = \psi^T M \mathbf{1}
$$
 Ec. 2.36

$$
L_n = M\psi
$$
 Ec. 2.37

Donde

 $L_n$  = Factor de Participación Modal

 $\psi$  = Vector de forma normalizado

 $M$  = Matriz de masa

#### **Factor de Reducción**

$$
R = \frac{F_{el}}{F_y} = \frac{S_{ae}}{S_{ay}}
$$
 EC. 2.38

Donde

 $R =$  Factor de Reducción

 $\mathcal{F}_{el} =$  Fuerza Elástica

 $F_y$  = Fuerza de Fluencia

 $S_{ae}$  = Aceleración Espectral Elástica

 $S_{ay}$  = Aceleración Espectral de fluencia del sistema

# **Ductilidad**

$$
\mu = \frac{\delta_{\text{max}}}{\delta_y} \tag{Ec. 2.39}
$$

Donde

 $\mu$  = Ductilidad  $\delta_{\text{max}}$  = Desplazamiento máximo

 $\delta_y$  = Desplazamiento de Fluencia

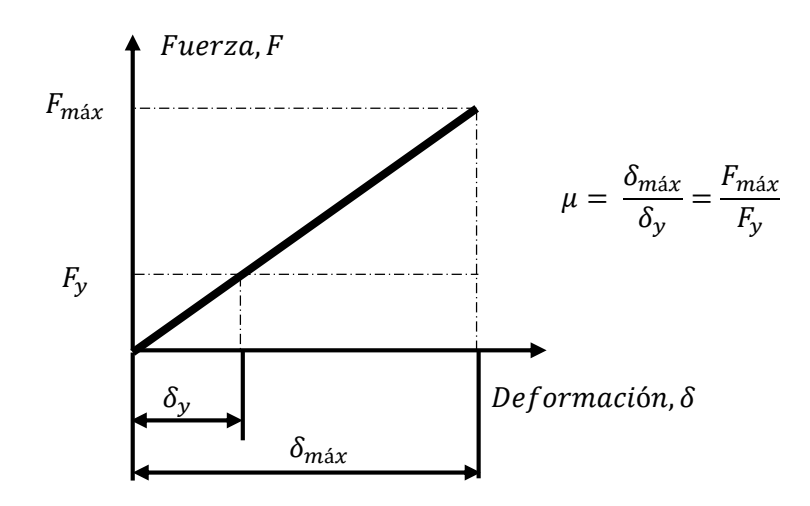

Figura 2.22 Representación Gráfica de la Relación de ductilidad

# **Período elástico del sistema SDOF (Tn)**

$$
T_n = \sqrt{\frac{\Delta_y^*}{S_{ay}^*}}
$$
 Ec. 2.40

Donde

 $T_n$  = Período elástico del sistema SDOF

 $\Delta_y^*$  = Desplazamiento de fluencia del sistema SDOF

 $S_{ay}^*$  = Aceleración Espectral de fluencia del sistema SDOF

# **Período de esquina (Tc, Corner Period)**

Se define el período de esquina como el período ubicado al final de la meseta del rango de la aceleración constante del espectro de diseño o de respuesta.

$$
T_C = \frac{S_{a,1.0}}{S_{a,0.3}}
$$
 Ec. 2.41

Donde

 $T_c$  = Período de esquina

 $S_{a,1,0}$  = Aceleración Espectral para T=1.0 seg

 $S_{a,0.3}$  = Aceleración Espectral para T=0.3 seg

Nota: Se aclara que en el capítulo III se muestra un ejemplo sobre cómo obtener el período de esquina (Tc, corner period), así como se usa el corner period.

#### **Período de comprobación**

$$
T_o = 0.65 * \mu^{0.3} * T_c
$$
 \tEc. 2.42

Donde

 $T<sub>o</sub>$  = Período de comprobación

 $\mu$  = Ductilidad

 $T_c$  = Período de esquina

#### **C) Pushover**

El Pushover es una metodología que es la misma que se describió en los apartados anteriores. Utilizando un patrón de carga como los que se han definido, así como el modelado de la estructura debe seguir los planos estructurales. Se le aclara al lector que en el capítulo III se ejemplifica el procedimiento para que exista una mejor comprensión del Pushover.

#### **D) Espectro de diseño o de respuesta**

El espectro de respuesta se debe de reducir a través de los factores de ductilidad y reducción. En donde la aceleración espectral es reducida por el factor de reducción y el desplazamiento espectral es reducido por el factor de reducción y la ductilidad, como se puede observar en las ecuaciones 2.43 y 2.44

## **Aceleración Espectral Inelástica**

$$
S_{a,inel.} = \frac{S_{ae}}{R}
$$
 EC. 2.43

Donde

 $S_{a,inel}$  = Aceleración espectral inelástica

 $S_{ae}$  = Aceleración espectral elástica

 $R =$  factor de reducción

#### **Desplazamiento Espectral Inelástico**

$$
S_{d,inel.} = \frac{\mu}{R} S_{de}
$$
   
Ec. 2.44

Donde

 $S_{de}$  = Desplazamiento espectral inelástico  $S_{de}$  = Desplazamiento espectral elástico

 $\mu$  = Ductilidad

#### **E) Curva de Capacidad del Sistema MDOF a SDOF**

La curva de capacidad obtenida del Pushover es transformada a una curva de capacidad de un solo grado de libertad, ver figura 2.23 a), mediante las relaciones siguientes:

#### **Aceleración Espectral MDOF a SDOF**

$$
F^* = \frac{F}{\Gamma}
$$
 Ec. 2.45

Donde

 $F^*$  = Fuerza cortante del sistema SDOF

 $F =$ Fuerza cortante del sistema MDOF

Γ= Factor de Participación Modal

# **Desplazamiento Espectral MDOF a SDOF**

$$
\Delta^* = \frac{\Delta}{\Gamma} \qquad \qquad \text{Ec. 2.46}
$$

Donde

Δ <sup>∗</sup> = Desplazamiento del sistema SDOF

Δ = Desplazamiento del sistema MDOF

Γ= Factor de Participación Modal

## **Bilinealización**

La bilinealización se hace a través de la equivalencia entre las dos área que se forman cuando se bilinealiza la curva de capacidad del sistema SDOF, tal y como se puede ver en la figura 2.23 b)

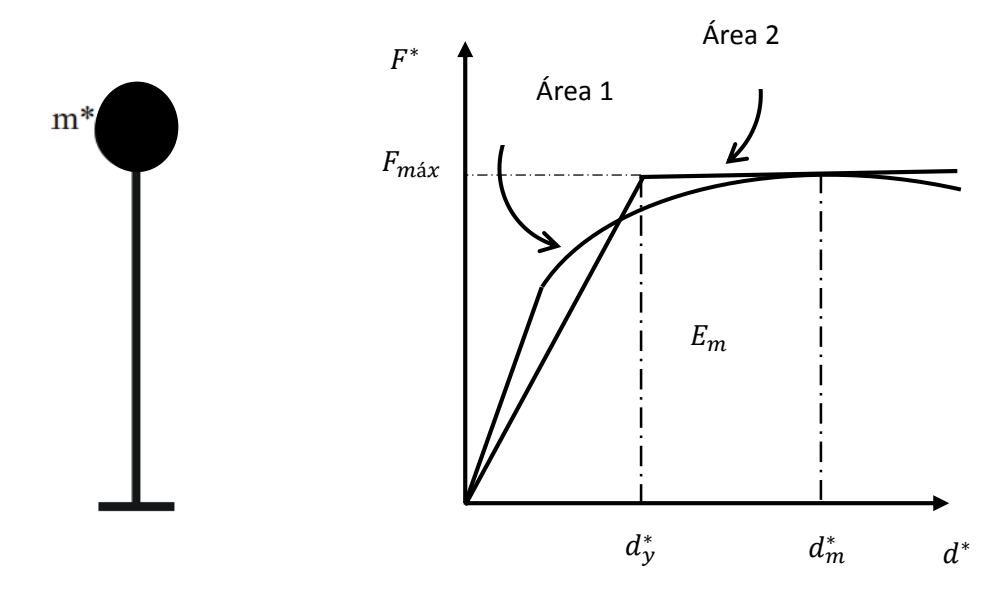

Figura 2.23 a) sistema equivalente de un solo grado de libertad y b) Bilinealización de una curva de capacidad mediante la suposición de áreas iguales

#### **Determinar el desplazamiento de fluencia**

La equivalencia de áreas que se muestra en la figura 2.23 Se logra a través de la definición del desplazamiento de fluencia mediante la ecuación

$$
d_{\mathcal{Y}}^* = 2 * \left( d_m^* - \left( \frac{E_m^*}{F_{\mathcal{Y}}^*} \right) \right) \tag{Ec. 2.47}
$$

En donde:

 $d_y^*$  = es el desplazamiento correspondiente al punto de fluencia

 $d_m^* =$  es el desplazamiento correspondiente a la fuerza cortante máxima de la curva de capacidad SDOF

 $E_m^* =$  es el área comprendida bajo la curva de capacidad, medida desde el desplazamiento d\* igual a cero hasta dm\*

 $F_{\mathcal{Y}}^*$  = es la fuerza cortante máxima de la curva de capacidad SDOF,  $F_{\text{max}}$ 

#### **G) Determinación de casos para encontrar el punto de desempeño**

**Caso 1**

Si

$$
T_n > T_C
$$
 EC. 2.48

Entonces

$$
\mu = R \tag{Eq. 2.49}
$$

Donde

 $\mu$  = Ductilidad

 $R =$  Factor de reducción

## **Punto de desempeño**

$$
X_m = \Delta_{\mathcal{Y}}^* \ast \mu \qquad \qquad \text{Ec. 2.50}
$$

Donde

 $X_m$  = punto de desempeño

 $\Delta_y^*$  = Desplazamiento de fluencia del sistema SDOF

 $\mu$  = Ductilidad

## **Caso 2**

Si

$$
T_n < T_C \tag{Eq. 2.51}
$$

Se le aclara al lector en este caso la ductilidad queda como incógnita, y se utilizan el período de comprobación como una forma de revisar que el resultado que se ha obtenido es el correcto.

# **Ductilidad**

$$
\mu = (R - 1) * \frac{T_C}{T_n} + 1
$$
 Ec. 2.52

Donde

 $\mu$  = Ductilidad

 $R =$  Factor de reducción

 $T_c$  = Período de esquina

 $T_n$  = Período elástico del sistema SDOF

## **Verificación**

$$
T_o = 0.65 * \mu^{0.3} * T_c > T_c
$$
 \tEc. 2.53

Donde

 $T<sub>o</sub>$  = Período de comprobación

 $\mu$  = Ductilidad

 $T_C$  = Período de esquina

# **Punto de desempeño**

$$
X_m = \Delta^*_{\mathcal{Y}} * \mu
$$

Donde

 $X_m$  = punto de desempeño

 $\Delta_y^*$  = Desplazamiento de fluencia del sistema SDOF

 $\mu$  = Ductilidad

**Caso 3**

Si

 $T_n < T_c$ 

# **Ductilidad**

Conociendo todos los valores exceptuando la ductilidad se genera la ecuación 2.54

$$
(\mu - 1) * \frac{T_n}{0.65 * \mu^{0.3} * T_c} + 1 = R
$$
 \tEc. 2.54

Donde

 $T_n$ = Período elástico del sistema

 $\mu$  = Ductilidad

 $T_C$  = Período de esquina

 $R =$  Factor de reducción

# **Verificación**

Se aclara que se ocupan las ecuaciones 2.55 Y 2.56 para verificar que se ha obtenido la respuesta correcta

$$
T_o = 0.65 * \mu^{0.3} * T_c < T_c
$$
 \tEc. 2.55

Donde

 $T<sub>o</sub>$  = Período de comprobación

 $\mu$  = Ductilidad

 $T_c$  = Período de esquina

$$
R = (\mu - 1) * \frac{T_n}{T_o} + 1
$$
 EC. 2.56

Donde

 $\mu$  = Ductilidad

 $R =$  Factor de reducción

 $T_c$  = Período de esquina

 $T<sub>o</sub>$  = Período de comprobación

# **Punto de desempeño**

$$
X_m = \Delta^*_{\mathcal{Y}} * \mu
$$

Donde

 $X_m$  = punto de desempeño

 $\Delta_y^*$  = Desplazamiento de fluencia del sistema SDOF

 $\mu$  = Ductilidad

# 2.3.1.3 MÉTODO DEL COEFICIENTE DE DESPLAZAMIENTO

El método del coeficiente de desplazamiento fue desarrollado por la Agencia Federal de Manejo de Emergencia (Federal Emergency Management Agency, FEMA) Y por el Instituto De Tecnología Aplicada (Applied Technology Council, ATC).

El método se puede encontrar en el ATC-40, en el FEMA 356, que contiene el procedimiento a seguir, y el FEMA 274, el cual comprende información que sirvió para la elaboración del método, dentro de las bases del método se puede encontrar que es fundamentado en el principio del trabajo virtual, además permite realizar un diseño por resistencia de manera óptima.

#### PROCEDIMIENTO

## CÁLCULO DEL PERIODO FUNDAMENTAL EFECTIVO

$$
T_{eff} = Ti * \sqrt{\frac{Ki}{Ke}}
$$
 Ec. 2.57

Donde:

 $T_{eff}$  = período fundamental efectivo

 $T_i$  = Periodo fundamental elástico

 $Ki$  = rigidez elástica lateral del edificio en la dirección considerada

 $Ke =$  rigidez lateral efectiva del edificio

## CÁLCULO DEL DESPLAZAMIENTO OBJETIVO

$$
\delta_t = C_0 C_1 C_2 C_3 S_A \frac{T_e^2}{4\pi^2}
$$
 Ec. 2.58

82

Donde:

 $\delta_t$  = Desplazamiento objetivo

 $C_0$  = Factor de modificación relativo al desplazamiento espectral

 $C_1$  = Factor de modificación relacionado con el máximo desplazamiento elástico esperado

 $C_2$  = Factor de modificación representado por el efecto de la forma de histéresis en el máximo desplazamiento

 $C_3$  = Factor de modificación que representa el incremento de desplazamiento que generan los efectos de segundo orden

 $S_A$  = Aceleración del espectro de respuesta elástico en el periodo fundamental efectivo

#### CONDICIONES PARA LOS COEFICIENTES

$$
C_1 = 1.0 \, para \, T_e \geq T_S
$$
Ec. 2.59

$$
C_1 = \left[1.0 + (R - 1)^{T_S} / T_e\right] / \int_{R} para \, T_e < T_S \tag{Ec. 2.60}
$$

$$
C_1
$$
 no puede exceder de 2.0 para  $T_e$  < 0.1 seg  $C_1$  1.2.61

Donde:

 $T<sub>S</sub>$  = periodo de transición de aceleración constante a velocidad constante en el espectro de respuesta.

$$
R = \frac{S_a}{V_y}{\frac{1}{W}} \frac{1}{C_m}
$$
 Ec. 2.62

Donde:

 $S_a$  = Aceleración espectral

 $V_{\nu}$  = Esfuerzo de fluencia calculado usando la curva de capacidad

 $W =$  peso total

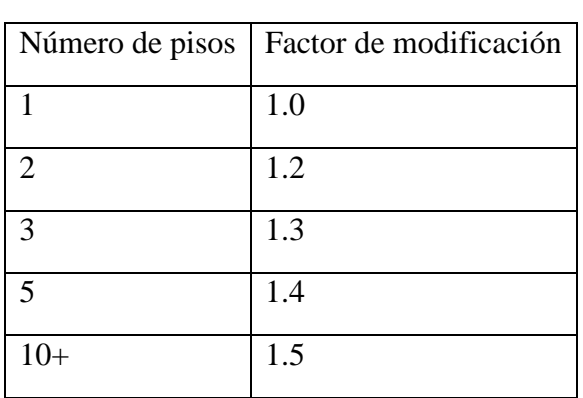

$$
C_3 = 1 + \frac{|\alpha|(R-1)^{2/3}}{T_e}
$$
 Ec. 2.63

Tabla 2.3 Valores de factor de modificación Co

|                                      | $T = 0.1$ seg.                |                               | $T \geq To$ seg*              |                               |
|--------------------------------------|-------------------------------|-------------------------------|-------------------------------|-------------------------------|
| <b>Nivel</b><br>de<br>desempeño      | tipo<br><b>Marco</b><br>$I^A$ | tipo<br><b>Marco</b><br>$2^B$ | <b>Marco</b><br>tipo<br>$I^A$ | <b>Marco</b><br>tipo<br>$2^B$ |
| <b>Inmediatamente</b><br>Ocupacional | 1.0                           | 1.0                           | 1.0                           | 1.0                           |
| Seguridad<br>de<br>vida              | 1.3                           | 1.0                           | 1.1                           | 1.0                           |
| Prevención<br>de<br>colapso          | 1.5                           | 1.0                           | 1.2                           | 1.0                           |

Tabla 2.4 Niveles de desempeño

\* Donde To representa el período de vibración de la estructura.

<sup>A</sup>Estructuras en el cual más del 30% de la cortante en cualquier nivel es resistido por componentes o elementos cuya resistencia y rigidez puede deteriorarse durante el sismo de diseño. Tales elementos incluyen: marcos ordinarios de momento resistente, marcos arriostrados concéntricamente, marcos con conexiones parcialmente restringidos, marcos solamente arriostrados en tensión, paredes no reforzadas de mampostería, paredes con cortante crítica o cualquier combinación de los descritos anteriormente. $^{\bar{B}}$  Todos los pórticos no asignados en marcos tipo 1

# 2.3.1.4 MODIFICACIONES AL MÉTODO DEL ESPECTRO DE CAPACIDAD (MADRS)

La agencia federal de manejo de emergencias busca la manera de simplificar los pasos y reducir la incertidumbre de los distintos métodos, como es el ejemplo del CSM o método de espectro de capacidad. Las modificaciones son hechas no solo para el CSM sino que también para el método del coeficiente de desplazamiento, pero en este apartado solo se tomará las modificaciones hechas al CSM.

El Método del espectro de capacidad (CSM), es Basado en una linealización equivalente. La suposición es basada en métodos lineales equivalentes para encontrar el máximo desplazamiento de un sistema de un solo grado de libertad (SDOF) no lineal es estimado a partir del desplazamiento máximo de un sistema elástico de SDOF que tiene un período y una amortiguación mayores que los valores iniciales del sistemas; es decir que el sistema es sobre-amortiguado para hacer una equivalencia y encontrar la respuesta para el sistema no lineal. (FEMA 440)

El CSM convencional ocupa el periodo secante para determinar el máximo desplazamiento (punto de desempeño), es decir la intersección entre la curva de capacidad y el espectro de demanda que está afectada por un factor que la reduce hasta que el valor amortiguamiento supuesto concuerde con el amortiguamiento del espectro de capacidad, siendo este el la forma convencional de calcular el punto de desempeño. En el FEMA 440 afirma que "la modificación de la curva de demanda (MADRS) es una herramienta de

visualización que facilita al ingeniero una comparación entre el la capacidad y la demanda". (FEMA 440)

El CSM con el formato ADRS modificado brinda una mejor precisión para encontrar el punto de desempeño, a continuación se presentan los pasos a seguir considerando el procedimiento B del FEMA 440

ECUACIONES

# AMORTIGUAMIENTO

El amortiguamiento viscoso efectivo se puede obtener mediante las siguientes ecuaciones:

*Para* 1.0 
$$
\lt \mu
$$
 < 4.0  
\n
$$
\beta_{eff} = A(\mu - 1)^2 + (\mu - 1)^3 + \beta_0
$$
\nEc. 2.64

Para 4.0  $\leq \mu \leq 6.5$ 

$$
\beta_{eff} = C + D(\mu - 1) + \beta_0
$$
 \tEc. 2.65

Para  $\mu > 6.5$ 

$$
\beta_{eff} = E \left[ \frac{F(\mu - 1) - 1}{[F(\mu - 1)]^2} \right] \left( \frac{T_{eff}}{T_0} \right)^2 + \beta_0
$$
 Ec. 2.66

Donde:

 $\mu$  = es la ductilidad del sistema

 $\beta_{eff}$  = amortiguamiento efectivo

 $A, B, C, D, E, F =$ Constantes de tabla

Los valores de las constantes pueden ser encontrados en las tablas que están presentes en

el FEMA 440, tal y como se muestran:

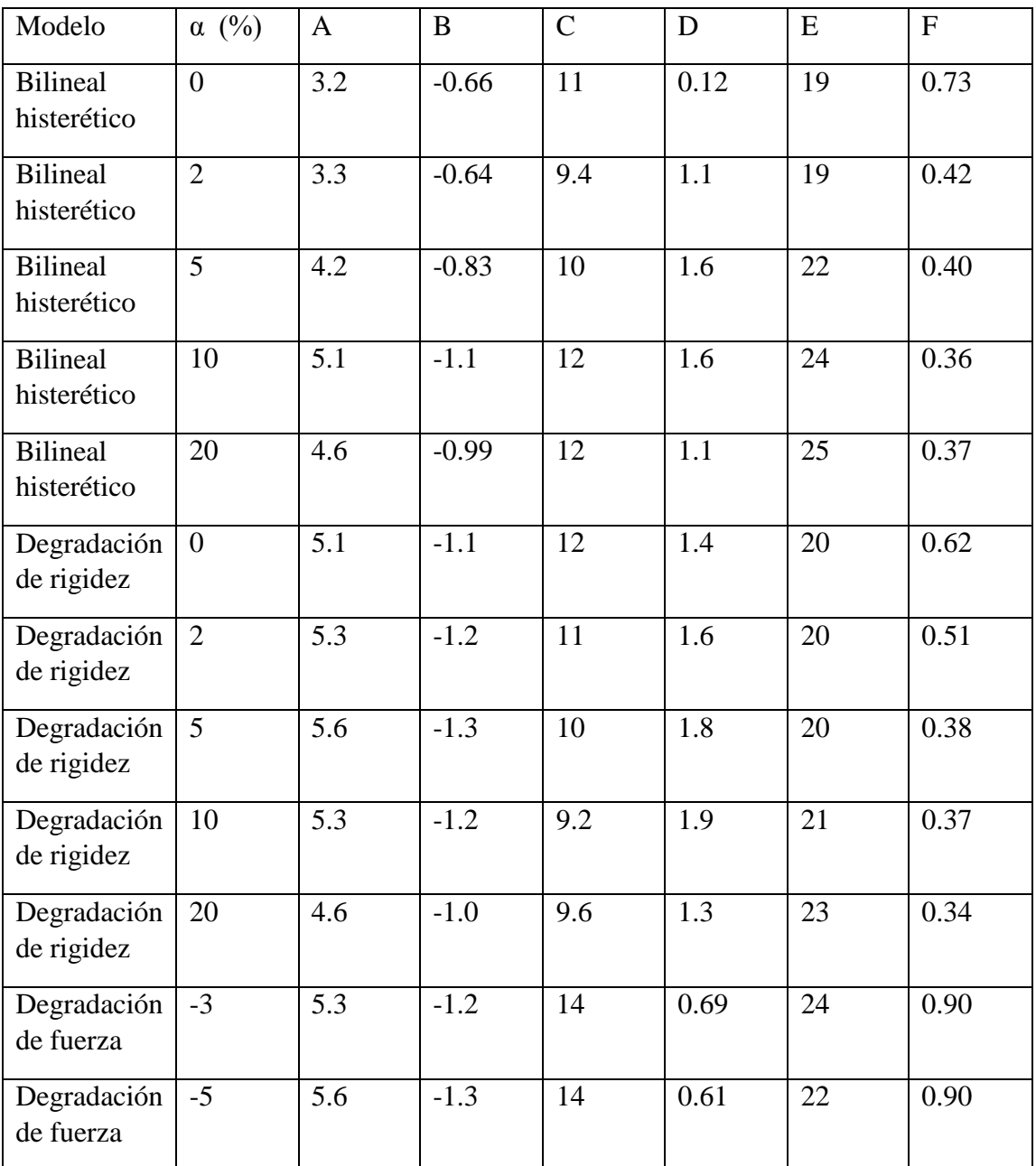

Aunque FEMA 440 también da la opción de utilizar ecuaciones aproximadas para obtener los valores del amortiguamiento viscoso efectivo, se aclara que dichas ecuaciones son independientes del modelo de histéresis a ocupar así como del valor alfa (pendiente del rango plástico), que son las siguientes:

*Para* 1.0 
$$
<
$$
 μ < 4.0

$$
\beta_{eff} = 4.9(\mu - 1)^2 - 1.1(\mu - 1)^3 + \beta_0
$$
 Ec. 2.67

Para 4.0  $\leq \mu \leq 6.5$ 

$$
\beta_{eff} = 14.0 + 0.32(\mu - 1) + \beta_0
$$
 *EC. 2.68*

$$
Para \mu > 6.5
$$

$$
\beta_{eff} = 19 \left[ \frac{0.64(\mu - 1) - 1}{[0.64(\mu - 1)]^2} \right] \left( \frac{T_{eff}}{T_0} \right)^2 + \beta_0
$$
 Ec. 2.69

#### PERIODO EFECTIVO

Las ecuaciones mostradas son aproximaciones independientes del tipo de modelo de histéresis y del valor alfa:

$$
Para\ 1.0 < \mu < 4.0
$$

$$
T_{eff} = \{0.20(\mu - 1)^2 - 0.038(\mu - 1)^3 + 1\}T_0
$$
 *EC.* 2.70

88

Para 4.0  $\leq \mu \leq 6.5$ 

$$
\beta_{eff} = [0.28 + 0.13(\mu - 1) + 1]T_0
$$
 *Ec. 2.71*

$$
Para \mu > 6.5
$$

$$
\beta_{eff} = \left\{ 0.89 \left[ \sqrt{\frac{(\mu - 1)}{1 + 0.05(\mu - 2)}} - 1 \right] + 1 \right\} \beta_0
$$
 Ec. 2.72

# FACTOR MODIFICACIÓN (M) (MADRS) Y FACTOR DEL AMORTIGUAMIENTO EFECTIVO (B)

Este factor es introducido para reducir el espectro de demanda después de haberlo reducido por el factor del amortiguamiento efectivo, por ello se presentan las Ec. 2.73 respectivamente:

$$
M = \left(\frac{T_{eff}}{T_{sec}}\right)^2 = \left(\frac{T_{eff}}{T_0}\right)^2 \left(\frac{T_0}{T_{sec}}\right)^2
$$
  

$$
B = \frac{4}{5.6 - \ln \beta_{eff}(en \, \%)}
$$
 Ec. 2.74

## PROCEDIMIENTO C (MADRS LOCUS POSIBLES PUNTOS DE DESEMPEÑO)

En este procedimiento usa el espectro de respuesta modificado para múltiples soluciones y las correspondientes ductilidades para generar un locus de los posibles puntos de desempeño. Se le aclara al lector que Locus dentro de la metodología es la línea que une

cada una de las pendientes de período con un espectro de respuesta, donde ambos comparten la misma ductilidad.

El punto de desempeños es definido como la intersección del espectro de capacidad con la línea Locus.

#### Pasos

1. El procedimiento es el mismo que se presentó en el apartado CSM anteriormente, plotear las curvas de capacidad y espectro de demanda en formato ADRS.

2. Usando el amortiguamiento efectivo determinado por las ecuaciones y ajustando el ADRS inicial que está con un amortiguamiento (5%) al amortiguamiento (βeff), es decir dividir las ordenadas por B de la ecuación.

$$
(S_a)_{\beta} = \frac{(S_a)_{0}}{B(\beta_{eff})}
$$
 Ec. 2.75

Donde:

 $(S_a)$ <sub> $\beta$ </sub> = aceleración reducida por el factor B  $(S_a)_0$  = aceleración inicial con amortiguamiento (5%)  $B(\beta_{eff})$  = Factor de reducción del amortiguamiento efectivo.

3. Multiplicar la aceleración ya reducida, del paso anterior, por el factor de modificación, M, determinar usando el periodo efectivo, Teff, con el objetivo de generar el espectro de respuesta de aceleración-desplazamiento modificado (MADRS)

4. Los posibles puntos de desempeño son generados por la intersección de período secante radial, Tsec, con el MADRS.

5. Incrementar o disminuir el punto de desempeño y repetir el proceso para generar una serie de puntos de desempeño posibles.

6. El actual punto de desempeño es definido por la intersección de la línea locus que une los puntos de desempeño y el espectro de capacidad.

El resultado de todos los pasos se puede apreciar en la figura 2.24, en la cual se observa que las intersecciones las rectas radiales con los espectros de respuesta generando así la línea Locus. Cabe señalar que el paso 6 genera el punto de desempeño de la estructura por la demanda, esto se logra mediante el punto donde la línea Locus se cruza con la curva de capacidad en formato ADRS.

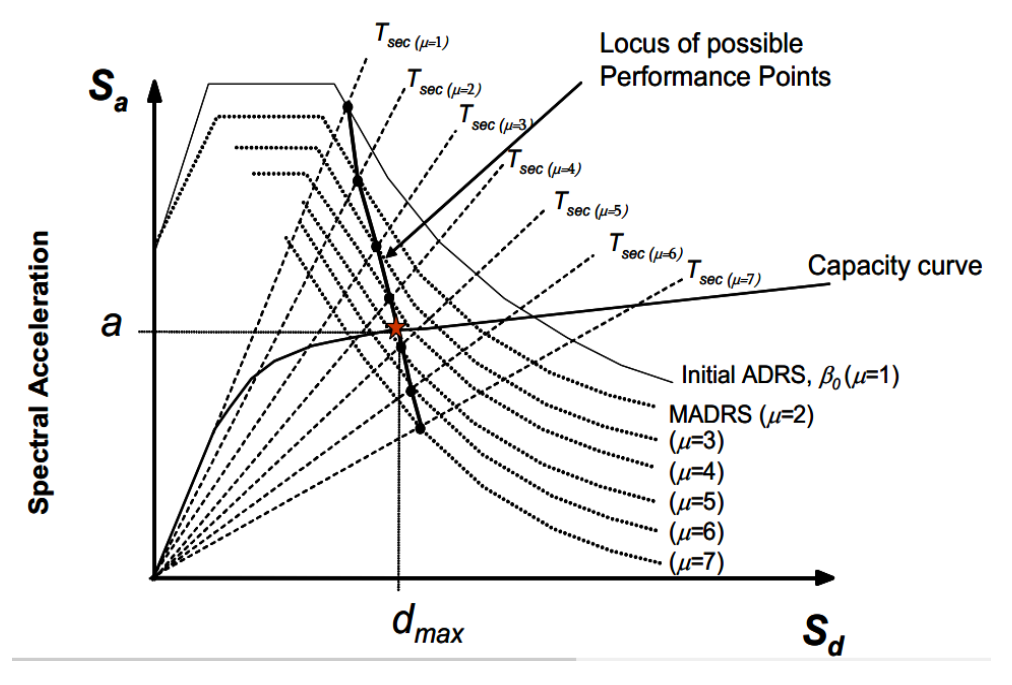

Figura 2.24 Metodología MADRS, Ejemplo del punto de desempeño, (FEMA 440)

# 2.4 ANÁLISIS DINÁMICO INCREMENTAL

Se considera el Análisis Dinámico Incremental un método muy valioso para la evaluación de los edificios dado que brindan una mejor estimación de los desplazamientos esperados mediante la aplicación de historia de movimiento específico del terreno (acelerogramas) que someten a la estructura, la cual es representada a través de un modelo matemático, para obtener una respuesta dinámica de la estructura en función del tiempo (NTDS, 1997)

## 2.4.1 ANTECEDENTES

El análisis dinámico incremental es catalogado como un método de análisis paramétrico, Vamvatsikos corrobora que el análisis incremental (IDA) "emergió de diferentes formas para estimar de manera perfecta el comportamiento de una estructura bajo cargas sísmicas" (Vamvatsikos, 2001), tal y como se puede observar el la figura 2.25, en la cual se aprecia distintas condiciones de demandas aplicadas a una estructura.

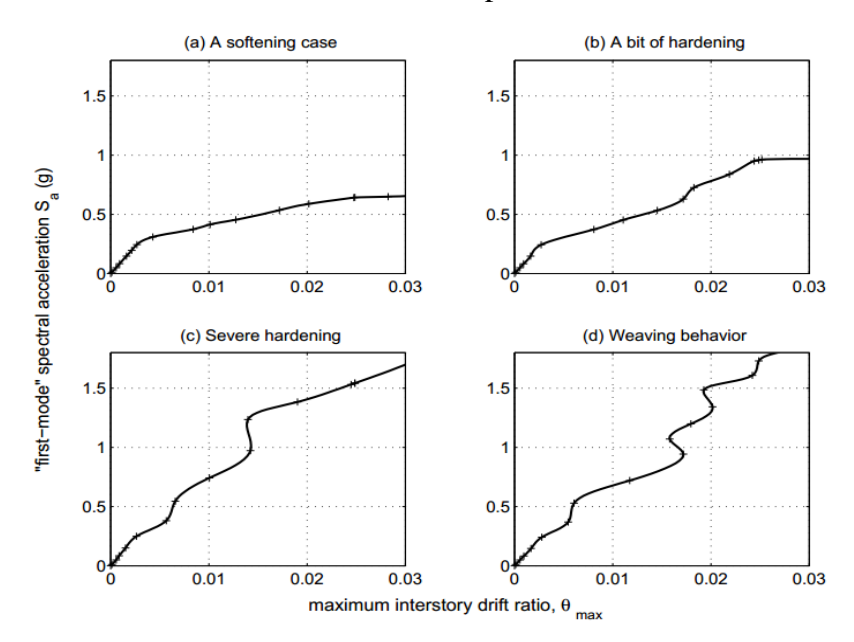

Figura 2.25 curvas obtenidas con diferentes intensidades de un mismo acelerograma, (Vamvatsiko, 2001)

La primera aparición del concepto surgió en una publicación de Bertero en 1977 bajo en nombre de "Strength and deformation capacities of buildings under extreme environments". Desde la publicación de Bertero han existido muchos más estudios acerca del análisis dinámico incremental, (IDA; Incremental Dynamic Analysis), propuestos por investigadores, cabe mencionar a Luco & Cornell, Bazurro & Cornell, Yun & Foutch, Mehanny & Deierlein y Anil K. Chopra con la metodología del Análisis Modal aproximándolo a Análisis Dinámico Incremental, (Vamvatsikos, 2001).

El análisis dinámico incremental tiene por objetivo la evaluación global de la capacidad de estructuras, Vamvatsikos & Cornell señalan que el estudio IDA demuestra un mejor entendimiento del rango de respuesta o demanda contra el rango de los niveles potenciales de los movimientos del suelo inscriptos, así como se representa los cambios en la naturaleza de la respuesta estructural que se pueden figurar como la intensidad del movimiento del suelo incrementándose, (Vamvatsikos, 2001).

El incremento que se realizará al movimiento del suelo registrado (acelerograma) será para estimar la capacidad dinámica global de la estructura, así como el uso de múltiples registros de acelerogramas para identificar qué tan estable es el sistema ante la demanda de diferentes intensidades. Siendo adoptado por la Agencia Federal de Manejo de Emergencias (FEMA; Federal Emergency Management Agency) que dentro de dos de publicaciones, FEMA 350 y FEMA 351, que describen la metodología a seguir para ejecutar el análisis.

#### 2.4.2 PROCEDIMIENTOS

La metodología es propuesta por la Agencia Federal de Manejo de Emergencias de manera más práctica (FEMA 351, 2000) (FEMA 350, 2000), como se muestra:

- Se debe seleccionar un conjunto de diez a veinte acelerogramas representativos del sitio y el nivel de peligro para el cual el nivel de prevención de colapso es deseado alcanzar.
- Seleccionar un acelerograma y realizar un análisis elástico paso a paso de la estructura.
- Determinar un factor de escala para el acelerograma dado que el análisis elástico resulte en la respuesta que produzca fluencia en el edificio.
- Determinar un espectro de respuesta de aceleración del 5% de amortiguamiento al período fundamental de la estructura.
- Incrementar la escala de amplitud del acelerograma, que produzca un comportamiento no lineal leve en el edificio. Determinar el valor de aceleración (Sa) para el acelerograma escalado y la máxima deriva desde el análisis. Plotear el punto Δ1 en la gráfica.
- Incrementar la escala de amplitud del acelerograma ligeramente y repetir el paso de incrementar la escala de amplitud del acelerograma, plotear el punto como Δ2. Dibujar una línea entre los puntos  $Δ1 y Δ2$ .
- Repetir el paso anterior hasta que la línea pendiente que se forma entre los puntos ploteados consecutivos sea menor a 0.2\*Se, donde Se es la pendiente elástica que se forma al unir todos los puntos. Cuando esta condición es alcanzada, la deriva del último punto de la gráfica es la deriva de la capacidad global para el acelerograma. Si la deriva del último punto ploteado es igual o mayor a 0.10 entonces la deriva de capacidad es tomado como 0.10
- Ejecutar los pasos anteriores para cada uno de los acelerogramas del conjunto representativo del sitio. Ver figura 2.26

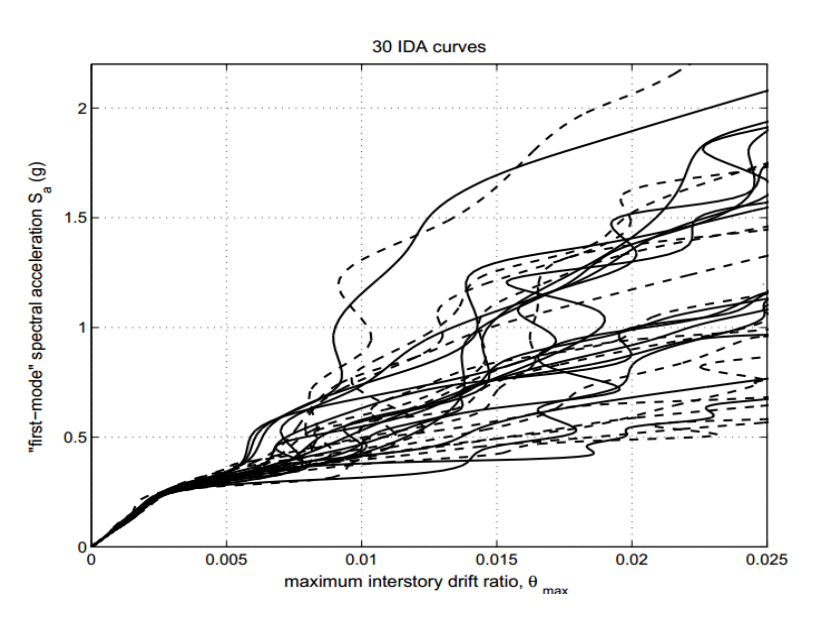

Figura 2.26 grupo de familia de curvas para diferentes intensidades de un mismo acelerograma, (Vamvatsikos, 2001)

 Determinar la media de la deriva de capacidad (C) para el colapso global como el valor medio calculado del set de derivas de capacidades, determinar para cada acelerograma. el valor medio es el valor que excedido por el 50% de los acelerogramas. Ver figura 2.27

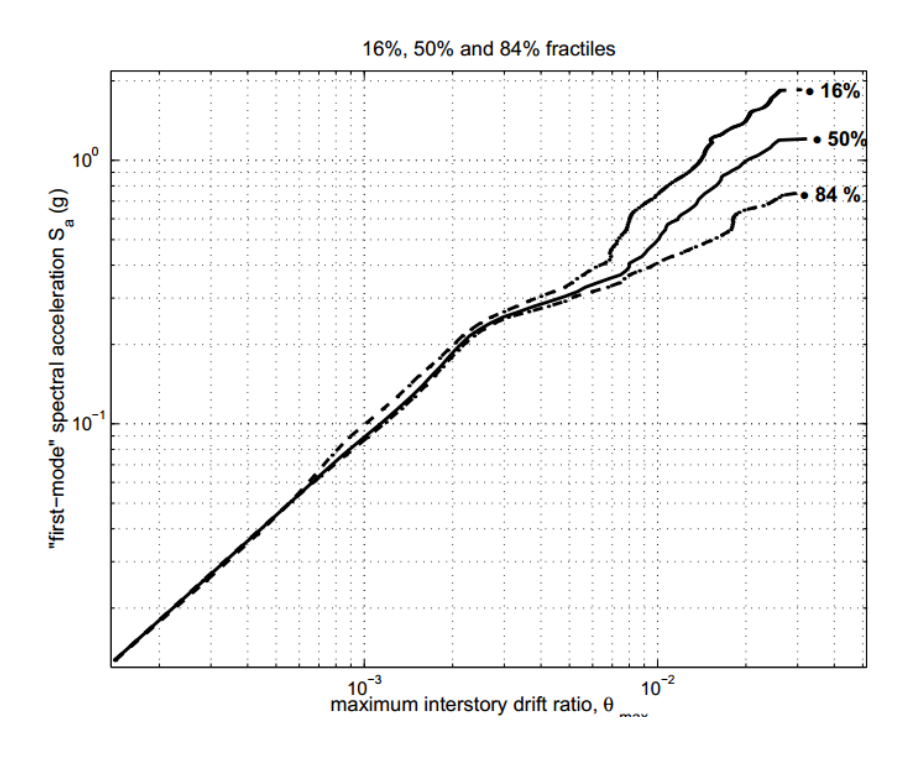

Figura 2.27 Curva Sa vs IDR, (Vamvatsikos, 2001)

 Determinar la desviación logarítmica estándar Beta para las diferencias aleatorias del movimiento del suelo, usando la ecuación 2.76:

$$
\beta = \sqrt{\frac{\sum_{i=1}^{n} (ln x_i - \overline{ln x_i})^2}{n - 1}}
$$
 Ec. 2.76

 $β = La desviación estándar de los logarithnos naturales de los datos de la preba$  $x_i$  = Valor del dato de la prueba individual

*n* = Número de pruebas

 $\overline{lnx_i}$  = media de los logaritmos de los valores x<sub>i</sub>

Calcular el factor de resistencia global debido a la aleatoriedad en predecir la capacidad del colapso global para varias excitaciones del suelo, a partir de la ecuación 2.77:

$$
\phi_R = e^{-\frac{k}{2b}\beta^2} \qquad \text{Ec. 2.77}
$$

Donde k es La Pendiente Logarítmica de la Curva de Riesgo para los Riesgos de movimientos probabilístico del suelo, para exigencias determinantes de sacudidas de tierra, el valor puede tomarse como 4 y b es un coeficiente que representa la cantidad que la demanda aumenta como función del peligro, y normalmente se puede considerar que tiene un valor de 1.0

 Determinar el factor de resistencia para el colapso global a partir de la ecuación 2.78:

$$
\phi = \phi_R \phi_U = \phi_R * e^{-\frac{k}{2b}(0.2)^2}
$$
 Ec. 2.78

Donde

 $\phi_R$  = El factor de resistencia que representa el comportamiento aleatorio

 $\phi_U =$  El factor de resistencia que representa la incertidumbre en la relación entre los hallazgos de laboratorio y el comportamiento en edificios reales

#### Notas Aclaratorias:

En el documento IDA de Vamvatsikos se enumeran los procedimientos además de la terminología necesaria para comprender como ejecutar el análisis.

Vamvatsikos & Cornell definen que el factor de escala debe de ser positivo puesto que es un valor escalar que multiplicará el acelerograma no escalado. Además propone que se debe realizar una medida escalonada monótona de intensidad del movimiento sísmico (Intensity Measure; IM), para la intensidad se pueden elegir valores como por ejemplo magnitud momento, la duración y la Intensidad Modificada de Mercalli, las cuales deben de estar en formato no escalados, así como una medida de daño (Damage Measure; DM), donde la elección de los mismos pueden ser las rotaciones en los nodos, la ductilidad pico por nivel, la elección debe ser en busca de índices que signifiquen los daños que soporta la estructura (Vamvatsikos, 2002).

La capacidad y los estados límites en las curvas IDA, son una herramienta para la evaluación de dichos estados tal y como lo define Vamvatsikos, y para obtener resultado coherentes existen ciertas reglas a cumplirse como la definición de los estados de manera práctica, es decir que un valor cuantitativo represente un valor cualitativo.

## 2.5 SOFTWARE

El trabajo se centra en la realización de las curvas de vulnerabilidad y para eso se optado por el uso de Seismostruct para poder generar las curvas de capacidad usando el Análisis Pushover cómo base.

El Software Seismostruct, diseñado por la empresa Italiana Seismosoft SRL., tiene la capacidad de predecir el comportamiento de las estructuras, teniendo en cuenta las no linealidades geométricas así como la inelasticidad de los materiales.

# 2.5.1 NO LINEALIDAD GEOMÉTRICA

La no linealidad se basa en la formulación completa co-rotacional que permite tener en cuenta el efecto de grandes desplazamientos/rotaciones y grandes deformaciones independientes, que son relativas a la cuerda de los elementos del marco.

# 2.5.2 INELASTICIDAD DE LOS MATERIALES (PLASTICIDAD DISTRIBUIDA)

Seismosoft es uno de los softwares que se basa en el enfoque de fibras, cuyo objetivo es el uso de elementos con inelasticidad distribuida, para representar el comportamiento de las secciones transversales, donde cada fibra es asociada a una relación uniaxial esfuerzodeformación. Ver figura 2.27

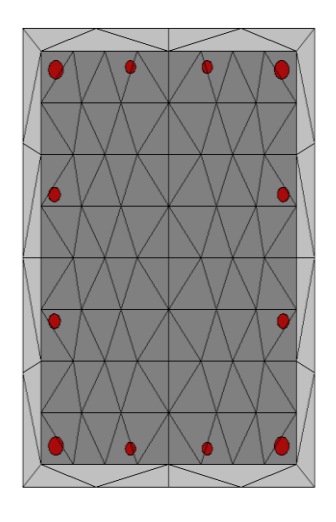

Figura 2.28 Discretización de una columna, extraído de (SeismoStruct®)

Los modelos inelásticos son requeridos para la evaluación estructural de un edificio así como en el diseño, siendo una herramienta para la ingeniería sísmica. Existen muchos investigadores, que exponen las ventajas que existen al ocupar modelos de plasticidad para representar el comportamiento de las estructuras, tal es el caso de Fragiadakis & Papadrakakis (2008), los cuales brindan una manera concisa la evolución y las limitaciones que han desarrollado los modelos.

Seismostruct, al ser un software de alta gama para los análisis inelásticos, hace uso del enfoque de fibras, el cual es necesario para la elaboración del presente trabajo de graduación. El enfoque representa el comportamiento de las secciones transversales, donde a cada fibra se le asocia una relación uniaxial de esfuerzo-deformación. El estado seccional de esfuerzo-deformación de los elementos viga-columna es obtenido mediante

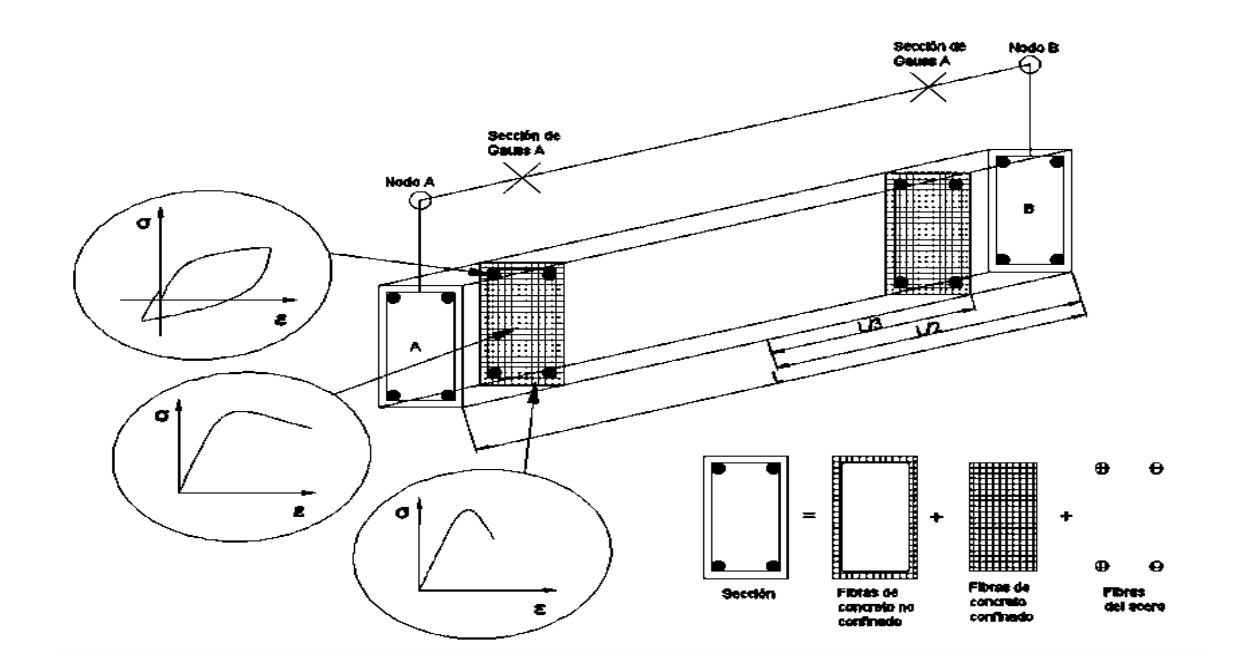

Figura 2.29 Discretización de una sección transversal típica de concreto reforzado, extraído de (SeismoStruct®)

la integración de la respuesta esfuerzo-deformación uniaxial no lineal de las fibras individuales (típicamente 100-150) en las cuales ha sido subdividida la sección de concreto reforzado.

En la figura 2.28 se puede observar que la distribución de la inelasticidad, a través de la cuadratura de Gauss-Lobatto, es decir, un producto de formulación cúbica inelástica en los elementos de la viga o de la columna, en donde se emplea integraciones de tensiones de fibras en los puntos de control de Gauss, estos puntos puede ser más de dos puesto que depende de en cuántas secciones se divida el miembro. La división se lleva a cabo para poder representar el detallado que lleva el miembro, ya sea viga o columna, para tener resultados de acorde a al comportamiento global que pueda tener la estructura.

La inelasticidad distribuida implementada en el trabajo se hará mediante la formulación de elementos finitos basado en fuerzas (FB), la cual está cimentada en investigaciones de Spacone et al. (1996) y Neuenhofer & Filippou (1997), este enfoque es relativamente reciente y exacta debido a que satisface el equilibrio, al no depender del comportamiento constitutivo que se asuma para la sección, le da ventaja sobre el enfoque por desplazamiento. Su formulación es exacta debido al control que se tiene para definir el número de secciones en que se dividirá miembro para la integración, estás divisiones son fundamentadas en la teoría de Gauss-Lobatto, el trabajo de investigación se apoyará en dicha teoría tal y como se mostrará en el capítulo III.

# 2.5.3 MODELO NO LINEAL DE MANDER PARA CONCRETO NO CONFINADO

Es el mismo modelo utilizado para el concreto confinado, pero en éste se desprecia el efecto del confinamiento a lo largo de todo el rango de esfuerzos-deformaciones.

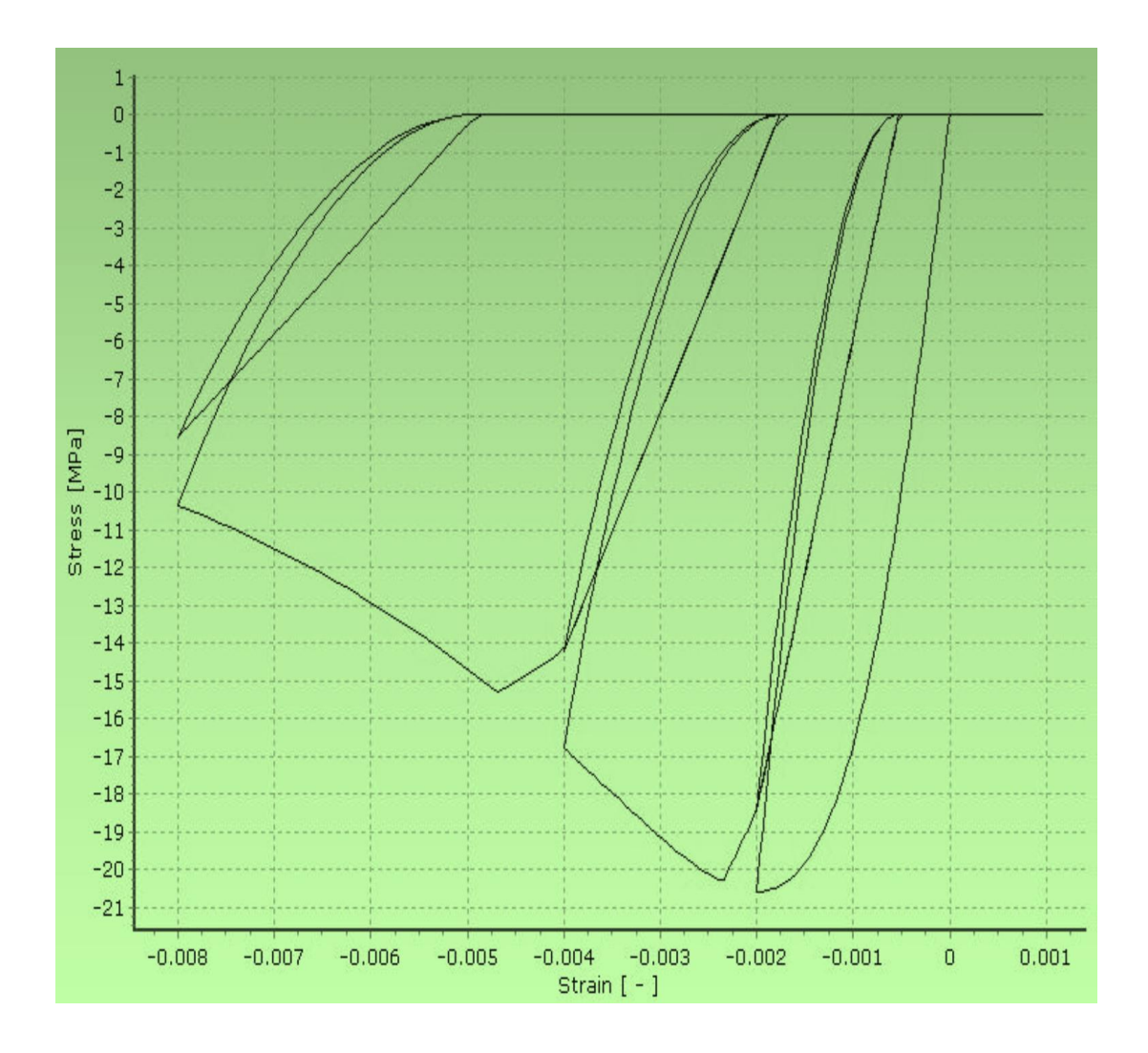

Figura 2.30 Modelo No lineal de Mander para Concreto No Confinado, extraído de (SeismoStruct®)

# 2.5.4 MODELO NO LINEAL DE MANDER PARA CONCRETO CONFINADO

Es un modelo uniaxial no lineal de confinamiento constante, desarrollado inicialmente por Madas (1993), que sigue la relación constitutiva propuesta por Mander et al. (1988) y las leyes cíclicas propuesta por Martínez-Rueda y Elnashai (1997). Los efectos del confinamiento provisto por el refuerzo transversal son incorporados mediante las leyes propuestas por Mander et al. (1988), en las cuales se asume una presión de confinamiento

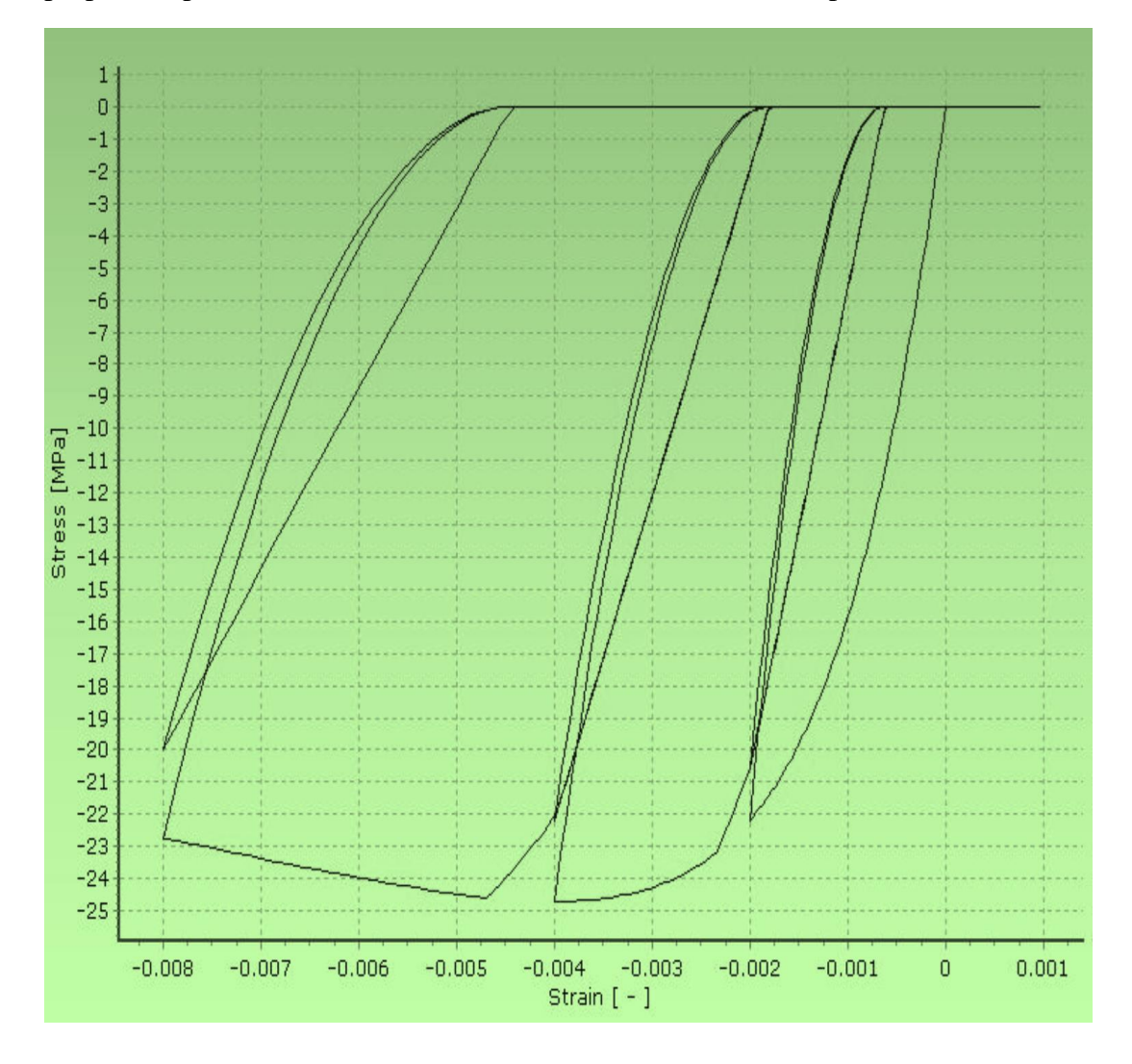

Figura 2.31 Modelo No lineal de Mander para Concreto Confinado, extraído de (SeismoStruct®)

constante a lo largo de todo el rango de esfuerzos-deformaciones (Seismosoft, 2016) (Hernández, 2016)

# 2.5.5 MODELO DE MENEGOTTO-PINTO PARA ACERO DE REFUERZO

Es un modelo uniaxial para acero de refuerzo, desarrollado inicialmente por Yassin (1994) sobre la base de una relación esfuerzo-deformación simple pero eficiente propuesta por Menegotto y Pinto (1973), enriquecida con las leyes de endurecimiento isotrópico propuestas por Filippou et al. (1983). La actual implementación sigue aquella realizada

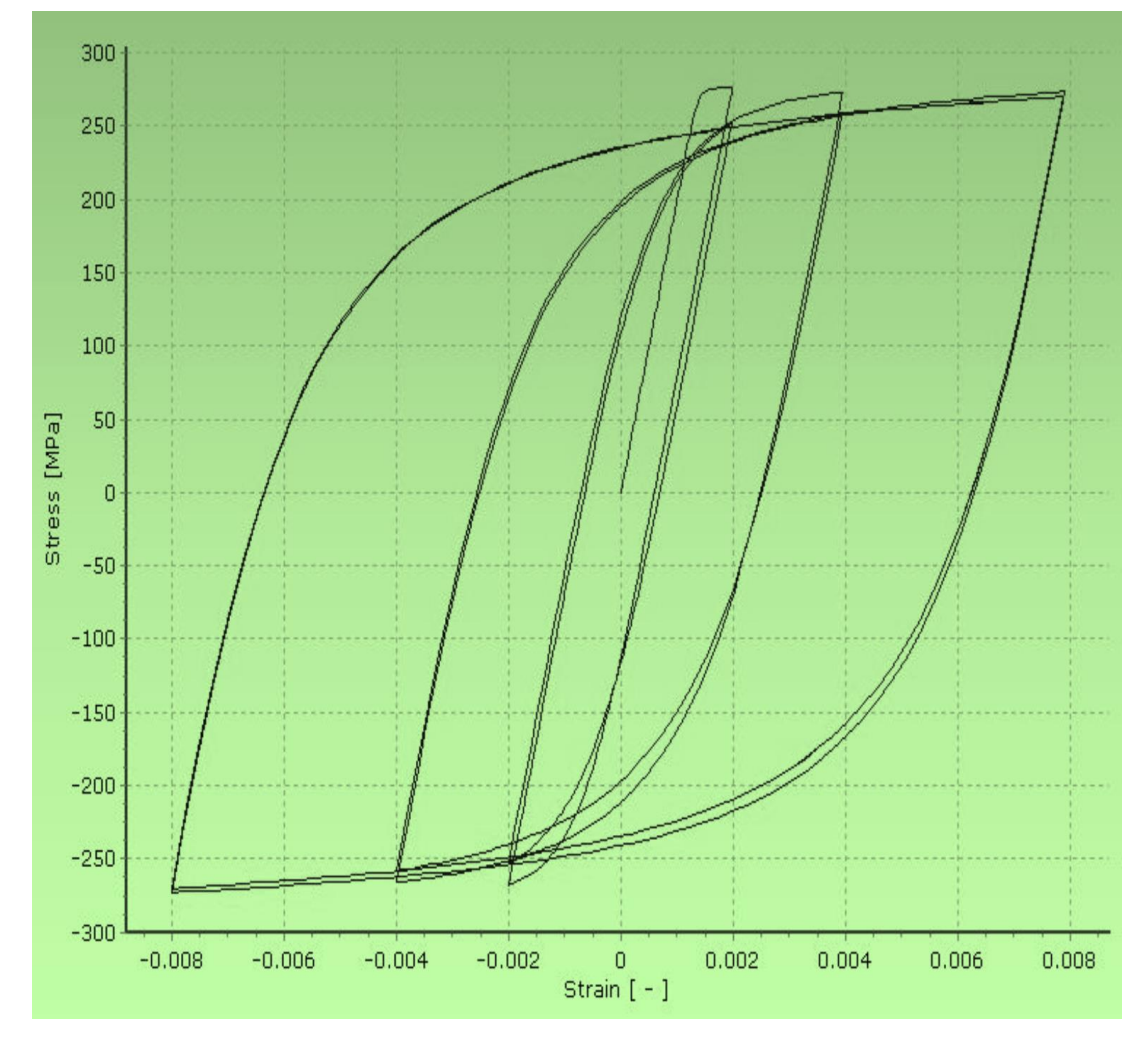

Figura 2.32 Modelo No lineal de Menegotto-Pinto para Acero, extraído de (SeismoStruct®)

por Monti et al. (1996). Se ha introducido una regla de memoria propuesta por Fragiadakis et al. [2008], para una mayor estabilidad y precisión numérica bajo cargas sísmicas transitorias (Seismosoft, 2016) (Hernández, 2016)

## 2.6 MODELOS MATEMÁTICOS

#### 2.6.1 COMPORTAMIENTO DEL CONCRETO

Ríos en su tesis afirma que "el concreto es una mezcla heterogénea compuesta por dos materiales: concreto y acero de refuerzo… el cual ha sido investigado mediante muchos experimentos y ensayos para comprender con mayor exactitud el comportamiento del concreto reforzado" (Ríos, 2015), muchos investigadores como Mander, Park & Priestley han sido partícipes de encontrar relaciones que identifiquen las propiedades mecánicas del concreto.

## 2.6.2 CONCRETO SIN CONFINAR

El concreto ha sido por excelencia un material para la construcción, muchas estructuras fueron diseñadas para funcionar sin el acero para reforzar el comportamiento del concreto. Para conocer las características del concreto se realizan ensayos, que están estandarizados por las normas bridadas por el ASTM, que se realizan a los 28 días, que dan por resultado la resistencia del concreto a través de curvas que están en formato de esfuerzo vs deformación.

La resistencia del concreto es reflejada en las curva de esfuerzo-deformación, tal y como se puede apreciar en la figura perteneciente a Bonett Díaz (2003), de la cual se puede apreciar la diferencia notable entre los concretos de alta resistencia quedan representados

por la curva A y de manera decreciente las curva B y C son representación de concretos de baja resistencia, una relación intrínseca que gobierna en la estructura del concreto es resistencia(esfuerzo)-deformación que se puede vislumbrar que a mayor resistencia menor es la capacidad de deformarse el elemento de concreto es decir es frágil ante demandas que requieran desplazamientos mayores a los que puede resistir y se tiene en caso contrario las curva B y C catalogadas dúctiles porque puede soportar deformaciones mayores pero su resistencia es baja ante excitaciones.

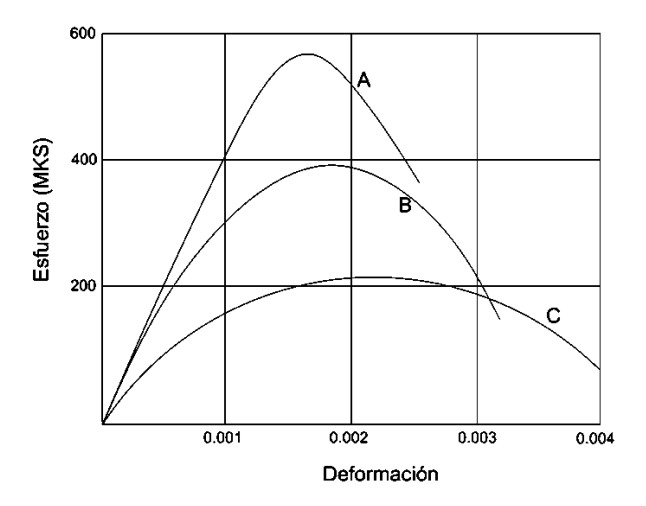

Figura 2.33 Curva de esfuerzo-deformación de cilindros de concreto a los 28 días. Extraída de (Bonette Díaz, 2003)

Las propiedades mecánicas del concreto son importante de conocer para tener un mejor control sobre la estructura ya se ha a diseñar como para realizar una evaluación, dentro de estas propiedades se tiene el módulo de elasticidad, Ec, el cual se puede calcular a través de ensayos y de ecuaciones, como la siguiente:

$$
Ec = 0.14w_c^{1.5}\sqrt{f'c}
$$
 \tEc. 2.79

 $W_c$  es el peso específico del concreto

 $f'$ c es la resistencia a la compresión del concreto a los 28 días

La ecuación es válida para valores de peso específico del concreto  $(w<sub>C</sub>)$  entre el rango de 1400 kg/cm2 y 2500 kg/cm2.

La ecuación anterior subestima los valores promedios de los ensayos de concreto reforzado, puesto que los valores pueden estar entre 30% y 40% más bajos que los valores reales. Esto confirmaría que puede existir una disminución en el cálculo de los periodos de las estructuras debido a que los valores no son los propios del concreto reforzado, subestimando la capacidad que puede resistir la estructura, es decir la estructura puede llegar a tener comportamiento frágil ante demandas sísmicas (Bonett Díaz, 2003)

## 2.6.3 CONCRETO CONFINADO

En muchos casos se ha llegado a la conclusión, a través de experimentos, que el concreto sin confinar es inadecuado puesto que no permite a las estructuras alcanzar un nivel de diseño de ductilidad, esto no puede ser logrado sino es por medio de un adecuado refuerzo transversal, el cual provee un confinamiento al concreto además que previene fallas debido a cargas transversales, que producen esfuerzos laterales, a las cuales se ven expuestas las estructuras como por ejemplos las columnas.

El confinamiento incrementa la capacidad de deformación en el elemento estructural debido a que se reducen significativamente las deformaciones laterales. La configuración del confinamiento a través del refuerzo lateral influye en la manera en que funcionará el elemento cuando se le apliquen cargas.

En la figura 2.33 se puede apreciar que el confinamiento efectivo varía debido a la geometría del elemento y de la configuración de los estribos.

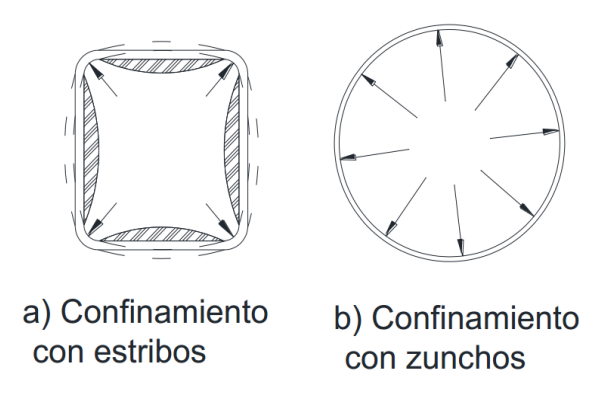

Figura 2.34 Representación de confinamientos en distintas secciones con geometría variable, Extraído de (Mander, Priestley, & Park, 1988)

2.6.4 FACTOR DE CONFINAMIENTO (de T. Paulay & M. Priestley)

Las pruebas han demostrado que el confinamiento del concreto, proporcionado por el refuerzo transversal, resulta en un significativo incremento en la resistencia y la ductilidad

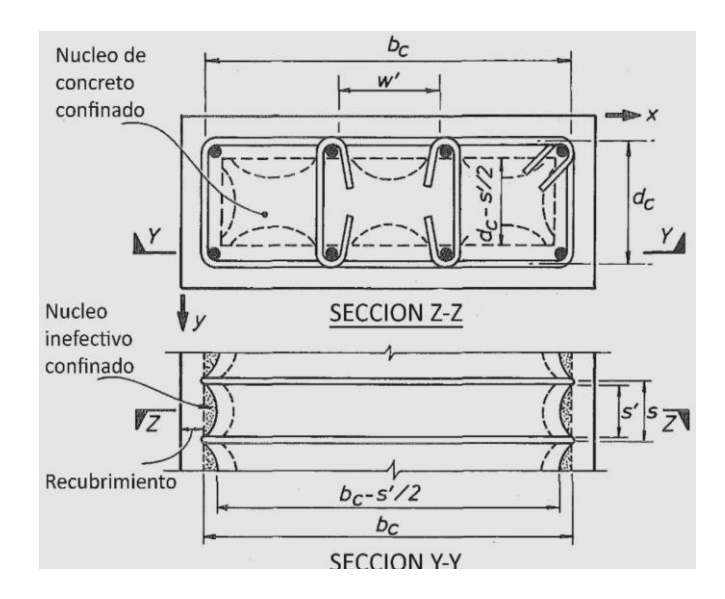

Figura 2.35 cálculo del factor de confinamiento, Extraído de (Seismostruct®)
del concreto confinado (Mander, Priestley, & Park, 1988), ver figura 2.35. Es por ello que en este trabajo de graduación se ha tomado en cuenta además que el software seismostruct, por defecto, hace uso de la teoría propuesta por Priestley para el cálculo del factor de confinamiento, y tal y como se muestra a continuación en las ecuaciones 2.80 a 2.89:

$$
\frac{f'_{cc}}{f'_{co}} = -1.254 + 2.254 * \sqrt{1 + \frac{7.94f'}{f'_{co}}} - 2\frac{f'}{f'_{co}} \qquad \text{Ec. 2.80}
$$

$$
A_e = \left[ b_c * d_c - \sum_{i=1}^n \left( \frac{{w'}_i^2}{6} \right) \right] \left( 1 - \frac{s'}{2b_c} \right) \left( 1 - \frac{s'}{2d_c} \right) \quad \text{Ec. 2.81}
$$

$$
\rho_{cc} = \frac{A_S}{A_e} \tag{Ec. 2.82}
$$

$$
K_e = \frac{\left[1 - \sum_{i=1}^{n} \left(\frac{{w'}_i^2}{6b_c * d_c}\right)\right] \left(1 - \frac{s'}{2b_c}\right) \left(1 - \frac{s'}{2d_c}\right)}{(1 - \rho_{cc})}
$$
 Ec. 2.83

$$
\rho_{cc} = \frac{A_{sx}}{s * d_c}
$$
 \tEc. 2.84

$$
f'_{lx} = K_e * \rho_x * f_{yh}
$$
 \tEc. 2.85

$$
\rho_y = \frac{A_{sy}}{s * d_c} \tag{Ec. 2.86}
$$

109

$$
f'_{ly} = K_e * \rho_y * f_{yh}
$$
 \tEc. 2.87

$$
\rho_s = \rho_x + \rho_y \tag{Eq. 2.88}
$$

$$
f'_{l} = \frac{1}{2} K_e * \rho_s * f_{yh}
$$
 \tEc. 2.89

Donde:

 $A_e = \text{Área núcleo de concreto efectivamente confinado}$ 

 $A_s = \text{Área total del refuerzo longitudinal}$ 

 $A_{sx}$  = Área total del refuerzo transversal paralelo al eje X

 $A_{sy}$  = Área total del refuerzo transversal paralelo al eje Y

 $b_c$  = Dimensión del núcleo de concreto a la línea central del estribo perimetral en la dirección X

 $d_c$  = Dimensión del núcleo de concreto a la línea central del estribo perimetral en la dirección Y

 $f'_{cc}$  = Resistencia a compresión del concreto confinado

 $f'_{co}$  = Resistencia a compresión del concreto no confinado

 $f'$ <sub>l</sub> = Esfuerzo de confinamiento lateral efectivo

 $f'_{1x}$  = Esfuerzo de confinamiento lateral efectivo en dirección X

 $f'_{1y}$  = Esfuerzo de confinamiento lateral efectivo en dirección Y

 $f'_{vh}$  = Esfuerzo de fluencia del refuerzo transversal

 $K_e$  = Coeficiente de efectividad del confinamiento

 $s =$  Espaciamiento entre estribos

 $s'$  = Esfuerzo libre entre estribos

 $w'_i$  = i-ésimo espaciamiento transversal libre entre barras de refuerzo longitudinal

 $\rho_{cc}$  = Razón del área de acero longitudinal al área del núcleo confinado de la sección transversal

 $\rho_s$  = Razón del acero transversal de confinamiento al núcleo de concreto confinado

 $\rho_x$  = Razón del acero transversal de confinamiento al núcleo de concreto confinado en dirección X

 $\rho_{v}$  = Razón del acero transversal de confinamiento al núcleo de concreto confinado en dirección Y

#### 2.6.5 COMPORTAMIENTO DEL ACERO

Las estructuras de concreto reforzado son diseñadas para ser dúctiles, pero está propiedad recae en el acero debido a que es un material capaz de resistir cargas cíclicas sin disminuir su resistencia. Siendo la resistencia la propiedad más importante del acero está varía con respecto a la proporción de los minerales que lo conforman, los cuales hacen que varíe el comportamiento de los aceros de diferentes grados, pero todos los grados tienen una

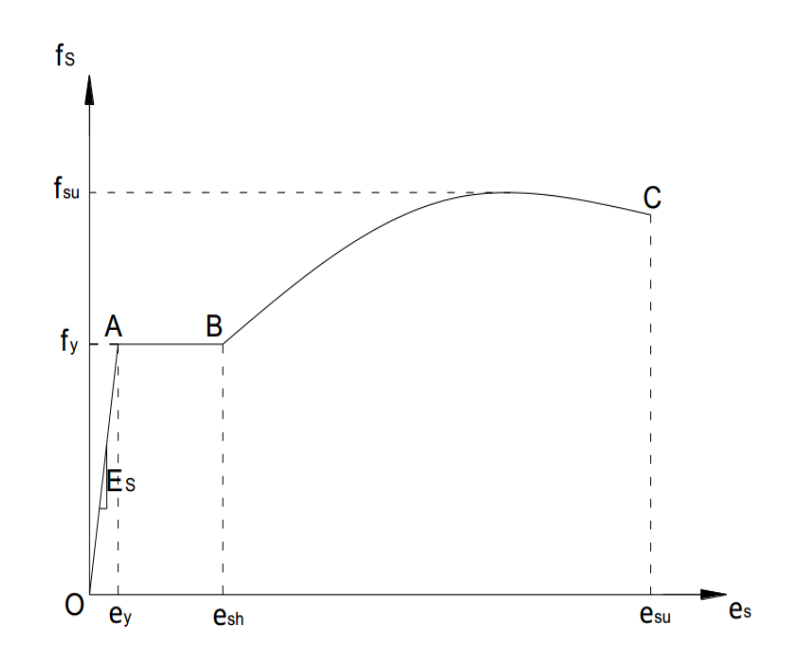

Figura 2.36 Curva de esfuerzo-deformación del acero de refuerzo

característica que los relaciona y es el módulo de elasticidad,  $E_{\mathcal{S}},$  el cual es 200 GPa o bien 29,000 KSI, siendo la pendiente en la curva de esfuerzo-deformación del acero, tal y como se observa en la figura 2.36. Siendo la recta pendiente medida desde el punto "O" al punto "A", correspondiendo al rango elástico del acero de refuerzo, siguiendo con el rango plástico figurado por la recta del punto "A" al punto "B", finalizando con la curva comprendida entre el punto B y el punto C que es el rango de endurecimiento.

Si bien la figura 2.36 es la representación completa de la relación esfuerzo-deformación, en el diseño es necesario utilizar la idealización de la curva, mediante la suposición que tiene un comportamiento elasto-plástico perfecto. Sin embargo, para los análisis sísmicos se requiere la evaluación de estructuras en estados plásticos, implicando deformaciones más allá de la deformación de fluencia.

#### 2.6.6 MODELOS HISTERÉTICOS

Las estructuras que son evaluadas a análisis no lineales son sometidas a cargas cíclicas en caso de ser un análisis dinámico incremental y monotónicas en caso de ser un análisis no lineal estático (Pushover), es por ello que se debe establecer un modelo matemático construido por la acción de fuerzas que cargan y descargan generando una deflexión y construyendo así una curva de histéresis que muestra el comportamiento de un material.

El comportamiento de histéresis de un material se ve fuertemente influenciado por una serie de variables, tales como la sección transversal, porcentaje de acero de refuerzo, la configuración del anclaje del acero longitudinal y transversal, así como la magnitud de las cargas impuestas y la velocidad con que son aplicadas las cargas.

Los modelos de histéresis más utilizados para los análisis dinámico y estático no lineal son presentados, a continuación:

#### 2.6.6.1 MODELO BILINEAL

Dentro de los modelos de histéresis se puede encontrar el modelo bilineal acorde con la teoría clásica de la plasticidad, la cual define que se utiliza un módulo plástico constante y endurecimiento por deformación (Ríos, 2015). Como todo modelo de histéresis se pretende representar matemáticamente la relación entre la fuerza y el desplazamiento en una secuencia aleatoria.

Los modelos se llegaron a clasificar por considerar la presencia o no de pérdida de capacidad disipativa, esto quiere decir que los modelos se diferencian en dos vertientes: a) modelos degradantes y b) no degradantes, siendo este último en donde se encuentra el modelo de histéresis bilineal, este modelo no manifiesta degradación hasta un número elevado de ciclos.

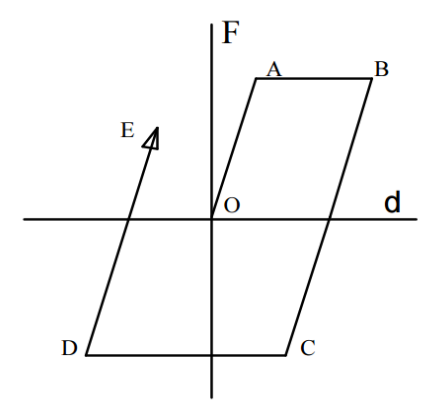

Figura 2.37 Curva de histéresis elasto-plástica, (Ríos, 2015)

En la figura 2.37 se puede observar que las rigideces de las ramas de carga y descarga son paralelas a la rama elástica de carga inicial. Además se sobre estima la energía disipada por el elemento de concreto reforzado, esto se puede visualizar debido a que la distancia que separa las ramas son muy anchas provocando la sobreestimación.

Se define la rigidez del sistema elástico por medio de la siguiente ecuación:

$$
EI = \frac{M_y}{\phi_y} \qquad \qquad \text{Ec. 2.90}
$$

Donde:

 $M_{\gamma}$  = momento de fluencia

 $\phi_{v}$  = curvatura de fluencia

#### 2.6.6.2 MODELO DE TAKEDA

El modelo de takeda es clasificado como un modelo de histéresis más refinado y sofisticado, debido a que este incluye cambios en la rigidez en agrietamiento por flexión y fluencia así como las características de endurecimiento por deformación. Se tiene que la degradación de la rigidez de descarga se controla mediante una función exponencial de la deformación máxima anterior.

El modelo consiste en una curva envolvente tri-lineal bajo cargas monotónicas una para cada sentido de carga con cambios de pendiente en los puntos de agrietamiento (A-A) y de fluencia (B-B) ver figura 2.38. El modelo tiene 16 reglas para la descarga (C-D) a partir de la rama de post-fluencia, tiene una pendiente similar a la recta que conecta el punto de fluencia con el punto de agrietamiento en la dirección opuesta (A-B), multiplicada por:

$$
\left(\frac{\phi_y}{\phi_{\text{max}}}\right)^{0.4} \qquad \text{Ec. 2.91}
$$

La recarga se dirige hacia el punto de deformación máxima previa al punto de fluencia.

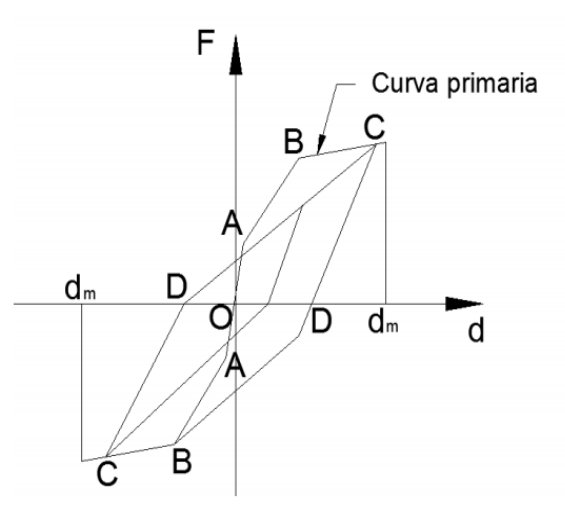

Figura 2.38 Modelo de histéresis propuesto por Takeda, tomado de (Ríos, 2015)

# 2.6.7 COMPORTAMIENTO PLÁSTICO DE LAS ESTRUCTURAS

(Ríos, 2015)

El comportamiento de las estructuras se diseña con cargas dentro del rango elástico y por debajo de la cortante de fluencia, pero cuando las estructuras sobrepasan el rango elástico comienzan a experimentar un comportamiento no lineal, y para representar el comportamiento no lineal surge la idea de la rótula plástica. La rótula plástica tiene como función ser un mecanismo de amortiguamiento, idealizado, de energía.

La teoría indica que en el diseño de las estructuras se han llegado a la conclusión que los miembros que deben fallar son las vigas, siguiendo la línea del diseño columna fuerteviga débil; es decir los miembros sometidos a flexión deben fallar antes que los miembro sujetos a flexo-compresión.

# 2.6.7.1 MODELOS DE PLASTICIDAD EN ESTRUCTURAS DE CONCRETO REFORZADO

Los modelos de plasticidad concentrada tienen una misma raíz en la teoría, la cual dictamina que un material se idealiza de tal manera que se considera elasto-plático. Esta asumición simplifica en gran parte el comportamiento de los miembros, para obtener una precisión en la evaluación estructural, donde se requiere de modelos que haga una predicción en que parte del miembro se formará la rótula plástica, es por ello que se presentan los siguientes modelos:

#### 2.6.7.2 MODELO DE PLASTICIDAD CONCENTRADA

El modelo de la plasticidad concentrada fue reconocido por primera vez por Otani (1974) en su documento "Inelastic Analysis of R/C Frame Structures", en el cual se le da importancia a las rotaciones fijas de los nudos en la predicción de la respuesta sísmica de los pórticos de hormigón armado (Verri, 2004), en el cual plantea que las deformaciones inelásticas debido a la degradación de la rigidez, se pueden agrupar en los extremos del miembro tal y como se ve en la figura 2.39.

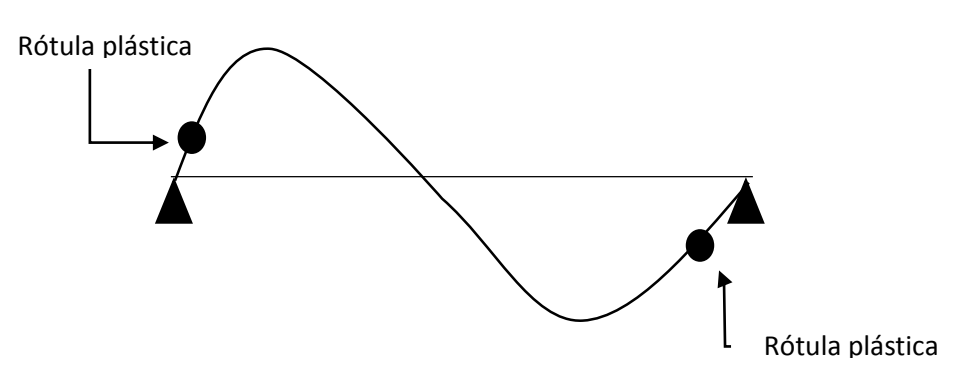

Figura 2.39 Representación de la rótula plástica concentrada en los extremos de un miembro viga-columna, Otani (1974)

Este modelo se basa en representar el comportamiento mediante rótulas plásticas figuradas como articulaciones cercanas a las intersecciones entre la viga y la columna, para llevar a cabo un análisis de rótulas plásticas se requiere del diagrama de momento-curvatura, con el cual se determina si el miembro es dúctil o frágil en base a si el valor de la curvatura es grande en cuyo caso se catalogaría como dúctil y en caso contrario se puede clasificar como frágil el miembro.

Siguiendo la misma línea Soleimani et al (1979) y Darvall & Mendis (1985) proponen modelos de las rótulas plásticas concentradas (ver figura2.40). Soleimani en su tesis de Doctorado:"Reinforced Concrete Ductile Frames Under Earthquake Loading with Stiffness Degradation" (1979) considera que el elemento permanece elástico en el centro del claro, mientras que las deformaciones inelásticas crecían de manera gradual desde la interfase viga-columna hacia el elemento estructural, como una función de la historia de las cargas. Soleimani (1979) supuso que las rotaciones fijas del nudo viga-columna debían de ser modeladas a través de resortes rotacionales, los cuales dependerían de la curvatura en el extremo de la sección correspondiente, esto mediante un factor de longitud efectiva, el cual permanecería constante durante toda la historia de las cargas.

W

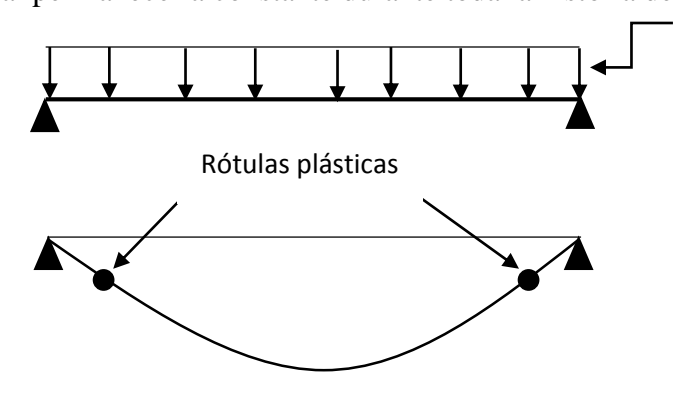

Figura 2.40 Modelo propuesto por Soleimani

## 2.6.7.3 MODELOS DE PLASTICIDAD DISTRIBUIDA

A medida que se realizaban estudios sobre el comportamiento inelástico de las estructuras, estos brindaban una descripción mucho más precisa de los modelos de plasticidad de las estructuras de concreto reforzado, tal es el caso del modelo de plasticidad distribuida, que supone que las secciones planas permanecen planas y los esfuerzos se distribuyen linealmente a través de la sección transversal.

Ríos (2015) expone que Takayanagi & Schnobrich (1979) en el documento ["Non-linear](https://www.google.com.sv/url?sa=t&rct=j&q=&esrc=s&source=web&cd=1&cad=rja&uact=8&ved=0ahUKEwj9ir_7me3SAhXLRyYKHcv4BJkQFggaMAA&url=http%3A%2F%2Fonlinelibrary.wiley.com%2Fdoi%2F10.1002%2Feqe.4290070102%2Fabstract&usg=AFQjCNE8w6Si2N44fHlbwNTBvfVT5rJm2Q&sig2=t4OhpFK2RDSjV4Ma2vGJtw)  [analysis of coupled wall systems"](https://www.google.com.sv/url?sa=t&rct=j&q=&esrc=s&source=web&cd=1&cad=rja&uact=8&ved=0ahUKEwj9ir_7me3SAhXLRyYKHcv4BJkQFggaMAA&url=http%3A%2F%2Fonlinelibrary.wiley.com%2Fdoi%2F10.1002%2Feqe.4290070102%2Fabstract&usg=AFQjCNE8w6Si2N44fHlbwNTBvfVT5rJm2Q&sig2=t4OhpFK2RDSjV4Ma2vGJtw) proponen dividir el elemento mediante un número finito de tramos longitudinales corto y cada uno de ellos representado por una rótula plástica ubicada al medio de los elementos que componen el miembro tal y como se puede observar en la figura 2.41:

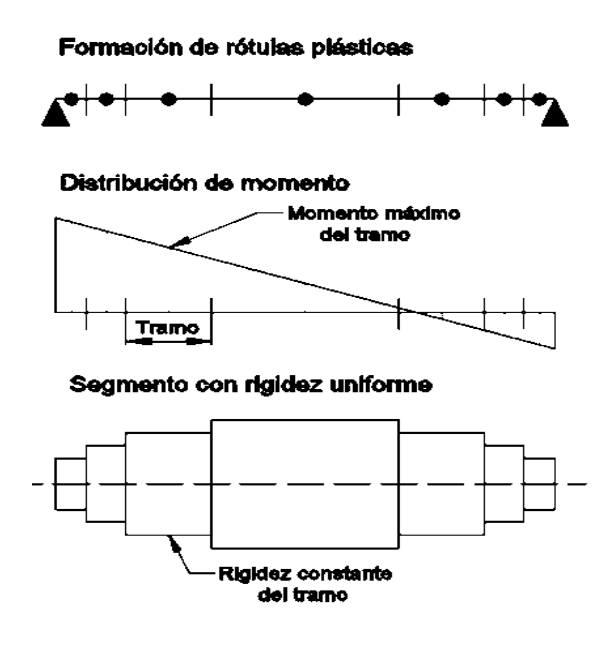

Figura 2.41 Modelo de plasticidad distribuida de Takayanagi & Schnobrich

Como se aprecia en la figura 2.41, que Takayanagi & Schnobrich propusieron que la división del miembro debía de ser tramos pequeños para aquellos puntos en donde el momento es máximo esto con la finalidad de tener mayor precisión, los momentos para cada tramo son constantes y encontrándose al medio de cada elemento (entendiéndose como elemento a la subdivisión del miembro), así como la rigidez se mantiene constante en cada elemento.

#### 2.6.7.4 MODELOS DE PLASTICIDAD POR FIBRAS

En el presente trabajo de investigación se hará uso de este modelo debido a su eficiencia para obtener resultados cercanos a la realidad del comportamiento de una estructura, además en el apartado de inelasticidad de materiales se profundiza de manera que aquí solo se retomarán ciertos conceptos que hicieron posible el desarrollo de la teoría de los modelos de plasticidad distribuida, investigaciones hechas por Filippou & Fenves (2004) brindan un enfoque sobre las ventajas que existen en relación a los modelos simples de plasticidad de estructuras de concreto reforzado. El modelo considera a los elementos en forma de línea, lo cual permite una propagación exacta de cómo se distribuye el daño, así como de la prolongación inelástica a través de la longitud y de la sección transversal del miembro.

El miembro se debe discretizar dando como resultados pequeños elementos de forma geométrica, estos elementos son la subdivisión de las tres partes que comprende el miembro: concreto confinado y no confinado y por último el acero de refuerzo longitudinal, para los elementos uniaxiales se establecen condiciones de contorno y equilibrio a través de las condiciones se puede obtener el estado de esfuerzo-tensión para

cada uno de los elementos. Se integra de manera uniaxial la respuesta no lineal del esfuerzo de las fibras individuales. Tal y como lo afirma Guevara (2006) "… la discretización de la estructura permite la resolución de estructuras… complicadas debido a sus características geométricas y condiciones de carga."

#### 2.6.8 AMORTIGUAMIENTO

El amortiguamiento está generalmente asociado con la reducción de la respuesta dinámica (vibración) debido a la disipación de energía en los componentes estructurales y no estructurales del edificio y de las fundaciones. Aunque es un concepto sencillo, la cuantificación y representación del amortiguamiento se complica por la relación entre su representación matemática y las fuentes físicas subyacentes. Por ejemplo, el amortiguamiento es una característica de los movimientos de vibración registrados, mientras que las contribuciones subyacentes al amortiguamiento son muchas, y pueden ser modelados matemáticamente en una variedad de maneras, incluyendo amortiguamiento por fricción, amortiguamiento histerético, y amortiguamiento viscoso. (Chopra, 2012) (Hernández, 2016)

$$
c = a_0 m + a_1 k \tag{Eq. 2.91}
$$

$$
\zeta_n = \frac{a_0}{2w_n} + \frac{a_1 w_n}{2}
$$
 Ec. 2.92

Donde:

 $a_0$  = Coeficiente de amortiguamiento proporcional a la masa  $a_1$  = Coeficiente de amortiguamiento proporcional a la rigidez  $c =$ Matriz de amortiguamiento

 $k =$ Matriz de rigidez

 $m =$ Matriz de masa

 $\zeta_n$  = Fracción de amortiguamiento para el n-ésimo modo del sistema

 $w_n$  = n-ésima frecuencia natural de vibración del sistema lineal correspondiente

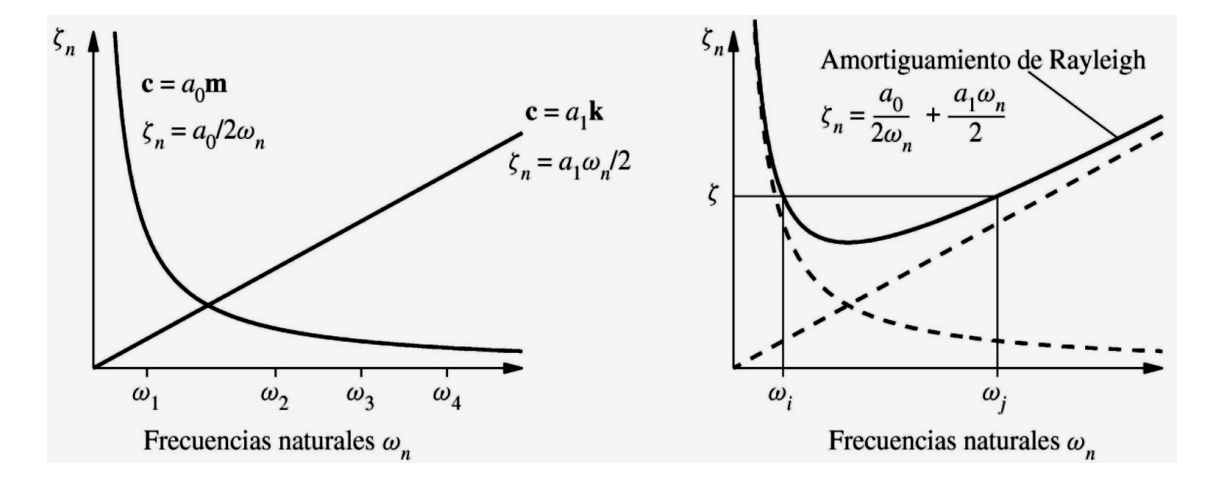

Figura 2.42 (a) amortiguamientos proporcionales a la masa y a la rigidez; (b) amortiguamiento de Rayleigh (Chopra, 2012)

#### 2.7 SISMOS

#### 2.7.1 BREVE HISTORIAL SISMOS EN EL SALVADOR

El Salvador cuenta con un historial muy amplio en cuanto a los sismos tal y como lo reporta (Martínez, 1978). La cronología del país data desde 1520 registrando tanto los sismos como las erupciones, para los terremotos se tiene 40 sismos contabilizados con un promedio de ocurrencia de 11.4 años, este promedio no constituye una regla fija pues es variable la ocurrencia de los terremotos, este promedio entra en discusión dado que el número de eventos es de 4 terremotos con un período de retorno de 100 años, un dato con un alto grado de confiabilidad.

Álvarez (1987) afirma que San Salvador ha sufrido un promedio de un terremoto cada 20 años y para el área de Jucuapa – Santiago de María, al oriente del país, uno cada 35 años. Además Álvarez indica que la sismicidad del país está ligada a tres causas, que se relacionan entre sí:

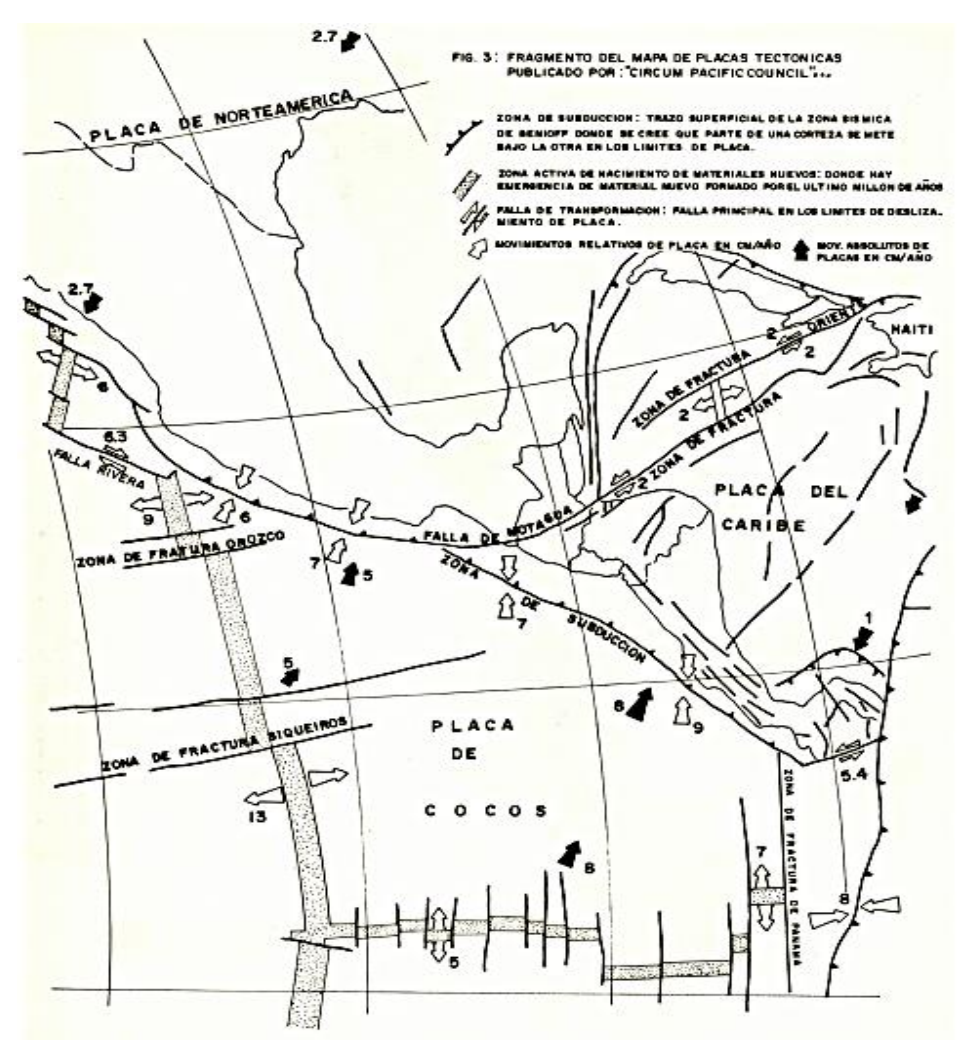

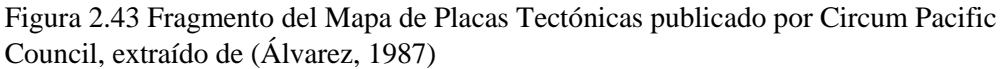

a) La zona de subducción de la Placa de los Cocos, este fenómeno se origina a unos 200Km fuera de nuestras costas, tal y como se ve en la figura, bordeando casi

paralelamente todo el litoral pacífico, y propiciando hipocentros entre 30 y 150 Km de profundidad focal abajo del piso oceánico.

b) Zona de debilidad tectónica, cubre el área media del país, ubicada sobre ella los principales centros poblacionales y económicos del país. Presenta frecuentes rupturas de fallamiento geológico y a los cuales se les adjudica la causa casi permanente de actividad sísmica, la cual se puede aprecia en la figura 2.42

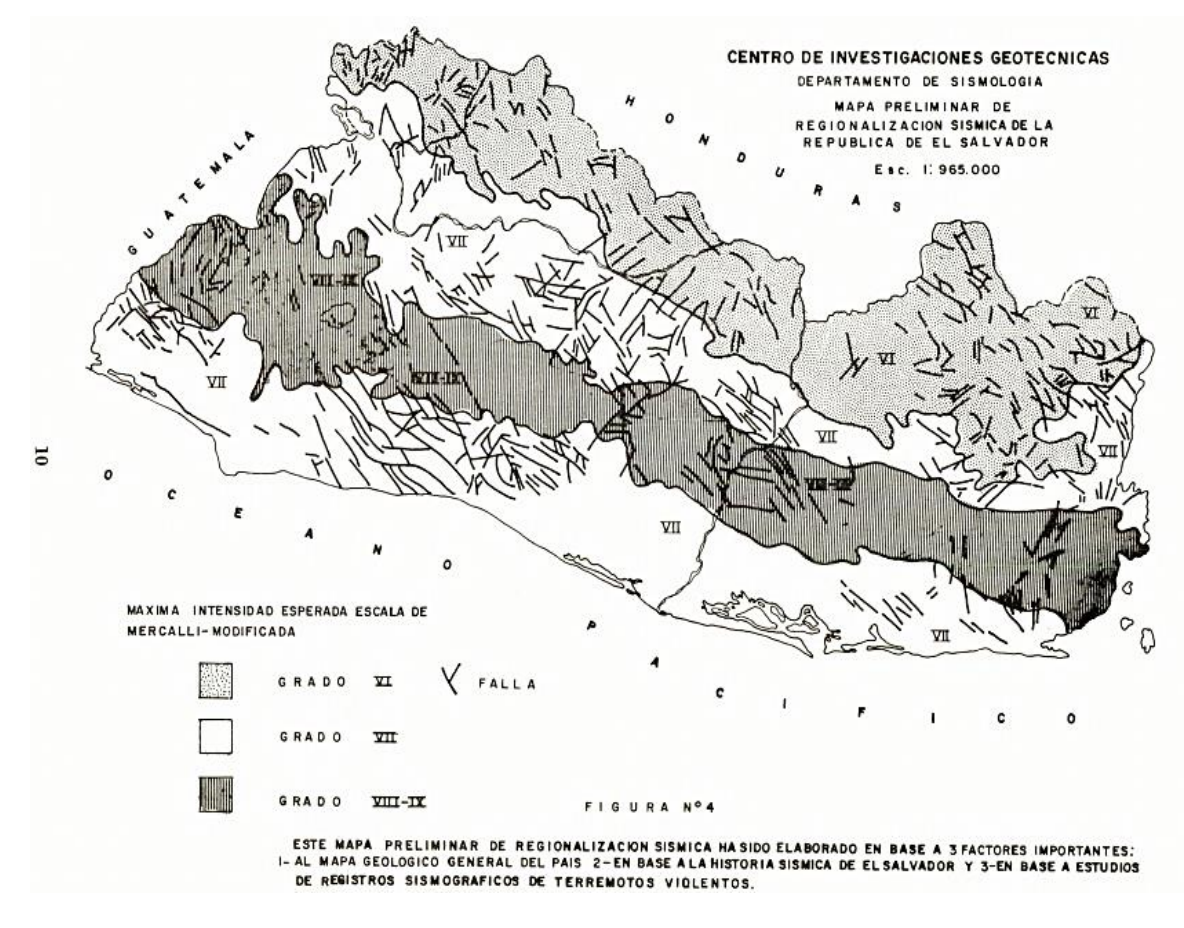

Figura 2.44 Fragmento del Mapa Preliminar de Regionalización Sísmica de la República de El Salvador

c) Vulcanismo geológicamente joven, lo cual representa un riesgo sísmico alto para El Salvador. Este volcanismo se encuentra también en franja media del país, esta franja ha estado vinculada a erupciones violentas, extensas que llegaron a causar pérdidas económicas en su tiempo, pero que no dejan de ser importantes.

La recolección de la información comienza con la erupción del Volcán de Santa Ana de 1520, aunque se sabe que la erupción de un volcán produce un sismo originado por el ascenso del magma a la superficie, teniendo una participación muy activa El Salvador por parte de la erupción de los volcanes de Izalco, San Salvador, Cerros Quemados (Ilopango), y Conchagua. Al no haber instrumentos apropiados para capturar el registro de los sismos durante estas fechas, solo se tomaron como fechas de sucesos desastrosos para el país, no es sino que entre las fecha de 1896 y 1956 se recogen datos instrumentales así como para los eventos ocurridos durante 1953 hasta 1975 y a partir de 1962 se instaló en el país la primera estación de la red de Registro Sísmico Mundial (Martínez, 1978).

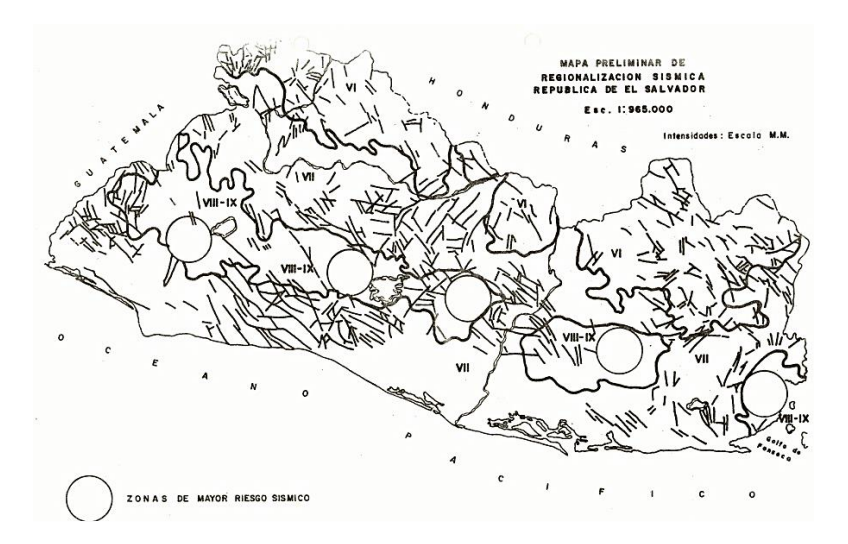

Figura 2.45 Mapa Preliminar de Regionalización Sísmica República de El Salvador

Los sismos al ser generados por diversas fuentes como la erupción y el movimiento entre las placas, preferentemente en el océano en una zona de corrimiento entre las cortezas

continental y oceánica y teniendo en cuenta que los focos más profundos se producen en una franja paralela y muy próxima al litoral esto según (Martínez, 1978), estos a su vez son producidos por eventos eruptivos llevan al desarrollo de un mapa regional sísmico de El Salvador (ver figura 2.43), este mapa muestra de manera detalla las zonas con mayor incidencia ante los movimientos sísmico, claramente se logra vislumbrar el graven central.

Durante la basta cronología de El Salvador, ante los movimientos telúricos, se han registrado 9 sismos de grandes magnitudes, que se catalogan como destructivos según (SNET, 2004) dado que generaron pérdidas de vidas humanas entre los años 1917 al 2001.

Si bien es necesario tener en cuenta todos los movimientos telúricos del país para evaluar las estructuras con los sismos destructivos, dentro de estos sismos solo se retomarán para efectos de análisis los sismos de 1986 y 2001, dejando el sismo de 1965 como una remembranza histórica del El Salvador.

#### 2.7.2 TERREMOTO DEL 3 DE MAYO DE 1965

Antes del terremoto de 1965 se encuentran registros de eventos sensibles según (Martínez, 1978), para ser exactos 1263 eventos, dentro de todos los eventos registrado algunos eventos alcanzaron o superaron ligeramente el grado de 6. Para el evento telúrico de 1965, Rosenblueth (1965) describe que el evento inició a las 4hs 01min 35seg (hora local) (Rosenblueth, 1965), mientras que Martínez señala que el evento principal se registró a las 10hs 01min de 3 de mayo 1965, la capital de la república de El Salvador fue sacudida por un sismo que causó graves daños y la muerte de 127 personas, los datos de pérdidas humanas fue confirmado por el SNET (2004). Rosenblueth (1965) especifica que el epicentro se situó cerca de la ciudad de San Salvador a una distancia del orden de 10 km y el foco fue a muy poca profundidad, aproximadamente a 8 km, en comparación Martínez (1978) especifica que Lomnits y Schulz ubicaron el epicentro con las coordenadas de 13°39´N, 89°09´W, a unos 8 km al sureste de San Salvador entre las vías de San Marcos y Santo Tomás. Ver figura 2.45.

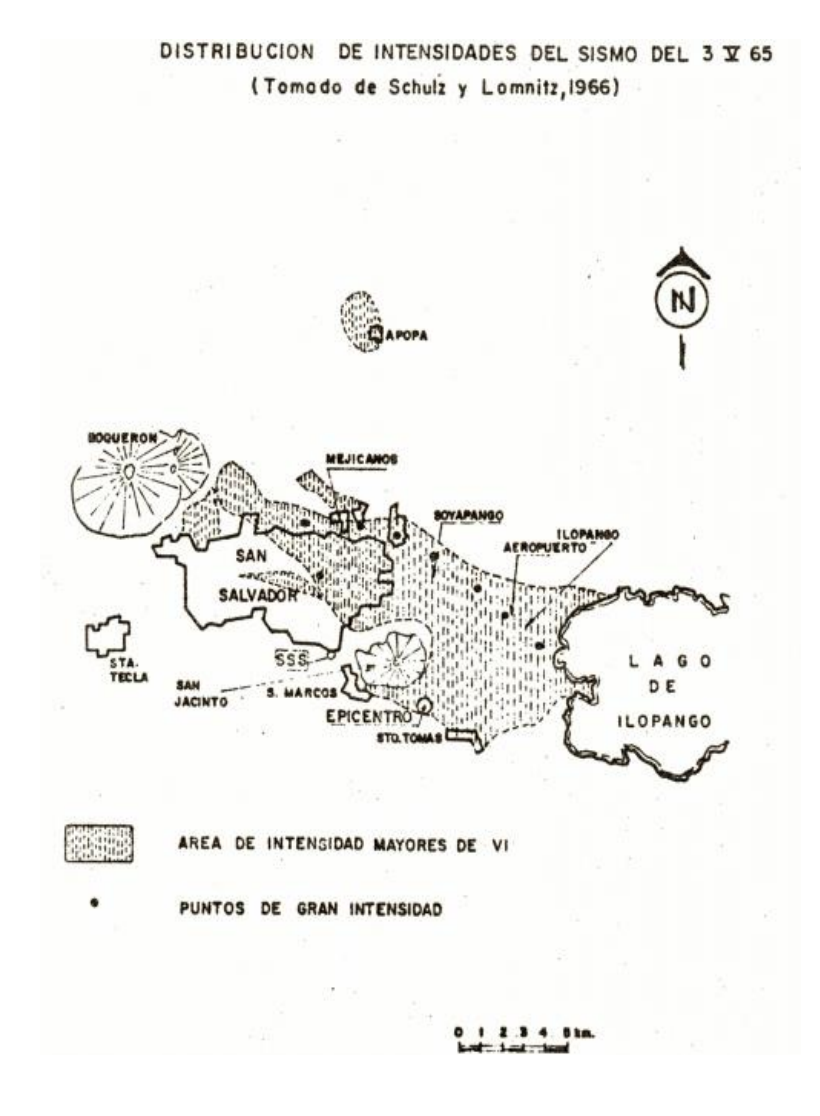

Figura 2.46 Distribución de Intensidades después del terremoto de 1965, (Martínez, 1978)

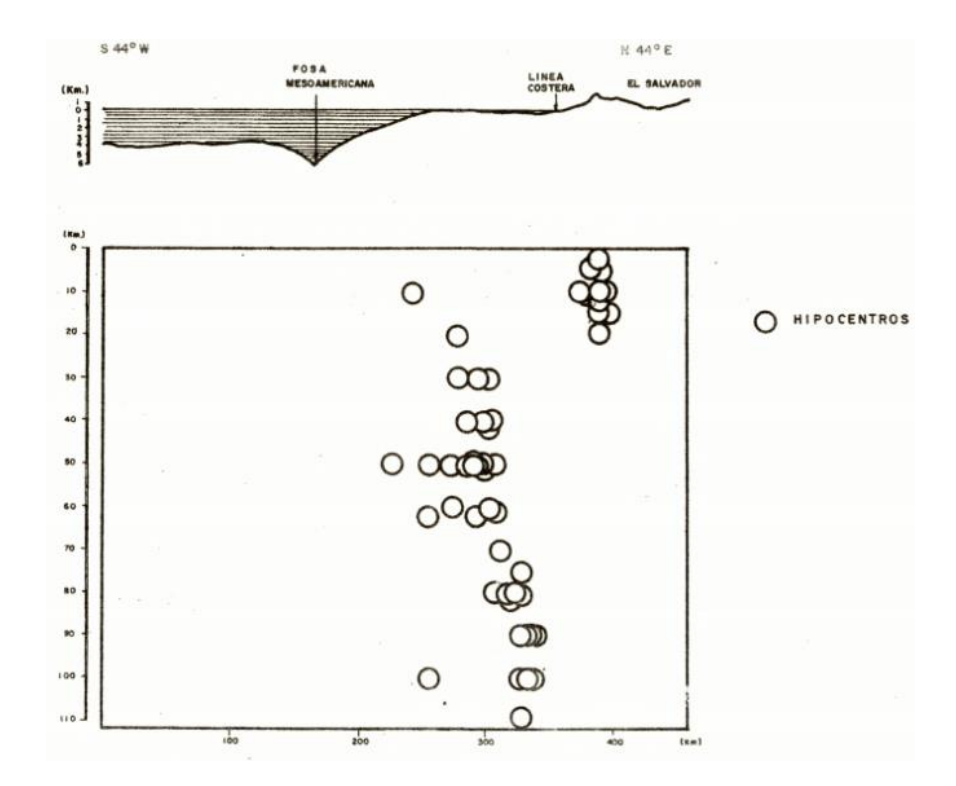

Figura 2.47 Hipocentros relacionados con el terremoto de 1965. (Martínez, 1978)

La magnitud fue de 6-6 ¼ Richter confirmado por la Universidad de Berkeley (Martínez, 1978), así como el movimiento del suelo abarco un área de 15 km de radio con una profundidad somera, una densidad poblacional alta y una corta duración del evento se conjugaron creando las condiciones perfectas para ser clasificado con un terremoto severo. El evento estuvo precedido por enjambres sísmicos, contabilizando 11,019 eventos, distribuidos por 200 choques por día durante la primera semana de Febrero y a partir del 8 se llegó a 662, dos semanas después bajaron a un nivel de 20 temblores por día, la noche del 2 al 3 de Mayo, se caracterizó por varios temblores que fueron clasificados como premoritores.

Martínez describe que el evento como un terremoto que afectó de manera severa a la ciudad de San Salvador, después de este sismo Martínez en 1977 realizó una revisión de los hipocentros relacionados con el terremoto de 1965, que se muestra en la figura 2.47.

| ASO 1965         |                           |            |              |                  |              | $-54 -$                                |                                                                                                    |
|------------------|---------------------------|------------|--------------|------------------|--------------|----------------------------------------|----------------------------------------------------------------------------------------------------|
| $\overline{M}$ 5 | Hora SS<br>(GMT)<br>Pecha |            | Coordenadas  |                  | Foco<br>(Km) | Intensidad en<br>San Salvador          | Observaciones                                                                                                    |
| 698              | 3. V                      | 10:01:13   |              | 13°39'N, 89°09'W |              | 8                                      | Mag. 6-6 <sup>1/4</sup> (Berkeley); Martínez (1977) ubica el epicentro -<br>aproximadamente en las siguientes coordenadas: 15 <sup>6</sup> 43'N,<br>89 <sup>0</sup> 08'W. |
| 699              | 4. V                      | 02:04:17.2 | 89           | Ħ                |              | 4                                      |                                                                                                    |
| 700              | 4. V                      | 03:08:14.3 | n            | $\ddot{}$        |              | $-5$<br>4                              |                                                                                                    |
| 701              | 4.7                       | 05:48:09.2 | n            | Ħ                |              | 5<br>$4 -$                             |                                                                                                    |
| 702              | 4. V                      | 05:56:26.7 | n            | n                |              | 5<br>4<br>$\qquad \qquad \blacksquare$ |                                                                                                    |
| 703              | 4. V                      | 05:58:38.2 | Ħ.           | $\mathbf{H}$     |              | 5<br>4<br>$\overline{\phantom{a}}$     |                                                                                                    |
| 704              | 4. V                      | 06:09:50.7 | Ħ            |                  |              | 5<br>4<br>$\frac{1}{2}$                |                                                                                                    |
| 705              | 4. V                      | 06:15:15.1 | Ħ            | n                | 10           | 5<br>$4 -$                             |                                                                                                    |
| 706              | 4. V                      | 11:09:19.2 | n.           | n                |              | $4 - 5$                                |                                                                                                    |
| 707              | 4. 7                      | 14:09:27.2 | Ħ            | m                |              | 4                                      |                                                                                                    |
| 708              | 4. V                      | 16:10:26.1 | n            |                  |              | 4                                      |                                                                                                    |
| 709              | 4. V                      | 16:12:48.4 | n            |                  |              | 4                                      |                                                                                                    |
| 710              | 4. V                      | 17:04:50.2 | Ħ            | $\mathbf{r}$     |              | 4                                      |                                                                                                    |
| 711              | 4. V                      | 21:00:17.1 | n            |                  |              | 4                                      |                                                                                                    |
| 712              | 4.7                       | 21:08:17.4 | Ħ            |                  |              | $4 - 5$                                |                                                                                                    |
| 713              | 4. V                      | 21:09:17.9 | n            | *                |              | 4                                      |                                                                                                    |
| 714              | 4. V                      | 22:16:56.9 | n            | Ħ                |              | 5<br>4<br>$\blacksquare$               |                                                                                                    |
| 715              | 4.7                       | 23:57:03.4 | $\mathbf{r}$ | Ħ                |              | $4 - 5$                                |                                                                                                    |
| 716              | 5. V                      | 00:04:18.5 |              | $\mathbf{H}$     |              | 4                                      |                                                                                                    |
| 717              | 5. V                      | 02:45:36.3 | n            | n                |              | 4                                      |                                                                                                    |
| 718              | 5. V                      | 03:59:33.8 | Ħ.           | $^{11}$          |              | $\Delta$                               |                                                                                                    |

Figura 2.48 Registro de eventos (Martínez, 1978), Terremoto de 1965.

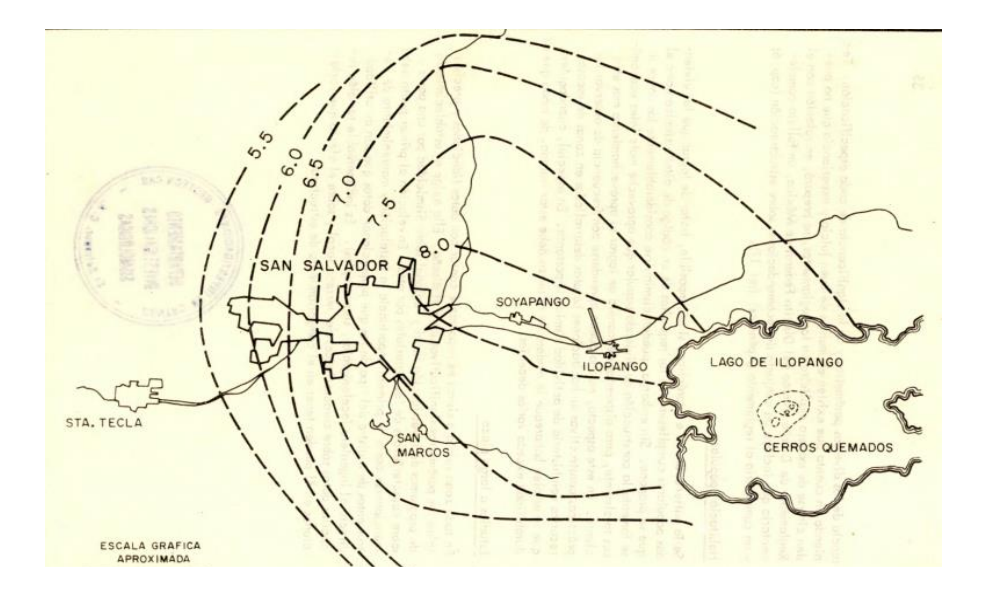

Figura 2.49 Isosistas del Terremoto de 1965, extraído de (Rosenblueth, 1965)

#### 2.7.3 TERREMOTO DEL 10 DE OCTUBRE DE 1986

El evento telúrico inició el día 10 de Octubre de 1986 con una serie prolongada de sismos y con un terremoto muy violento e imprevisto, el cual devasto la ciudad capitalina de El Salvador, lleno de pánico a los pobladores, la duración del sismo fue de pocos segundos.

Durante las primeras horas, todo estaba en caos, confusión, debido a la destrucción, de oficinas públicas, bancos, negocios fábricas, que dejó el terremoto. En las calle se veían congestionadas de peatones que corrían llenos de pánico. Durante algunas horas la vida económica, social y organizativa de la ciudad capital fue paralizada.

En la información oficial se determinó que el sismo ocurrió entre las horas 5:49 pm y las 11:49 pm, se describe que fue una violenta sacudida se hizo sentir en la ciudad capital de San Salvador, con una duración menos de 10 segundos, causó parcial destrucción de algunos sectores y la total en otros, en un área aproximada de 35 Km2, abarcando algunos sectores del centro de la ciudad capital y ciertas áreas de barrios periféricos, con viviendas que en su mayoría estaban construidas de materiales conocidos comúnmente adobe y bajareque. (Álvarez, 1987)

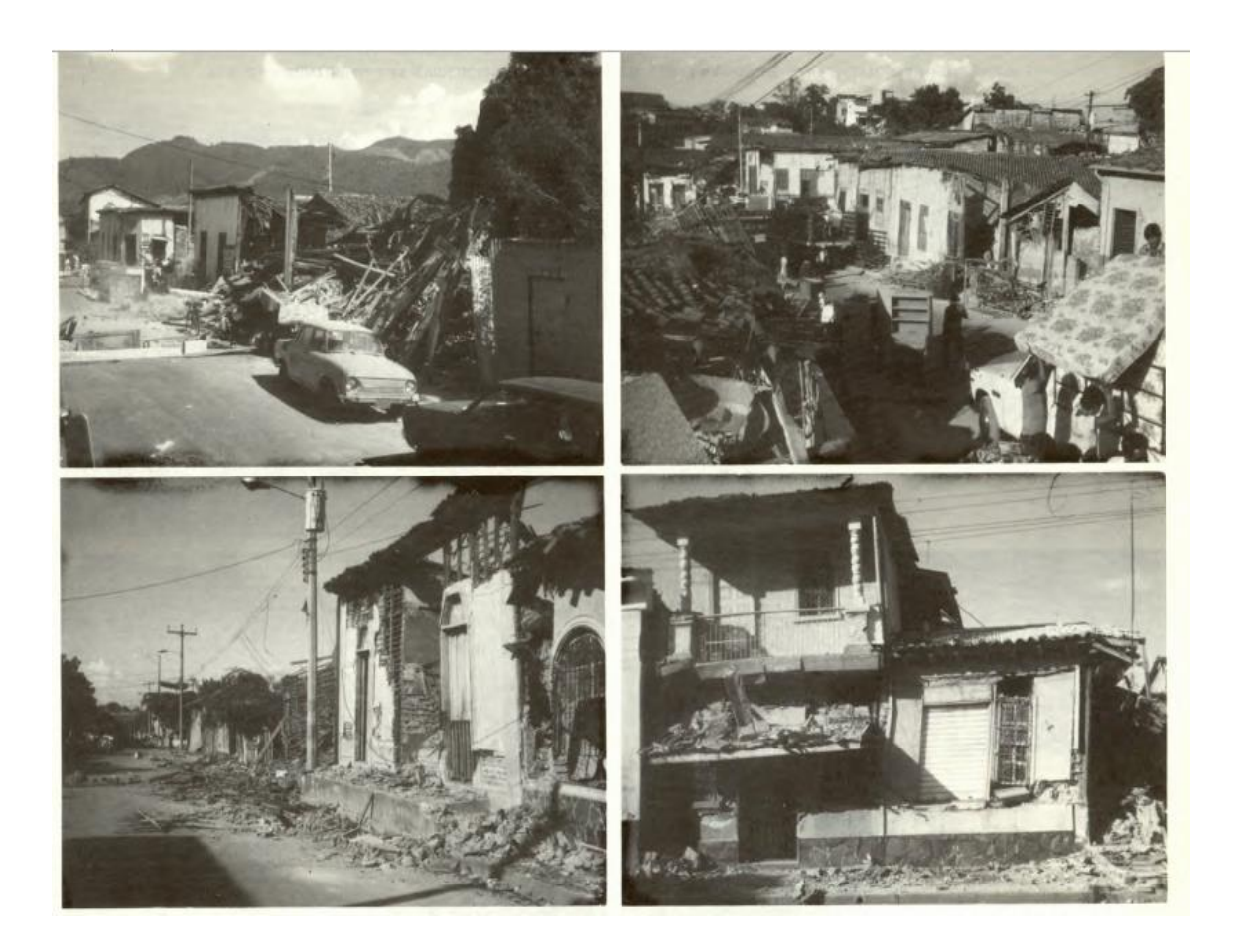

Figura 2.50 Secuencia de áreas destruidas, debido al material de construcción utilizado, Barrios de San Jacinto, La Vega y Santa Anita, extraído de (Álvarez, 1987)

La magnitud del sismo fue de 5.4 en la escala de Richter, se registró una máxima aceleración de horizontal de 0.72 g o 706.32 gal, y una máxima aceleración vertical de 0.47 g o 461.07 gal, con una intensidad máxima de IX en la escala de Mercalli-Modificada y una profundidad focal de 8 Km; este terremoto concentró toda su fuerza destructiva en el graven (depresión central), en la cual se asienta la capital de San Salvador.

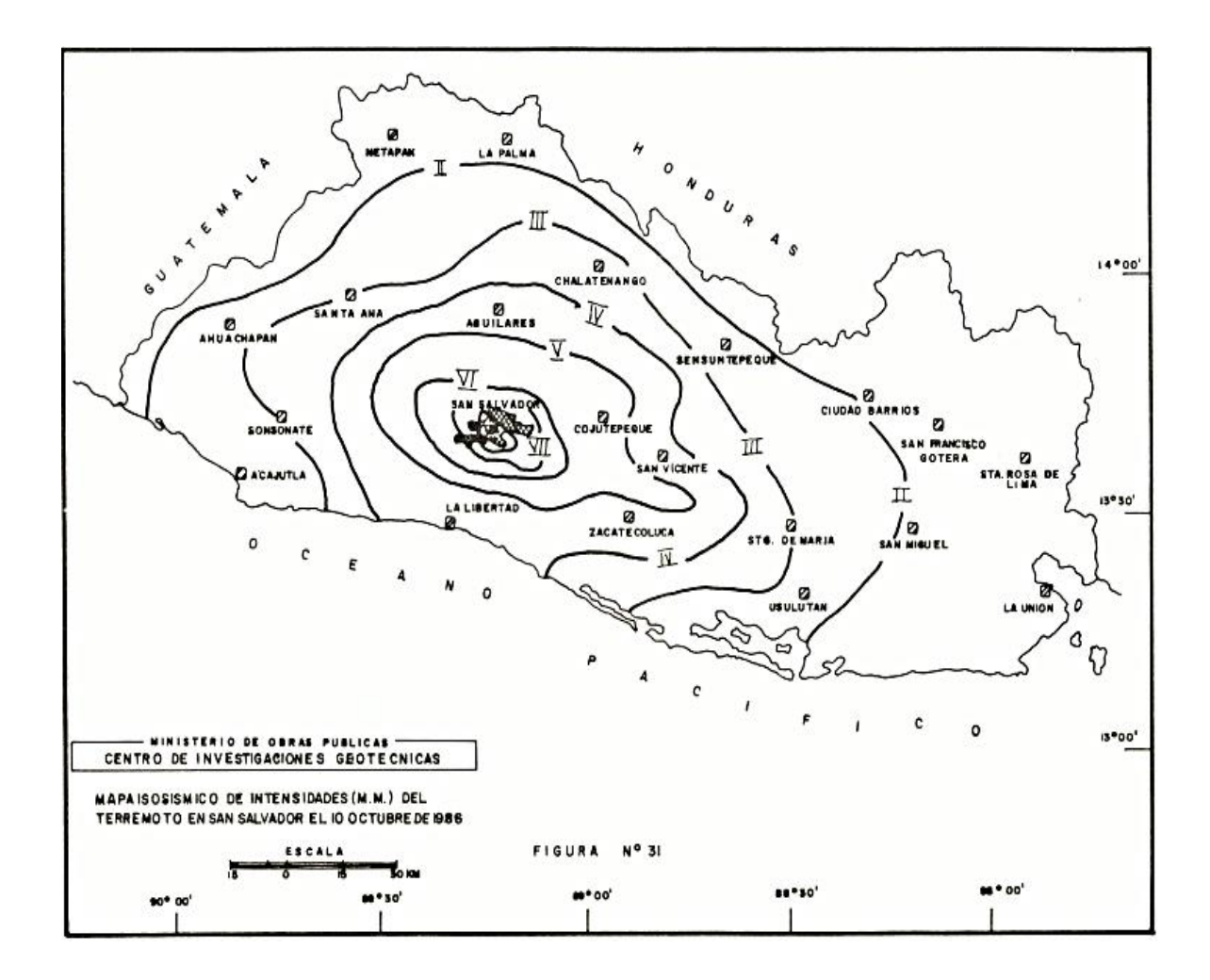

Figura 2.51 Mapa isosísmico de intensidades (M. M.) del Terremoto en San Salvador el 10 de Octubre de 1986, extraído de (Álvarez, 1987)

Después del evento se pudo constatar que algunos mecanismos focales post-choque indican que el origen del sismo principal fue un deslizamiento de masa geológicas de tipo lateral izquierdo, ocasionado por una falla tectónica con inclinación Norte 25° Este, a unos 8 Km de profundidad focal, tal y como se puede ver en la figura 2.51.

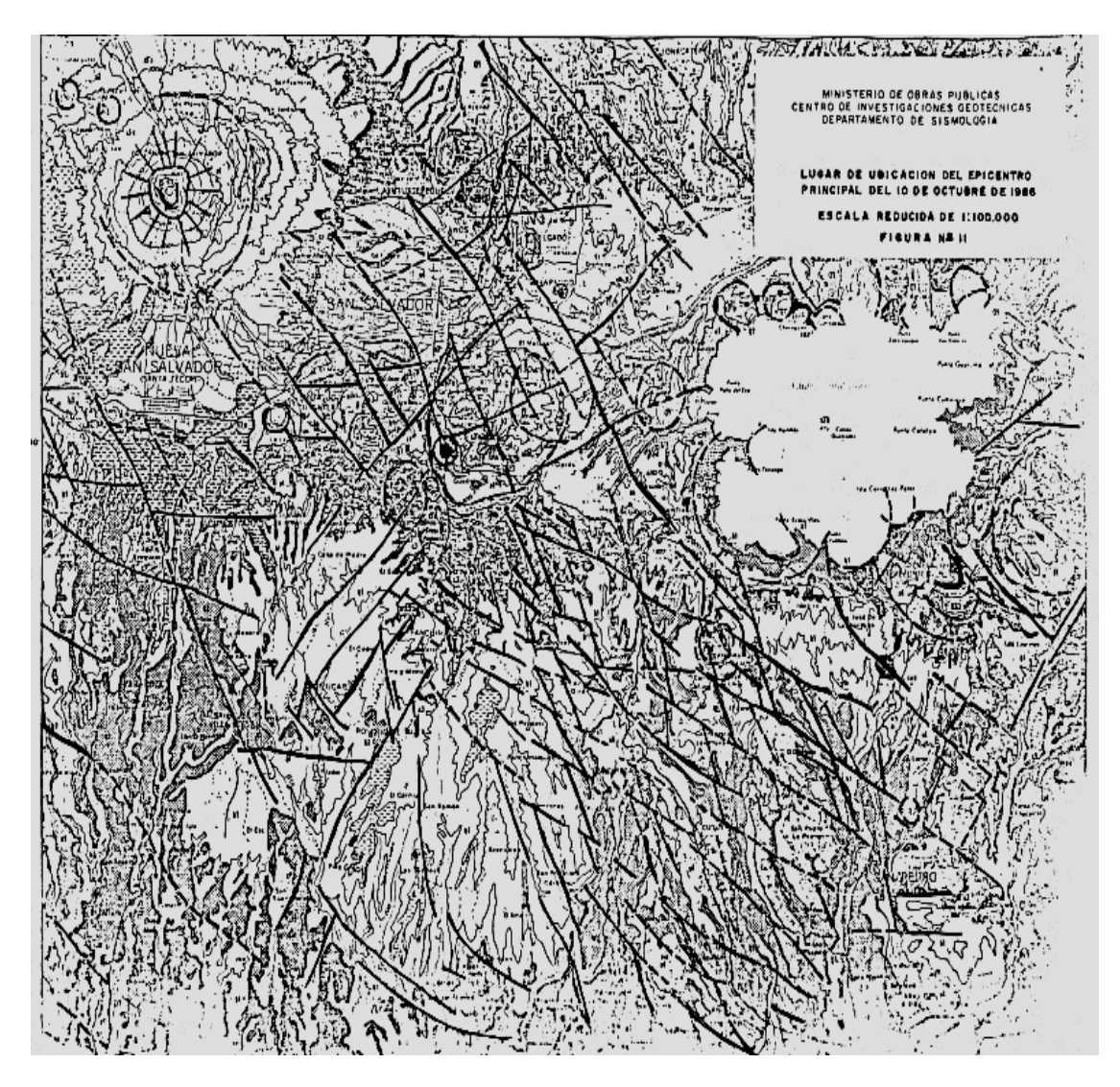

Figura 2.52 Lugar de Ubicación del Epicentro Principal del 10 de Octubre de 1986, extraído de (Álvarez, 1987)

El epicentro fue ubicado en una zona aledaña a los Planes de Renderos, a unos 5 Km al Sur del centro de San Salvador (Álvarez, 1987), en el punto de intersección de dos sistemas de fallas tectónica, cruzando la primera de NE a SW el Cerro de San Jacinto y la cual se ha comprobado que se active preliminarmente con el sismo principal, y el Segundo Sistema, que atraviesa transversalmente la ciudad capital con rumbo NW-SE, Figura 2.52, los que fueron distribuyéndose por varios rumbos del Área Metropolitana de San Salvador (AMSS). (Álvarez, 1987)

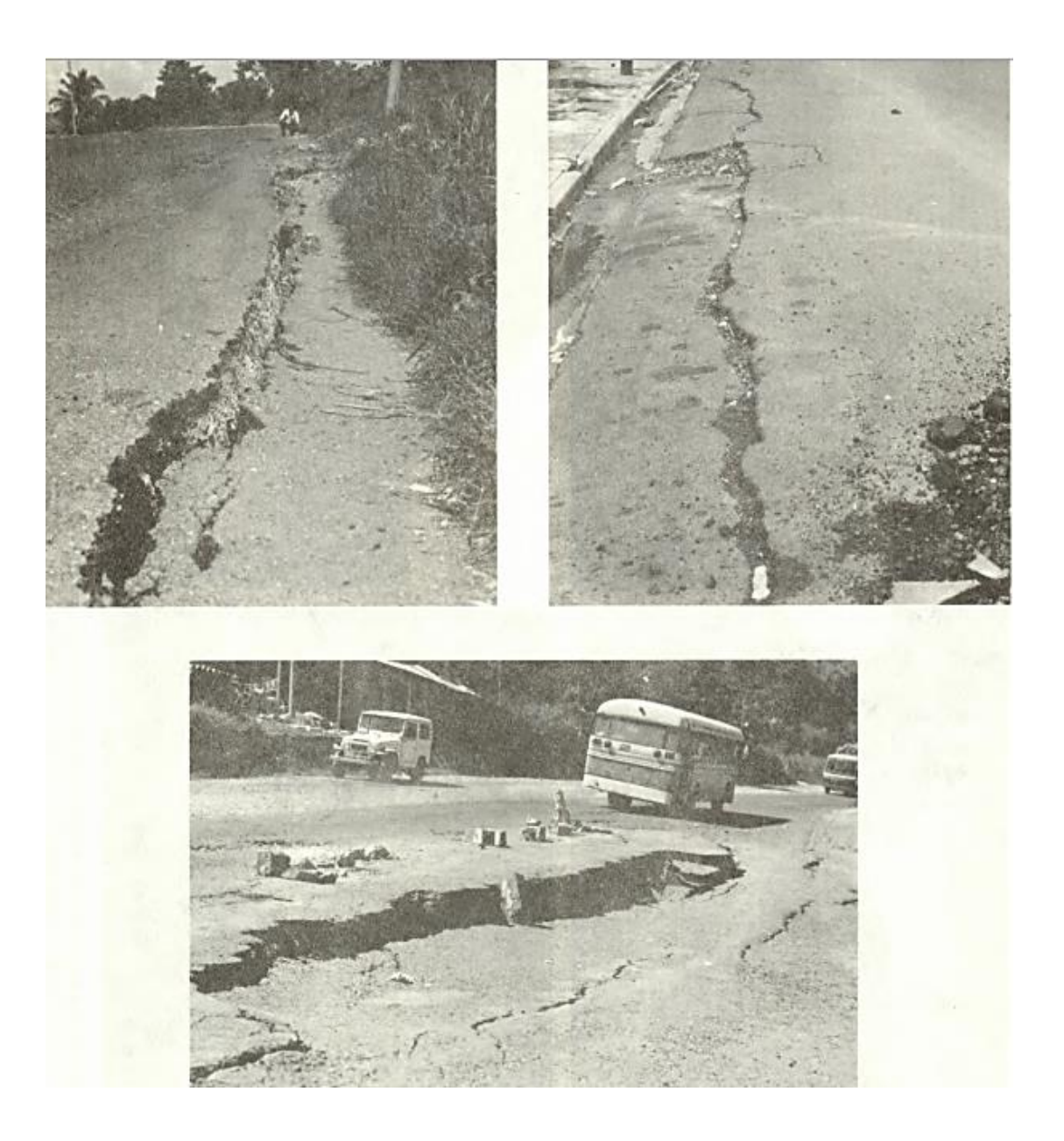

Figura 2.53 Fallas debido a la tierra blanca ubicada por debajo de la calle debido a la mala compactación, extraído de (Álvarez, 1987)

# 2.7.3.1 PÉRDIDAS DEBIDO AL TERREMOTO

Álvarez en su reporte indica que se elaboraron documentos en los cuales se recabo la magnitud de pérdidas tanto humanas como económicas, el ministerio de Planificación y Coordinación del Desarrollo Económico y Social (MIPLAN), la Asociación Salvadoreña de Ingenieros y Arquitectos (ASIA), la Cámara Salvadoreña de la Construcción (CASALCO) hicieron el recuento que posteriormente lo publicarían. En el cual detallan que hubo un total de 1,500 muertos, 10,000 heridos, 200,000 personas damnificadas. Así como un monto preliminar de daños materiales que ascendió a dos mil millones de dólares americanos.

#### 2.7.4 TERREMOTO DEL 13 DE ENERO DEL 2001

A 15 años del evento que marco a El Salvador, el terremoto del 10 de Octubre de 1986 que daño la economía, 13 de Enero del 2001 se repetiría un evento telúrico de gran envergadura, se registró el sismo con una magnitud de ondas superficiales (Ms) 7.8 y su localización fueron en las coordenadas 13.049° Norte, 88.660° Oeste, se tuvo una profundidad focal de 60 Km, y se situó el epicentro a unos 20Km de la costa central de El Salvador (NEIC-United States Geological Survey)(UPM et al, 2005).

El terremoto se generó por la interacción entre la subducción de las Placas de los Cocos y la Placa del Caribe, se tiene registró que el principal evento originó 8 mil réplicas de magnitud hasta de M 5.7. Los sismos desencadenados por el evento del 13 de Enero del 2001 se dieron incluso meses después como el evento del 13 de Febrero del 2001 con una magnitud de Ms 6.5, y teniendo una ubicación cerca de San Pedro Nonualco, a unos 30

Km, al Este de San Salvador, sus coordenadas 13.671° Norte y 88.938° Oeste. El mismo mes se registró otro movimiento telúrico el día 17 de Febrero con una magnitud de 5.1 (Mw) (CIG), su ubicación fue al sur del Área Metropolitana de San Salvador (AMSS), sus coordenadas 13.682° Norte y 89.251° Oeste.

Los terremotos del 2001 tuvieron efectos negativos en El Salvador, dejando un saldo de más 1,000 muertos, 1,000,000 de personas damnificadas, y un volumen de pérdidas y daños que representó en el 12% del Producto Interno Bruto (PIB) según los datos de CEPAL (UPM et al, 2005).

Se presenta la figura 2.53 que hace la comparación entre diferentes fuentes que registraron el movimiento telúrico del 13 Enero de 2001.

Se puede observar de la tabla que casi todas la fuentes concuerdan que la magnitud fue de 7.7-7.8 Ms, las localizaciones del epicentro varían por pocos grados siendo exactas pero no precisas así como de la profundidad a la cual se ubicó. Lo que cabe de destacar es que Buforn et al (2001) hace mención que acerca del tipo de ruptura, que fue una ruptura compleja, es decir que la mayor parte de la energía se liberó en los primero 20 seg.

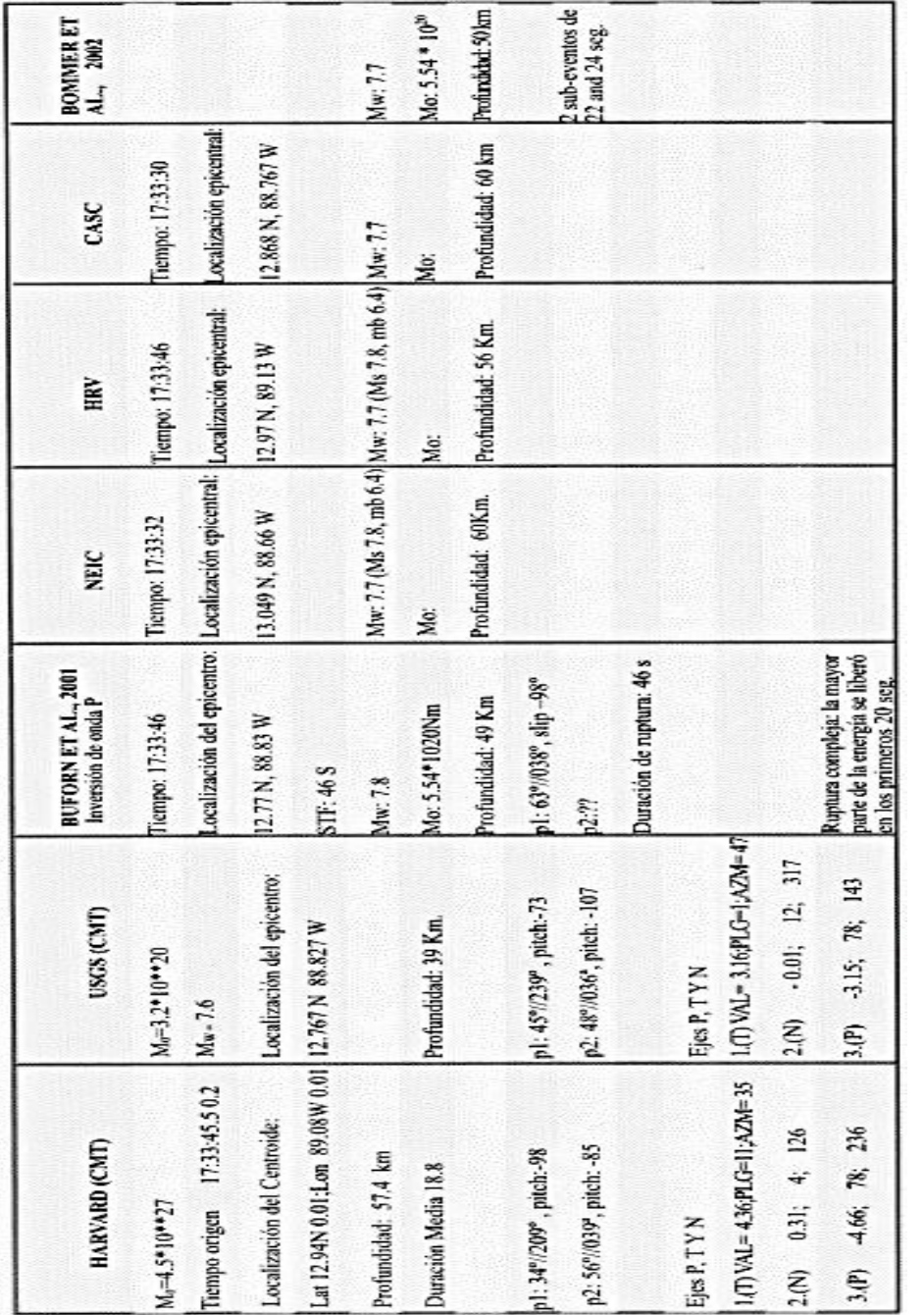

Figura 2.54 Cuadro resumen de parámetros fuente y mecanismos focales para el sismo del 13 de enero del 2001, extraído de Belén et al (2005) Figura 2.54 Cuadro resumen de parámetros fuente y mecanismos focales para el sismo del 13 de enero del 2001, extraído de Belén et al (2005)

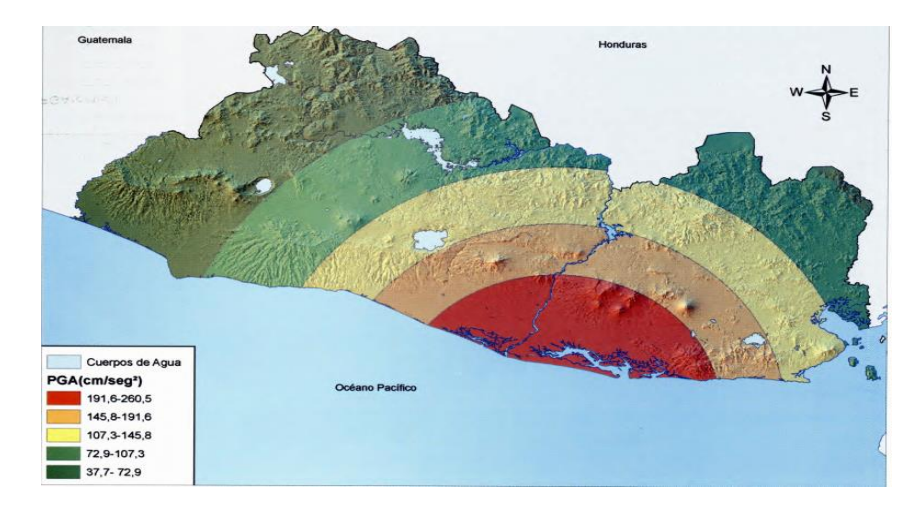

Figura 2.55 Distribución Espacial de la Aceleración Máxima Horizontal para el sismo del 13 de Enero del 2001, SNET & MARN, extraído de Belén et al (2005)

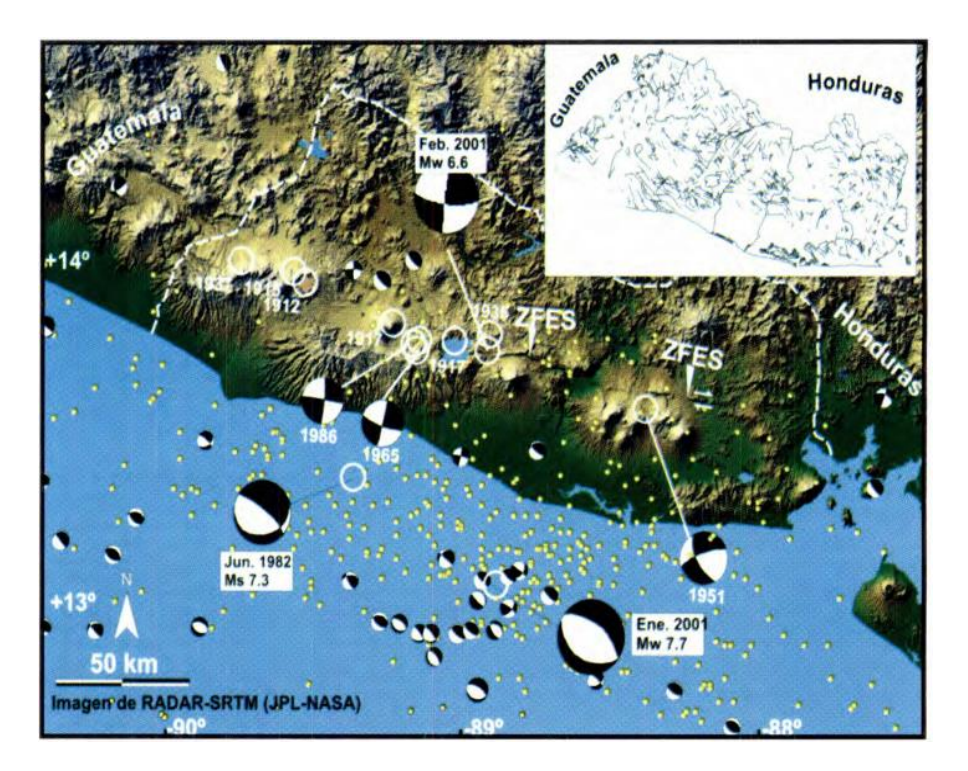

Figura 2.56 Localización del punto de origen de los terremotos ocurridos en El Salvador, extraído de Belén et al (2005)

# **CAPÍTULO III**

# RESUMEN DEL CAPÍTULO III

En el desarrollo de las curvas de vulnerabilidad se requiere un modelado que sea de acorde con las especificaciones técnicas para el caso de la definición de los materiales, para los miembros se necesita seguir el detallado presente en los planos, esto se logra mediante el uso de divisiones que durante todo el capítulo III se catalogarán como elementos. Estas divisiones están relacionadas con el modelo de plasticidad que se especificó en el capítulo II.

Además se abordarán de una manera más práctica las metodologías N2 Method y CSM, esto a través del uso de un edificio en estudio como ejemplo. Dentro de los puntos a destacar se tiene la bilinealización de las curvas de capacidad, la localización de los puntos de desempeño para cada una de las metodologías.

# 3.1 INFORMACIÓN GENERAL DE LAS ESTRUCTURAS A ANALIZAR

Las estructuras a analizar son parte de la Universidad de El Salvador (UES), se han seleccionado debido a que cumplen con las características, que se definieron en capítulos anteriores, que son ser sistemas marcos y su tipología o composición es de concreto de reforzado presentando dilatación en las paredes.

Se le aclara al lector que existen más tipologías dentro de la UES, las cuales se han dejado para futuras investigaciones o trabajo de pregrado. Además se tomará un edificio como ejemplo a lo largo del capítulo para demostrarle al lector como fue ejecutada la tesis, claramente se señala que el procedimiento realizado a un edificio se reprodujo de manera similar con ciertas excepciones que vale la pena mencionar, entre estas diferencias pueden existir las diferentes dimensiones que presentan los miembros que constituyen a la estructura como tal, así como las propiedades de los materiales pueden variar pero no los materiales que definen su tipología.

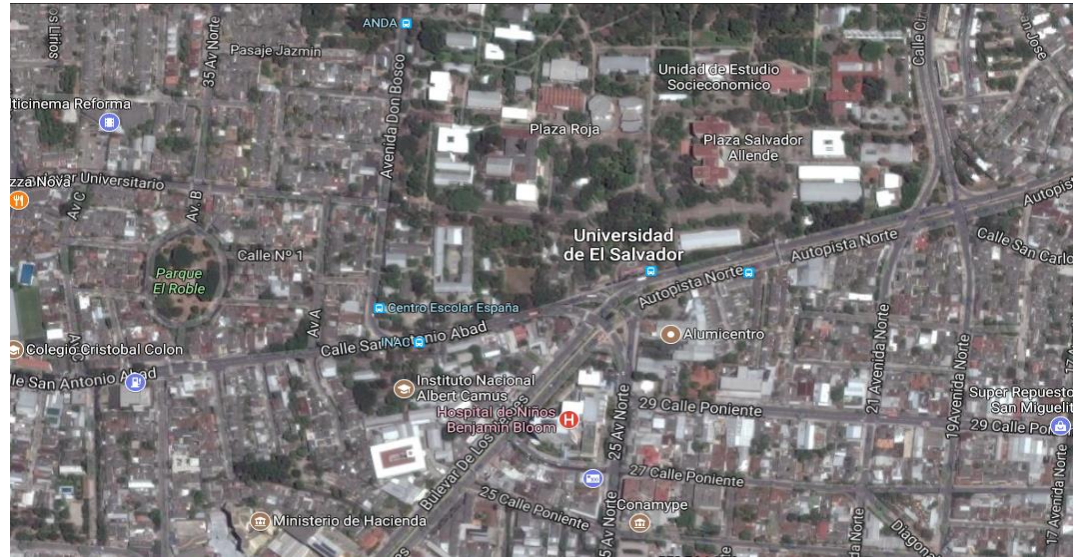

Figura 3.1 Ubicación de la Universidad de El Salvador (UES), extraído de GOOGLE MAPS®

# 3.1.1 UBICACIÓN DE LA UNIVERSIDAD DE EL SALVADOR (UES)

La UES se encuentra ubicada en Final 25 Avenida Norte, San Salvador, El Salvador. Las estructuras colindantes de la UES son el Hospital Benjamín Bloom y Centro Escolar España, entre otros. Ver figura 3.1

Una mejor visualización de la Universidad de El Salvador se puede apreciar en la figura 3.2, en la cual la se pueden observar las estructuras pertenecientes al conjunto que cumple con las características de estudio.

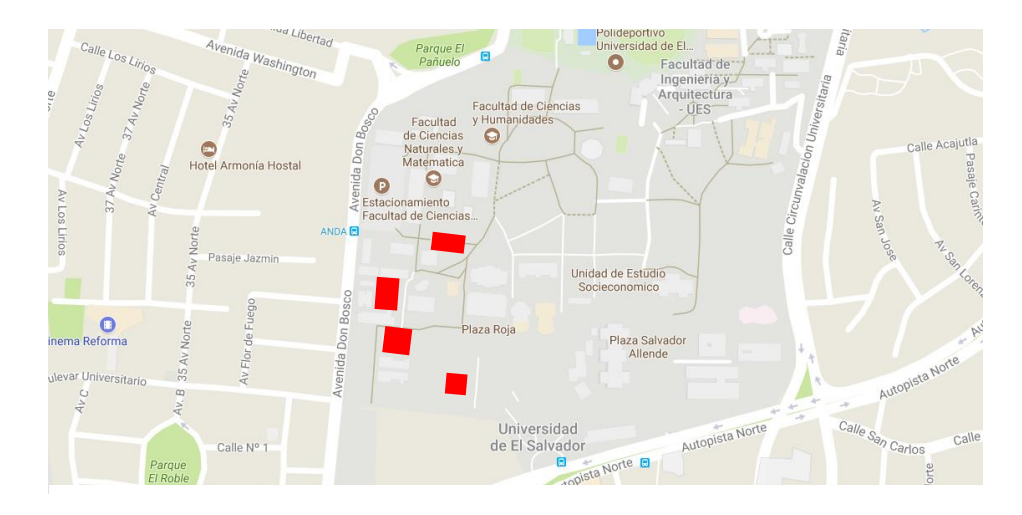

Figura 3.2 Ubicación de la Universidad de El Salvador (UES), extraído de GOOGLE MAPS®

Los edificios se presentarán de abajo hacia arriba como se puede ver en la figura 3.2, evitándole confusiones al lector, la explicación de los edificios será de tal manera que se mostrará puntos de referencia como estructuras colindantes para mayor comprensión de la ubicación de edificio en estudio.

#### 3.1.2 EDIFICIOS PERTENECIENTES AL ESTUDIO

3.1.2.1 Edificio: "Usos de Múltiples de la Facultad de Jurisprudencia y Ciencias Sociales" (Edificio Agustín Farabundo Martí)

El Edificio Agustín Farabundo Martí está representado por un cuadro en rojo con número uno, ubicado en la facultad de jurisprudencia y ciencias sociales cumple con las características de las estructuras en estudio, al ser un sistema de marco de concreto reforzado. En la figura 3.3 se observa el primer edificio se encuentra en la Facultad de Jurisprudencia, teniendo en colindancia al edificio de la Escuela de Relaciones Internacionales, el Auditorio Herbert Anaya y el edificio central de la Facultad de Jurisprudencia y Ciencias Sociales.

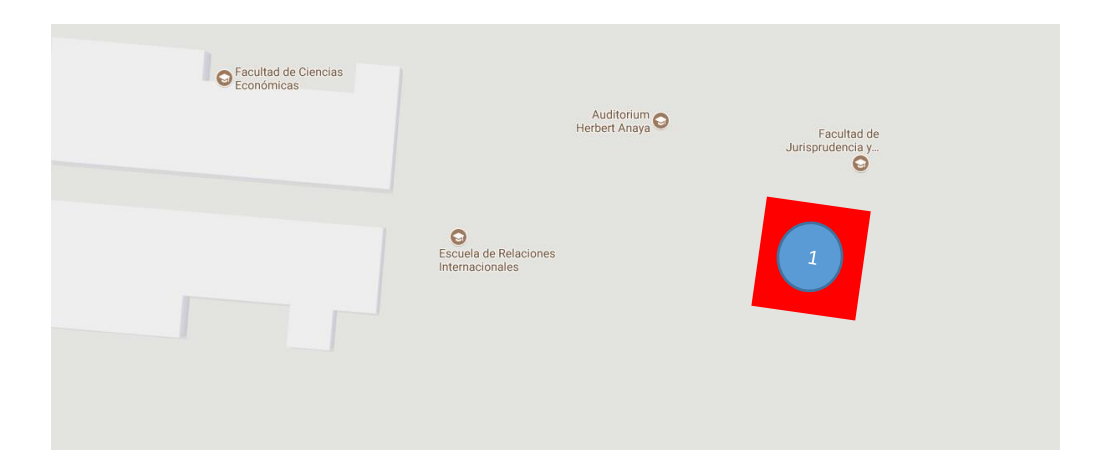

Figura 3.3 Ubicación del edificio de "Usos Múltiples de la Facultad de Jurisprudencia y Ciencias Sociales" (1), extraído de GOOGLE MAPS®

El edificio consta de tres Niveles, cada uno tiene losa flexible unidireccional, con paredes dilatadas, la altura de cada entrepiso es la misma que es de 4 m, la altura total del edificio es de 12 m pero para efectos de modelado solo se toma en cuenta hasta el 3er Nivel, es decir una altura de 8 m. Además la estructura tiene un techo flexible, es por ello se hace el bajado de carga del techo, simplificando la estructura tal y como se muestra en la figura 3.7 y 3.8.

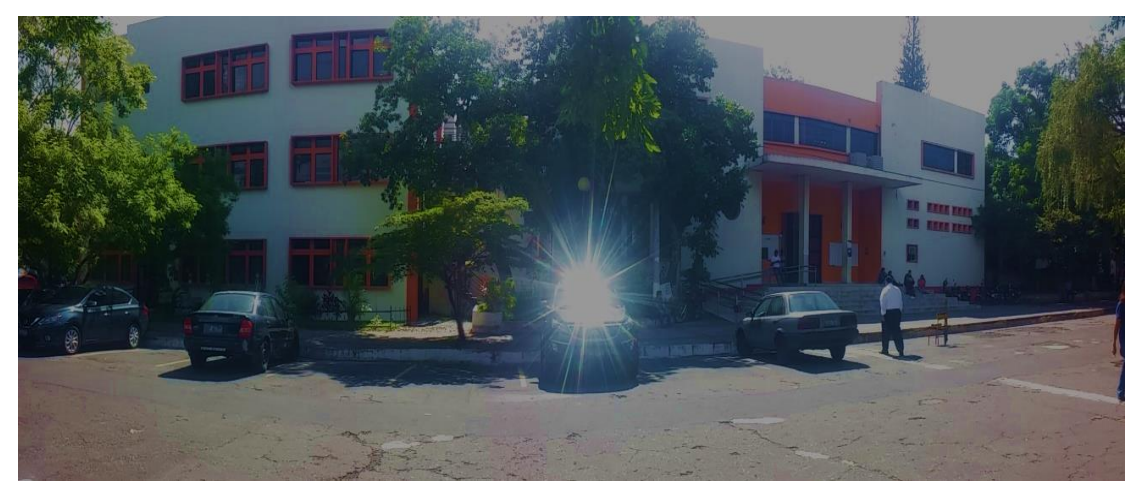

Figura 3.4 Edificio de "Usos Múltiples de la Facultad de Jurisprudencia y Ciencias Sociales" (Izq) y Edificio Central de la Facultad de Jurisprudencia y Ciencia Sociales (Der)

En la figura 3.4 se observa la estructura en análisis, además de un edificio colindante (Edificio Central de la Facultad de Jurisprudencia y Ciencias Sociales), así como se puede apreciar la estructura en las figuras 3.5 y 3.6.

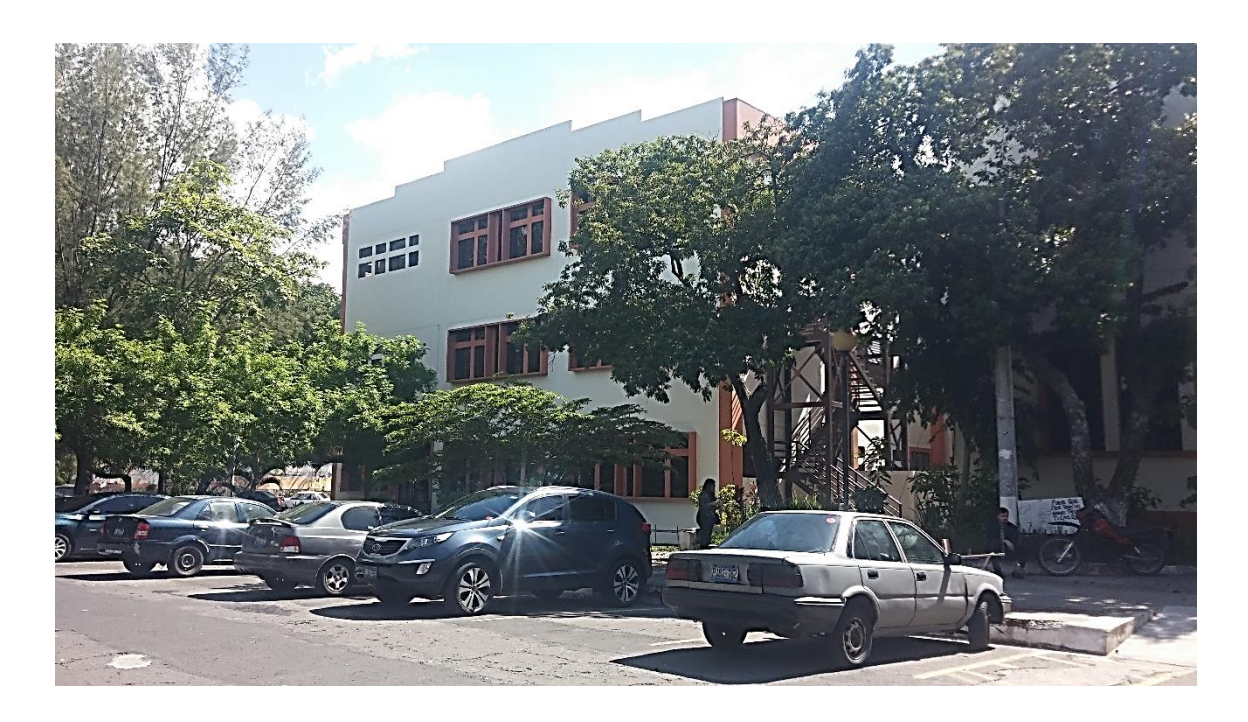

Figura 3.5 Edificio de "Usos Múltiples de la Facultad de Jurisprudencia y Ciencias Sociales"

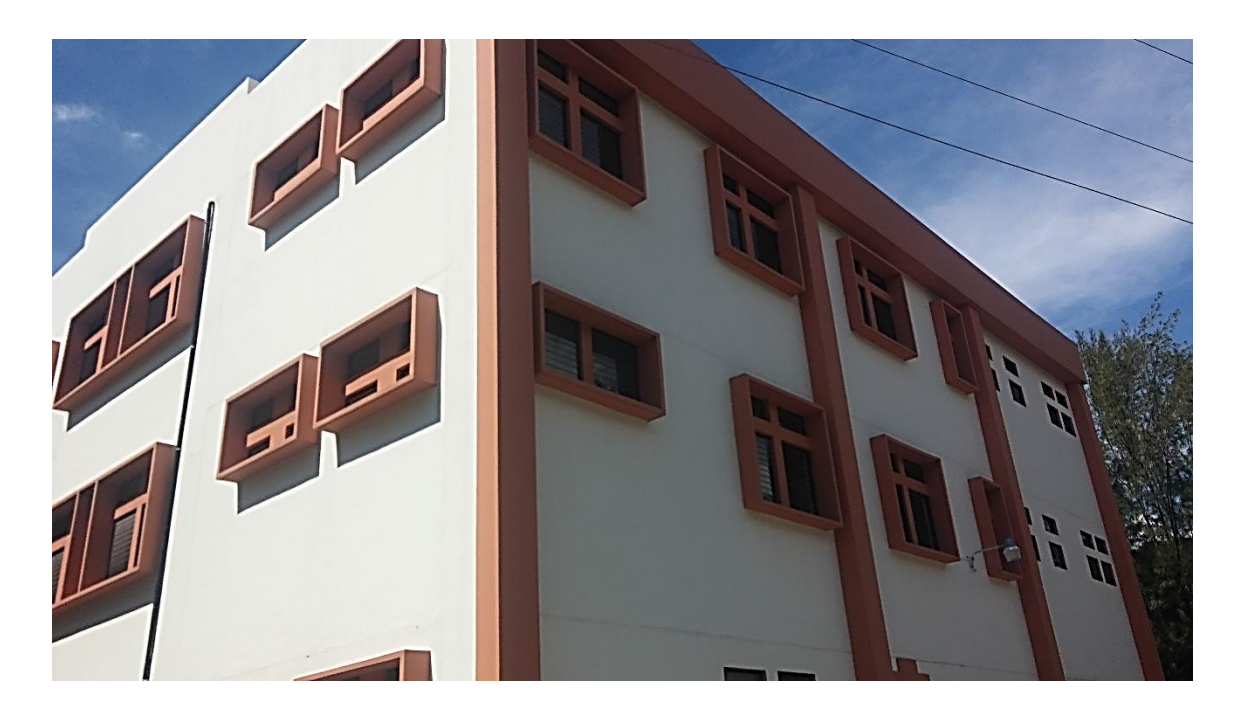

Figura 3.6 Edificio de "Usos Múltiples de la Facultad de Jurisprudencia y Ciencias Sociales"

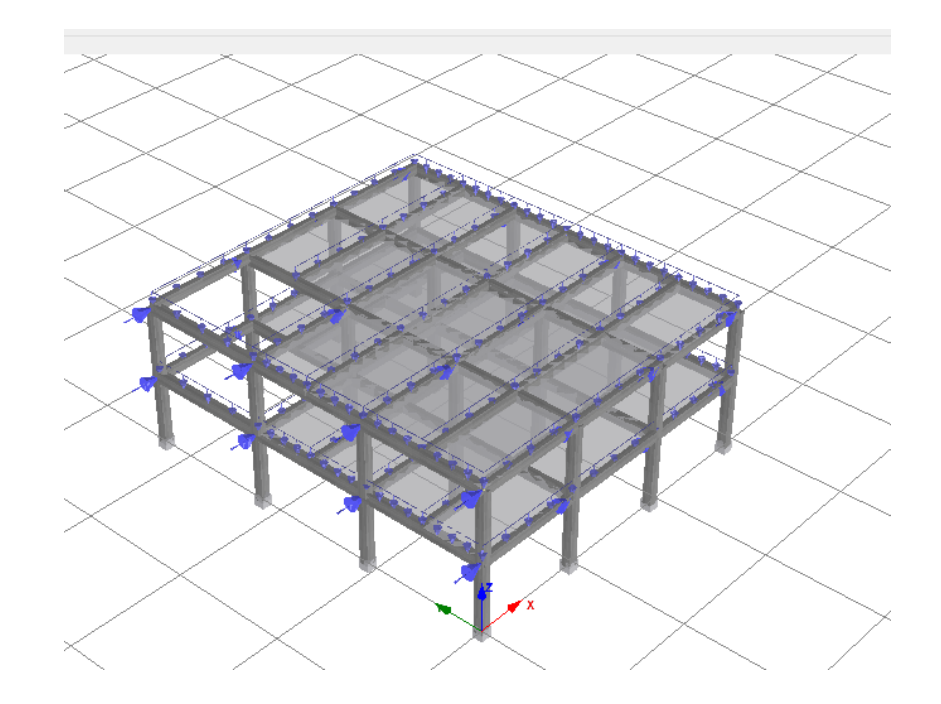

Figura 3.7 Edificio Agustín Farabundo Martí en 3D, modelado en Seismostruct®
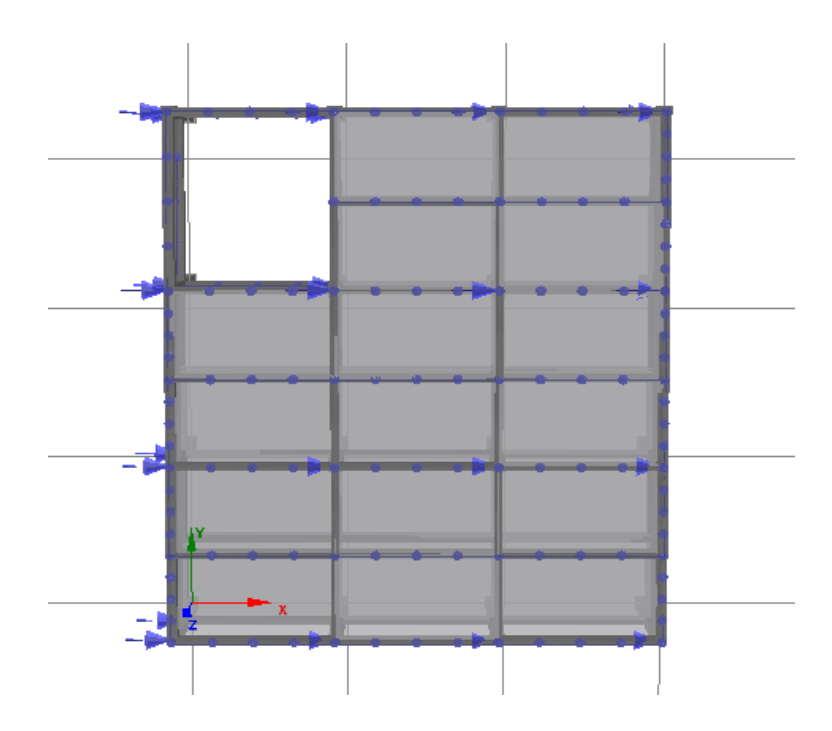

Figura 3.8 Edificio Agustín Farabundo Martí Vista en Planta, modelado en Seismostruct®

3.1.2.2 Edificio: "Edificio de aulas de la Facultad de Jurisprudencia y Ciencias Económicas" (Edificio Compartido)

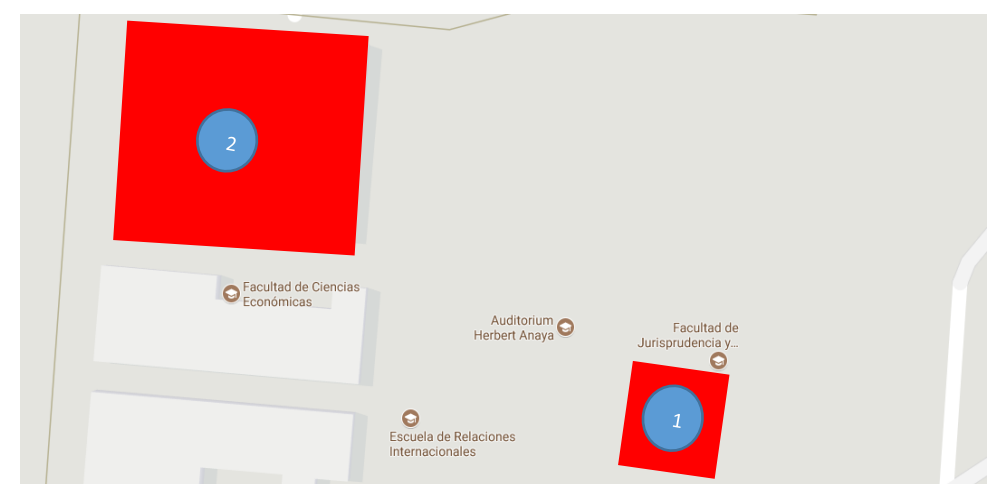

Figura 3.9 Ubicación del edificio de "Aulas de la Facultad de Jurisprudencia y Ciencias Económicas" (2) y "Usos Múltiples de la Facultad de Jurisprudencia y Ciencias Sociales" (1), extraído de GOOGLE MAPS®

El edificio Compartido está representado por un cuadro en rojo con número dos está ubicado entre la facultad de Jurisprudencia y la facultad de Economía, como se puede observar en la figura 3.9, además de tener como edificio colindante (Edificio Central de la Facultad de Ciencias Económicas), así como se puede ver el edificio uno anteriormente descrito.

La constitución del edificio es similar a la anterior que se describió, edificio de tres niveles, cada uno de los niveles tiene losa unidireccional, paredes desligadas, cada uno de los entrepisos tiene una altura de 3.40 m, teniendo una altura completa de 7.20 m, pero para el modelado solo se tomó hasta la altura del 3er Nivel que es de 6.80 m

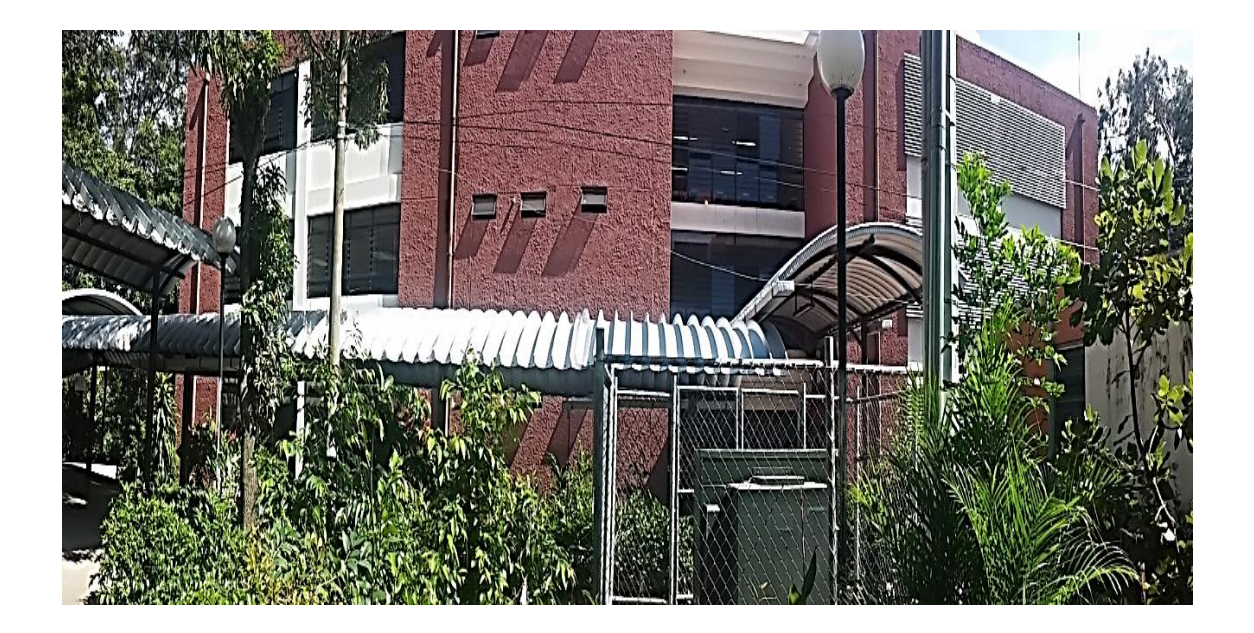

Figura 3.10 Edificio de Aulas de la Facultad de Jurisprudencia y Ciencias Económicas

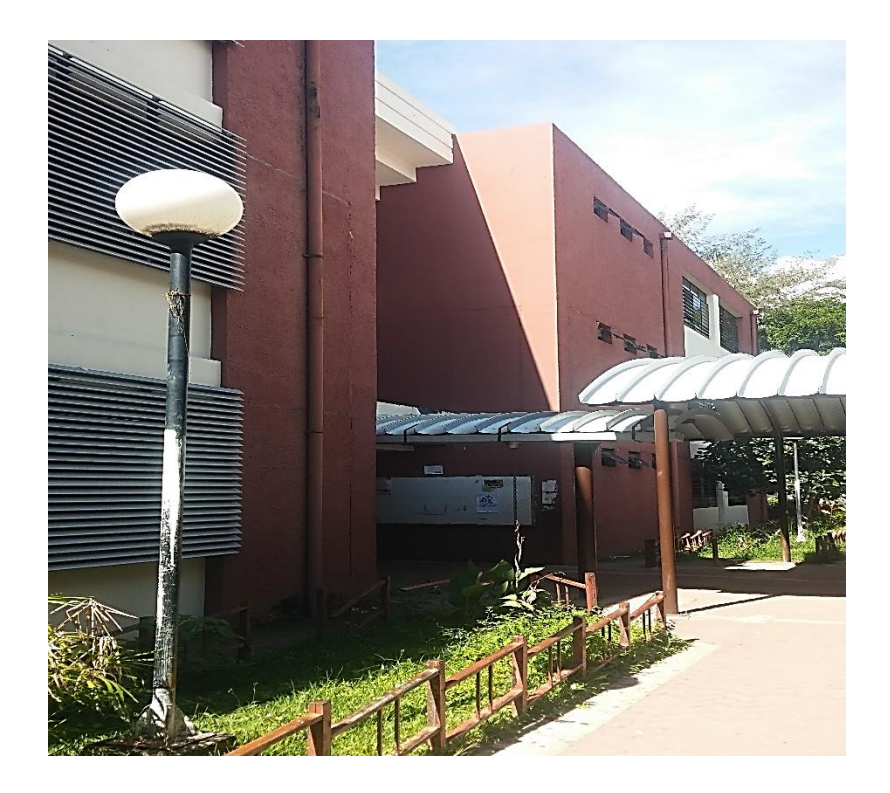

Figura 3.11 Edificio de Aulas de la Facultad de Jurisprudencia y Ciencias Económicas

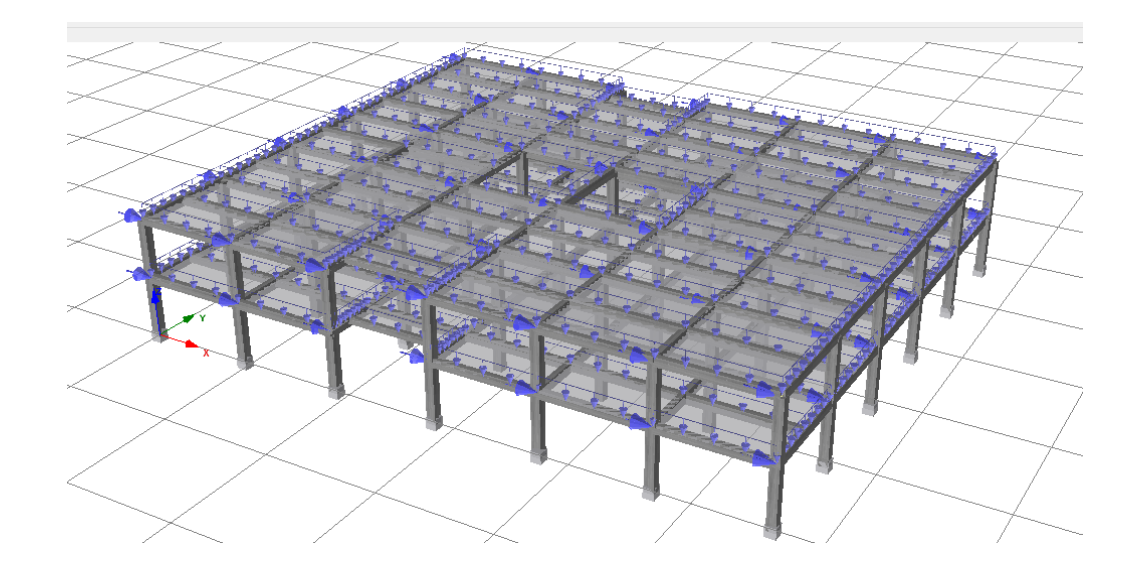

Figura 3.12 Edificio Compartido en 3D, modelado en Seismostruct®

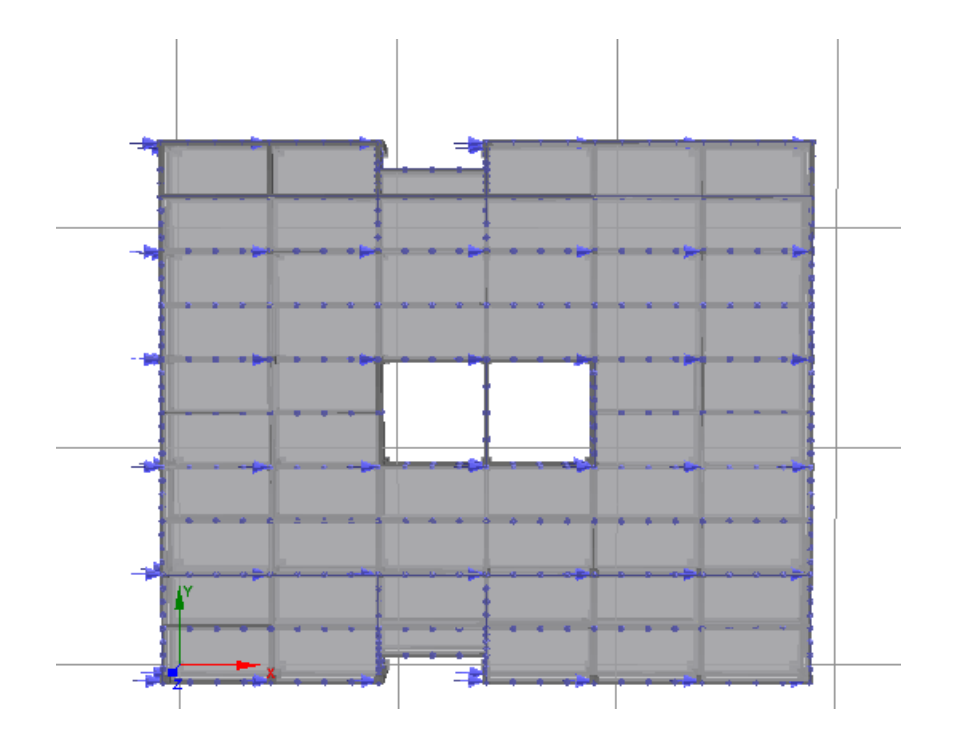

Figura 3.13 Edificio Compartido Vista en Planta, modelado en Seismostruct®

3.1.2.3 Edificio: "Dr. Rafael Menjivar Facultad de Jurisprudencia y Ciencias Económicas" (Edificio de Economía)

El edificio Dr. Rafael Menjivar está representado por un cuadro en rojo con número tres,

este está ubicado en la facultad de Economía, tal y como se puede ver en la figura 3.14.

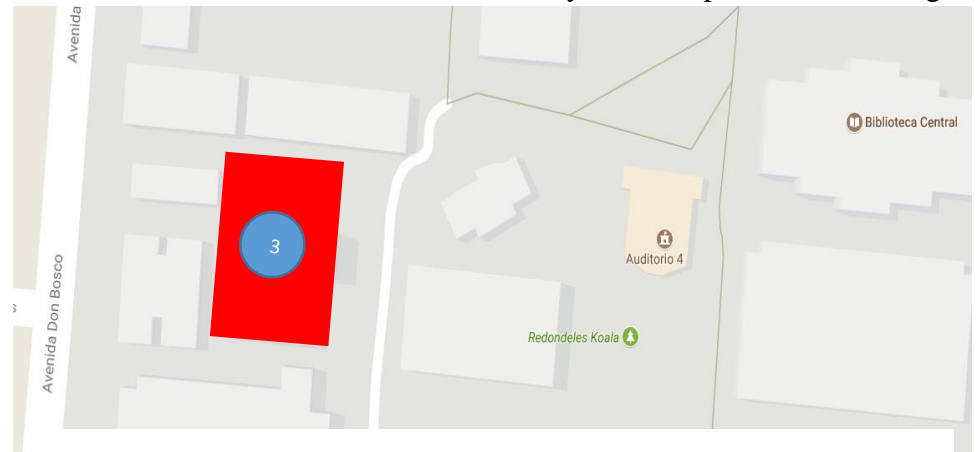

Figura 3.14 Ubicación del edificio de "Dr. Rafael Menjivar Facultad de Jurisprudencia y Ciencias Económicas", extraído de GOOGLE MAPS®

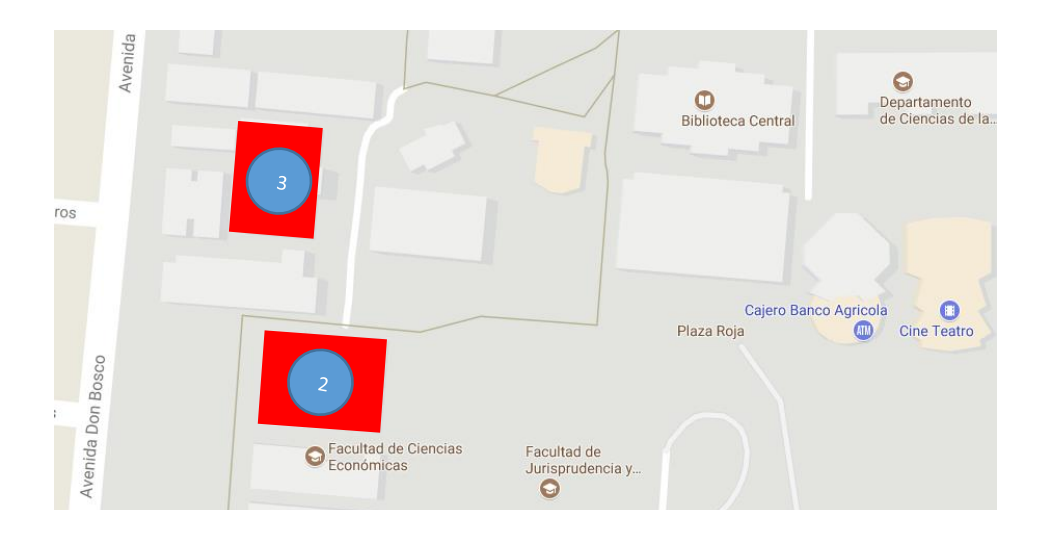

Figura 3.15 Ubicación del edificio de "Dr. Rafael Menjivar Facultad de Jurisprudencia y Ciencias Económicas" (3) y "Aulas de la Facultad de Jurisprudencia y Ciencias Económicas" (2), extraído de GOOGLE MAPS®

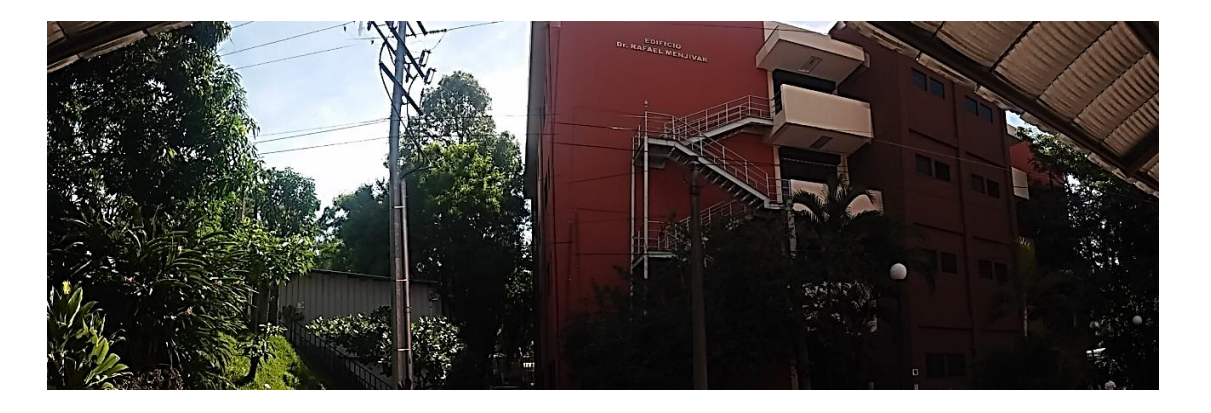

Figura 3.16 Edificio de "Dr. Rafael Menjivar Facultad de Jurisprudencia y Ciencias Económicas"

Dentro de los edificios colindantes tiene el edificio de mercadeo en la parte frontal, así como el edificio Compartido queda en la parte baja del edificio, como se puede apreciar en la figura 3.15.

La estructura presenta la tipología definida como en estudio (concreto reforzado) y el sistema es de marcos con paredes desligadas, los materiales con los que se construyó no difieren de los ocupados en los edificios anteriormente descritos, solo que cabe mencionar que las propiedades del acero y el concreto pueden variar levemente.

El edificio presenta cuatro niveles, todos con una losa flexible unidireccional, exceptuando algunas losas cercanas a las escaleras que presentan diafragmas rígidos. La altura de entrepiso es la misma para cada uno de los niveles, 4.10 m, la suma de los entrepisos da la altura total del edificio, la cual es de 16.40 m. Durante el modelado se tomó solo la altura hasta el 4to Nivel y haciendo un bajado de carga proveniente del techo y las columnas que los sostienen, teniendo como resultado una estructura de 12.30 m de altura total.

El área en la que descansa la estructura es de 852.585 m² (33.90 m x 25.15 m). Además como se tiene que la estructura tiene un volumen aproximadamente de 13982.394 m<sup>3</sup>.

En las figuras 3.16 a 3.18 Se pueden apreciar como es la estructura, en la cuales se han tomado en cuenta los rasgos principales para que el lector pueda apreciar la similitud entre el modelo en 3D y el edificio como tal. Ver figura 3.19 Y 3.20

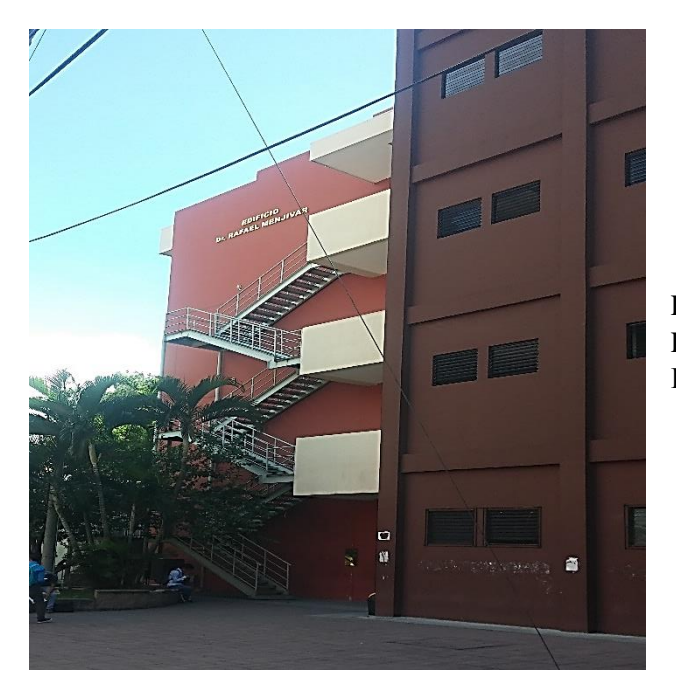

Figura 3.17 Edificio de "Dr. Rafael Menjivar Facultad de Jurisprudencia y Ciencias Económicas", Vista Frontal.

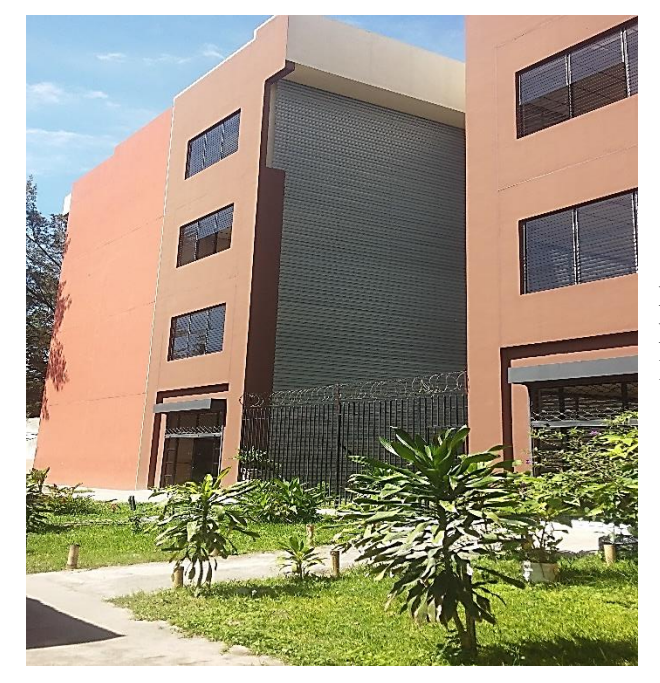

Figura 3.18 Edificio de "Dr. Rafael Menjivar Facultad de Jurisprudencia y Ciencias Económicas", Vista Posterior.

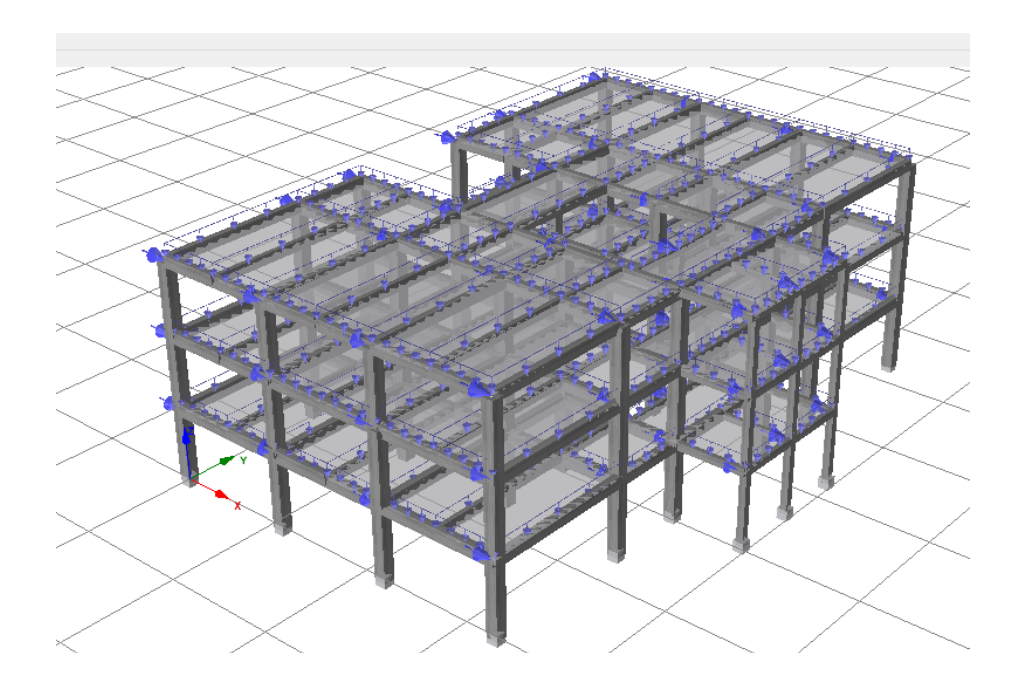

Figura 3.19 Edificio Dr. Rafael Menjivar Vista en 3D, modelado en Seismostruct®

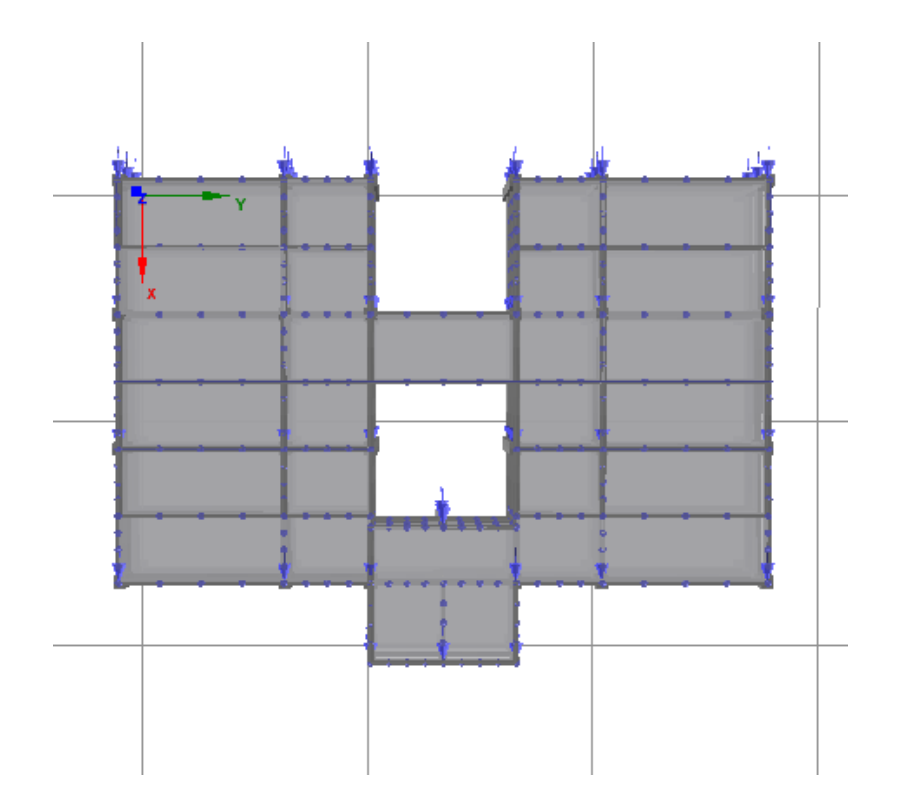

Figura 3.20 Edificio Dr. Rafael Menjivar Vista en Planta, modelado en Seismostruct®

3.1.2.4 Edificio: "Edificio de la Facultad de Ciencias y Humanidades" (Edificio de Humanidades)

El edificio de Humanidades está representado por un cuadrado rojo con número 4, este se encuentra ubicado cerca de la Biblioteca Central, tal y como se puede ver en la figura 3.21, también cabe señalar que dentro de la figura se tiene el edificio "Dr. Rafael Menjivar" con número 3.

La estructura presenta la misma tipología que los edificios anteriormente descritos, marcos de concreto reforzado. Ha exceptuando que los tipos de varillas, distribución de refuerzo transversal puede variar de edificio en edificio. Ver figuras 3.22 a 3.24

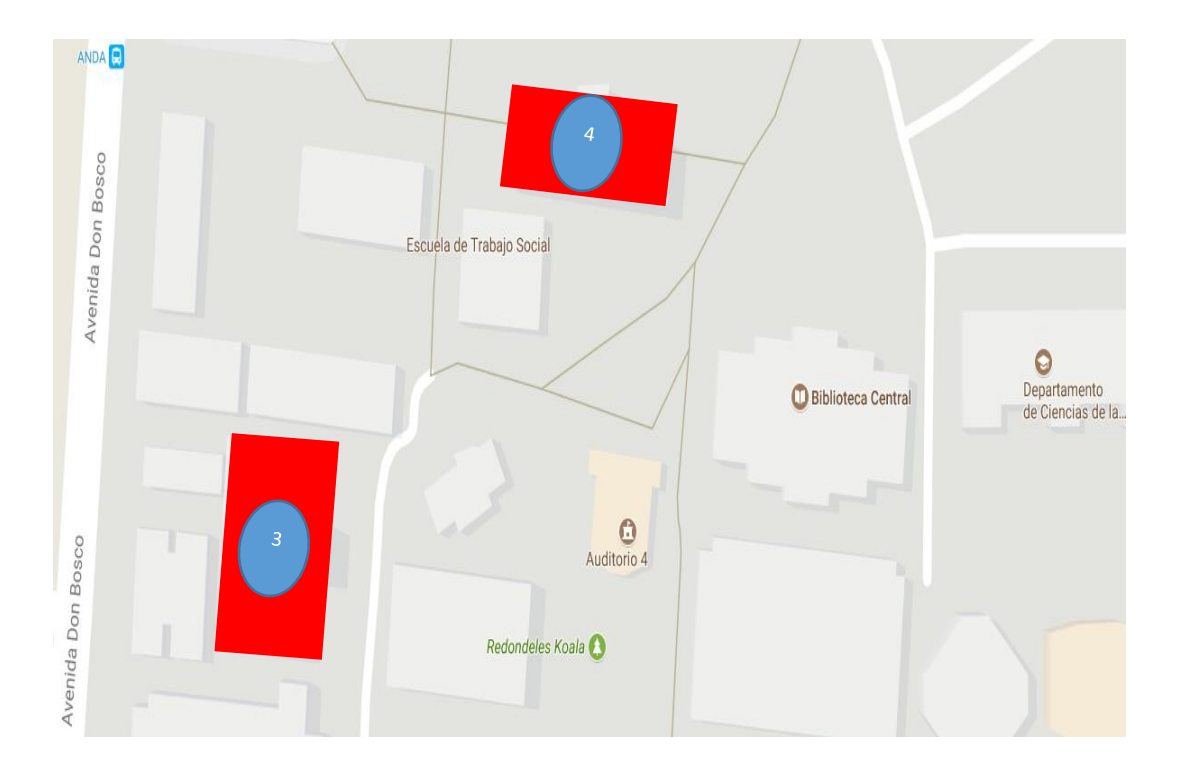

Figura 3.21 Ubicación del edificio de "Facultad de Ciencias y Humanidades" (4) y "Dr. Rafael Menjivar Facultad de Jurisprudencia y Ciencias Económicas" (3), extraído de GOOGLE MAPS®

El edificio tiene tres niveles, todos tiene losa unidireccional flexible y un techo flexible. La altura para cada entrepiso es igual a 3.80 m y la altura total del edificio es de 11.40 m pero debido a que para el modelado en software se debe hacer el bajado de carga del techo y de las columnas que lo sostienen. Ver figuras 3.25 y 3.26

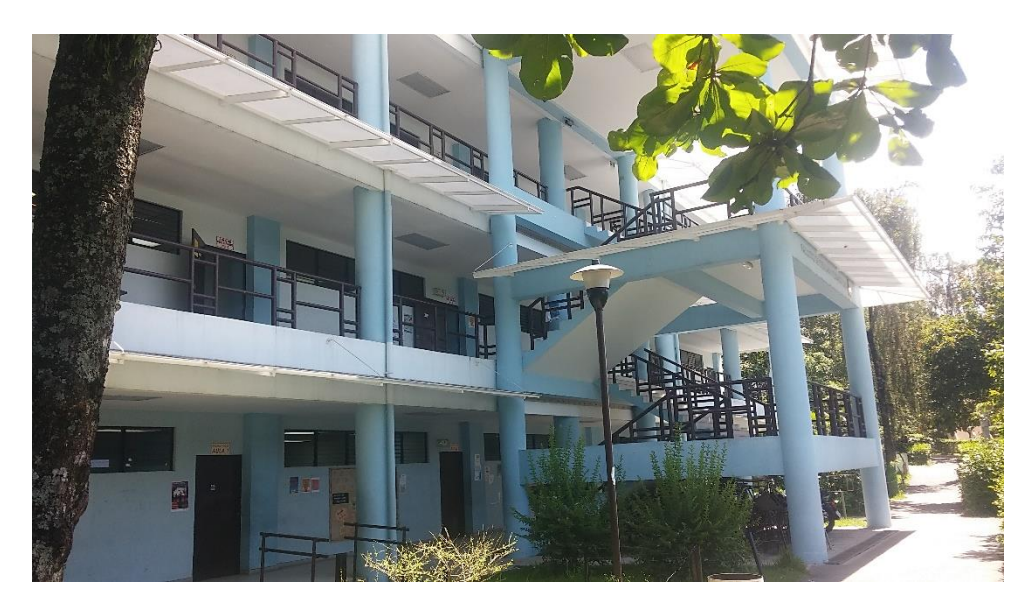

Figura 3.22 Edificio de "Facultad de Ciencias y Humanidades" Vista Lateral

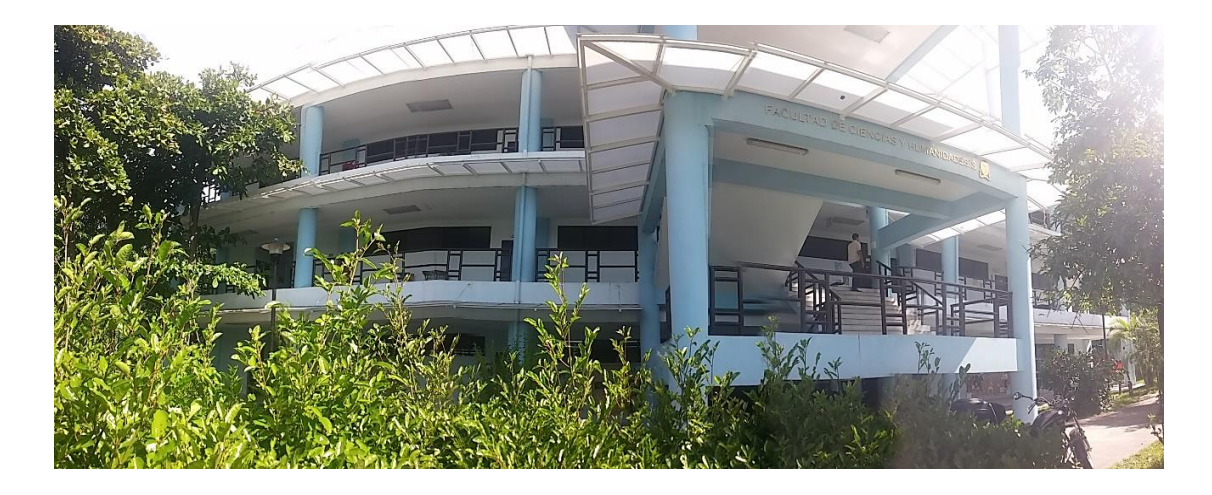

Figura 3.23 Edificio de "Facultad de Ciencias y Humanidades"

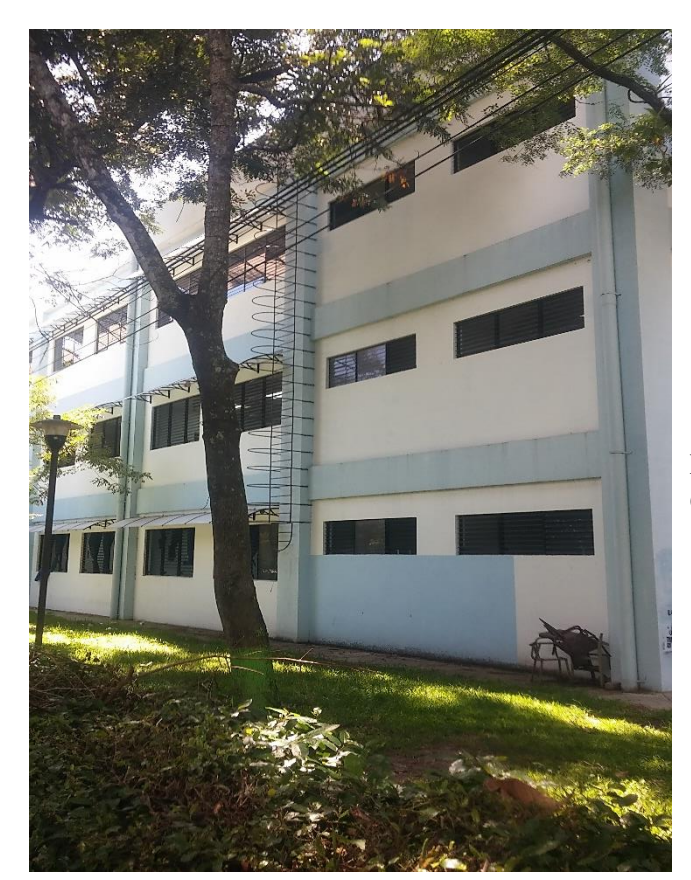

Figura 3.24 Edificio de "Facultad de Ciencias y Humanidades" Vista posterior

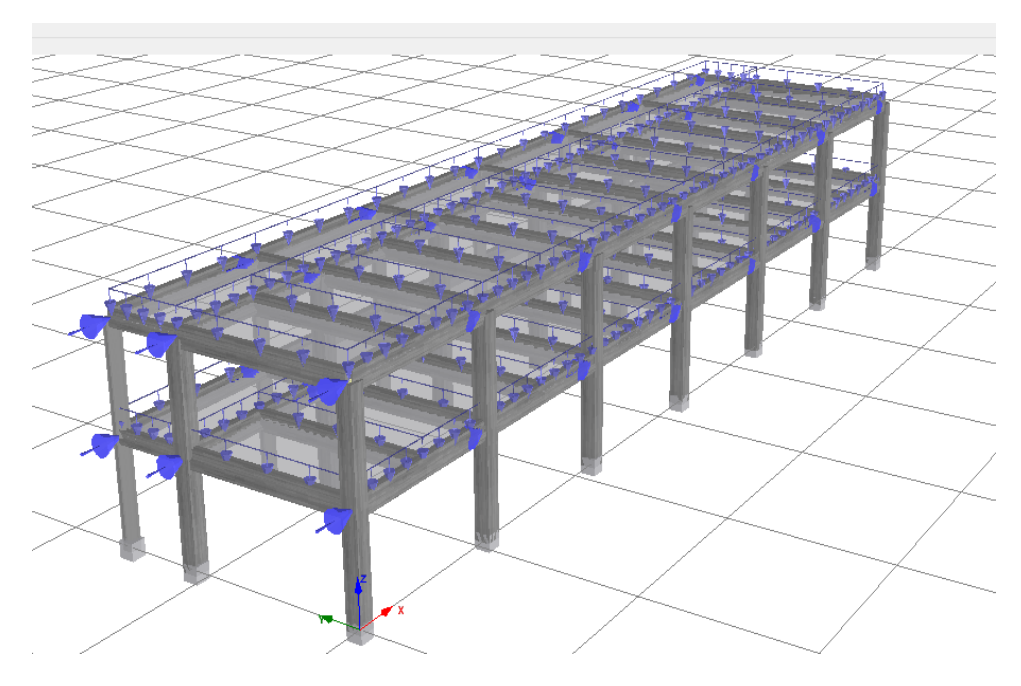

Figura 3.25 Edificio de Humanidades Vista en 3D, modelado en Seismostruct®

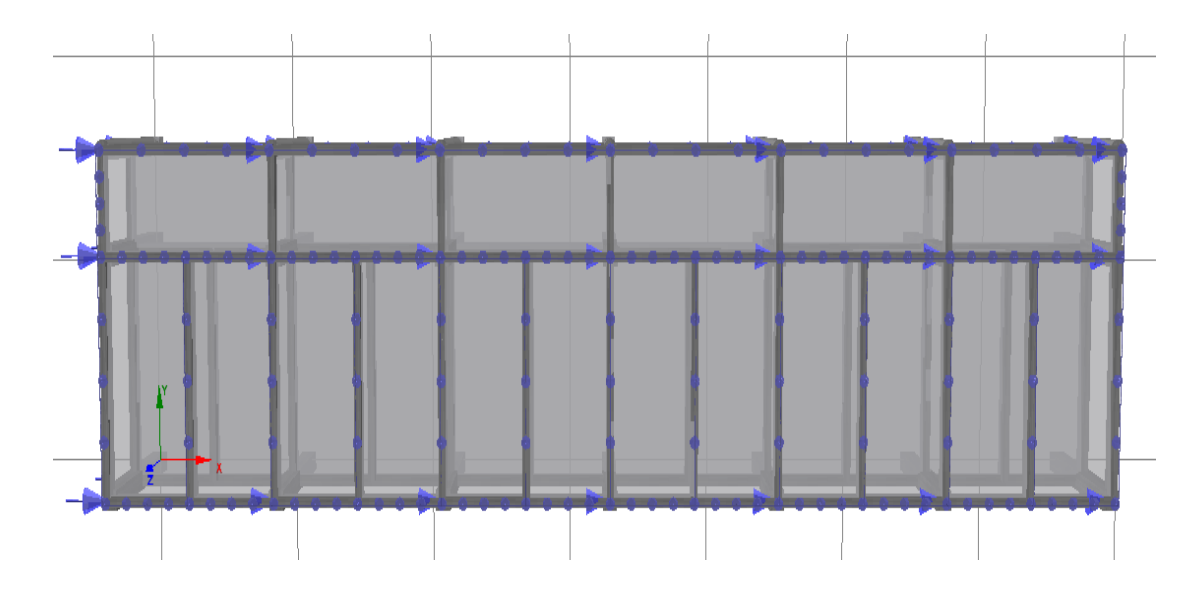

Figura 3.26 Edificio de Humanidades Vista en Planta, modelado en Seismostruct®

# 3.2 IDEALIZACIÓN MATEMÁTICA PARA UN EDIFICIO

Dentro de las funciones que cumple la idealización matemática está el reproducir adecuadamente el comportamiento dominante en la estructura. Esta predicción se logra a través del conocimiento del proceder de los materiales, ante solicitaciones de carga, que conforman el edificio.

Se le aclara al lector que en el capítulo II se hace una descripción del comportamiento lineal y no lineal de los materiales así como de los pasos que se deben de seguir para obtener un correcto resultado de las dos metodologías seleccionadas, puesto que son la base para el capítulo III.

Dado que el capítulo III es la aplicación de toda la metodología a un edificio y se enfatiza al lector que la ejecución del procedimiento es la misma para todas las estructuras

seleccionadas, solo que se mostrará la aplicación completa para el edificio de humanidades.

3.2.1 Edificio: Humanidades

3.2.1.1 Definición De Los Materiales

Materiales

Acero (Fy): 4200 kg/cm2

Concreto (f´c): 210 kg/cm2 (Columnas, vigas y losas)

Para el concreto:

La resistencia del concreto se midió a los 28 días mediante el uso de muestras en forma de cilindros (150x300mm), está prueba es para todos los elementos que requieran de concreto para su correcta función. Para las celdas de bloque y nervaduras se utilizó un concreto de 180 Kg/cm², pero debido a que se realiza el bajado de carga de elementos como paredes, columnas y techos, está carga forma parte del modelo de tal manera que su representación es una carga lineal sobre el miembro (viga).

Para el Acero:

Dentro de la estructura se tiene contemplado usar varillas de denominación de #2 (1/4"), #3 (3/8"), #4 (1/2"), #5 (5/8"), #6 (3/4"), #7 (7/8") y #8 (1"). En los planos se especifica que para el techo se ocupó una viga macomber y polínes C.

Se define los materiales en Seismostruct® usando los valores del módulo de elasticidad y el esfuerzo de fluencia del acero para el caso del acero de refuerzo que tienen los miembros.

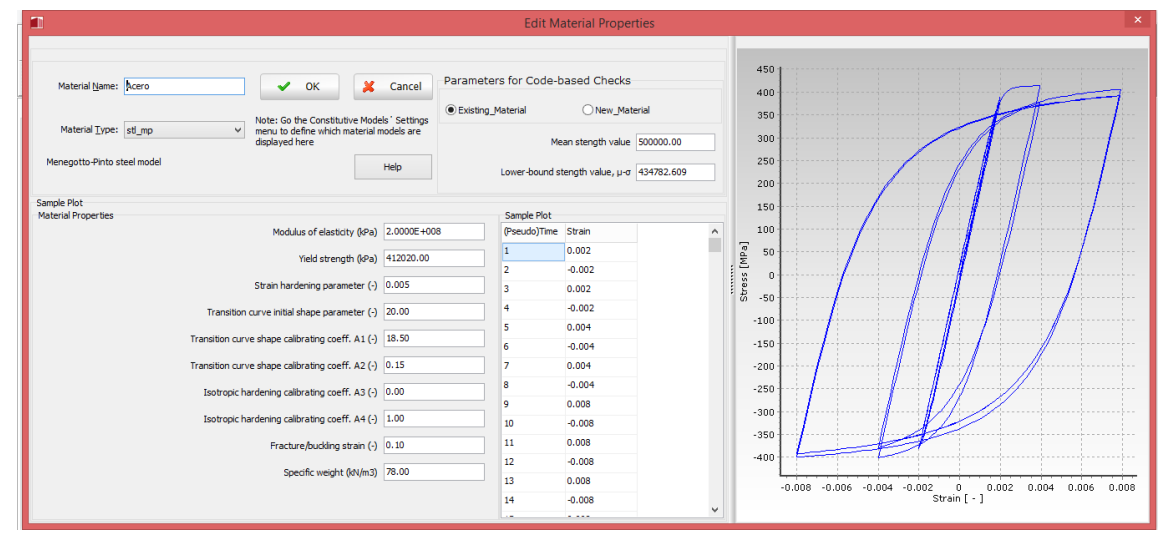

Figura 3.27 Definición del material Acero, obtenido de Seismostruct®

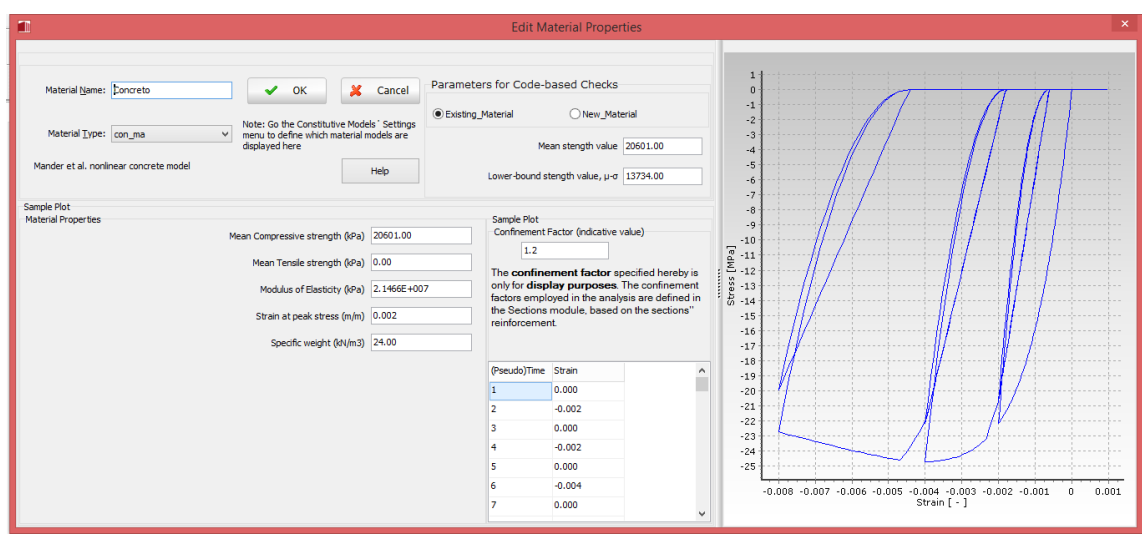

Figura 3.28 Definición del material Concreto, obtenido de Seismostruct®

La fig. 3.27 muestra que el modelo de histéresis del acero seleccionado es el de Menegotto-Pinto. Los valores insertados del módulo de elasticidad y el esfuerzo de fluencia son 2.0x10^8 KPa y 412020.00 KPa respectivamente.

De igual manera se debe seleccionar el tipo de histéresis que representa de mejor manera el comportamiento del concreto, en este caso el modelo seleccionado es el modelo no lineal de Mander para concretos. Siguiendo con la definición del material "Concreto", se deben insertar los valores del módulo de elasticidad y el esfuerzo de fluencia del concreto, estos valores para este caso en particular son 20601 KPa y 2.1466x10^7 KPa, respectivamente, tal y como se muestra en la figura 3.28.

3.2.1.2 Definición De Secciones

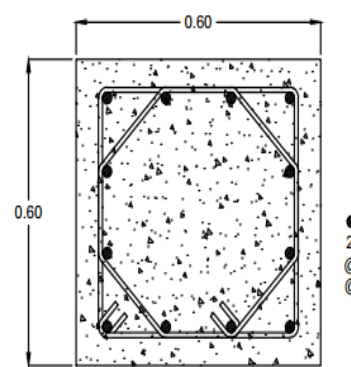

 $012#8$ 2 Est. #3 @0.15 en Zona No Confinada @0.075 en Zona Confinada

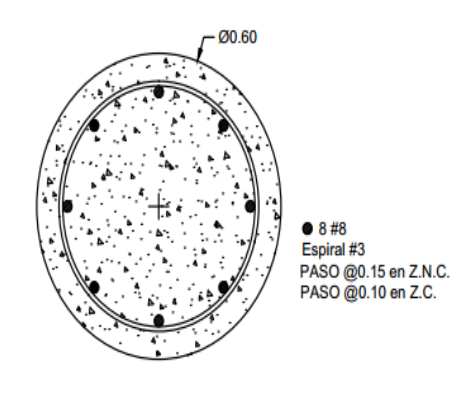

Columna C-1 Columna C-2

Figura 3.29 Secciones de Columnas, Planos Estructurales del edificio de Humanidades

Los miembros se deben de dividir en elementos, entendiéndose por miembros a las vigas y columnas, y por consecuencia los elementos son secciones que dependen de la distribución del refuerzo transversal para su definición. Un ejemplo para comprender mejor la distinción entre estos dos conceptos es el siguiente:

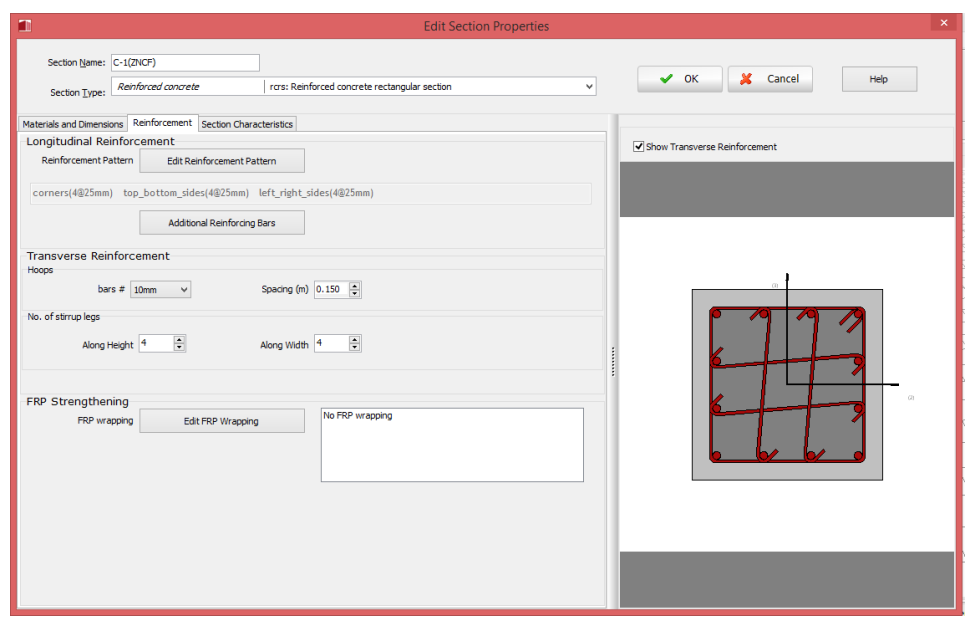

Figura 3.30 Definición de la sección Zona No Confinada (ZNCF), obtenido de Seismostruct®

La columna C-1 se divide en 3 elementos, estos son la zona confinada y la zona no confinada, en la figura 3.30 se puede observar que el elemento definido es parte de la columna 1 (C-1), y representa la zona no confinada.

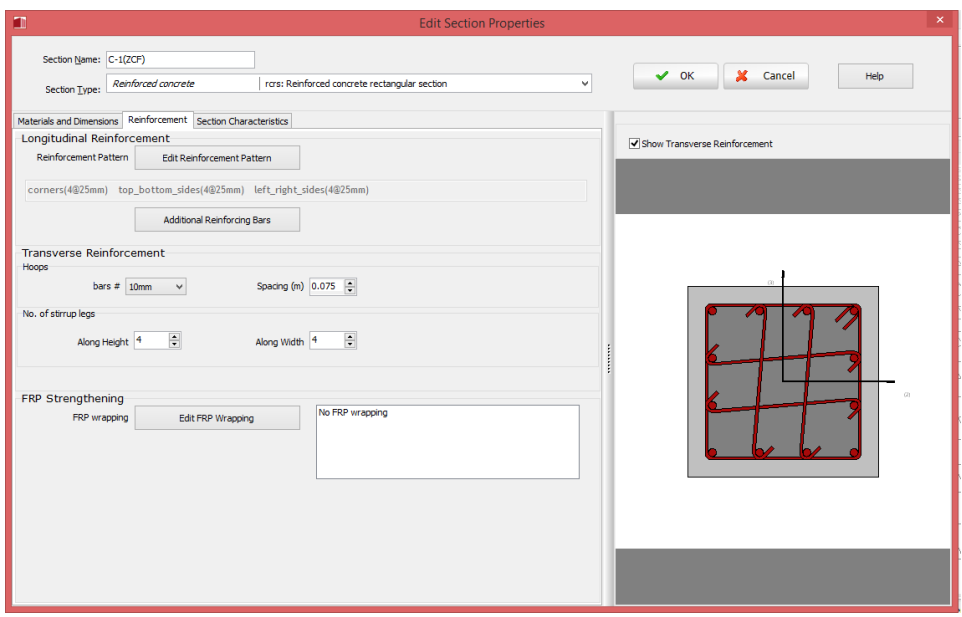

Figura 3.31 Definición de la sección Zona Confinada (ZCF), obtenido de Seismostruct®

Para la zona no confinada de la Columna 1, el espaciamiento entre los estribos es de 15 cm, y para la zona confinada el espaciamiento entre los estribos es de 7.5 cm, tal y como se puede ver en la figura 3.31.

Se le aclara al lector que se hace una equivalencia en los tipos de estribos debido a que la configuración que presenta la columna C-1, este cambio se hace utilizando grapas en sustitución del estribo de forma octogonal.

El Procedimiento de división del miembro se realiza para la columna (C-2) y de igual manera para las vigas, solo se precisa que las vigas pueden llevar más de tres elementos que integrarán el miembro. Para el caso de la columna C-2 presenta una forma circular, lo único que se tiene que tener en cuenta es la separación de los estribos para definir los elementos que conforman el miembro.

## 3.2.1.3 Definición De Plasticidad

Para representar la plasticidad que se exhibe en el miembro se necesita de un mecanismo, que es una idealización del comportamiento del miembro ante una solicitación (demanda) que sobrepasa la capacidad.

Siguiendo con el ejemplo, se selecciona el modelo más apropiado para la idealización de la plasticidad, en este caso, y para todos los edificios en estudio, se elige el modelo de plasticidad por fibras, debido a la eficiencia que demuestra el modelo al momento de obtener resultados cercanos a la realidad.

El lector puede seleccionar otro tipo de modelo para representar la plasticidad en los miembros, pero se le recuerda que este modelo considera que el daño se propaga de manera lineal, esto representa una ventaja en comparación del modelo de plasticidad concentrada.

|               |                                                                                                    | <b>New Element Class</b>    |                          |
|---------------|----------------------------------------------------------------------------------------------------|-----------------------------|--------------------------|
| Help          | Element Class:                                                                                                    | $\mathcal{S}$ ok            |                          |
| Element Type: | infrmFB: Inelastic force-based frame element<br>infrmEPPHF Inclastic plastic-hinge force-based frame element<br>infrmDPPH: Inelastic plastic-hinge displacement-based frame element<br>infrmDB: Inelastic displacement-based frame element<br>elfrm: Elastic frame element<br>truss: Inelastic truss element<br>infil: Inelastic infil panel element | $\checkmark$<br>×<br>Cancel | No element type selected |

Figura 3.32 Definición de la clase del elemento, tipos de clases, obtenido de Seismostruct®

En La figura 3.32 se muestra que los tipos de plasticidad que se pueden seleccionar, para el desarrollo de este trabajo de graduación se seleccionará "Inelastic force-based frame element" o Elementos de marcos basados en fuerzas inelásticas, en la figura 3.33 se puede ver la clase de elemento, pero tal y como se definió anteriormente la palabra elemento está dirigida hacia las partes o secciones dependientes de la distribución de los estribos del miembro, la figura 3.32 muestra el tipo de elemento, anteriormente se describió, las secciones de integración, la definición de los nombre de las secciones y el número de fibras.

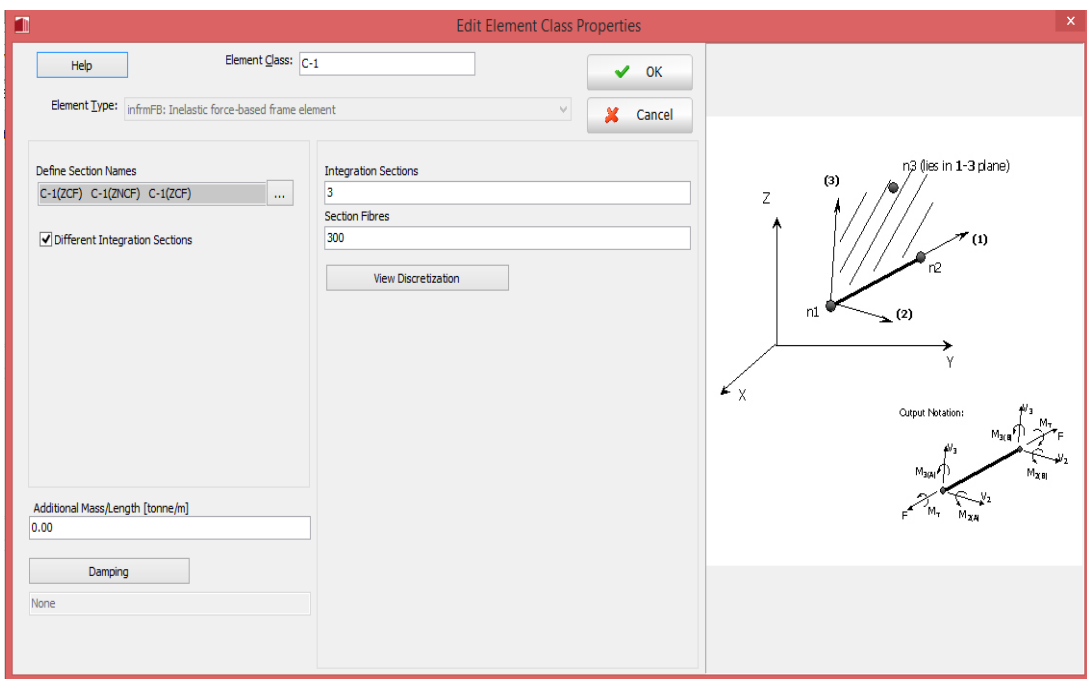

Figura 3.33 Definición de la clase del elemento, obtenido de Seismostruct®

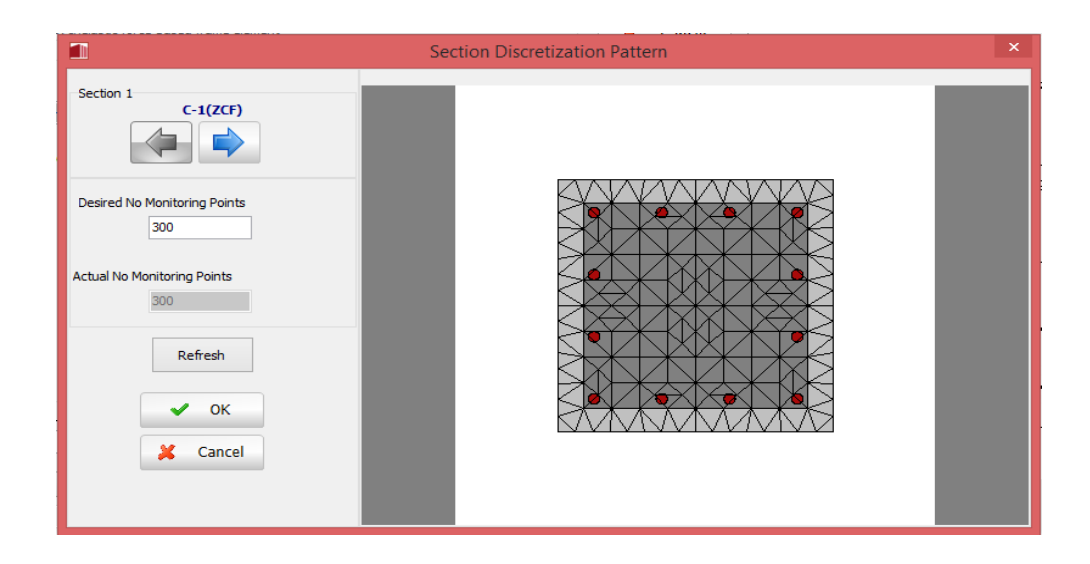

Para la C-1 se tiene 3 secciones de integración que son dos zonas de confinamiento y una zona de no confinamiento, extremos y parte central del miembro columna respectivamente, para el número de fibras se elige dependiendo de la precisión que se necesite para este caso se seleccionó 300 fibras, ver figura 3.34 y 3.35. Figura 3.34 Patrón de la discretización de la sección, Obtenido de Seismostruct®

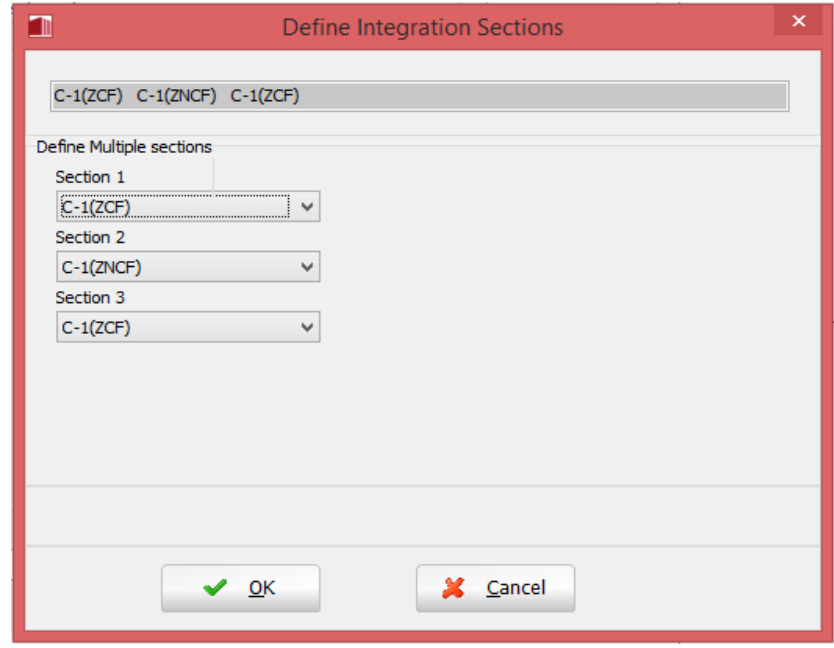

Figura 3.35 Secciones de integración, obtenido de Seismostruct®

3.2.1.4 Definición De La Ubicación Para (Nodos, Miembros)

El procedimiento es muy sencillo debido a que se elige un punto dentro del plano, ver figuras 3.39, 3.40 y 3.41. Este punto servirá como referencia para la correcta ubicación de los nodos así como de cada miembro de la estructura, así como se puede observar en la figura 3.36.

Se le aclara al lector que las columnas C-1 y C-2 son ubicadas de la siguiente manera C-1 corresponde al eje 4 y 5, y C-2 para el eje 3, observable en las figuras 3.39 a 3.41. Se ha obviado la estructura que se sitúa entre los ejes 1 y 2, debido a una razón importante la estructura (escaleras), están dilatas de la estructura primaria y por ello su comportamiento difiere de la comportamiento del cuerpo principal.

Además se seleccionó que las losas serán diafragmas rígidos para evitar las torsiones durante la aplicación de las cargas y de esa manera obtener un mejor resultado del comportamiento de la estructura en el eje de estudio.

El edificio de humanidades es modelado usando el software Seismostruct®, tal y como se puede mostrar en las figuras 3.36, 3.37 y 3.38, además para el modelado de la estructura se hace el equivalente de un empotramiento para la cimentación, esto evitando entrar en la interacción suelo – estructura.

Debido a que el software Seismostruct® no permite colocar peso directamente en la losa como otros software, se debe realizar el bajado de cargas, así como se debe bajar el pesos proveniente del techo y las columnas que sostienen al techo de esta manera el modelo debe quedar así como se observa en la figura 3.36.

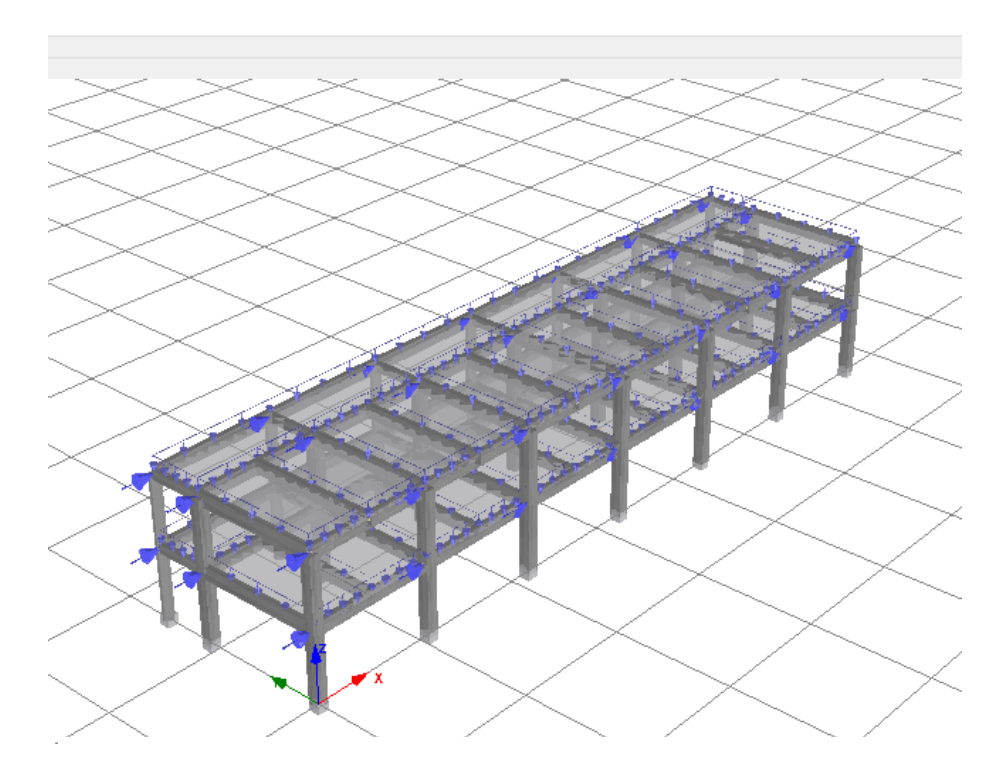

Figura 3.36 Edificio de Humanidades Vista 3D, Modelado en Seismostruct®

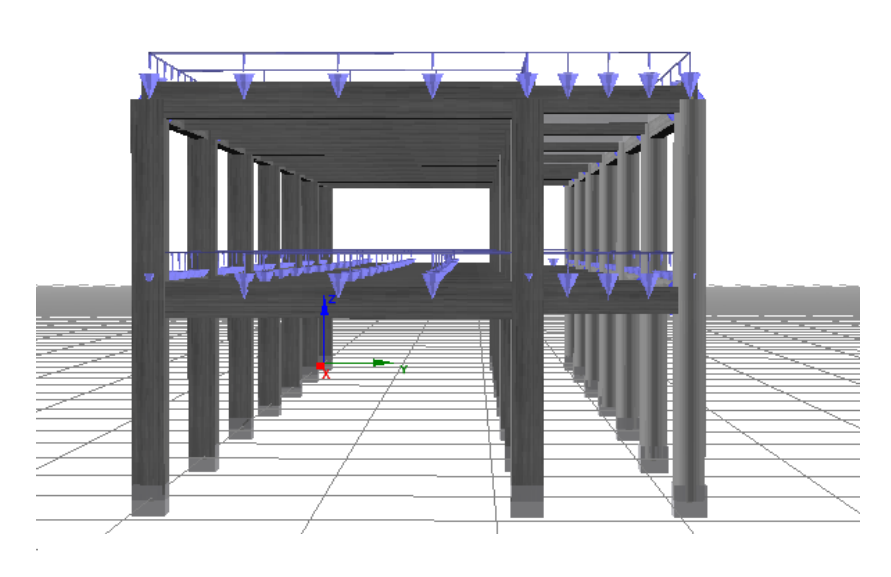

Figura 3.37 Edificio de Humanidades Vista lateral, Modelado en Seismostruct®

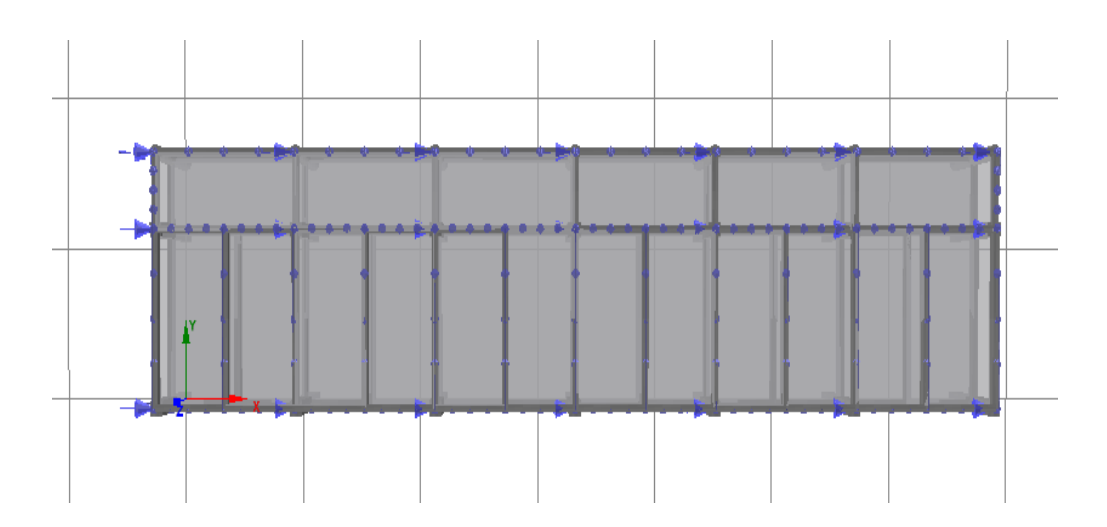

Figura 3.38 Edificio de Humanidades Vista en planta, Modelado en Seismostruct®

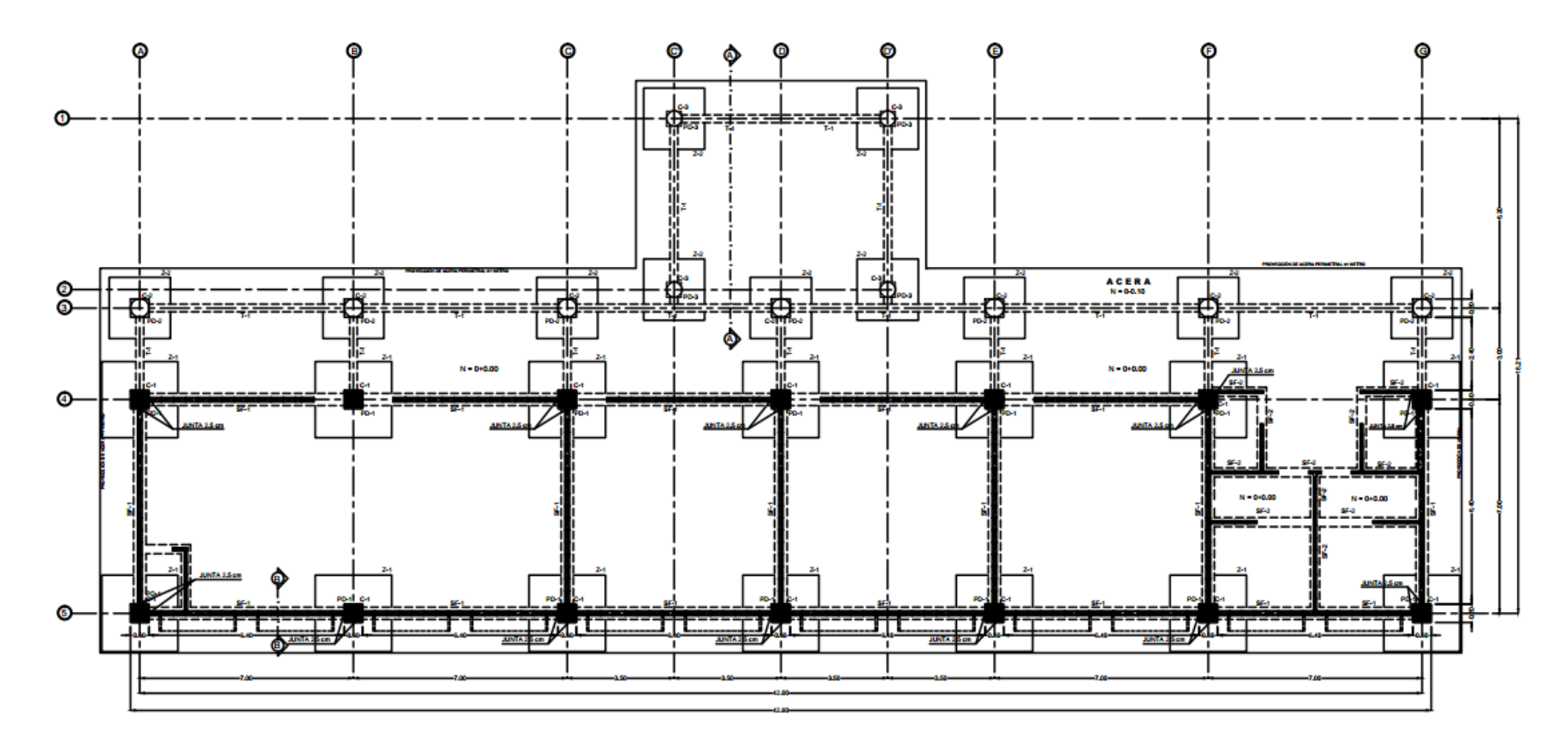

Figura 3.39 Planta Estructural de Fundaciones

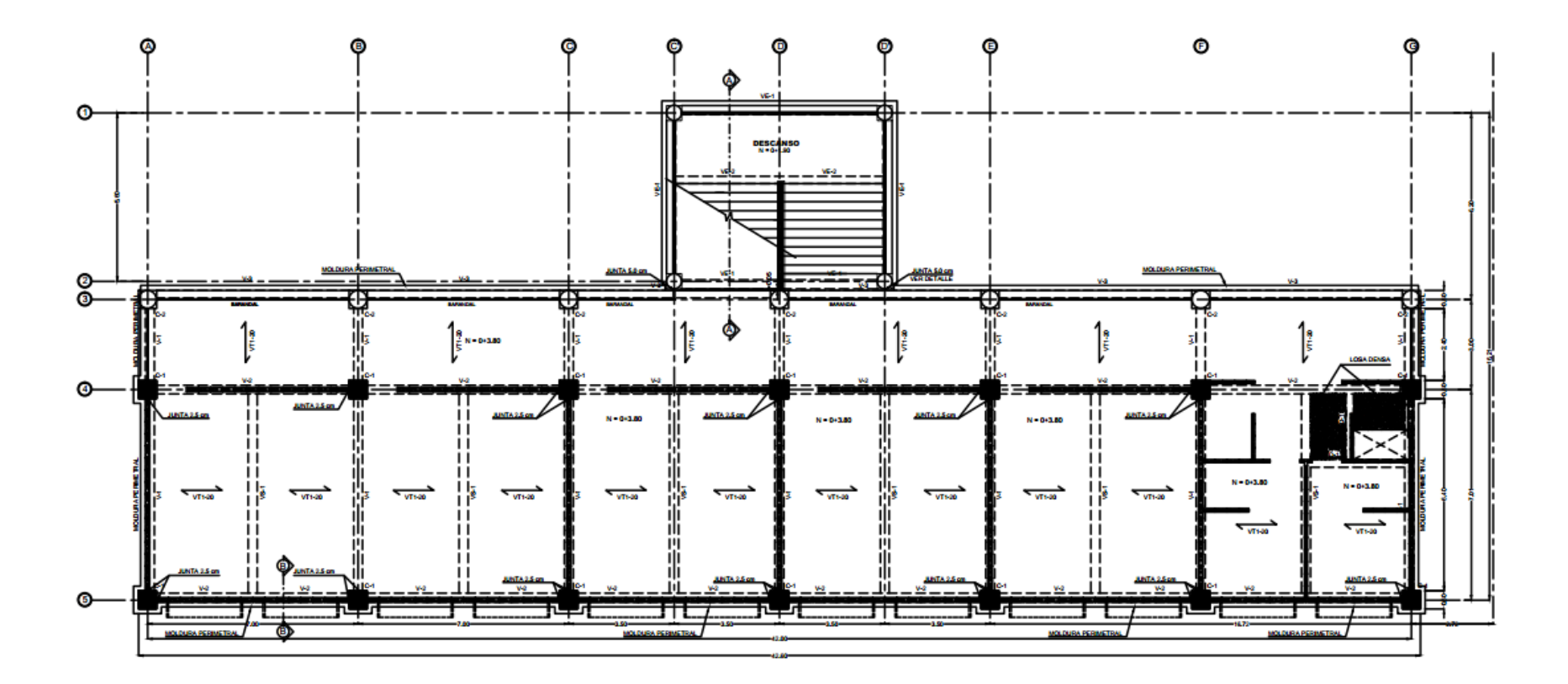

Figura 3.40 Planta Estructural de Entrepisos 2do Nivel

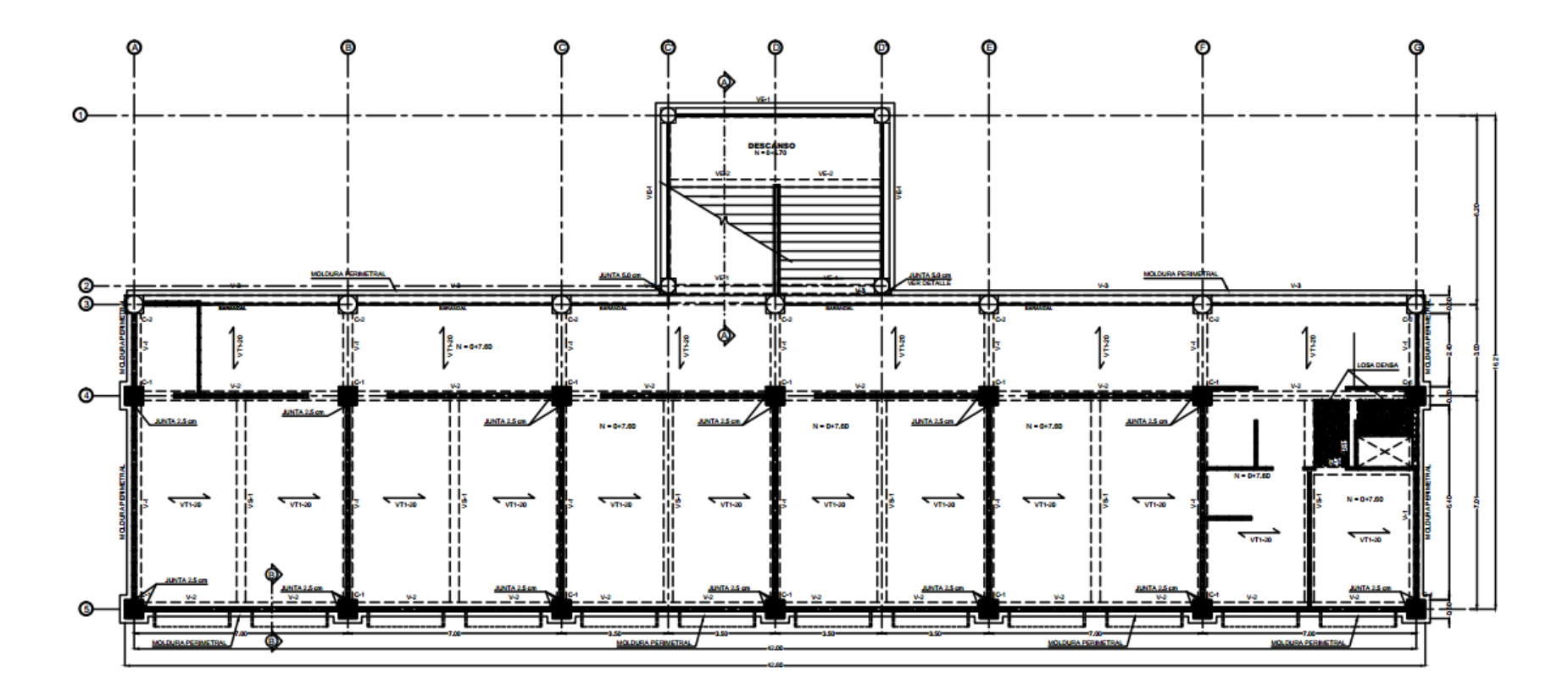

Figura 3.41 Planta Estructural de Entrepisos 3er Nivel

#### 3.3 PUSHOVER

Para realizar el Pushover se utiliza un patrón de carga, para este edificio y para el resto, es el primer modo de vibración, y así empujar la estructura hasta el colapso, es por ello que se debe de definir el vector de carga.

#### 3.3.1 Definición De Vector De Carga

Primero se debe obtener el primer modo de vibración y para ello se requiere hacer el bajado de cargas, de manera que las cargas debido a las losas serán ubicadas de manera lineal sobre los miembros (vigas) y para el caso de los nodos las cargas son puntuales debido a son provenientes del techo, ver figura 3.42.

|                     | File Edit View Define Results Tools Run Help                                                                       |                        |                   |                  |                          |                      | SeismoStruct [C:\Users\jose\Desktop\teiss\Pushover de edificios\Humanidades\Humanidades-X-Y-eigenvalue.spf] |
|---------------------|----------------------------------------------------------------------------------------------------|------------------------|-------------------|------------------|--------------------------|----------------------|----------------------------------------------------------------------------------------------------|
|                     |                                                                                                    |                        |                   |                  |                          |                      |                                                                                                    |
|                     |                                                                                                    |                        |                   |                  |                          |                      |                                                                                                    |
| Eigenvalue analysis |                                                                                                    | $\vee$                 | Pre-Processor     | <b>Processor</b> |                          | Post-Processor       |                                                                                                    |
|                     | Materials Sections Element Classes Nodes Element Connectivity Constraints Restraints Applied Loads Analysis Output |                        |                   |                  |                          |                      |                                                                                                    |
|                     |                                                                                                    |                        |                   |                  |                          |                      |                                                                                                    |
| Nodal Loads         |                                                                                                    |                        |                   |                  |                          |                      |                                                                                                    |
|                     | Category                                                                                                    | Node Name              | Direction         | Type             | Value                    | Curve Nam ^          |                                                                                                    |
| Add                 |                                                                                                    |                        |                   |                  |                          |                      |                                                                                                    |
|                     | Permanent Load                                                                                                    | N65                    | z                 | force            | $-29.6807$               |                      |                                                                                                    |
| <b>Edit</b>         | Permanent Load                                                                                                    | <b>N58</b>             | $\mathbf{z}$      | force            | $-48.8449$               |                      |                                                                                                    |
|                     | Permanent Load                                                                                                    | N51<br>N66             | z<br>$\mathbf{z}$ | force            | $-42.1128$               |                      |                                                                                                    |
| Remove              | Permanent Load                                                                                                    |                        |                   | force            | $-38.2375$<br>$-63,6335$ |                      |                                                                                                    |
|                     | Permanent Load                                                                                                    | N59                    | z                 | force            |                          |                      |                                                                                                    |
| Incrementation      | Permanent Load                                                                                                    | <b>N52</b>             | z.                | force            | $-58,6451$               |                      |                                                                                                    |
|                     | Permanent Load                                                                                                    | <b>N67</b>             | z.                | force            | $-38,2375$               |                      |                                                                                                    |
| <b>Help</b>         | Permanent Load                                                                                                    | <b>N60</b>             | $\mathbf{z}$      | force            | $-63,6335$               | $\ddot{\phantom{0}}$ |                                                                                                    |
|                     | Permanent Load                                                                                                    | <b>N53</b>             | $\mathbf{z}$      | force            | $-58.6451$               | $\rightarrow$        |                                                                                                    |
|                     |                                                                                                    |                        |                   |                  |                          |                      |                                                                                                    |
| Element Loads       |                                                                                                    |                        |                   |                  |                          |                      |                                                                                                    |
| Add                 | Category                                                                                                    | Element Name Direction |                   | Type             | Value                    | $\land$              |                                                                                                    |
|                     | Permanent Load                                                                                                    | $V3(A-B)(3) 2$         |                   | force            | $-9.7486$                |                      |                                                                                                    |
| Edit                | Permanent Load                                                                                                    | $V2(B-C)(3) z$         |                   | force            | $-9.7486$                |                      |                                                                                                    |
|                     | Permanent Load                                                                                                    | $V2(C-D)(3) z$         |                   | force            | $-9.7486$                |                      |                                                                                                    |
|                     | Permanent Load                                                                                                    | $V2(D-E)(3) z$         |                   | force            | $-9.7486$                |                      |                                                                                                    |
| Remove              | Permanent Load                                                                                                    | $V2(E+F)(3)( z)$       |                   | force            | $-9.7486$                |                      |                                                                                                    |
| Incrementation      | Permanent Load                                                                                                    | $V2(F-G)(3) z$         |                   | force            | $-9.7486$                |                      |                                                                                                    |
|                     | Permanent Load                                                                                                    | $V2(A-B)(4) z$         |                   | force            | $-19.2545$               |                      |                                                                                                    |
|                     | Permanent Load                                                                                                    | $V2(A-B)(4)$ z         |                   | force            | $-19.2545$               |                      |                                                                                                    |
| Help                | Permanent Load                                                                                                    | $V2(B-C)(4) z$         |                   | force            | $-19.2545$               |                      |                                                                                                    |
|                     | Permanent Load                                                                                                    | $V7(R-C)(4)$ 7         |                   | force            | $-19.2545$               | $\checkmark$         |                                                                                                    |
|                     |                                                                                                    |                        |                   |                  |                          |                      |                                                                                                    |
|                     |                                                                                                    |                        |                   |                  |                          |                      |                                                                                                    |
|                     |                                                                                                    |                        |                   |                  |                          |                      |                                                                                                    |
| <b>Table Input</b>  |                                                                                                    |                        |                   |                  |                          |                      |                                                                                                    |
|                     |                                                                                                    |                        |                   |                  |                          |                      |                                                                                                    |
|                     |                                                                                                    |                        |                   |                  |                          |                      |                                                                                                    |
|                     |                                                                                                    |                        |                   |                  |                          |                      |                                                                                                    |

Figura 3.42 Vector de Carga, Obtenido de Seismostruct®

Las tablas 3.1 y 3.2 son tablas resumen del bajado de cargas, en ellas se muestra el eje al que pertenecen, el tramo, es decir la longitud perpendicular al eje, en la descripción se detalla si el miembro (Viga) sostiene una pared, seguido por el peso propio de la viga y su longitud, en la penúltima columna se tiene la suma del peso lineal de la viga más el peso lineal proveniente del bajado de carga, y en la última columna se tiene el peso total del miembro más el peso puntual del bajado de carga, este último sirve para generar la distribución en planta del cortante.

En la tabla 3.3 y 3.4 se presenta el error debido al bajado de carga para el 3er nivel y el 2do nivel, así como el peso total que se encuentra en cada nivel.

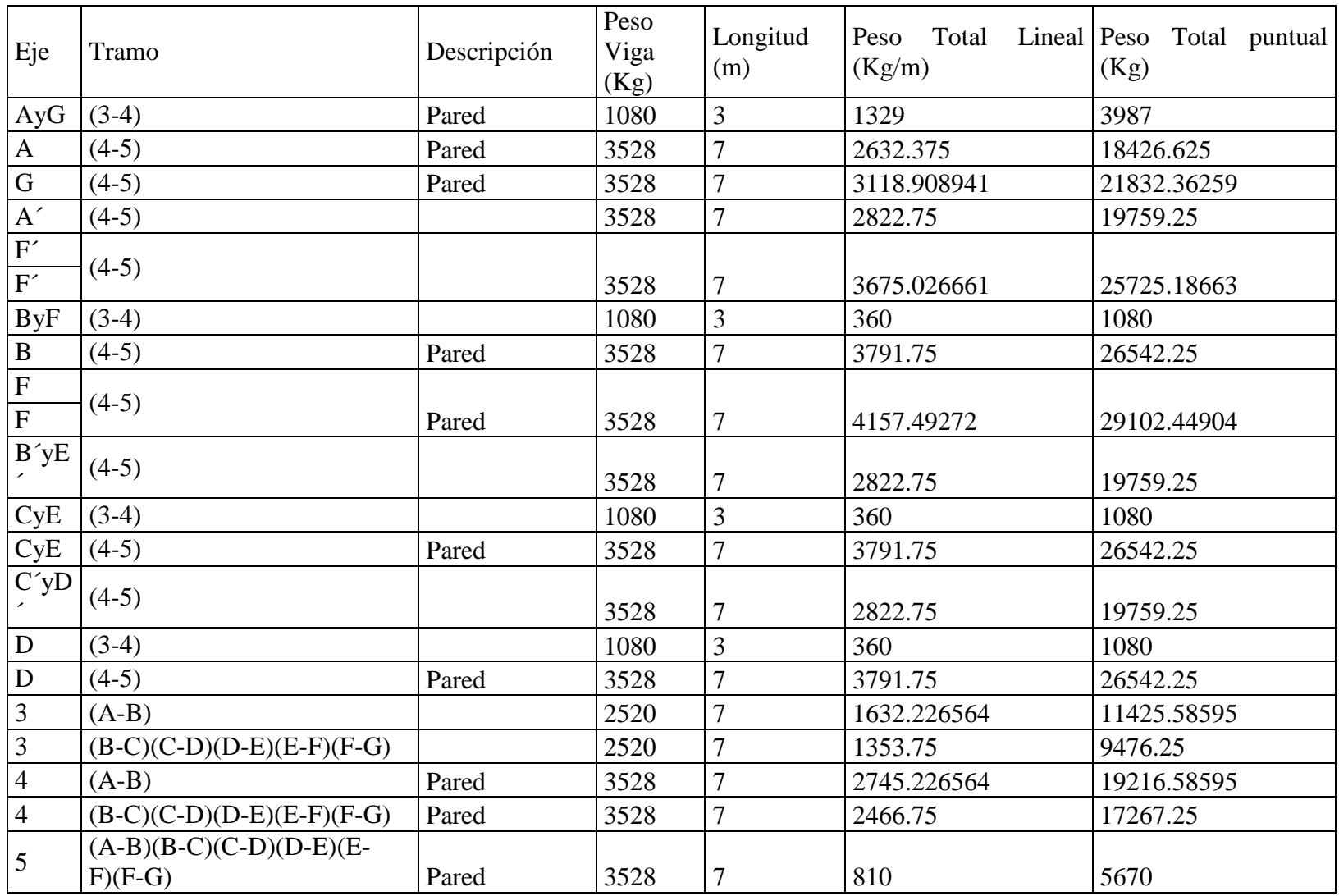

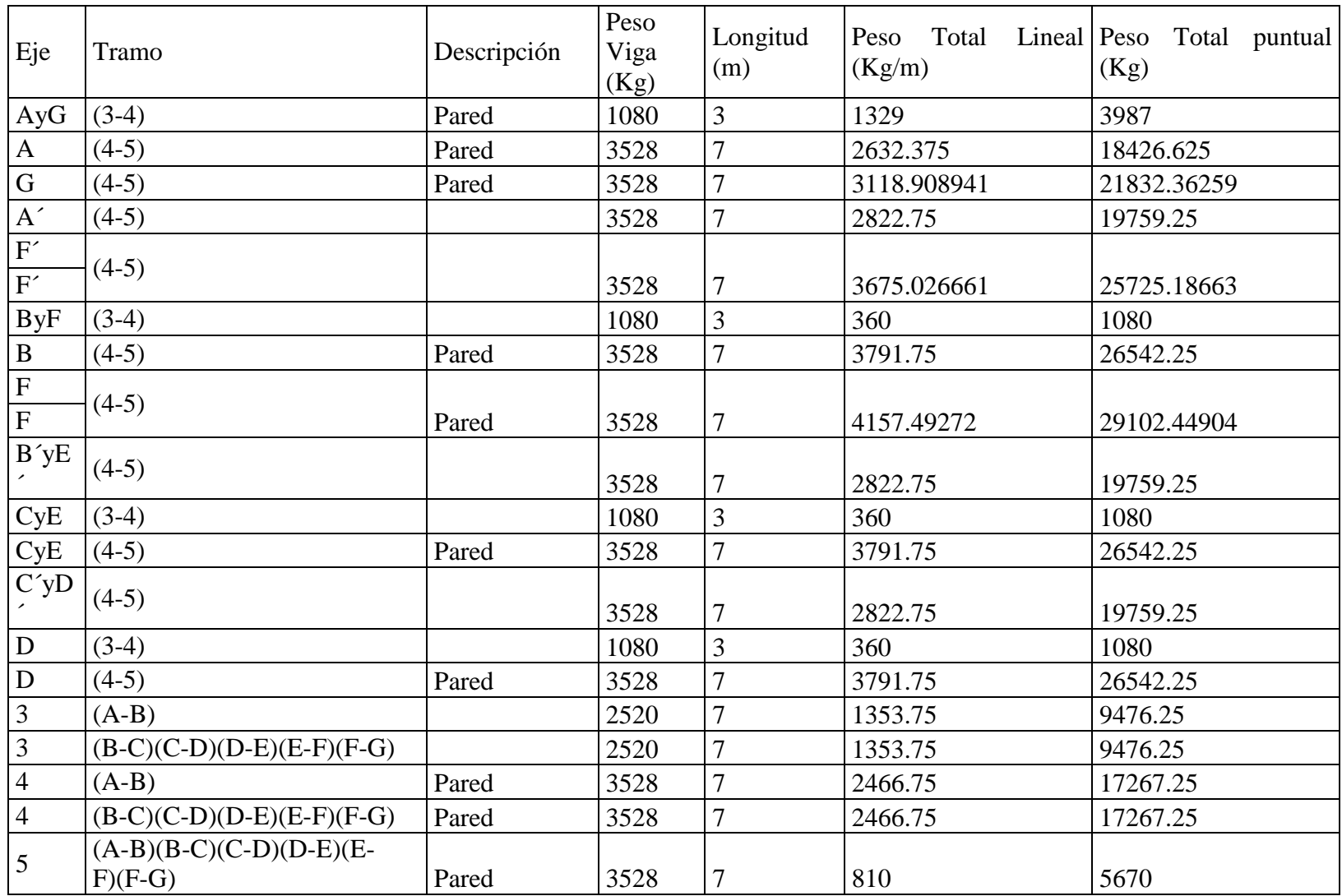

Tabla 3.2 Bajado de cargas 2do Nivel

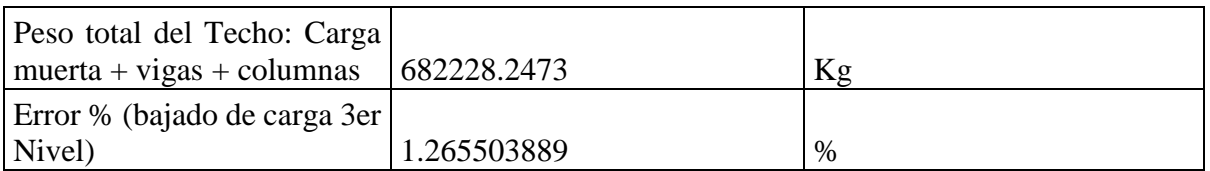

Tabla 3.3 Error del Bajado de cargas 3er Nivel

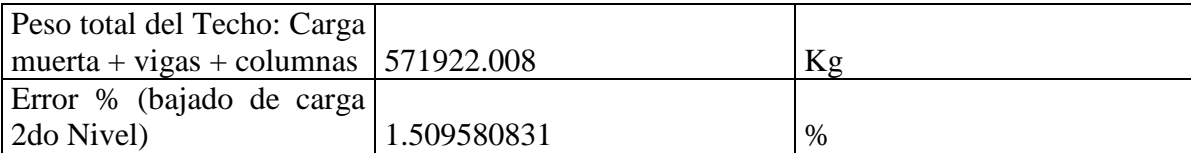

Tabla 3.4 Error del Bajado de cargas 2do Nivel

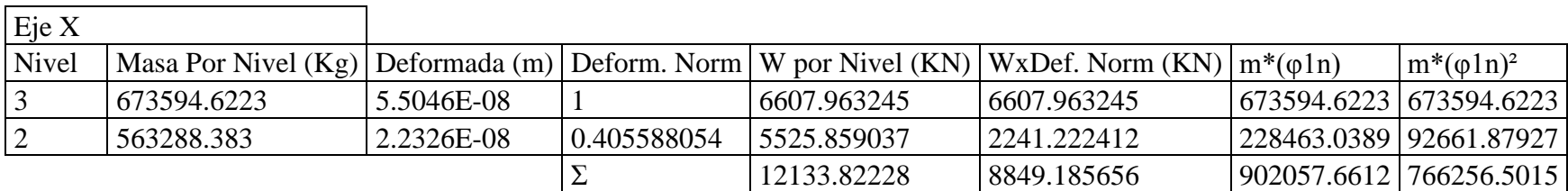

Tabla 3.5 Definición del vector de carga Eje X

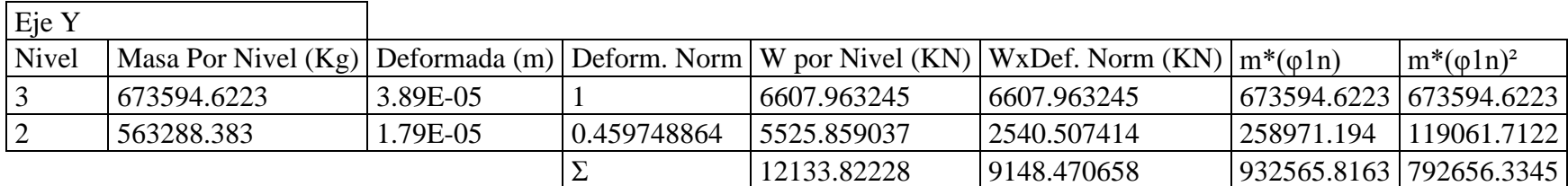

Tabla 3.6 Definición del vector de carga Eje Y

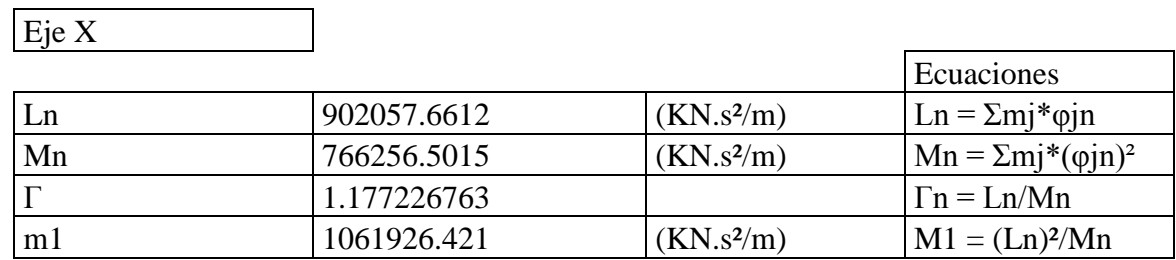

 $\overline{\phantom{a}}$ 

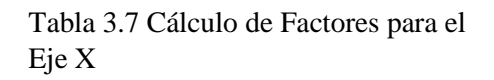

Eje Y

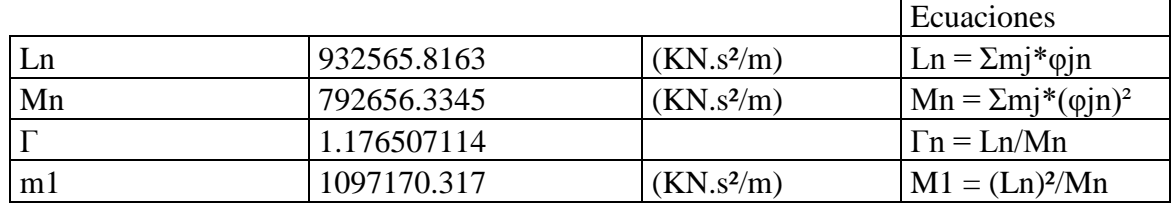

Tabla 3.8 Cálculo de Factores para el Eje Y

Las tablas 3.5 y 3.6 son en esencia similares por la única diferencia que una es para el eje X (3.5) y para el eje Y (3.6). Para describir el contenido de las tablas se Toma la tabla 3.5, en la columna 1 se puede observar el número de niveles, en la columna 2 es la masa concentrada en cada nivel, y en la columna 3 se tiene el vector de forma concerniente al primer modo de vibración, seguido por la normalización del vector de forma en la columna 4, el cual al ser multiplicado con el peso del nivel genera el vector de carga, en las últimas columnas de la tabla son los valores para obtener la masa equivalente de un solo grado de libertad (Ln = Σmj\*φjn) y la última columna es para obtener la masa modal (Mn =  $\Sigma$ mj\*(φjn)<sup>2</sup>).

El factor de participación modal (Γ), masa equivalente del sistema de un solo grado de libertad (Ln), masa efectiva (m1), masa modal (Mn), los cuales están en las tablas 3.7 y 3.8 para los eje X e Y, respectivamente, estas variables son la base para las metodologías que se ocuparon para encontrar el punto de desempeño.

### 3.3.2 Distribución En Planta

La distribución en planta se hace en base al porcentaje de masa tributaria que le llega al nodo que une a los miembros (vigas y columnas), en la columna dos de las tablas 3.9 y 3.10 se puede observar que miembros son los que contribuyen al nodo, en las columnas cinco y seis se tiene la distribución del patrón de carga para cada nodo correspondiente para cada nivel.

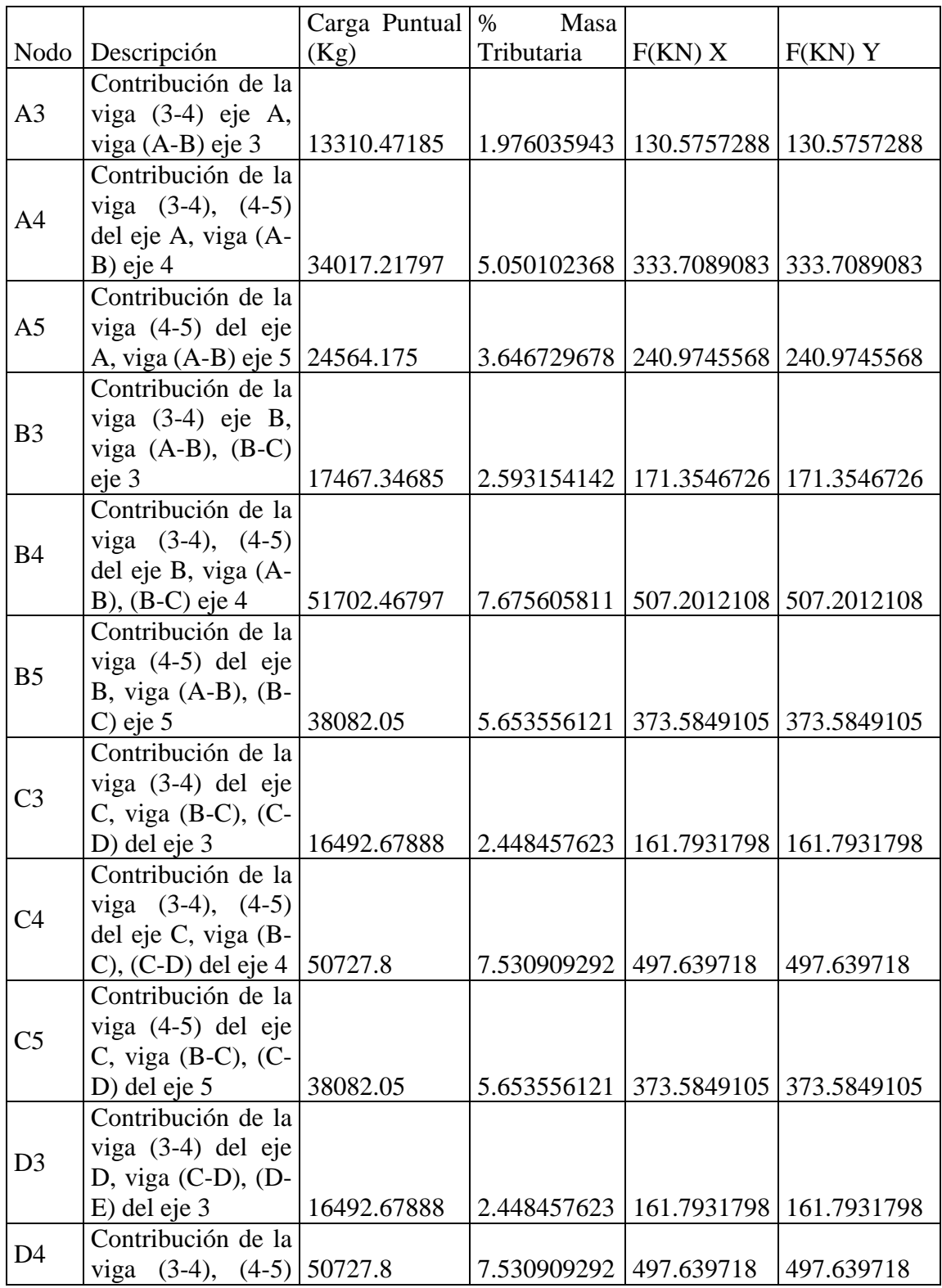

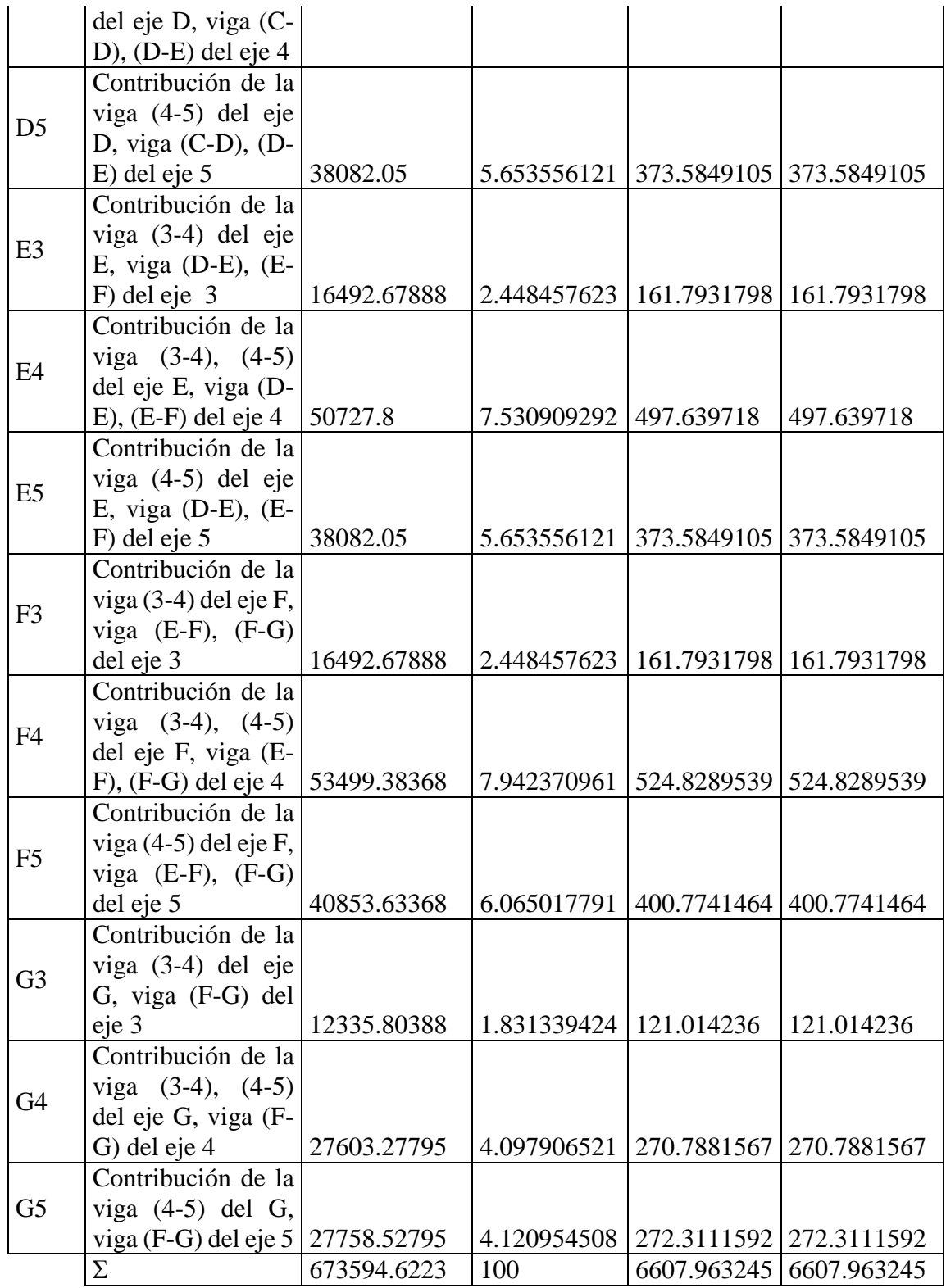
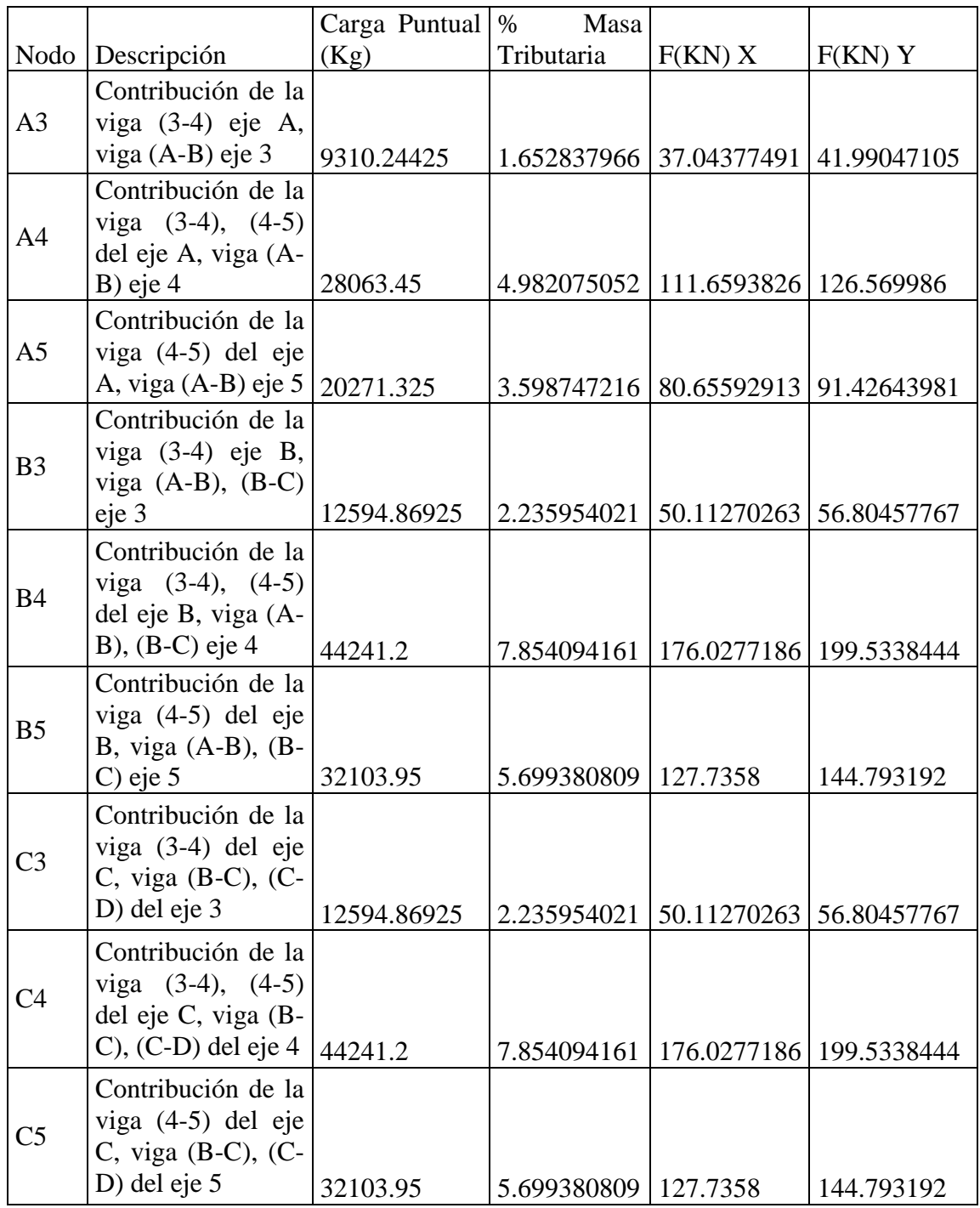

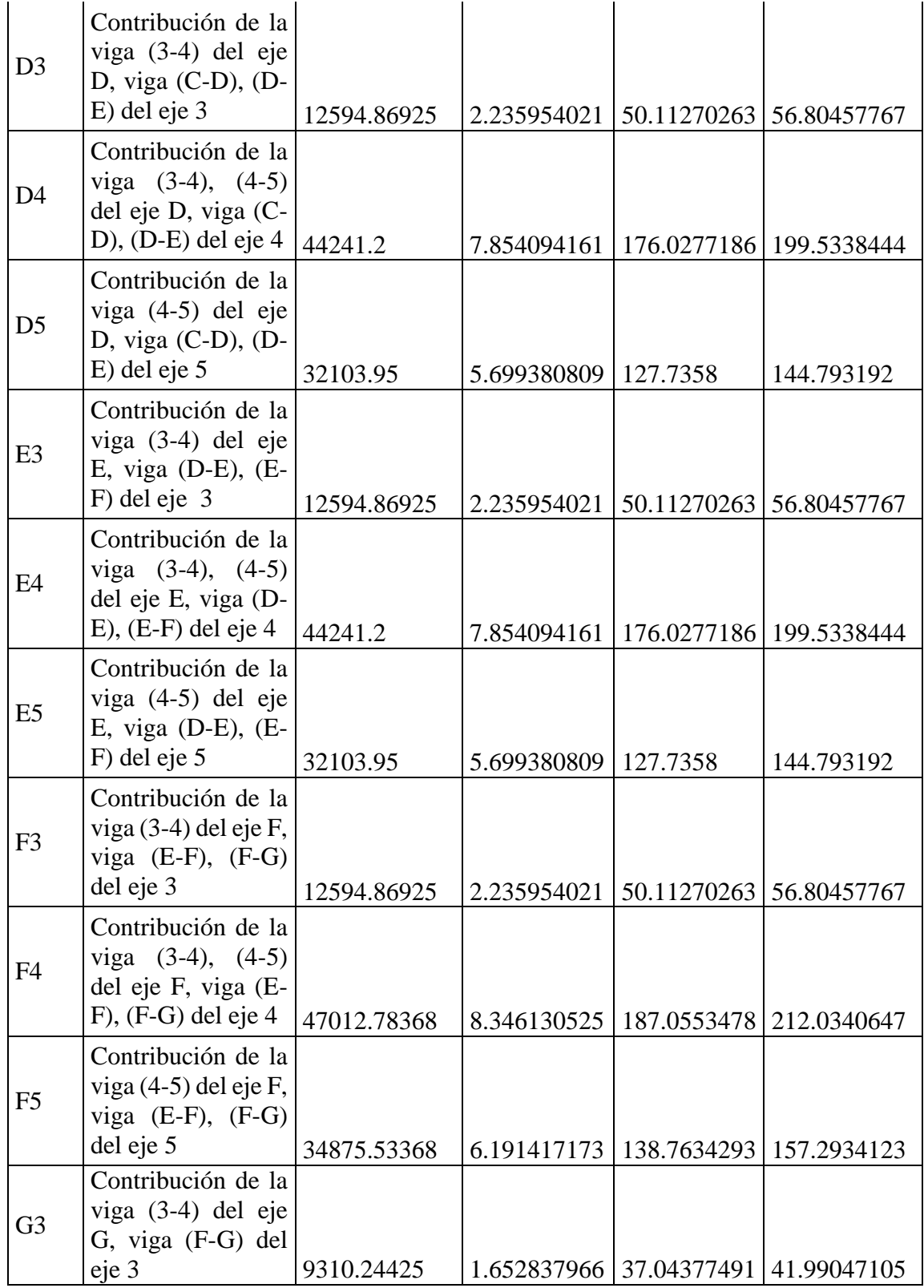

| G <sub>4</sub> | Contribución de la<br>viga $(3-4)$ , $(4-5)$<br>del eje G, viga (F-<br>G) del eje 4 | 22624.17795 | 4.01644675                              | 90.01750471   102.0381274 |  |
|----------------|-------------------------------------------------------------------------------------|-------------|-----------------------------------------|---------------------------|--|
| G <sub>5</sub> | Contribución de la<br>viga $(4-5)$ del G,<br>viga (F-G) del eje 5   23465.67795     |             | 4.165837368   93.36568073   105.8334072 |                           |  |
|                |                                                                                     | 563288.383  | 100                                     | 2241.222412   2540.507414 |  |

Tabla 3.10 Distribución en planta 2do Nivel

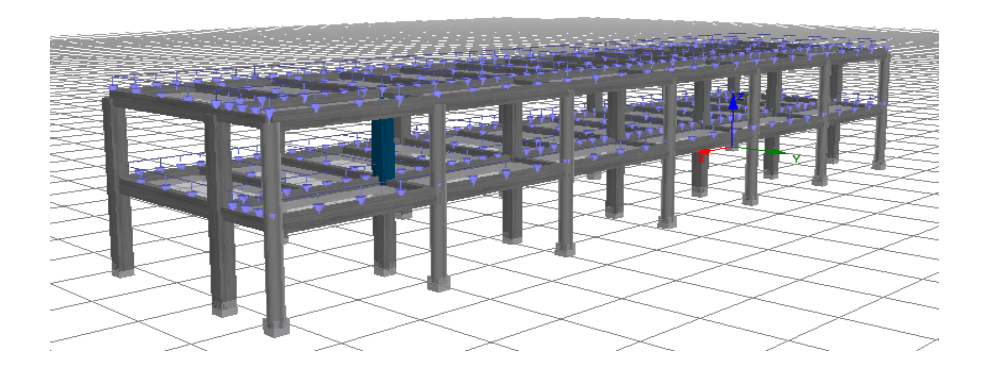

Figura 3.43 Eje más cargado, Edificio de Humanidades, obtenido de Seismostruct®

Las tablas 3.6 y 3.7 contienen la información concentrada del bajado de cargas (los pesos y masas por cada nivel), así como las derivas (Vector de forma) del eje de control seleccionado. Dentro de este eje se tiene el punto de control para este edificio (Humanidades), el punto de control es el punto más alto del edificio (techo). El eje que contiene el punto de control debe de ser la columna más cargada de toda la estructura. Dentro de todo el edificio, la columna más cargada es la columna tipo C-1, perteneciente

a la intersección entre los ejes F y 4, tal y como se puede ver en la figura 3.43, la columna de color azul.

### 3.4 CURVA DE CAPACIDAD

Para obtener la curva de capacidad del edificio de Humanidades, se debe de empujar la estructura hasta el punto de colapso tal y como se puede observar en la figura 3., en donde se aprecia que el edificio ha colapsado en el eje X y sentido +. Para definir el colpaso de una estructura se ha usado los criterio propuestos por el Global Earthquake Model (GEM) Guidelines, en el cual la figura 3.44 Cumple con el criterio de colapso: "El mecanismo del primer nivel: el colapso del primer nivel, en donde el 100% del área del piso del primer nivel es comprimido pero no el segundo nivel." Esto se puede comprobar observando las figuras 3.45 y 3.46.

En la figura 3.47 Se pueden ver los cinco criterios que definen los diferentes mecanismos de colapsos, estos mecanismo son tomados directamente del ATC-58. Los mecanismos de colapso son banderas de alerta para determinar si la estructura ha llegado a su desplazamiento máximo.

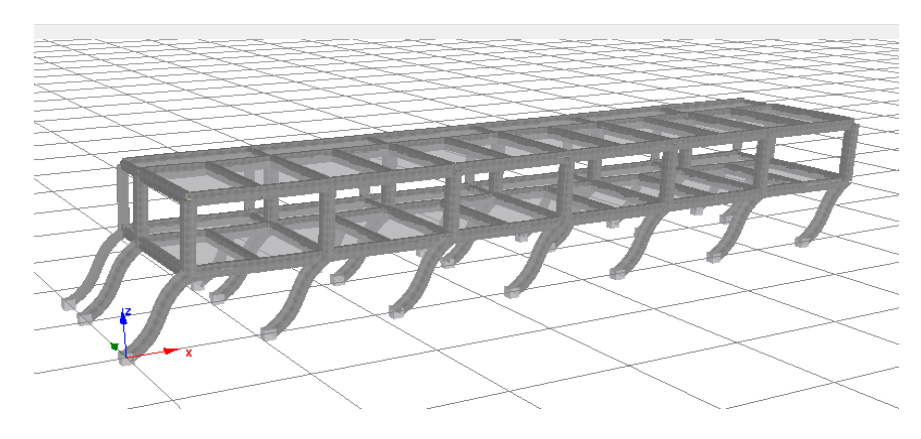

Figura 3.44 Edificio de Humanidades Eje +X Estado de Colapso, Seismostruct®

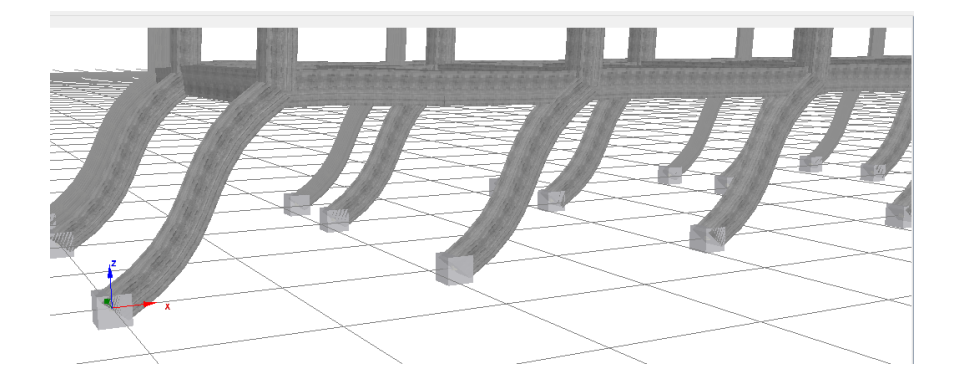

Figura 3.45 Edificio de Humanidades Eje +X 1er Nivel, Seismostruct®

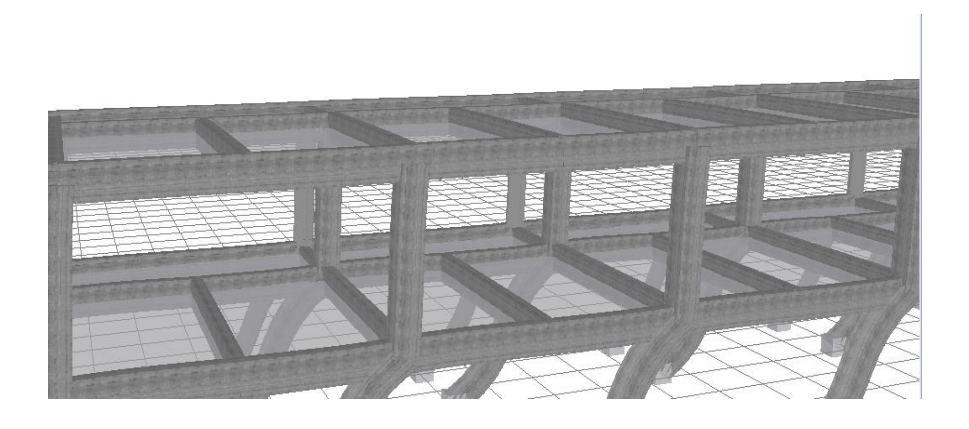

Figura 3.46 Edificio de Humanidades Eje +X 2do Nivel, Seismostruct®

| <b>Graphic Illustation</b> | <b>Description of Collapse</b>                                                                                                    |  |
|----------------------------|----------------------------------------------------------------------------------------------------|--|
|                            | Undamaged structure                                                                                                    |  |
|                            | 1st Storey Mechanism: 1st storey collapse, in which 100% of the first storey floor<br>area is compressed, but none of the second.                        |  |
|                            | 2nd Storey Mechanism: 2nd storey collapse in which 100% of the second storey<br>floor area is compressed but none of the 1st.                            |  |
|                            | Multi-storey Mechanism: total collapse in which 100% of the building floor is<br>involved in the collapse                                                |  |
|                            | 2nd Storey Column Shear Failure: is a partial collapse of the 2nd storey, in which<br>perhaps 40% of the 2nd floor area is subject to space compression. |  |

Figura 3.47 Mecanismos de colapso, extraído de GEM Guidelines, ATC-58

Las curvas son representaciones de la capacidad que tiene el edificio ante una demanda, esta demanda tiene la forma del primer modo de vibración, es decir del vector de forma correspondiente. La razón por la que se selecciona este vector de forma como el patrón de carga es para representar el comportamiento del sistema llevándolo al colapso. El edificio tiene una vibración en la cual es vulnerable, esta vibración es aquella que rige el comportamiento de la estructura.

En las curva de capacidad que se pueden ver en las figuras 3.48 y 3.49 pertenecen a los ejes +X y –X, se puede apreciar una diferencia muy notoria entre ambas curvas de capacidad, la cual es el desplazamiento del punto de control, por el eje +X se tiene que el sistema estructural falla a 0.6955 m y para el eje –X el sistema llega a colapso cuando el desplazamiento del punto de control es de 0.7721 m.

Para los ejes +Y e –Y se tienen diferentes desplazamientos para cuando el sistema llega a colapso, es decir para cuando el punto de control alcanza los desplazamientos que se muestran en las figuras 3.50 y 3.51. En el eje +Y el desplazamiento máximo del sistema se registra con un valor de 0.30375 m, y para el eje –Y se alcanza con un valor de 0.2975 m.

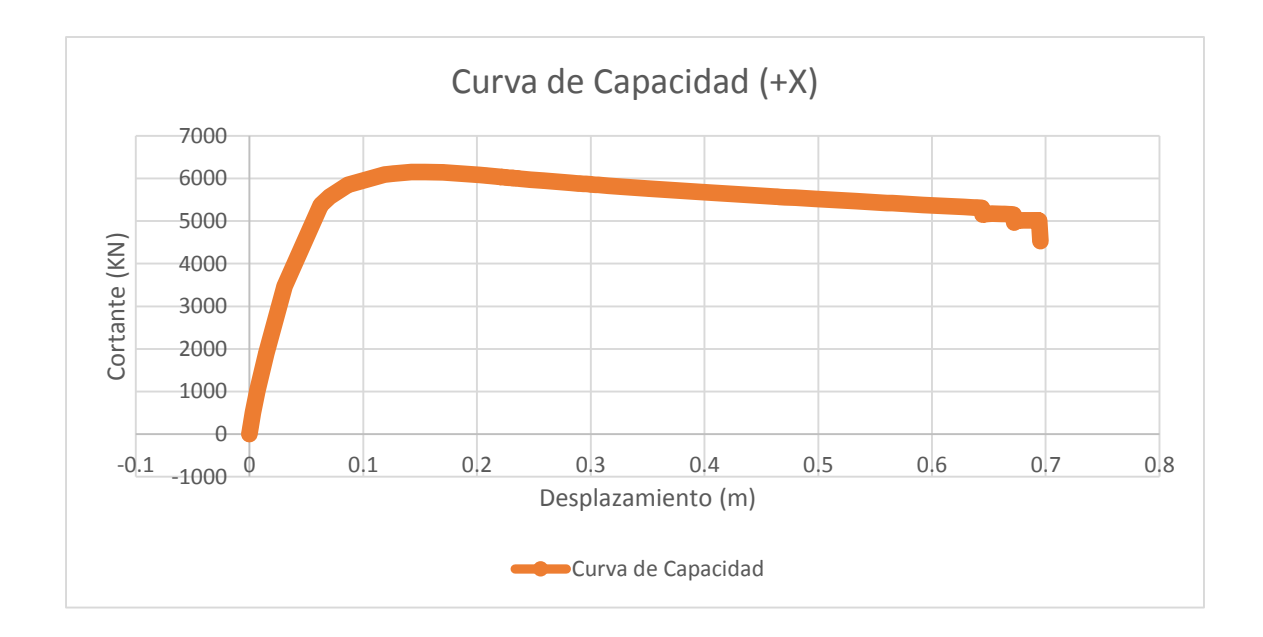

Figura 3.48 Curva de capacidad Eje X Sentido ( + ) (MDOF)

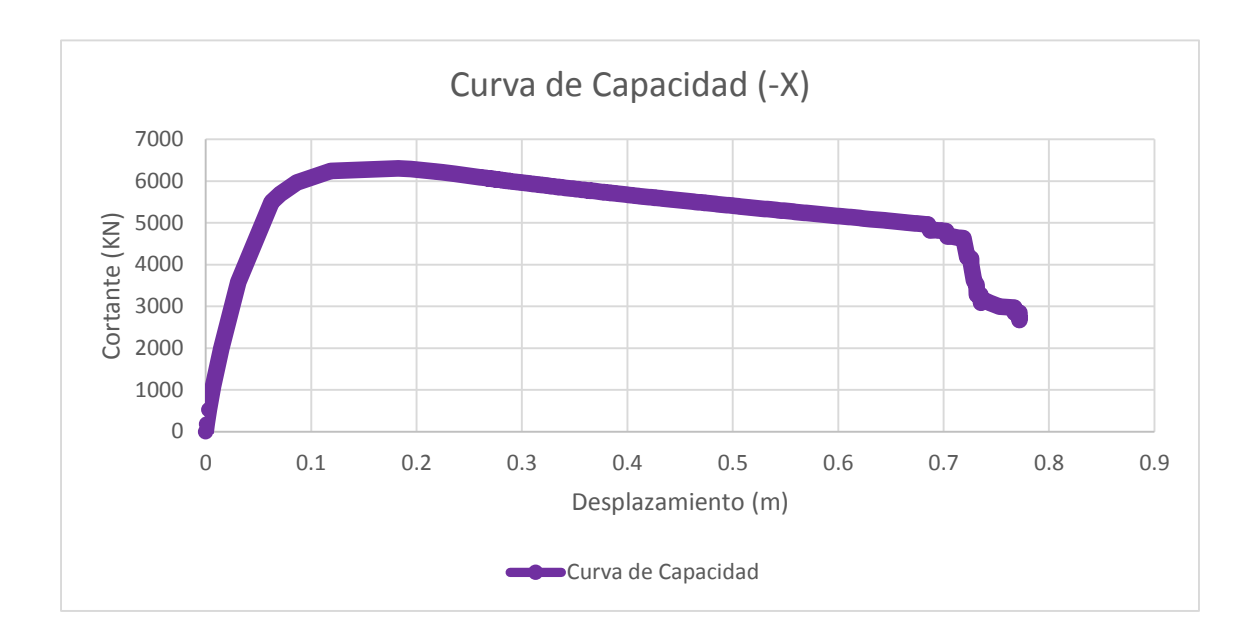

Figura 3.49 Curva de capacidad Eje X Sentido ( - ) (MDOF)

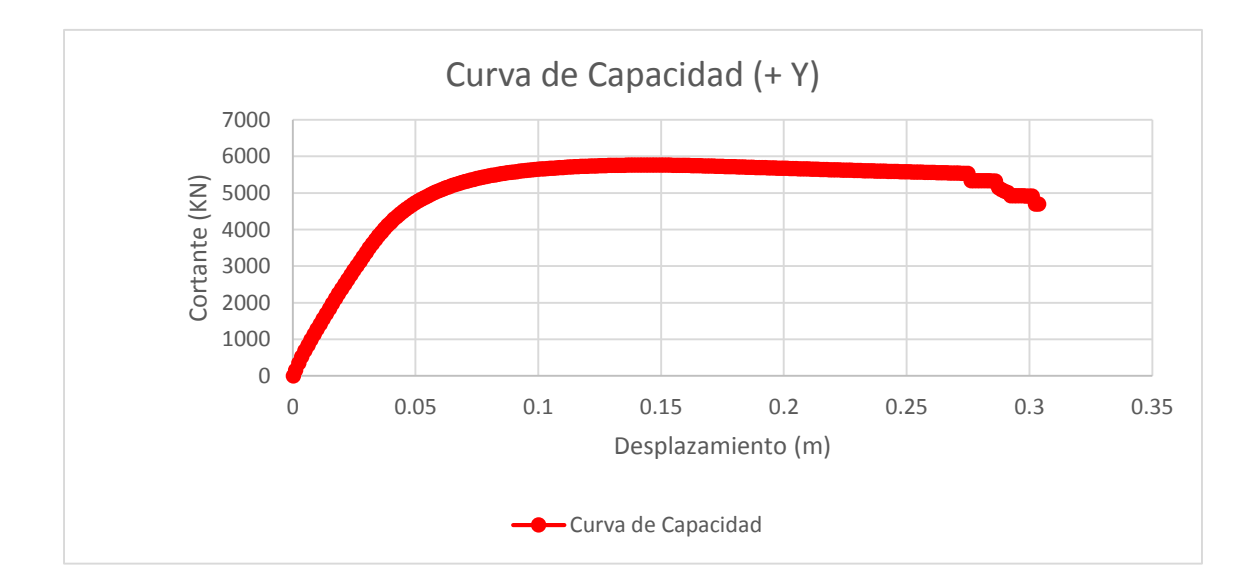

Figura 3.50 Curva de capacidad Eje Y Sentido ( + ) (MDOF)

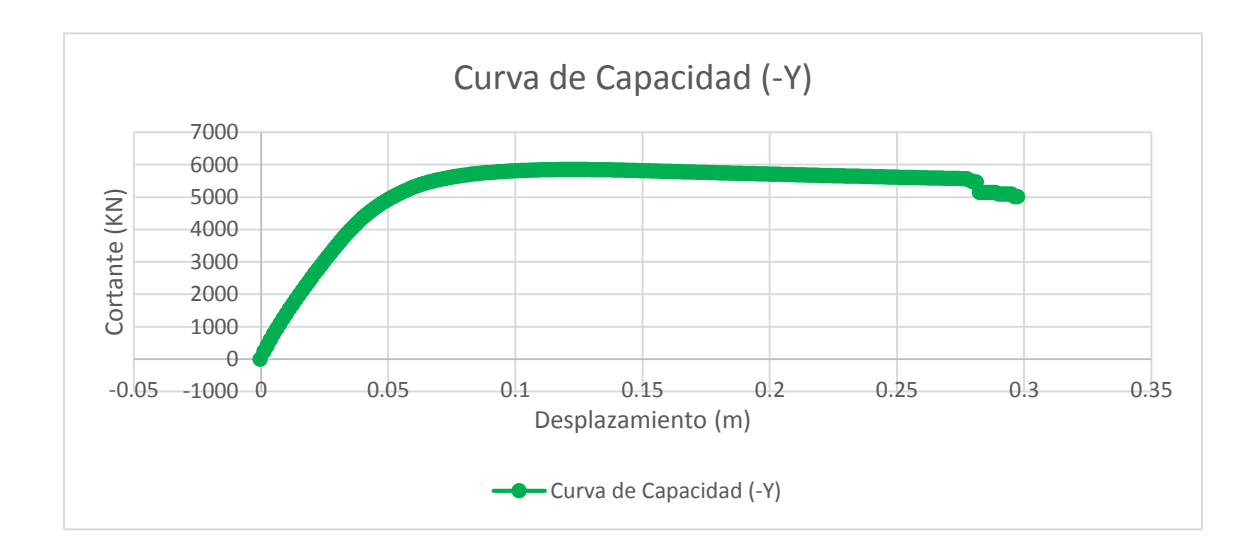

Figura 3.51 Curva de capacidad Eje Y Sentido ( - ) (MDOF)

En la tabla 3.11, en anexos, se puede observar los datos concernientes a la curva de capacidad de un estructura de múltiples grados de libertad (MDOF) además se ha distinguido una fila de color amarillo y esto se debe a que es el punto máximo dentro de la curva, una coordenada que sirve para transformar el sistema MDOF a un sistema SDOF (un solo grado de libertad), en esta sección será la introducción para la metodología MADRS, propuesta por Freeman, y la metodología N2 Method, propuesto por Fajfar. Siendo la primer metodología ocupada por el continente Americano, en mayor parte por el país de los Estados Unidos y la segunda metodología ocupada por el continente Europeo.

#### 3.4.1 MDOF a SDOF (MADRS y N2 Method)

Para las dos metodologías la transformación de la curva de capacidad de MDOF a SDOF se realiza de la misma forma.

Se le aclara al lector que solo se tomará un eje en un sentido con la finalidad de que exista una mejor comprensión sobre el tema, pero se enfatiza que el procedimiento se realizó de la misma manera a los dos ejes con dos sentidos y de la misma forma para los demás edificios.

Eje Seleccionado: X

Sentido Seleccionado: ( + )

Procedimiento:

El cortante y el desplazamiento se dividen entre el factor de participación modal (Γ), ver Ec. 3.1 y Ec. 3.2 , ya calculado en el apartado anterior, y se obtiene curva de capacidad de SDOF, como se muestra en la figura 3.52, también se puede consultar la tabla 3.11 en anexos, la cual contiene los datos de la curva de capacidad antes de transformar el sistema MDOF a SDOF.

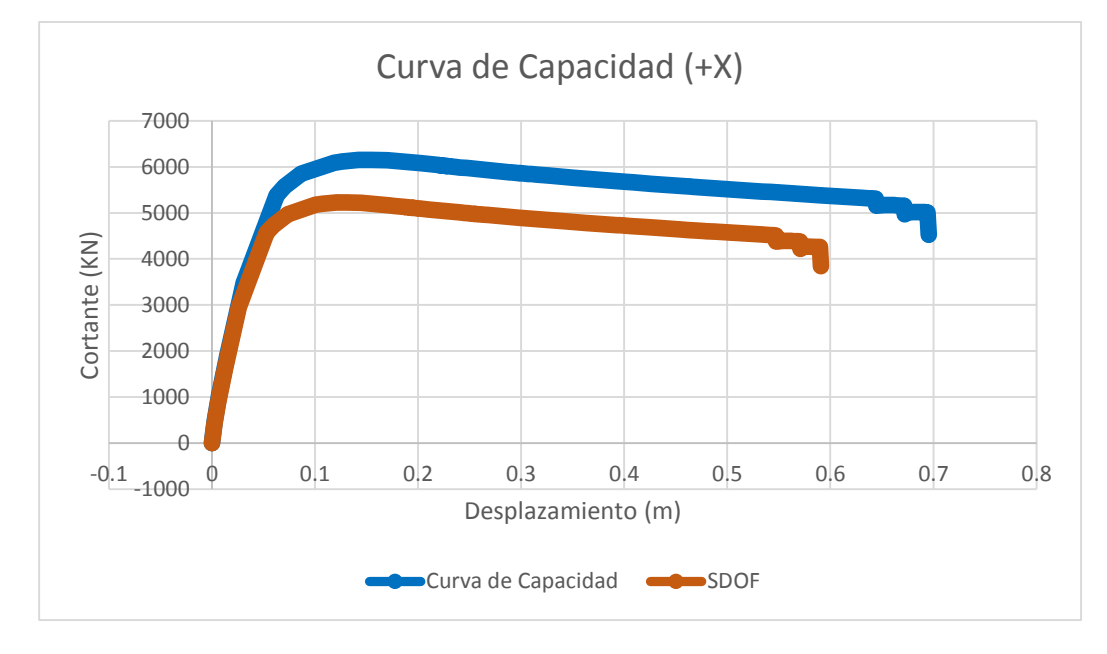

Figura 3.52 Curva de capacidad Eje X Sentido ( + ) (MDOF) y (SDOF)

$$
F^* = F/\Gamma
$$
 Ec. 3.1

$$
\Delta^* = d/\Gamma
$$
 EC. 3.2

El procedimiento para las dos metodologías difiere en el siguiente paso de la bilinealización de la curva de capacidad SDOF, es por ello que se le presentará al lector las dos variantes de la metodología optada por los Estadounidense, y de igual manera el continente Americano, y la metodología optada por la Unión Europea (Europa).

## 3.4.2 Bilinealización (MADRS)

La bilinealización presentada en el CSM, tomada del ATC-97, presenta como punto inicial encontrar el Cortante máximo, tal y como se puede ver en la tabla 3.12 en anexos, se ha sombreado con un color amarillo tanto el cortante máximo como su desplazamiento correspondiente.

Como punto importante se tiene la selección de la pendiente post-fluencia, puesto que es determinante para las dos metodologías, para CSM se tienen ecuaciones que están en función de la pendiente post-fluencia, es por ello que se escogió un pendiente post-fluencia igual a cero.

Para la bilinealización se generó un pendiente, comprendiendo el rango elástico, utilizando 60% del cortante máximo, este punto se encuentra dentro de la curva de capacidad SDOF, tal y como se muestra en la tabla 3.12 en anexos.

$$
\frac{F_{\text{max}}(60\%)(\text{KN})}{3136.01484}
$$

Al no encontrarse el valor exacto se puede seleccionar un valor cercano al 60% Fmáx y su correspondiente Desplazamiento.

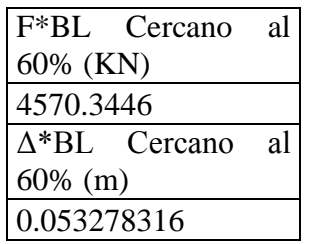

Utilizando la ecuación 3.1, se define la pendiente que comprenderá el rango elástico de la curva de capacidad bilinealizada.

$$
K_{el^*} = 60\%F_{\text{max}}/D(60\%F_{\text{max}})
$$
 \tEc. 3.3

$$
K_{el^*} = 85{,}782.45191 \, KN/m
$$

Utilizando los valores del desplazamiento de la curva de capacidad SDOF se obtienen nuevos cortantes, hasta llegar a coincidir con el cortante máximo se corta la pendiente, y

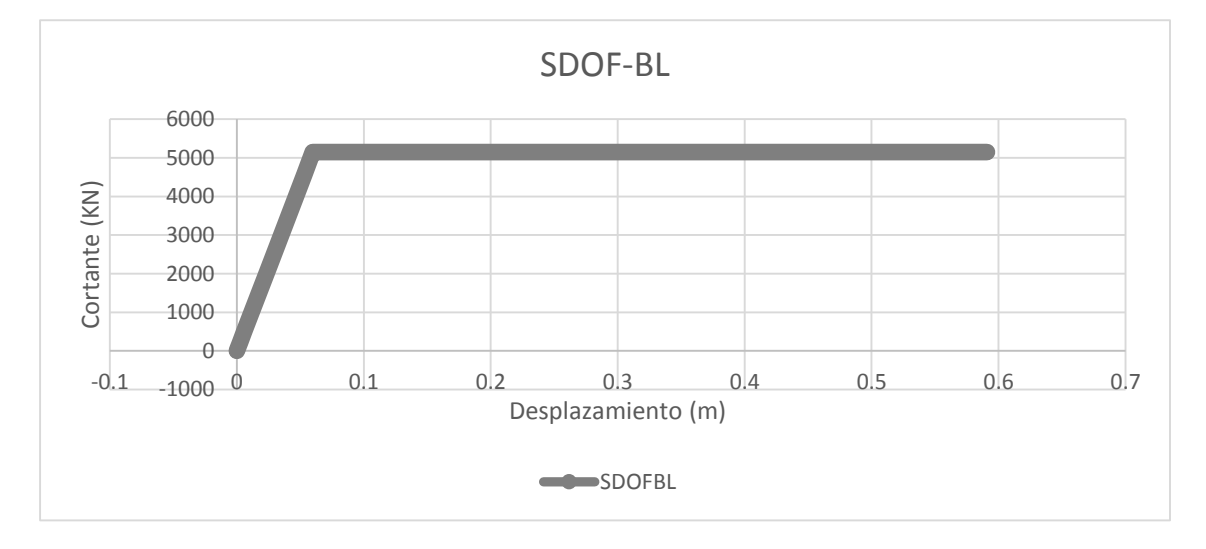

Figura 3.53 Curva de capacidad Eje X Sentido ( + ) (SDOF) Bilineal

como ya se determinó una pendiente post-fluencia, se tiene la curva bilinealizada como es muestra en la figura 3.53.

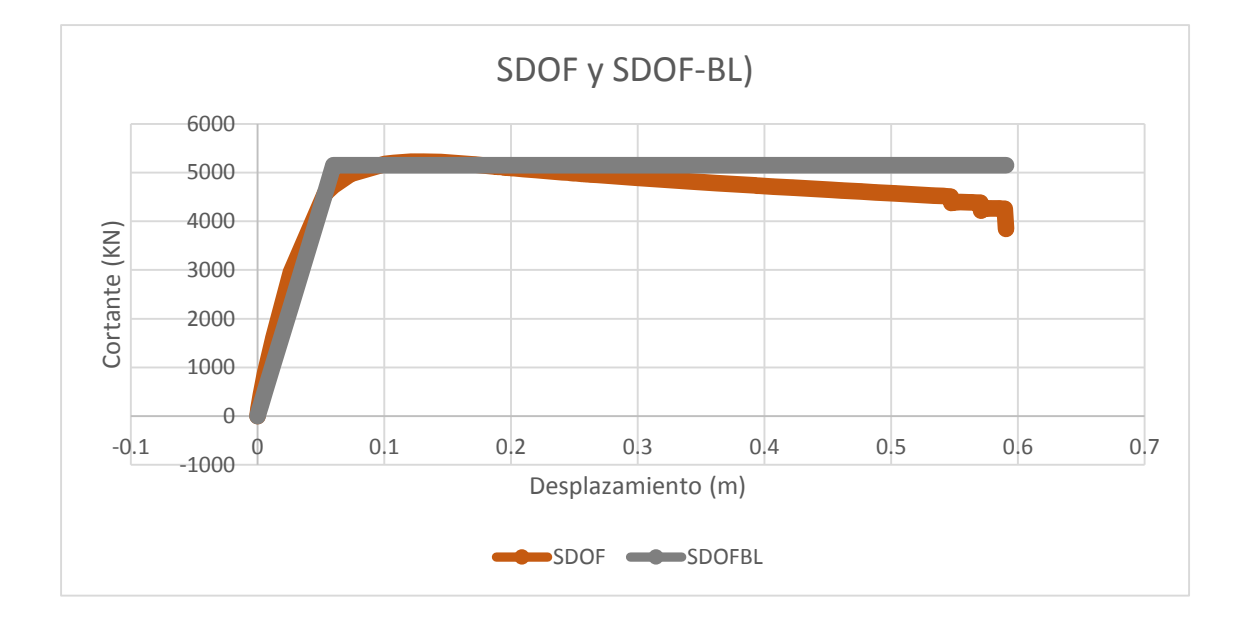

Figura 3.54 Curva de capacidad Eje X Sentido ( + ) (SDOF) y (SDOF) Bilineal

En la figura 3.54 se hace la comparación entre la curva de capacidad SDOF y la curva de capacidad SDOF Bilinealizada, en donde se puede apreciar el acoplamiento entre las dos curvas y como la curva bilinealizada captura el comportamiento de la curva SDOF de una manera muy precisa.

## 3.4.3 Bilinealización (N2 Method)

La metodología europea plantea una manera más analítica para generar la bilinealización, esto se hace a través de la igualdad entre las áreas que corta la pendiente perteneciente a la curva bilinealizada, este equilibro de área se logra mediante la obtención de desplazamiento de fluencia, el cual sirve como punto de equilibrio y se obtiene por medio de la Ec. 3.4, obtenida del Eurocódigo.

$$
d_{y^*} = 2 * \left( d_{m^*} - \left( \frac{E_{m^*}}{F_{y^*}} \right) \right)
$$
 Ec. 3.4

En donde:

 $d_{y^*}$  = es el desplazamiento correspondiente al punto de fluencia

 $d_{m^*}$  = es el desplazamiento correspondiente a la fuerza cortante máxima de la curva de capacidad SDOF

 $E_{m^{\ast}}=$ es el área comprendida bajo la curva de capacidad, medida desde el desplazamiento  $d^*$  igual a cero hasta  $d_{m^*}$ 

 $F_{y^*}$  = es la fuerza cortante máxima de la curva de capacidad SDOF

Utilizando la tabla 3.11, la fuerza cortante máxima ya se ha definido, así como el desplazamiento correlativo y calculando el área debajo de la curva, se encuentra el desplazamiento de fluencia para la curva de capacidad bilinealizada.

$$
d_{y^*} = 2 * \left(d_{m^*} - \left(\frac{E_{m^*}}{F_{y^*}}\right)\right)
$$

$$
d_{y^*} = 2 * \left(0.13126 - \left(\frac{537.774439}{5226.69}\right)\right)
$$

$$
d_{y^*} = 0.05674 \ m
$$

Se repite el mismo procedimiento expuesto en la metodología CSM (MADRS), definiendo una pendiente comprendida en el rango elástico y eligiendo para el rango post-fluencia igual a cero, se tiene la pendiente, ver Ec. 3.5.

$$
K_{el^*} = F_{y^*}/d_{y^*}
$$
 Ec. 3.5

 $K_{el^*} = 5226.69/0.05674$ 

$$
K_{el^*} = 92{,}112.8 \, KN/m
$$

De manera que la curva bilinealizada se verá como la figura 3.55, además se hace la comparación entre la curva de capacidad SDOF y la curva de capacidad SDOF Bilinealizada, ver figura 3.56.

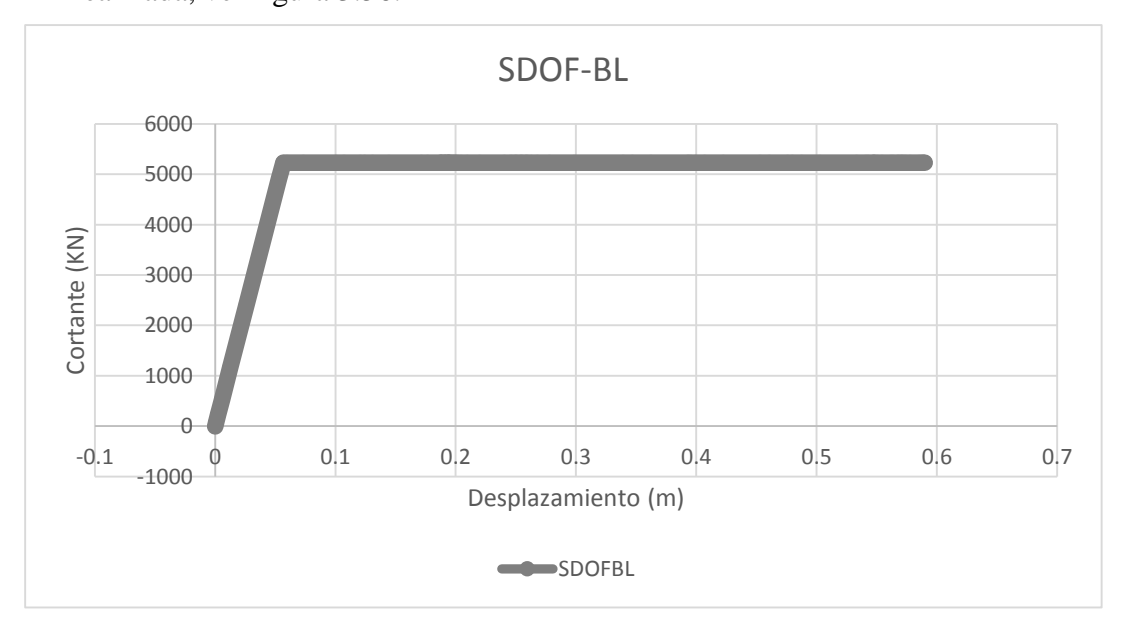

Figura 3.55 Curva de capacidad Eje X Sentido ( + ) (SDOF) Bilineal

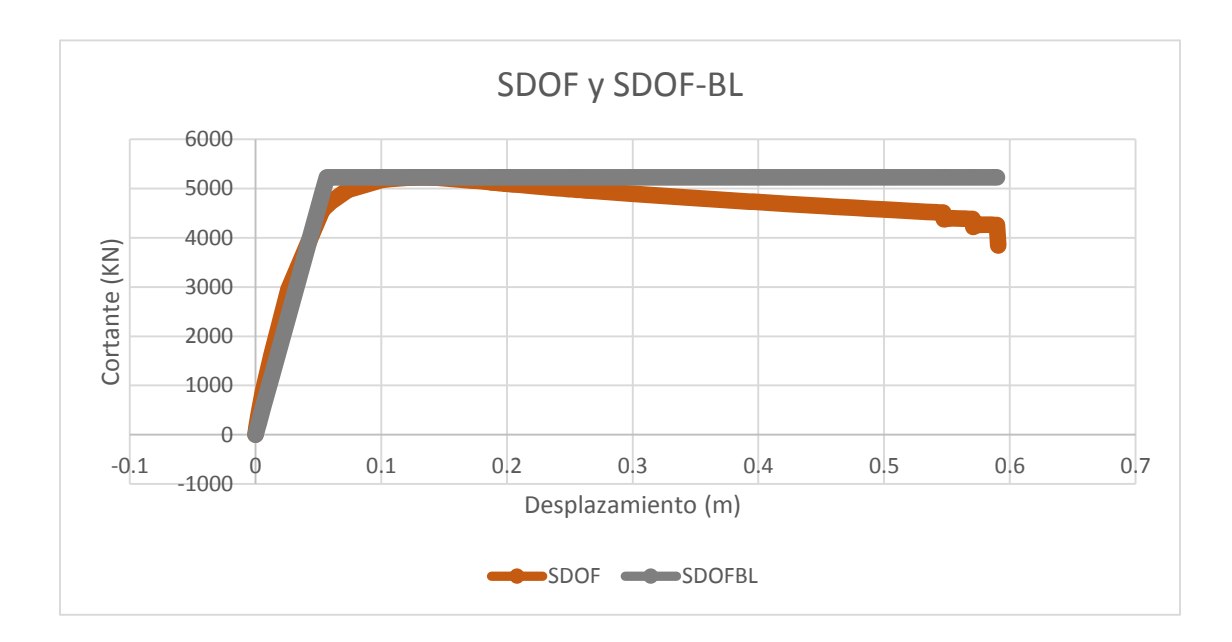

Figura 3.56 Curva de capacidad Eje X Sentido  $(+)$  (SDOF) y (SDOF) Bilineal

# 3.5 DEFINICIÓN DEL PUNTO DE DESEMPEÑO (MEDIANTE LAS DOS METODOLOGÍAS)

El punto de desempeño se puede definir a través de las dos metodologías descritas en el capítulo II, y las cuales se han retomado en este capítulo. La metodología del espectro de capacidad (CSM, Capacity Spectrum Method), es una herramienta gráfica que sirve para encontrar el punto de desempeño de la estructura, en este trabajo de graduación se mostrará el uso del método MADRS Locus, para encontrar los distintos puntos de desempeño, así como el método N2 desarrollado por Fajfar y retomado por Europa en el Eurocódigo para el análisis de estructuras en rango no lineal o no elástico, el cual se basa en el uso de ecuaciones y gráficos para encontrar el punto de desempeño. El método se

fundamenta en dos principios básicos de la ingeniería sismo-resistente: a) Principio de energía y b) Principio de desplazamiento.

3.5.1 Procedimiento Para Encontrar El Punto De Desempeño

- 1) Registro de sismos (formato ADRS)
- 2) Curva de capacidad bilineal en formato ADRS
- 3) Metodología (CSM-MADRS o N2 Method)
- 3.5.1.1 Registros De Sismos

Los espectros de respuestas son dados por los registros de los sismos: a) 10 de Octubre de 1986, b) 13 de Enero del 2001. Para el primer sismo, 10 de Octubre, se cuenta con tres redes que proporcionaron los registros, UCA, CIG y IGN, es decir que se tienen 6 espectros de respuesta dado que cada registro cuenta con tres componentes que son dos horizontales y una componente vertical, solo se utilizaron la dos horizontales de cada registro. Para el segundo sismo, se cuenta con un dos Redes, UCA San Bartolo y UCA Santa Tecla, teniendo como resultado 4 espectros de respuesta. Por todos los registros se ocuparon 10 espectros de respuesta y se afectaron mediante nueve factores que son: a) 0.25, b) 0.50, c) 0.75, d) 1.0, e) 1.5, f) 2, g) 2.5, h) 3.0 y i) 4.0, los cuales brindaron un mayor rango de espectros para obtener los puntos de desempeño.

Para demostrarle al lector el procedimiento se ha seleccionado una componente de un sismo, utilizando las nuevas combinaciones ya antes descritas. El sismo seleccionado es el 13 de Enero del 2001 con componente Longitudinal, registrado por la Red de la UCA en San Bartolo. Esto se hace con el objetivo de dar una mejor comprensión del tema. Se

le aclara al lector que todos los sismos son afectados por los factores, los cuales disminuyen o incrementan el sismo dependiendo del tipo de factor ocupado, tal y como se aprecia en la figura 3.57.

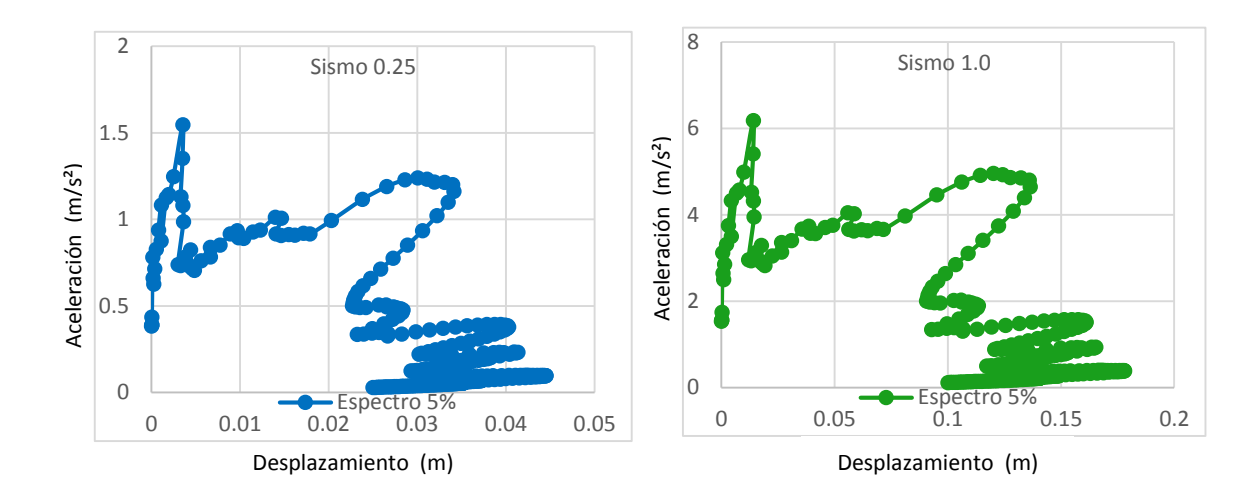

Figura 3.57 Espectro de respuesta registro red UCA-San Bartolo - 86 - Longitudinal al 25% (Izq) y 100% (Der)

## 3.5.1.2 Curva De Capacidad Bilineal En Formato ADRS

Para encontrar un punto de desempeño se requiere tener la curva de capacidad de la estructura en formato Aceleración-Desplazamiento del Espectro de Respuesta

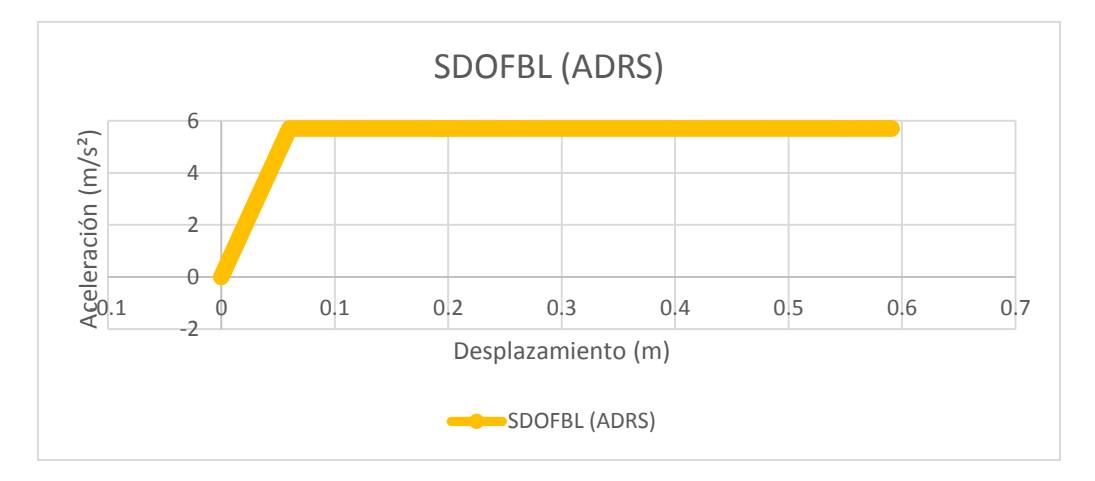

Figura 3.58 Espectro De Capacidad Para El Método Del Espectro De Capacidad (MADRS)

(Acceleration Displacement Response Spectrum, ADRS), ver figura 3.58 y 3.59, para esto la curva de capacidad SDOF Bilineal debe pasar al formato ADRS, mediante la división del cortante entre la masa de un sistema de un solo grado de libertad (Ln), ver Ec. 3.6, es el mismo procedimiento para CSM y para el N2 Method, excepto que difieren a los datos debido a la bilinealización de cada método, ver tabla 3.13 para CSM y 3.14 para el método N2 en anexos.

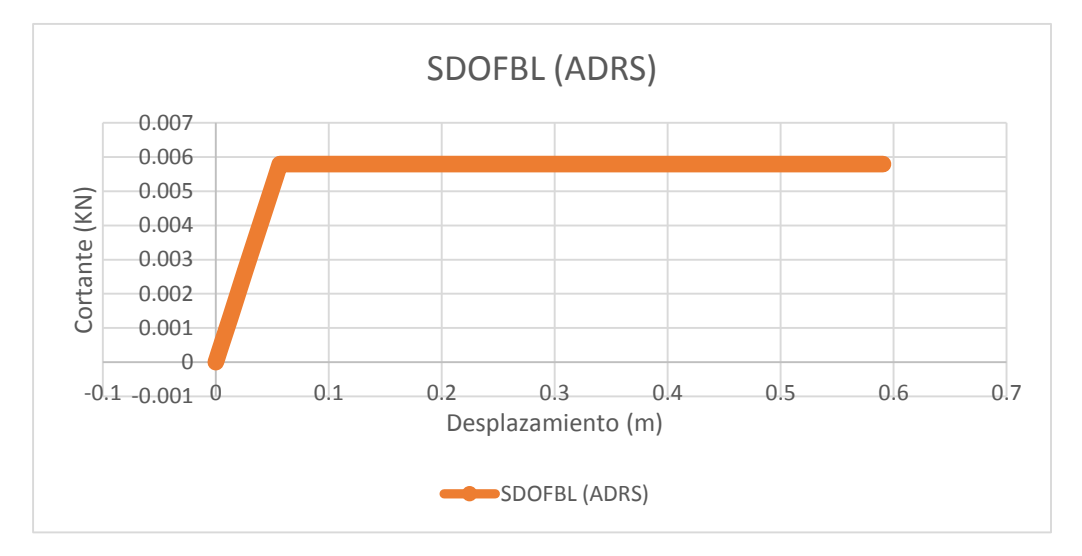

Figura 3.59 Espectro De Capacidad Para El Método N2

$$
A = F^* / Ln
$$
 \tEc. 3.6

#### 3.5.1.3a Metodología: CSM (MADRS)

La metodología del espectro de capacidad (CSM) puede ser desarrollada de una manera más simple con el procedimiento conocido como Múltiples Espectros de Respuesta de Aceleración-Desplazamiento (MADRS). El procedimiento C o MADRS presentado en el FEMA 440, tiene como objetivo encontrar el punto de desempeño mediante la modificación del espectro de respuesta para múltiples soluciones asumidas, las cuales corresponden a diferentes tipos de ductilidades, que generan una línea que une los posibles puntos de desempeño, está línea es conocida como Locus. Pero el punto de desempeño es localizado en la intersección de la línea (Locus) y el espectro de capacidad (Curva de capacidad SDOF bilineal en formato ADRS).

Se aclara que se seguirá usando el edificio de Humanidades y el espectro de respuesta que sea ha usado es registro de la componente longitudinal de la red de la UCA San Bartolo del sismo del 13 de enero del 2001.

Para la realización del CSM (MADRS) se requiere definir el amortiguamiento efectivo, el período efectivo, el factor de modificación, y el factor de reducción, todas estas variables están función de la ductilidad. Todas las ecuaciones para definir las variables del CSM son dependientes de la pendiente post-fluencia, es por ello que las ecuaciones mostradas ya tienen definida de manera intrínseca la pendiente del rango no lineal con un valor igual a cero.

## **Ecuaciones:**

#### **Amortiguamiento efectivo (βeff)**

El amortiguamiento efectivo se calcula mediante las ecuaciones Ec. 3.7 a Ec. 3.9. Las ecuaciones son divididas entre rangos de ductilidad.

Para  $1.0 < \mu < 4.0$ 

$$
\beta_{eff} = 3.2 * (\mu - 1)^2 - 0.66 * (\mu - 1)^3 + \beta_o
$$
 \tEc. 3.7

200

 $\beta_{eff}$  = es el amortiguamiento efectivo

$$
\mu =
$$
la ductilidad

 $\beta_o$  = amortiguamiento elástico = 5%

Para  $4.0 \leq \mu \leq 6.5$ 

$$
\beta_{eff} = 11 + 0.12 * (\mu - 1) + \beta_o
$$
 \tEc. 3.8

 $\beta_{eff}$  = es el amortiguamiento efectivo  $\mu$  = la ductilidad  $\beta_o$  = amortiguamiento elástico = 5%

Para  $\mu > 6.5$ 

$$
\beta_{eff} = 19 * \left[ \frac{0.73 * (\mu - 1) - 1}{[0.73 * (\mu - 1)]^2} \right] * \left( \frac{T_{eff}}{T_o} \right)^2 + \beta_o
$$
 Ec. 3.9

 $\beta_{eff}$  = es el amortiguamiento efectivo

 $\mu$  = la ductilidad

 $\beta_o$  = amortiguamiento elástico = 5%

 $T<sub>o</sub>$  = Período elástico del sistema

 $T_{eff}$  = período efectivo

# **Período efectivo (Teff)**

Para  $1.0 < \mu < 4.0$ 

$$
T_{eff} = [0.11 * (\mu - 1)^2 - 0.017(\mu - 1)^3 + 1] * T_o
$$
 Ec. 3.10

Para  $4.0 \leq \mu \leq 6.5$ 

$$
T_{eff} = [0.27 + 0.090 * (\mu - 1) + 1] * T_o
$$
 Ec. 3.11

Para  $\mu > 6.5$ 

$$
T_{eff} = \left\{ 0.57 * \left[ \sqrt{(\mu - 1)} - 1 \right] + 1 \right\} * T_o
$$
 \tEc. 3.12

**Factor de Modificación (M)**

$$
M = \frac{a_{\text{max}}}{a_{\text{eff}}}
$$
 EC. 3.13

$$
M = \left(\frac{T_{eff}}{T_{sec}}\right) = \left(\frac{T_{eff}}{T_o}\right)^2 * \left(\frac{T_o}{T_{sec}}\right)^2
$$
 Ec. 3.14

$$
\left(\frac{T_o}{T_{sec}}\right)^2 = \frac{1}{\mu}
$$
 Ec. 3.15

**Factor de Reducción (B)**

$$
B = \frac{4}{5.6 - Ln(\beta_{eff})}
$$
 Ec. 3.16

$$
(Sa)_{\beta} = \frac{(Sa)_{o}}{B_{(\beta_{eff})}}
$$
 Ec. 3.17

**Cálculo de variables:**

Todas las ecuaciones quedan en función de la ductilidad y el período elástico de la estructura se determina por la ecuación:

$$
T_o = 2 * \pi * \sqrt{\frac{d_y}{a_y}}
$$
 Ec. 3.18

$$
T_o = 2 * \pi * \sqrt{\frac{0.060044082}{5.709977062}} = 0.64431433 \text{ seg}.
$$

El cálculo del período secante depende principalmente de la ductilidad, esto se puede observar en la tabla de resultados.

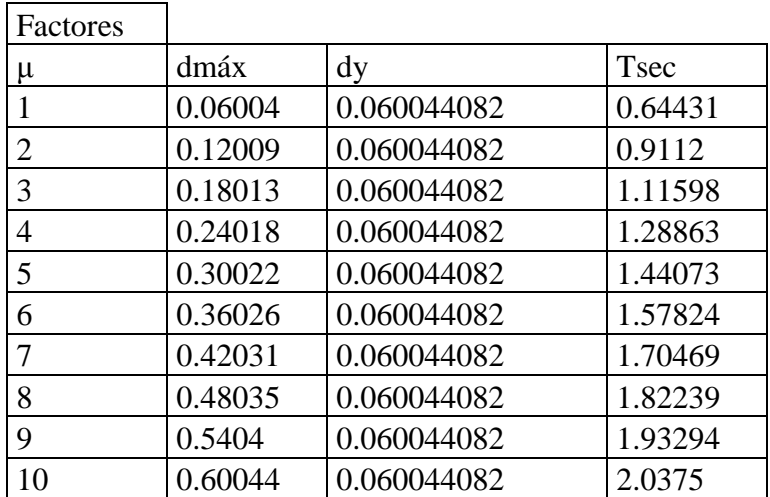

En donde:

$$
\mu = \frac{d_{\text{max}}}{d_{\text{y}}}
$$
 Ec. 3.19

$$
T_{sec} = 2 * \pi * \sqrt{\frac{d_{\text{max}}}{a_y}}
$$
 Ec. 3.20

El período efectivo se calcula mediante las Ec. 3.10 a 3.12, para los distintos valores que puede tomar la ductilidad.

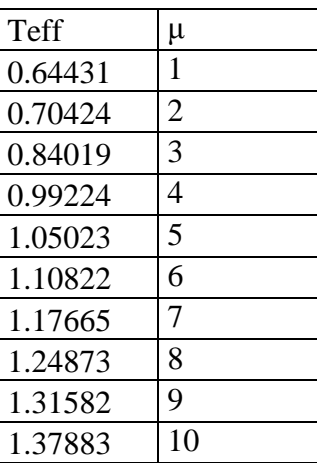

El amortiguamiento efectivo es dependiente solo de la ductilidad para las Ec 3.7 a 3.8, y para la Ec. 3.9 es dependiente del período efectivo.

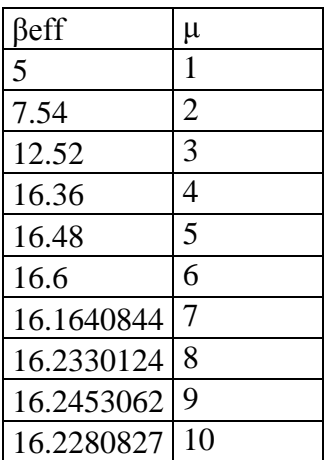

El factor de reducción se calcula a través de la Ec. 3.16, se puede observar que solo depende del amortiguamiento efectivo.

| B          | μ  |
|------------|----|
| 1.00236506 | 1  |
| 1.11738778 | 2  |
| 1.3017983  | 3  |
| 1.42594328 | 4  |
| 1.42966795 | 5  |
| 1.43338489 | 6  |
| 1.41984535 | 7  |
| 1.42199317 | 8  |
| 1.42237597 | 9  |
| 1.42183965 | 10 |

El factor de modificación es el factor que modifica a las ordenas del espectro de respuesta, es dependiente de la ductilidad, la pendiente post-fluencia, el período elástico del sistema y el período efectivo. Usando las Ec. 3.13 a 3.15 se calcula el factor de modificación.

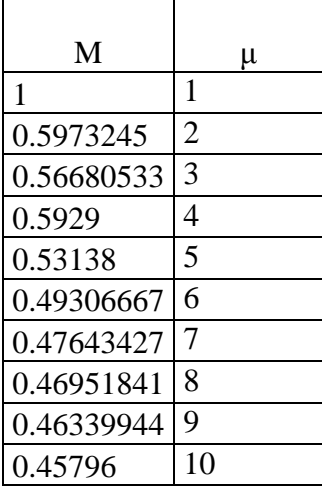

Se le aclara al lector que la pendiente post-fluencia es igual a cero y por ello que

$$
\left(\frac{T_o}{T_{sec}}\right)^2 = \frac{1}{\mu}
$$

De lo contrario la ecuación 3.15 se ocuparía en la forma que la ecuación 3.21 lo presenta.

$$
\left(\frac{T_o}{T_{sec}}\right)^2 = \frac{1 + \alpha(\mu - 1)}{\mu}
$$
 Ec. 3.21

En donde

- $\alpha$  = Pendiente post-fluencia
- $\mu$  = Ductilidad
- $T<sub>o</sub>$  = Período elástico

 $T_{\text{sec}}$  = Período secante

#### **Punto de desempeño**

Para encontrar el punto de desempeño se requiere ocupar los factores del apartado anterior, mediante un número de pasos definidos, además de un formato para evitar confusiones. Como parte de la tesis se le mostrará al lector mediante un ejemplo, aclarando que el procedimiento es similar para cada sismo, y edificio.

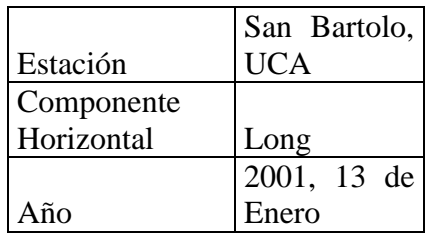

| Factor<br>de                              |     |
|-------------------------------------------|-----|
| Reducción/Am                              |     |
| plificación                               |     |
| Metodología                               |     |
| N <sub>2</sub><br>(CSM)<br>$\overline{0}$ |     |
| Method)                                   | CSM |

Las ordenadas y las abscisas de la componente horizontal del sismo, sin modificación, se deben multiplicar por el factor de reducción/amplificación, obteniendo un sismo como se puede ver en la figura 3.60

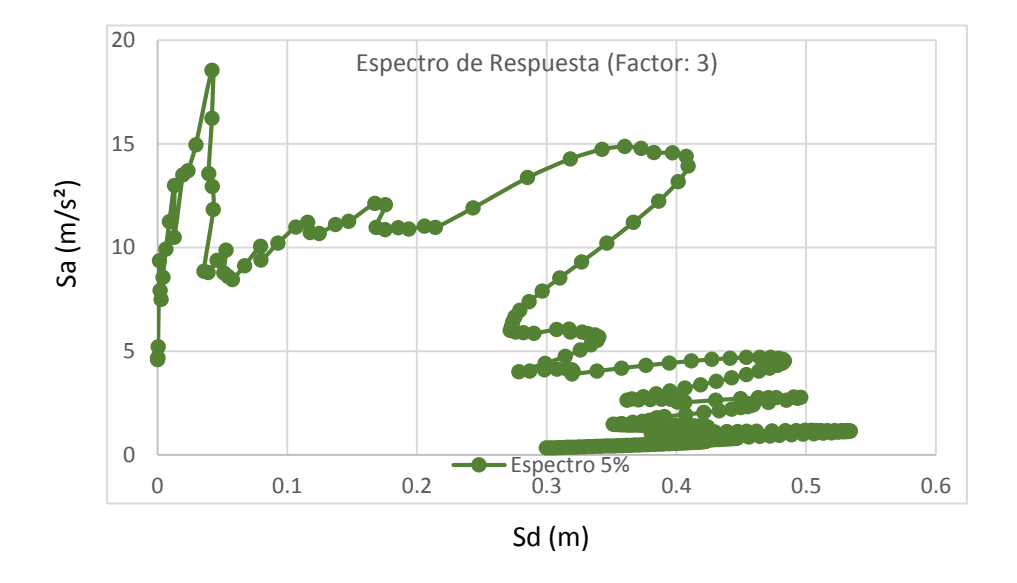

Figura 3.60 Espectro de Respuesta del Sismo del 13 de Enero del 2001, Red UCA, San Bartolo, Componente Longitudinal, Factor: 3

Los factores son utilizados para afectar solamente al espectro de respuesta manteniendo el espectro de capacidad bilineal. La aceleración espectral (Sa) y el desplazamiento espectal (Sd) se dividen entre el factor de reducción obteniéndose las ecuaciones 3.22 y 3.23

$$
(Sa)_{(\beta_{eff})} = \frac{(Sa)_{(5\%)}}{B_{(\beta_{eff})}}
$$
 Ec. 3.22

$$
(Sd)_{(\beta_{eff})} = \frac{(Sd)_{(5\%)}}{B_{(\beta_{eff})}}
$$
 Ec. 3.23

El factor de reducción dependerá de la ductilidad ocupada, es decir que los espectro que se grafiquen corresponderán a una ductilidad en particular. El factor de modificación multiplica al resultado de la ecuación 3.24, siendo solo la aceleración espectral afectada.

$$
(Sa)_{(\beta_{eff},M)} = (Sa)_{(\beta_{eff})} * M
$$
ec. 3.24

Obteniéndose como resultado un conjunto de múltiples espectro de respuesta en función de la ductilidad, tal y como se ve en la figura 3.61, en la cual se presenta un ejemplo en

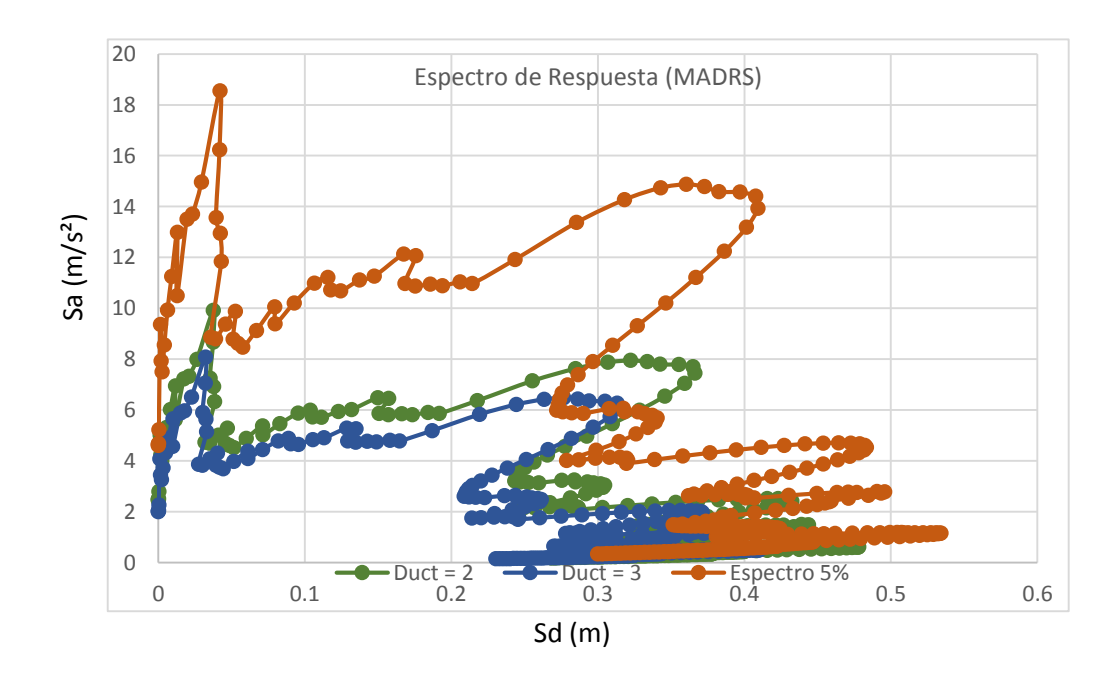

Figura 3.61 Espectro de Respuesta (MADRS)

dos reducciones al espectro de respuesta (factorado por 3) representa la ductilidad dos y tres.

El espectro de capacidad (curva de capacidad en formato ADRS), se grafica en el mismo espacio que los espectro, de igual manera se deben graficar las rectas correspondientes a las ductilidades. Estas rectas deben intersectar al espectro con la misma ductilidad para originar un punto de la línea Locus, tal y como se puede visualizar en la figura 3.62

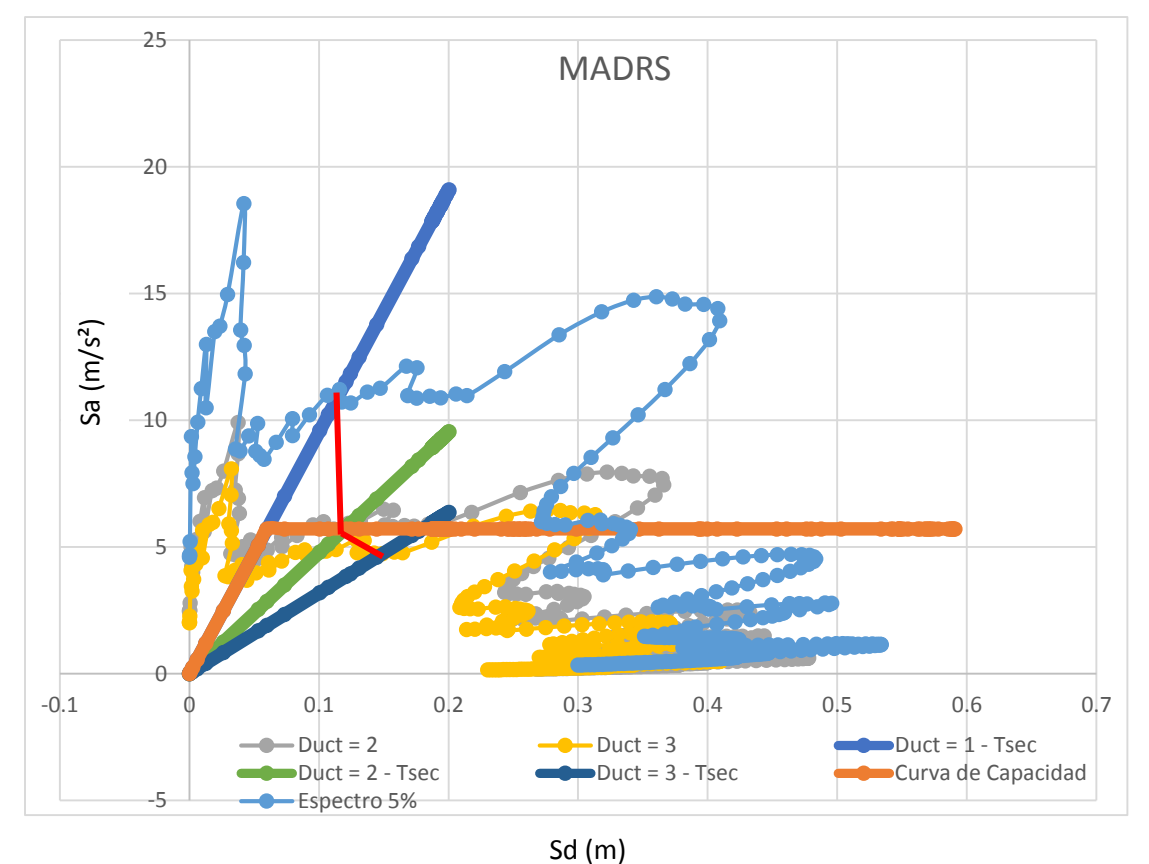

Figura 3.62 Punto de desempeño, Método del Espectro de Capacidad (CSM)

En la figura 3.62 Se puede ver que la línea Locus generada por las intersecciones entre las rectas y los espectros reducidos por los factores. Con se mencionó con anterioridad cada espectro fue interceptado con la recta que comparte la misma ductilidad. El punto de desempeño se determina cuando la línea Locus corta al espectro de capacidad, entonces se lee el valor con la línea punteada y se obtienen el desplazamiento espectral.

Punto de Desempeño (SDOF)  $\vert 0.121088735 \vert$  m

Para obtener el punto de desempeño para el sistema MDOF (múltiples grados de libertad) solo se debe multiplicar por el factor de participación modal.

$$
Sd_{(MDOF)} = Sd_{(SDOF)} * \Gamma
$$
 \tEc. 3.25

Punto de Desempeño (MDOF) 
$$
0.1425489 \, \text{m}
$$

#### 3.5.1.3b Metodología: N2 Method

Para la metodología N2 tiene un concepto diferente en la reducción del espectro de respuesta, puesto que la metodología CSM ocupa las reducciones para generar espectro sobre-amortiguado, por el otro lado el método N2 transforma el espectro elástico a un espectro inelástico mediante los factores: a) reducción y b) ductilidad.

Se le aclara al lector que el espectro de respuesta es similar para el método del espectro de capacidad como el método N2, es por ello que se obvia retomar el procedimiento para preparar el espectro de respuesta, y se enfoca todo el apartado al procedimiento y ejecución del método N2.

# **Ecuaciones:**

# **Espectro inelástico**

$$
S_{a,inelástico} = \frac{1}{R_y} * S_{a,eláctico}
$$
 Ec. 3.26

$$
S_{d, inelástico} = \frac{\mu}{R_y} * S_{d, eláctico}
$$
 Ec. 3.27

En donde

# $\mu$  = Ductilidad

 $R_y$  = Factor de reducción

# **Relación Ry – μ – Tn**

Si Tn  $\leq$  To

$$
R_{y} = (\mu - 1) * \left(\frac{T_{n}}{T_{o}}\right) + 1
$$
 \tEc. 3.28

Si Tn > To

$$
R_y = \mu \qquad \qquad \text{Ec. 3.29}
$$

 $T_n$  = Período elástico del sistema

 $T_o = \hbox{Período de comprobración}$ 

 $\mu$  = Ductilidad

# **Período de Comprobación**

$$
T_o = 0.65 * \mu^{0.3} * T_c \le T_c
$$
 \tEc. 3.30

En donde

 $T_c$  = Período de esquina (Corner Period)

#### **Período Tc (corner period)**

Nota: Tc es el valor de esquina de la meseta que se forma en un espectro de diseño, el punto que separa el rango de la aceleración constante y el rango de velocidad constante. En donde Tc se define como la aceleración espectral en  $T = 1$  seg dividido entre la aceleración espectral en  $T = 0.3$  seg, multiplicado por dos factores: a) factor de aceleración para períodos cortos y b) factor de velocidad para períodos largos, para el ejemplo estos valores son igual a uno debido a que se tomaron los factores de amplificación de sitio dados en el IBC-2006.

$$
T_C = \left(\frac{S_{a,1.0}}{S_{a,0.3}}\right) * \left(\frac{F_V}{F_A}\right)
$$
 Ec. 3.31

$$
T_C = \left(\frac{S_{a,1.0}}{S_{a,0.3}}\right) * \left(\frac{1\frac{m}{s}}{1\frac{m}{s^2}}\right) = \left(\frac{S_{a,1.0}}{S_{a,0.3}}\right) * (1 \, seg)
$$

#### **Cálculo**

# **Factor de reducción**

$$
R_{y} = \frac{f_{el}}{f_{y}} = \frac{S_{a,el}}{S_{ay}}
$$
 Ec. 3.32

#### En donde

 $f_{el}$  = fuerza elástica, es el punto de intersección resultante entre el espectro de respuesta elástico y el período elástico del sistema.

 $f_v$  = fuerza de fluencia del sistema.

Se le aclara al lector también se puede ocupar la aceleración espectral elástica ( $S_{a,el}$ ) de la misma manera que se obtiene la fuerza elástica, a través del período elástico del sistema. Así como la aceleración de fluencia del sistema  $(S_{ay})$  obtenido cuando ya se tiene el espectro de capacidad.

Usando el período elástico del sistema se puede encontrar la fuerza elástica, para este caso se ocupará la aceleración espectral elástica y la aceleración espectral de fluencia del espectro de capacidad (curva de capacidad)

 $T_n = 0.621780488 \text{ seg}$ 

 $f_{el} = A_{el} = 10.9915164$  m/s<sup>2</sup>  $f_y = A_y = 6.13134516$  m/s<sup>2</sup>

$$
R_y = \frac{10.9915164}{6.13134516} = 1.792676178
$$

# **Período Tc (corner period)**

Nota: Se debe de determinar el período Tc mediante la Ec. 3.31,

$$
T_c = \left(\frac{14.7838662}{18.5488461}\right) = 0.797023497 \text{ seg}
$$

Se compara Tc con el período elástico del sistema para determinar qué caso se adecua mejor para encontrar el punto de desempeño.

# **1er Caso**

$$
T_n > T_c
$$

Al no cumplir con la condición, se debe verificar entre el 2do caso y el 3er caso.

# **2do Caso**

Mediante las ecuaciones Ec. 3.33 a Ec. 3.34, se puede verificar si se ha encontrado el punto de desempeño.

$$
\mu = (R_{y} - 1) * (\frac{T_{c}}{T_{n}}) + 1
$$
 Ec. 3.33

$$
T_o = 0.65 * \mu^{0.3} * T_c > T_c
$$
 \tEc. 3.34

**Verificación**

$$
\mu = (1.792676178 - 1) * \left(\frac{0.797023497}{0.621780488}\right) + 1
$$

$$
\mu = 2.016084537
$$

$$
T_o = 0.65 * (2.016084537)^{0.3} * (0.797023497) > T_c
$$

$$
T_o = 0.639347694 \; seg
$$

$$
T_o > T_C
$$

El resultado no cumple con la condición, por ello se debe verificar mediante el 3er caso.

# **3er Caso**

Se determinó la ductilidad y el período de comprobación utilizando las Ec. 3.35 a 3.37

$$
(\mu - 1) * \left(\frac{T_n}{0.65 * \mu^{0.3} * T_c}\right) + 1 = R_y
$$
 Ec. 3.35

$$
T_o = 0.65 * \mu^{0.3} * T_c < T_c
$$
 \tEc. 3.36

$$
R_{y} = (\mu - 1) * \left(\frac{T_{n}}{T_{o}}\right) + 1
$$
 \tEc. 3.37

# **Verificación**

La Ec. 3.35 Queda en función de la ductilidad sustituyendo los valores conocidos, se puede resolver la incógnita.

$$
(\mu - 1) * \left( \frac{0.621780488}{0.65 * \mu^{0.3} * 0.797023497} \right) + 1 = 1.792676178
$$

$$
\mu = 1.78593
$$

$$
T_o = 0.65 * (1.78593)^{0.3} * 0.797023497 < T_c
$$

$$
T_o = 0.616515232 \, seg
$$

$$
T_o < T_C
$$

$$
R_{y} = (1.78593 - 1) * \left(\frac{0.621780488}{0.616515232}\right) + 1
$$

$$
R_{y} = 1.792642117
$$

Al verificarse que cumple con las condiciones se concluye que el punto de desempeño se puede determinar utilizando el 3er caso, en el cual el período elástico del sistema es menor a Tc (período de esquina de la meseta del rango de aceleración constante), en el rango inelástico el sistema tiene una ductilidad de 1.78593, y un factor de reducción de 1.792642117. Se encontró el punto de desempeño con la ecuación 3.38. En la figura 3.63 se puede verificar de manera gráfica el punto de desempeño.

$$
X_m = X_y * \mu > S_d
$$
 \tEc. 3.38

En donde

 $X_m$  = es el punto de desempeño

 $X<sub>y</sub>$  = desplazamiento de espectral de fluencia del sistema

 $\mu$  = Ductilidad

 $S_d$  = Desplazamiento espectral del espectro de respuesta para el punto de desempeño

$$
X_m = 0.060044082 * 1.78593 > S_d
$$

$$
X_m = 0.10723459 \ m
$$

Obtenido el punto de desempeño para el sistema de SDOF se debe transformar a un sistema de MDOF mediante el factor de participación modal

$$
Sd_{(MDOF)} = Sd_{(SDOF)} * \Gamma
$$

$$
Sd_{(MDOF)} = 0.126239429 m
$$
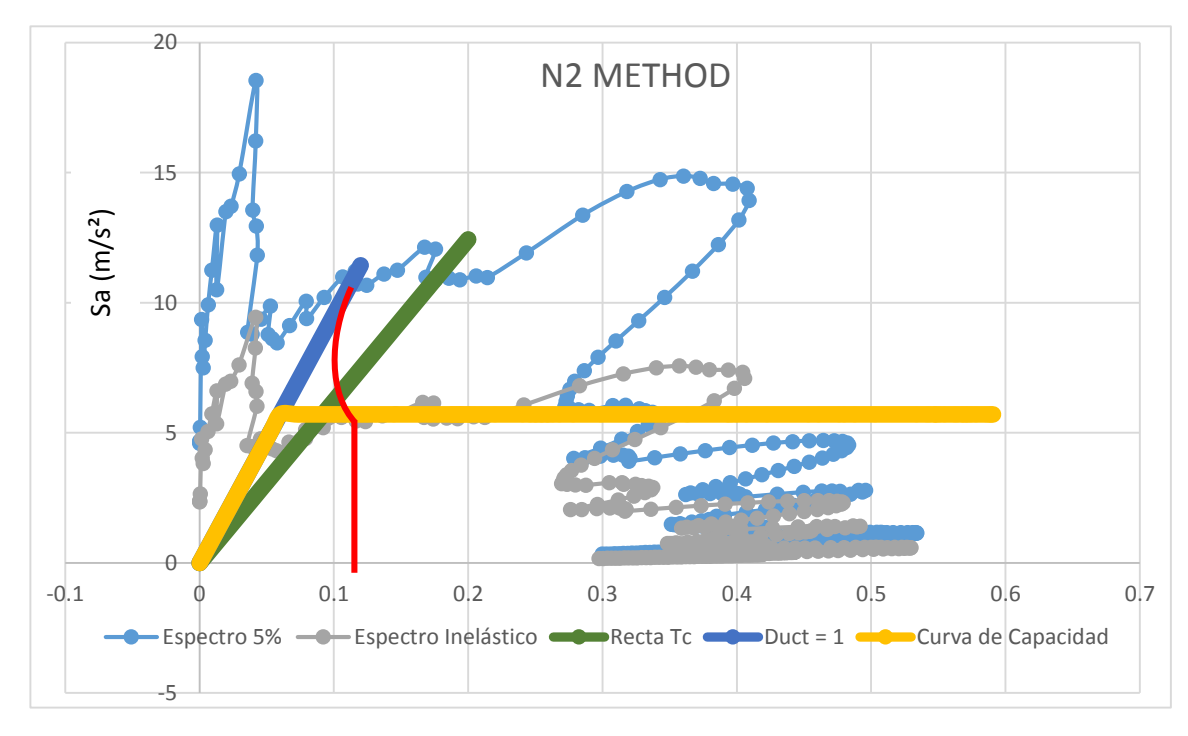

Figura 3.63 Punto de desempeño, Método N2 Sd (m)

# **CAPÍTULO IV**

# RESUMEN DEL CAPÍTULO IV

Las curvas de fragilidad son sinónimo de las curvas de vulnerabilidad, siendo una representación de la probabilidad de daño contra la medida de intensidad que se haya definido. Todo esto se logra a través del análisis matemático que se puede resumir en la determinación de un modelo matemático quede como resultado el comportamiento real de la estructura como se determinó en el capítulo III y el uso de análisis para determinar el punto de desempeño mediante principios de igual energía e igual desplazamiento para el caso del N2 Method, y para el CSM se hace mediante la suposición de un espectro de respuesta sobreamortiguado.

En este capítulo se tomará la segunda parte para definir las curvas de vulnerabilidad. Esta fase es basada en el análisis estadístico, dicho análisis hace uso de regresiones no lineales, la determinación de factores que relacionan la variabilidad en los datos obtenidos, finalizando con la formación de las curvas para cada uno de los límites de estados de desempeño. Estos límites como se verán en la primera parte del capítulo son fronteras que dividen los estados de desempeño, los cuales son una descripción de los estados en los que se puede encontrar la estructura cuando ocurre una solicitud sísmica. Además se describen de manera breve las fallas locales en los elementos primarios y secundarios

## 4.1 LÍMITES DE ESTADOS DE DESEMPEÑO

Los estados de desempeño son definidos siguiendo el tipo de metodología que se seleccionó para determinar el punto de desempeño. De las dos metodologías que se presentaron (CSM Y N2 Method), se eligió el CSM debido a que en el medio hay una mayor educación técnica regional de las bases que sustentan el método seleccionado sin embargo es válido seleccionar el método N2 para encontrar el punto de desempeño y seguir el lineamiento para desarrollar las curvas de fragilidad.

Siguiendo la Metodología del Espectro de Capacidad (CSM) y utilizando el Vision 2000 Report (SEAOC, 1995), el cuál define los límites de estados de desempeño en términos de daño de los componentes estructurales y no estructurales. Los estados de desempeño que comprende el reporte son:

- a) Completamente operacional (Fully Operational)
- b) Funcional (Operational)
- c) Seguridad de la Vida (Life Safe)
- d) Cerca del Colapso (Near Collapse)
- e) Colapso (Collapse)

Se aclara al lector que en este apartado se hará una descripción breve de cada estado de daño, estas definiciones son extraídas del Vision 2000 Report (SEAOC, 1995). Los estados de daño se referirán por su nombre en inglés para evitarle confusiones de traducción al lector.

#### **Fully Operational**

Descripción del estado de daño: Con facilidad el edificio continúa en operación con daño insignificante después del terremoto.

Deriva permisible: < 0.2%

Daño en el edificio: Insignificante (Negligible)

Daño en elementos primarios: Insignificante

Daño en elementos secundarios: Insignificante

## **Operational**

Descripción del estado de daño: Con facilidad continúa en operación con un daño menor y con una interrupción de los servicios no esenciales. La reparación es requerida para restaurar los servicios no esenciales, el daño es leve.

La estructura está a salvo para la ocupación inmediatamente después del terremoto, las operaciones esenciales son protegidas.

Deriva permisible: <0.5%

Daño en el edificio: Leve (Light)

Daño en elementos primarios: grietas menores de 0.02"; fluencia limitada en algunas locaciones, no hay aplastamiento (tensión por debajo de 0.003).

Daño en elementos secundarios: Igual a los daños en elementos primarios.

#### **Life Safe**

Descripción del estado de daño: La seguridad de la vida es substancialmente protegida, el daño es moderado a extensivo. La estructura es daña pero se mantiene estable.

Deriva permisible: <1.5%

Daño en el edificio: Moderado (Moderate)

Daño en elementos primarios: Daño extensivo en vigas, descascaramiento del recubrimiento y agrietamiento debido al cortante (<1/8") para columnas dúctiles. Menor descascaramiento en las columnas menos dúctiles, uniones presentan grietas < 1/8" de ancho.

Daño en elementos secundarios: Agrietamiento extensivo y formación de rótulas en elementos dúctiles, agrietamiento limitado y/o falla en junta en algunas columnas no dúctiles, severo daño en columnas cortas.

## **Near Collapse**

Descripción del estado de daño: La seguridad de la vida está en riesgo, el daño es severo, el colapso estructural es prevenido. Los elementos no estructurales pueden fallar.

Deriva Permisible: <2.5%

Daño en el edificio: Severo (Severe)

Daño en elementos primarios: Agrietamiento extensivo y formación de rótulas en elementos dúctiles, agrietamiento limitado y/o falla en junta en algunas columnas no dúctiles, severo daño en columnas cortas.

Daño en elementos secundarios: Descascaramiento extensivo en columnas (posiblemente cortas) y vigas, daño severo en juntas, algunas varillas de refuerzos están en estado de pandeo (torcidas o dobladas)

## **Collapse**

Descripción del estado de daño: Porciones de los elementos primarios del sistema estructural están en colapso o puede haber un completo colapso estructural.

Deriva Permisible: >2.5%

Daño en el edificio: Completo (Complete)

## 4.2 UBICACIÓN DEL PUNTO DE DESEMPEÑO

#### 4.2.1 Definición Del Término De Daño

El término de daño seleccionado es la razón de la deriva de entrepiso (IDR). El IDR se define como la resta entre dos desplazamientos consecutivos, pero de diferentes niveles, divididas entre la altura de entrepiso correspondiente al nivel (Xi), tal y como se muestra en la Ec. 4.1

$$
IDR(\%) = \frac{(X_i - X_{i-1})}{H_{entrepiso}}
$$
 Ec.4.1

Donde

 $X_i$  = Desplazamiento del nivel

 $X_{i-1}$  = Desplazamiento del nivel inferior

 $H_{entreviso} =$  Altura del entrepiso

Teniendo definido el IDR, se debe determinar que deriva que rige dentro del eje que contiene el punto control, debido a que el movimiento que puede presentar la estructura es necesario comprobar cual nivel con su respectiva deriva alcanza primero el estado de daño.

Se le aclara al lector que se presentará un ejemplo siguiendo la línea definida en el capítulo III, en la cual el edificio ejemplo es el Edificio de Humanidades, en este caso ya se han calculado los puntos de desempeño ocupando la metodología CSM (MADRS). En el ejemplo se mostrará cómo se define cual deriva rige, el cálculo del IDR% y la ubicación del punto de desempeño dentro de los límites de estados de desempeño.

4.2.2 Ejemplo

#### Edificio: Humanidades

Se hace una enfatización que se presentará un punto del eje X sentido positivo, dado que el procedimiento es similar para todos los 1,278 puntos obtenidos por todos los factores de reducción e incremento en los espectros de repuesta. Estos puntos son obtenidos a partir de todos los edificios en estudio, descritos en el apartado 3.1 del capítulo III.

En la tabla 4.1 se presenta un formato y resumen de la clasificación del punto de desempeño dentro de los límites definidos con anterioridad. El sismo ocupado es el 13 de Enero del 2001, componente horizontal: Longitudinal, factor de reducción/incremento: 3. El procedimiento para determinar en qué estado se encuentra el punto desempeño se define de la siguiente manera.

## 4.2.2.1 Procedimiento

- a) Determinación de la deriva dominante y cálculo de la razón de la deriva de entrepiso.
- b) Determinación de estado de daño perteneciente.
- c) Definición de la Medida de Intensidad.

# **a) Determinación de la deriva dominante y cálculo de la razón de la deriva de entrepiso**

El punto de desempeño obtenido es para el punto de control, es por ello que se debe buscar el desplazamiento de los niveles inferiores, la búsqueda se hace a través del output del Pushover, en este caso el eje X positivo. En la tabla 4.1 se observa los desplazamientos por debajo de punto de control y el desplazamiento del punto de control, la cuales están encerradas en un cuadro rojo.

| Sismo                                                        | 01 San Bartolo UCA Long |                         |               |
|--------------------------------------------------------------|-------------------------|-------------------------|---------------|
| Eje                                                          | $+X$                    |                         |               |
| Factor                                                       | $\mathcal{F}$           |                         |               |
| <b>PGA Sismo</b>                                             | 0.15635                 | G                       |               |
| <b>PGA Sismo</b><br>(Factorado)                              | 0.46905                 | G                       |               |
| Sa(g)                                                        | 1.14285                 | Deriva que rige         | Nivel 2       |
| Desplazamiento<br>del 2do Nivel<br>(m)                       | 0.092922                | IDR $%$                 | 2.445315789   |
| Desplazamiento<br>del 3er Nivel<br>(punto de<br>control) (m) | 0.142548                | Estado de<br>desempeño: | Near Collapse |

Tabla 4.1 Resumen de datos, Derivas

Las dos derivas se comparan usando la razón de deriva de entrepiso, tal y como se definió en el apartado anterior.

# **Cálculo**

IDR del 2do Nivel

$$
IDR(\%) = \frac{(X_i - X_{i-1})}{H_{entrepiso}}
$$

$$
IDR(\%) = \frac{(0.092922 - 0)}{3.80} \times 100\%
$$

$$
IDR(\%)_{2do\,Nivel} = 2.445315789\%
$$

IDR del 3er Nivel

$$
IDR(\%) = \frac{(X_i - X_{i-1})}{H_{entrepiso}}
$$

$$
IDR(\%) = \frac{(0.142548 - 0.092922)}{3.80} \times 100\%
$$

$$
IDR(\%)_{3er\,Nivel} = 1.305947368\%
$$

**Deriva que rige**

$$
IDR(\%)_{2do\,Nivel} > \,IDR(\%)_{3er\,Nivel}
$$

Entonces

$$
IDR(\%)_{2do\, Nivel} = 2.445315789\%
$$

En la tabla 4.2 se observa que la derive que rige es la del 2do Nivel, comprobado a través de la comparación entre ambas IDR y esto es sostenido por una base sólida con el cálculo del IDR de cada una como se demostró.

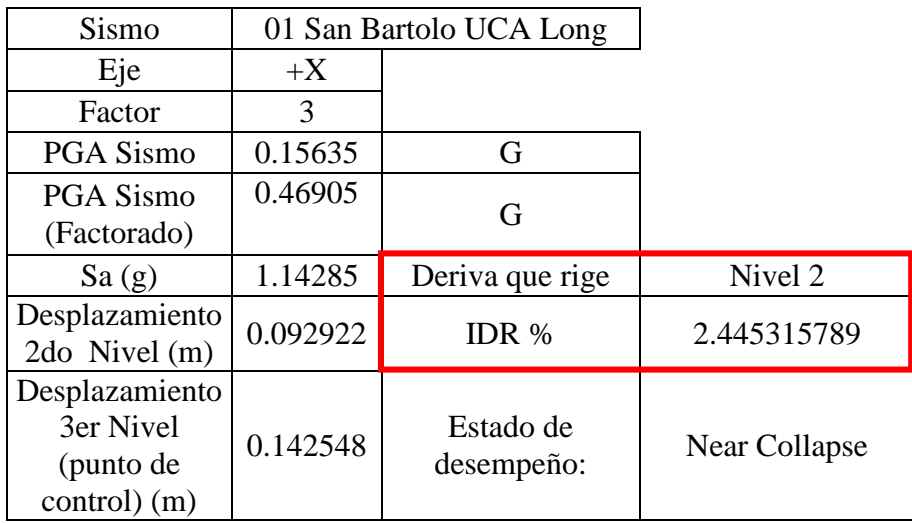

Tabla 4.2 Resumen de datos, IDR

# **b) Determinación de estado de daño perteneciente**

Los límites de estado de daño son la columna para la obtención de las curvas de fragilidad,

puesto que con ellos se determina en qué estado de daño se encuentra la estructura. Está

determinación se hace en base a la comparación como se muestra en la tabla 4.3

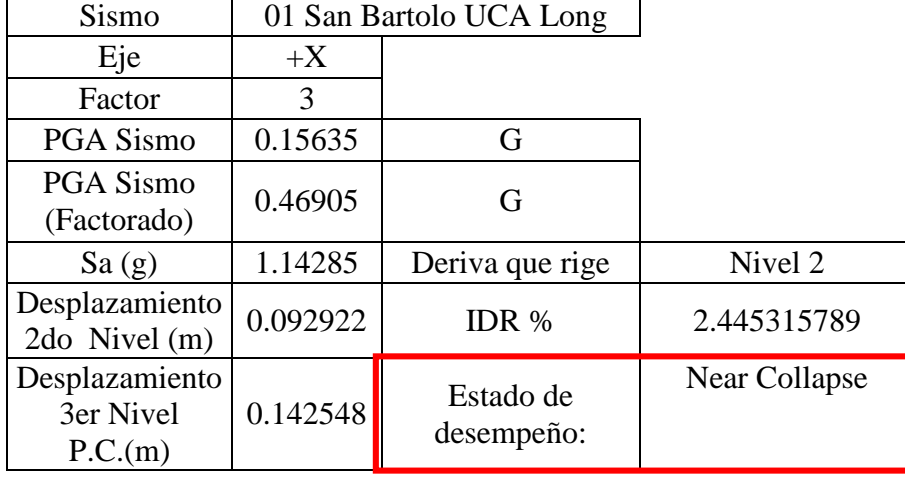

Dado que el IDR está por encima de 1.5% que es el límite del estado de desempeño "Moderate", se puede definir que el punto se encuentra por encima del estado de daño "Life Safe" y por debajo del estado de daño "Collapse", el cual tiene un límite estado de desempeño "Complete" con un IDR de 2.5%. Entonces se puede concluir que el punto de desempeño se encuentra en catalogado dentro del estado "Near Collapse".

#### **c) Definición de la Medida de Intensidad**

Para generar los gráficos de Medida de Intensidad (IM, Intensity Measure) vs Parámetro de Daño Ingenieril (EDP, Engineer Damage Parameter), se debe seleccionar las variables que sean más acordes. Para ejemplificar al lector lo dicho, se seleccionó IDR (%) como EDP y para el eje de las abscisas se optó por mostrar dos variantes, Aceleración Pico del Suelo (PGA, Peek Ground Acceleration) y Aceleración Espectral (Sa, Spectral Acceleration).

Estas dos últimas variables se obtuvieron de la siguiente manera. Para el valor del PGA se obtiene del espectro de respuesta factorado, en este caso se tiene un factor de 3. Dentro del espectro de respuesta se toma PGA como el punto (0,PGA), es decir el punto de intersección entre el eje de la aceleración, ya sea en formato ADRS o en formato Sa vs T, en la figura 4.1 se puede ver el valor encerrado en un círculo rojo.

Para definir la aceleración espectral se obtiene de la intersección entre el período de elasticidad del sistema y el espectro de respuesta factorado, tal y como se muestra en la figura 4.2. En la tabla 4.4 se puede ver los valores de PGA del sismo factorado, además del valor de Sa. Los resultados están encerrados en un cuadro rojo.

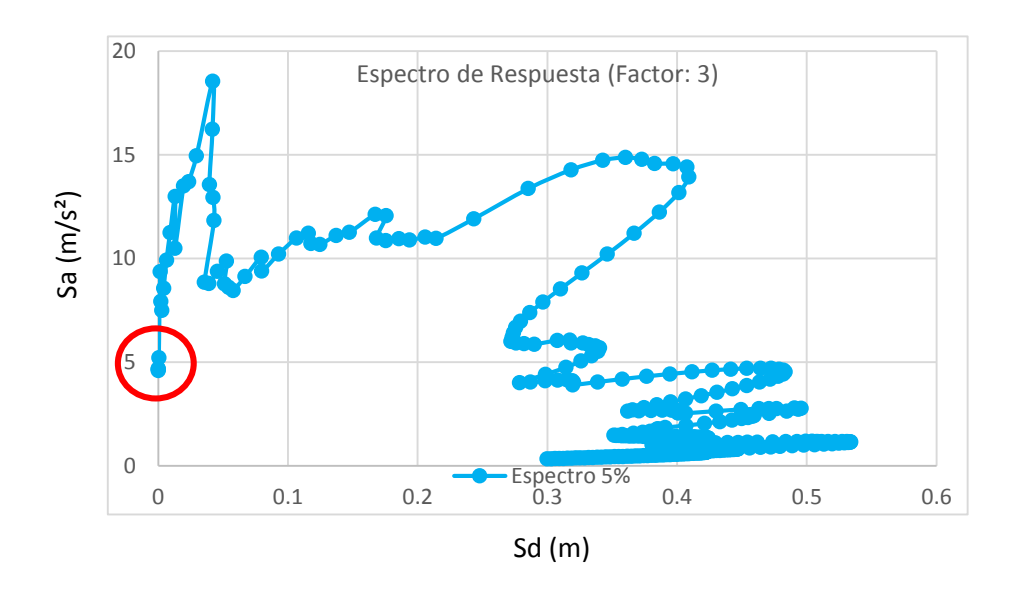

Figura 4.1 Determinación de PGA

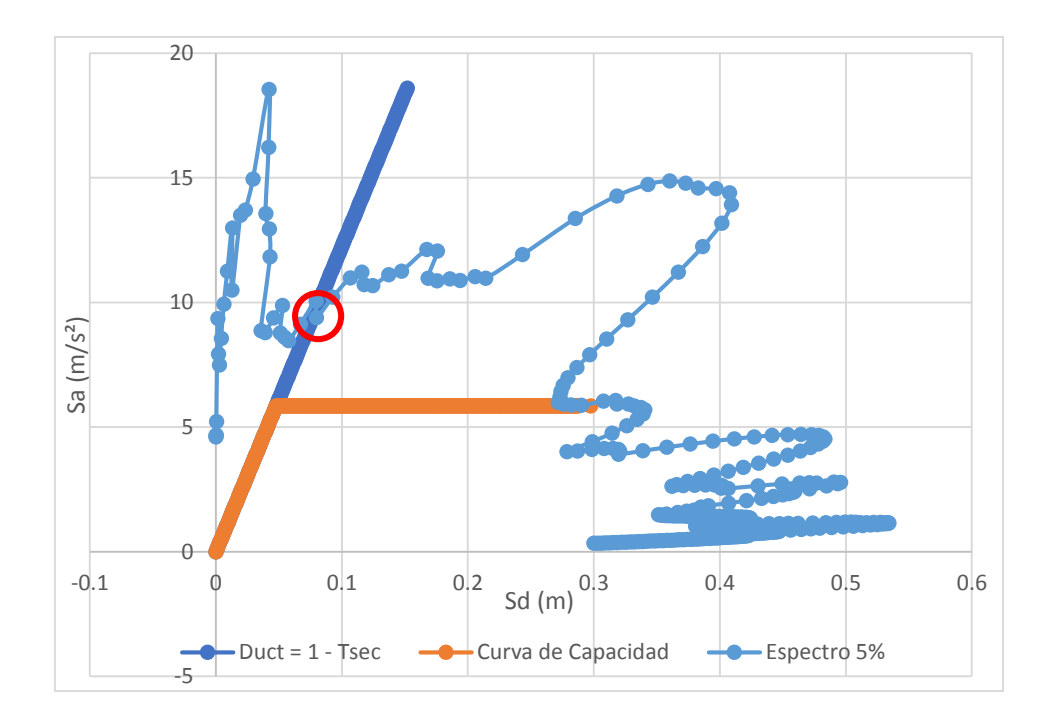

Figura 4.2 Determinación de Sa

En el capítulo III se finalizó con la obtención del punto de desempeño utilizando las metodologías, de estas dos se seleccionó el CSM (MADRS), el procedimiento fue similar para todos los espectros de respuesta factorados, los dos ejes y dos sentidos del edificio de Humanidades, de tal manera se obtuvo las siguientes nubes de puntos, la cual se presenta en dos variantes: a) PGA vs IDR y b) Sa vs IDR. Ver figuras 4.3 y 4.4.

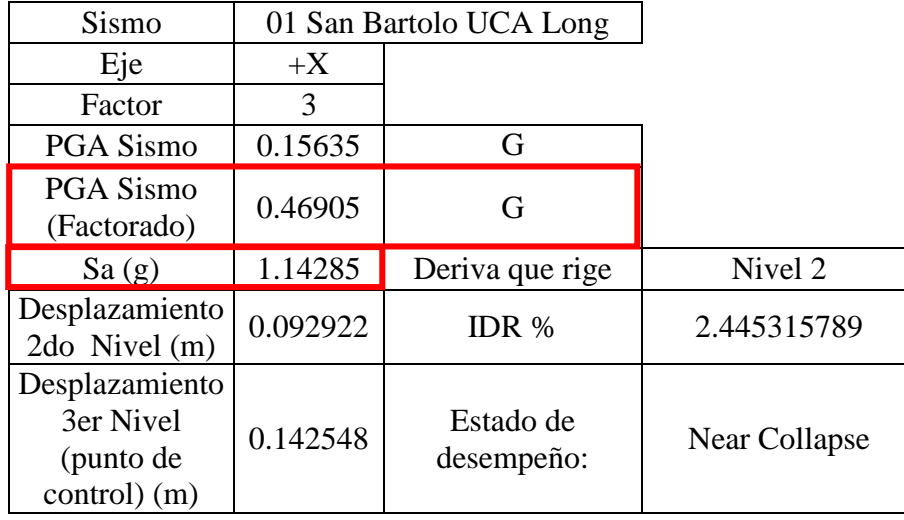

Tabla 4.4 Resumen de datos, PGA y Sa

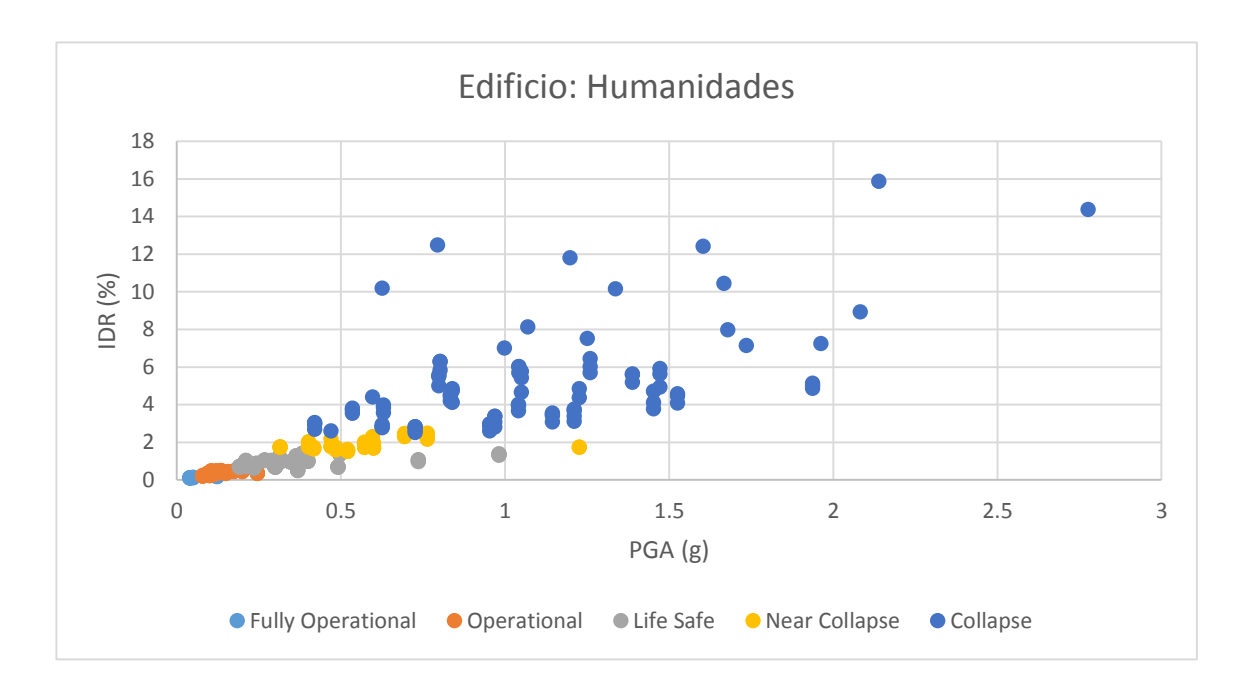

Figura 4.4 Puntos de desempeño en formato PGA vs IDR, Edificio: Humanidades

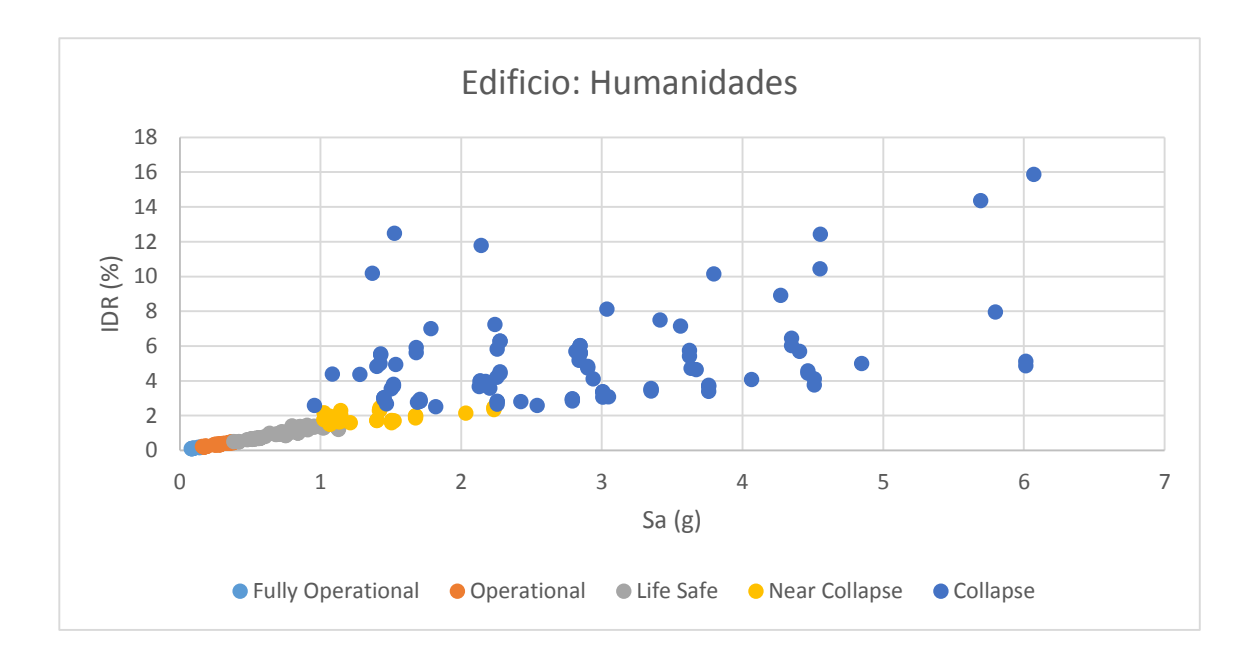

Figura 4.3 Puntos de desempeño en formato Sa vs IDR, Edificio: Humanidades

# 4.3 ANÁLISIS ESTADÍSTICO

Para realizar el análisis estadístico se utilizaron todo los 1,278 puntos de desempeño obtenidos de todas las intersecciones de los edificios con las nueve combinaciones de los espectros de respuesta expuestas en el capítulo III. Estos puntos están en formato PGA vs IDR y Sa vs IDR, como se mostró en el apartado 4.2 para el edificio de Humanidades. Los puntos se pueden visualizar en las figuras 4.5 y 4.6

En la figura 4.5 se pueden observar los límites de estado de desempeño como líneas divisoras, que separan a los puntos en estados de daño. De igual forma se presenta la figura 4.6 pero en formato Sa vs IDR.

Para el análisis estadístico se debe seguir una serie de pasos para desarrollar de manera correcta las curvas de fragilidad para cada uno de los formatos. Se le aclara al lector que el procedimiento que se seguirá es el método de mínimos cuadrados, ya que presenta una manera simple, sin caer en la simpleza, para obtener la Regresión Lineal en el Dominio Logaritmo Natural.

#### 4.3.1 Procedimiento

- a) Regresión Lineal en el Dominio Logaritmo Natural
- b) Obtención de Variables (α y β)
- c) Construcción de las Curvas de Fragilidad

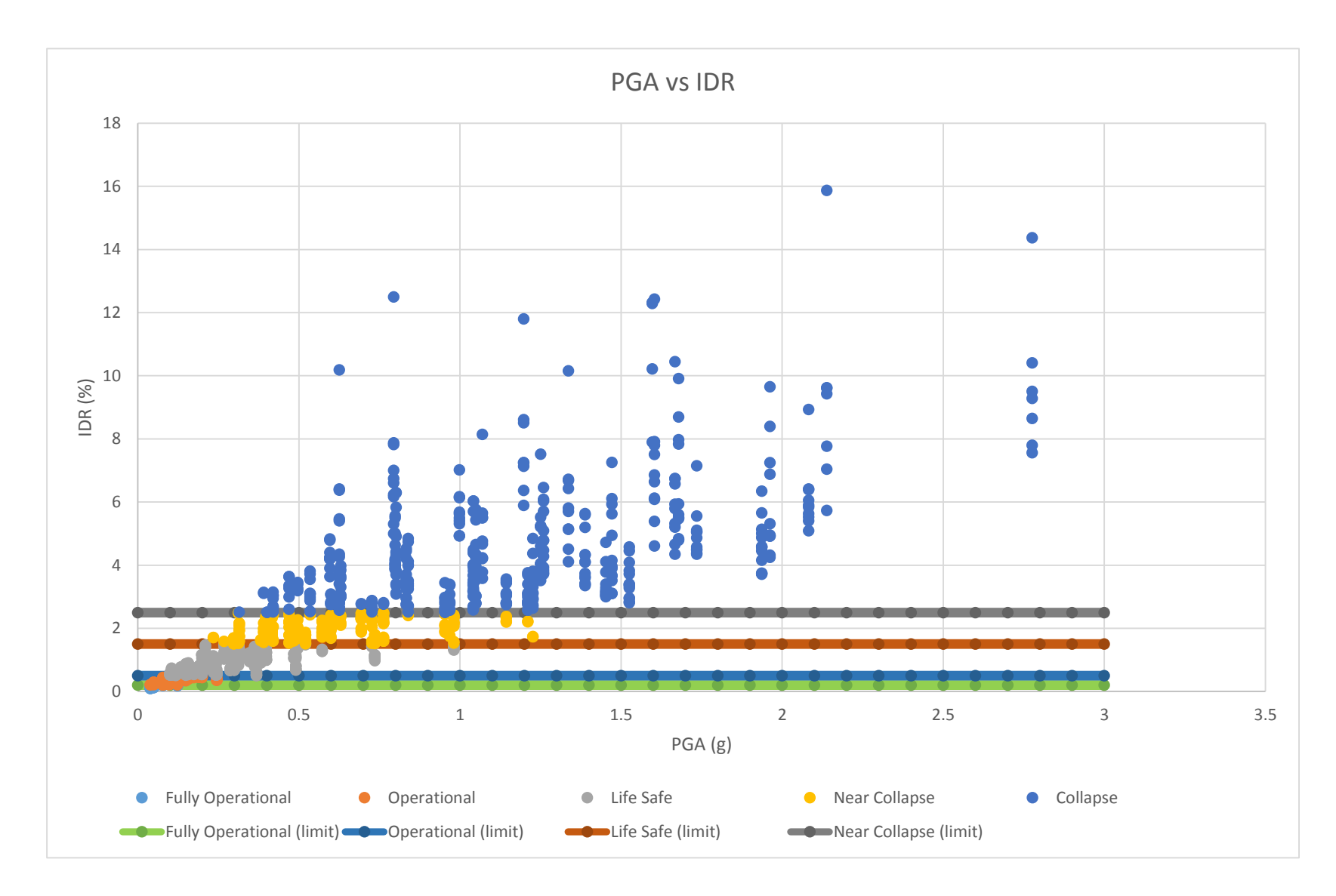

Figura 4.5 Puntos de desempeño en formato PGA vs IDR

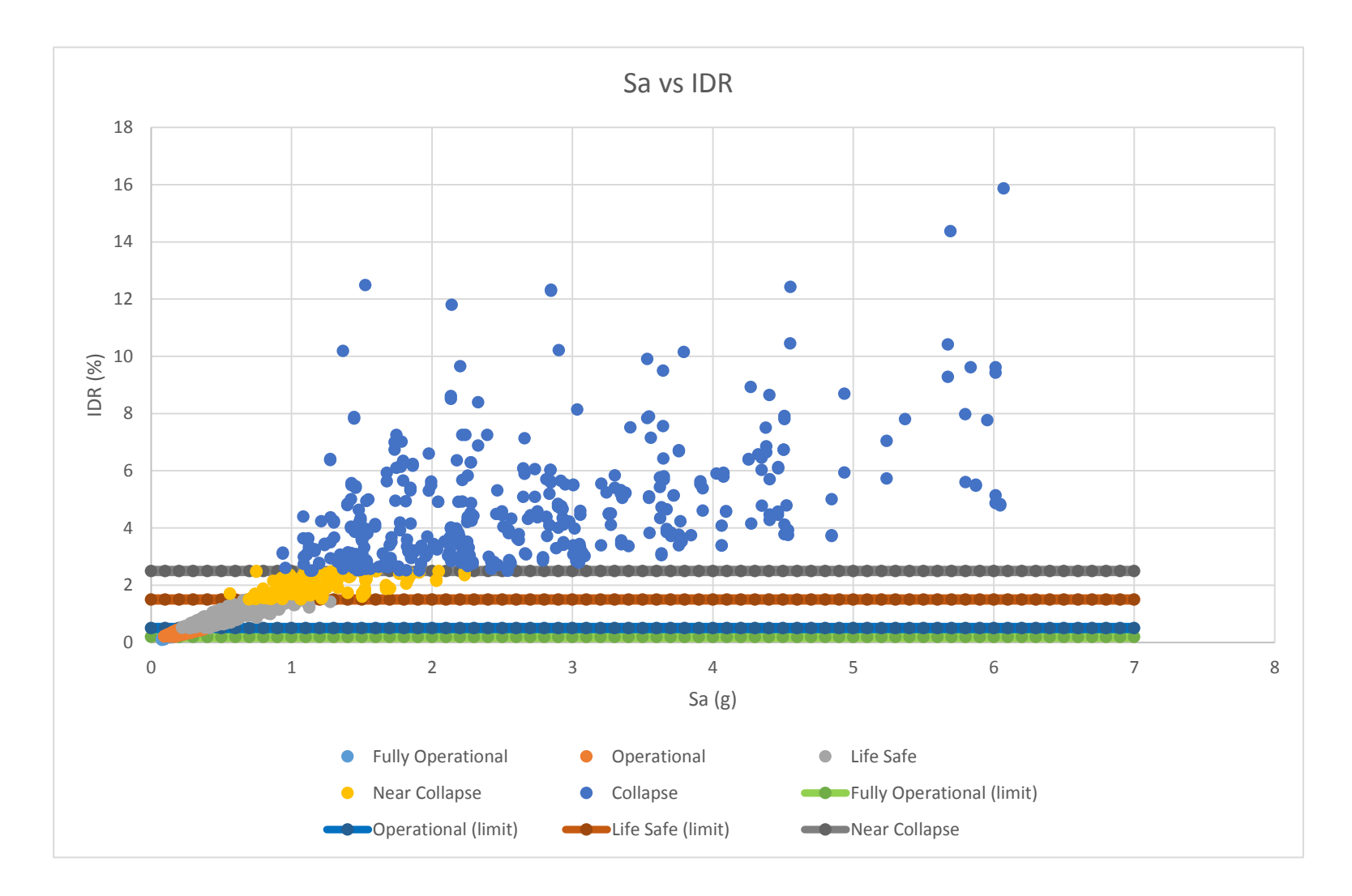

Figura 4.6 Puntos de desempeño en formato Sa vs IDR

#### **a) Regresión Lineal en el Dominio Logaritmo Natural**

El procedimiento para la obtención de la regresión no lineal requiere que todos los puntos estén bajo formato logaritmo natural. Utilizando el método de mínimos cuadrados se obtiene los valores de pendiente y punto de intercepto, necesarios para las curvas de fragilidad y las variables.

Además se debe señalar que las curvas de fragilidad se definen usando los límites de estados de desempeño y que como resultado se obtienen cuatro regresiones no lineales. Para obtener estás cuatro regresiones se dividieron los datos mediante bloques que tiene como mediana EDP en función de IDR para los límites de estado de desempeño que definen los estados de desempeño.

Se le aclara al lector que se tomará un bloque para explicar el procedimiento estadístico, dado que es similar para los otros bloques pero se le mostrará el resultado que se obtuvieron de los demás bloques.

#### **Bloque (0% a 0.5%)**

Para el bloque (0% a 0.5%) se busca dejar como mediana EDP a IDR igual a 0.2% correspondiente al límite de estado de desempeño Light que divide los datos pertenecientes a los estados de desempeño Fully Operational y Operational como se puede ver en la figura 4.7, además se pueden ver los datos en la tabla 4.5, para PGA vs IDR, y en la tabla 4.6, para Sa vs IDR, en anexos.

Se le aclara al lector que todos los puntos definidos en bloques para la obtención de las cuatro regresiones no lineales se encuentran en anexos.

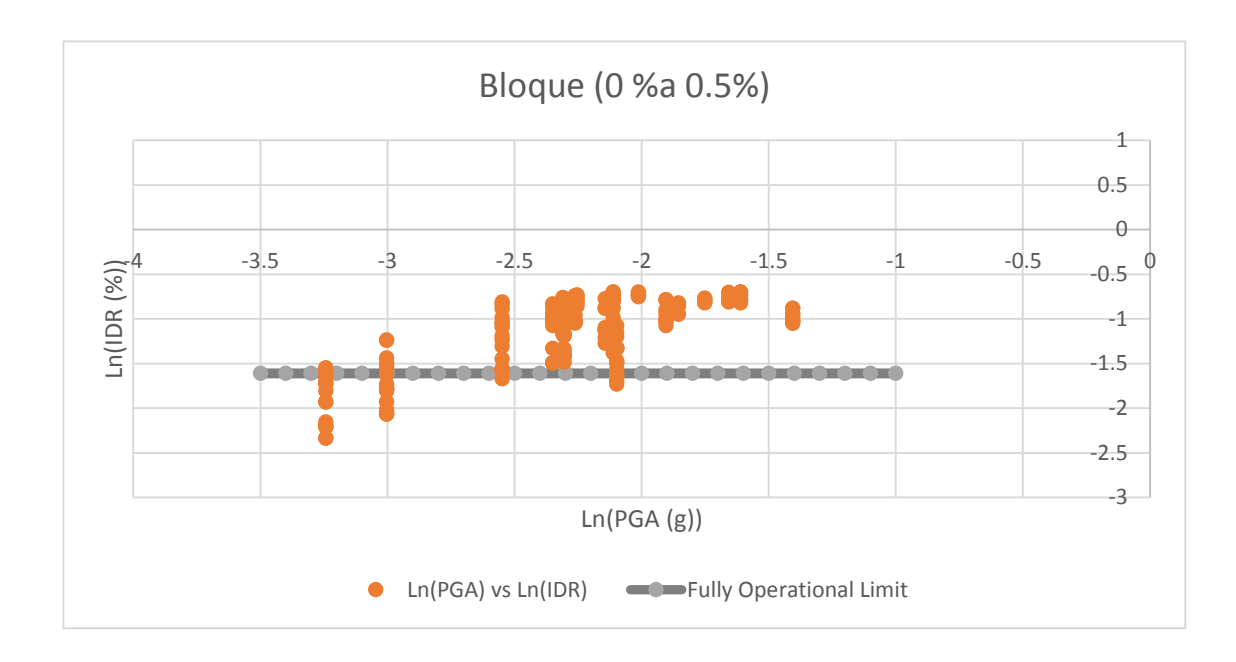

Figura 4.7 Bloque (0% a 0.5%)

## **Procedimiento del método de mínimos cuadrados**

- a) Ecuación de regresión no lineal
- b) Valores constantes

## **a) Ecuación de regresión no lineal**

La ecuación de regresión relaciona los valores de PGA y IDR, de manera que se obtiene una recta punto pendiente.

$$
Ln(IDR) = a * Ln(PGA) + Ln(b)
$$
 Ec.4.2

Donde

 $a =$ Constante

 $Ln(b) = Constante$ 

 $Ln(IDR) = Logarithm$  natural de IDR

 $Ln(PGA) = Logarithm$  natural de PGA

#### **b) Los valores constantes**

Las constantes de la ecuación no lineal se definieron usando las siguientes ecuaciones 4.3 y 4.4:

> $a =$  $\sum X i * \sum Y i - N \sum X i Y i$  $(\sum X_i)^2 - N \sum X_i^2$ Ec.4.3

Donde

 $\sum X_i =$ es la sumatoria de PGA

 $\sum Y_i =$ es la sumatoria de IDR

 $\sum$  Xi Yi = es la sumatoria de PGA\*IDR

 $(\sum X_i)^2$  = es el cuadrado de la sumatoria de PGA

 $\sum X i^2$  = es la sumatoria de PGA al cuadrado

 $N$  = es el número de datos

$$
Ln(b) = \frac{\sum XiYi - \sum Yi * \sum Xi^2}{(\sum Xi)^2 - N\sum Xi^2}
$$
 Ec.4.4

Donde

 $\sum X_i =$ es la sumatoria de PGA

 $\sum Y_i =$ es la sumatoria de IDR

 $\sum$  Xi Yi = es la sumatoria de PGA\*IDR

 $(\sum X_i)^2$  = es el cuadrado de la sumatoria de PGA

 $\sum Xi^2$  = es la sumatoria de PGA al cuadrado

 $N$  = es el número de datos

# **Cálculo**

Para obtener los valores constantes de la ecuación de regresión no lineal, es necesario tener las sumatorias de los valores expresados en las ecuaciones anteriores. Estos valores se pueden verificar en las tablas 4.12 y 4.13 en anexos.

$$
a = \frac{\sum X i * \sum Y i - N \sum X i Y i}{(\sum X i)^2 - N \sum X i^2}
$$

$$
a = \frac{(-459.405693) * (-233.83734) - 202 * (558.69)}{(-459.405693)^2 - 202 * (1087.53)}
$$

$$
a = 0.62934
$$

$$
Ln(b) = \frac{\sum XiYi - \sum Yi * \sum Xi^{2}}{(\sum Xi)^{2} - N \sum Xi^{2}}
$$

$$
Ln(b) = \frac{(558.69) - (-233.83734) * (1087.53)}{(-459.405693)^2 - 202 * (1087.53)}
$$

$$
Ln(b) = 0.27369
$$

**Ecuación de regresión del Bloque (0% a 0.5%)**

$$
Y = 0.62934X + 0.27369
$$

Se le aclara al lector que para estas ecuaciones se debe tener los datos en formato logaritmo natural, para obtener un resultado como el que se muestra en la figura 4.8, en donde se puede apreciar que la recta presentada en la figura es la relación entre PGA e IDR para este Bloque.

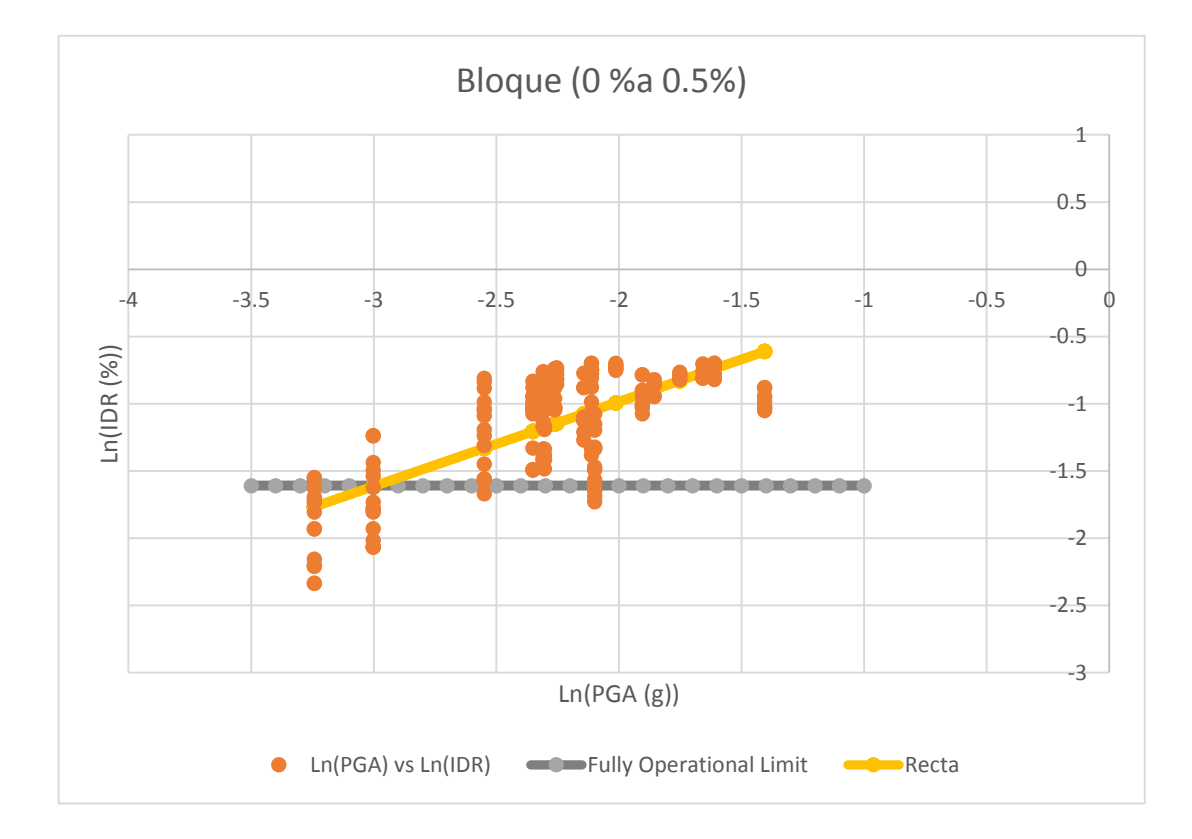

Figura 4.8 Bloque (0% a 0.5%), Regresión Lineal

# **Desviación Estándar**

La desviación estándar define qué tan alejados los puntos de la media, es decir es una medida de dispersión ocupada en estadística que describe cuánto tienden a alejarse los valores concretos del promedio en una distribución de datos. De manera analítica es la raíz de la suma del cuadrado de la distancia de cada punto respecto del promedio dividido por el número de puntos menos uno. En la tabla 4.14 en anexos se pueden encontrar la comprobación analítica.

$$
\sigma = \sqrt{\frac{\sum (Xi - \bar{X})^2}{N - 1}}
$$
 Ec.4.5

Donde

 $\sum (Xi - \bar{X})^2$  = la suma del cuadrado de la distancia de cada punto respecto del promedio  $Xi = PGAi$ 

 $\overline{X}$  = Promedio de todos los valores de PGA

 $N =$  Número de puntos

**Cálculo**

$$
\sigma = \sqrt{\frac{\sum (Xi - \bar{X})^2}{N - 1}}
$$

$$
\sigma = \sqrt{\frac{42.70597246}{202 - 1}}
$$

 $\sigma = 0.46094g$ 

**b) Obtención de variables (α y β)**

# **Mediana de la Demanda (α)**

Es el valor medio de la demanda, es decir que es el punto medio del parámetro de daño ingenieril (EDP). Para cada bloque se tiene que es el límite de estado de desempeño, para el ejemplo se tiene un IDR igual a 0.2% (Límite de estado de desempeño Light).

La mediana se calcula a través de la ecuación 4.6

$$
\alpha = Exp\left(\frac{Ln\left(\frac{ds_i}{b}\right)}{a}\right) \tag{Ec.4.6}
$$

En donde

 $ds_i =$ Límite de estado de desempeño

 $b =$  Constante, obtenida como Exp (Ln(b))

 $a =$ Constante

**Cálculo**

$$
\alpha = Exp\left(\frac{Ln\left(\frac{0.2}{1.31481}\right)}{0.62934}\right)
$$

$$
\alpha=0.05018
$$

#### **Dispersión (β)**

La dispersión es definida como la desviación estándar, de Ln(PGA) del bloque, dividida entre la constante a, que fue definida en la regresión no lineal.

$$
\beta = \frac{Desv.Estánd(In(PGA))}{a}
$$
 Ec.4.7

Donde

 $Desv. Estánd(In(PGA)) = es$  la desviación estándar de Ln(PGA) ó (σ)

241

 $a =$ Constante de la regresión no lineal

## **Cálculo**

$$
\beta = \frac{0.46094}{0.62934}
$$

$$
\beta=0.73242
$$

# **Cuadro Resumen de los Bloques**

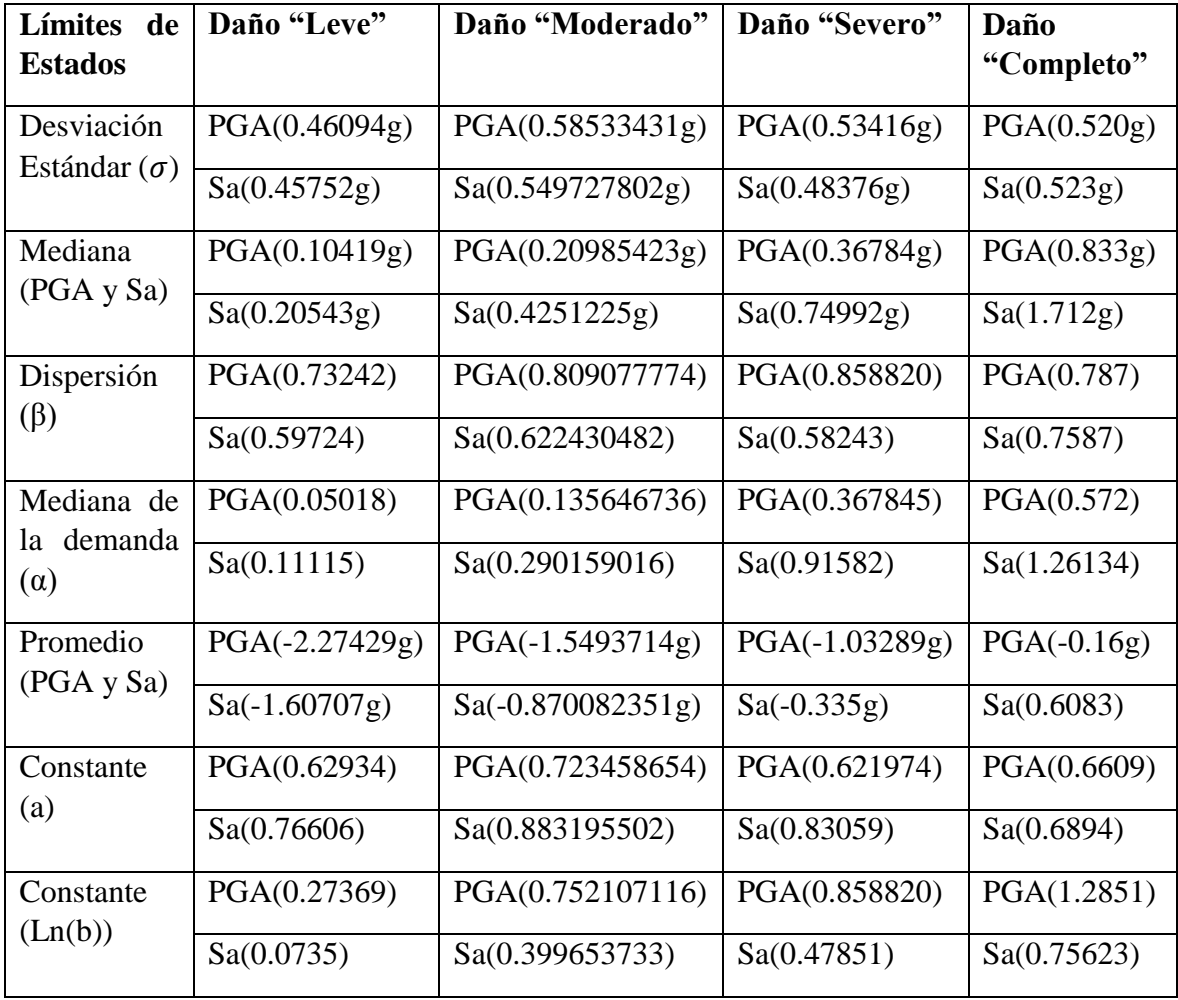

Nota: En el cuadro resumen se presenta la información para los dos formatos, PGA vs IDR y Sa vs IDR, se le aclara al lector que dentro de cada fila se ha dividido en dos para facilitar el entendimiento, dentro las cuales cada valor tiene el formato al que pertenece el dato.

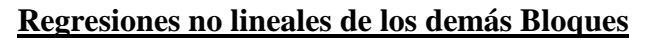

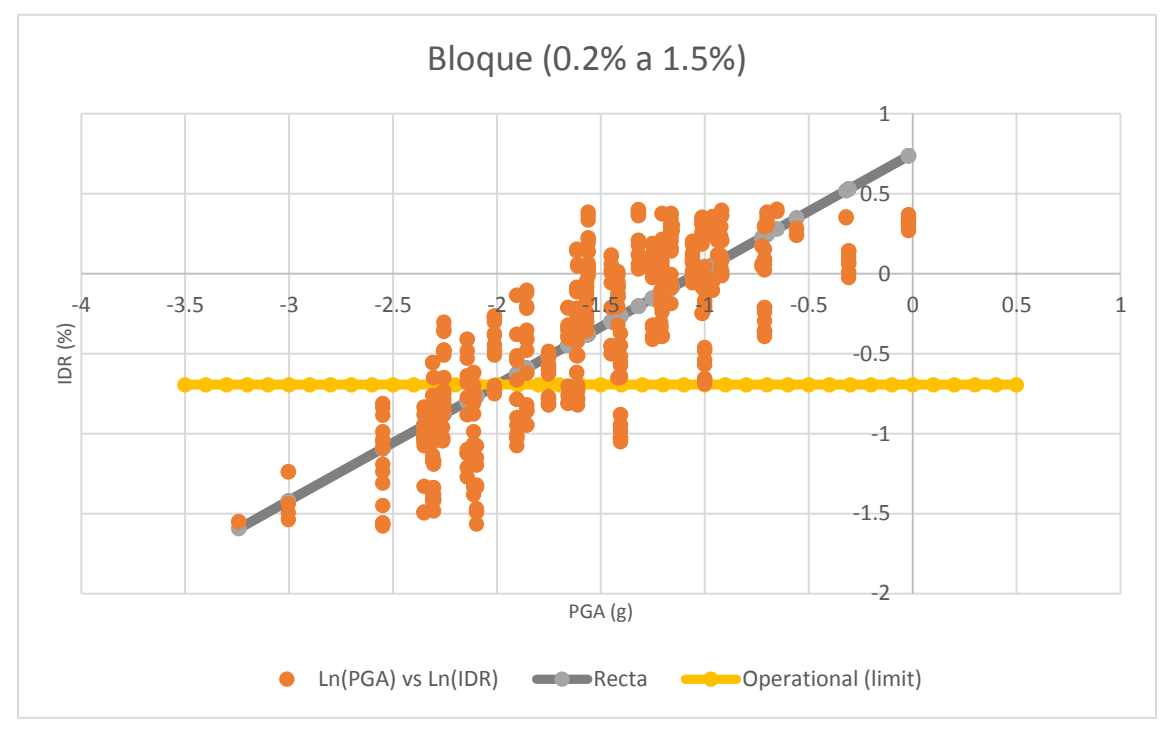

Figura 4.9 Bloque (0.2% a 1.5%), Regresión Lineal

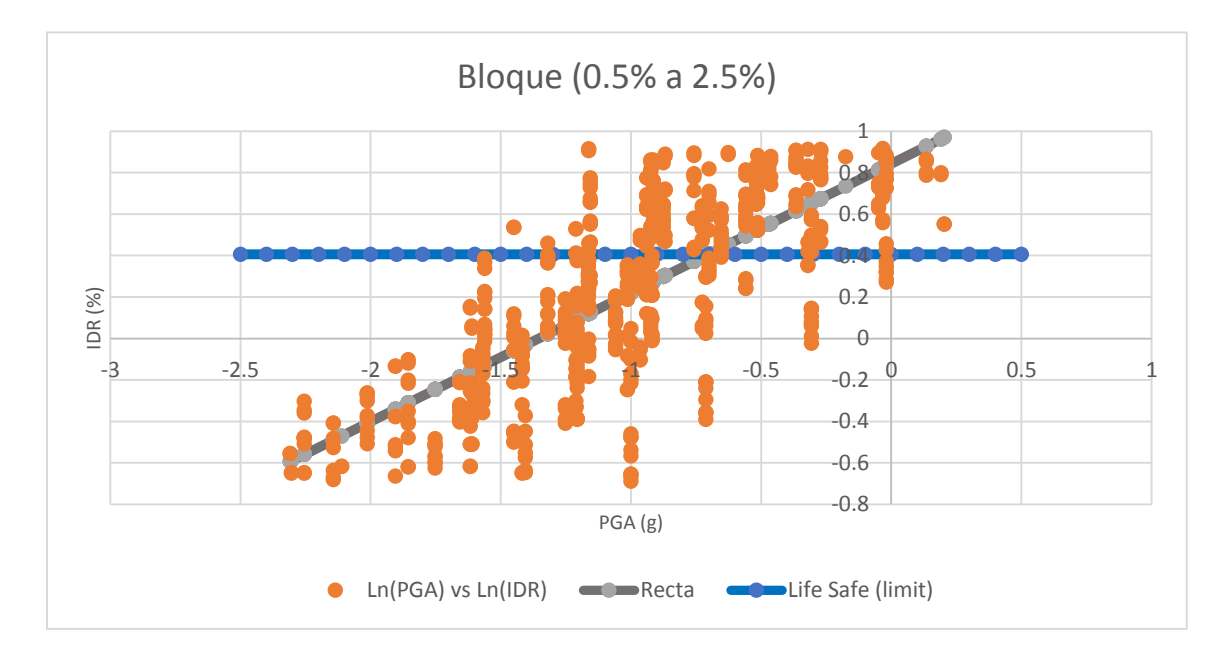

Figura 4.10 Bloque (0.5% a 2.5%), Regresión Lineal

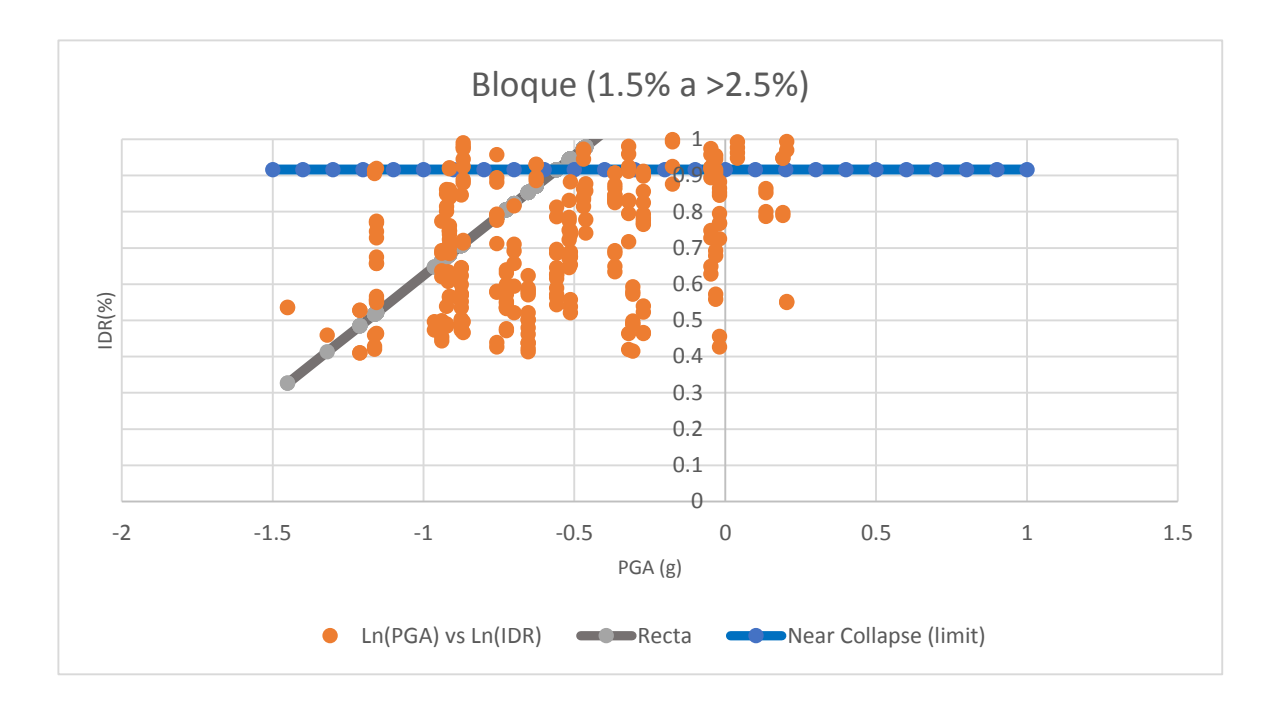

Figura 4.11 Bloque (1.5% a >2.5%), Regresión Lineal

En las figuras 4.09 a 4.11 se observan las regresiones no lineales de los bloques pertenecientes a los límites de estados de desempeño Moderate, Severe, Complete, en para cada uno de ellos se ha definido un IDR de 0.5%, 1.5% y 2.5% respectivamente.

# 4.4 CURVAS DE FRAGILIDAD

#### **c) Construcción de curvas de fragilidad**

La construcción de las curva de fragilidad se hace a base de una distribución estándar lognormal, en donde el eje de las abscisas es PGA y el eje de la ordenada se encuentran la probabilidad de excedencia. La distribución es acumulada y se hace a través de la ecuación 4.8

$$
\Phi\left[\frac{Ln(IM) - Ln(\alpha)}{\beta}\right]
$$
 Ec.4.8

Donde

 $Ln(IM) = Logarithm$  natural de la medida de intensidad  $Ln(\alpha) =$ Logaritmo natural de la mediana de la demanda  $\beta =$ Dispersión

Para generar la curva de capacidad se seleccionan valores mayores que cero para IM, que en este caso será tomado como PGA, del primer Bloque (0% a 0.5%). Utilizando la tabla resumen de los bloques se desarrolla la ecuación 4.8, tal y como se puede ver en la tabla 4.15 en anexos y en la figura 4.12

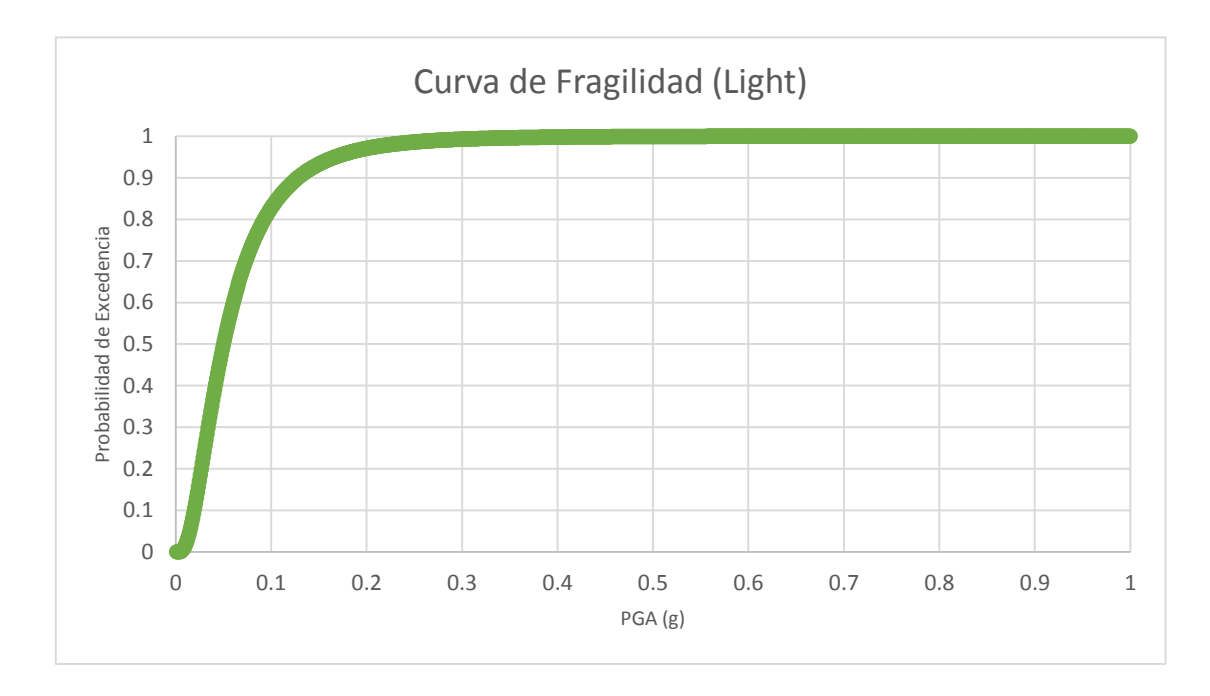

Figura 4.12 Curva de Fragilidad, límite de estado de daño (Light)

Se le aclara al lector que para desarrollar se ocuparon 1,278 puntos, los cuales se dividieron mediante los límites de estado de desempeño mostrados en el apartado 4.1. Dichos límites ayudan a clasificar al punto mediante estados de desempeño. Para el desarrollo de las curvas de fragilidad se toman los límites de desempeño como las medianas entre dos estados de desempeño como en el ejemplo anterior se determinó la curva de fragilidad para el límite Light.

Este procedimiento fue similar para la obtención de las curvas de fragilidad para los tres límites de estado de desempeño (Moderate, Severe y Complete). Las curvas se presentan en los formatos de PGA vs Probabilidad y Sa vs Probabilidad, tal y como se puede observar en las figuras 4.13 y 4.14.

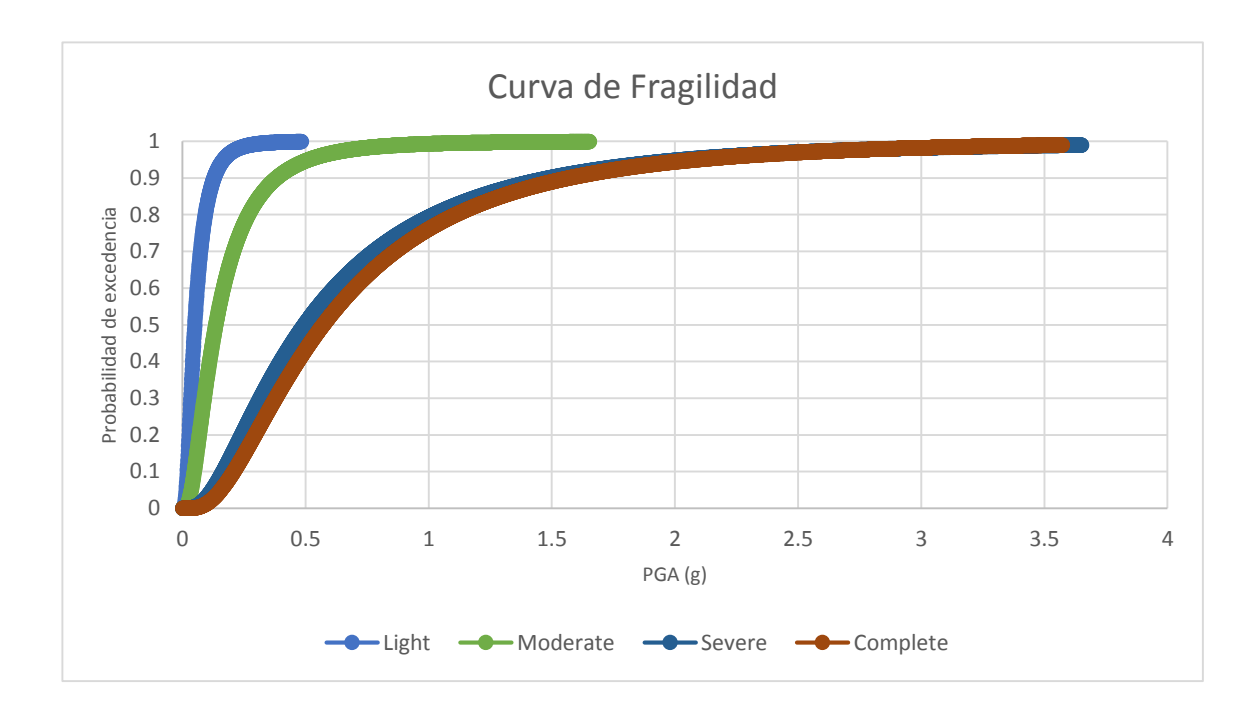

Figura 4.13 Curva de Fragilidad, Formato PGA vs Probabilidad de Excedencia

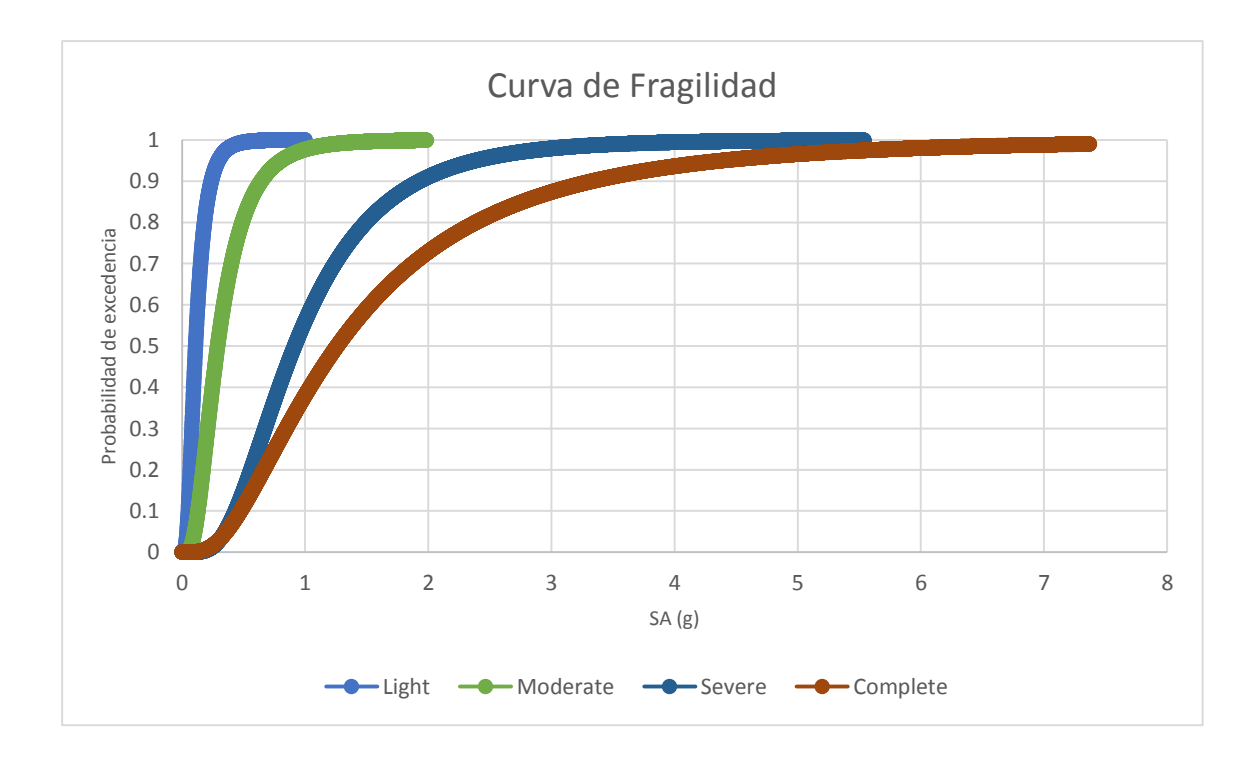

Figura 4.14 Curva de Fragilidad, Formato Sa vs Probabilidad de Excedencia

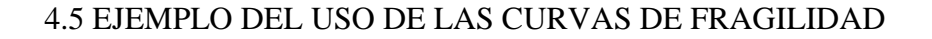

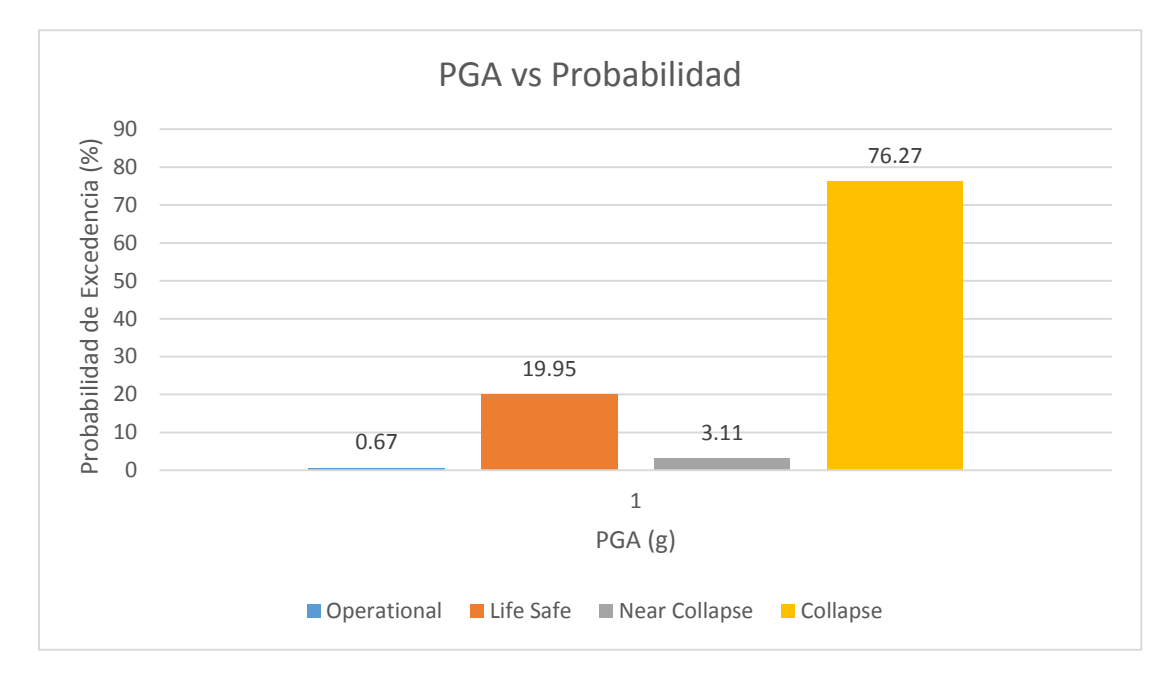

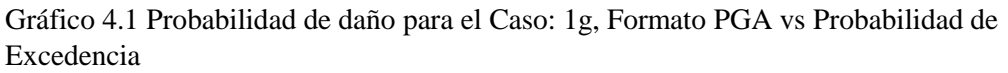

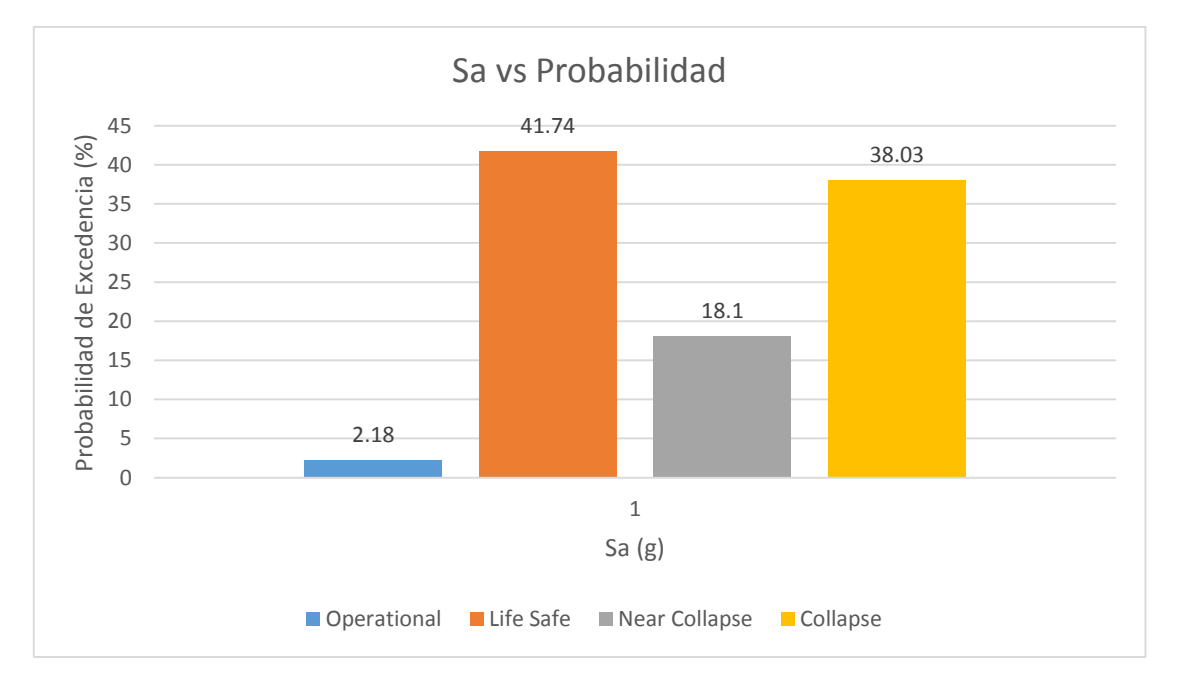

Gráfico 4.2 Probabilidad de daño para el Caso: 1g, Formato Sa vs Probabilidad de Excedencia

Para generar el ejemplo se requiere de una intensidad, se selecciona una aceleración espectral de 1g y un PGA de 1g, se ocuparán las curvas de fragilidad ya antes definidas. Se aclara que las curvas de fragilidad son para estructuras con sistemas de marcos de concreto reforzado con paredes desligadas.

Se presenta dos gráfico de barras, con los cuales se hace la comparación entre las curvas de fragilidad PGA vs Probabilidad de Excedencia y Sa vs Probabilidad de Excedencia. Ver gráficos 4.1 y 4.2

Se puede concluir que en el gráfico 4.1 los estados de daño que rigen son "Life Safe" con una probabilidad de excedencia de 19.95% y el estado de daño "Collapse" tiene una probabilidad de 76.27%, en cambio para el gráfico 4.2 se tiene que los mismo estados de daño son los que rigen pero con diferencia, para el estado de desempeño "Life Safe" se tiene una probabilidad de 41.67% y el estado de desempeño "Collapse" cuenta con un 38.03%. Para ambos casos se determina que las estructuras pueden ser afectadas mediante una intensidad de 1g.

Estos datos dan un mayor conocimiento de cómo es el comportamiento de las estructuras de marcos de concreto reforzado ante distintas solicitaciones que pueden llegar a tener los edificios en su período de vida útil.

# **CAPÍTULO V**

# RESUMEN DEL CAPÍTULO V

En este capítulo se definirán los resultados que se obtuvieron, además de cómo se interpretan así como se lograron los objetivos específicos y cómo estos sirvieron de conexión para la culminación del trabajo. Cabe recalcar que se hará un breve resumen de los puntos más destacados dentro de cada uno de los capítulos de manera concluyente, mediante el cual se mostrará los puntos clave que existen dentro del proceso de obtención de las curvas y que son de gran importancia para obtener datos apegados a la realidad.

Dentro del mismo capítulo se tienen las recomendaciones hechas por el investigador, las cuales incitan al lector y a las autoridades a tomarlas en cuenta debido a que se señalan falacias existentes dentro de las normas propias del país, así como las posibles soluciones a las deficiencias existentes en los estudios necesarios para el correcto diseño de las estructuras.

#### 5.1 CONCLUSIONES

Se concluye con el resultado del desarrollo de las curvas de vulnerabilidad sísmica para los sistemas de marcos de concreto reforzado, siendo la tipología estructural definida para el estudio, las cuales existente dentro de las instalaciones del Campus Central de la Universidad de El Salvador.

Las curvas de capacidad fueron obtenidas a través del uso de análisis matemáticos como el Pushover, del cual cabe mencionar que factores prioritarios que inciden en la ejecución del uso del Pushover son la correcta definición de las propiedades de los materiales, puesto que las propiedades varían de acuerdo a el tipo de resistencia, así como el modelado de las estructuras. En este trabajo de graduación se utilizó un software que es lo suficientemente fuerte para el modelar el comportamiento no lineal de los materiales, así como la capacidad de hacer análisis no lineales para la evaluación del Pushover y siendo robusto para ofrecer resultados que muestren la degradación detallada de los elementos y sus derivas. Esto con la finalidad de obtener resultados apegados a la realidad con una ligera incertidumbre.

Otra fase de los análisis matemáticos es la obtención de los puntos de desempeño mediante las metodologías CSM y N2 Method. Ambas metodologías son válidas, cabe señalar que discrepan en el resultado del punto de desempeño esto se debe primeramente en las diferencias entre ambos métodos, las cuales son la manera de bilinealizar la curva de capacidad, la definición del espectro de respuesta, debido a que para el CSM se tiene un espectro de respuesta sobreamortiguado y en el caso del N2 Method se define un espectro
de respuesta inelástico, la forma en cómo se encuentra el punto de desempeño, para el caso del CSM se hace a través de manera gráfica e iterativa y para el N2 Method se obtiene mediante el uso de ecuaciones divididas por caso, que son regidas por condiciones en base al período elástico del sistema SDOF en formato ADRS.

También se hizo uso de los análisis estadísticos como las regresiones lineales en el Dominio de Logaritmo Natural mediante el uso del método de mínimos cuadrados obteniéndose cuatro regresiones debido a los cuatro límites de los estados de desempeño. También la determinación de factores de dispersión debido a los edificios modelados así como de los espectros de respuesta ocupados, finalizando con la distribución estándar normal acumulada, la cual fue de ayuda para la determinación de probabilidad de excedencia, en su defecto la obtención de las curvas de fragilidad.

Las curvas de fragilidad, en conjunto con las curvas de capacidad constituyen las curvas de vulnerabilidad para edificios de marcos de concreto reforzado pertenecientes al Campus Central de la Universidad de El Salvador, y que representan una probabilidad de daño, la cual está relacionada de manera directa con dos tipos de medida de intensidad, PGA y Sa.

Un gran porcentaje de trabajos de investigación relacionados con el estudio de amenazas sísmicas ocupa PGA, cabe señalar que PGA tiene una pobre correlación con los daños, pero al no existir esta correlación, se podrían tener las mejores curvas de fragilidad pero si estás no relacionaran la amenaza con los daños no serían de utilidad.

Además el uso de la aceleración espectral, Sa, como una medida de intensidad ha mostrado una mejor correlación con los daños. Los análisis de amenaza más modernos involucran esta medida de intensidad como pieza clave para definir las curvas de fragilidad, la ha dado como resultado una evaluación del riesgo sísmico más apropiado.

Debido a la naturaleza de las curvas se puede definir el grado de daño y de manera indirecta las pérdidas en las estructuras de marcos de concreto reforzado, cabe señalar que cualquier tipo de estructura que sean compatible con la tipología definida en este trabajo de graduación pueden medirse su probabilidad de daño, esto a través de la definición de una solicitud sísmica pertenezca a las curvas de fragilidad desarrolladas.

Se concluye que las estructuras en estudio pueden obtenerse sus probabilidades de daño, determinando una aceleración espectral en una de las dos medidas de intensidad, PGA y Sa. Se debe de comprender que las probabilidades están expresadas en función de los estados de desempeño. Se debe tener en claro que estás probabilidades indican el daño que puede ocurrir para un conjunto de edificios, tal y como lo expresa Freeman, el creador del método del espectro de capacidad.

#### 5.2 RECOMENDACIONES

Después de la evaluación y obtención de las curvas de fragilidad se recomienda:

 Desarrollar curvas de vulnerabilidad para distintos tipos de tipología estructural, esto con la finalidad de disminuir la incertidumbre del comportamiento de las estructuras.

- La actualización de la Norma Técnica de Diseño por Sismo, dado que se deben abordar conceptos como evaluación de amenaza, niveles de desempeño, diseño por desempeño, curvas de fragilidad, estudios de las propiedades materiales en sus rangos no lineales, microzonificación de los suelos y evaluaciones sísmicas después de ocurrido un evento de gran magnitud de las cuales se pueda determinar en menor tiempo el daño y las pérdidas.
- Hacer un Levantamiento de todos los edificios después de un movimiento telúrico de gran magnitud, esto con la finalidad de recolectar información acerca de los daños en los edificios de zonas afectadas que con llevaran a la creación de una base de datos con las cuales se poda calibrar las diferentes curvas de fragilidad y sus probabilidades de pérdidas, calculadas, con datos obtenidos en campo para cualquier tipología estructural.
- En el diseño de estructuras se deben de evaluar los edificios de manera que se asegure la vida de los ocupantes en caso de un evento natural, no solo abarcando la sismicidad sino que otro tipo de fenómenos naturales como los tsunamis para las construcciones cerca del mar, la incidencia de los vientos para las edificaciones que son catalogadas como estructuras altas.

## BIBLIOGRAFÍA

- 1. Álvarez Guerreo, Salvador de Jesús. (1987). Informe Técnico-Sismológico del Terremoto de San Salvador del 10 de Octubre de 1986. Ministerio de Obras Públicas, Centro de Investigaciones Geotécnicas, Departamento de Sismología.
- 2. Asociación Interamericana de Ingeniería Sanitaria y Ambiental, Organización Panamericana de la Salud. (2004). Emergencias y Desastres en Sistema de Agua Potable y Saneamiento: Guía para Una Respuesta Eficaz. Documento extraído del siguiente URL: http://helid.digicollection.org/pdf/s8250s/s8250s.pdf
- 3. Barbat Barbat, H. A., Carreño Tibaduiza, M. L., Cardona Arboleda, O. D., Fraume, M., & Cristina, M. (2011). Evaluación holística del riesgo sísmico en zonas urbanas. Revista internacional de métodos numéricos para cálculo y diseño en ingeniería, 27(1), 2-27. Documento extraído del siguiente URL: http://upcommons.upc.edu/handle/2117/77680
- 4. Bonett Díaz, R. L. (2003). Tesis doctoral: VULNERABILIDAD Y RIESGO SÍSMICO DE EDIFICIOS. APLICACIÓN A ENTORNOS URBANOS EN ZONAS DE AMENAZA ALTA Y MODERADA. Universidad Politécnica de Cataluña, Escuela de Ingenieros de caminos, Cartografía y Geofísica. Barcelona, España.
- 5. CIIFEN (Centro Internacional para la Investigación del Fenómeno de El Niño), Definición del Riesgo. Documento extraído del siguiente URL: http://www.ciifen.org/index.php?option=com\_content&view=category&id=84&l ayout=blog&Itemid=111&lang=es
- 6. FEMA 356. (2000). Prestandard and Commentary for the Seismic Rehabilitation of Buildings, Report FEMA 356, Federal Emergency Management Agency, Washington DC.
- 7. FEMA 350. (2000). Recommended Seismic Design Criteria for New Steel Moment-Frame Buildings.
- 8. FEMA 351. (2000). Recommended Seismic Evaluation and Upgrade Criteria for Existeing Welded Steel Moment-Frame Buildings.
- 9. FEMA 355C. (2000). State of the Art Reporto n Systems Performance of Steel Moment Frame Subject to Earthquake Ground Shaking.
- 10. Gupta B., Kunnath S.K. (2000). Adaptive spectra-based pushover procedure for seismic evaluation of structures. Earthquake Spectra, 16 (2), 367–391.
- 11. Hernández de Paz, J., Ramírez M., C. Bienvenido. (2016). Tesis de Maestría: Evaluación del Efecto de Sismos Sucesivos sobre la Respuesta Sísmica de Edificios de Concreto Reforzado, Universidad De El Salvador, Facultad De Ingeniería Y Arquitectura, Escuela De Posgrado
- 12. Inel M., Tjhin T., Aschheim A. (2003). The significance of lateral load pattern in pushover analysis. Fifth National Conference on Earthquake Engineering, May 26-30, Istanbul, Turkey, Paper AE-009.
- 13. J. Bommer, W. Salazar, R. Samayoa. (1982). Riesgo sísmico en la región metropolitana de San Salvador. Documento extraído del siguiente URL: http://www.prisma.org.sv/uploads/media/riesgo\_sismico\_en\_la\_Region\_metropo litana\_de\_San\_Salvador.pdf
- 14. J.J. Bommer, William I. Rose, Dina L. López, Michael J. Carr, Jon J. Major. (2004). Natural Hazards in El Salvador. Documento extraído del siguiente URL: https://books.google.com.sv/books?id=j52TYoUOUjMC&printsec=frontcover& dq=Natural+Hazards+in+El+Salvador&hl=es&sa=X&ved=0ahUKEwj\_wp7V1e nOAhVJWx4KHbiJBcIQ6AEIGjAA#v=onepage&q=Natural%20Hazards%20in %20El%20Salvador&f=true
- 15. Joaquín Casal, Helena Montiel, Eulalia Planas, Juan A. Vílchez. (1999). Análisis del riesgo en instalaciones industriales. Documento extraído del siguiente URL: https://books.google.com.sv/books?id=U8PRs-

nLWqQC&printsec=frontcover&hl=es#v=onepage&q&f=true

- 16. Kramer S. (1996). Geotechnical earthquake engineering. Prentice Hall, New Jersey.
- 17. Lawson R.S., Vance V., Krawinkler H. (1994). Nonlinear Static Pushover Analysis – Why, When and How? Proc. 5th US Conf. on Earthquake Engineering, Chicago IL, Vol. 1, 283-292.
- 18. Lew H.S., Kunnath S.K., (2001). Evaluation of Nonlinear Static Procedures for Seismic Design of Buildings', Presented at the 33rdJoint Meeting of the UJNR Panel on Wind and Seismic Effects, 1-17.
- 19. M.J.N. Priestley, G.M. Calvi and M.J.Kowalsky. (2007). Direct Displacement-Based Seismic Design of Structures, 2007 Conference New Zealand Society for Earthquake Engineering.
- 20. Martha L. Carreño T., Omar D. Cardona A., Mabel C. Marulanda F., Alex H. Barbat. (2006). Evaluación del riesgo sísmico urbano: enfoque holístico, Vol. 11, 1, 45-76. Documento extraído del siguiente URL: http://idea.unalmzl.edu.co/documentos/07CarrenoEvaluacionRiesgoSismico.pdf
- 21. Martínez Maximiliano A. (1978). Cronología Sísmica Y Eruptiva De La República De El Salvador A Partir De 1520, Ministerio De Obras Públicas, Centro De Investigaciones Geotécnicas.
- 22. Moghadam A.S, Tso W.K. (2000). 3-D Pushover analysis for Damage Assessment of Buildings, JSEE, Vol. 2, No.3.
- 23. Mwafy A.M., Elnashai A.S. (2000). Static Pushover versus Dynamic Collapse Analysis of RC Buildings, Journal of Engineering Structures, 23, pp. 407- 424,2001.
- 24. Naeim F., Lobo R.M. (1998). Common Pitfalls in Pushover Analysis, SEAOC Convention, T1-T13.
- 25. Peter Fajfar And Peter Gaspersic. (1996). The N2 Method For The Seismic Damage Analysis Of Rc Buildings, Department of Civil Engineering, University of' Ljubljana, Jamova 2, 61001 Ljubljana, Slotlenia.
- 26. Rosenblueth, E., Prince, J. (1965). El Temblor de San Salvador, 3 de Mayo de 1965, Ingeniería Sísmica, Primer Congreso Nacional de Ingeniería Sísmica Organizado por la Sociedad Mexicana de Ingeniería Sísmica, A. C.
- 27. Salvador de Jesús Álvarez Guerrero. (1987). Informe Técnico-Sismológico del Terremoto de San Salvador del 10 de Octubre de 1986, Ministerio de Obras Públicas, Centro de Investigaciones Geotécnicas, Departamento de Sismología.
- 28. SeismoStruct Soft. (2016). Manual de Ususario Seismo Struct Versión 6.5. Italia: SeismoSoft SRL.
- 29. Shedlock, K.M. (1999). Seismic hazard map for North and Central America and the Caribbean.
- 30. Belén B., María et al. (2001). Caracterización del movimiento del suelo y sus efectos en la infraestructura durante los terremotos del 2001, El Salvador. Servicio Nacional de Estudios Territoriales (SNET).
- 31. SEAOC. (1995). Performance Based Seismic Engineering of Buildings, Vision 2000 Report, Structural Engineers Association of California, Volumes I and II, Sacramento, California.
- 32. Spence, R.J.S. (1990). Seismic Risk Modelling A review of Methods, contribution to Velso il New Planning, University of Naples, Papers of Martin Centre for Architectural and Urban Studies, Cambridge.
- 33. Universidad Politécnica de Madrid (U.P.M. et al). (2005). Caracterización del movimiento del suelo y sus efectos en la infraestructura durante los terremotos del 2001, El Salvador, primera edición, El Salvador.
- 34. Vamvatsikos Dimitrios, Cornell C. Allin. (2001). Incremental Dynamic Analysis, Department of Civil and Environmental Engineering, Stanford University.
- 35. Vamvatsikos Dimitrios, Cornell C. Allin, (2002). The Incremental Dynamic Analysis And Its Application To Performance-Based Earthquake Engineering, Department of Civil and Environmental Engineering, Stanford University.
- 36. Verri, Alejandro Daniel, (2004), Tesis de Pregrado: Modelación Numérica No‐ Lineal De Estructuras De Hormigón Armado Sometidas A Cargas Cíclicas, Universidad De Buenos Aires Facultad De Ingeniería Departamento De Estabilidad.
- 37. Walther O. D. Ríos, Roberto J. Chicas M., Edwin J. Ventura B. (2015). Tesis de Pregrado: Propuesta Y Aplicación De La Metodología De Evaluación Estructural Por Desempeño Sísmico Para Edificaciones, Universidad De El Salvador, Facultad De Ingeniería Y Arquitectura, Escuela De Ingeniería Civil

# ANEXOS

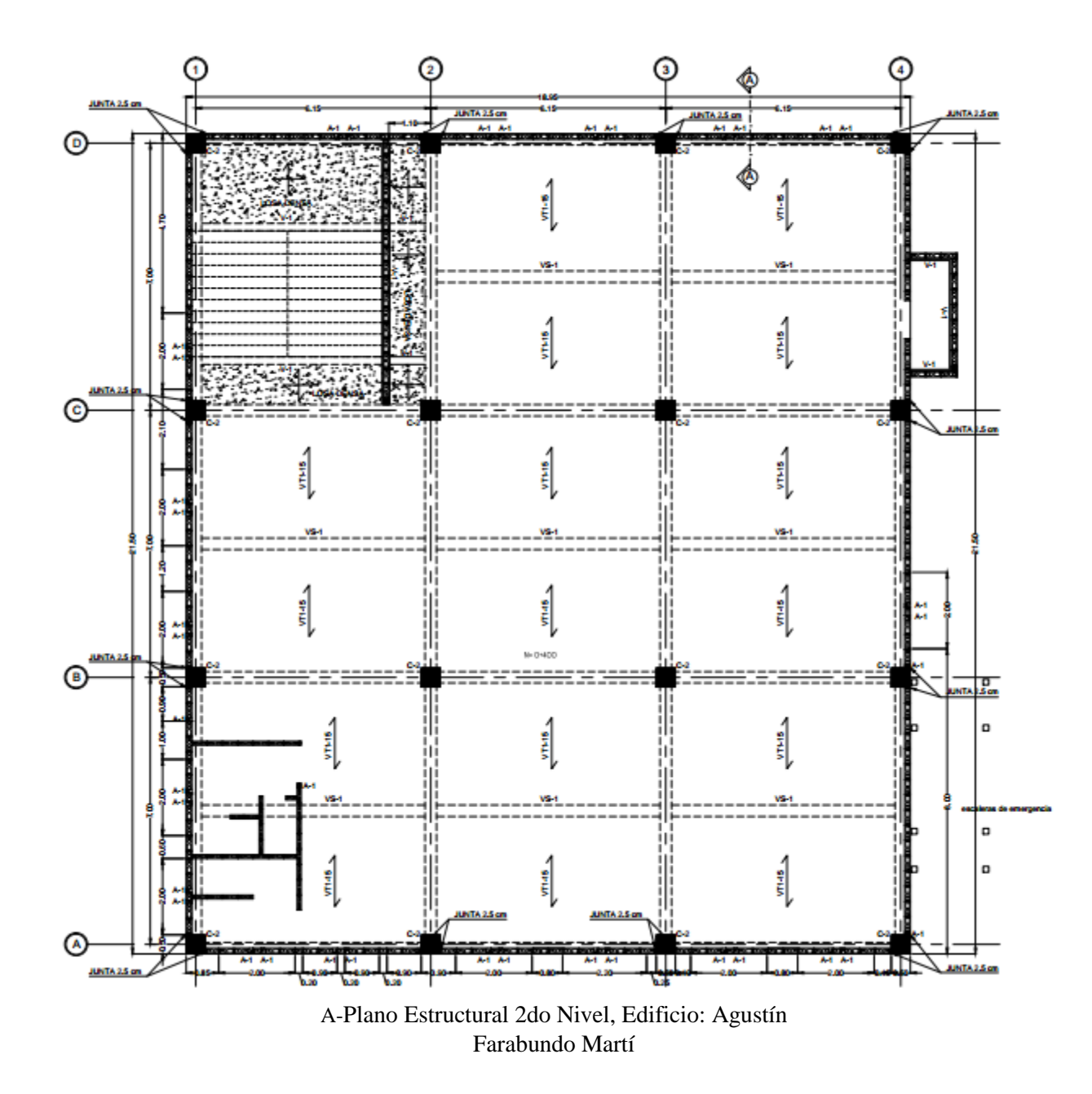

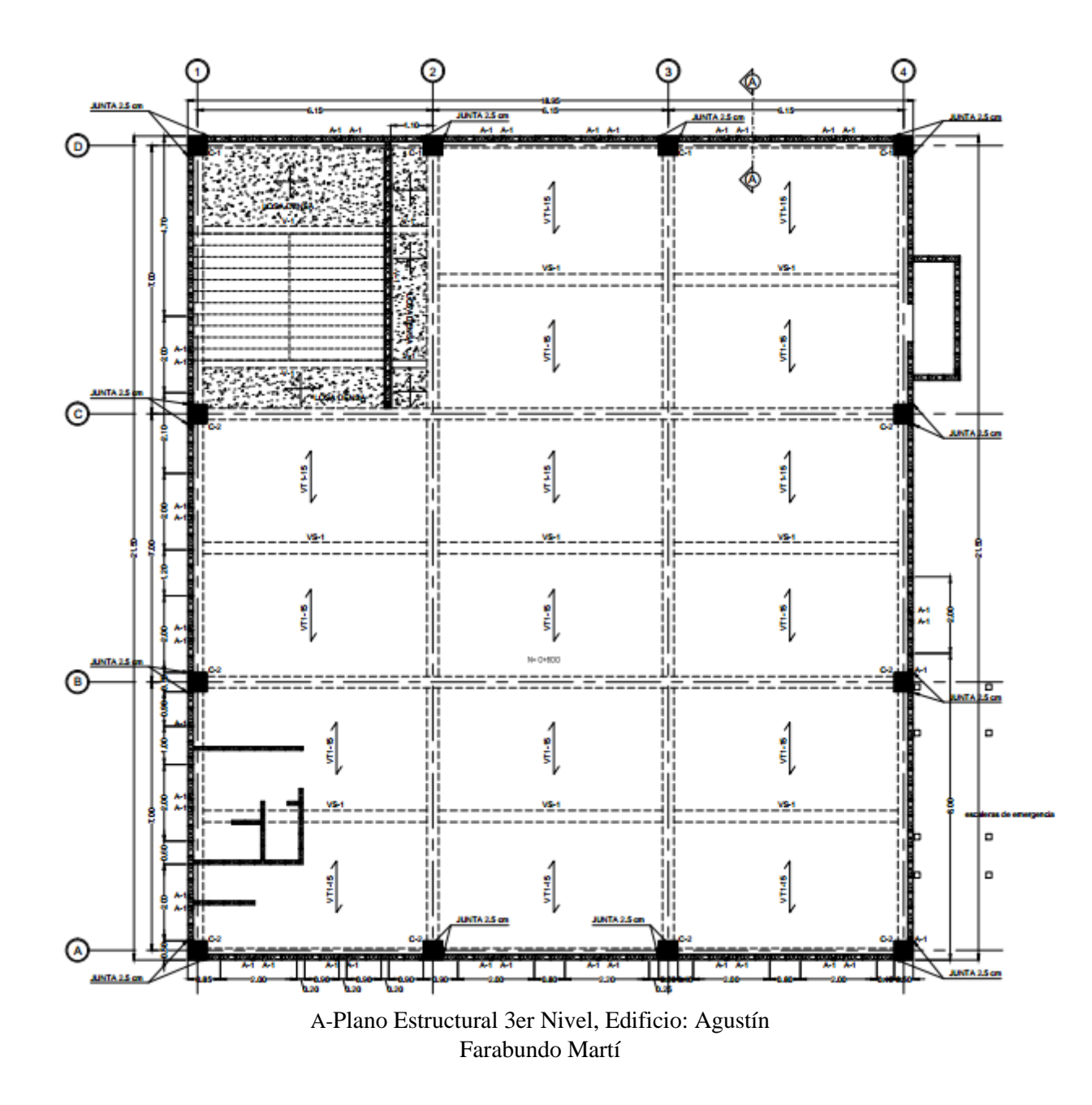

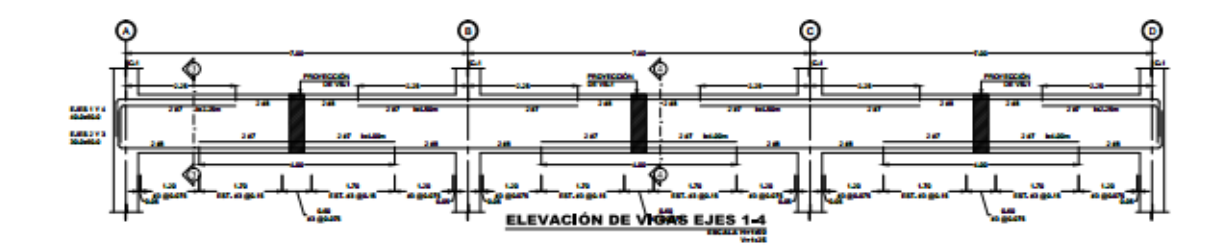

庄庄 庄庄

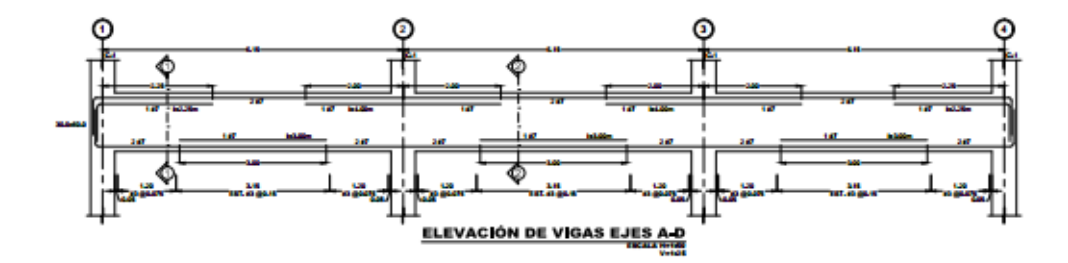

皇皇

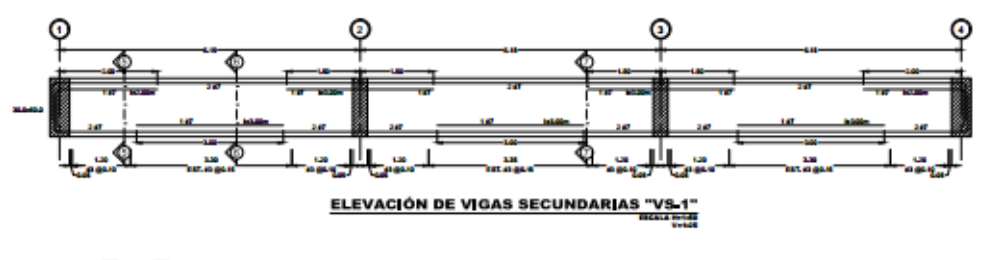

血血皿

A-Plano Estructural Secciones Vigas, Edificio: Agustín Farabundo Martí

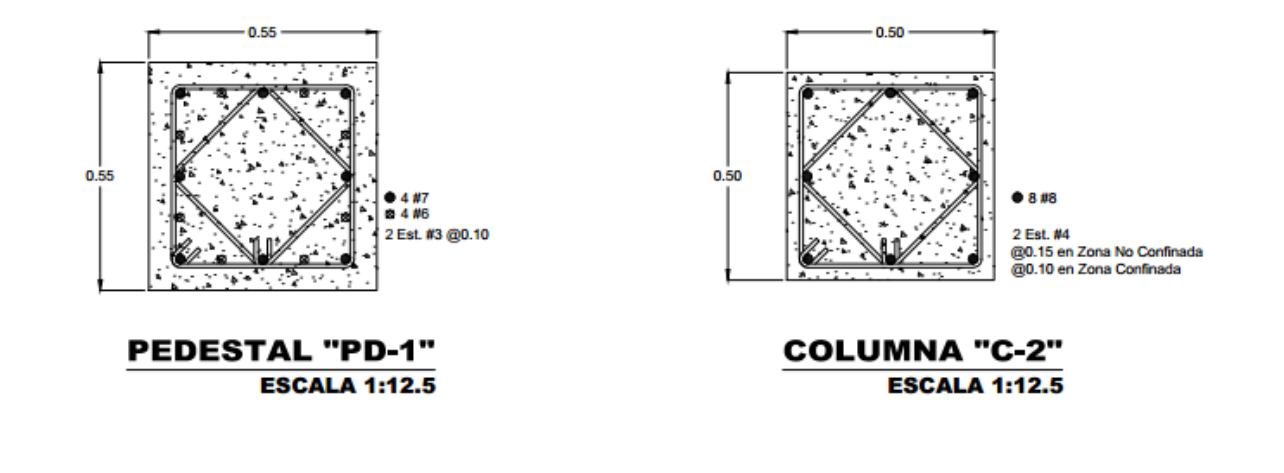

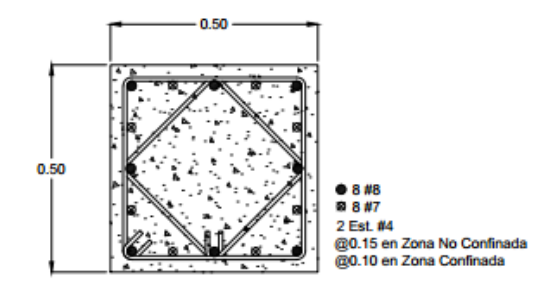

**COLUMNA "C-1" ESCALA 1:12.5** 

> A-Plano Estructural Secciones de Columnas, Edificio: Agustín Farabundo Martí

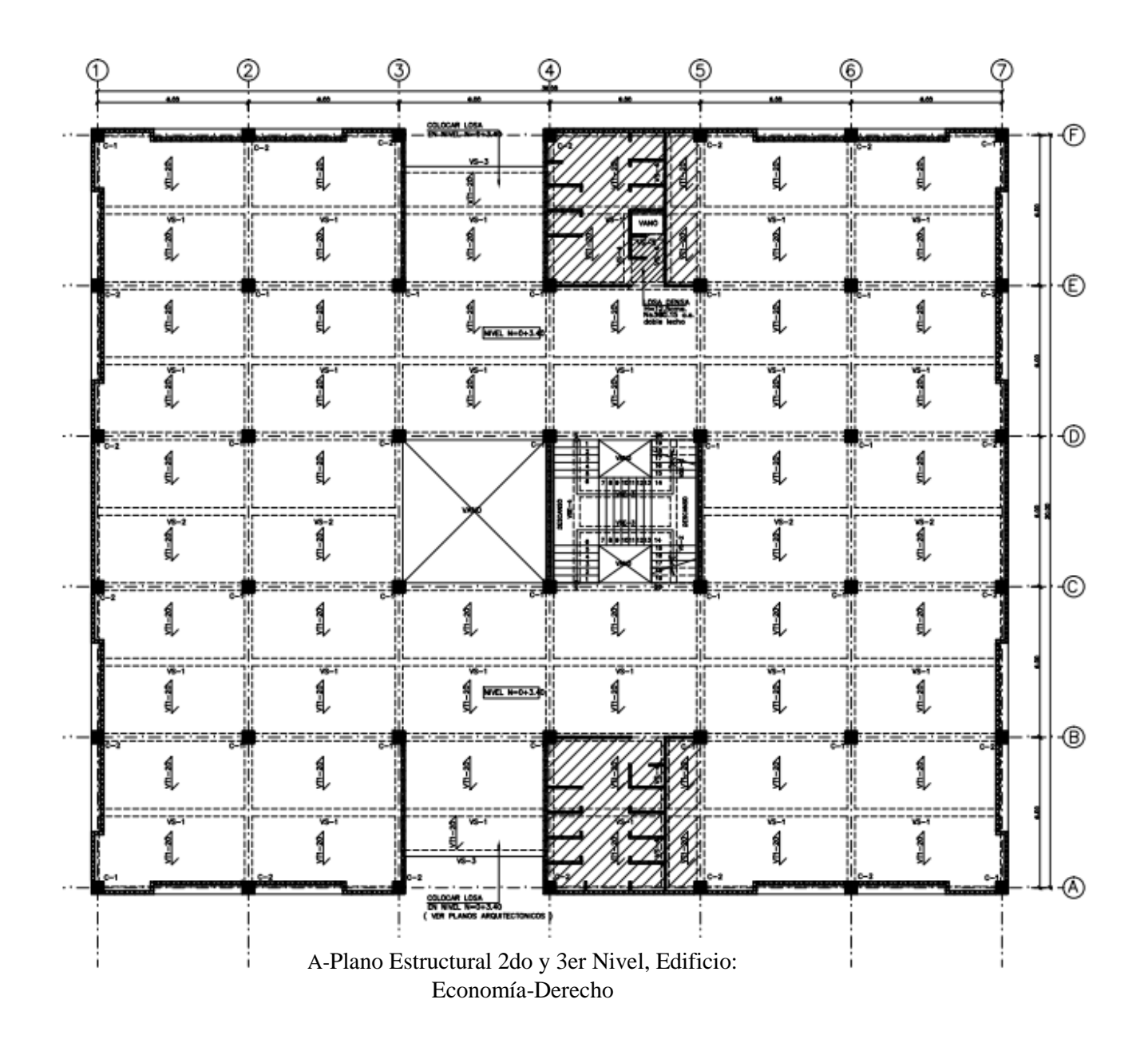

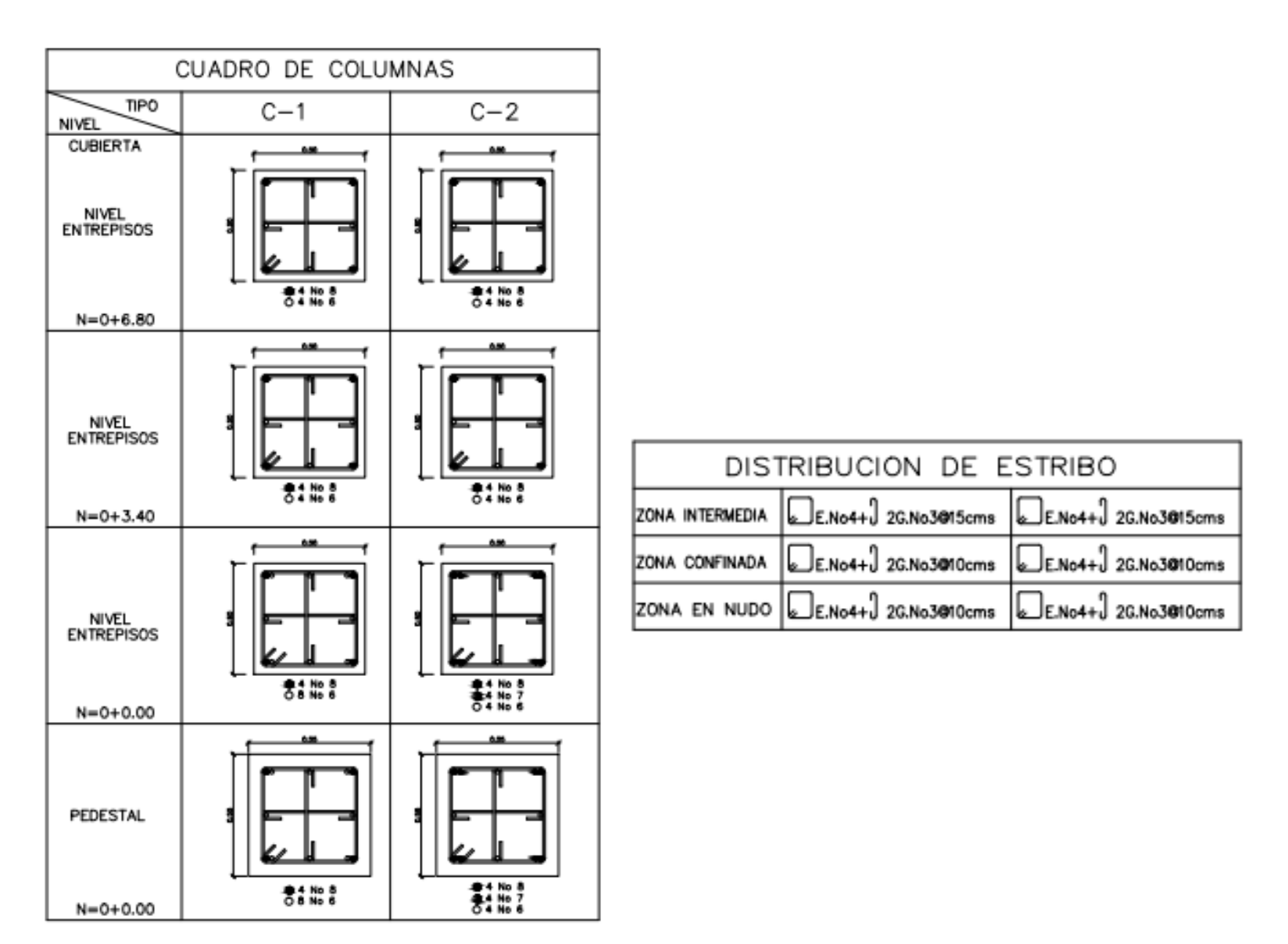

A-Plano Estructural Secciones de Columnas, Edificio: Economía-Derecho

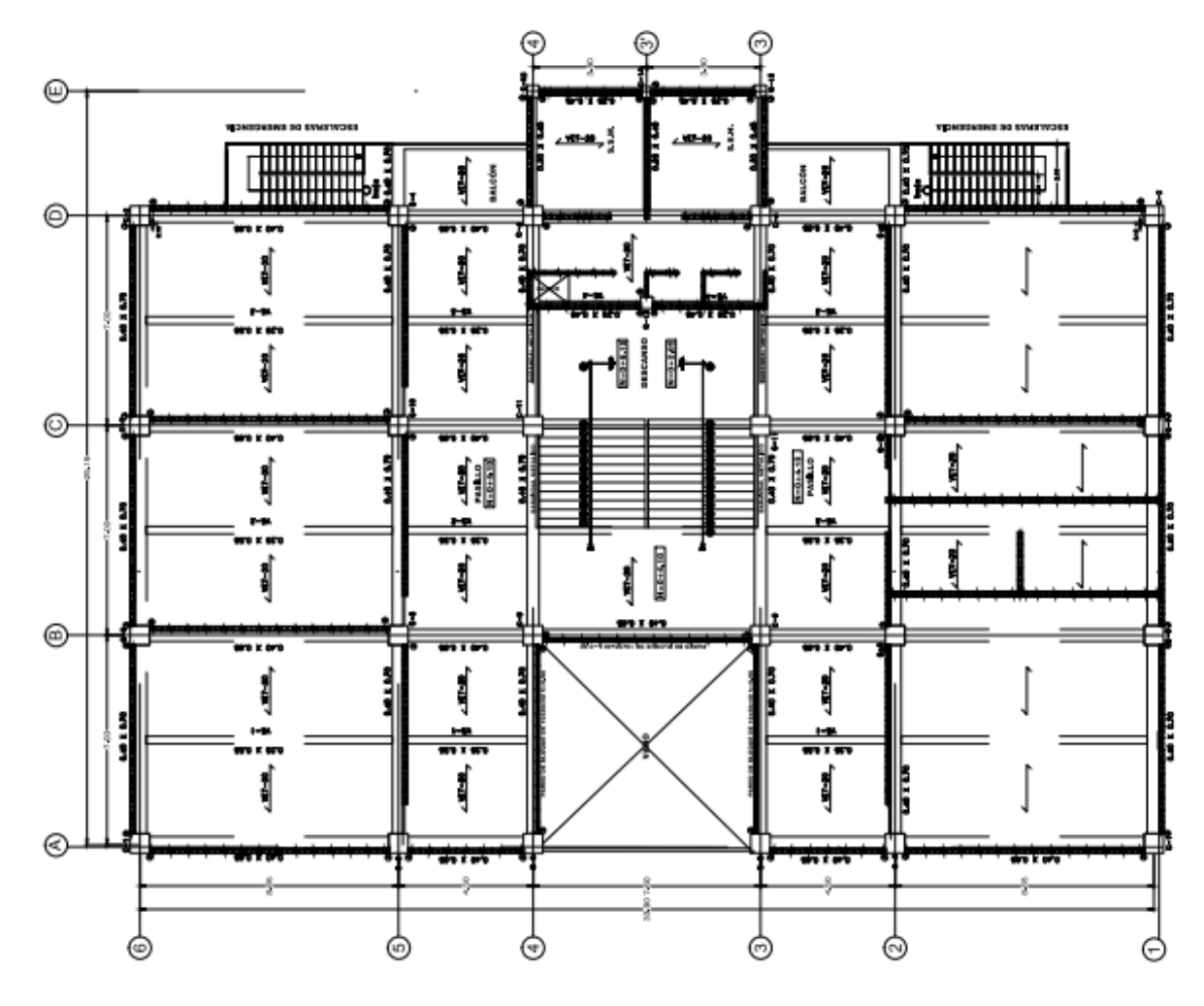

A-Plano Estructural 2do, 3er y 4to Nivel, Edificio: Dr. Rafael Menjivar

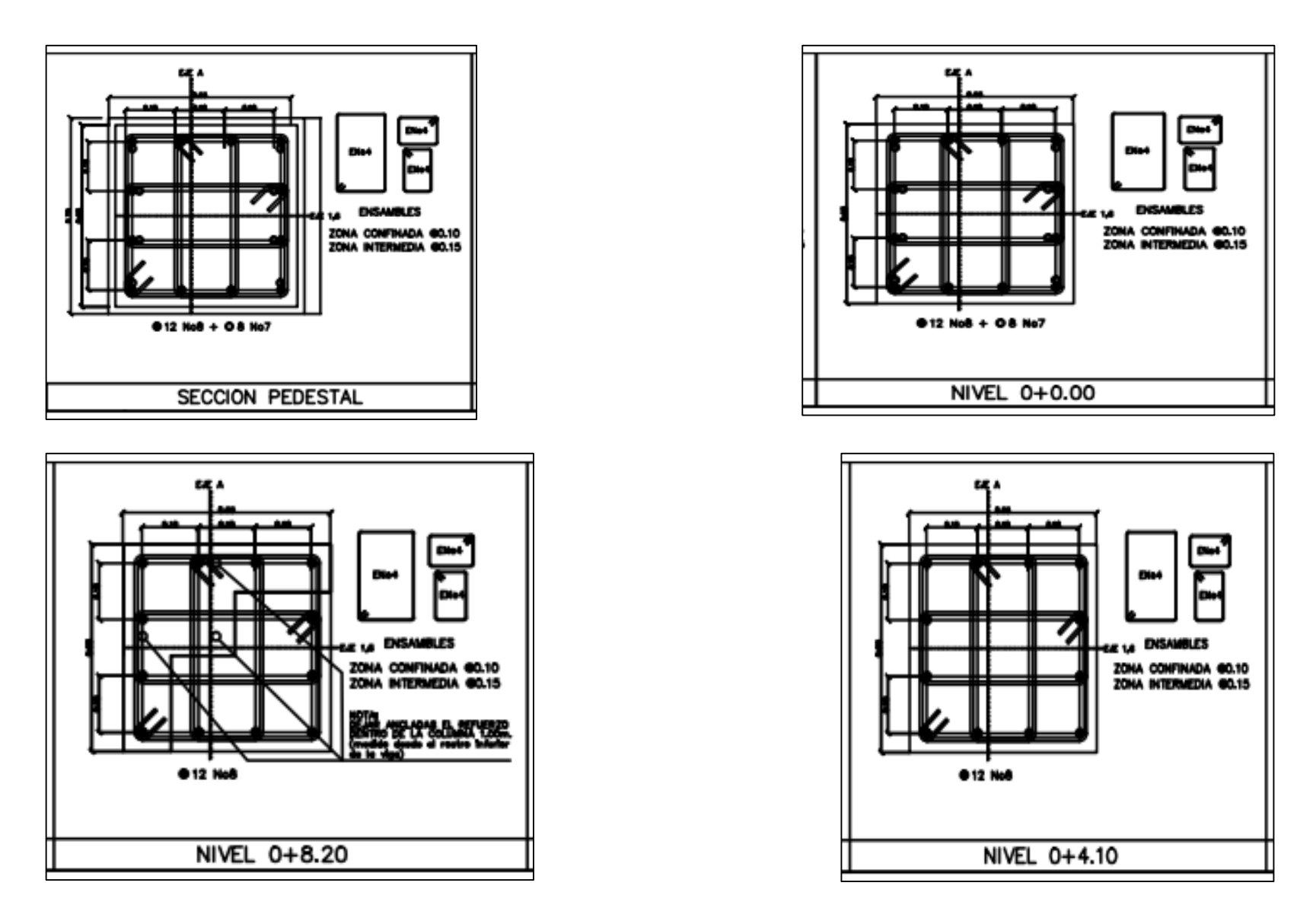

A-Plano Estructural Secciones de Columnas, Edificio: Dr. Rafael Menjivar

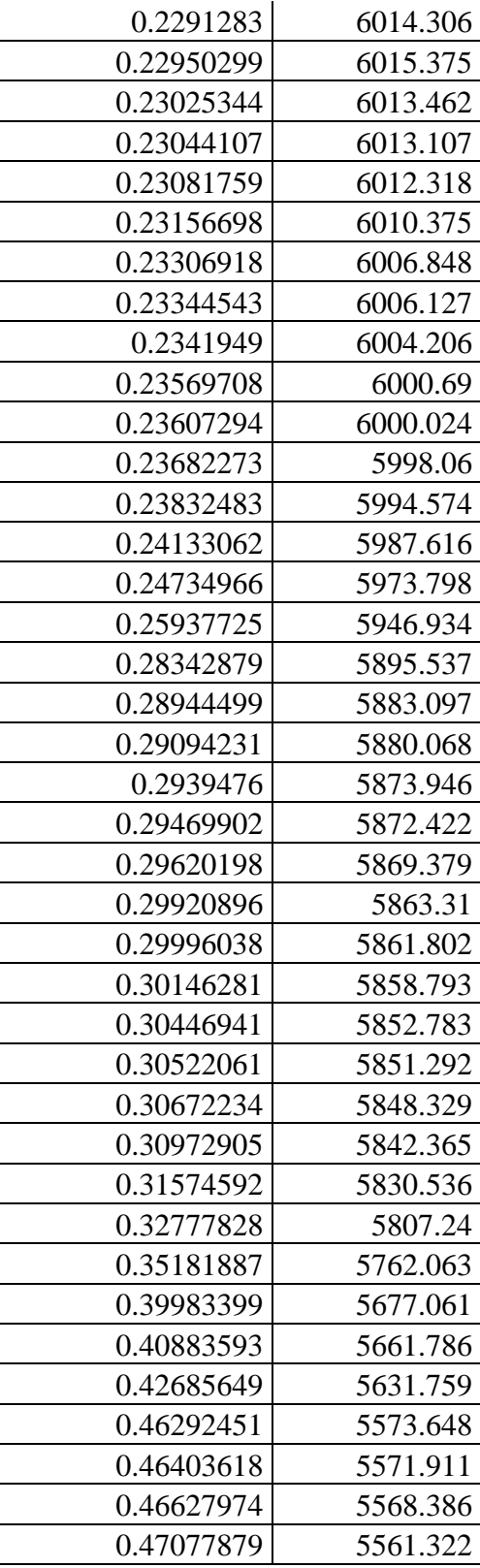

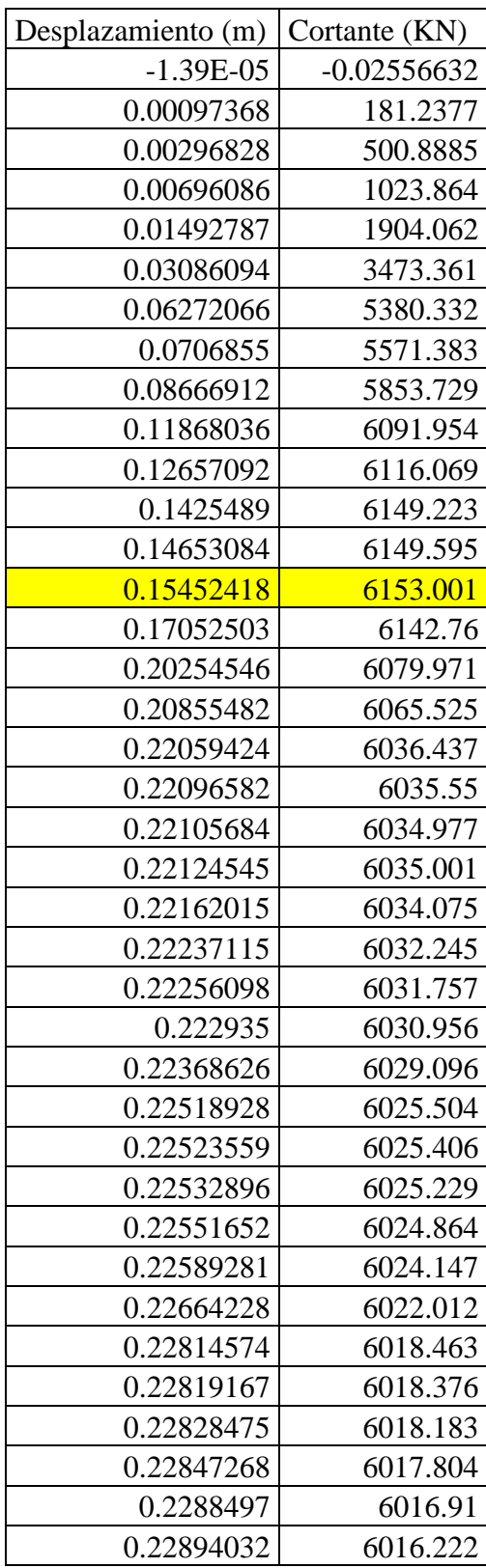

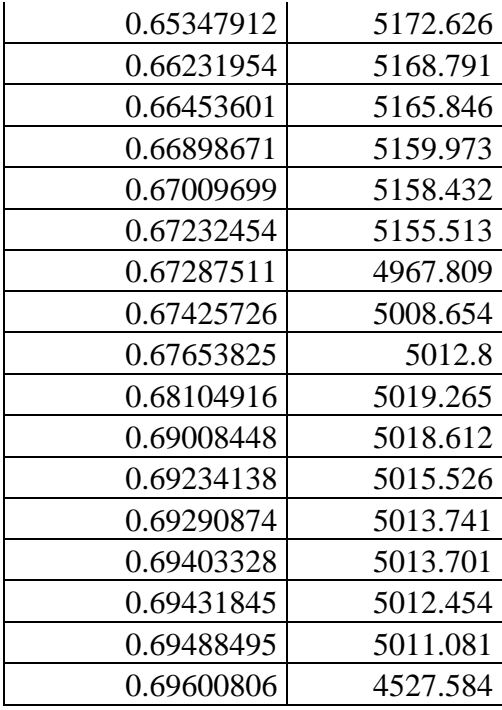

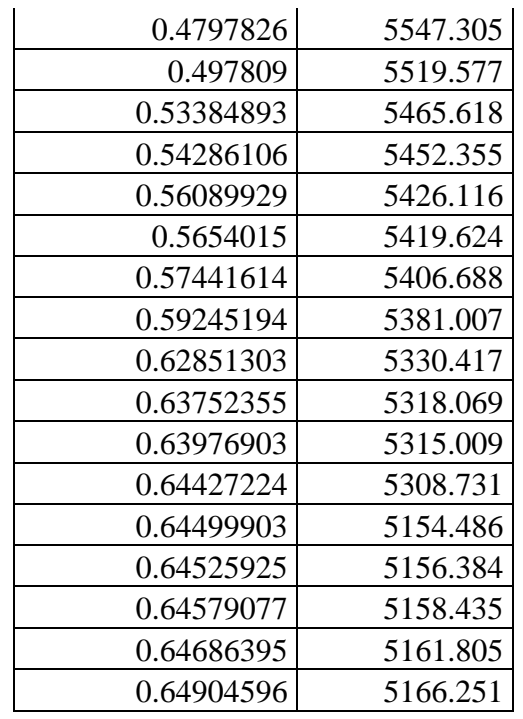

### A-Tabla 3.11 Puntos de curva de capacidad (MDOF)

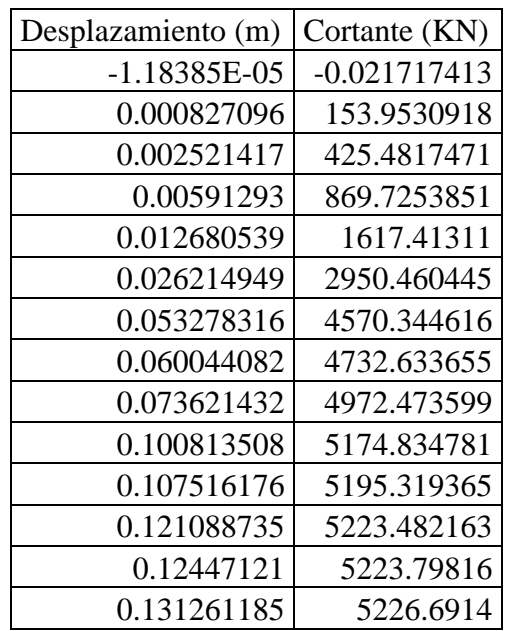

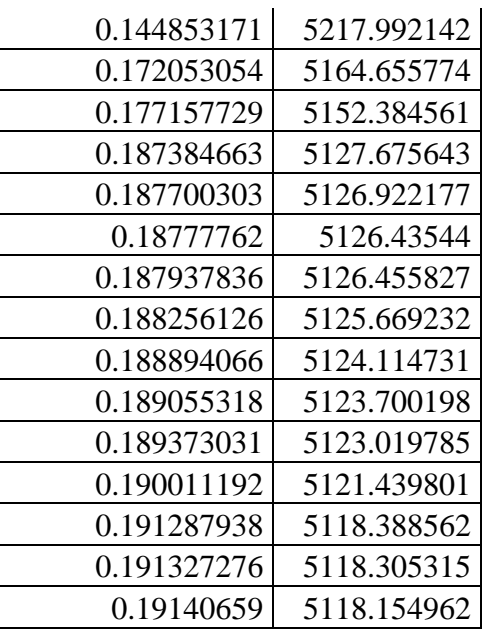

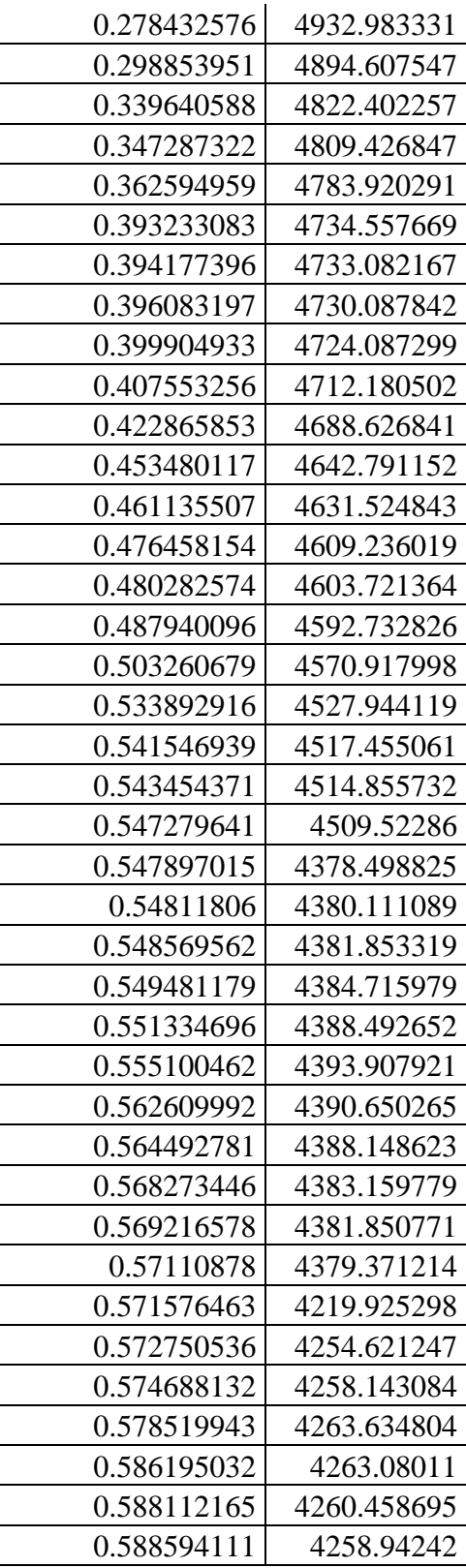

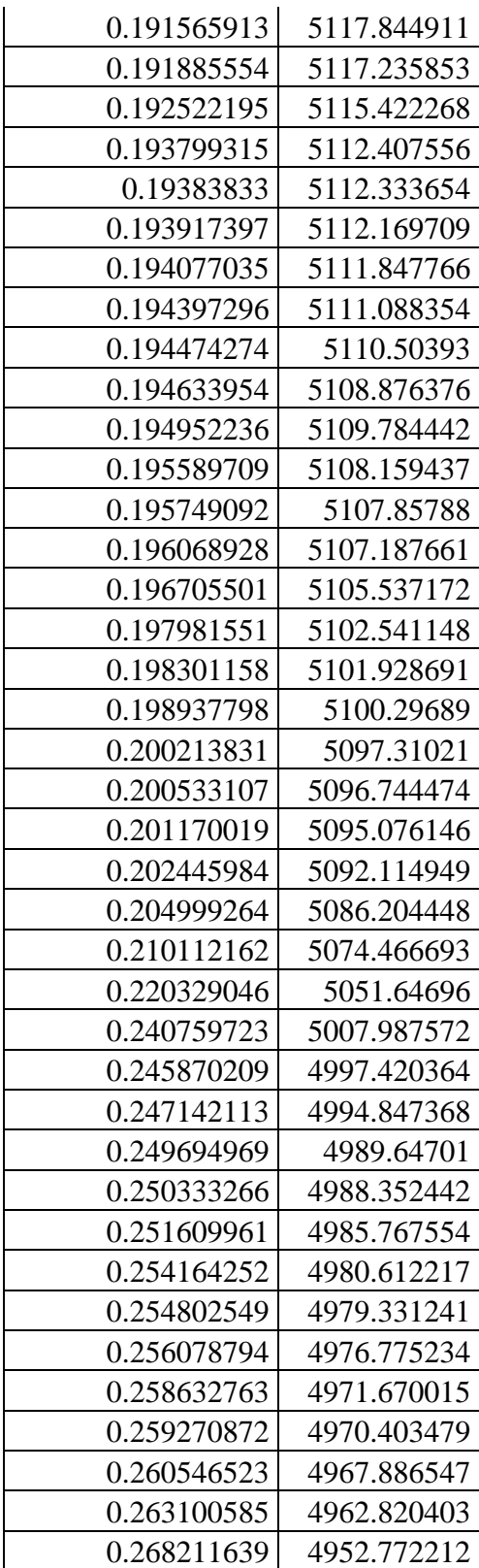

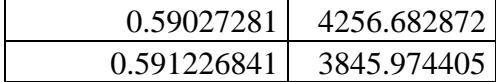

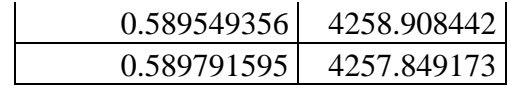

A-Tabla 3.12 Puntos de curva de capacidad (SDOF)

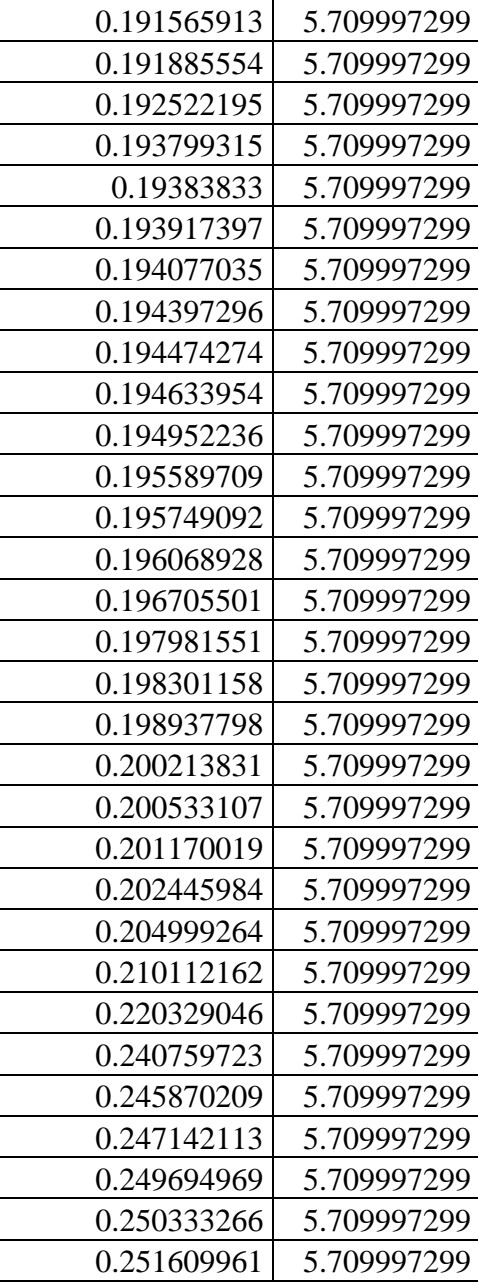

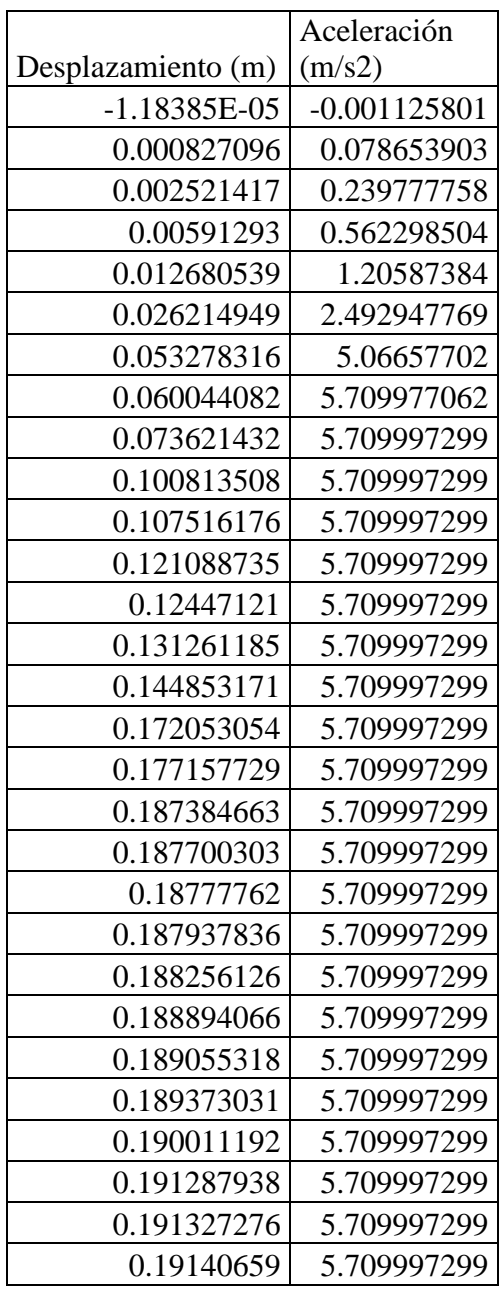

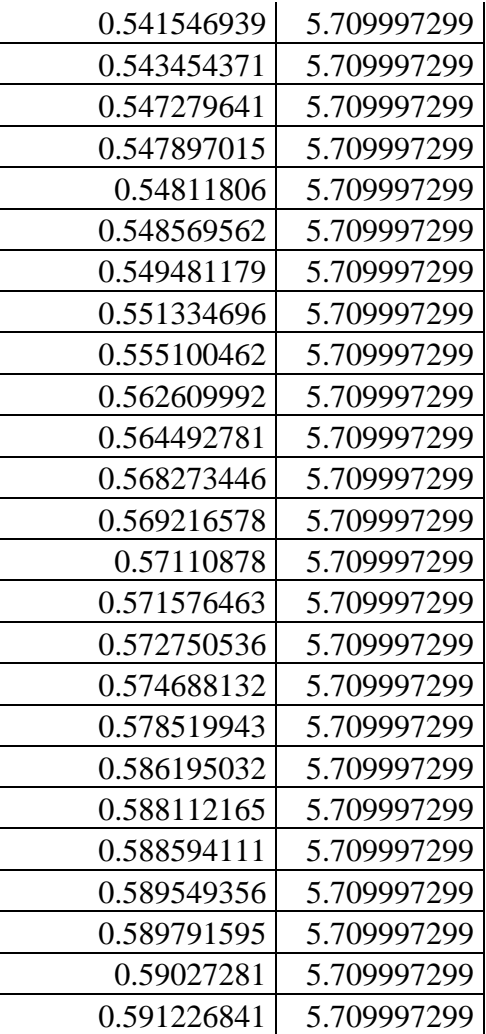

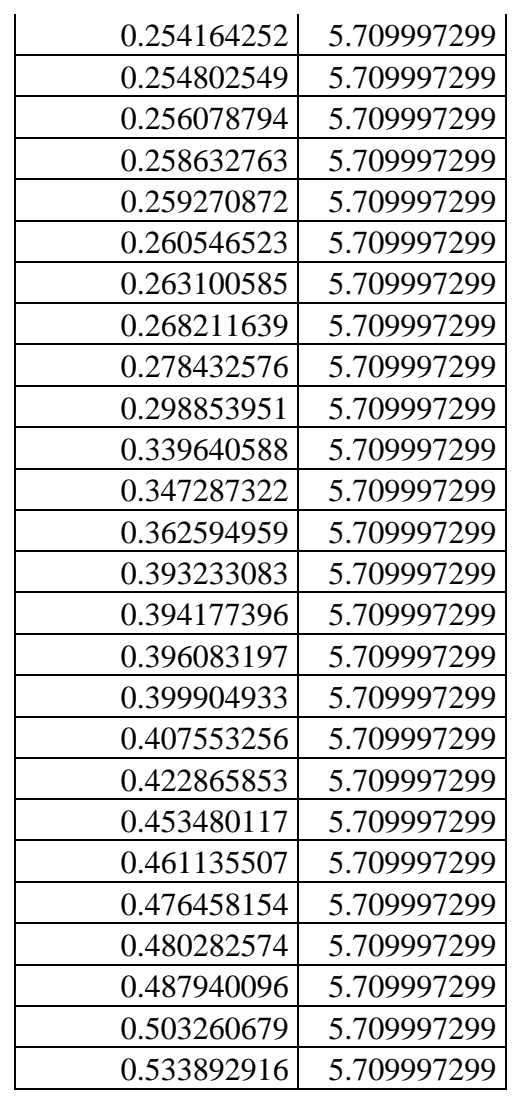

A-Tabla 3.13 Puntos de curva de capacidad (SDOF) en formato ADRS, método CSM

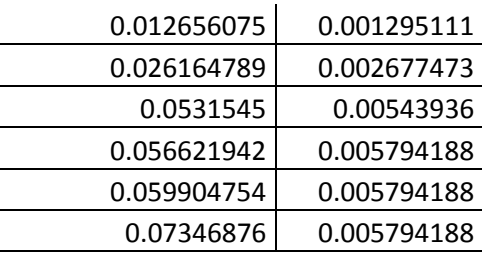

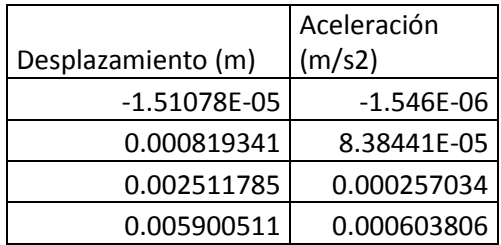

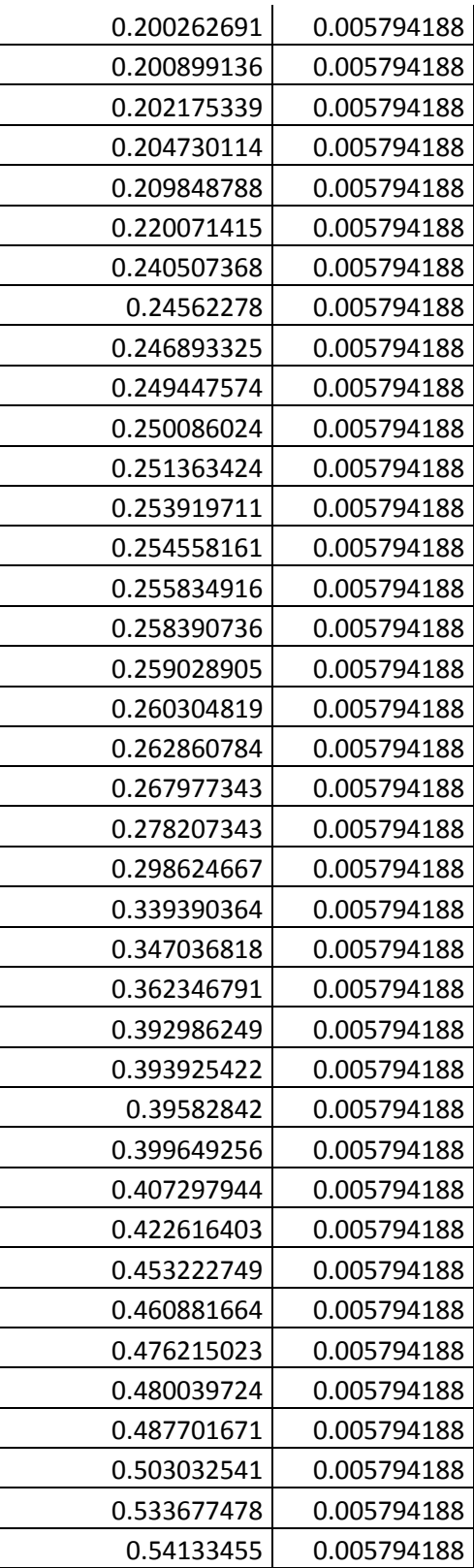

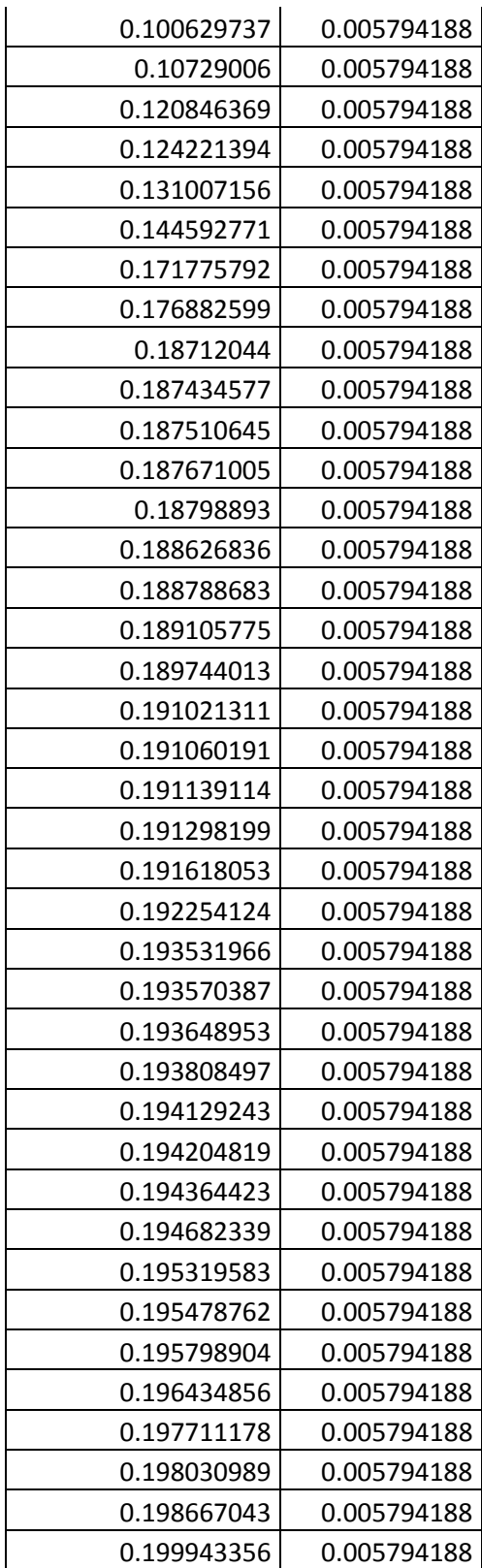

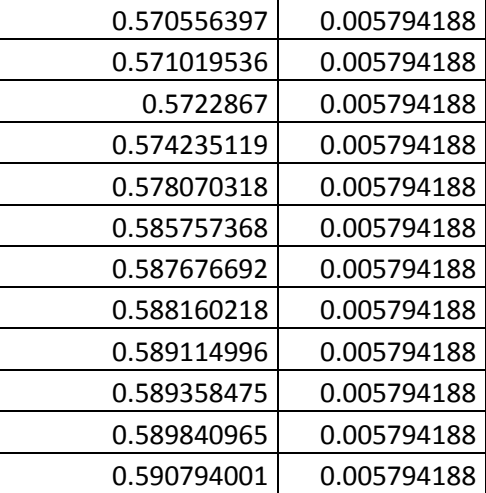

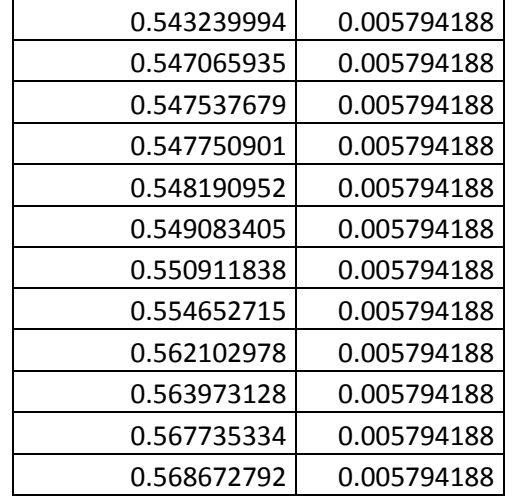

### A-Tabla 3.14 Puntos de curva de capacidad (SDOF) en formato ADRS, método N2

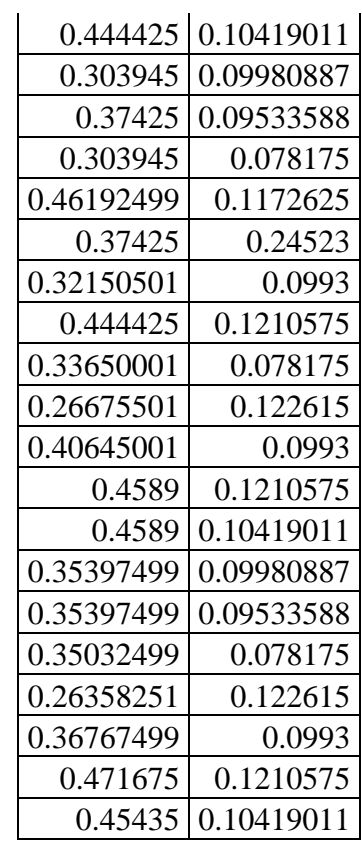

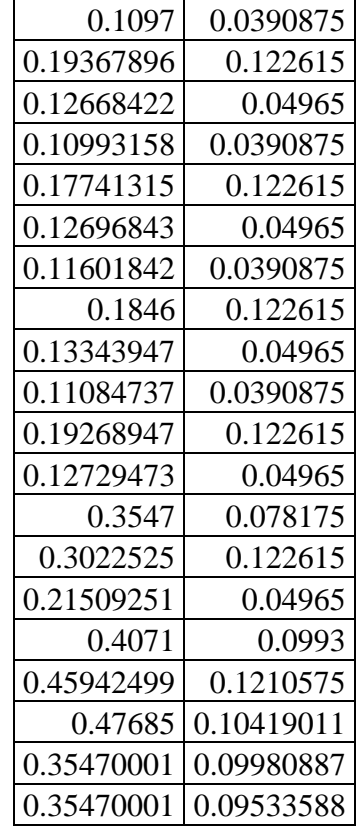

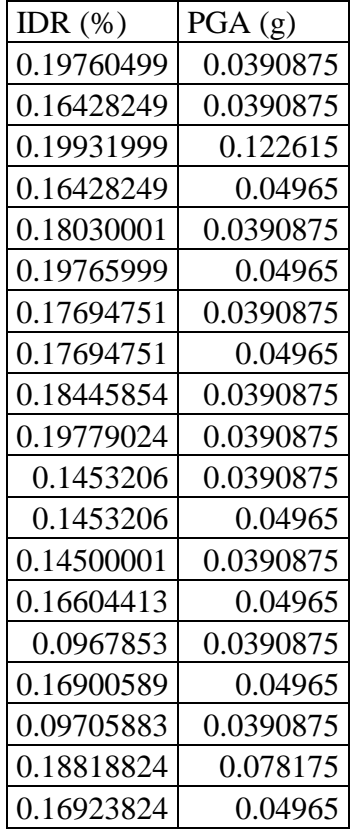

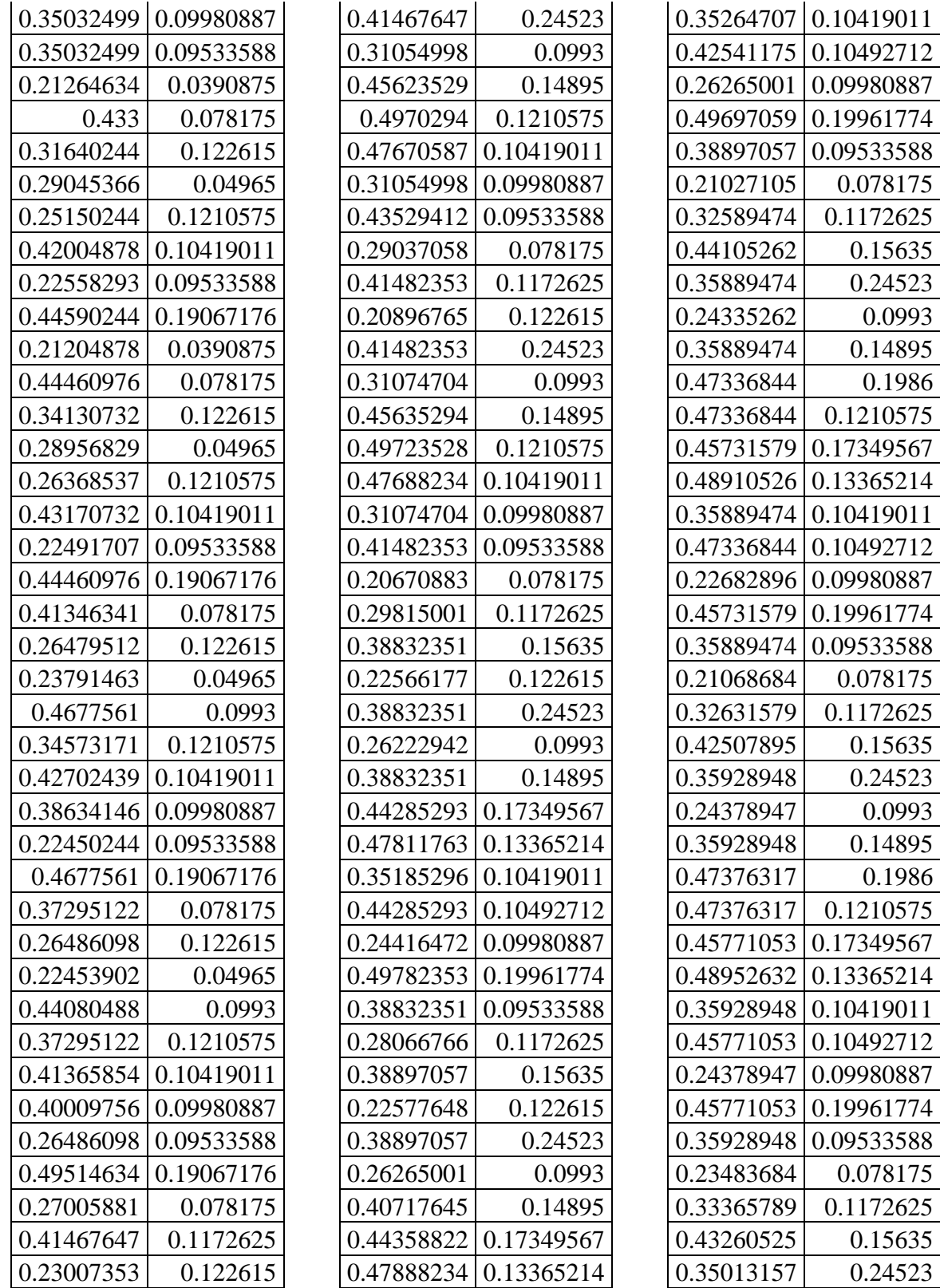

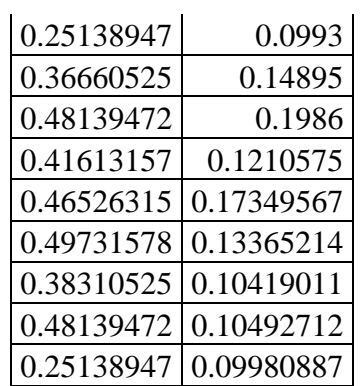

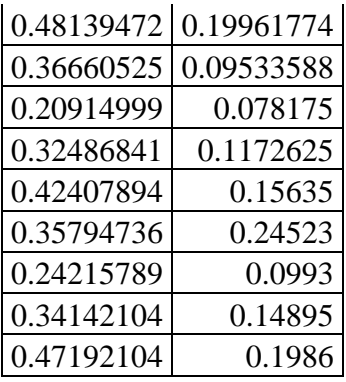

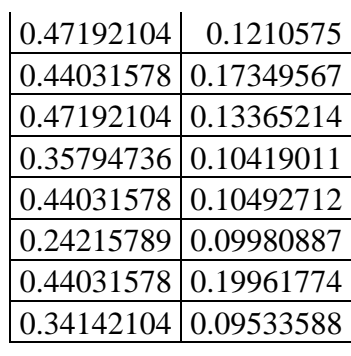

#### A-Tabla 4.5 PGA vs IDR (Bloque (0% a 0.5%))

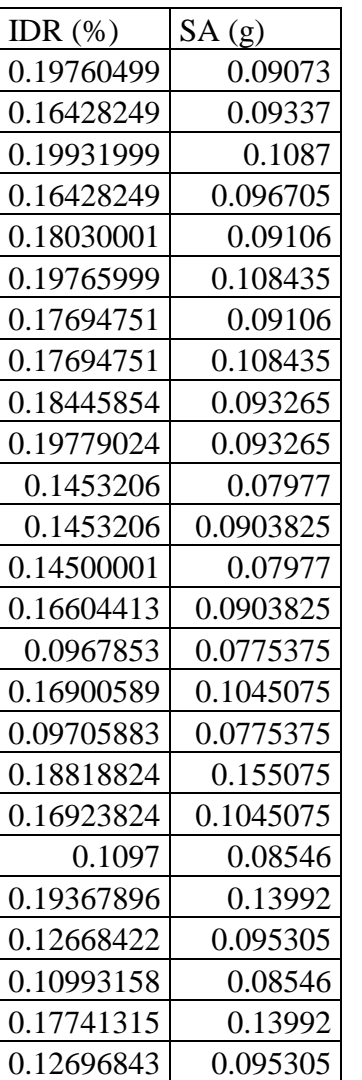

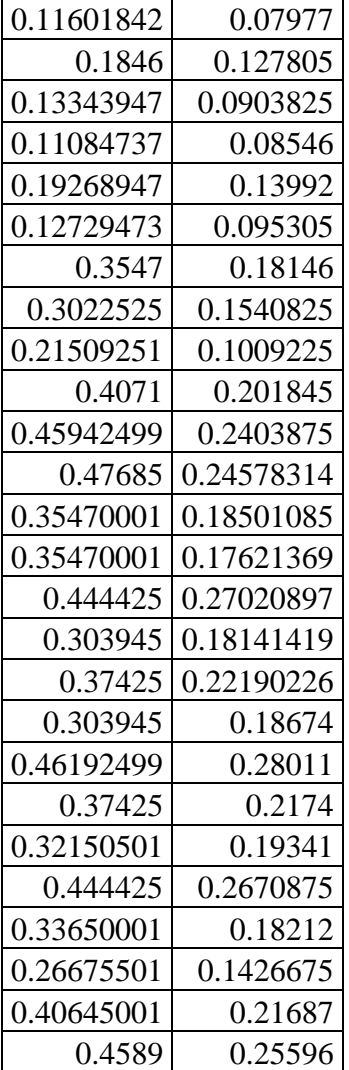

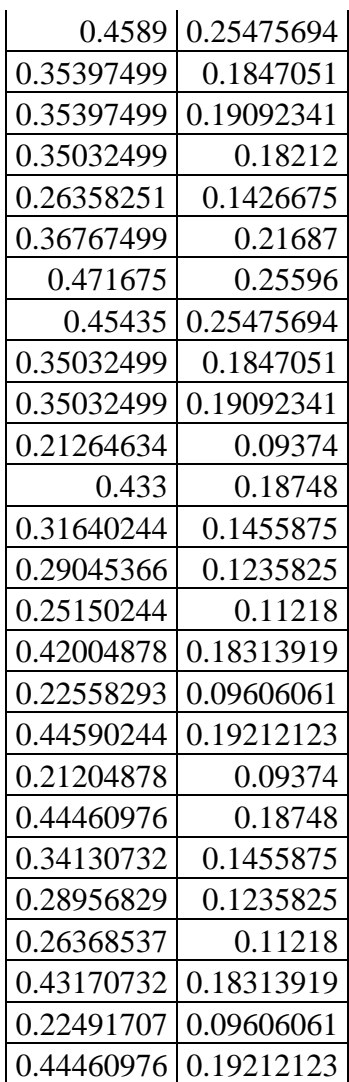

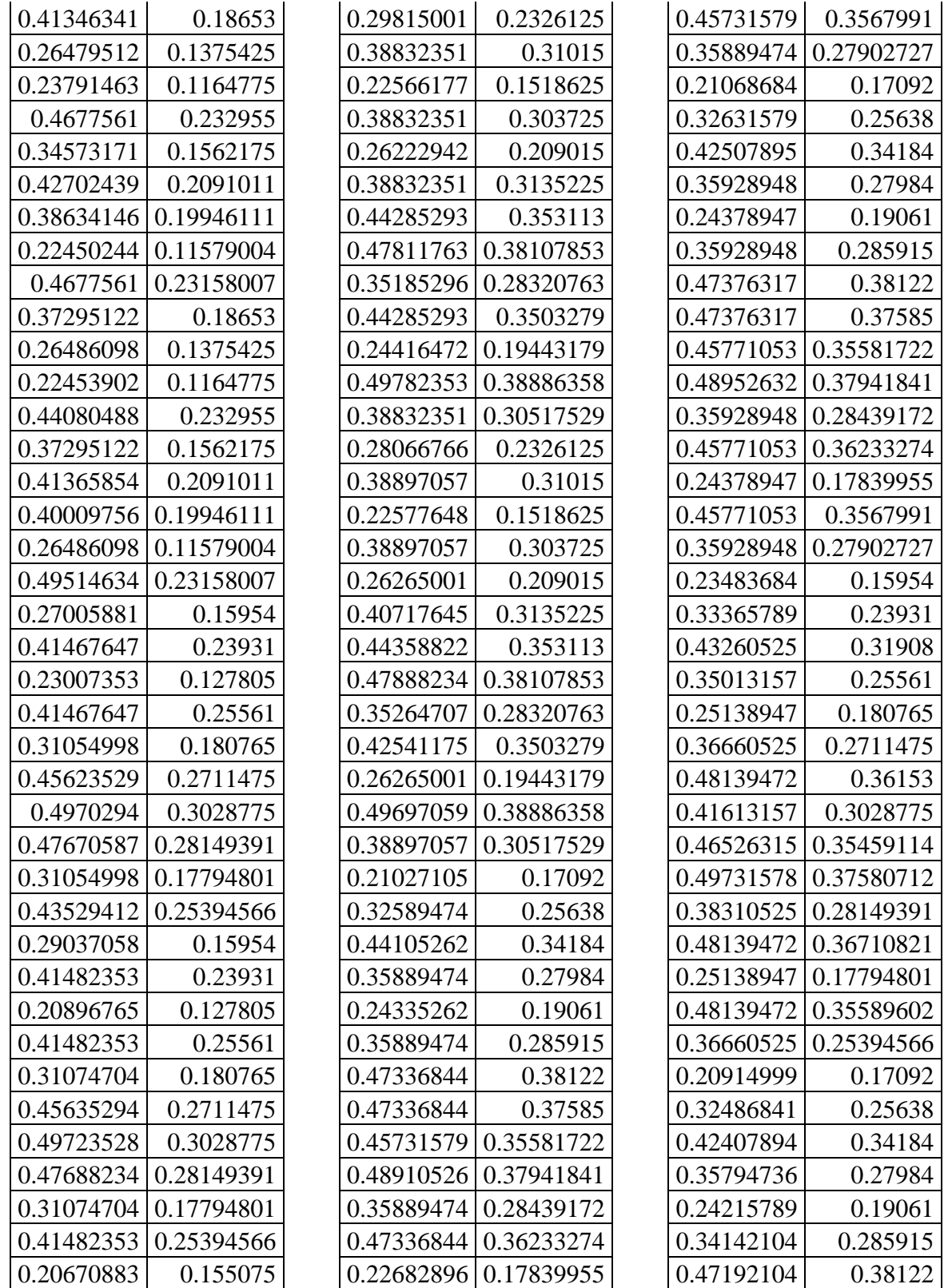

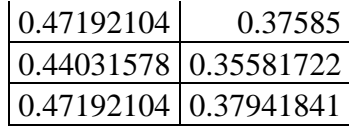

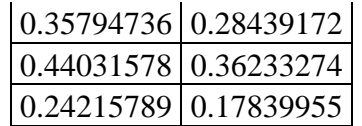

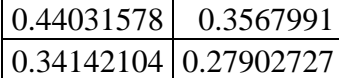

#### A-Tabla 4.6 Sa vs IDR (Bloque (0% a 0.5%))

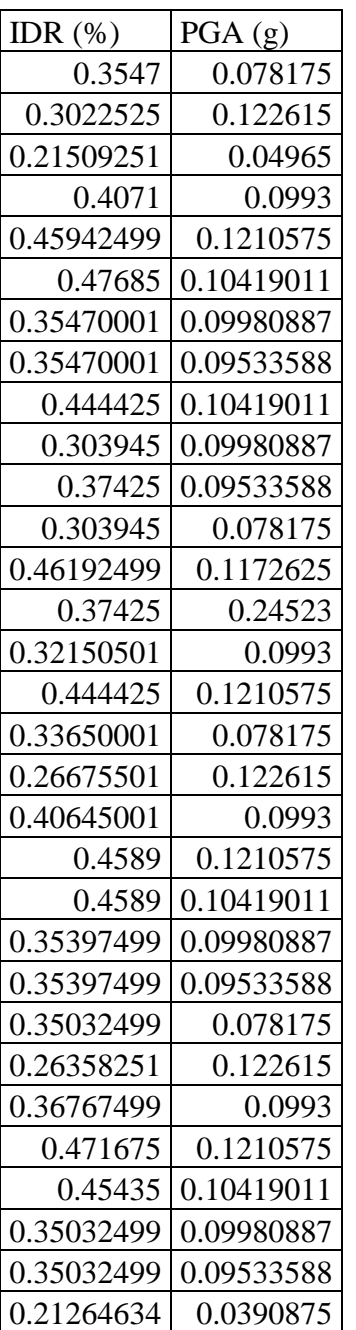

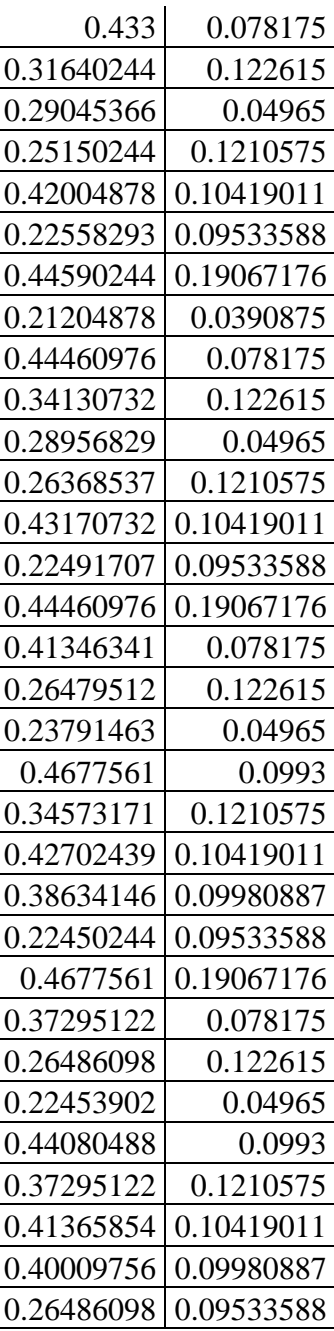

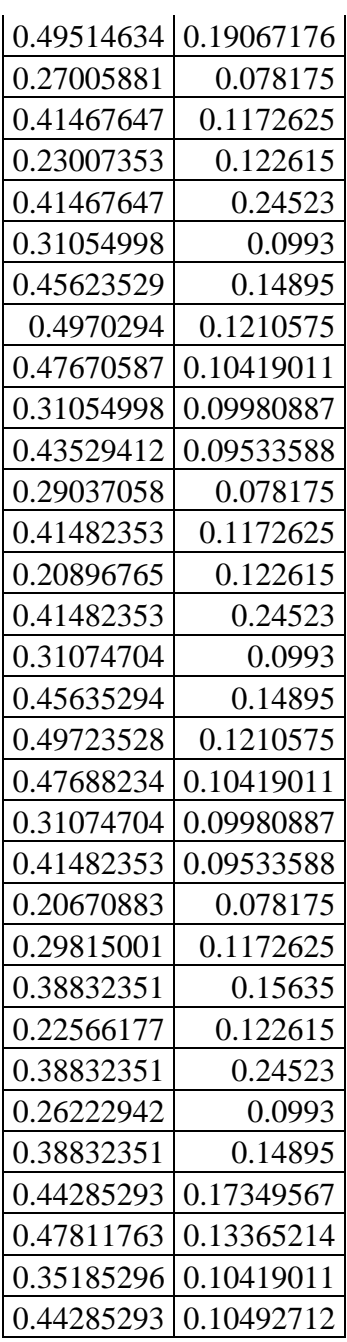

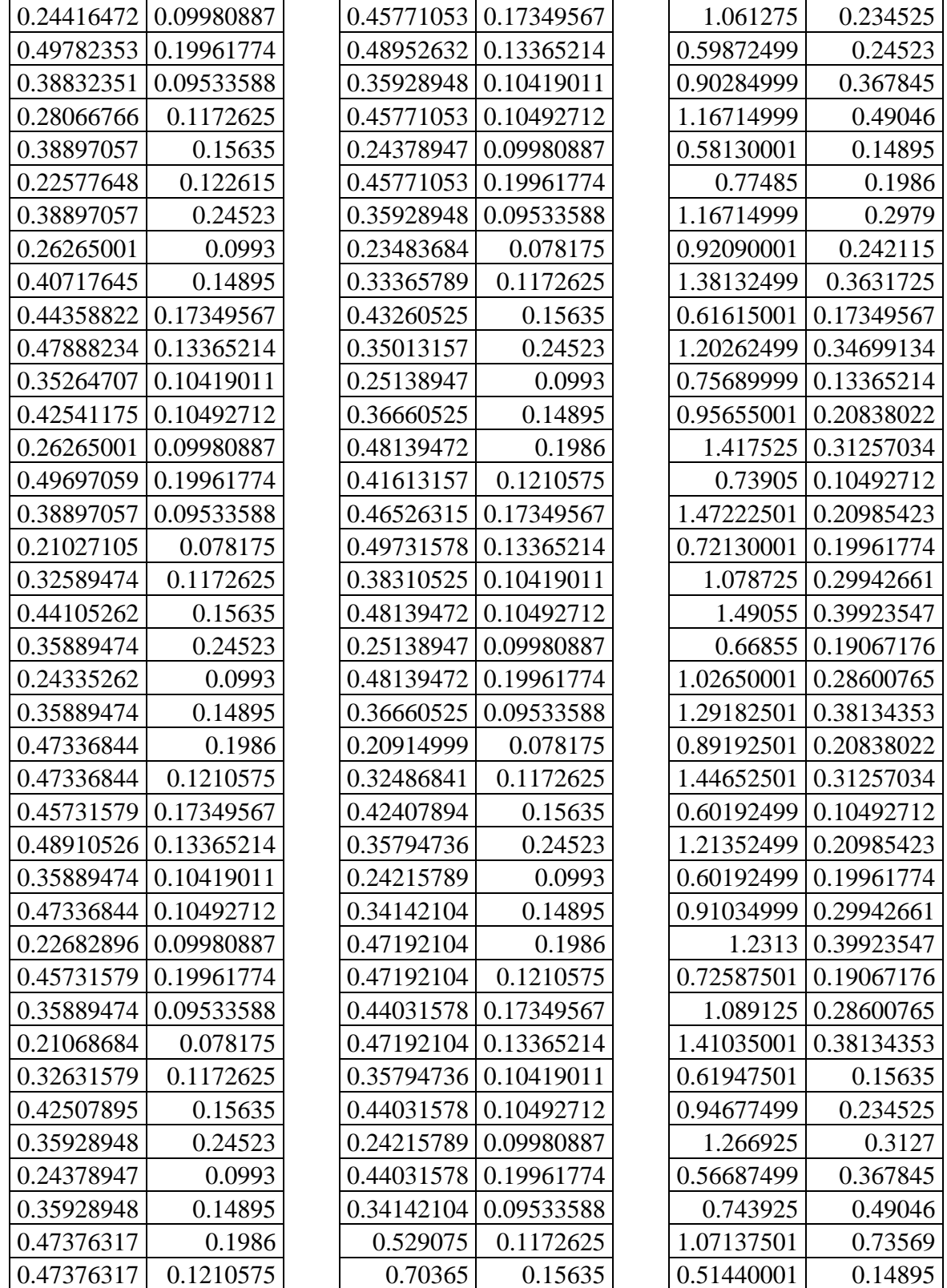

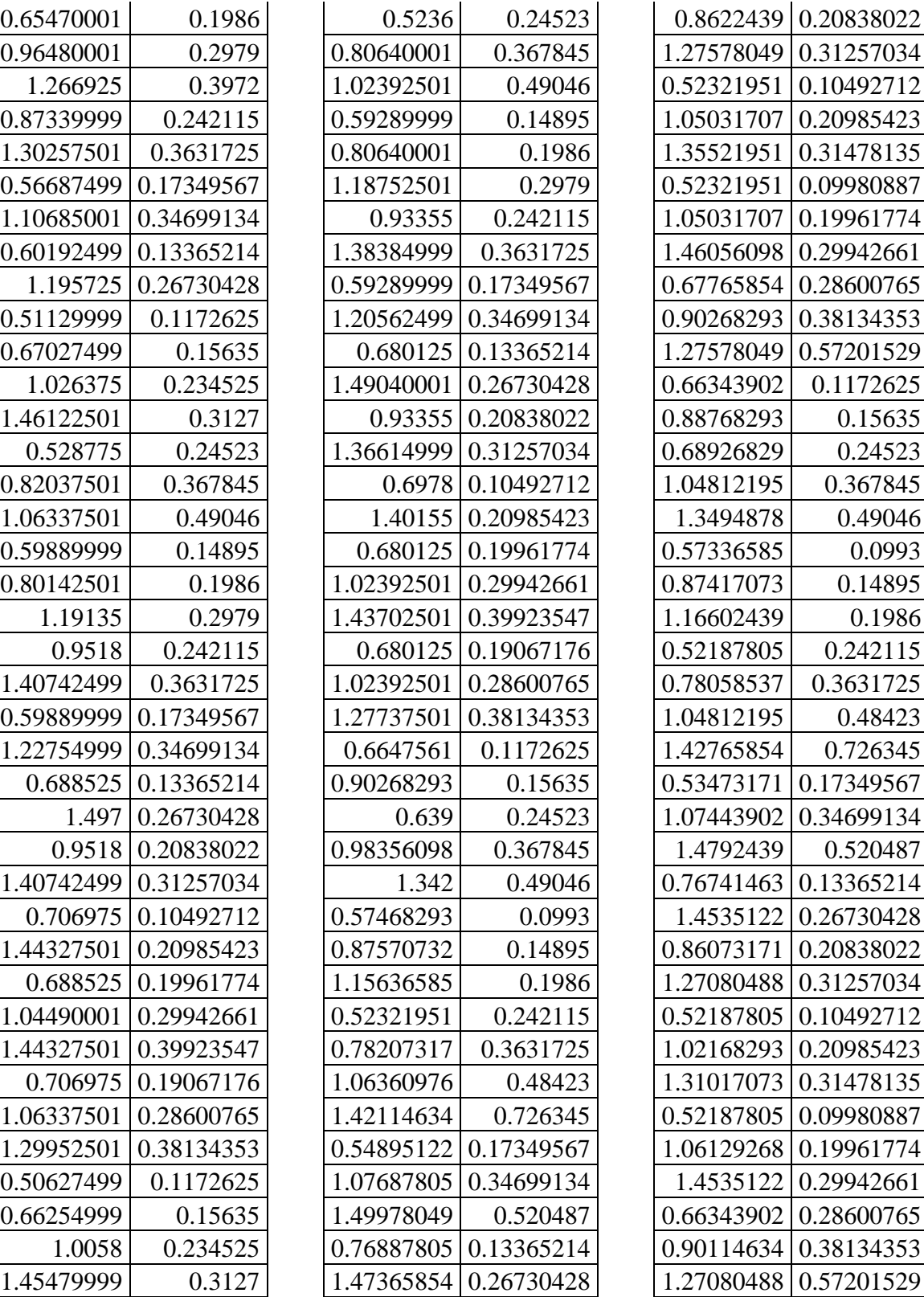

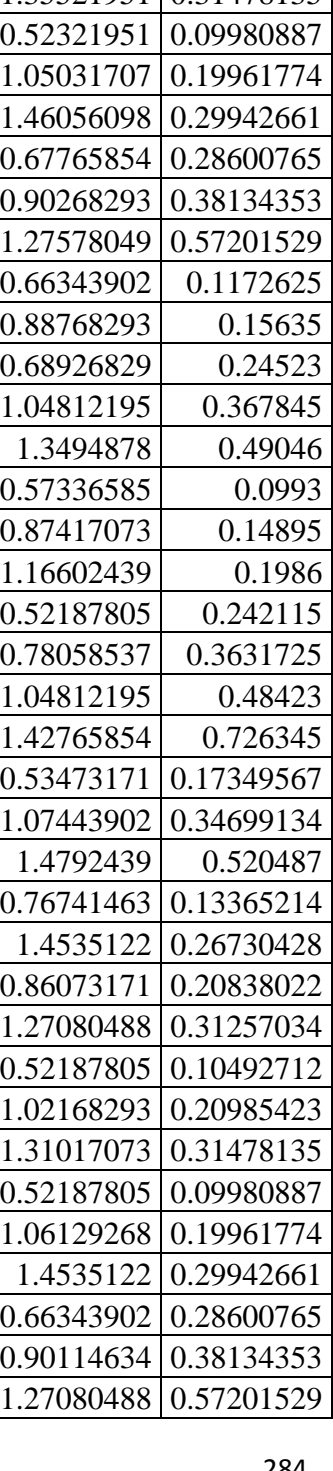

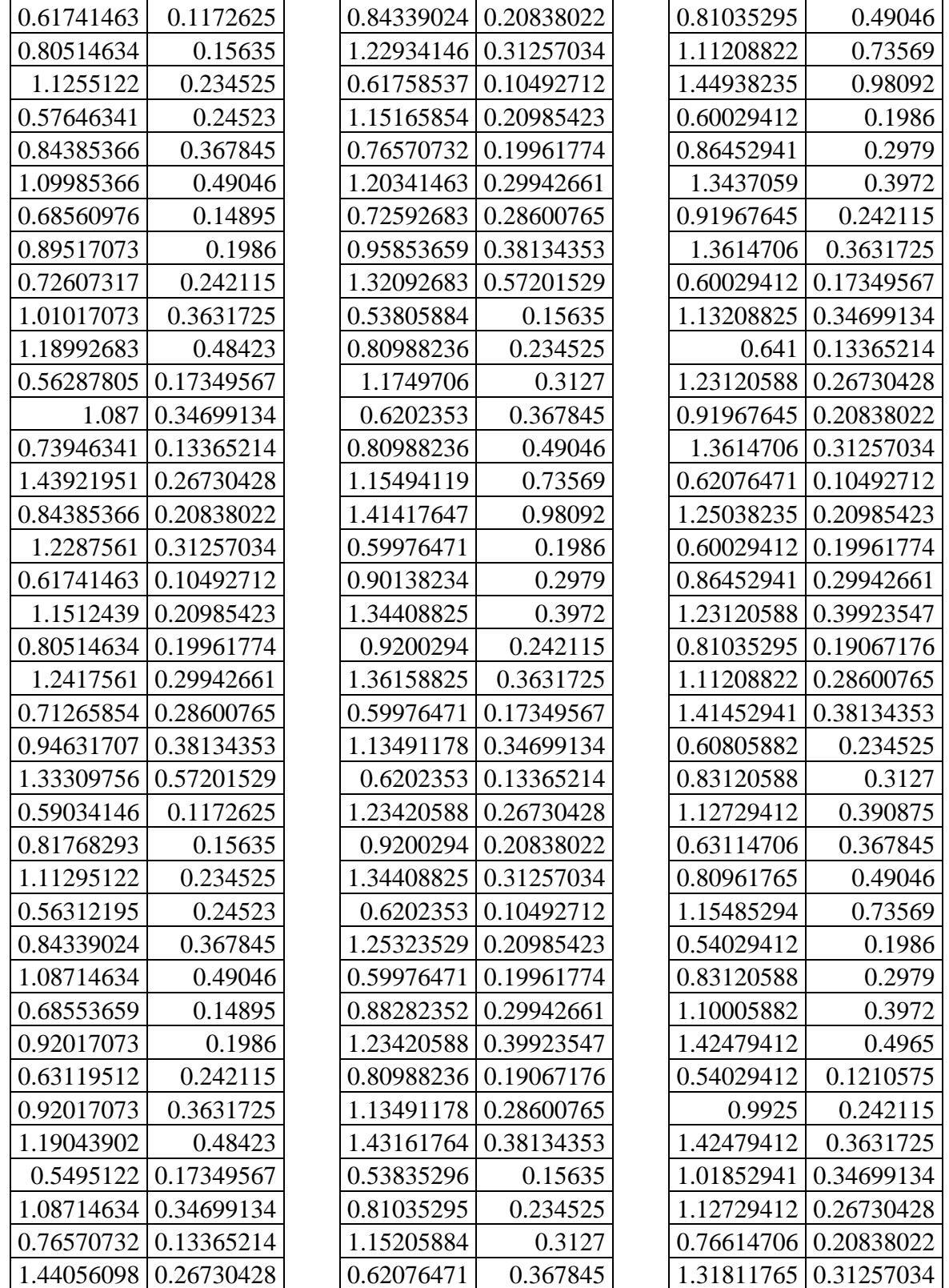

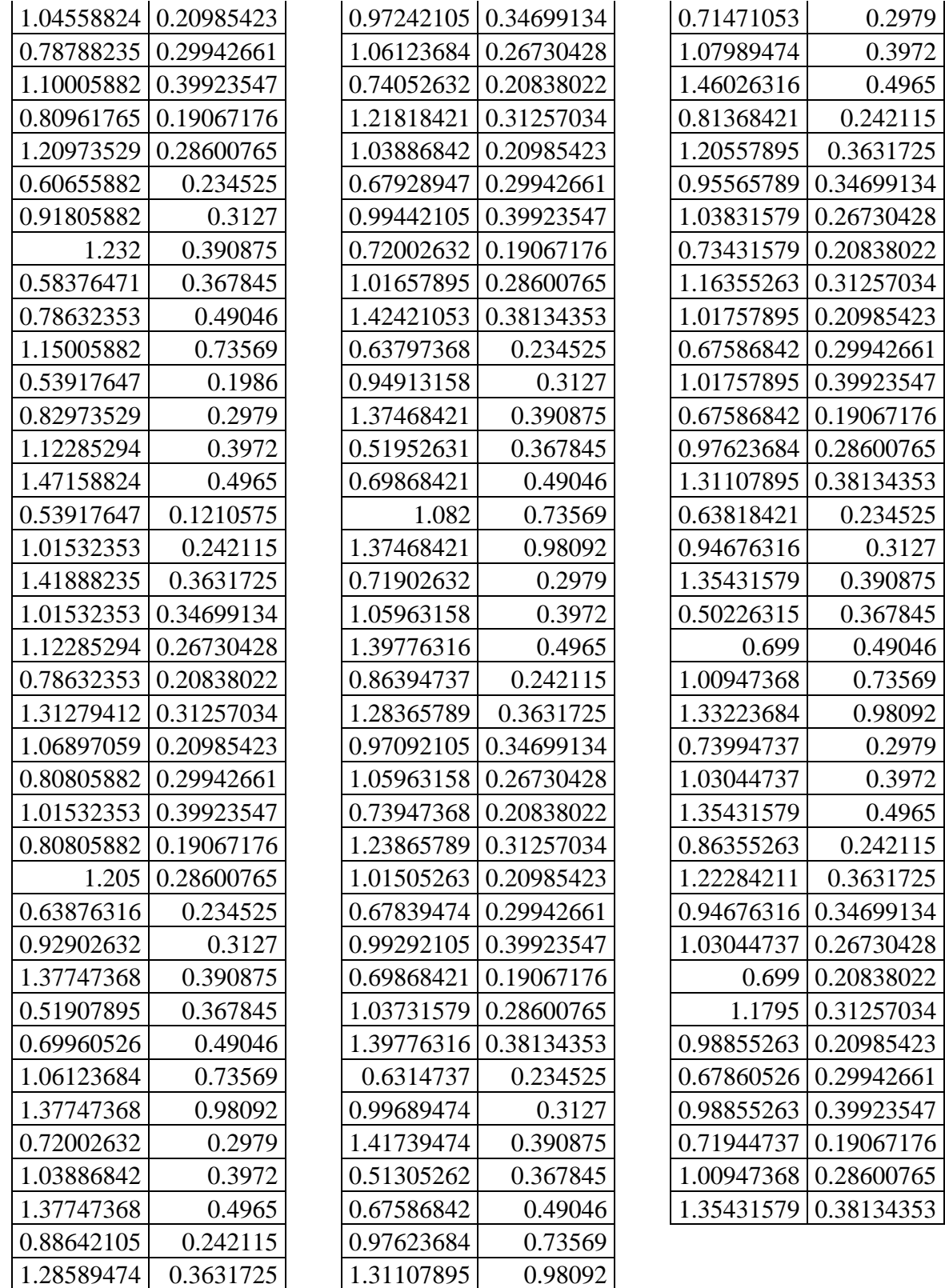

#### A-Tabla 4.7 PGA vs IDR (Bloque  $(0.2\% \text{ a } 1.5\%)$

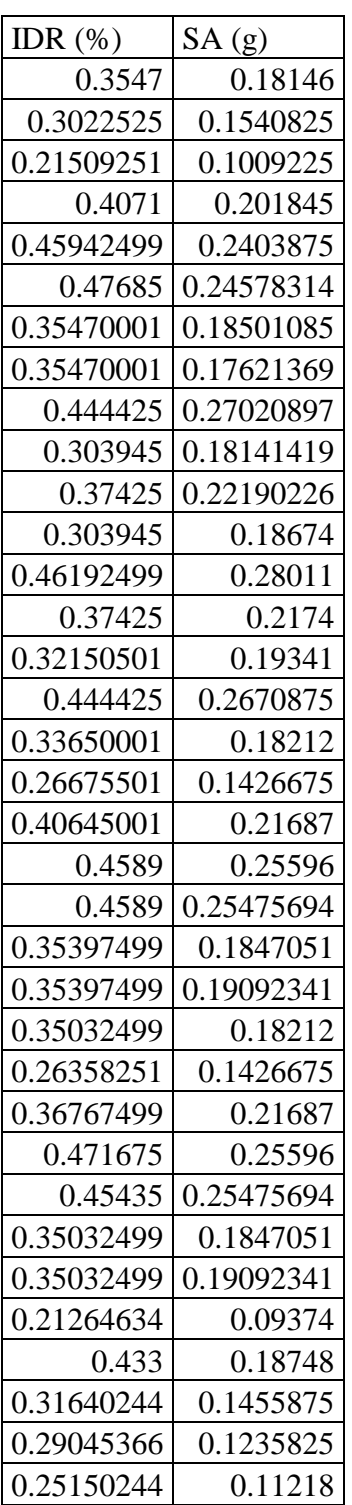

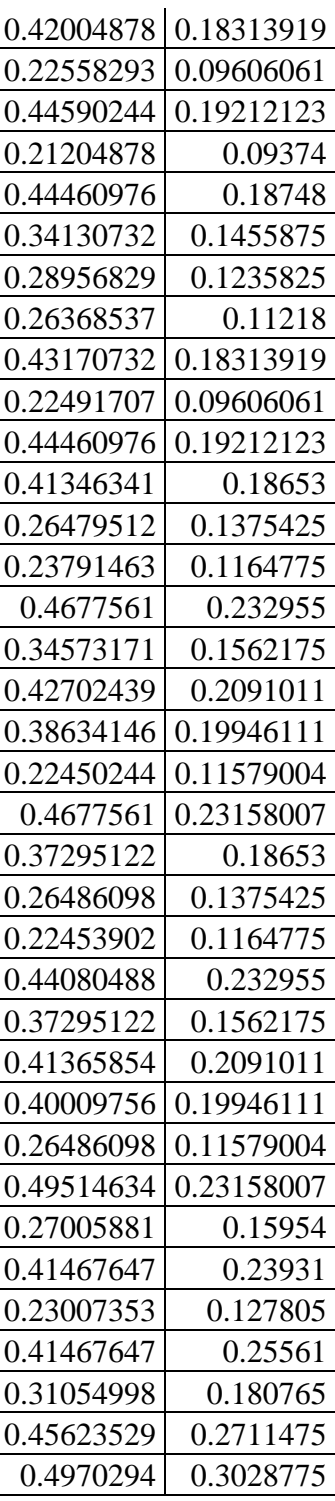

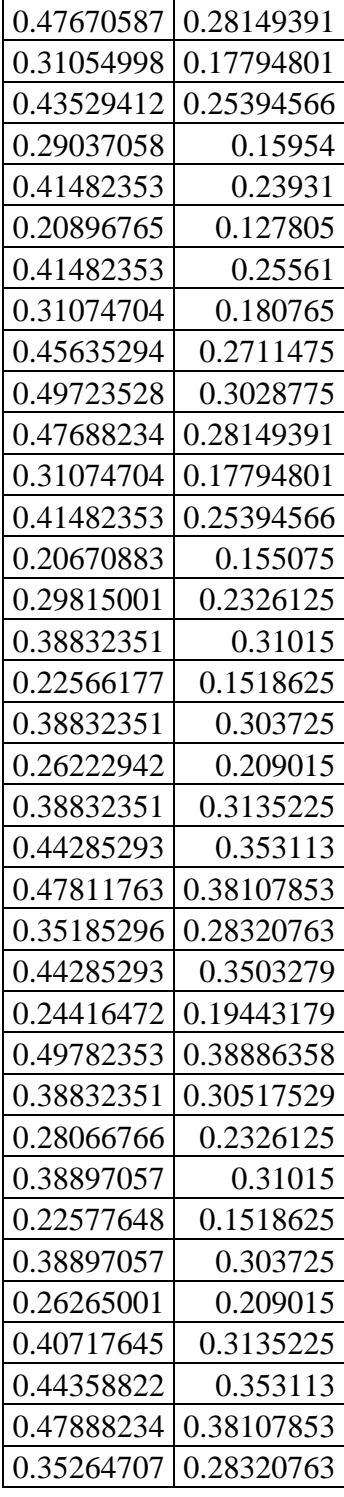

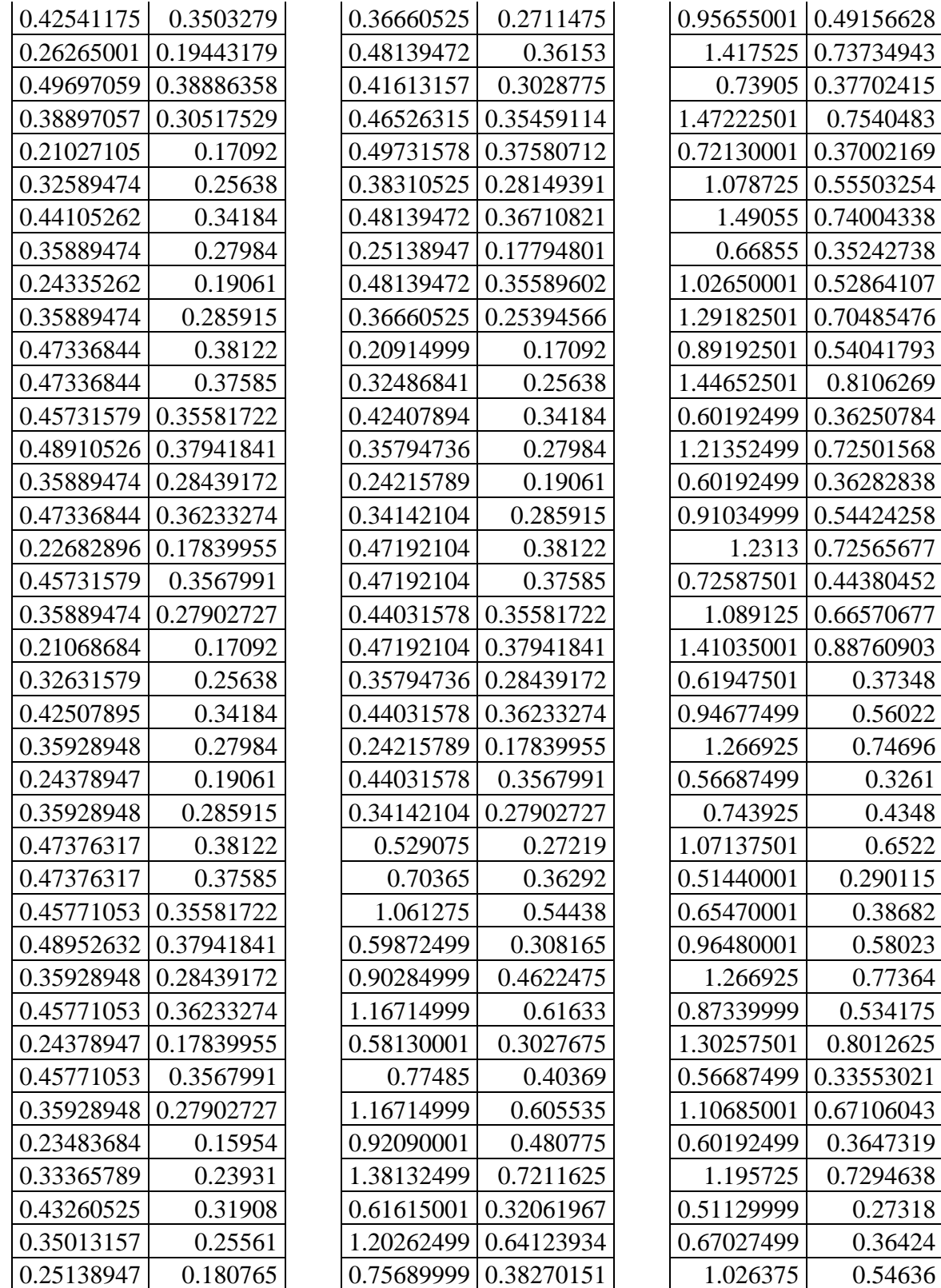
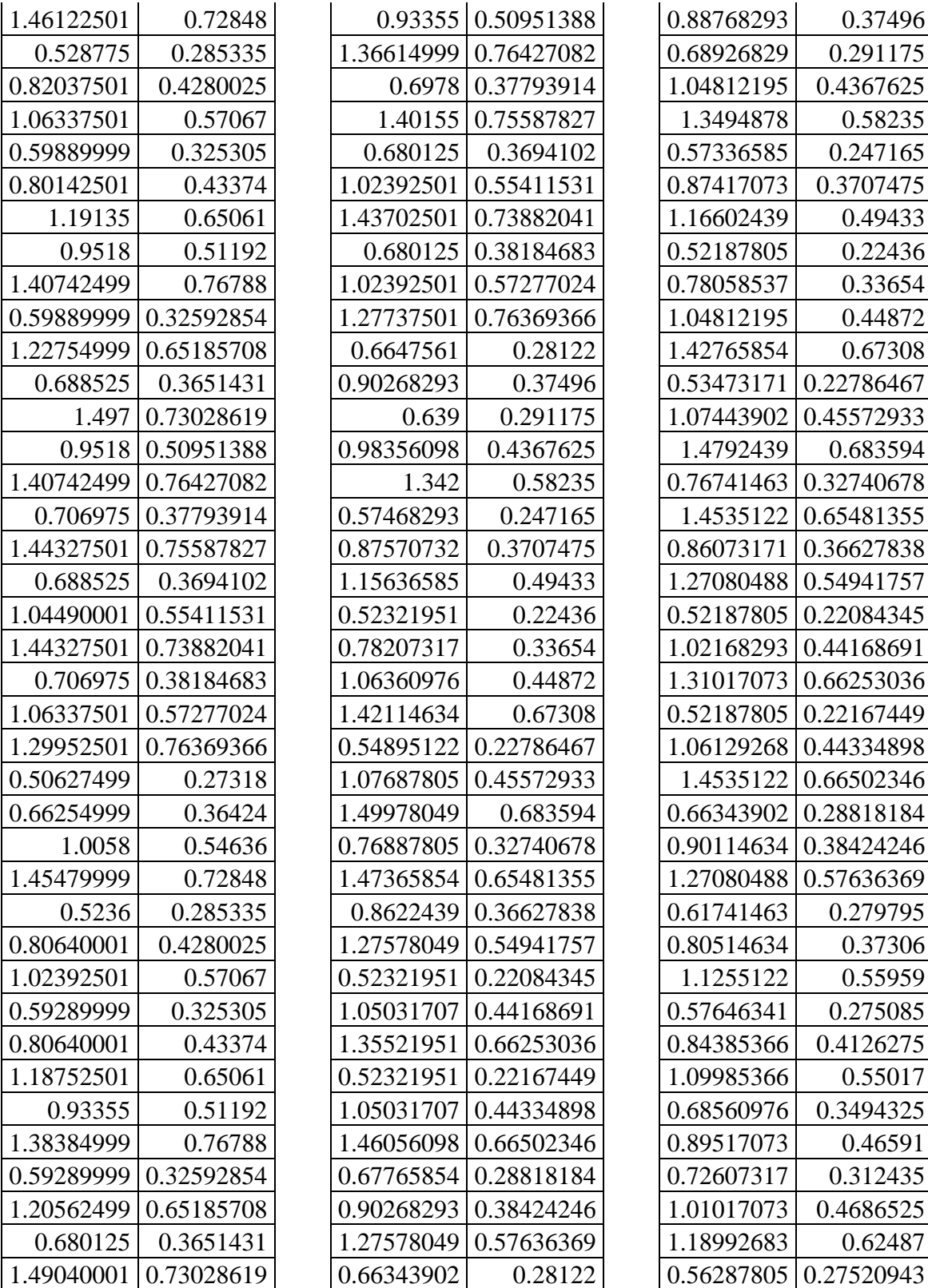

0.37496 0.291175

0.58235 0.247165

0.49433 0.22436 0.33654 0.44872 0.67308

0.683594

0.279795 0.37306 0.55959 0.275085

0.55017

0.46591 0.312435

0.62487

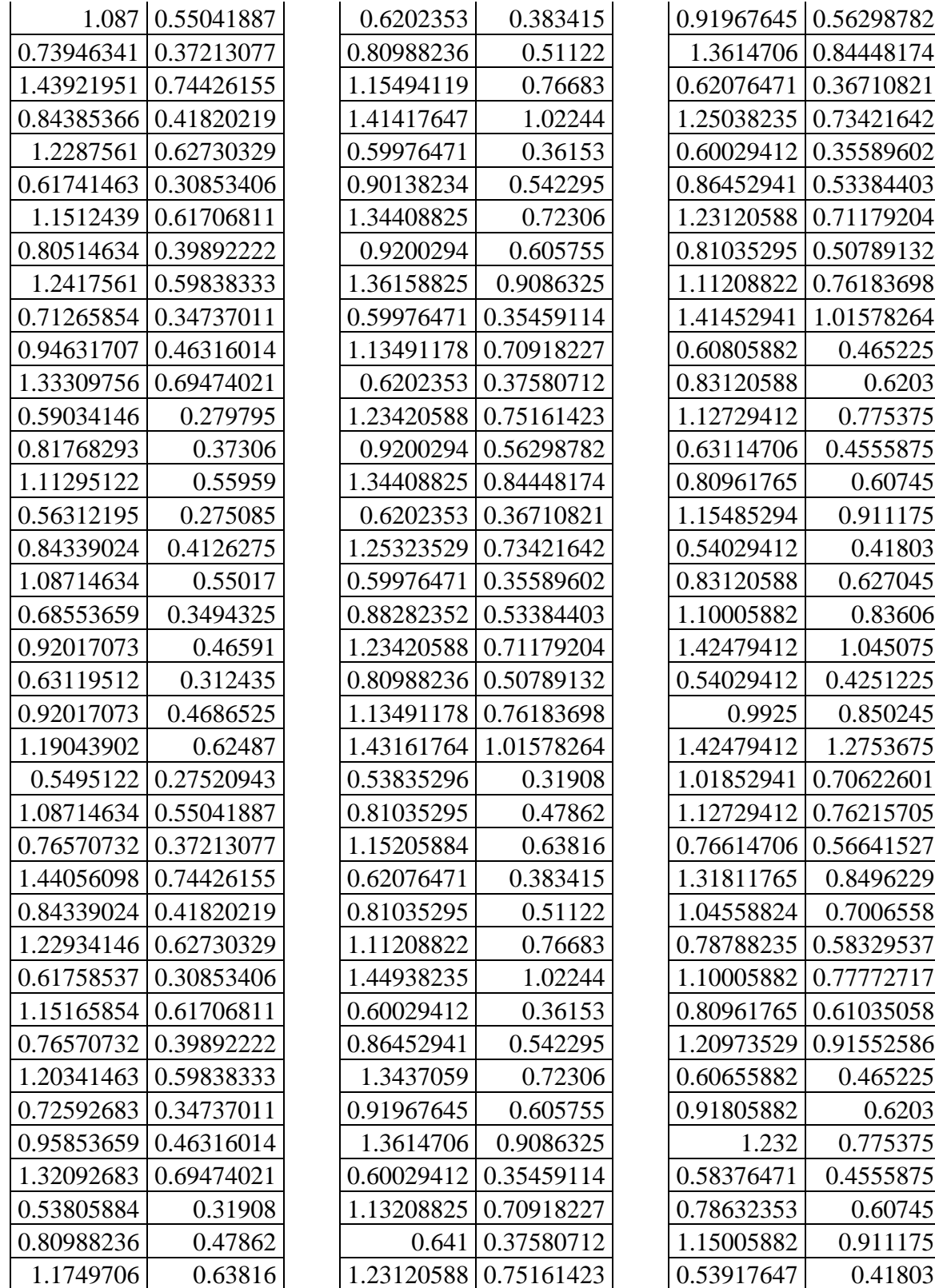

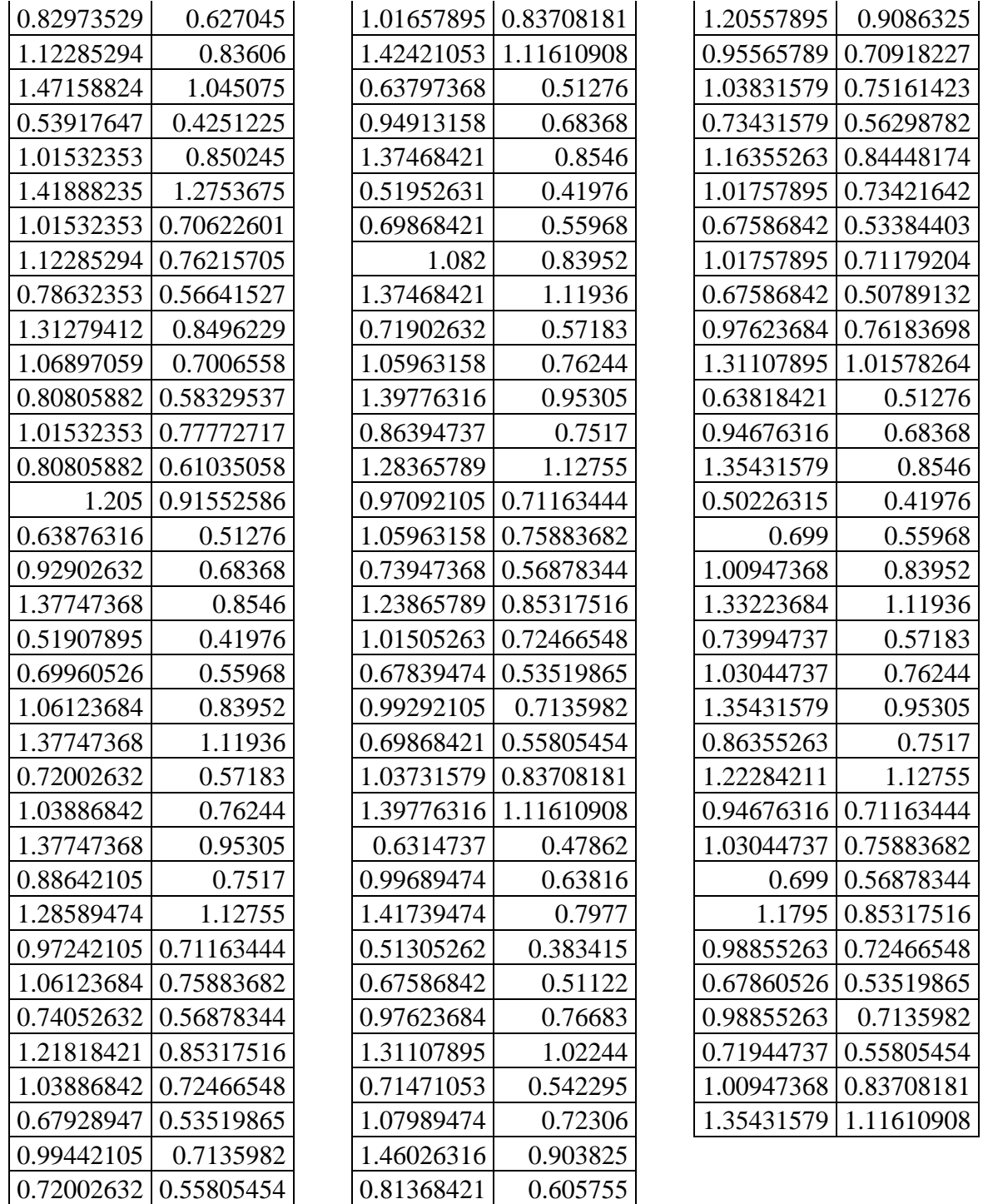

A-Tabla 4.8 Sa vs IDR (Bloque (0.2% a 1.5%))

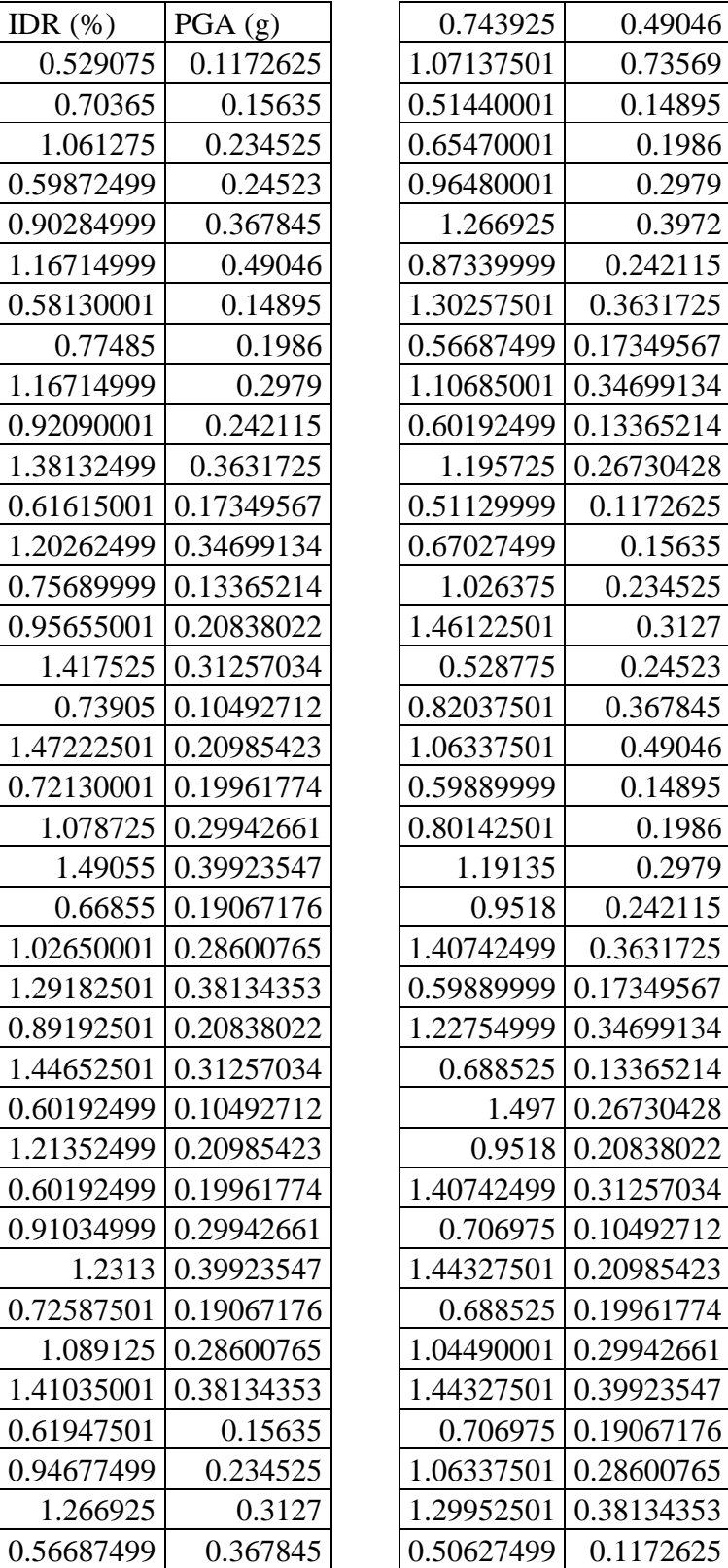

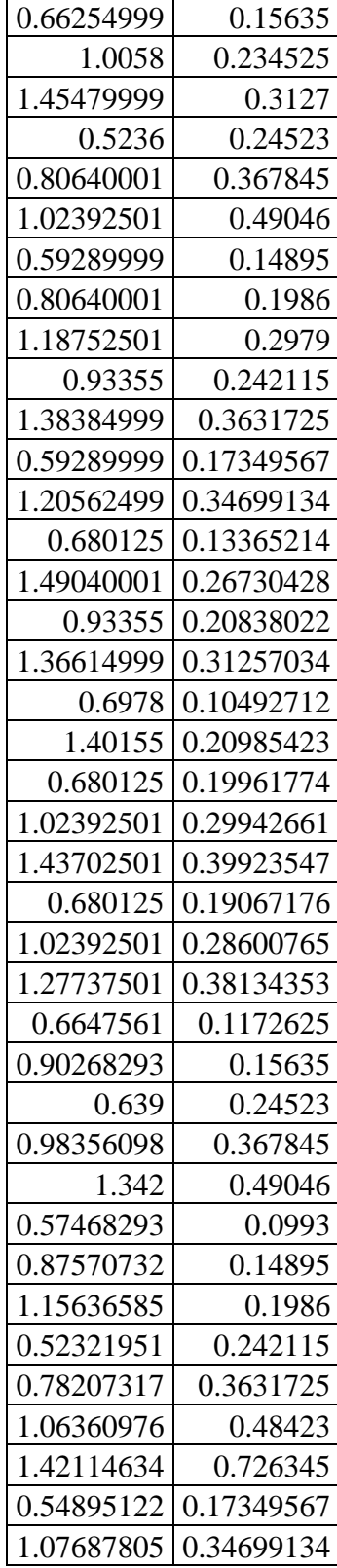

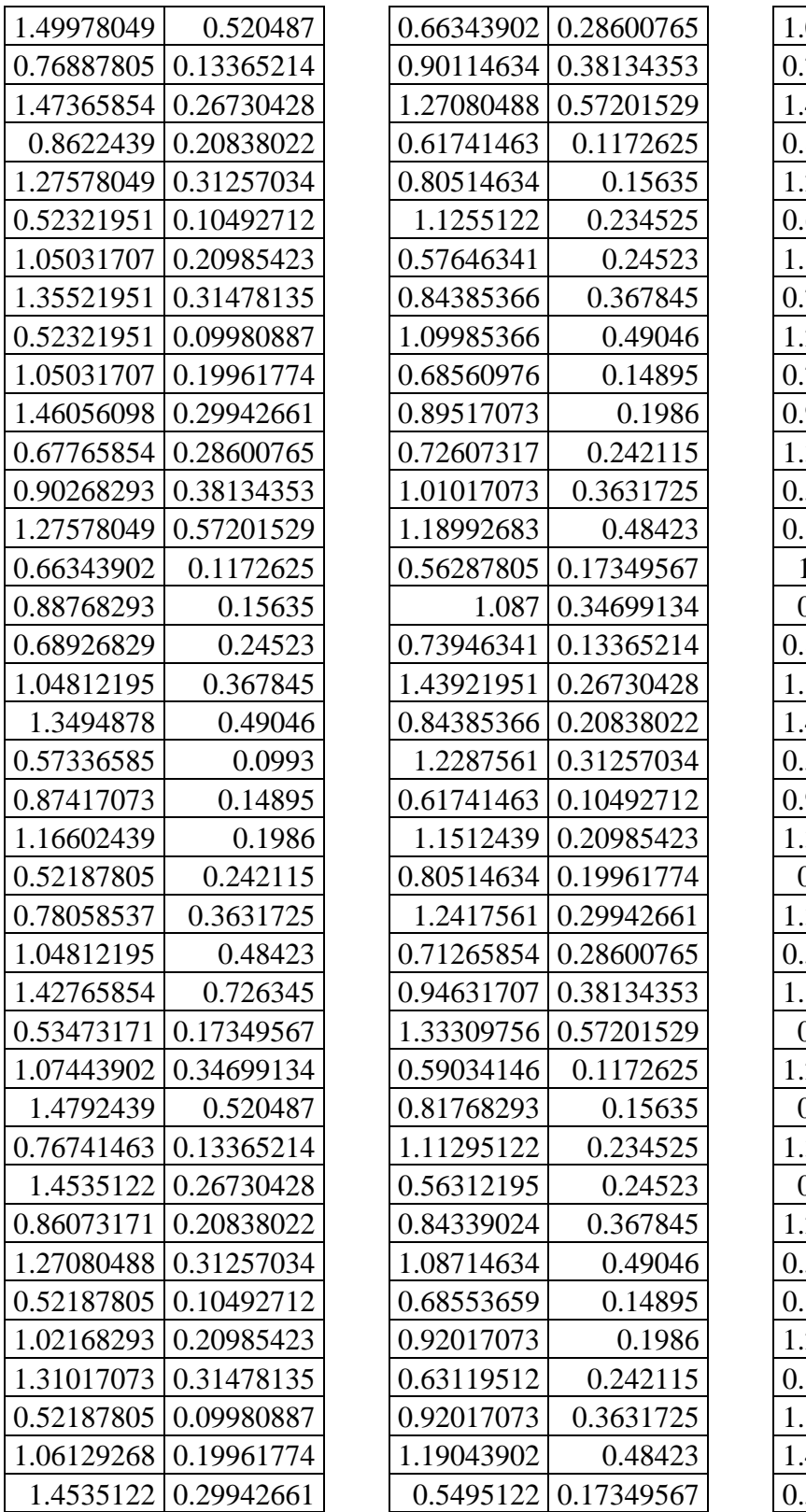

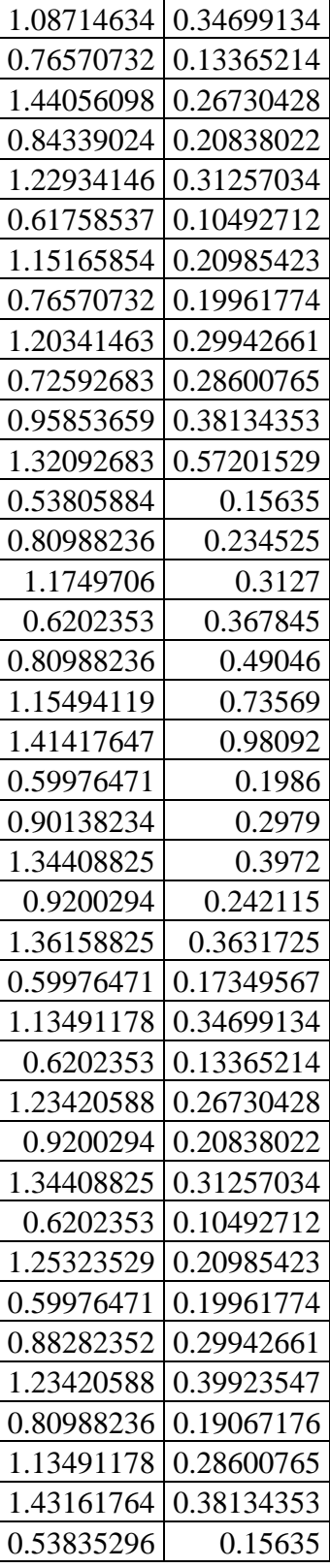

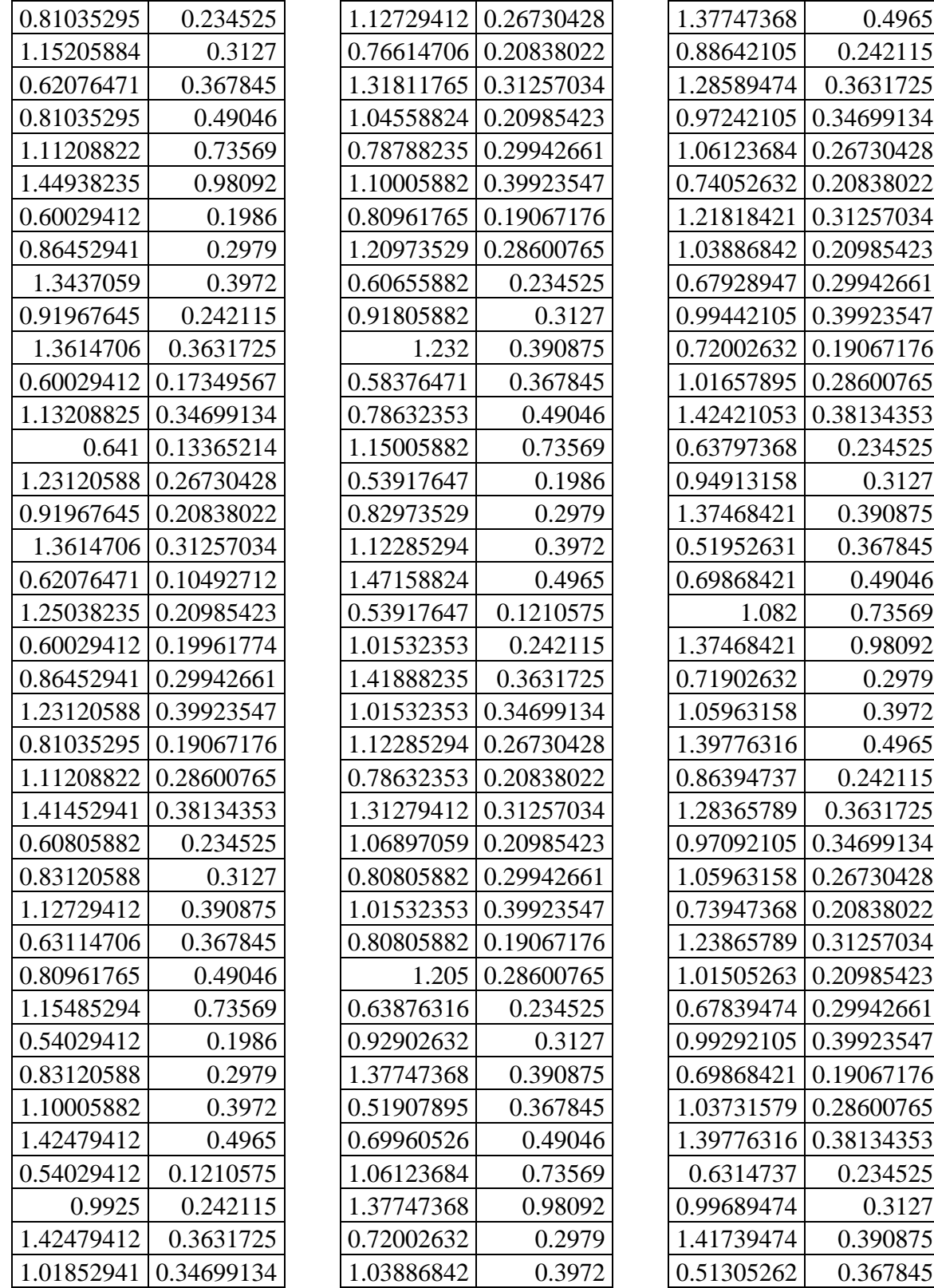

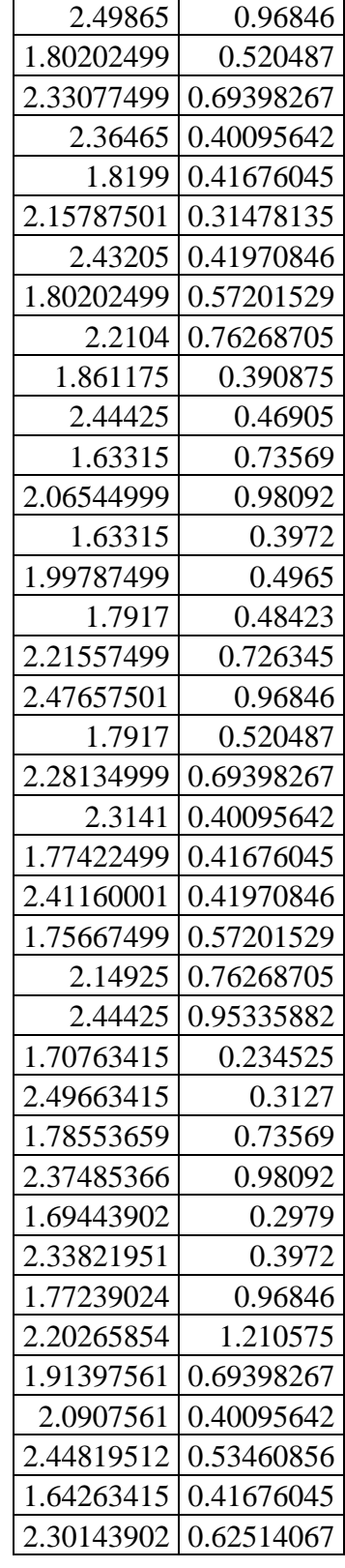

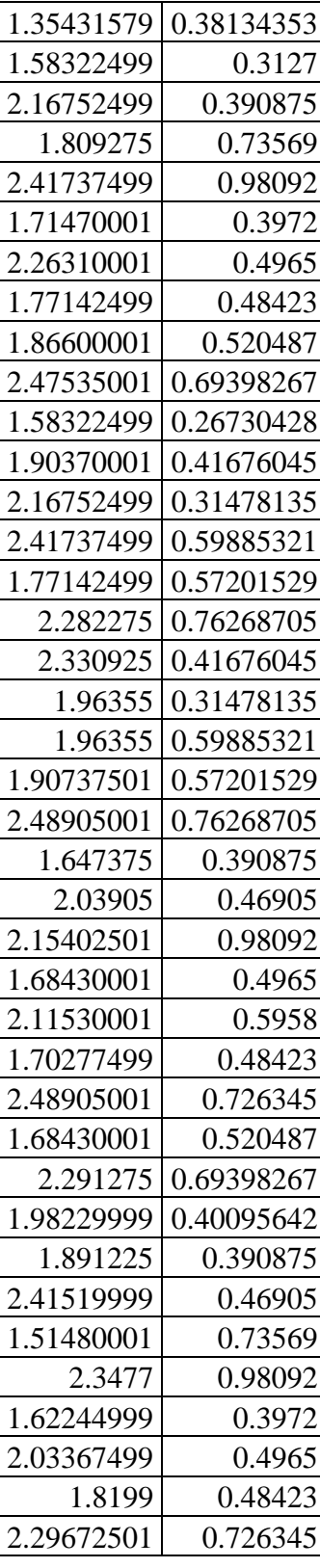

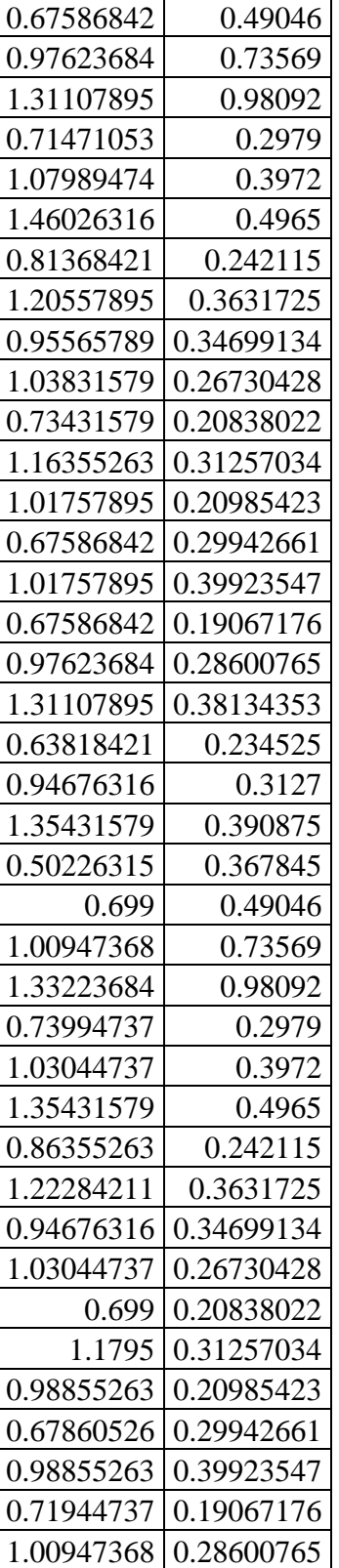

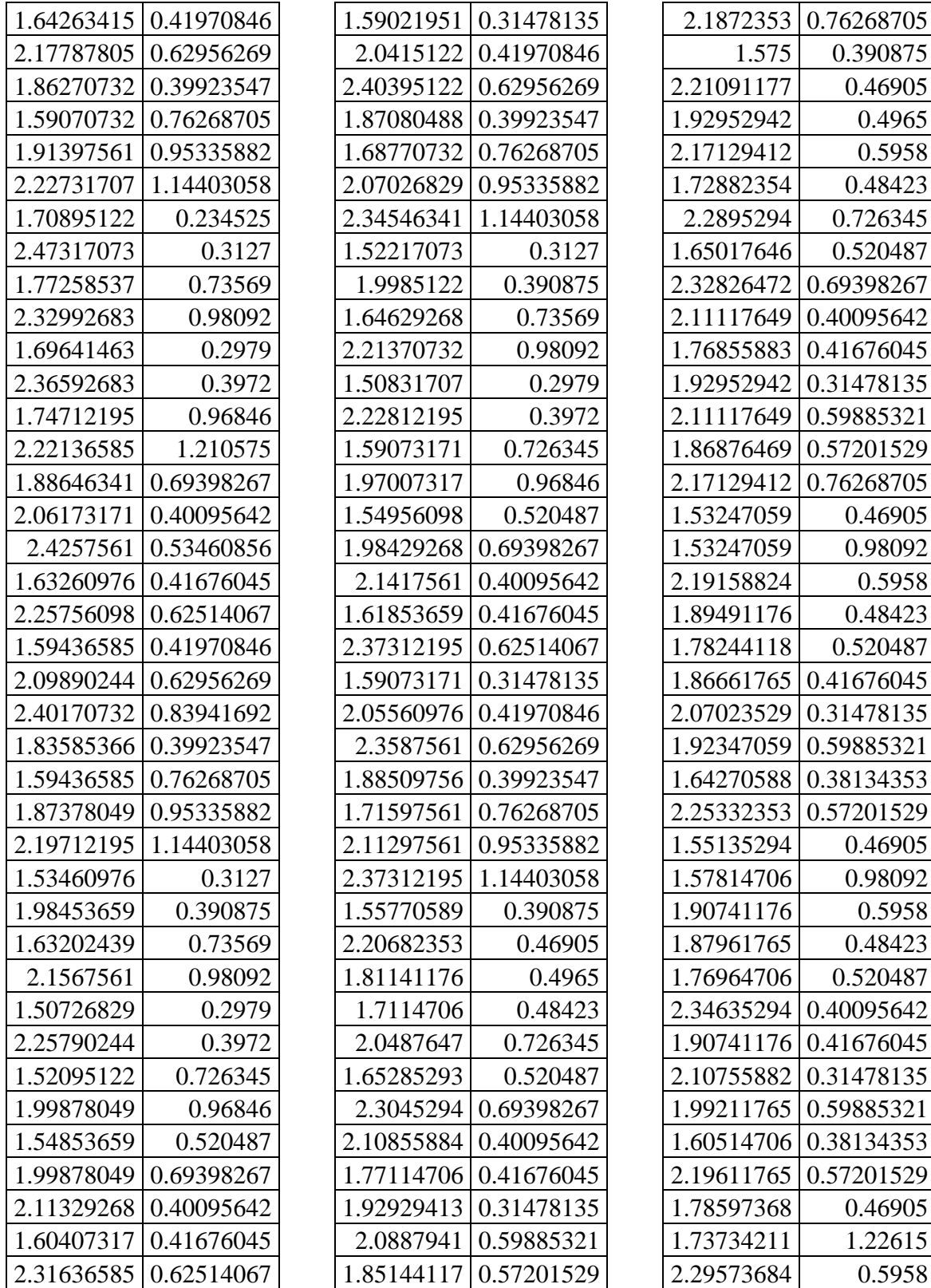

0.4965 0.5958

0.5958

0.5958

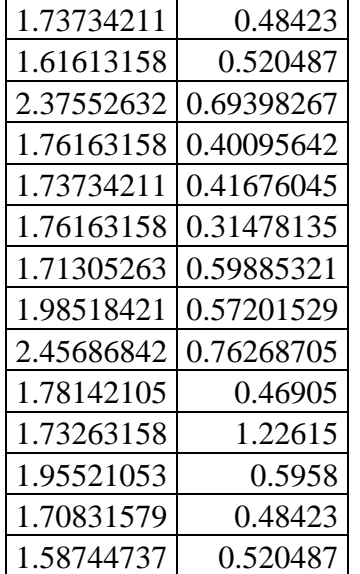

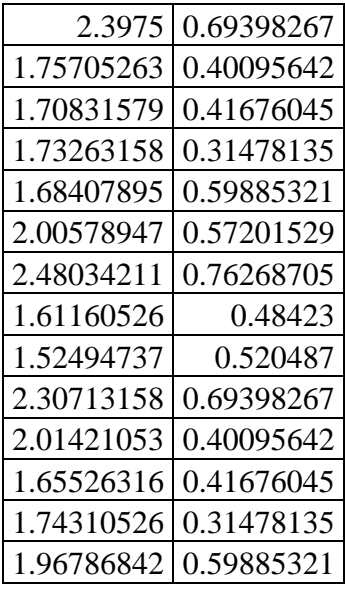

| 1.72105263 | 0.57201529 |
|------------|------------|
| 2.15694737 | 0.76268705 |
| 2.17436842 | 0.46905    |
| 2.06034211 | 0.5958     |
| 1.60310526 | 0.48423    |
| 1.51131579 | 0.520487   |
| 2.47710526 | 0.69398267 |
| 2.03239474 | 0.40095642 |
| 1.64997368 | 0.41676045 |
| 1.74628947 | 0.31478135 |
| 1.74628947 | 0.59885321 |
| 1.87186842 | 0.57201529 |
| 2.35355263 | 0.76268705 |

A-Tabla 4.9 PGA vs IDR (Bloque  $(0.5\% a 2.5\%)$ 

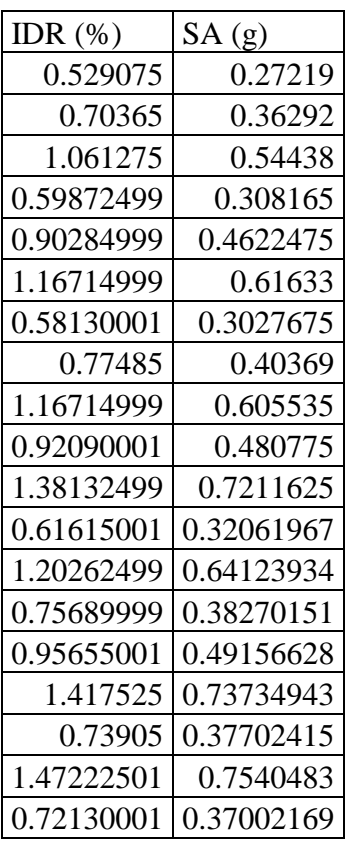

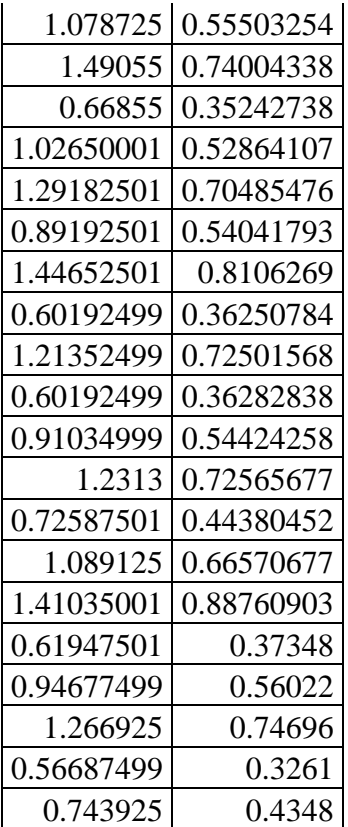

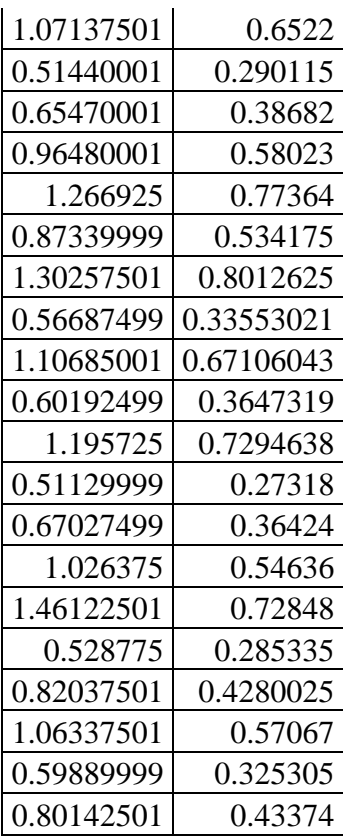

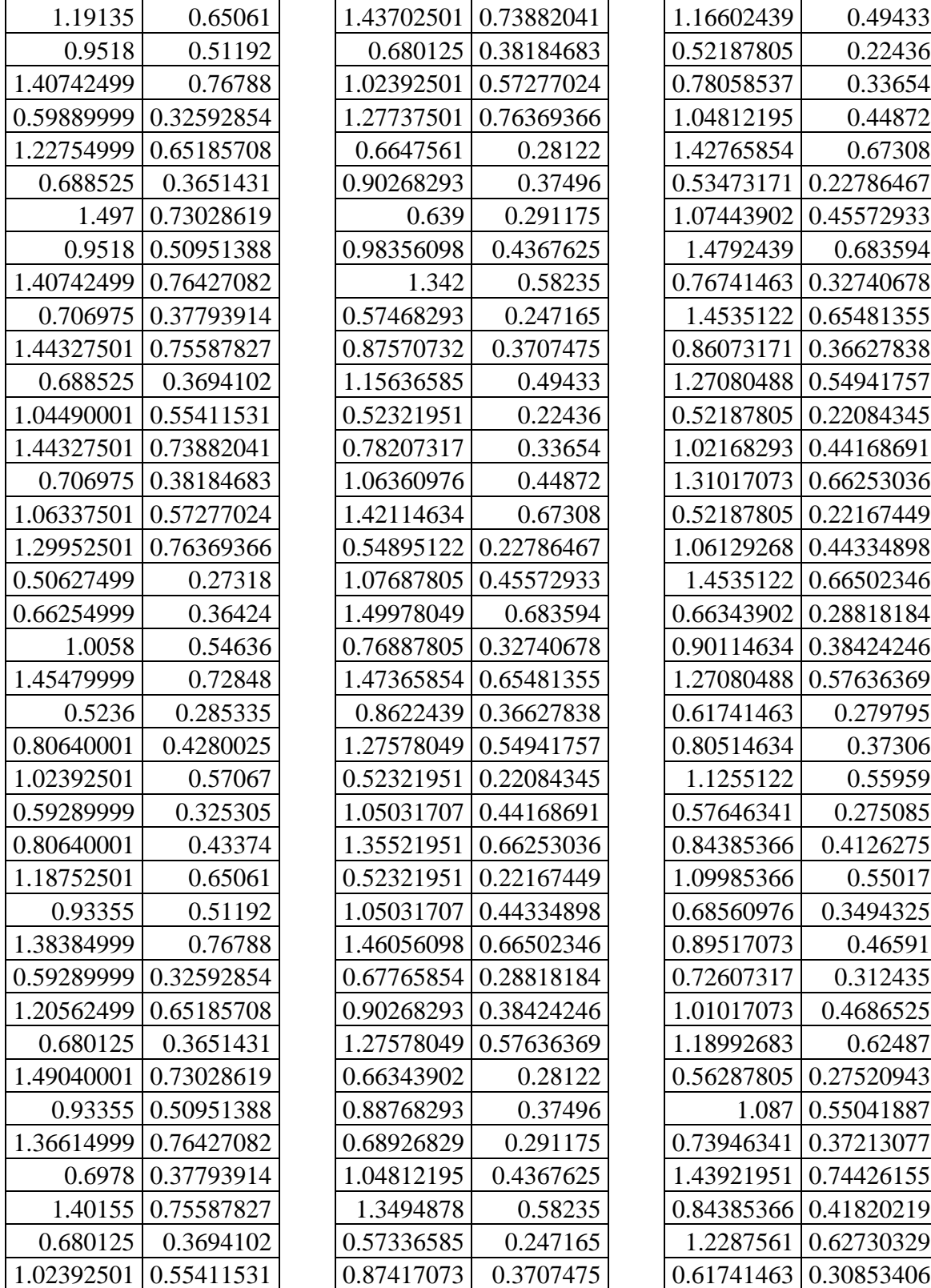

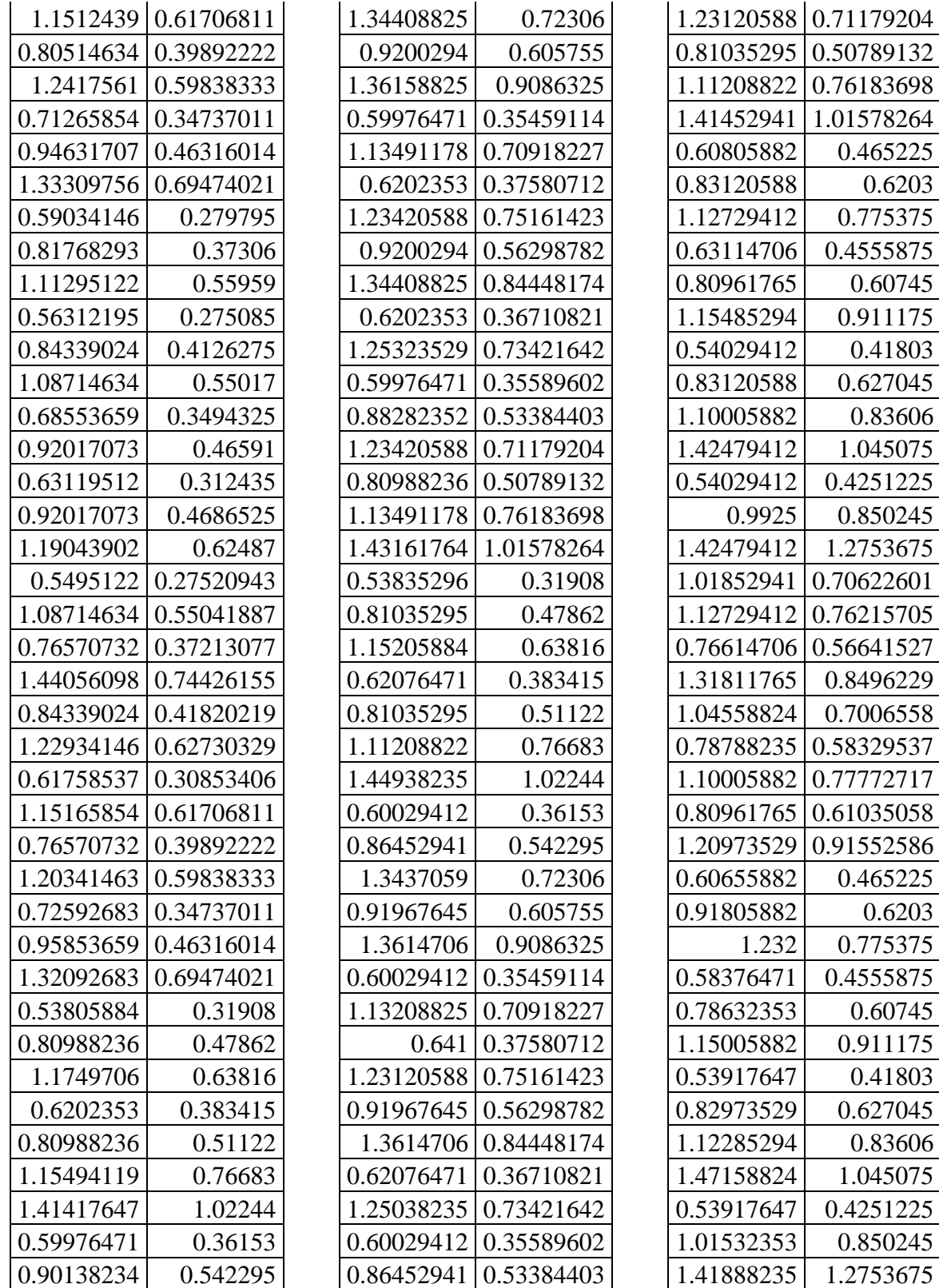

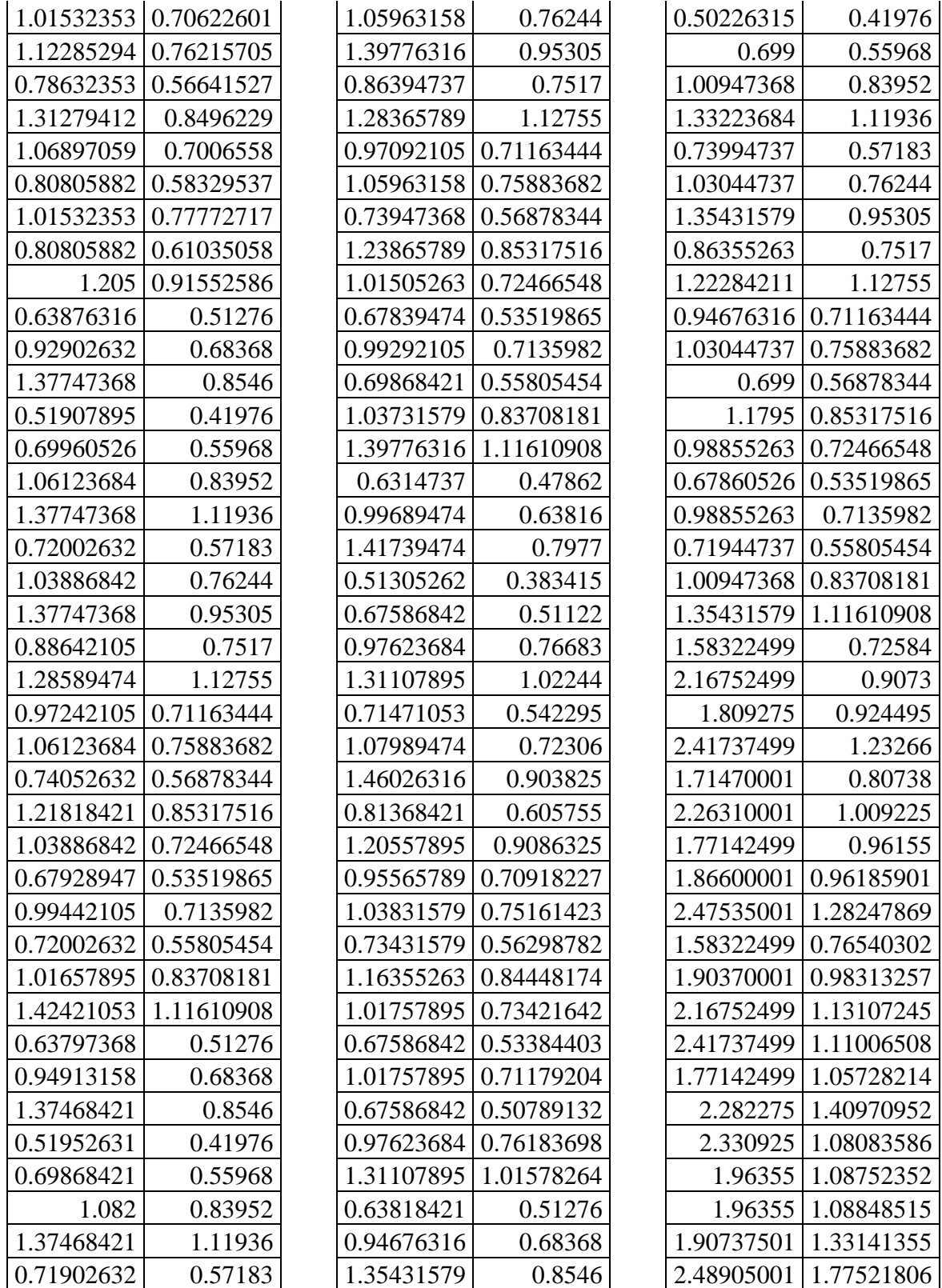

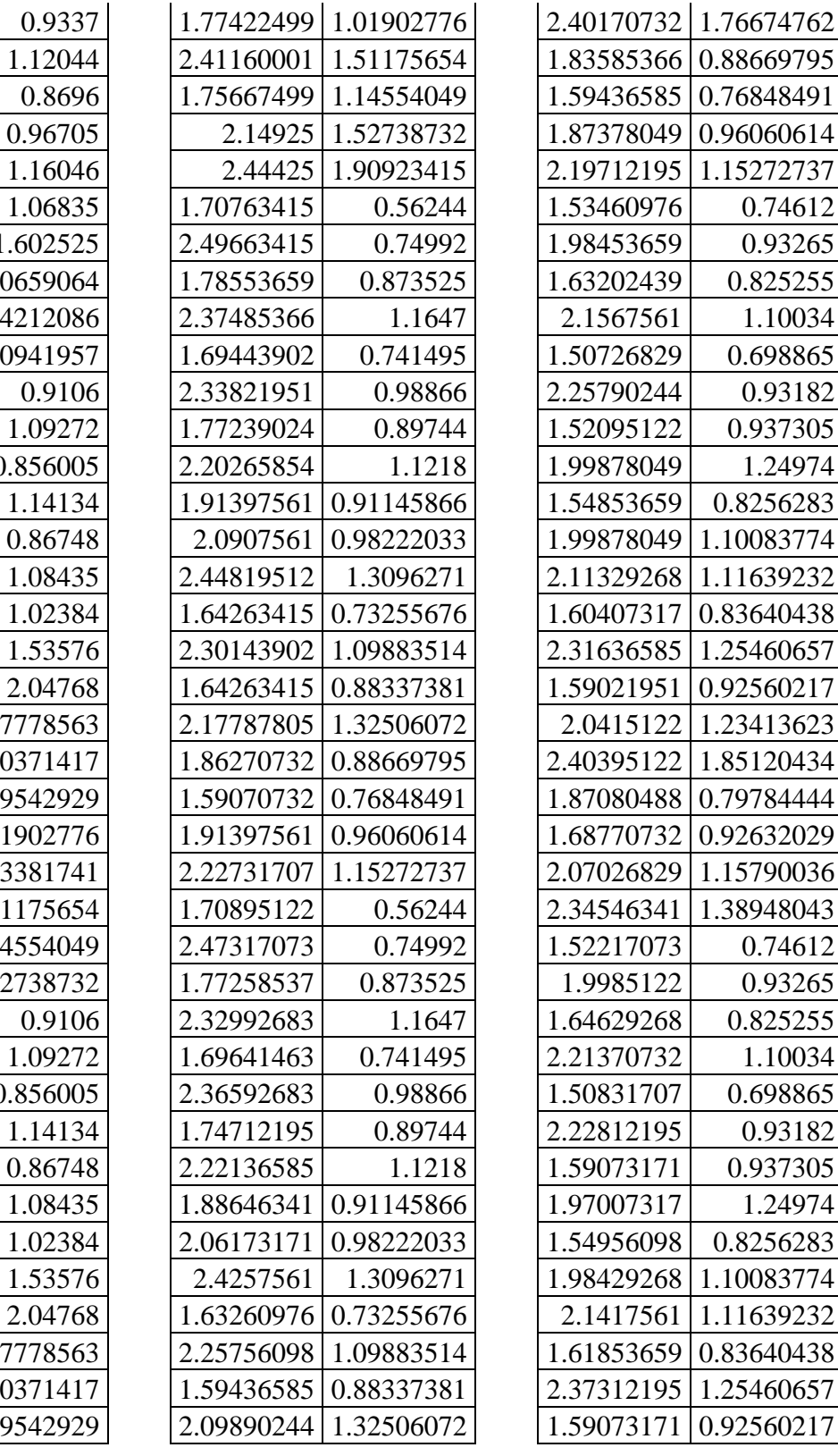

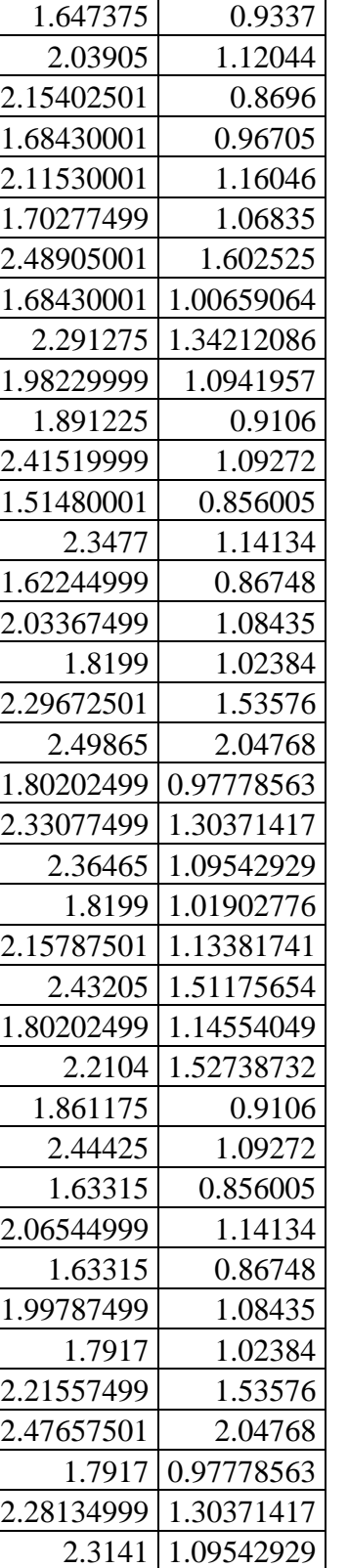

2.195 0.93182

2.1417561 1.11639232

|            | 2.05560976 1.23413623 | 1.53247059 | 0.93045    | 1.78142105 | 1.02552    |
|------------|-----------------------|------------|------------|------------|------------|
| 2.3587561  | 1.85120434            | 1.53247059 | 1.2149     | 1.73263158 | 1.3992     |
| 1.88509756 | 0.79784444            | 2.19158824 | 1.25409    | 1.95521053 | 1.14366    |
| 1.71597561 | 0.92632029            | 1.89491176 | 1.70049    | 1.70831579 | 1.5034     |
| 2.11297561 | 1.15790036            | 1.78244118 | 1.05933901 | 1.58744737 | 1.06745166 |
| 2.37312195 | 1.38948043            | 1.86661765 | 1.13283053 | 2.3975     | 1.42326888 |
| 1.55770589 | 0.7977                | 2.07023529 | 1.05098369 | 1.75705263 | 1.13825523 |
| 2.20682353 | 0.95724               | 1.92347059 | 1.16659075 | 1.70831579 | 1.13756688 |
| 1.81141176 | 0.903825              | 1.64270588 | 1.22070115 | 1.73263158 | 1.08699823 |
| 1.7114706  | 1.21151               | 2.25332353 | 1.83105173 | 1.68407895 | 1.07039729 |
| 2.0487647  | 1.817265              | 1.55135294 | 0.93045    | 2.00578947 | 1.67416362 |
| 1.65285293 | 1.06377341            | 1.57814706 | 1.2149     | 2.48034211 | 2.23221817 |
| 2.3045294  | 1.41836455            | 1.90741176 | 1.25409    | 1.61160526 | 1.21151    |
| 2.10855884 | 1.12742135            | 1.87961765 | 1.70049    | 1.52494737 | 1.06377341 |
| 1.77114706 | 1.12597565            | 1.76964706 | 1.05933901 | 2.30713158 | 1.41836455 |
| 1.92929413 | 1.10132463            | 2.34635294 | 1.14323558 | 2.01421053 | 1.12742135 |
| 2.0887941  | 1.06768806            | 1.90741176 | 1.13283053 | 1.65526316 | 1.12597565 |
| 1.85144117 | 1.52367396            | 2.10755882 | 1.05098369 | 1.74310526 | 1.10132463 |
| 2.1872353  | 2.03156528            | 1.99211765 | 1.16659075 | 1.96786842 | 1.06768806 |
| 1.575      | 0.7977                | 1.60514706 | 1.22070115 | 1.72105263 | 1.52367396 |
| 2.21091177 | 0.95724               | 2.19611765 | 1.83105173 | 2.15694737 | 2.03156528 |
| 1.92952942 | 0.903825              | 1.78597368 | 1.02552    | 2.17436842 | 1.02552    |
| 2.17129412 | 1.08459               | 1.73734211 | 1.3992     | 2.06034211 | 1.14366    |
| 1.72882354 | 1.21151               | 2.29573684 | 1.14366    | 1.60310526 | 1.5034     |
| 2.2895294  | 1.817265              | 1.73734211 | 1.5034     | 1.51131579 | 1.06745166 |
| 1.65017646 | 1.06377341            | 1.61613158 | 1.06745166 | 2.47710526 | 1.42326888 |
| 2.32826472 | 1.41836455            | 2.37552632 | 1.42326888 | 2.03239474 | 1.13825523 |
| 2.11117649 | 1.12742135            | 1.76163158 | 1.13825523 | 1.64997368 | 1.13756688 |
| 1.76855883 | 1.12597565            | 1.73734211 | 1.13756688 | 1.74628947 | 1.08699823 |
| 1.92952942 | 1.10132463            | 1.76163158 | 1.08699823 | 1.74628947 | 1.07039729 |
| 2.11117649 | 1.06768806            | 1.71305263 | 1.07039729 | 1.87186842 | 1.67416362 |
| 1.86876469 | 1.52367396            | 1.98518421 | 1.67416362 | 2.35355263 | 2.23221817 |
| 2.17129412 | 2.03156528            | 2.45686842 | 2.23221817 |            |            |

A-Tabla 4.10 Sa vs IDR (Bloque (0.5% a 2.5%))

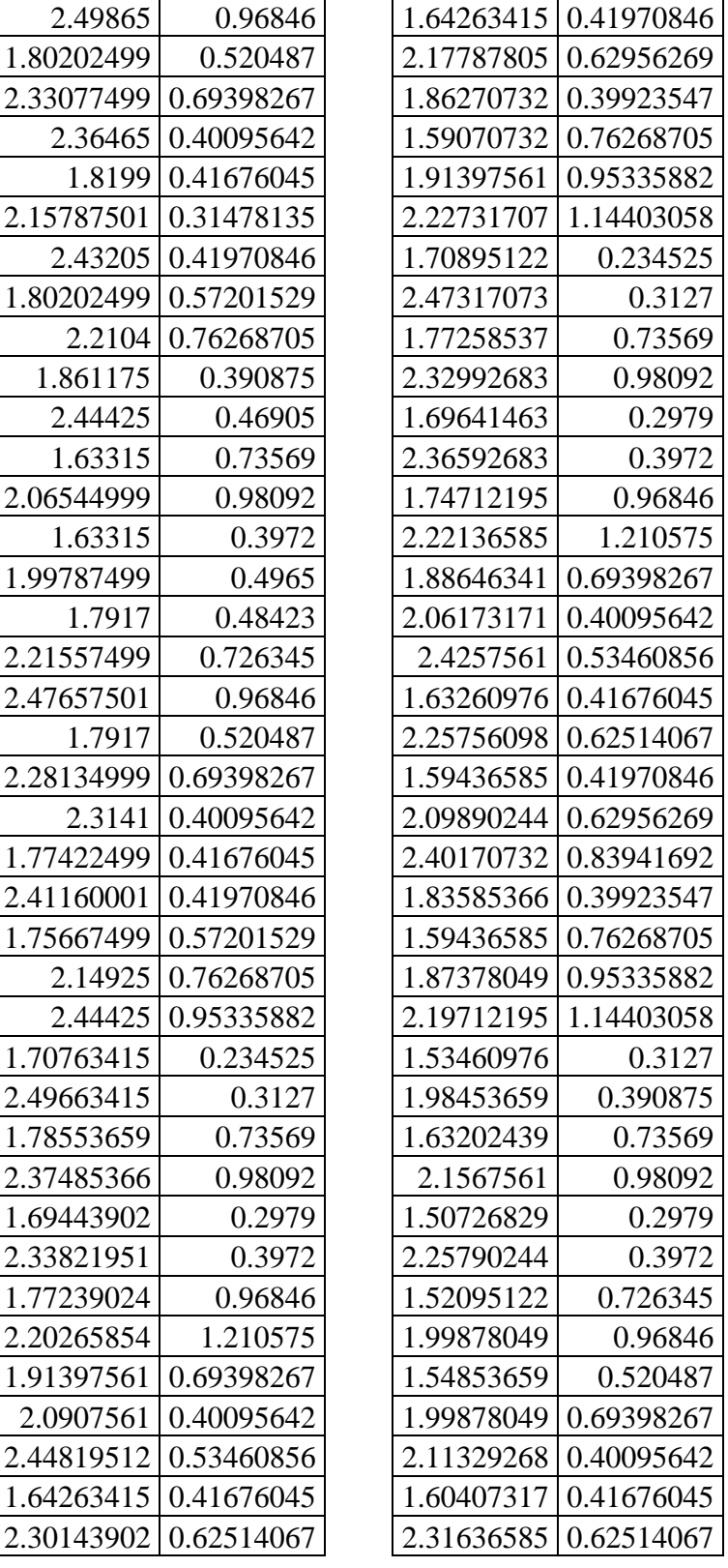

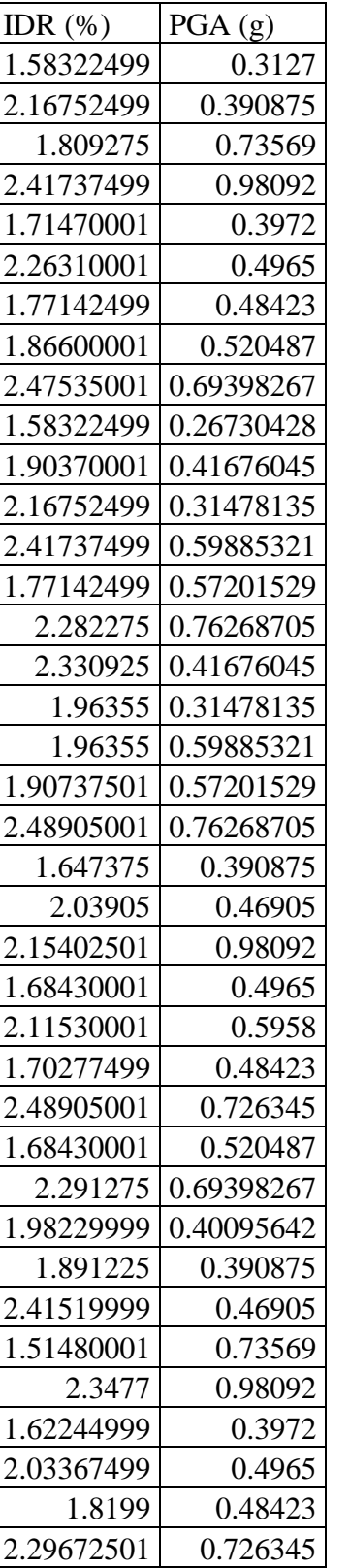

1.80202499 0.57201

1.75667499 0.57201

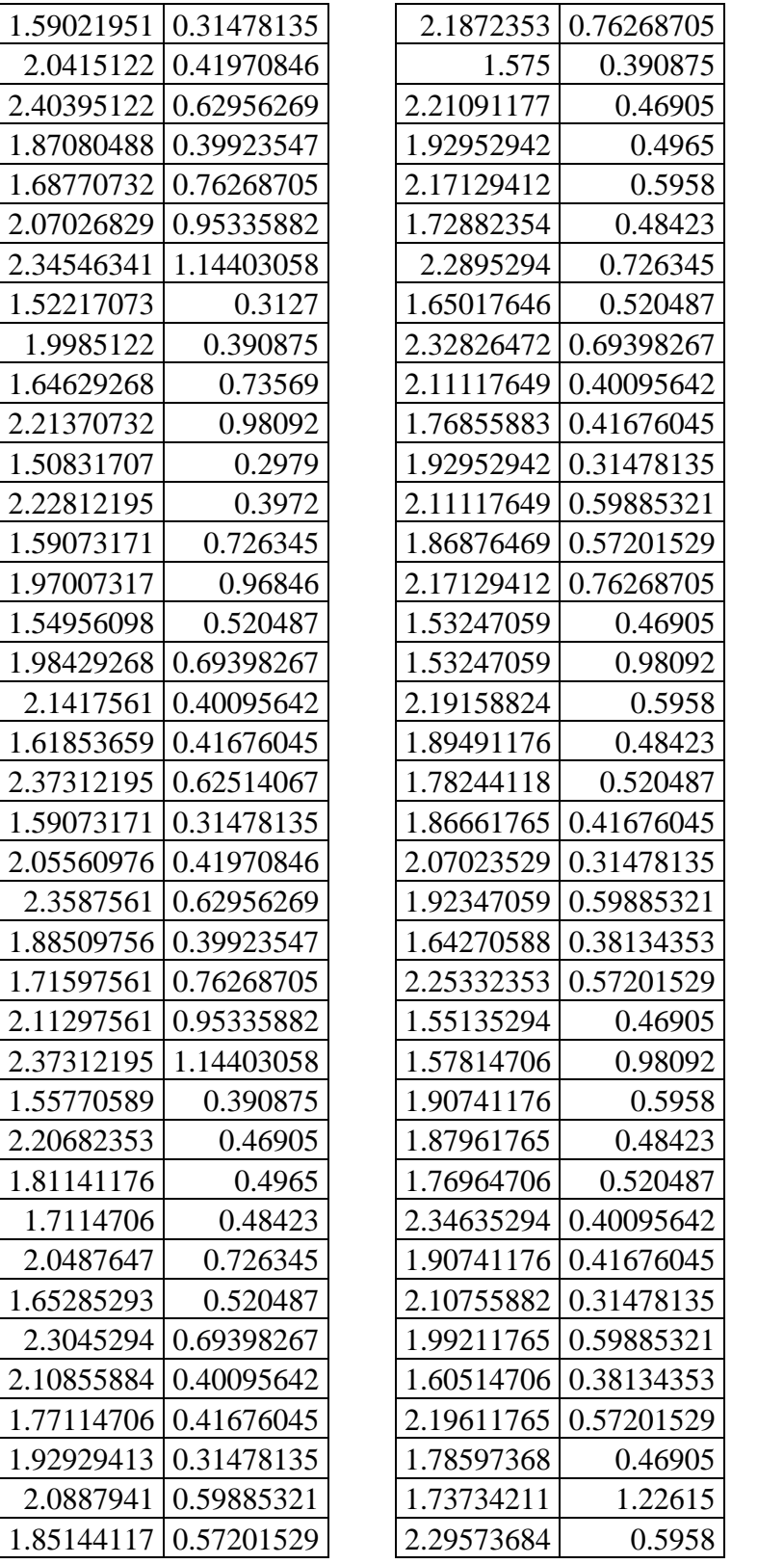

1.52217073 1.9985122 1.64629268 2.21370732 1.50831707 2.22812195 1.59073171 1.97007317 1.54956098

2.37312195 1 1.55770589 2.20682353 1.81141176 1.7114706 2.0487647 1.65285293

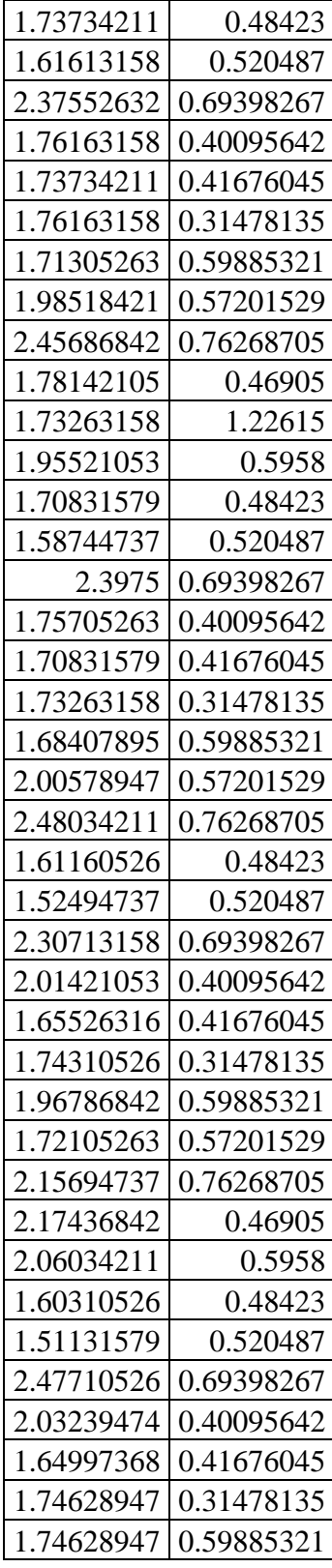

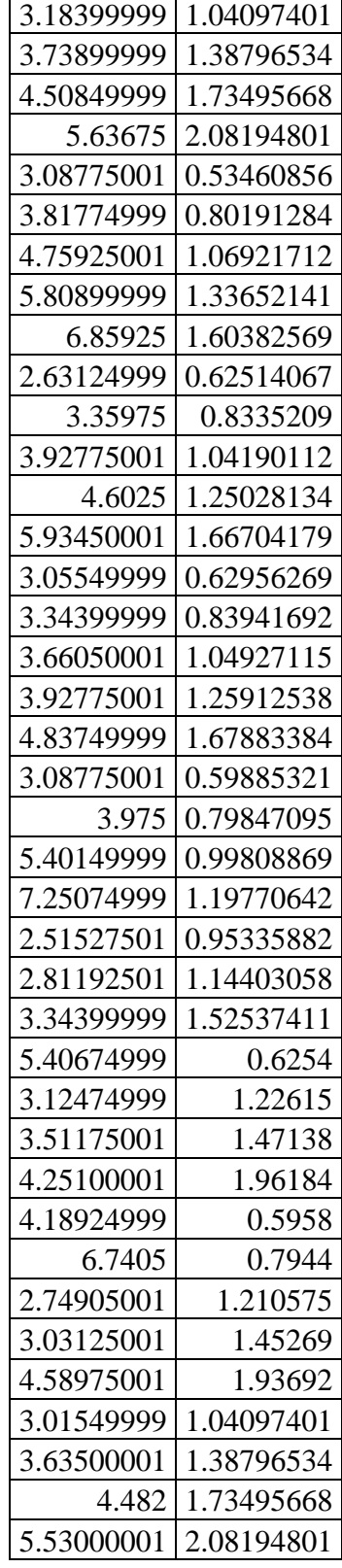

٦

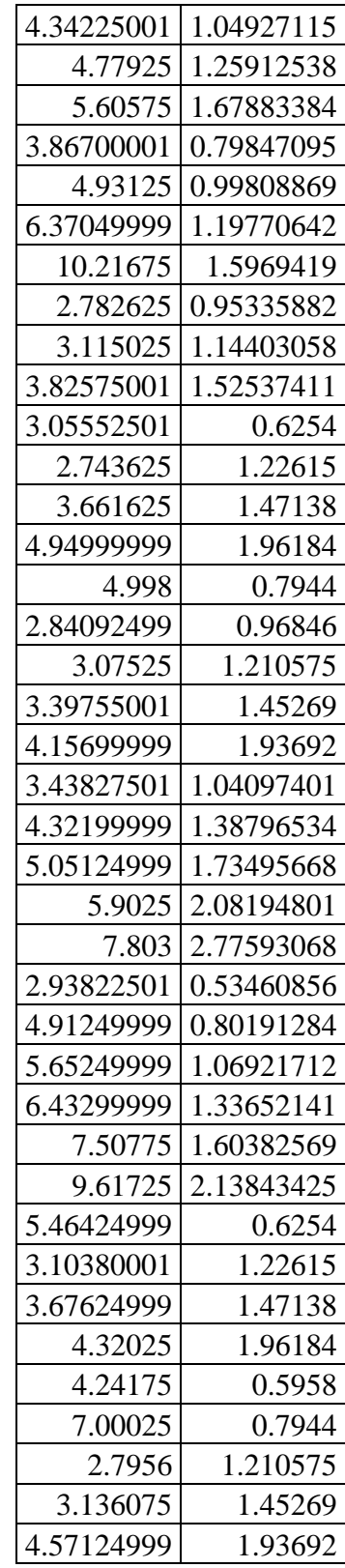

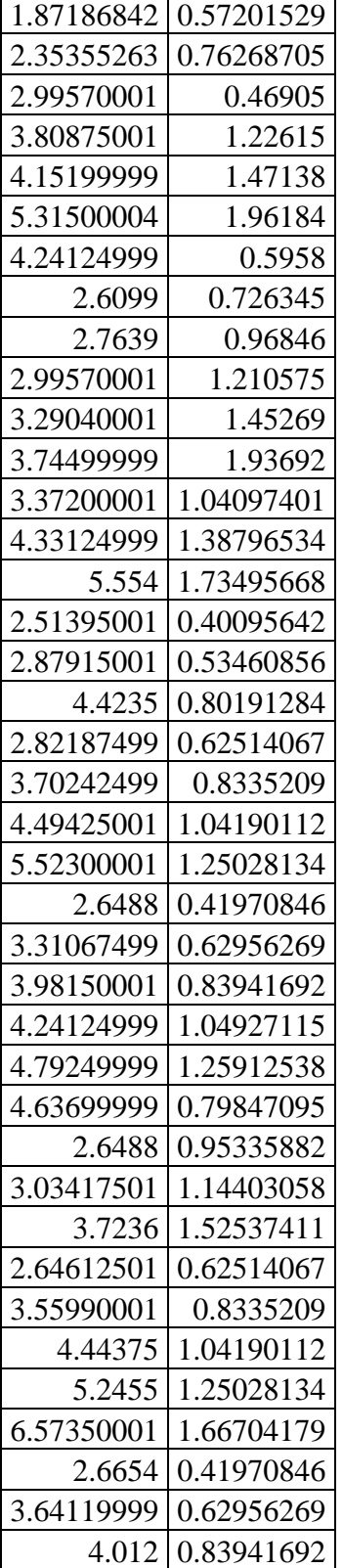

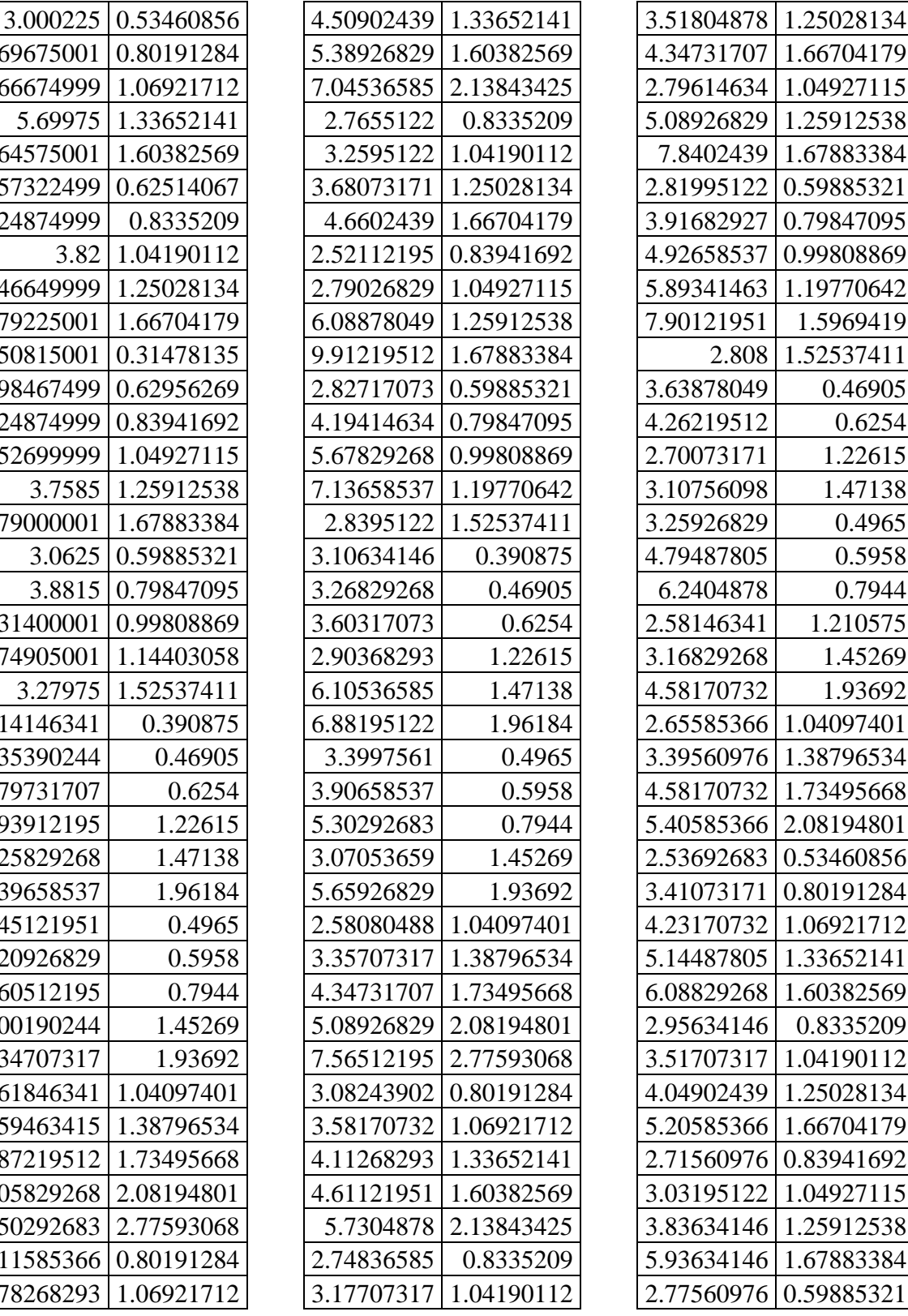

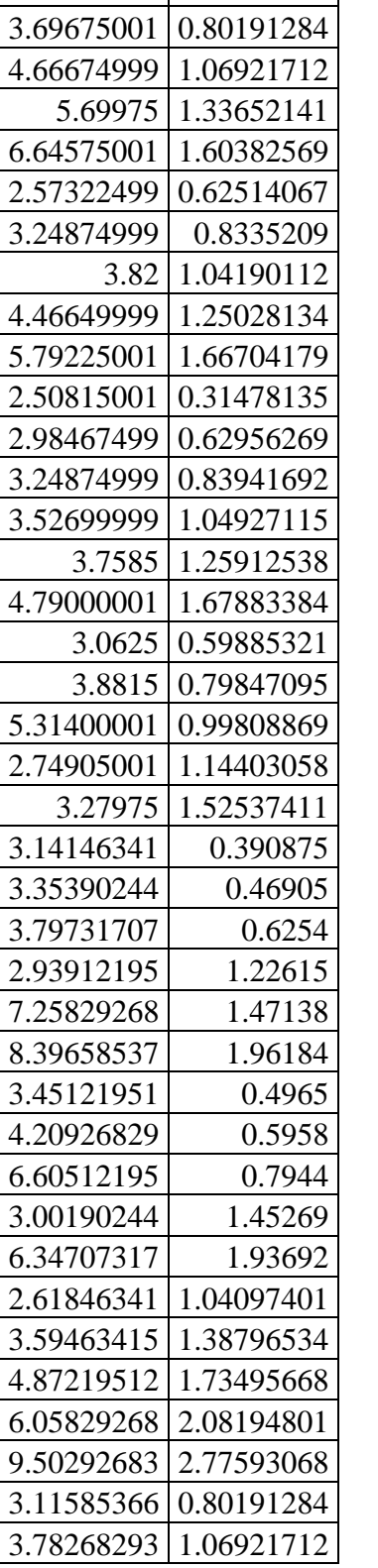

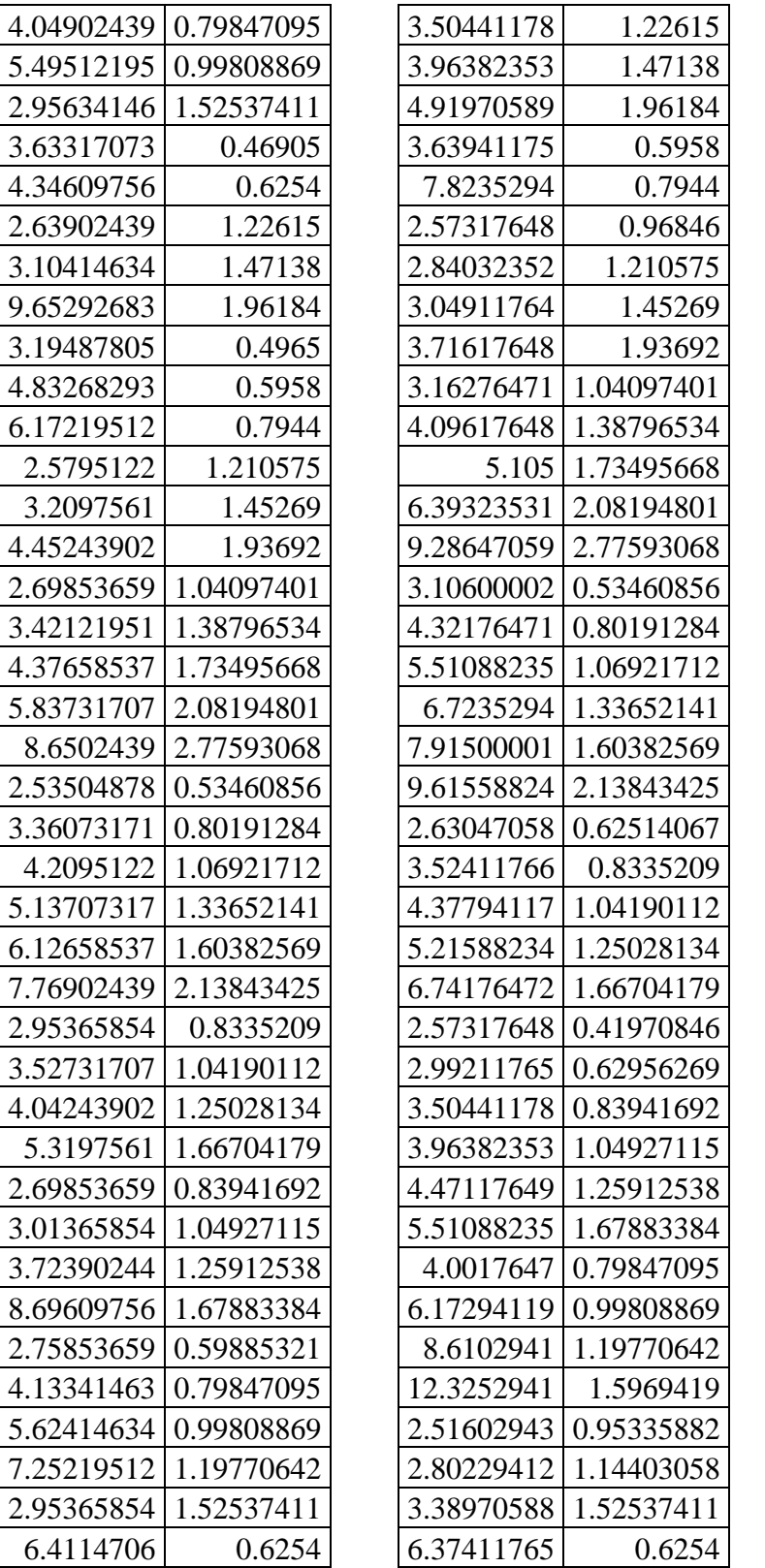

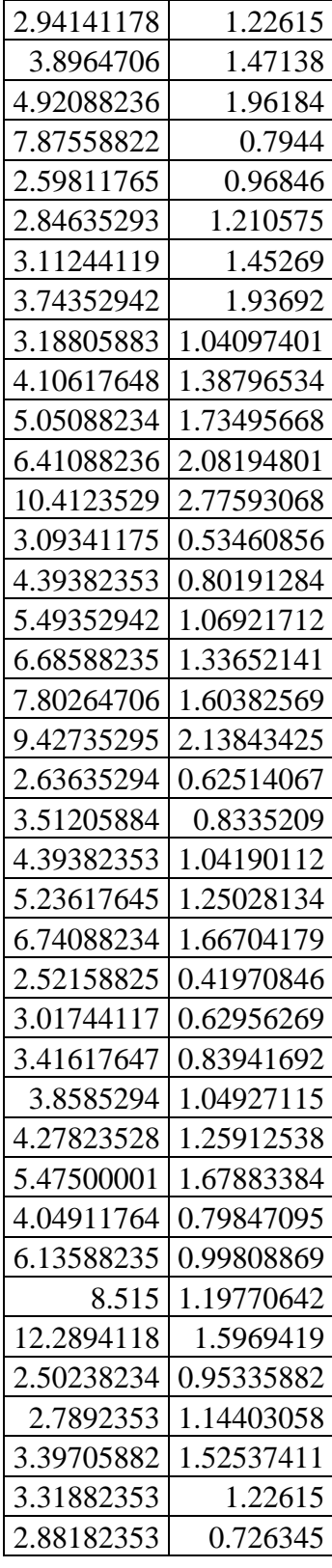

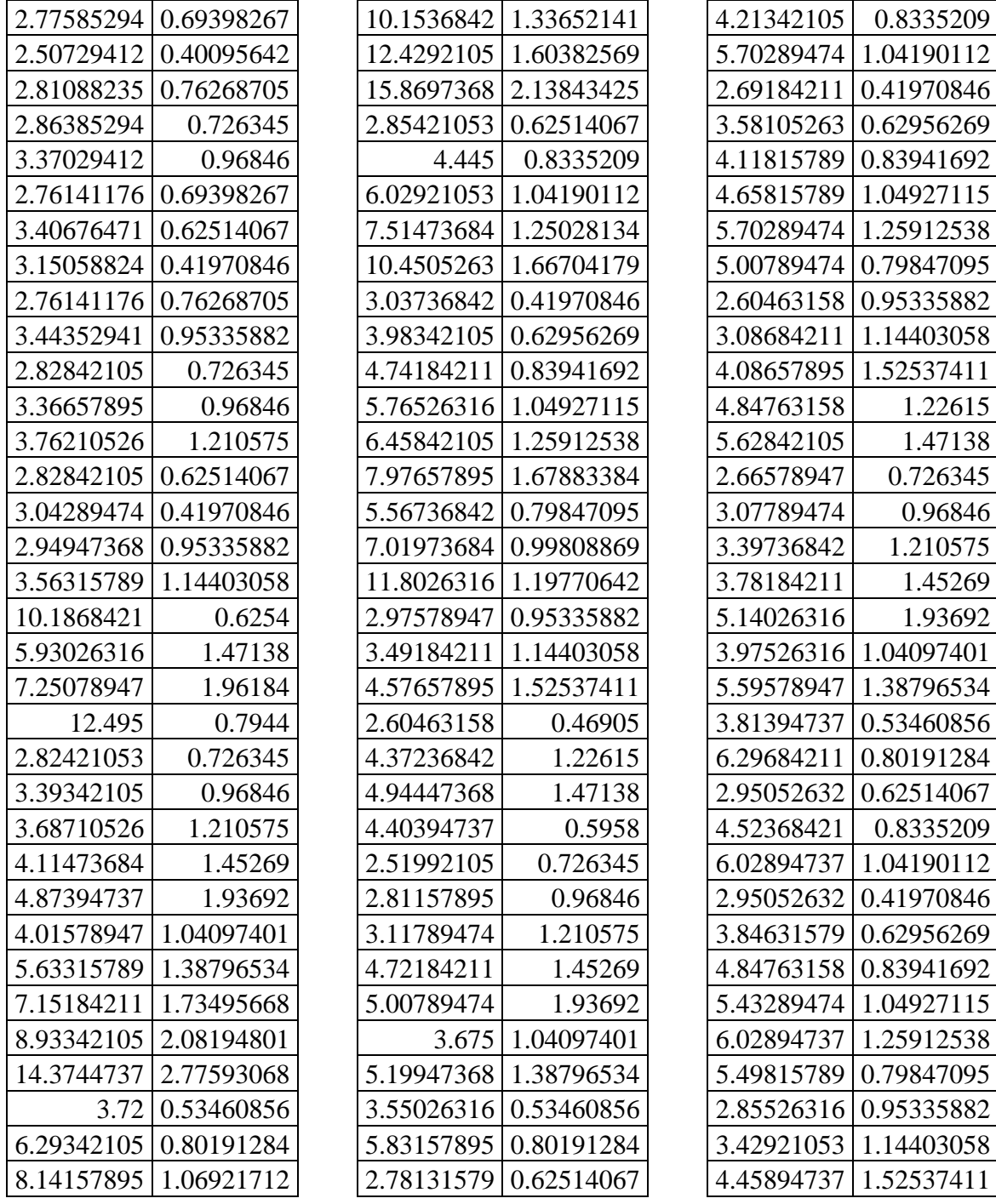

A-Tabla 4.11 PGA vs IDR (Bloque  $(1.5\% a > 2.5\%)$ 

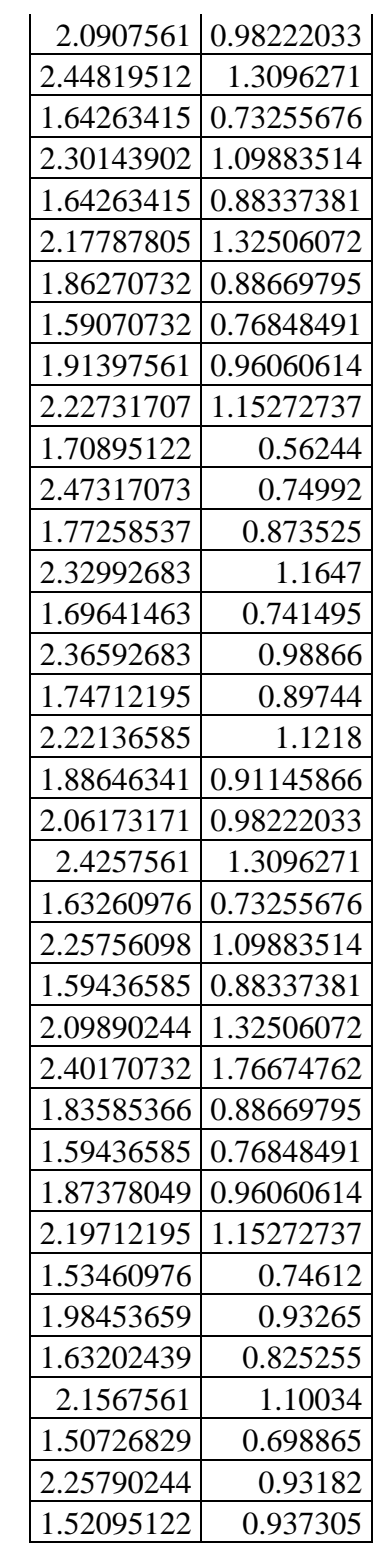

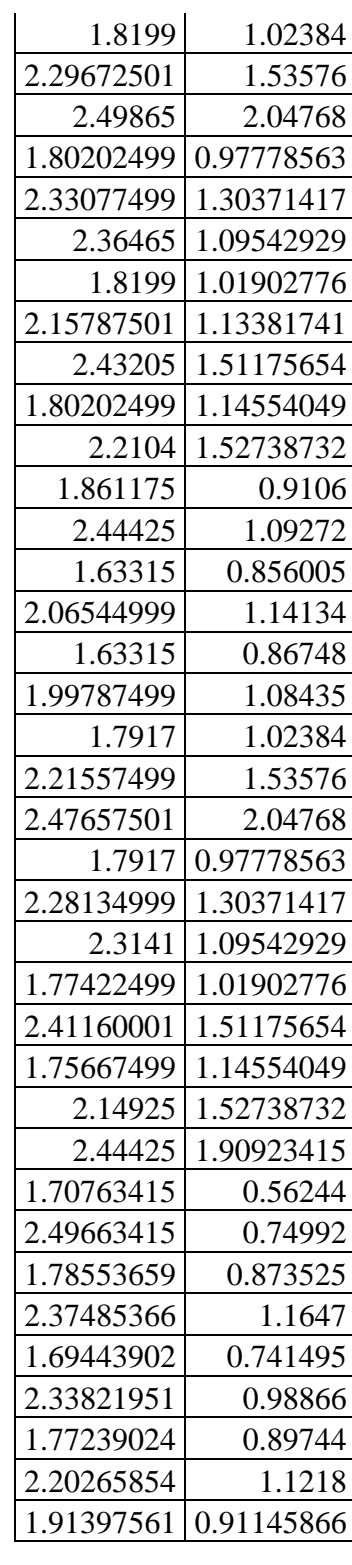

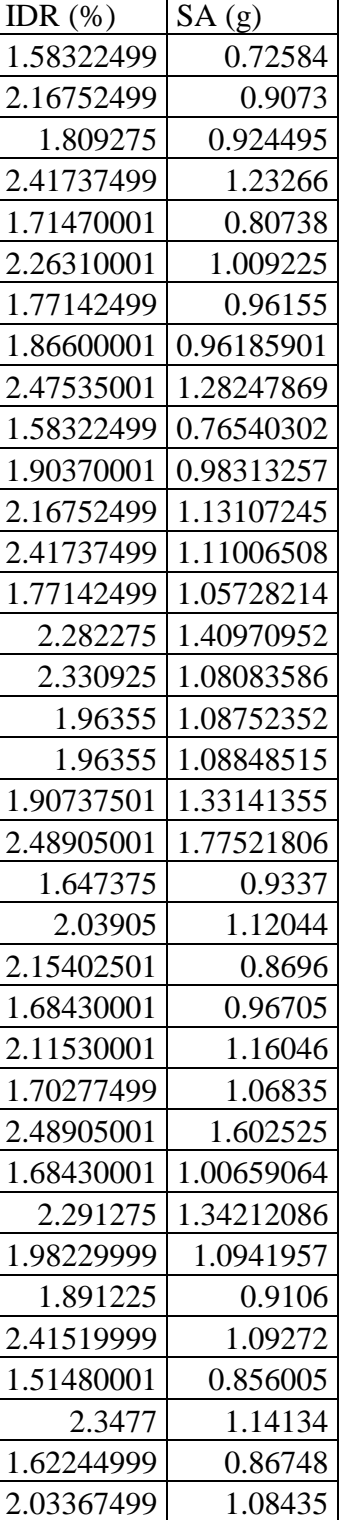

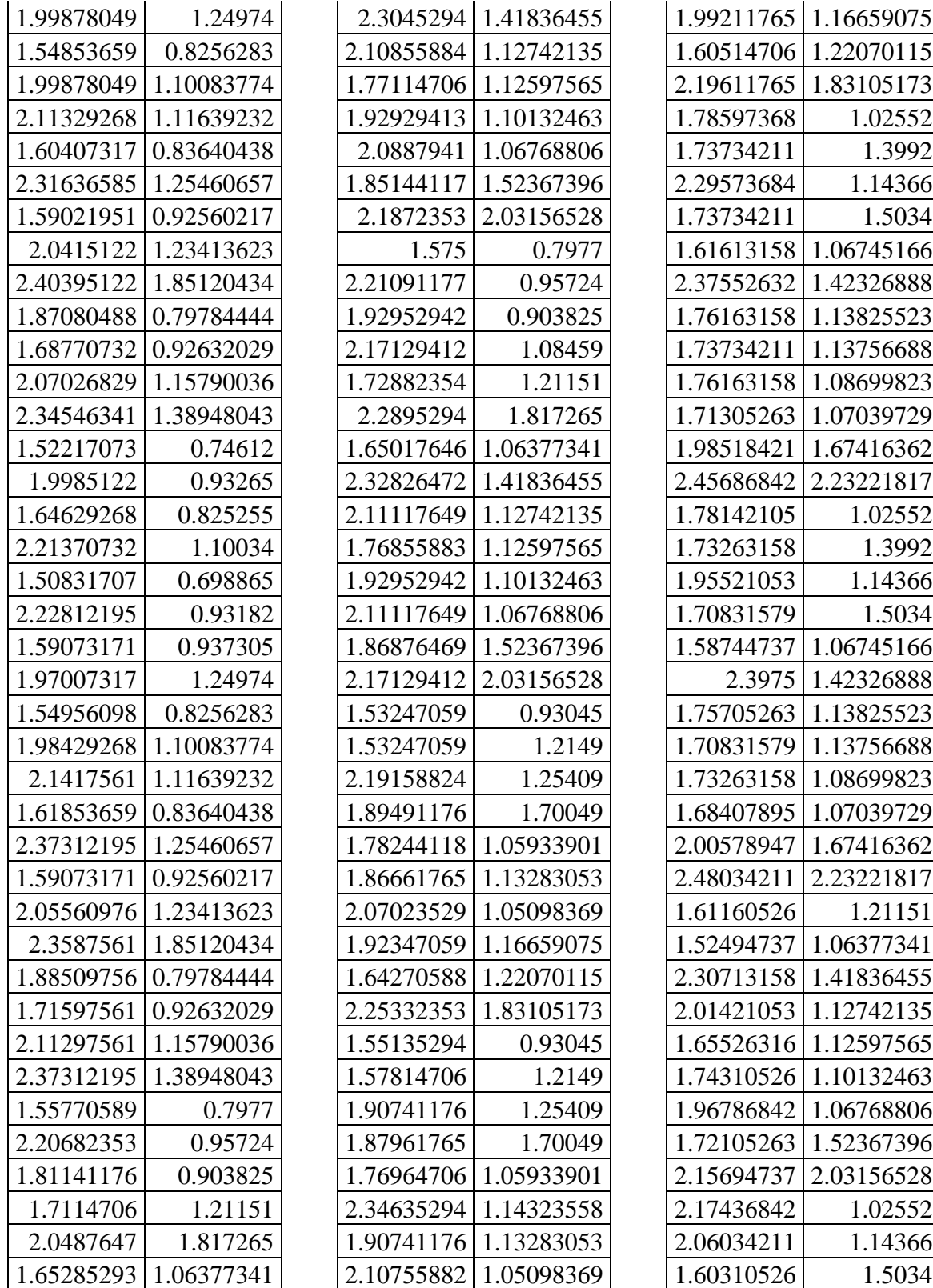

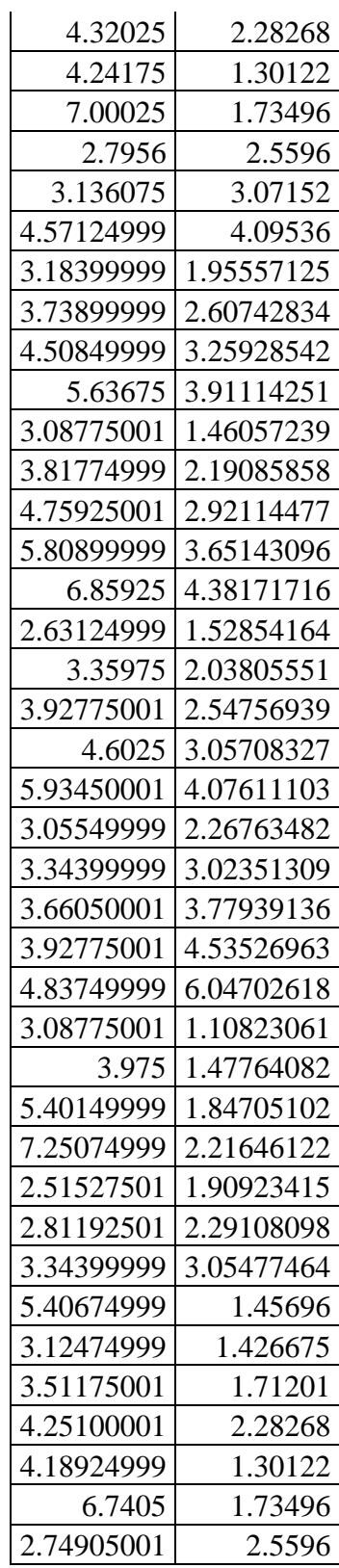

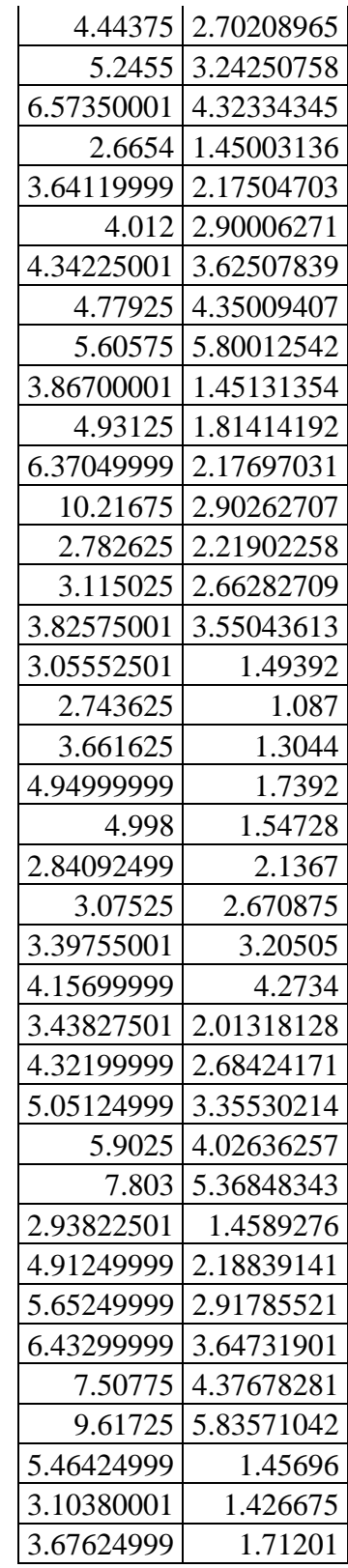

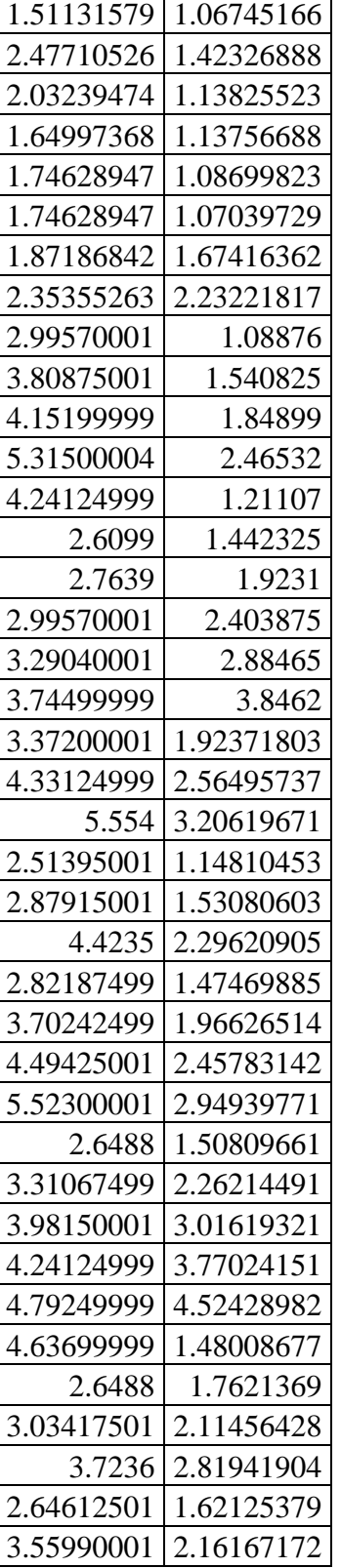

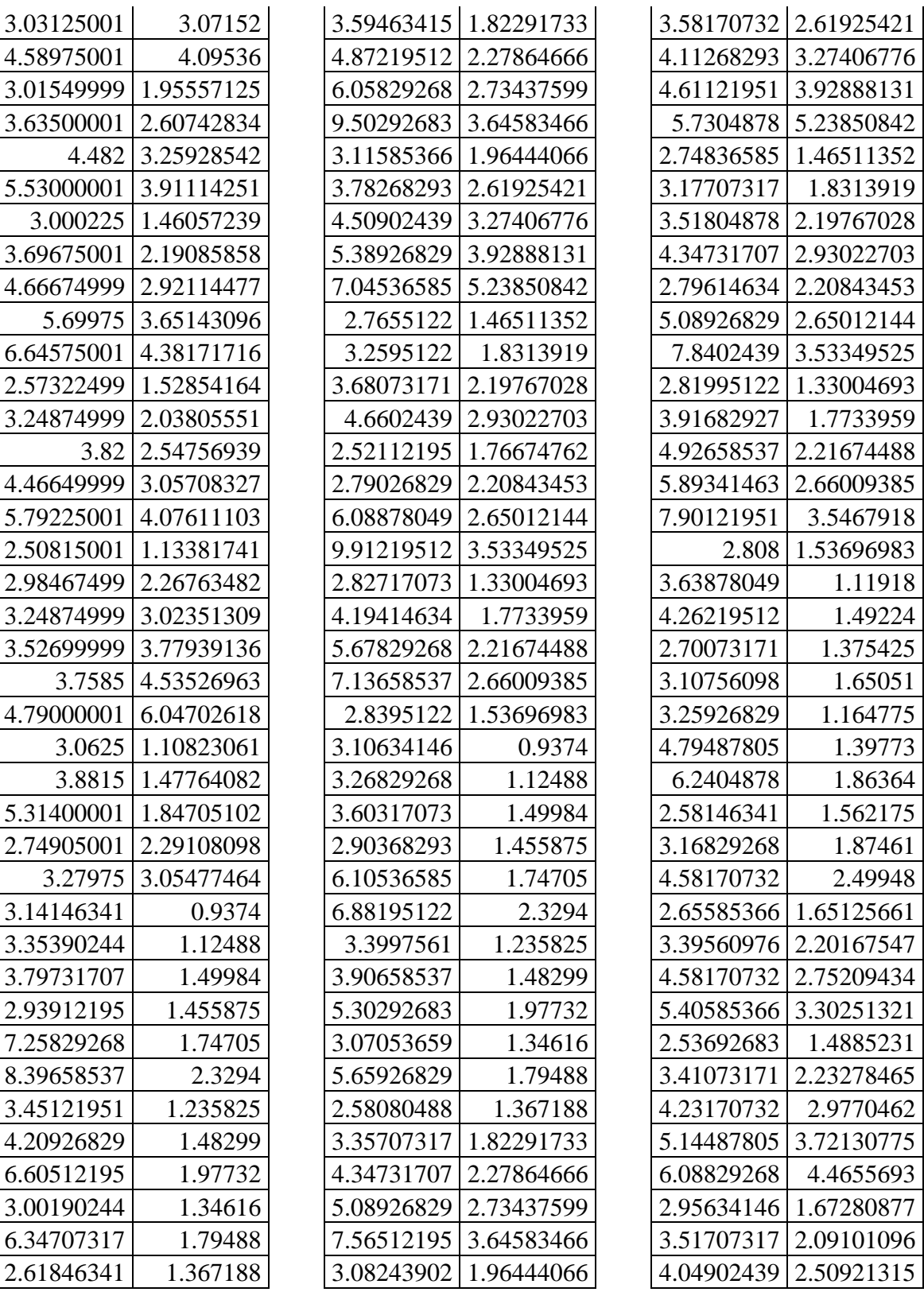

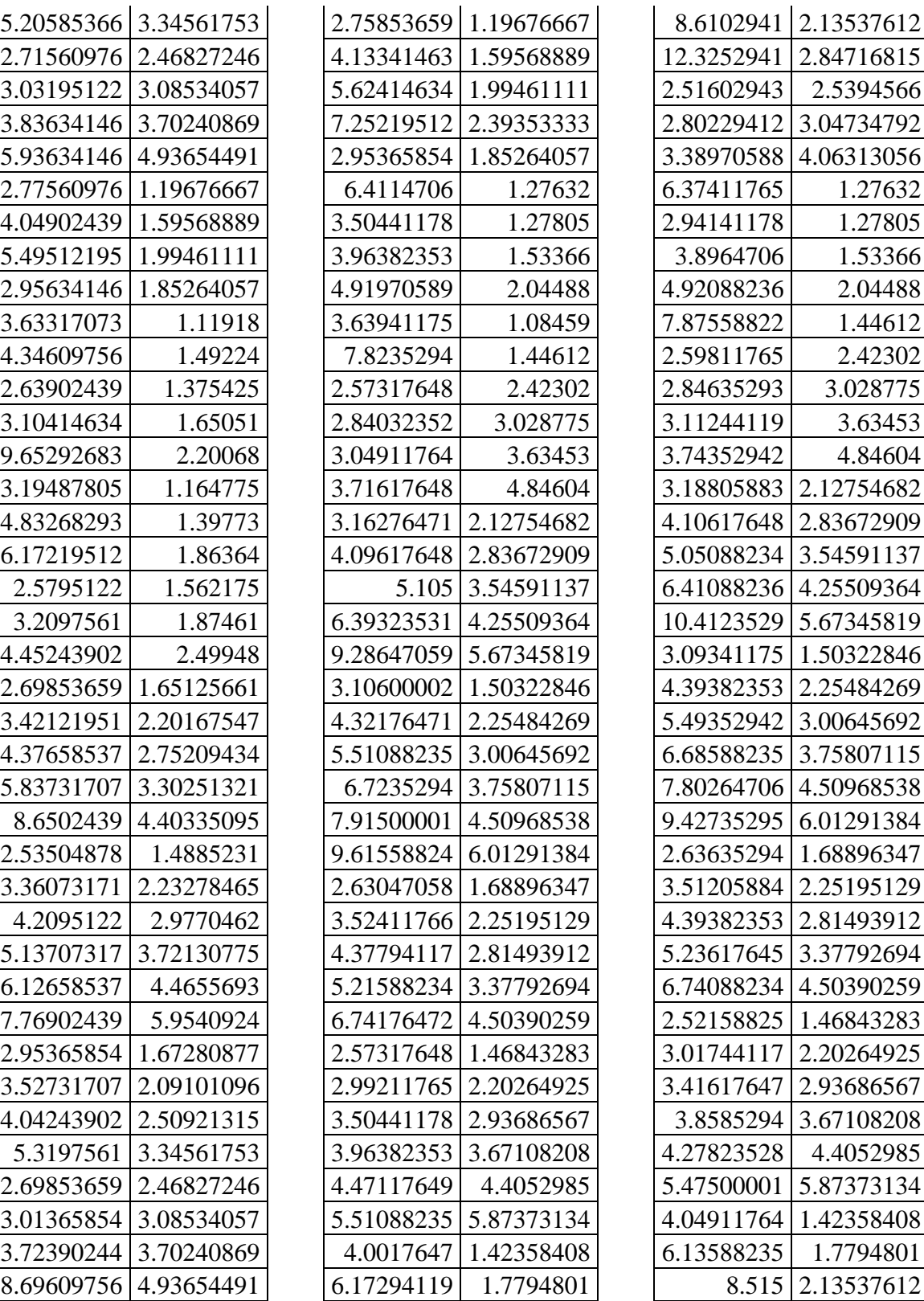

|            | 12.2894118   2.84716815 |                       | 14.3744737   5.69307551 |            | 5.83157895 2.25484269 |
|------------|-------------------------|-----------------------|-------------------------|------------|-----------------------|
| 2.50238234 | 2.5394566               | 3.72                  | 1.51767364              | 2.78131579 | 1.68896347            |
| 2.7892353  | 3.04734792              |                       | 6.29342105 2.27651046   | 4.21342105 | 2.25195129            |
| 3.39705882 | 4.06313056              | 8.14157895            | 3.03534728              | 5.70289474 | 2.81493912            |
| 3.31882353 | 1.518625                | 10.1536842            | 3.7941841               | 2.69184211 | 1.46843283            |
| 2.88182353 | 2.550735                | 12.4292105            | 4.55302092              | 3.58105263 | 2.20264925            |
| 2.77585294 | 1.41245202              |                       | 15.8697368 6.07069456   | 4.11815789 | 2.93686567            |
| 2.50729412 | 1.14323558              | 2.85421053            | 1.70635032              | 4.65815789 | 3.67108208            |
| 2.81088235 | 2.4414023               | 4.445                 | 2.27513376              | 5.70289474 | 4.4052985             |
| 2.86385294 | 2.550735                | 6.02921053            | 2.8439172               | 5.00789474 | 1.42358408            |
| 3.37029412 | 3.40098                 | 7.51473684            | 3.41270064              | 2.60463158 | 2.5394566             |
| 2.76141176 | 1.41245202              | 10.4505263            | 4.55026752              | 3.08684211 | 3.04734792            |
| 3.40676471 | 1.6992458               | 3.03736842            | 1.44933097              | 4.08657895 | 4.06313056            |
| 3.15058824 | 1.40131159              |                       | 3.98342105   2.17399645 | 4.84763158 | 1.3992                |
| 2.76141176 | 2.4414023               | 4.74184211            | 2.89866194              | 5.62842105 | 1.67904               |
| 3.44352941 | 3.05175288              | 5.76526316            | 3.62332742              | 2.66578947 | 2.2551                |
| 2.82842105 | 2.2551                  | 6.45842105 4.34799291 |                         | 3.07789474 | 3.0068                |
| 3.36657895 | 3.0068                  | 7.97657895            | 5.79732387              | 3.39736842 | 3.7585                |
| 3.76210526 | 3.7585                  | 5.56736842            | 1.42719639              | 3.78184211 | 4.5102                |
| 2.82842105 | 1.70635032              | 7.01973684            | 1.78399549              | 5.14026316 | 6.0136                |
| 3.04289474 | 1.44933097              | 11.8026316            | 2.14079459              | 3.97526316 | 2.13490332            |
| 2.94947368 | 2.79027271              | 2.97578947            | 2.79027271              | 5.59578947 | 2.84653776            |
| 3.56315789 | 3.34832725              | 3.49184211            | 3.34832725              | 3.81394737 | 1.51767364            |
| 10.1868421 | 1.36736                 | 4.57657895            | 4.46443633              | 6.29684211 | 2.27651046            |
| 5.93026316 | 1.67904                 | 2.60463158            | 0.95724                 | 2.95052632 | 1.70635032            |
| 7.25078947 | 2.23872                 | 4.37236842            | 1.27805                 | 4.52368421 | 2.27513376            |
| 12.495     | 1.52488                 | 4.94447368            | 1.53366                 | 6.02894737 | 2.8439172             |
| 2.82421053 | 2.2551                  | 4.40394737            | 1.08459                 | 2.95052632 | 1.44933097            |
| 3.39342105 | 3.0068                  | 2.51992105            | 1.817265                |            | 3.84631579 2.17399645 |
| 3.68710526 | 3.7585                  | 2.81157895            | 2.42302                 |            | 4.84763158 2.89866194 |
| 4.11473684 | 4.5102                  | 3.11789474            | 3.028775                | 5.43289474 | 3.62332742            |
| 4.87394737 | 6.0136                  | 4.72184211            | 3.63453                 | 6.02894737 | 4.34799291            |
| 4.01578947 | 2.13490332              | 5.00789474            | 4.84604                 | 5.49815789 | 1.42719639            |
| 5.63315789 | 2.84653776              | 3.675                 | 2.12754682              | 2.85526316 | 2.79027271            |
| 7.15184211 | 3.5581722               | 5.19947368            | 2.83672909              | 3.42921053 | 3.34832725            |
| 8.93342105 | 4.26980664              | 3.55026316            | 1.50322846              | 4.45894737 | 4.46443633            |

A-Tabla 4.12 Sa vs IDR (Bloque  $(1.5\% a > 2.5\%)$ 

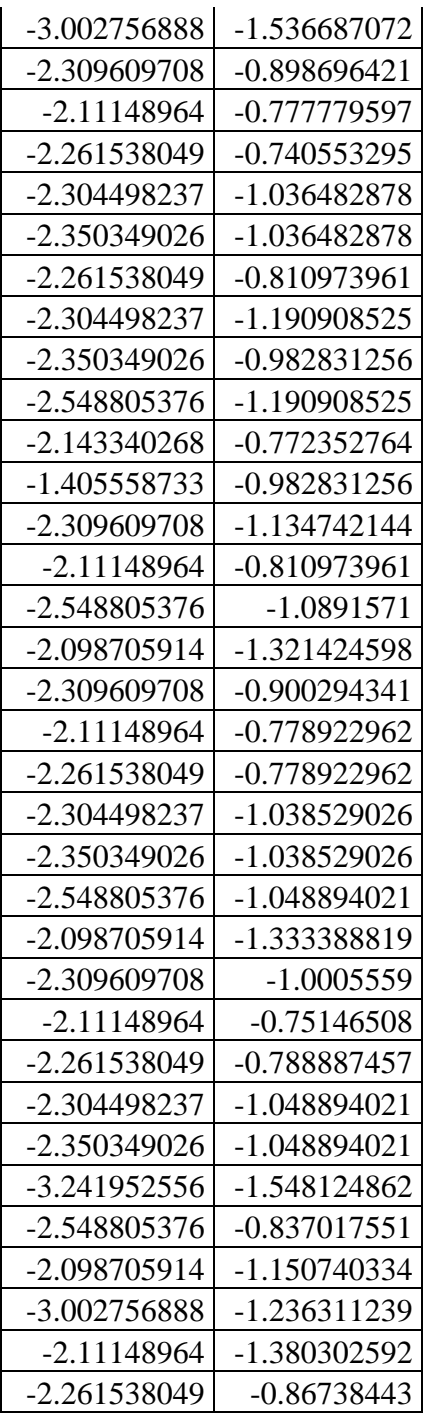

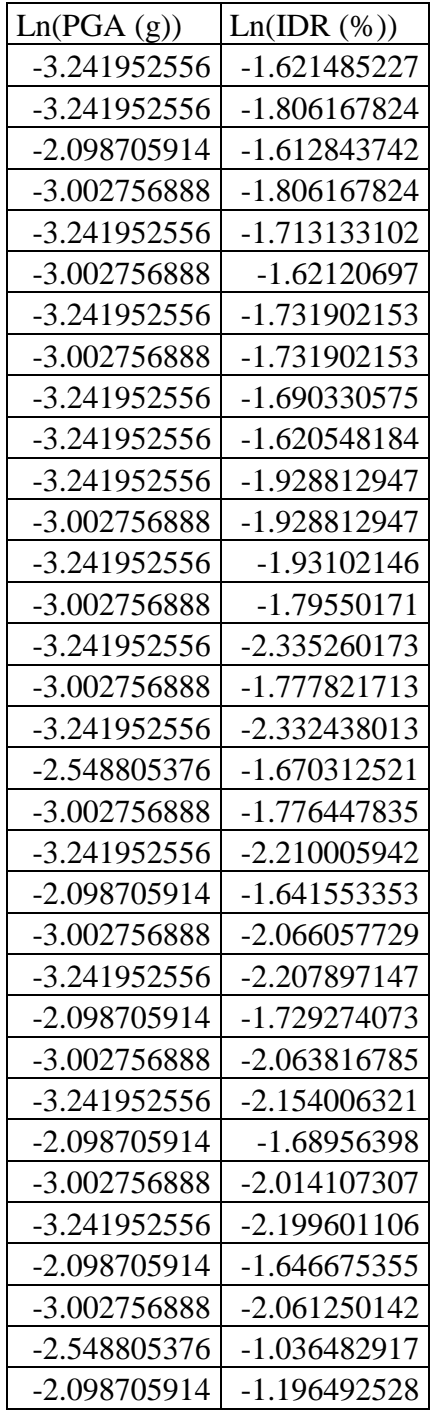

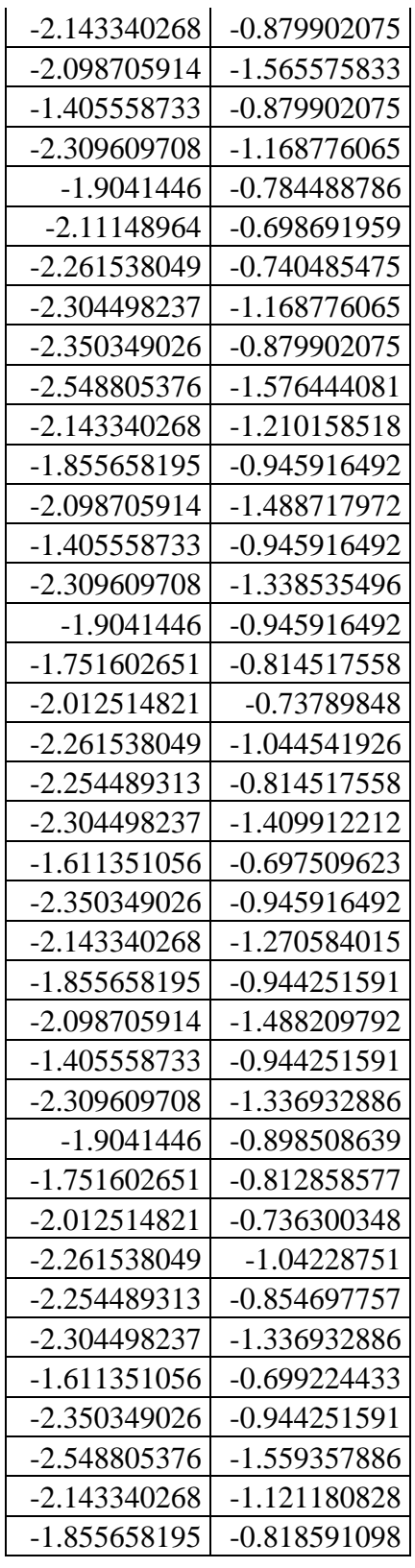

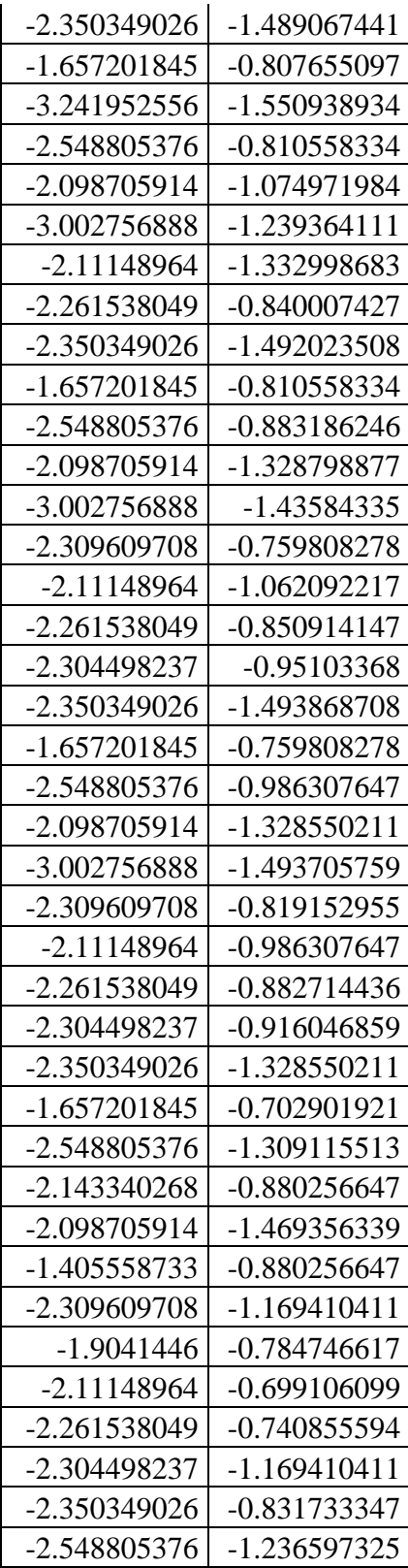

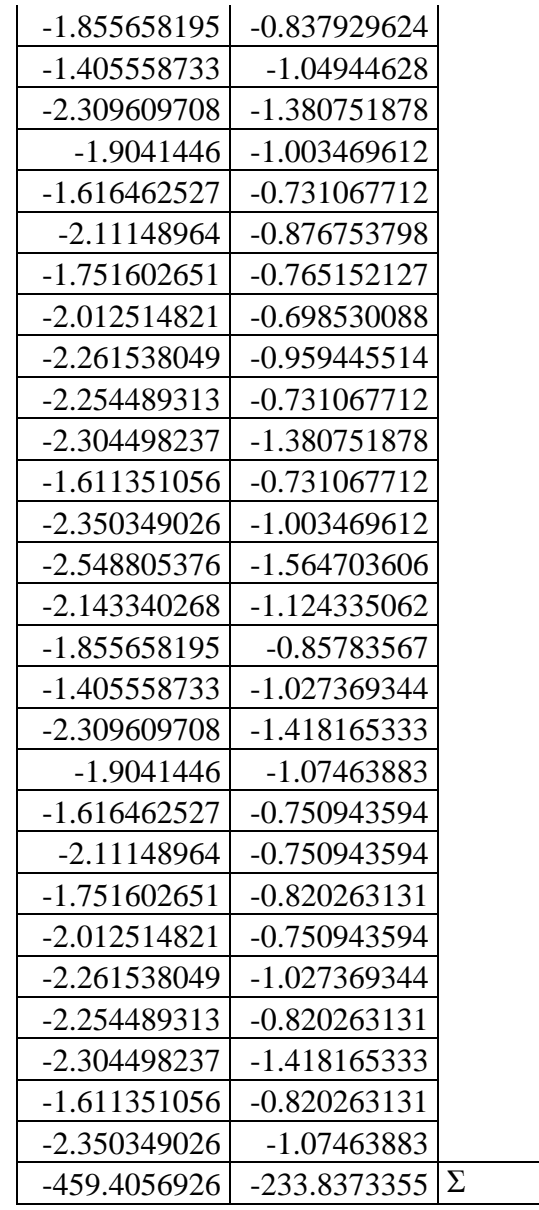

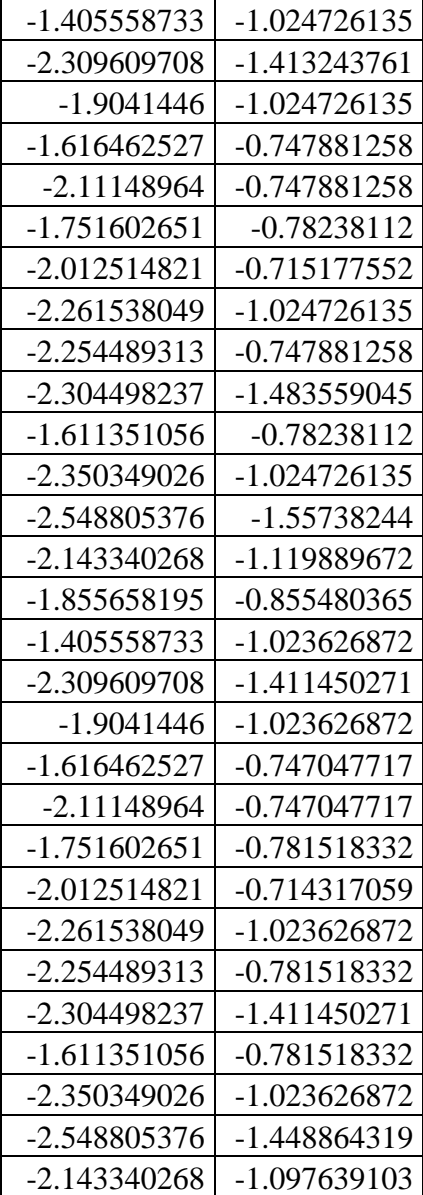

## A-Tabla 4.13 Ln(PGA) vs Ln(IDR) (Bloque (0% a 0.5%))

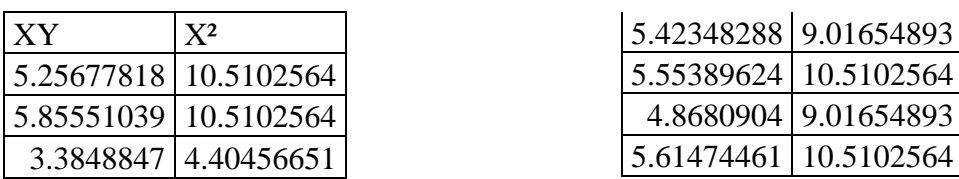

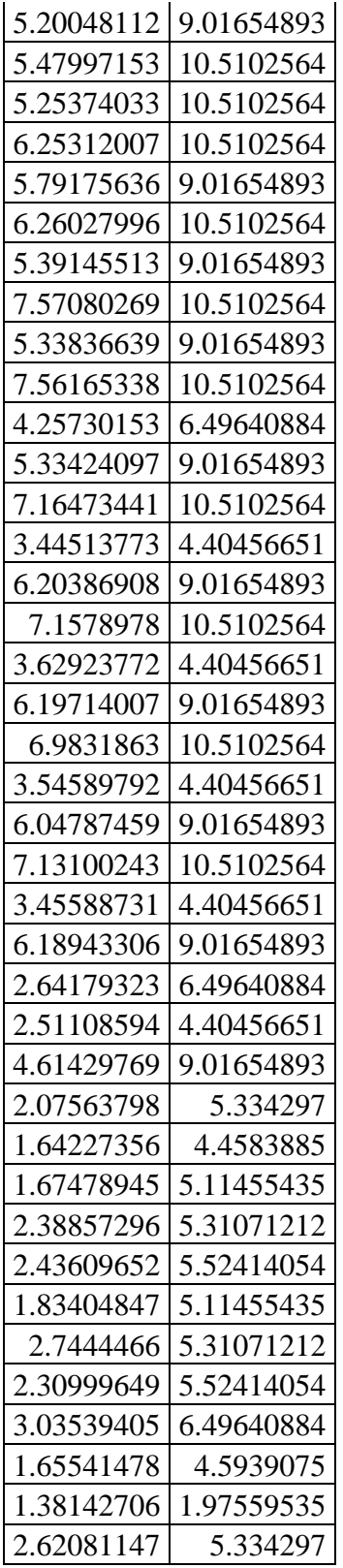

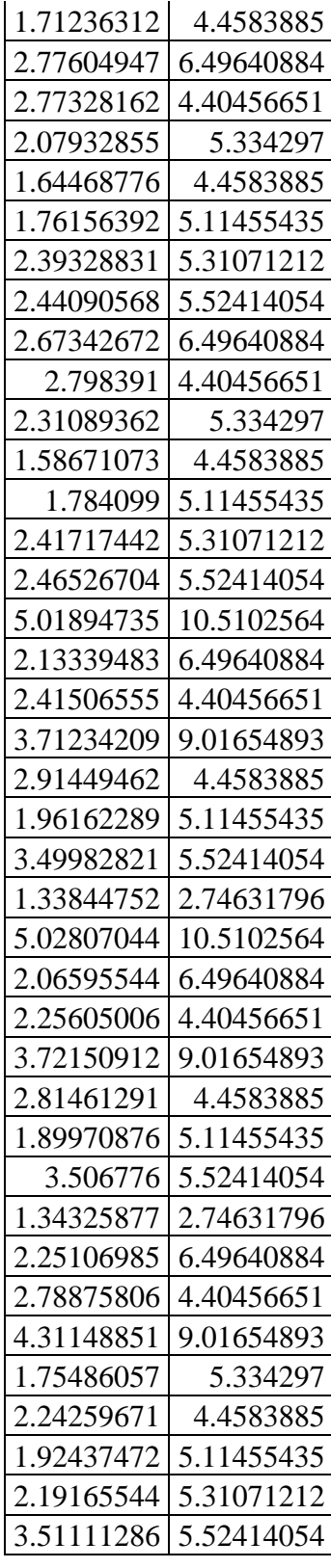

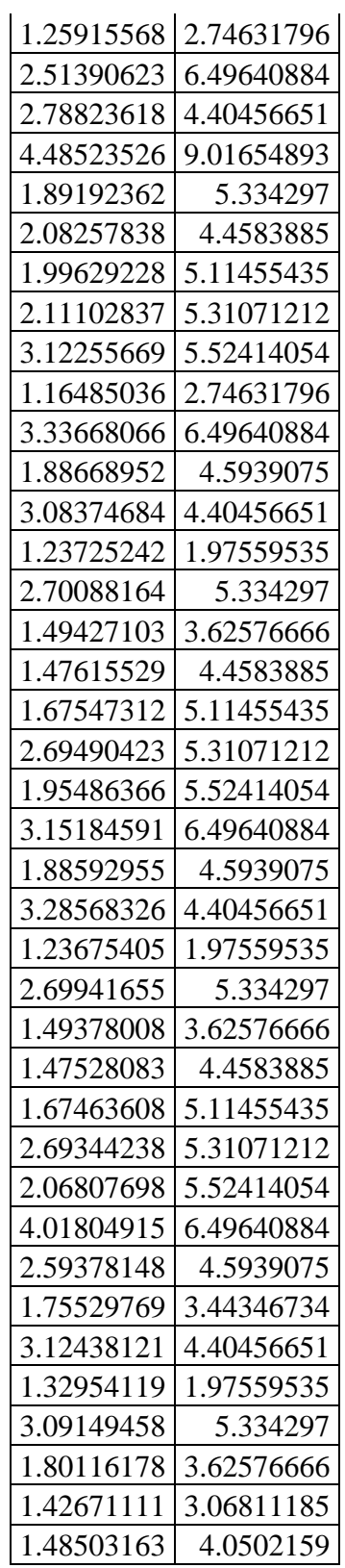

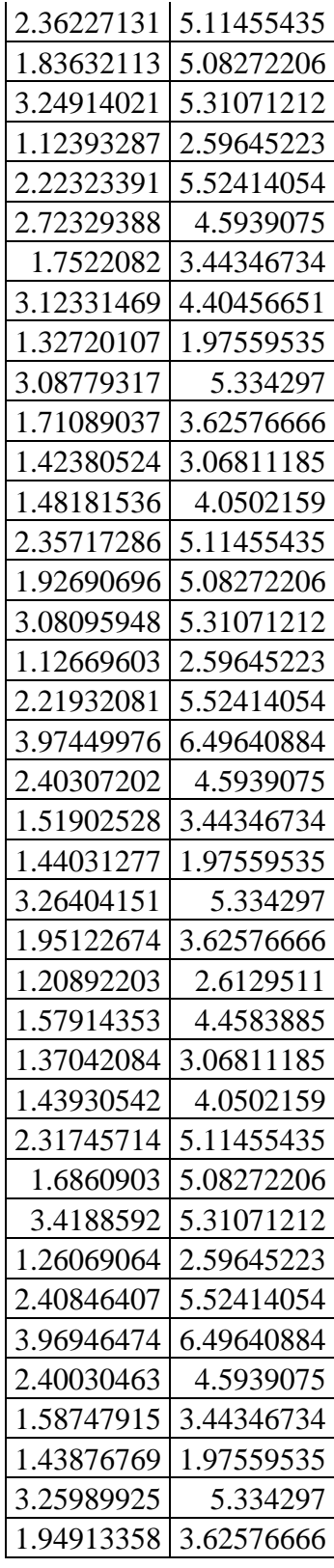

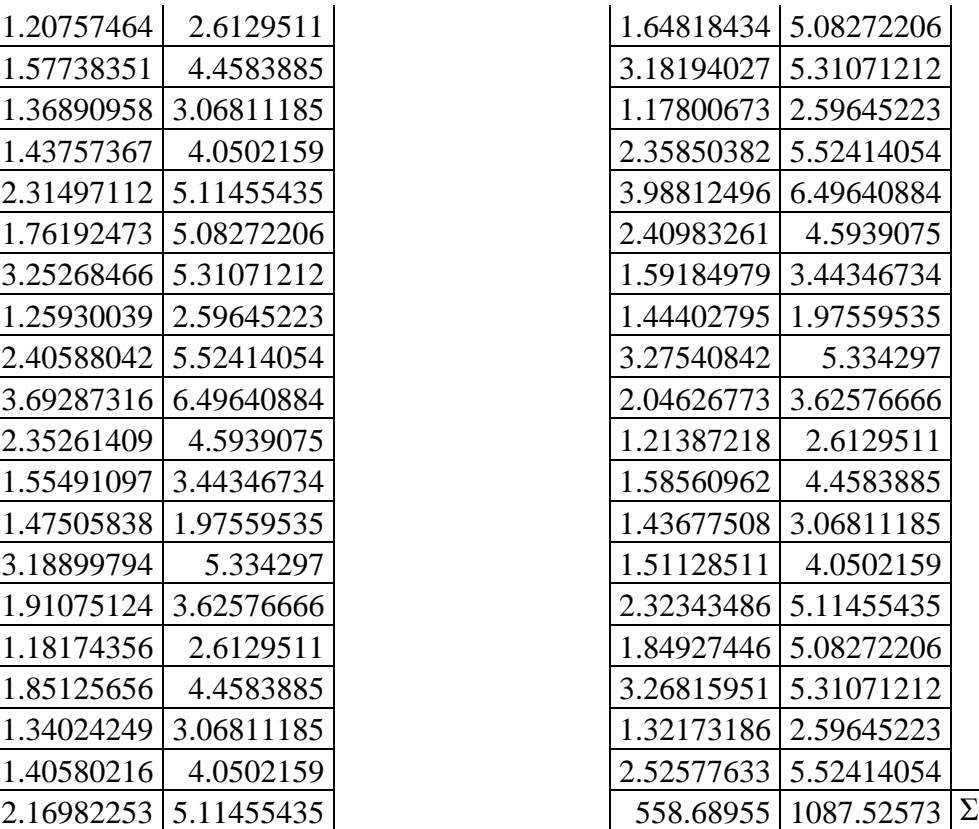

## A-Tabla 4.14 Valores para regresión no lineal (Bloque (0% a 0.5%))

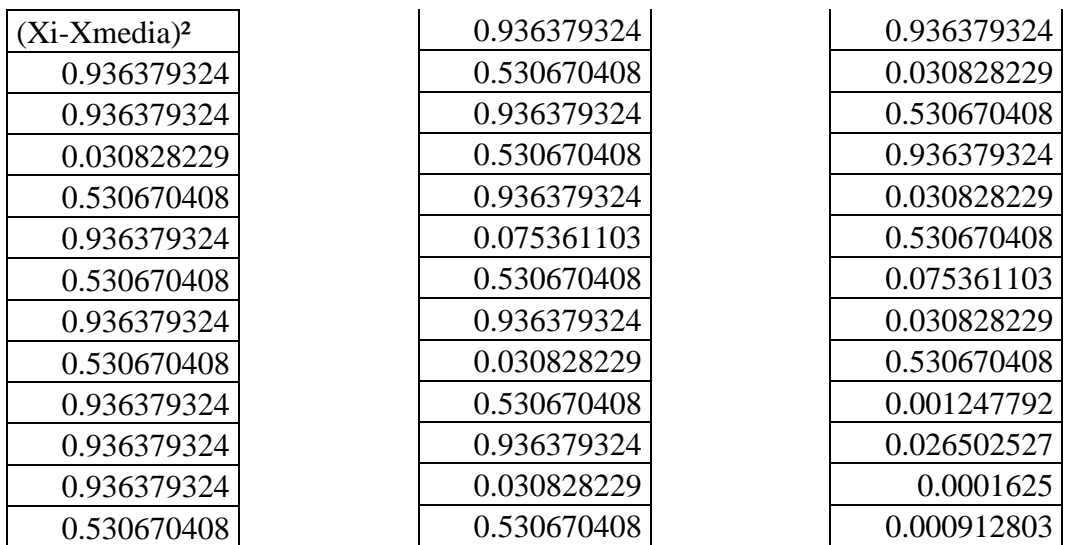

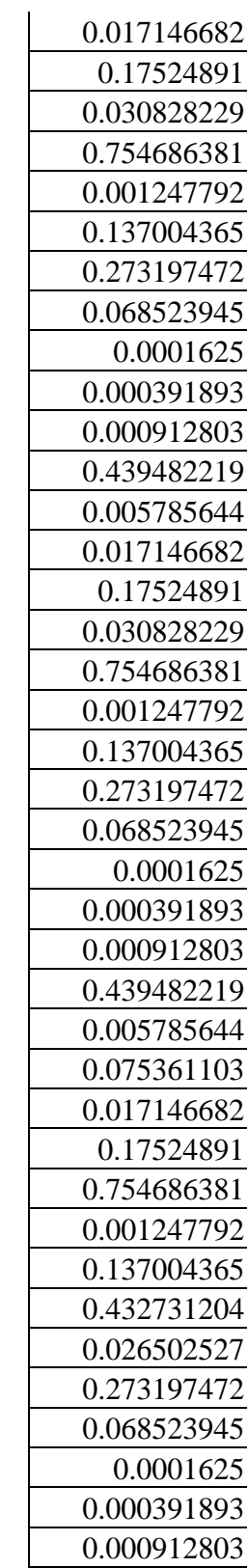

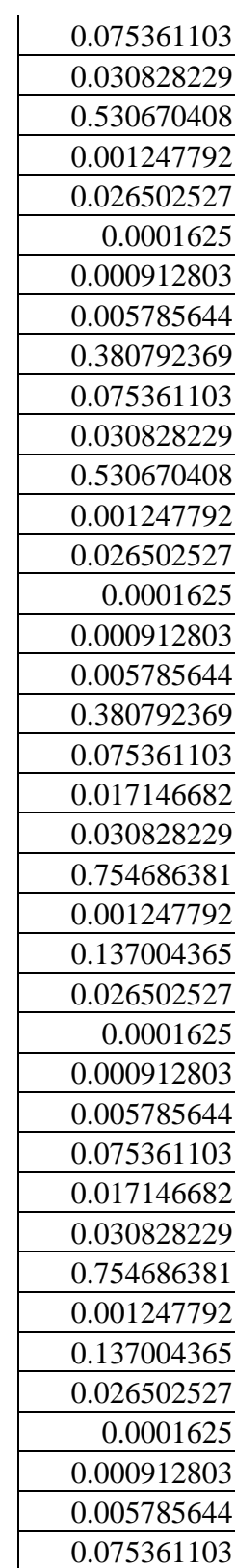

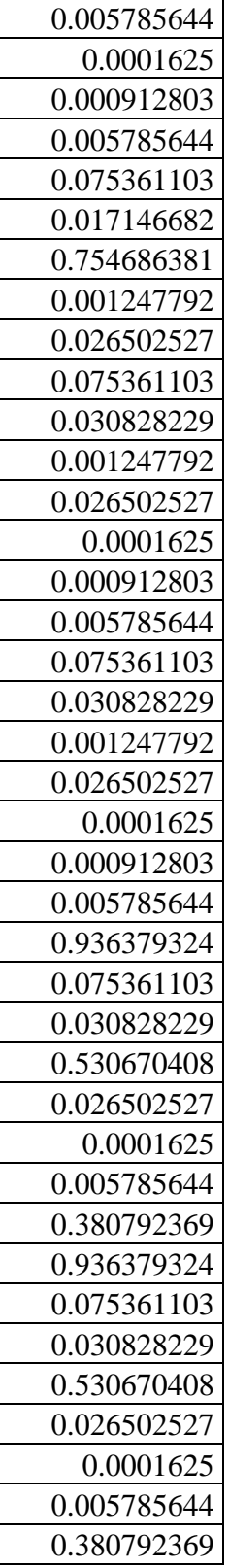

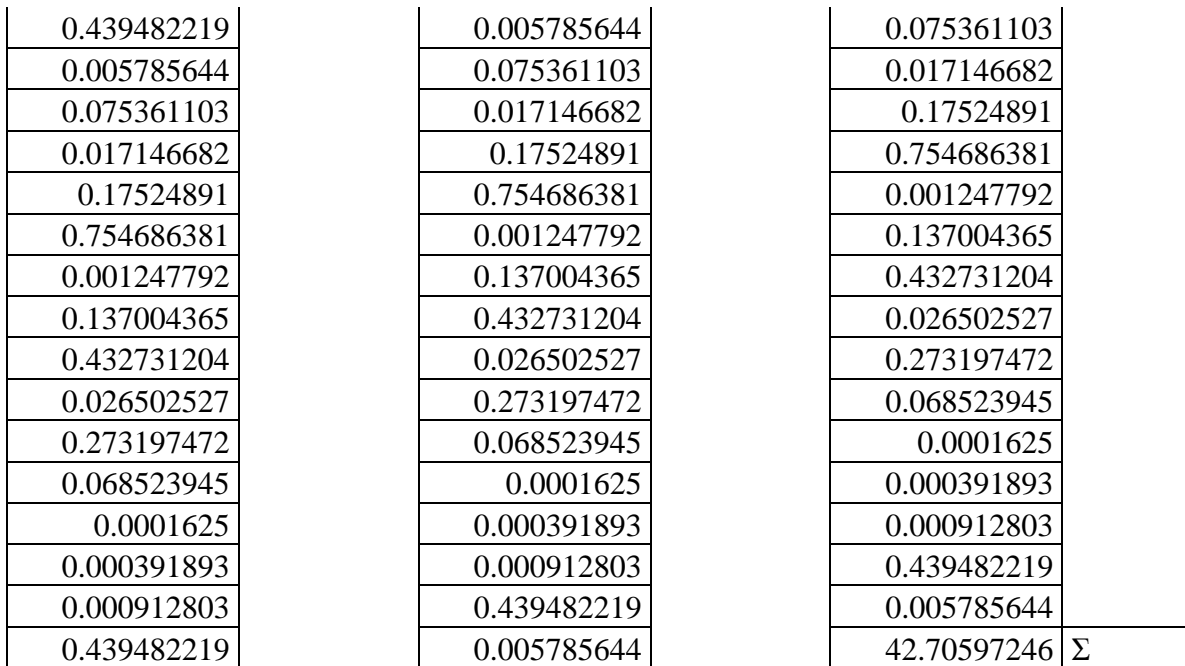

## A-Tabla 4.15 Desviación Estándar (PGA vs IDR) (Bloque (0% a 0.5%))

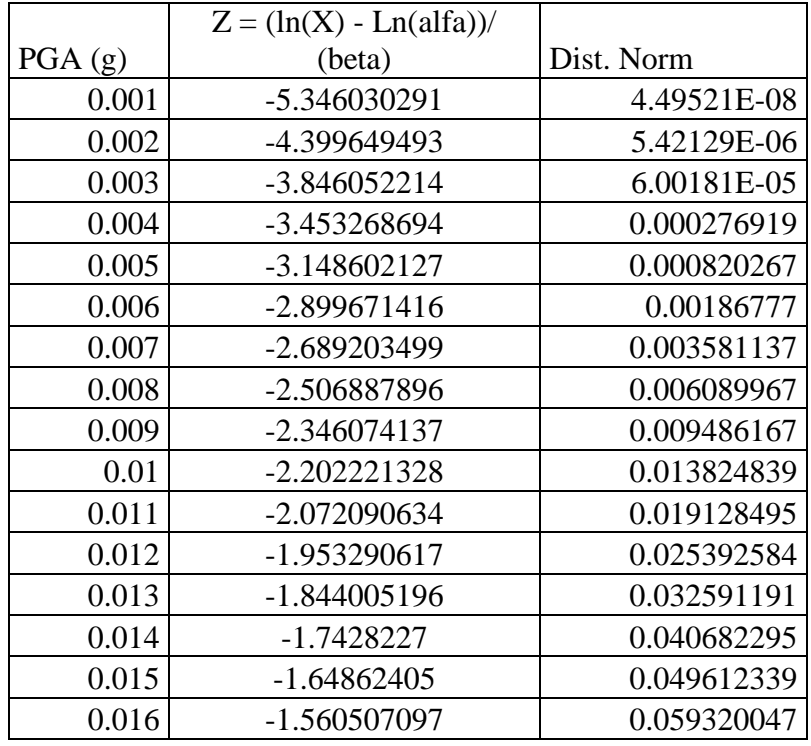

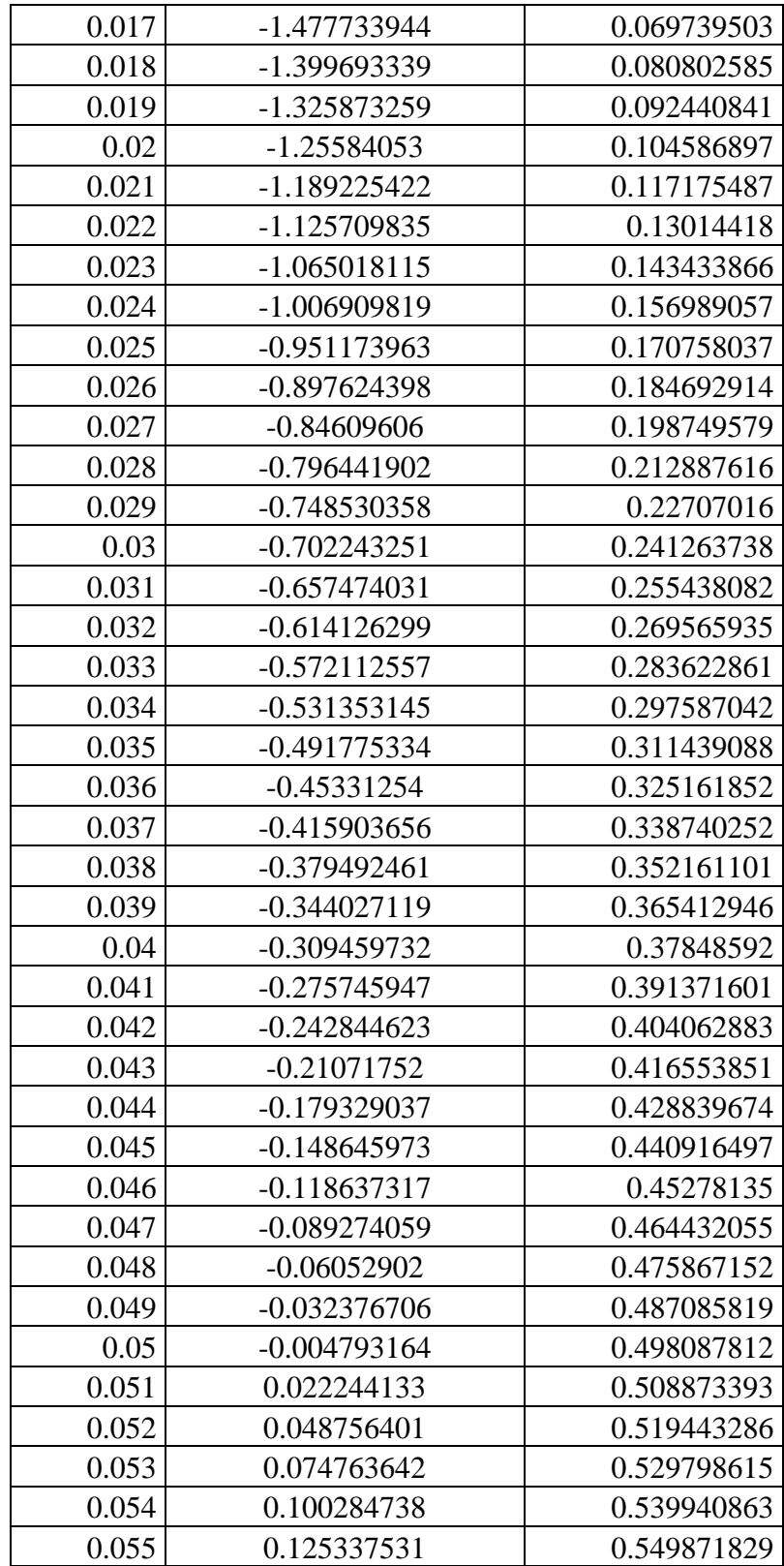

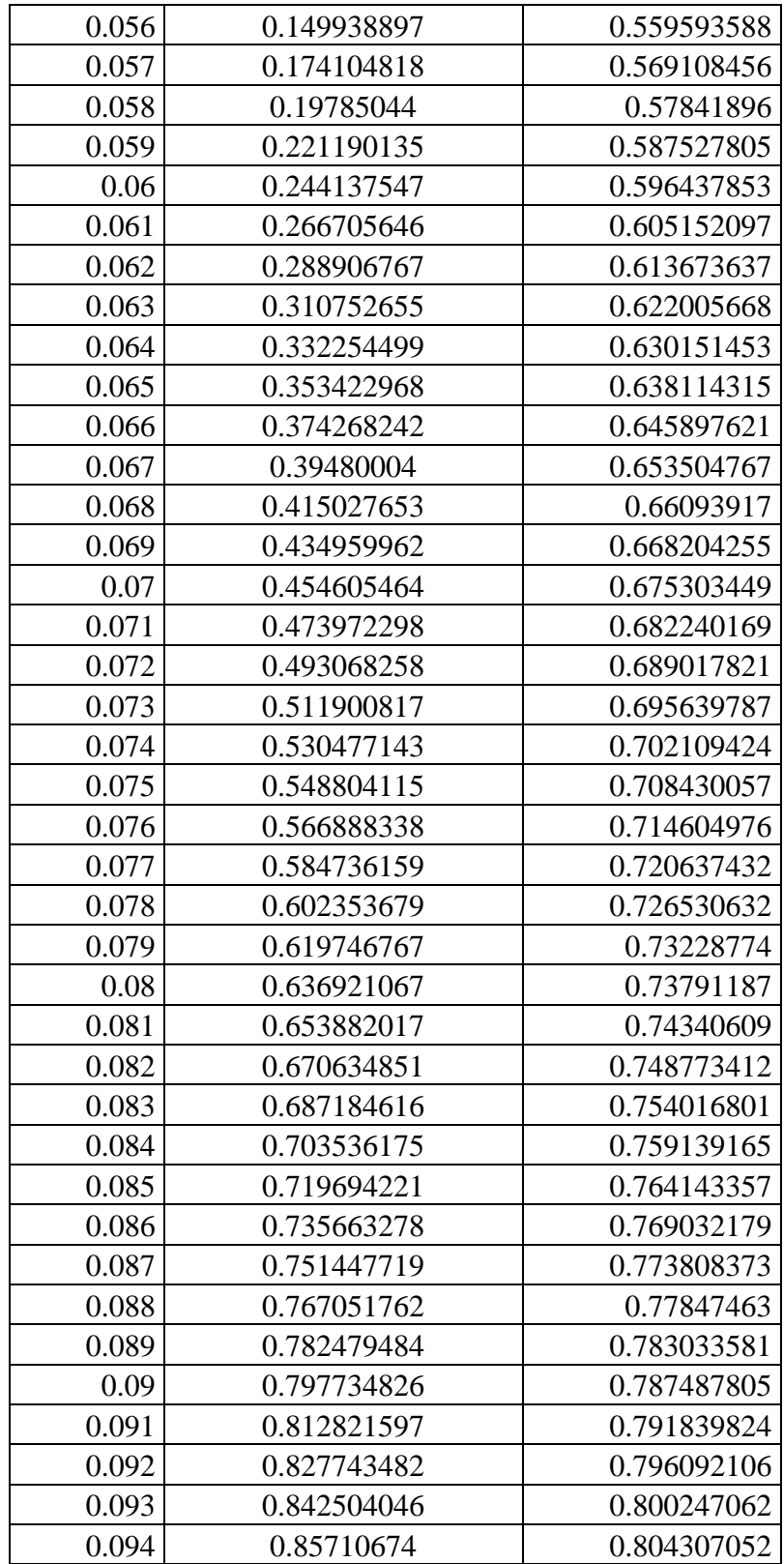
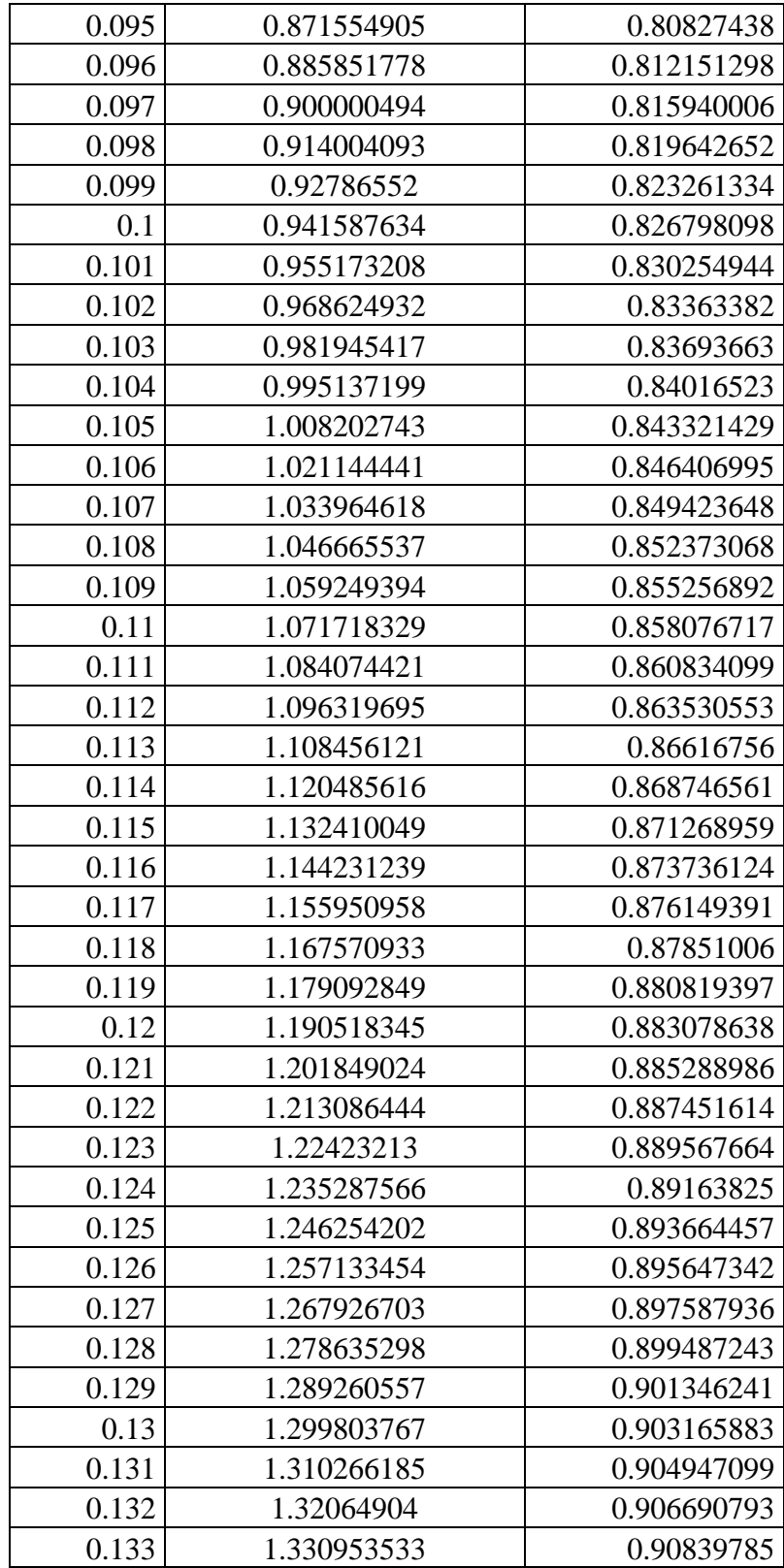

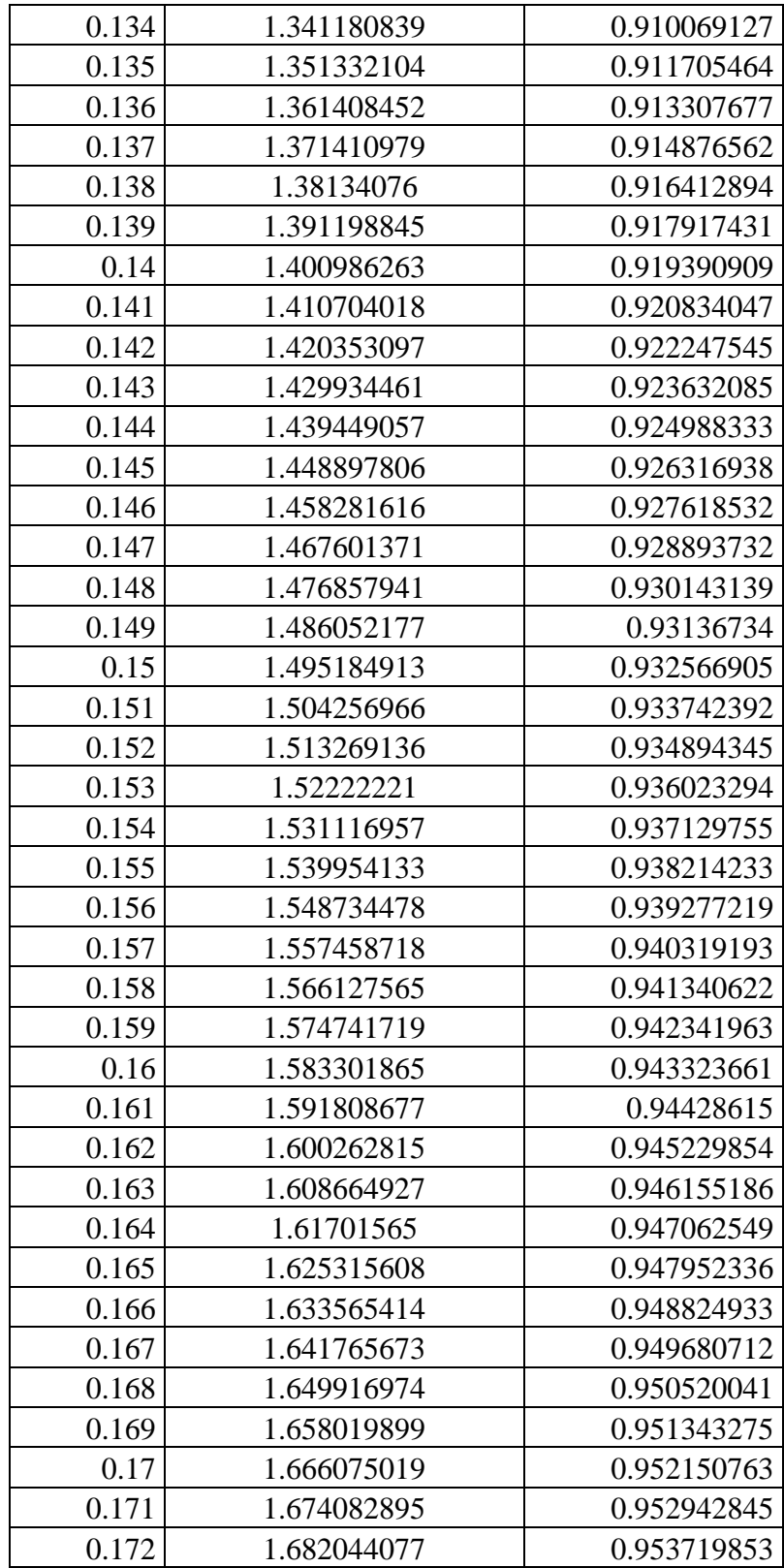

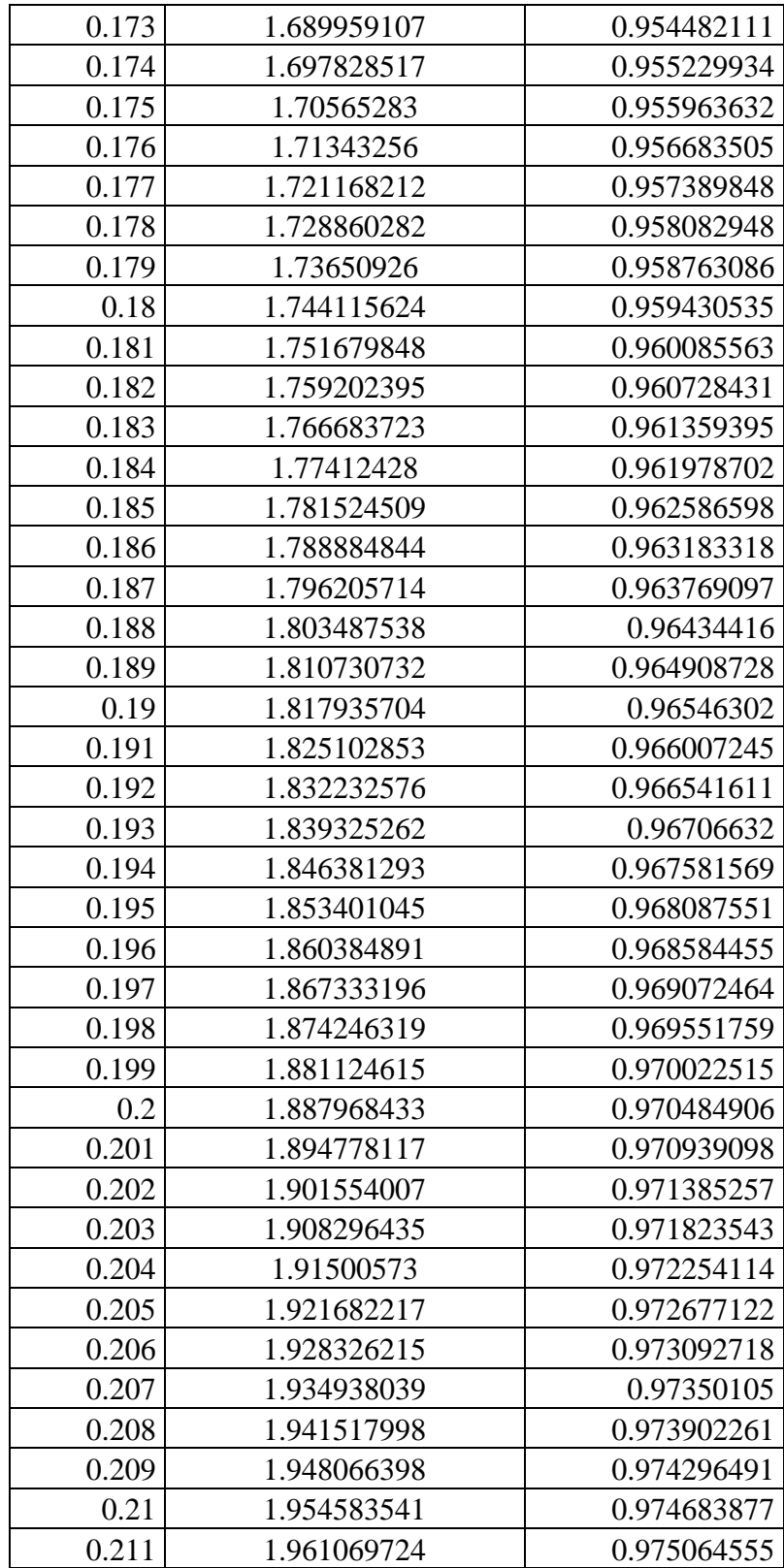

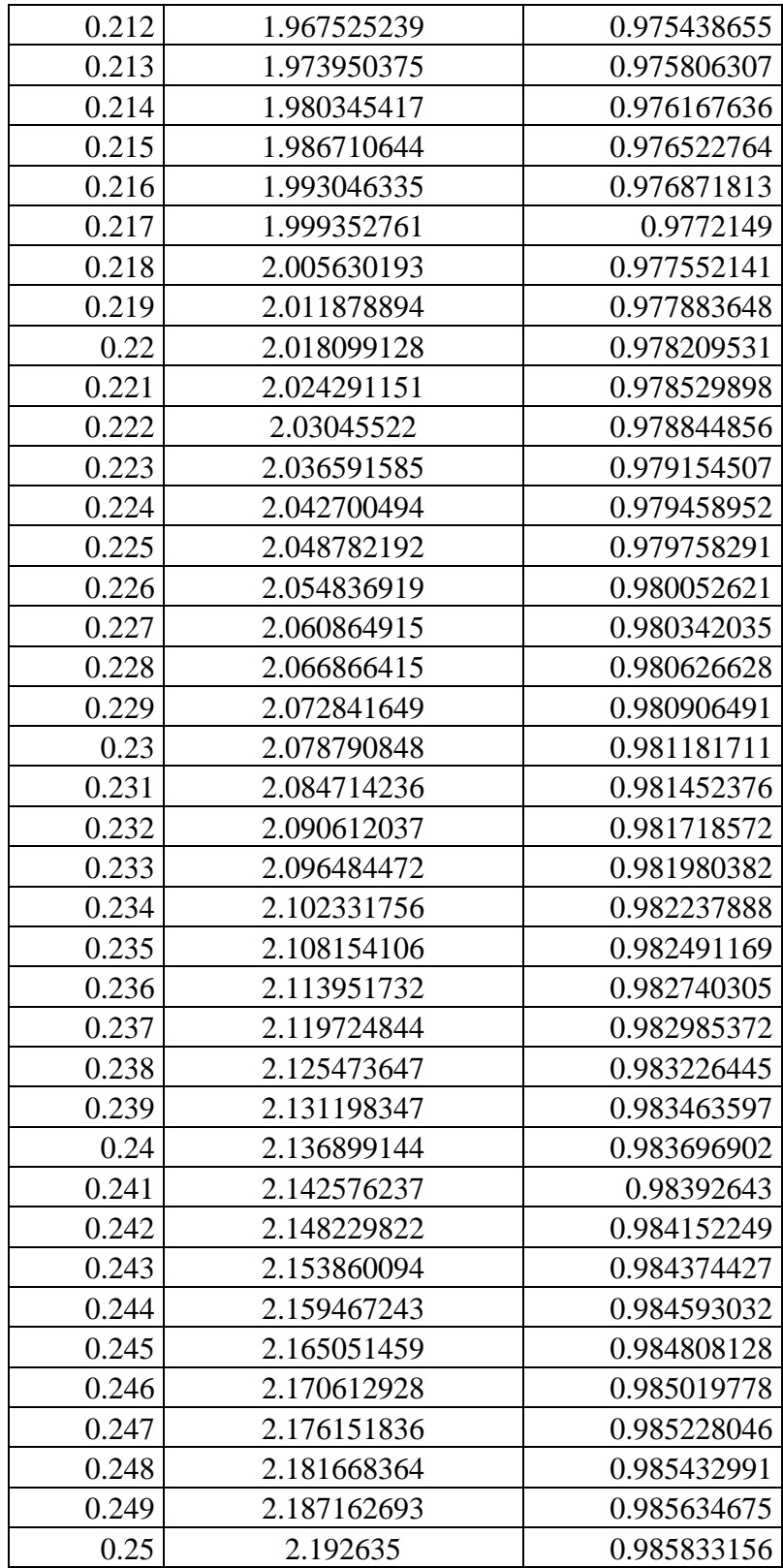

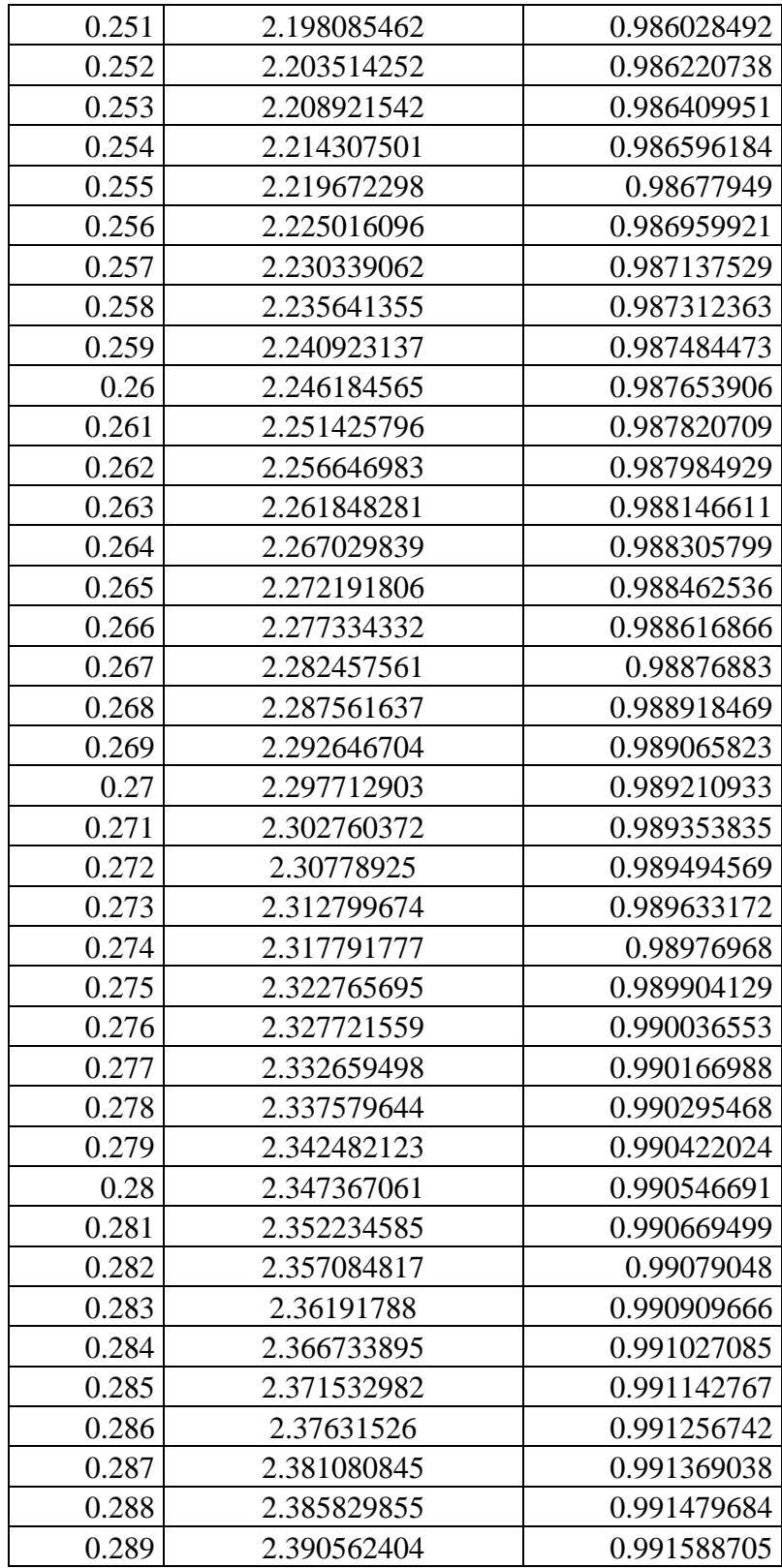

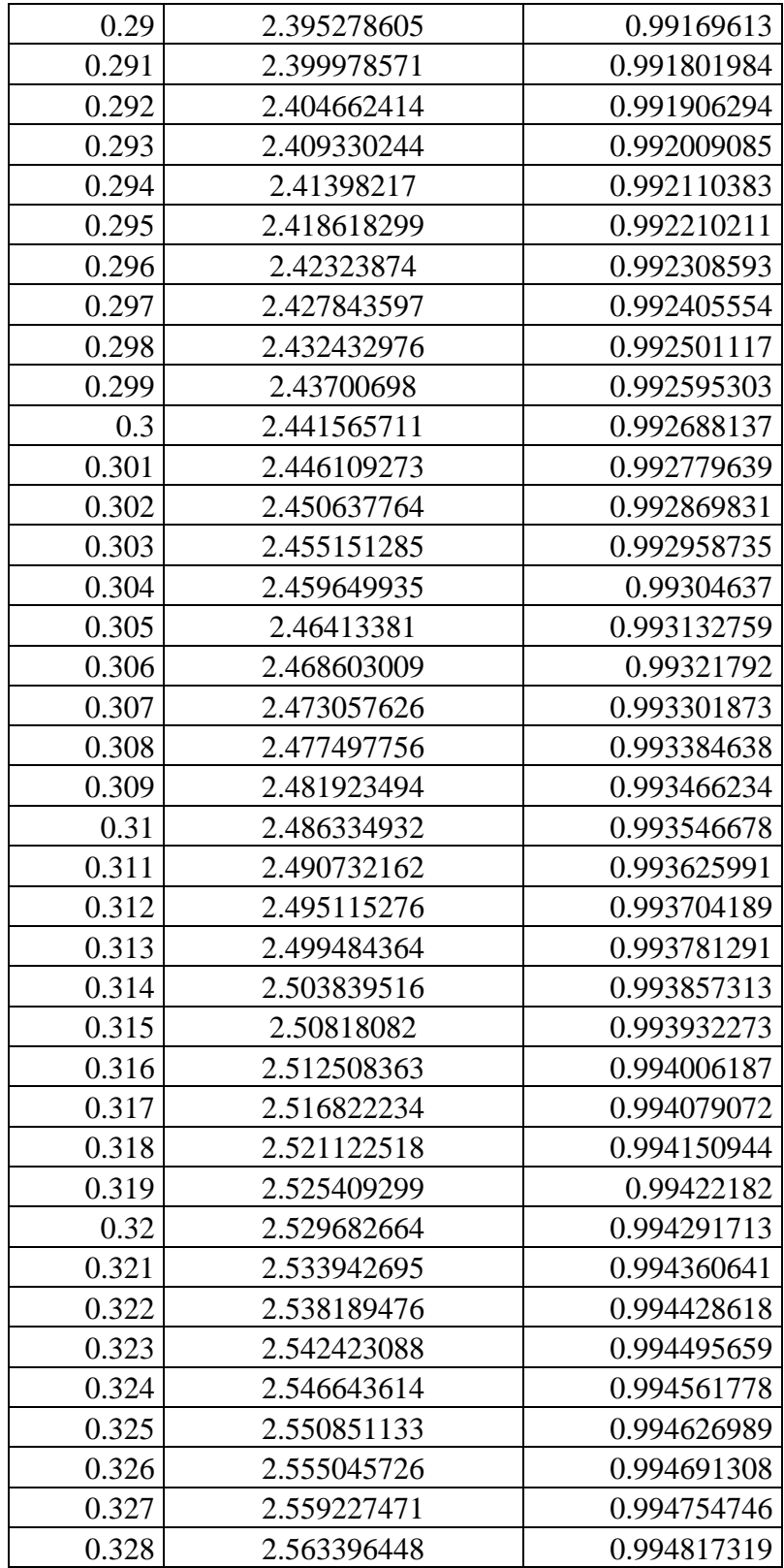

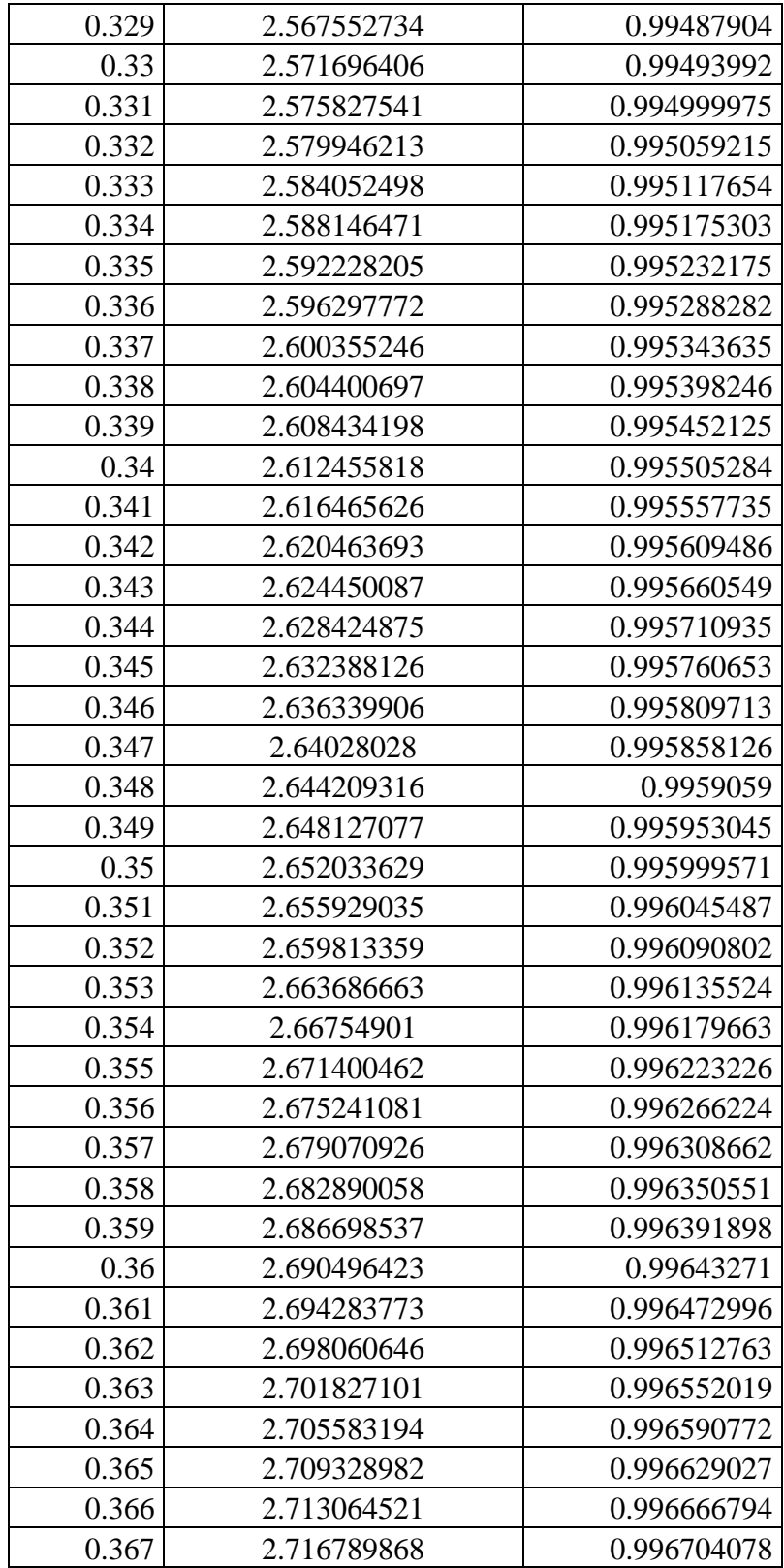

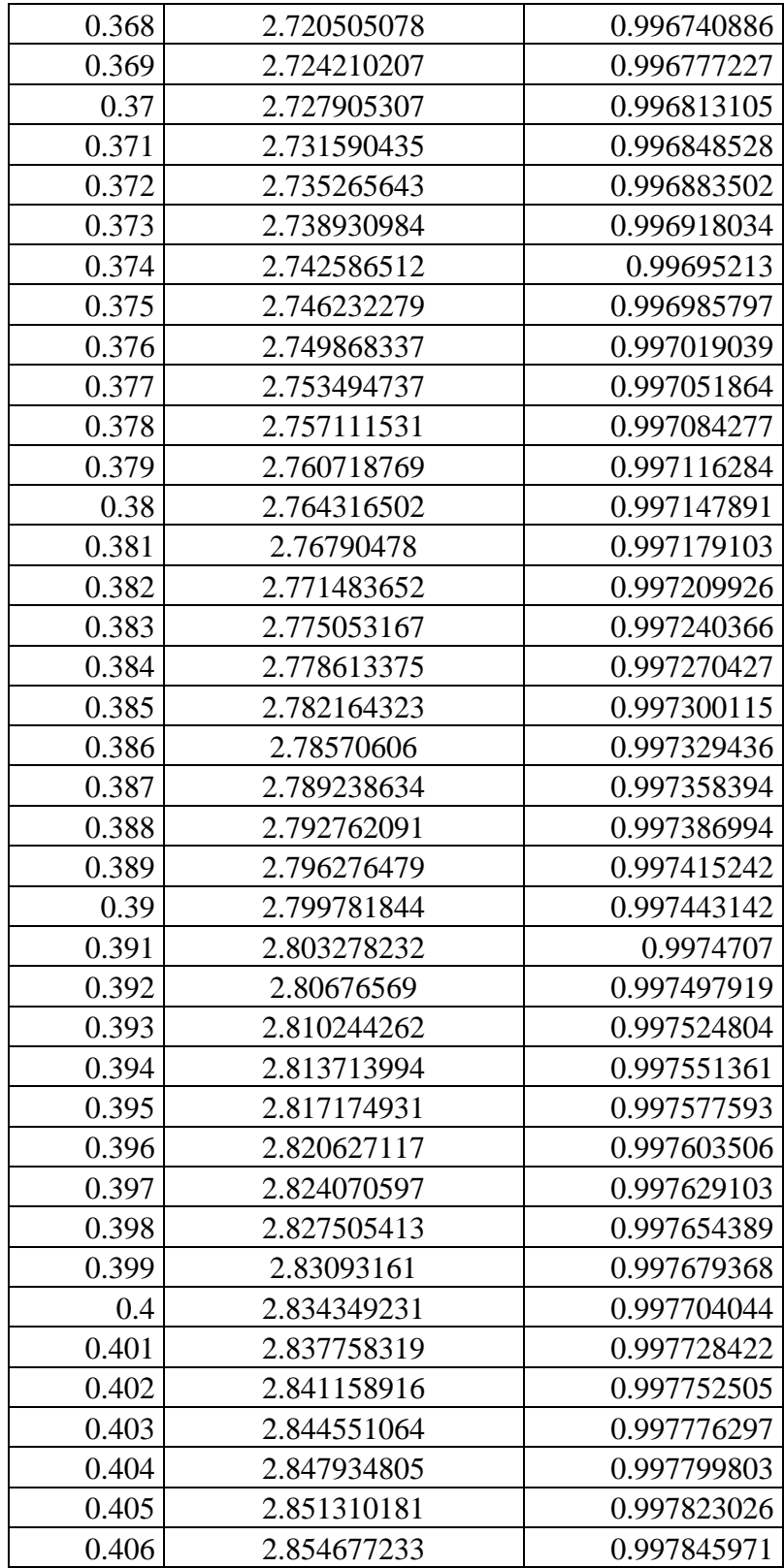

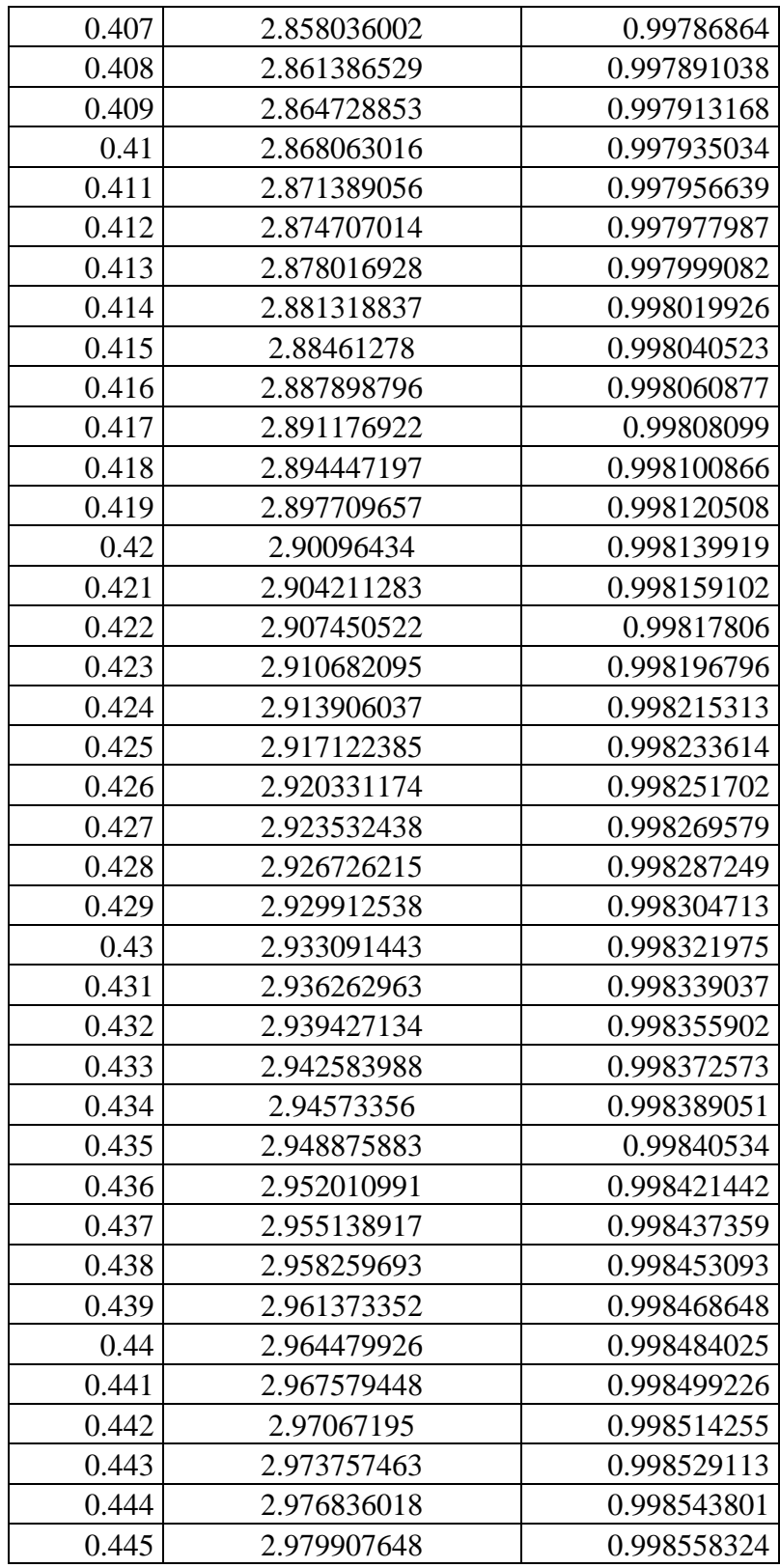

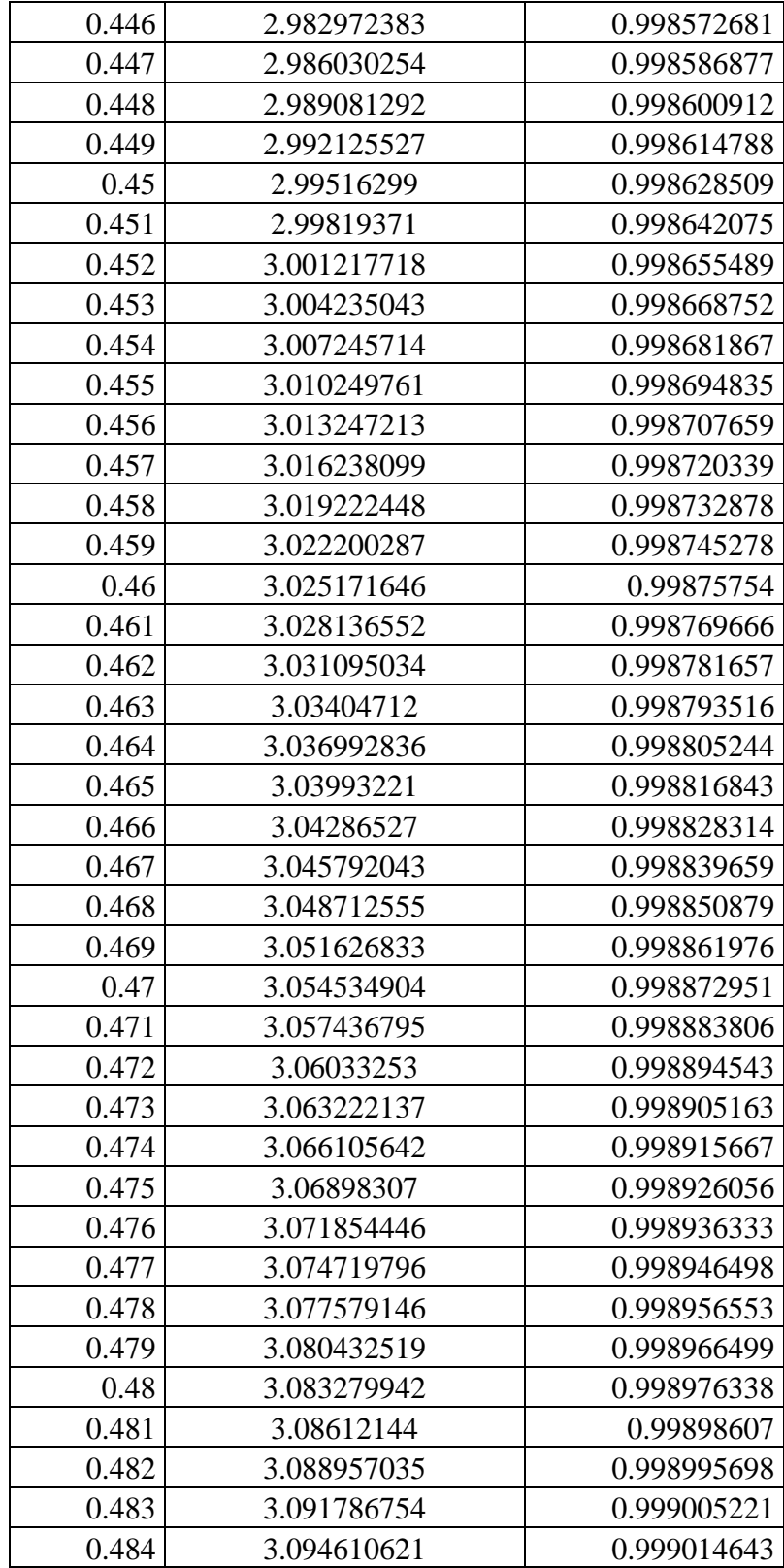

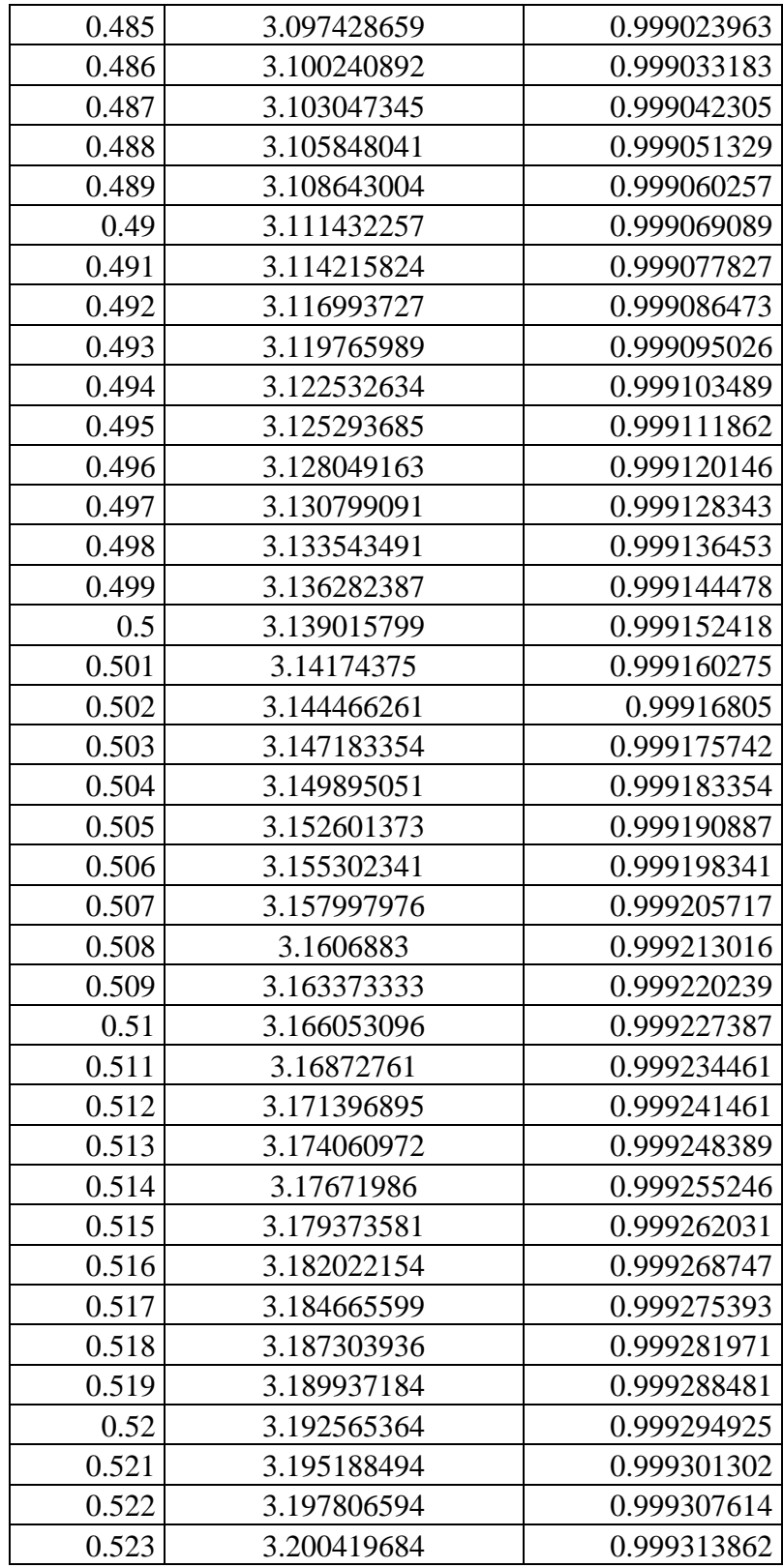

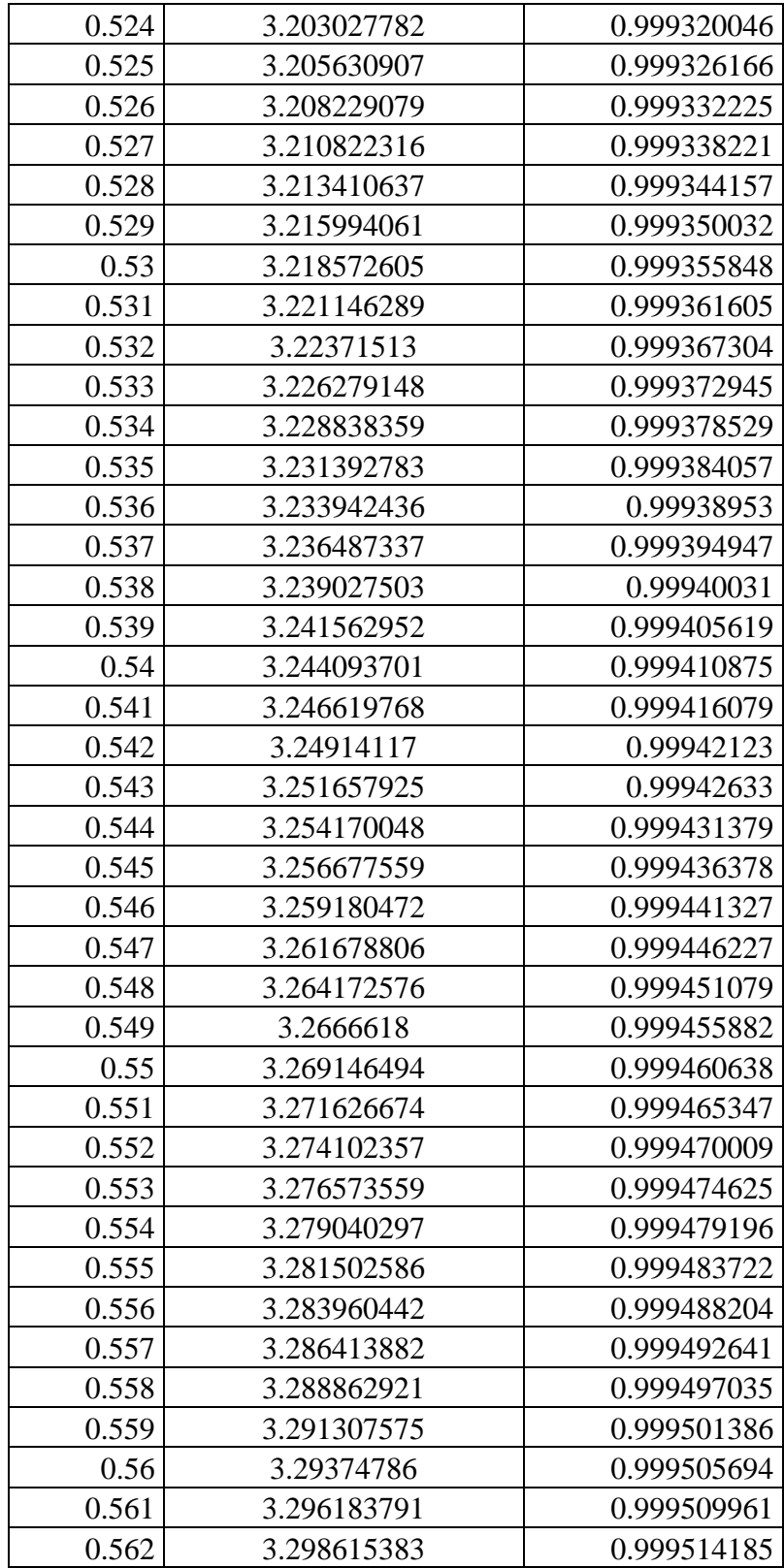

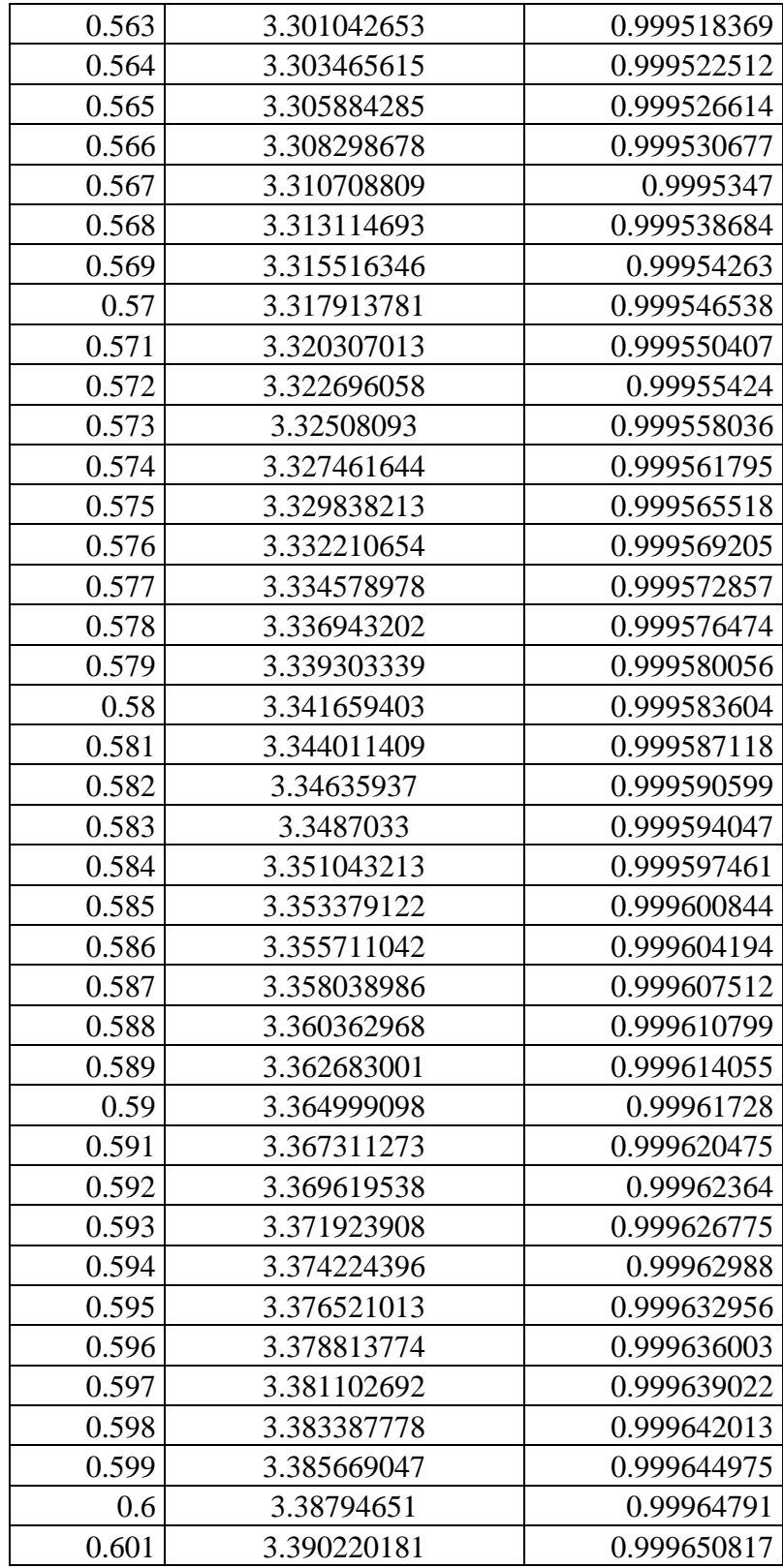

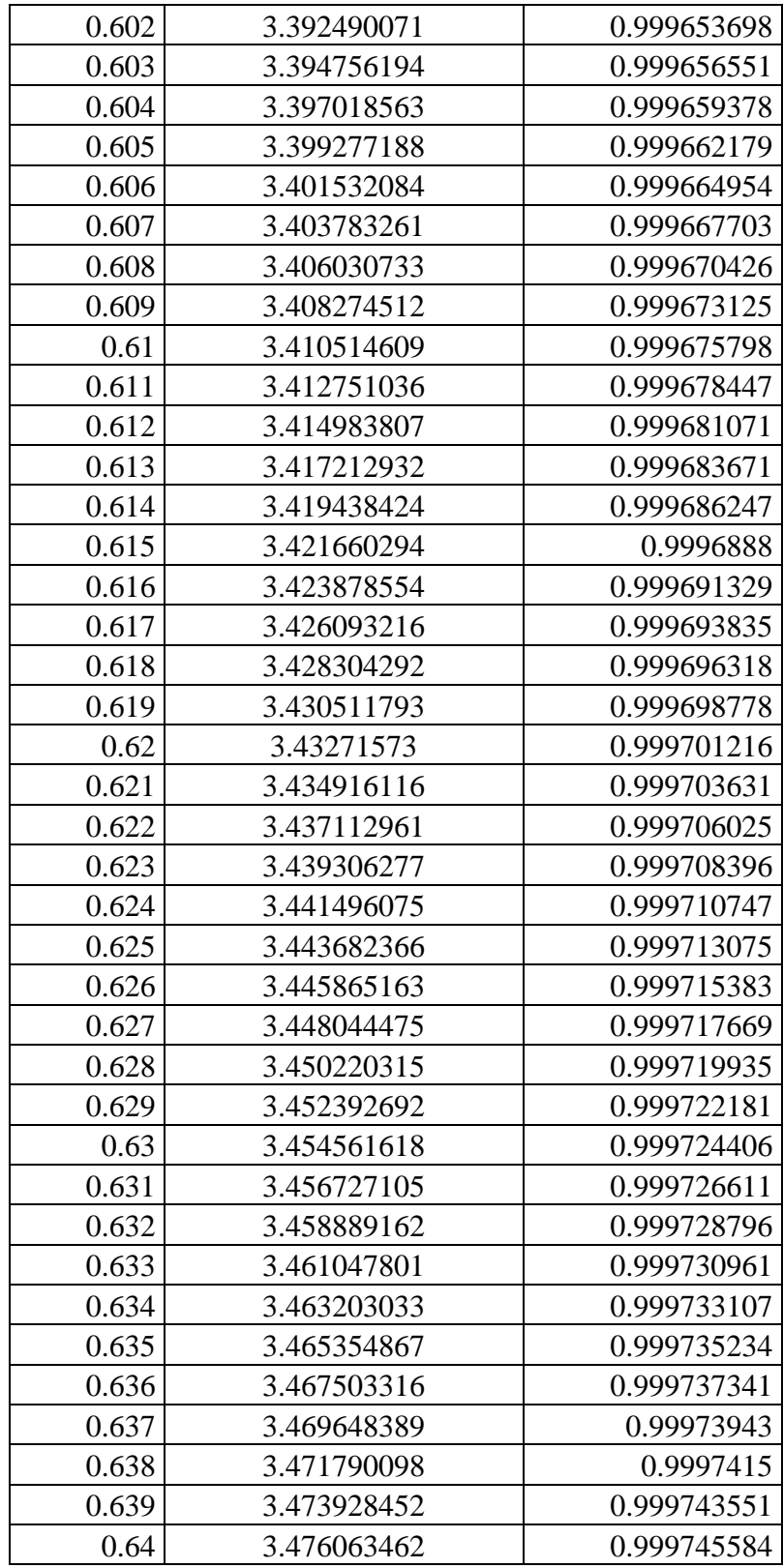

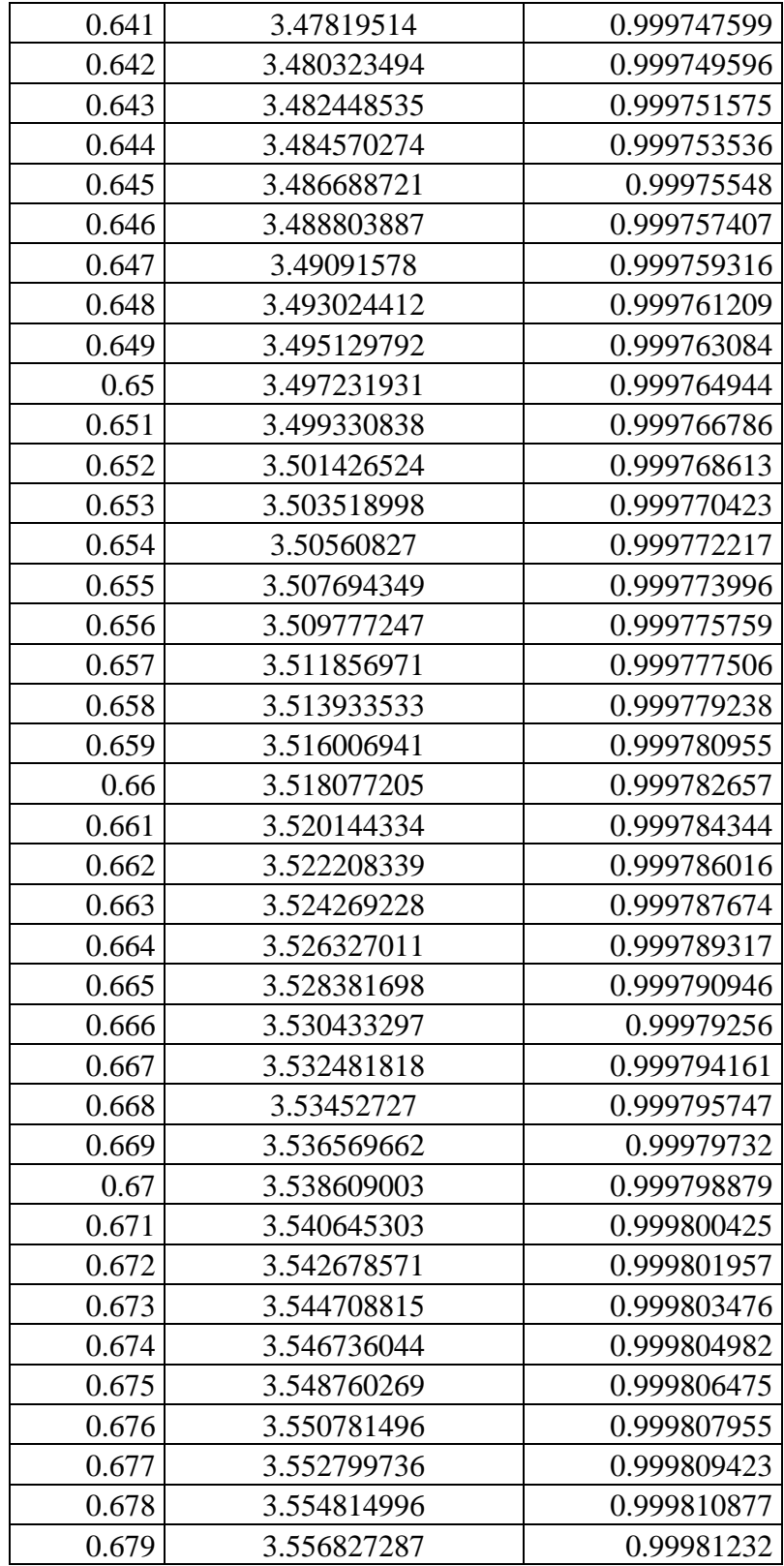

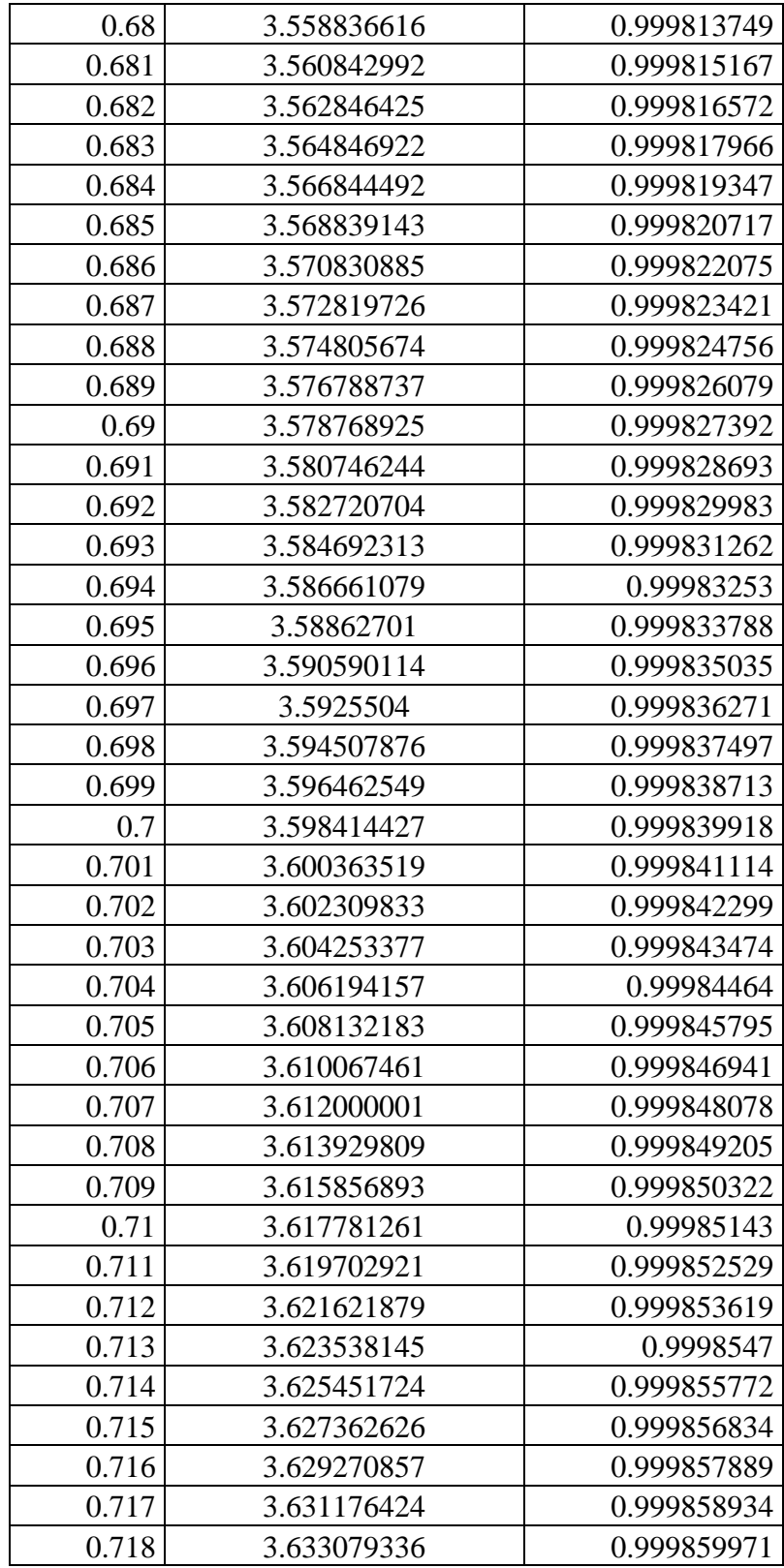

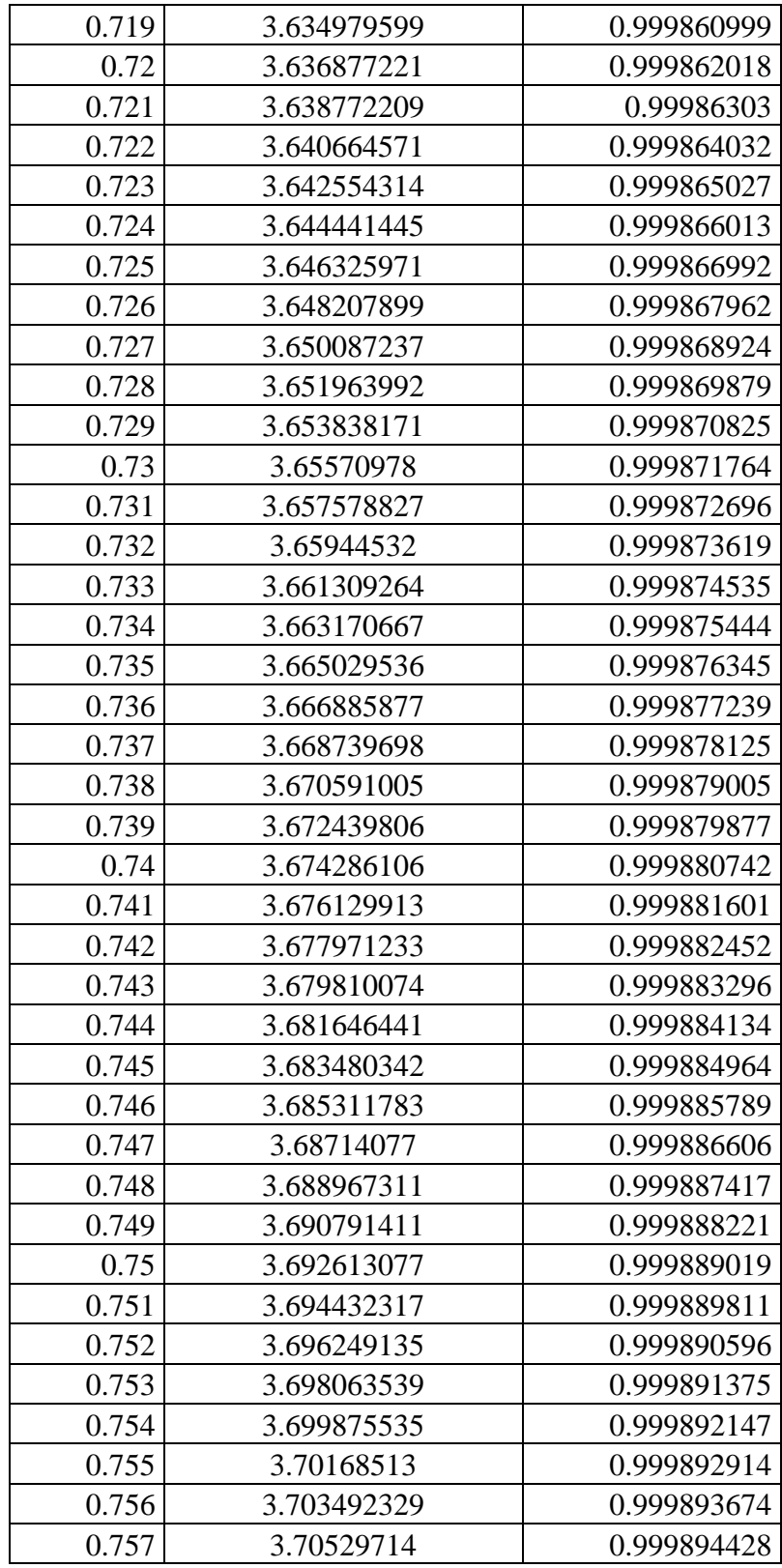

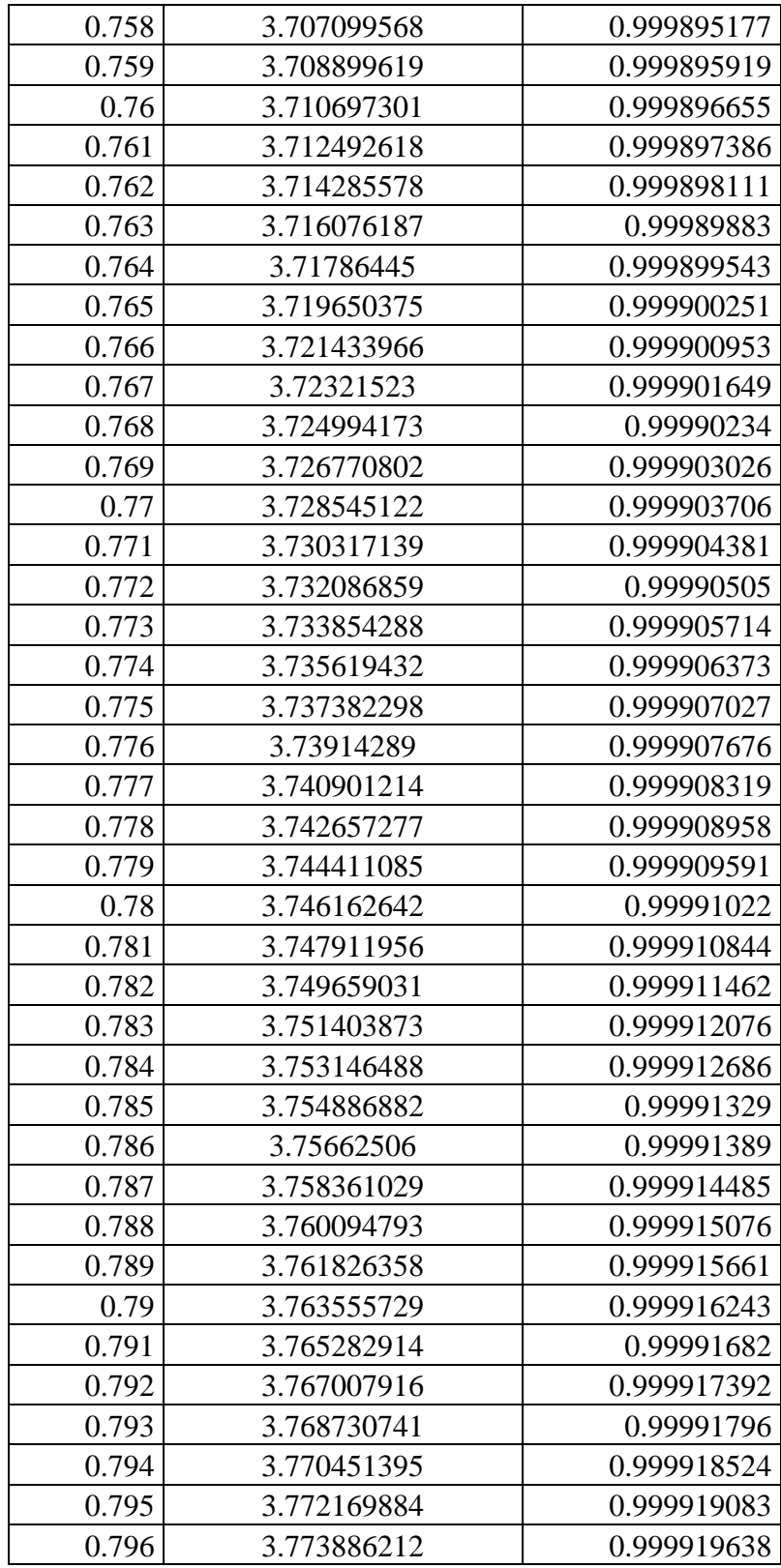

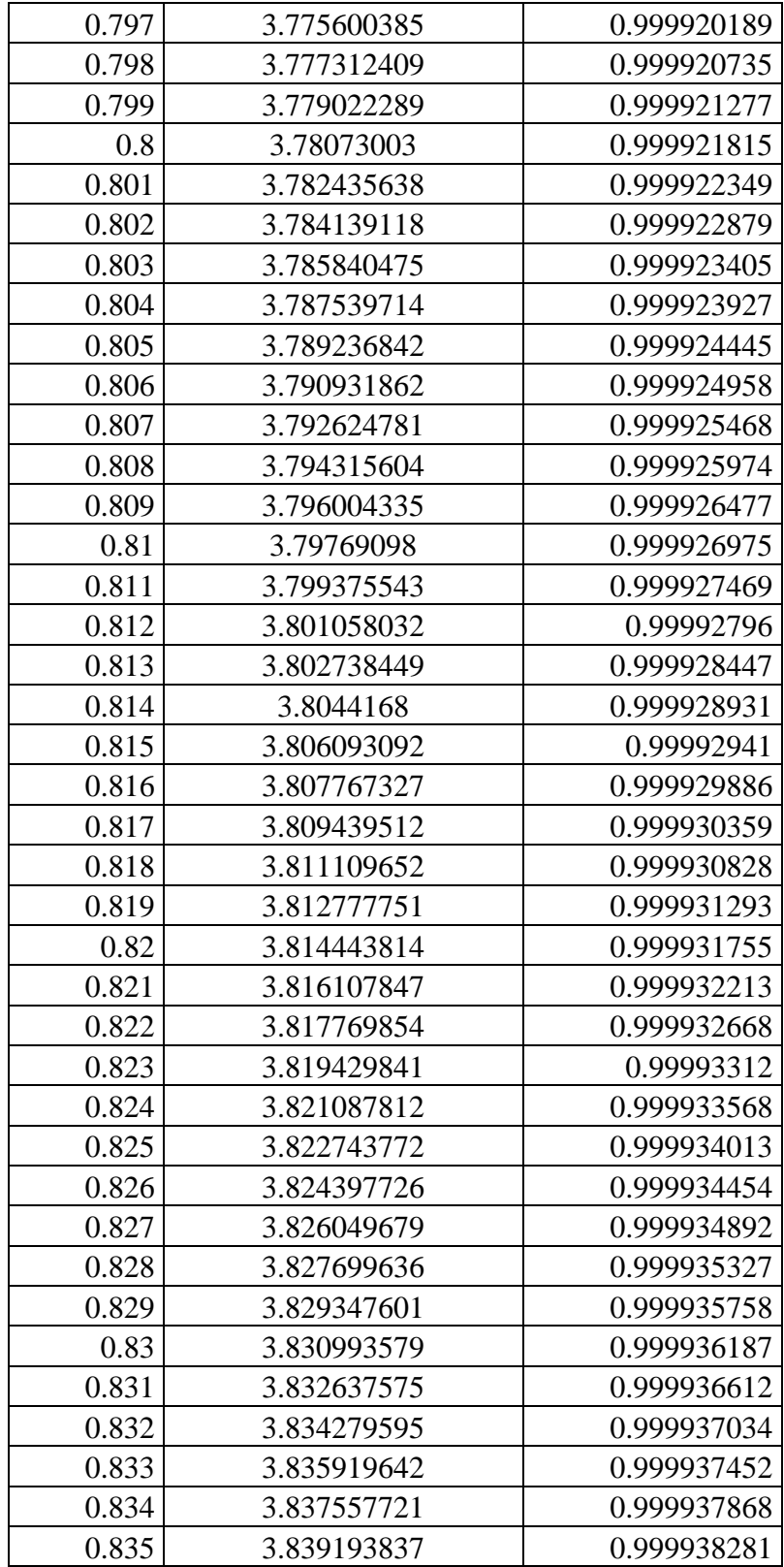

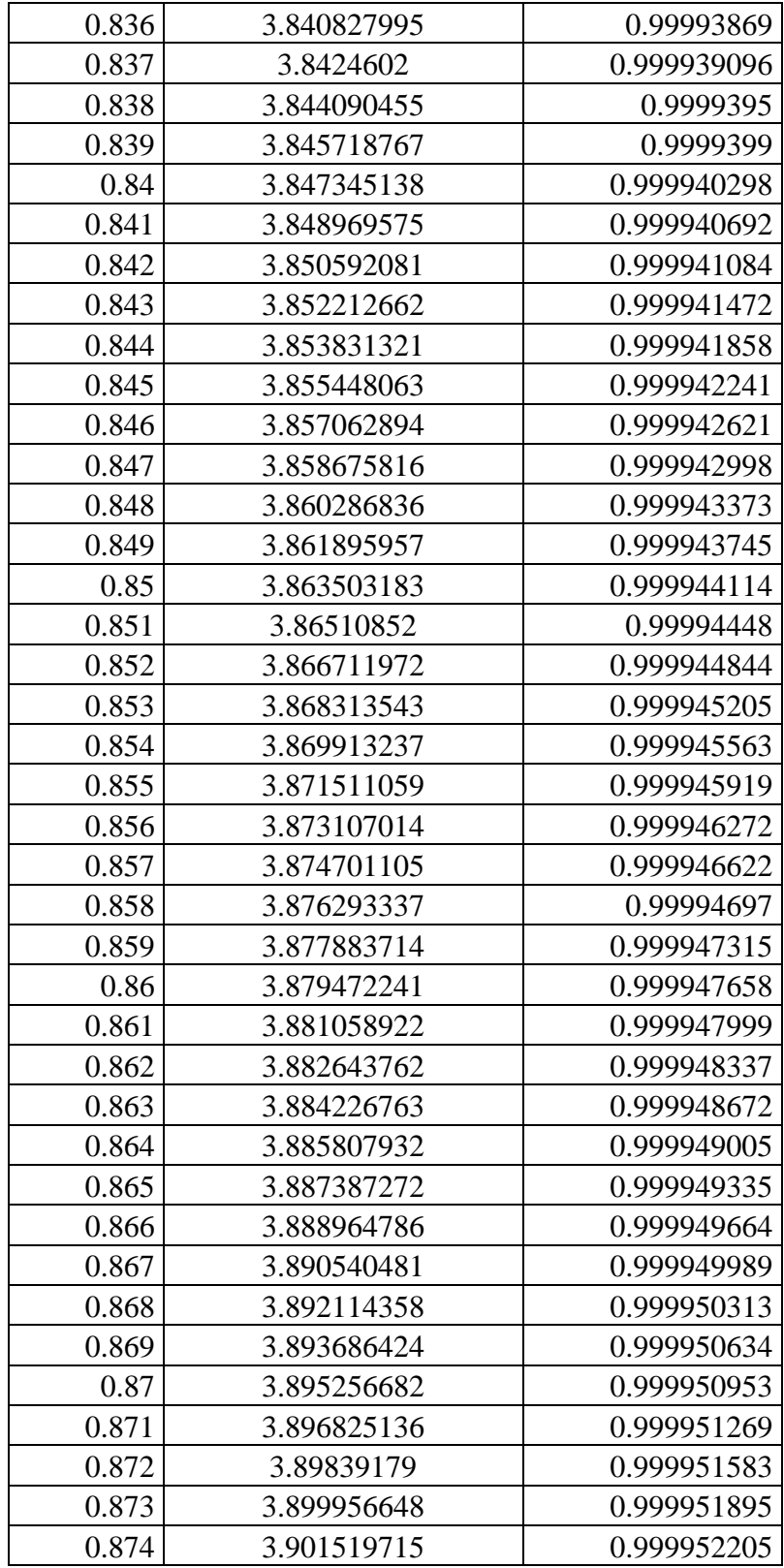

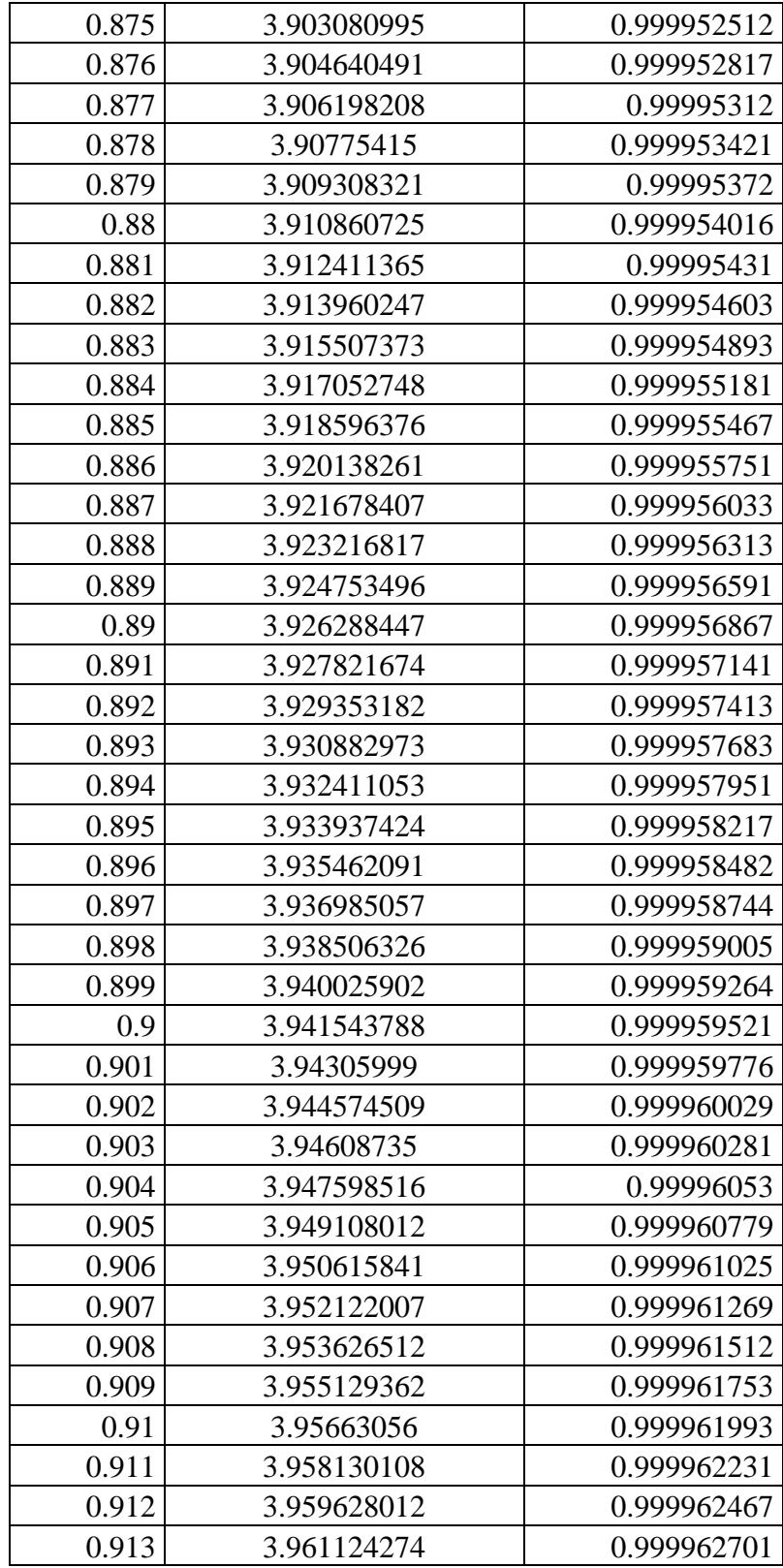

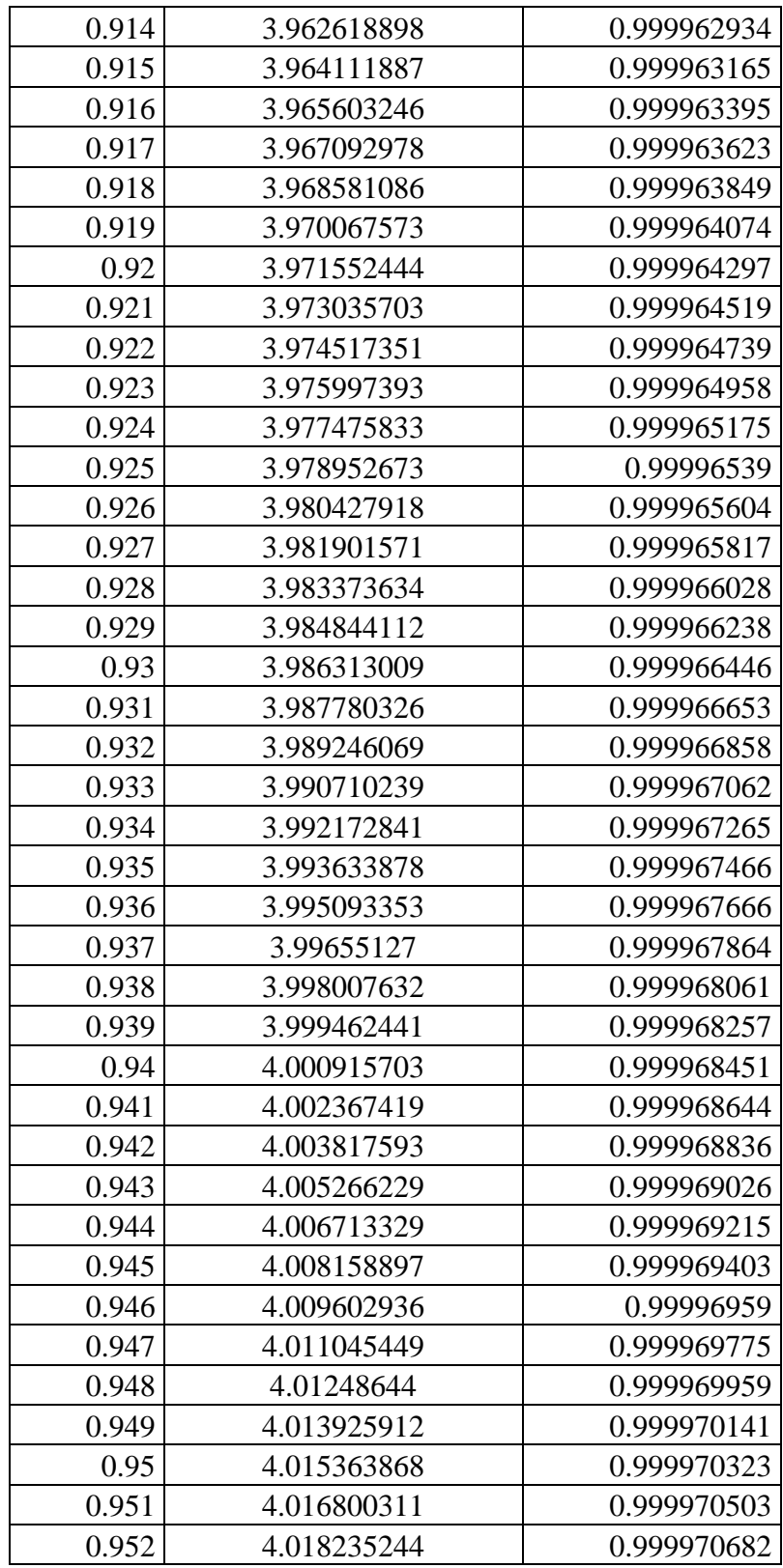

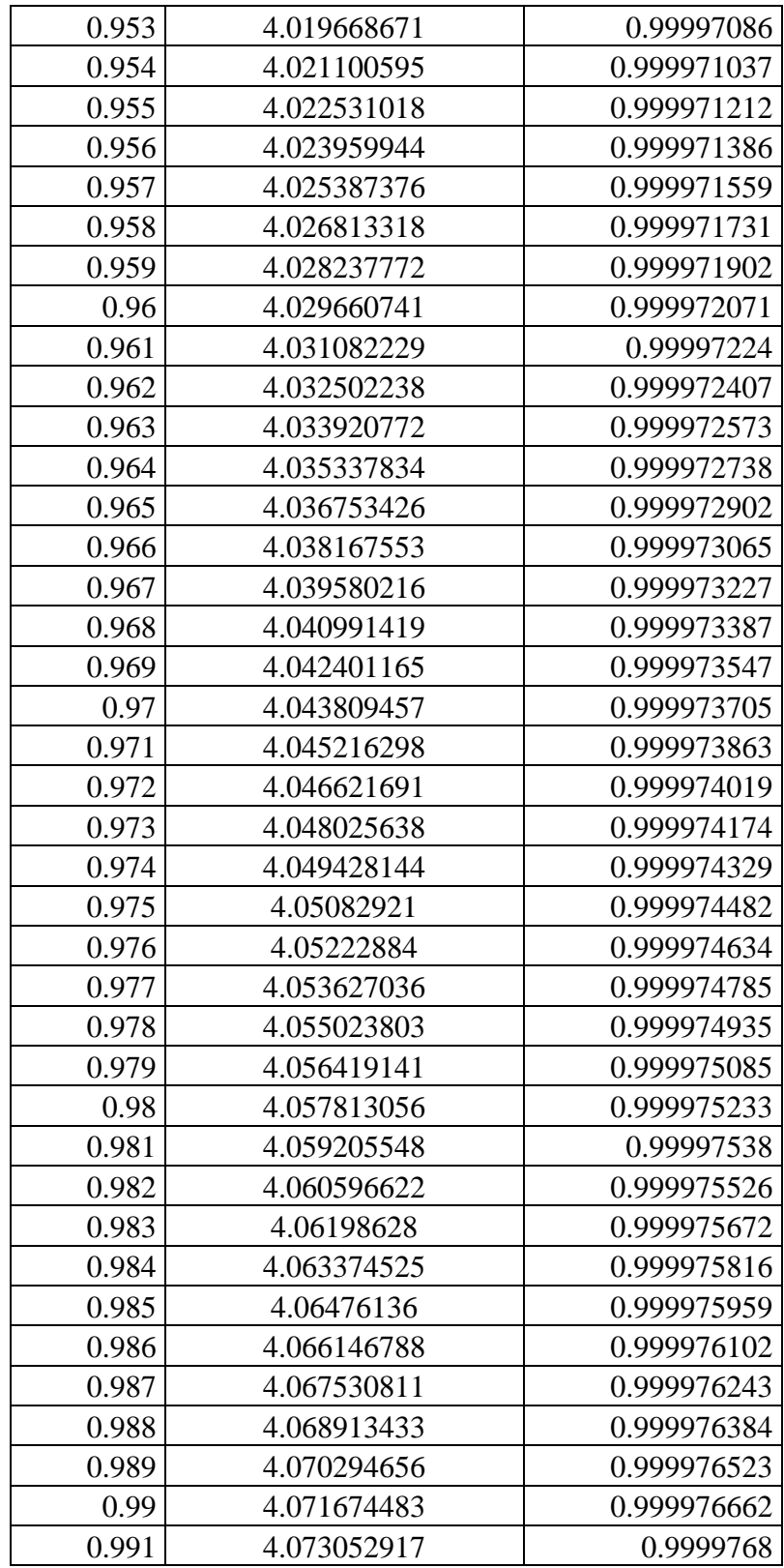

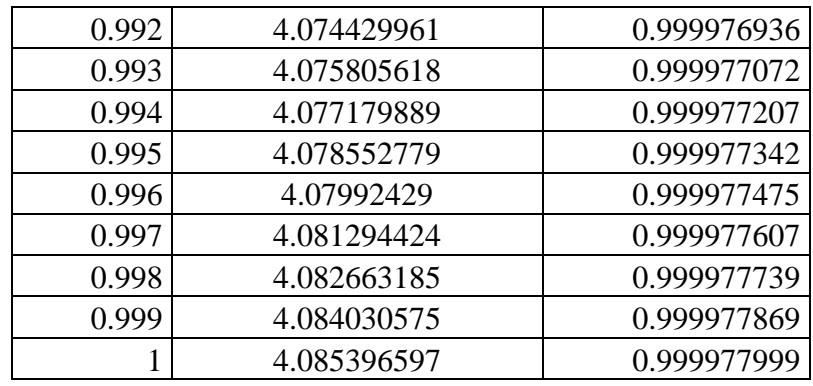

Tabla 4.16 Distribución Acumulativa, Curva de fragilidad.